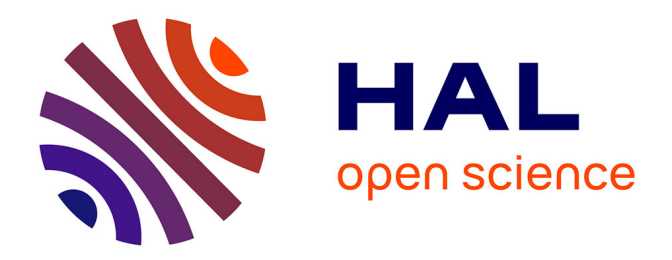

## **Électromagnétisme en régime quasi-statique et électrocinétique - Licence de Physique 2 e année** Guillaume Blanc

## **To cite this version:**

Guillaume Blanc. Électromagnétisme en régime quasi-statique et électrocinétique - Licence de Physique 2 e année. Licence. Électromagnétisme en régime quasi-statique et électrocinétique, Paris, France. 2022, pp.263. hal-04084140

## **HAL Id: hal-04084140 <https://hal.science/hal-04084140>**

Submitted on 27 Apr 2023

**HAL** is a multi-disciplinary open access archive for the deposit and dissemination of scientific research documents, whether they are published or not. The documents may come from teaching and research institutions in France or abroad, or from public or private research centers.

L'archive ouverte pluridisciplinaire **HAL**, est destinée au dépôt et à la diffusion de documents scientifiques de niveau recherche, publiés ou non, émanant des établissements d'enseignement et de recherche français ou étrangers, des laboratoires publics ou privés.

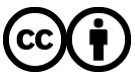

[Distributed under a Creative Commons Attribution 4.0 International License](http://creativecommons.org/licenses/by/4.0/)

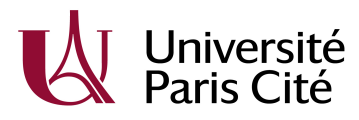

Licence de Physique 2<sup>e</sup> année

## Électromagnétisme en régime quasi-statique et électrocinétique

PH03Y020

Électrostatique – Magnétostatique – Induction – Électrocinétique

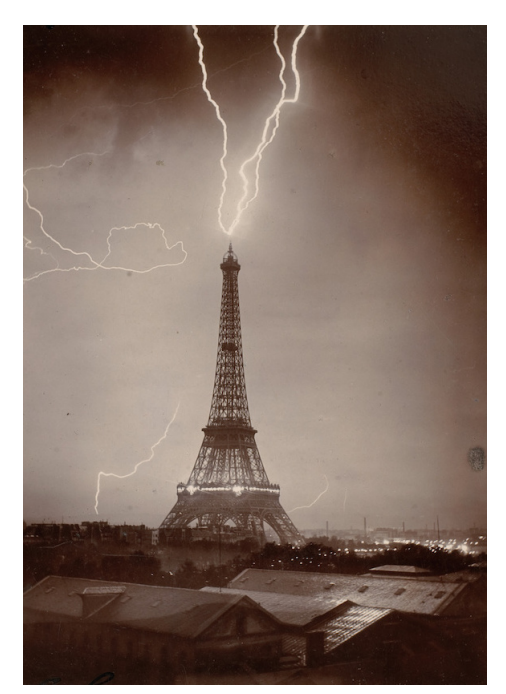

Gabriel Loppé, La Tour Eiffel foudroyée, en 1902, © Musée d'Orsay

Guillaume Blanc guillaume.blanc@ijclab.in2p3.fr 2022-2023 Version du : 27 avril 2023

# **Table des matières**

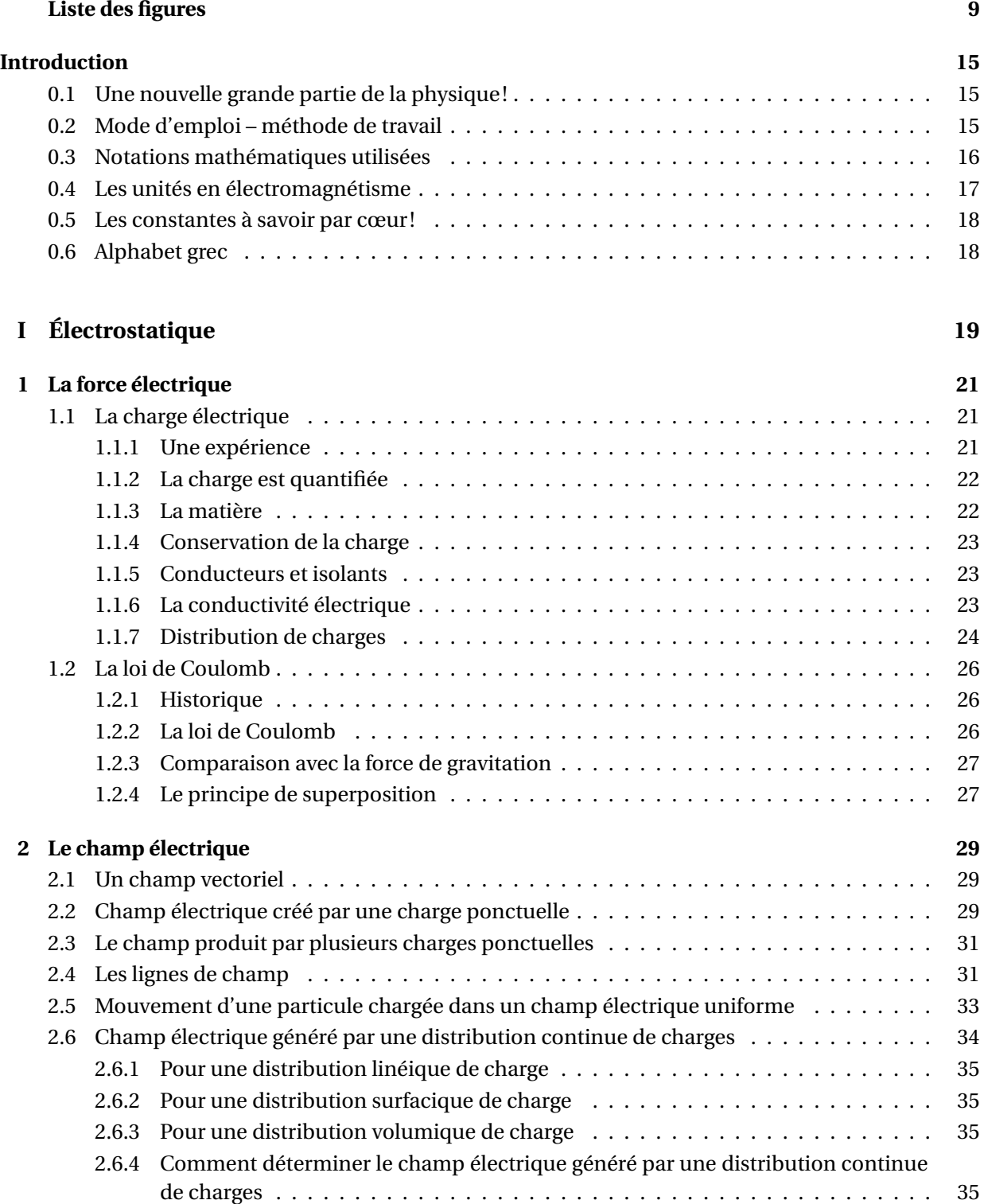

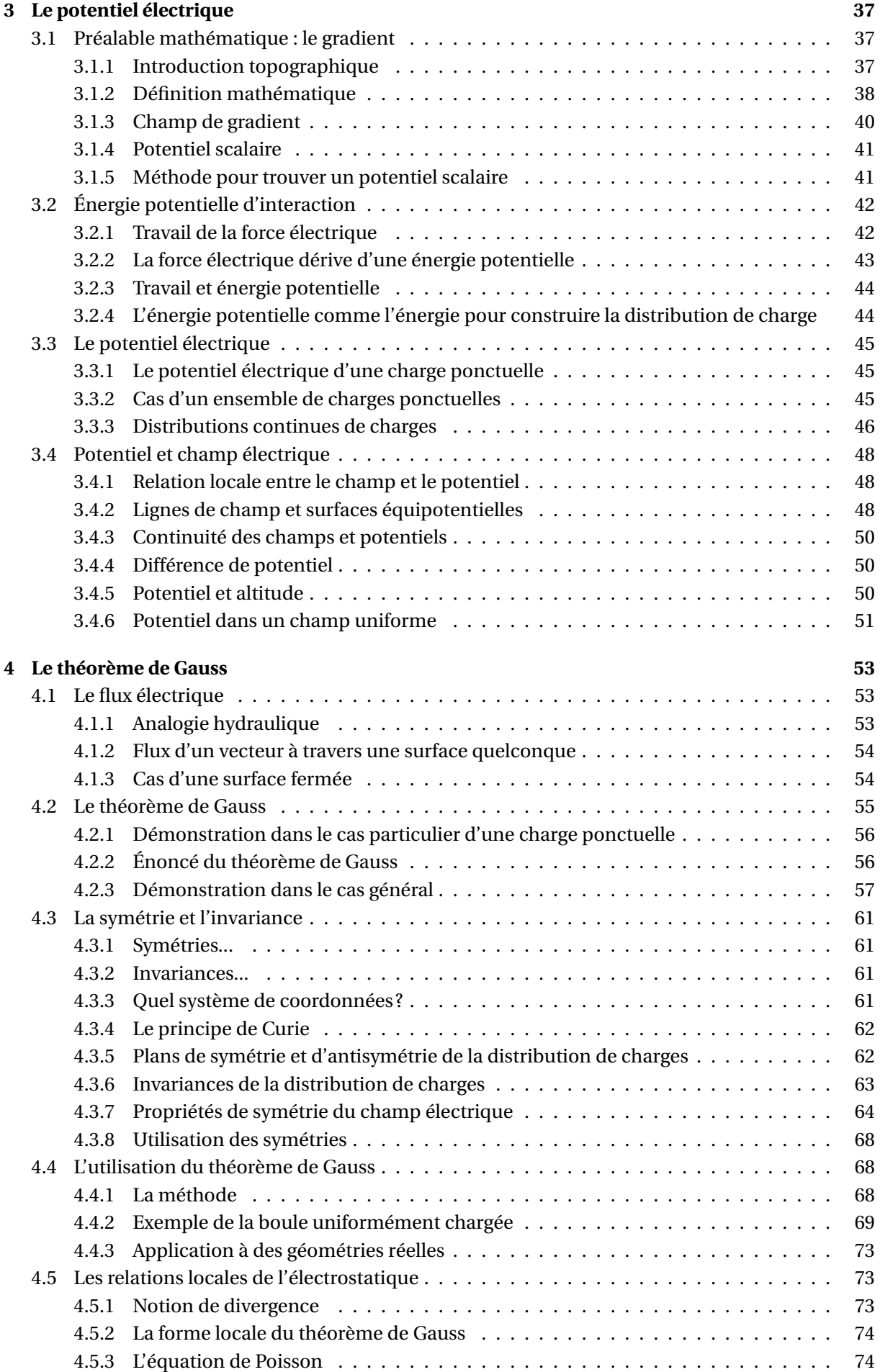

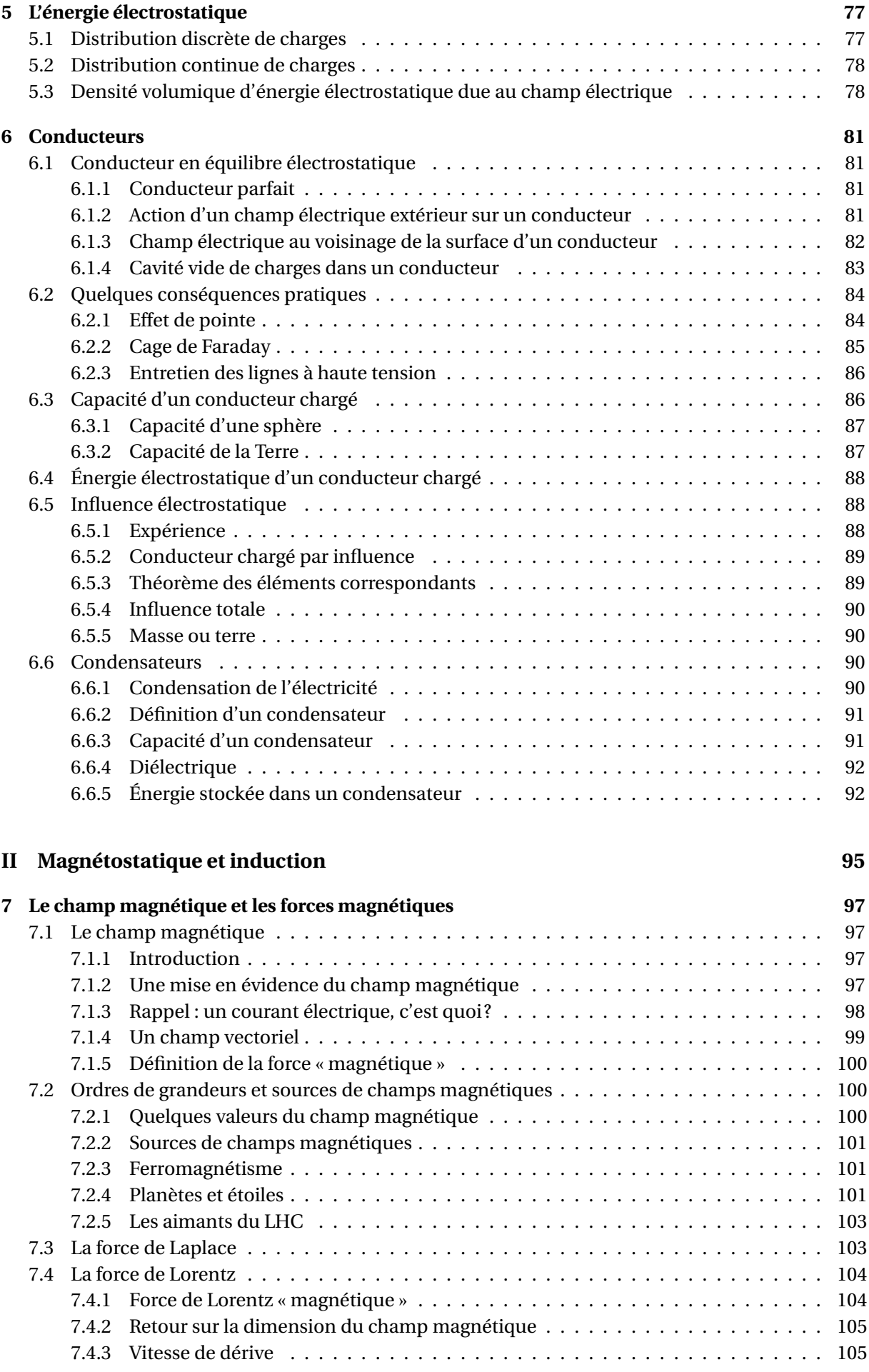

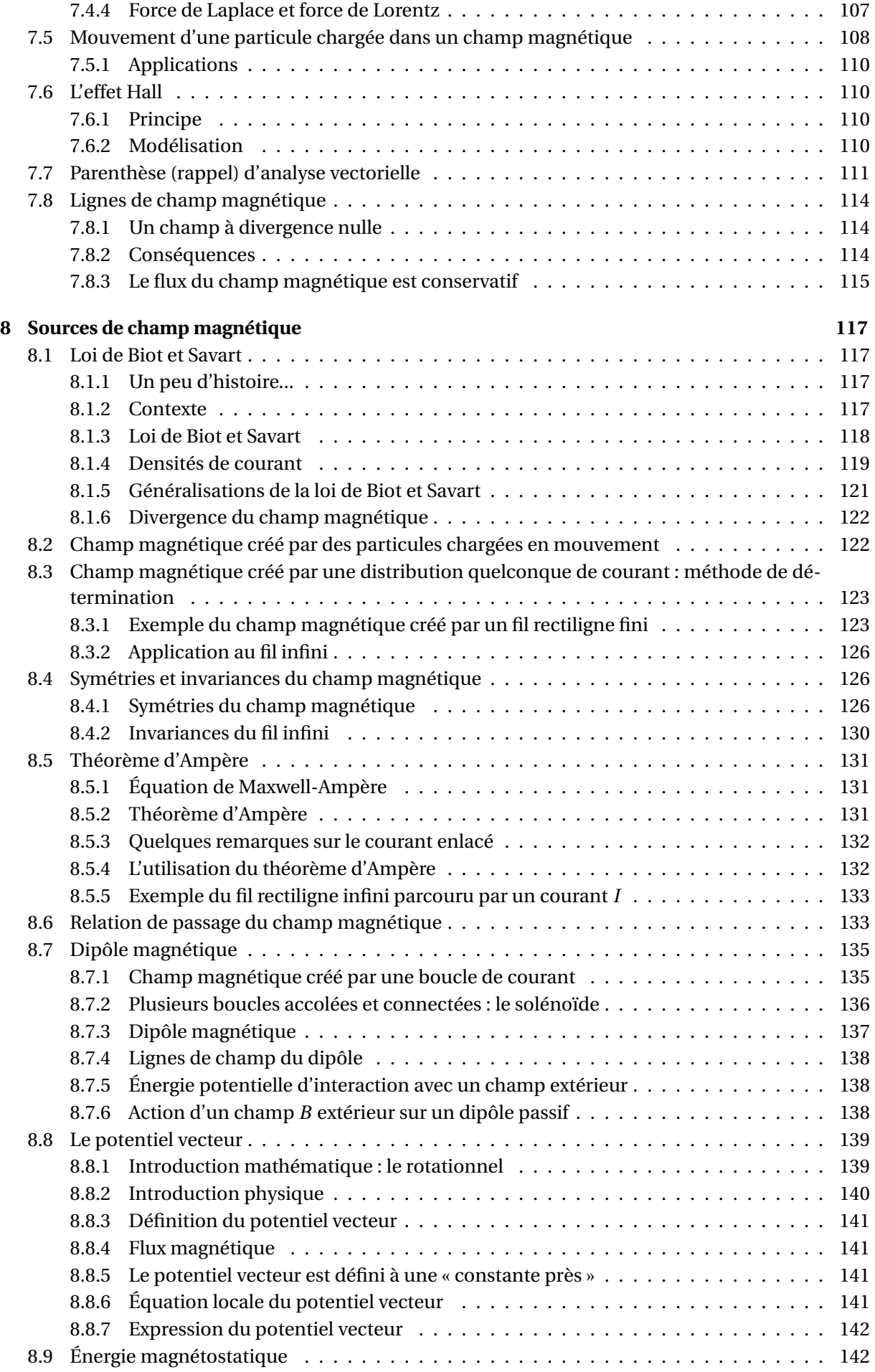

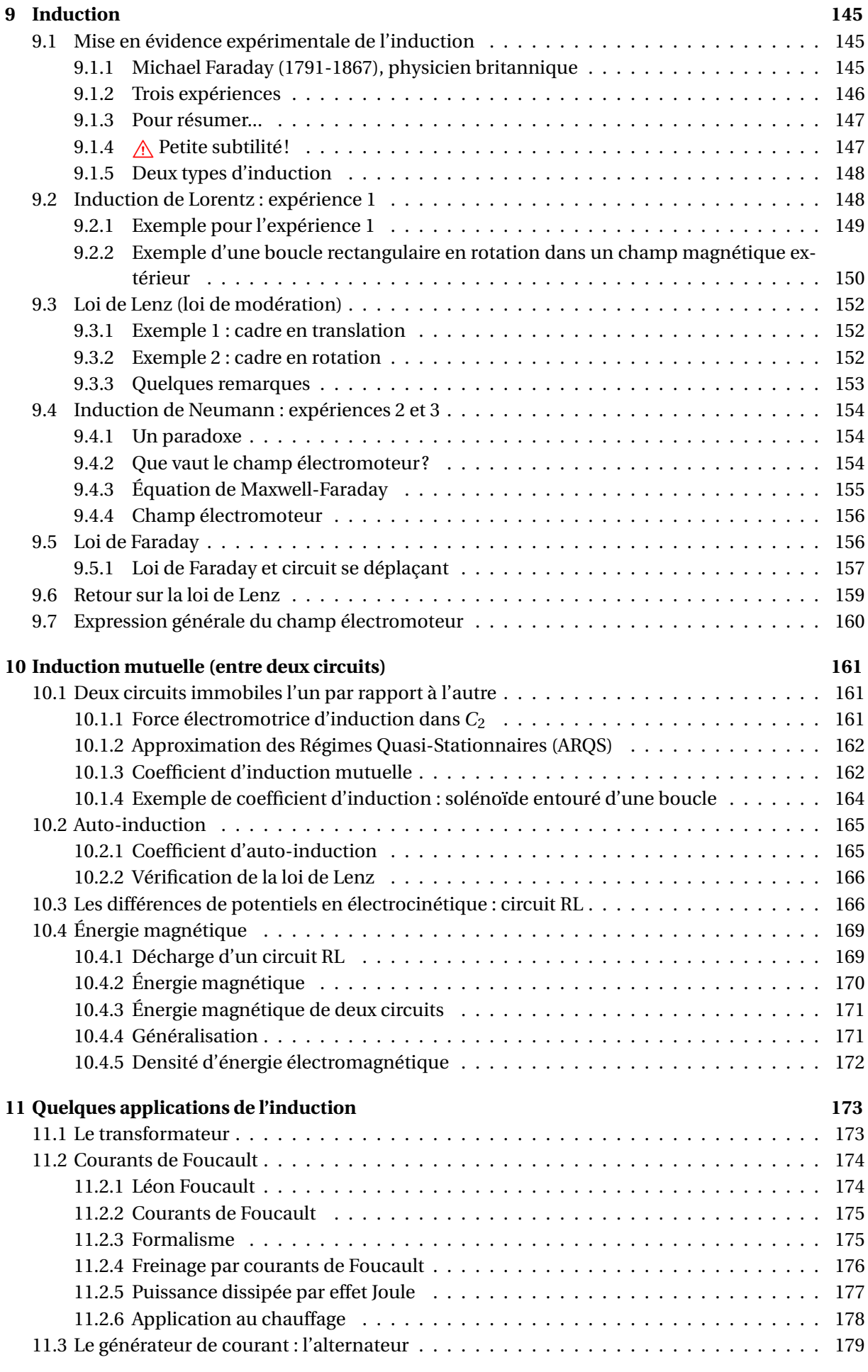

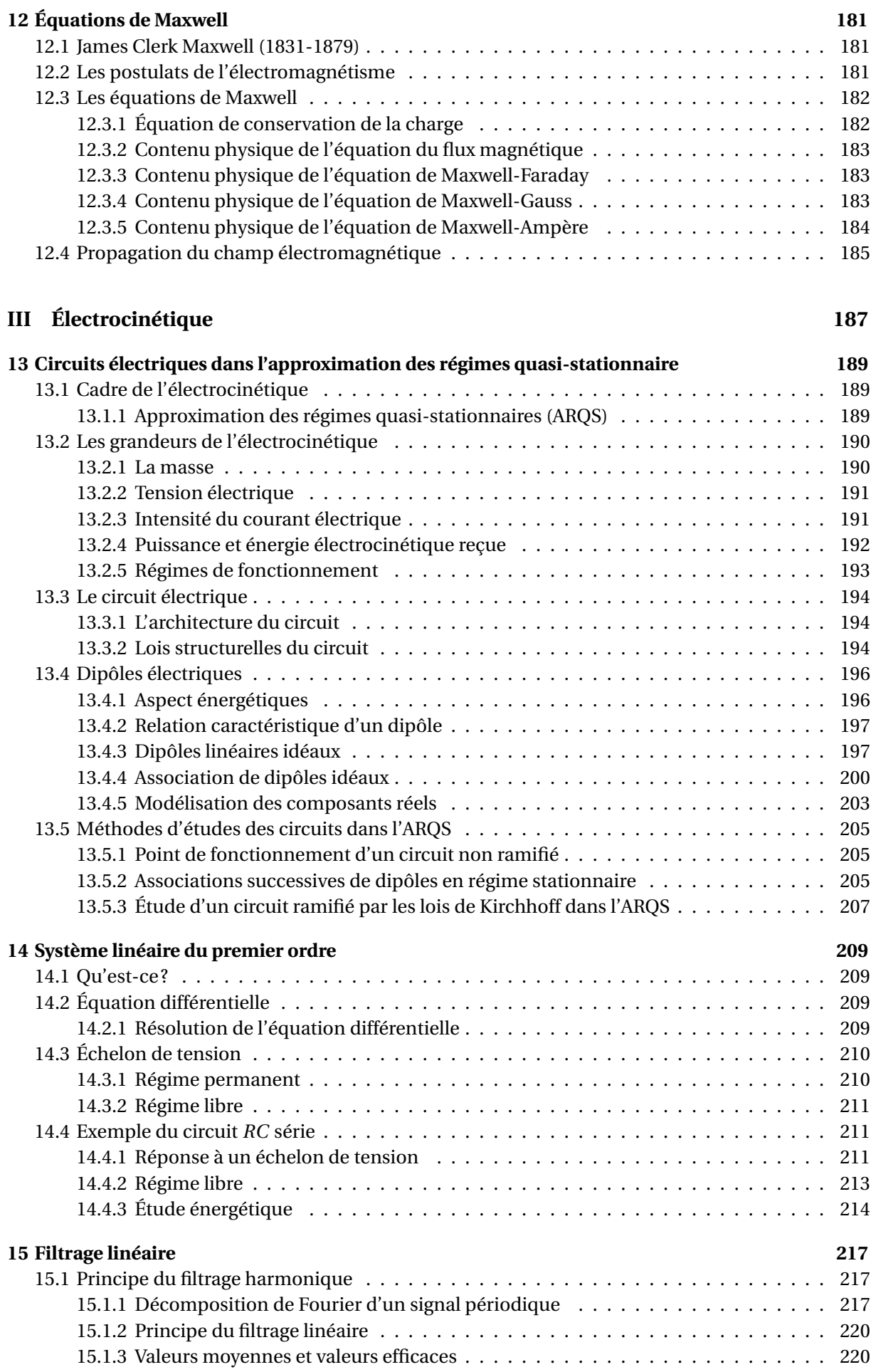

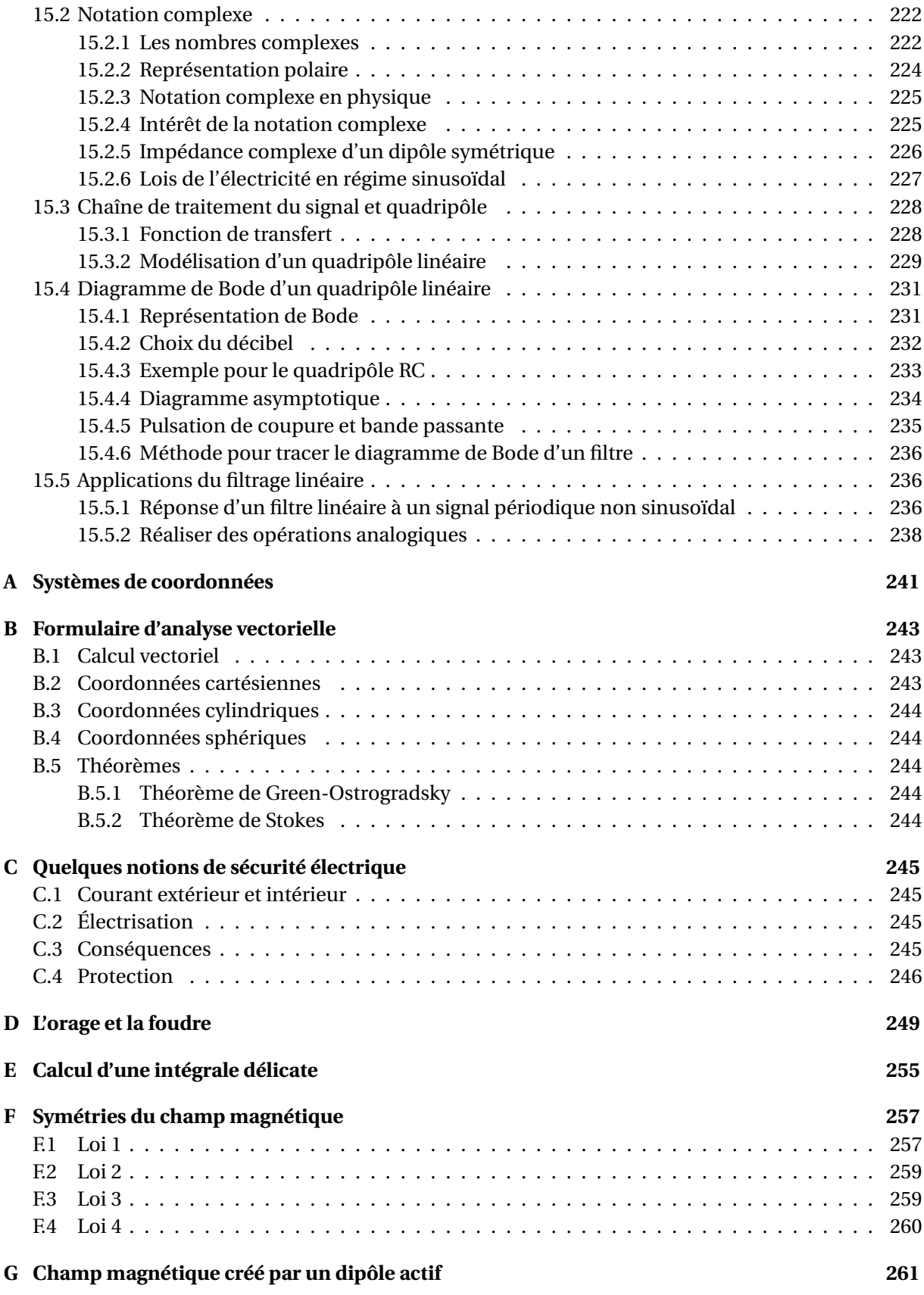

# **Table des figures**

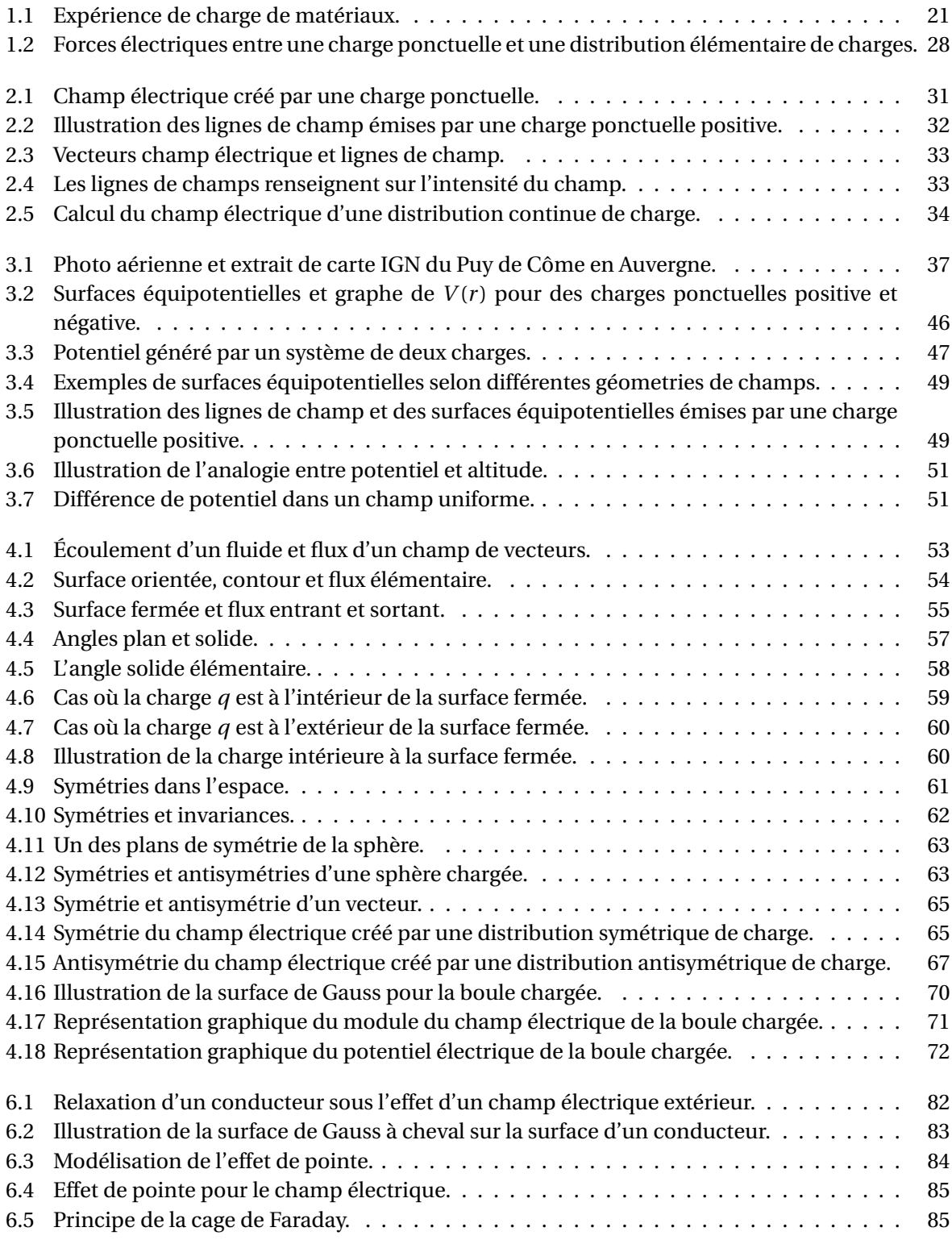

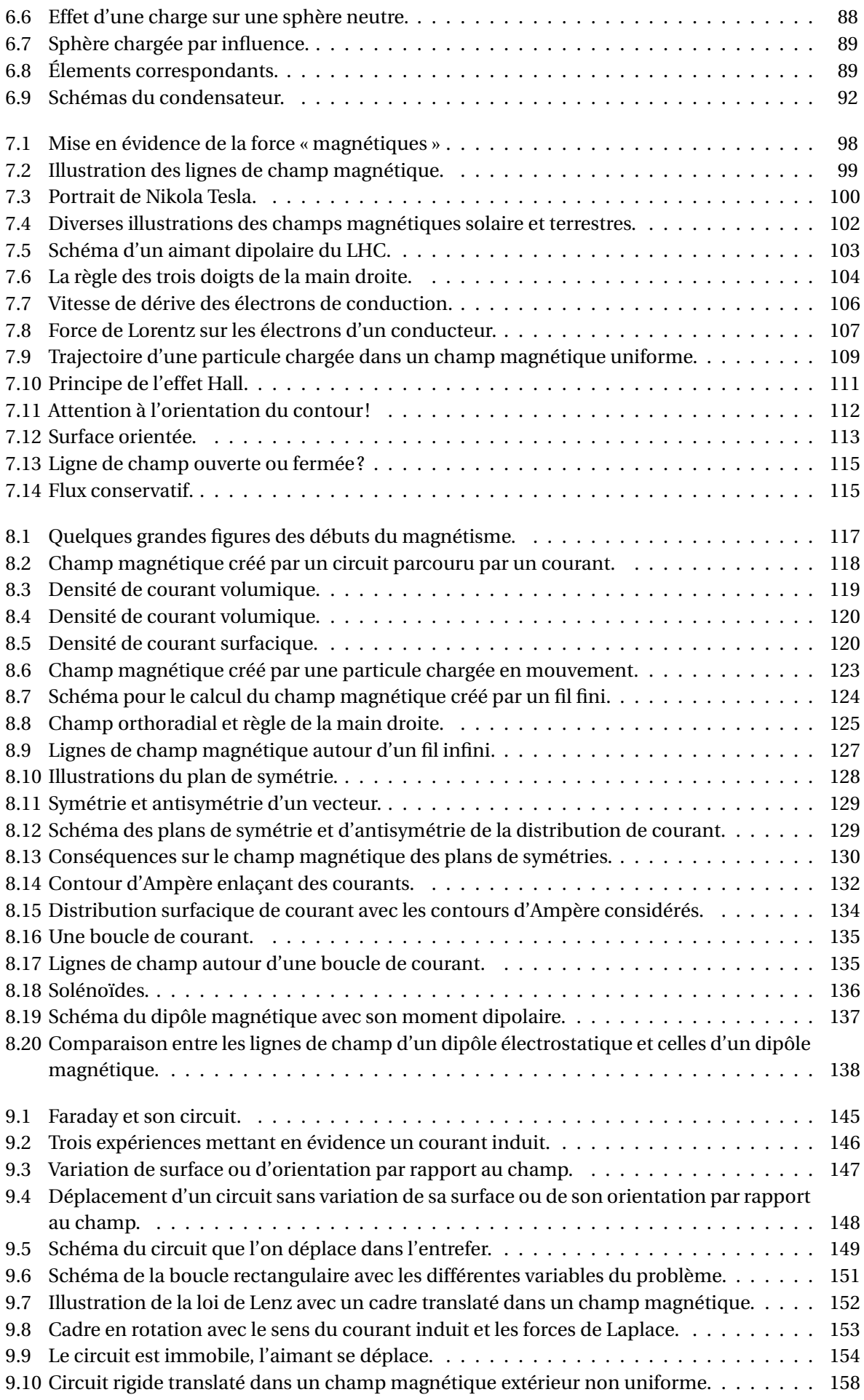

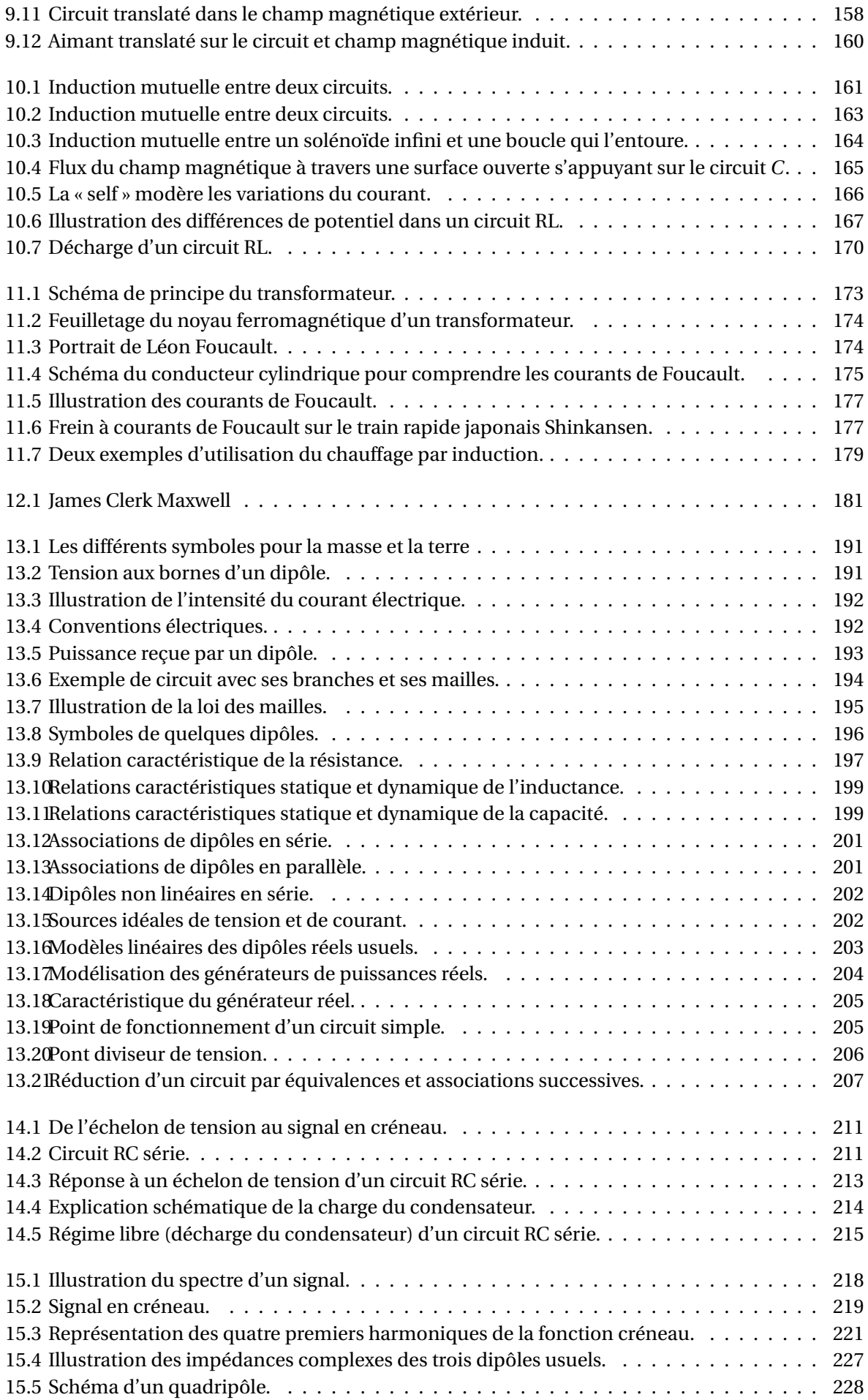

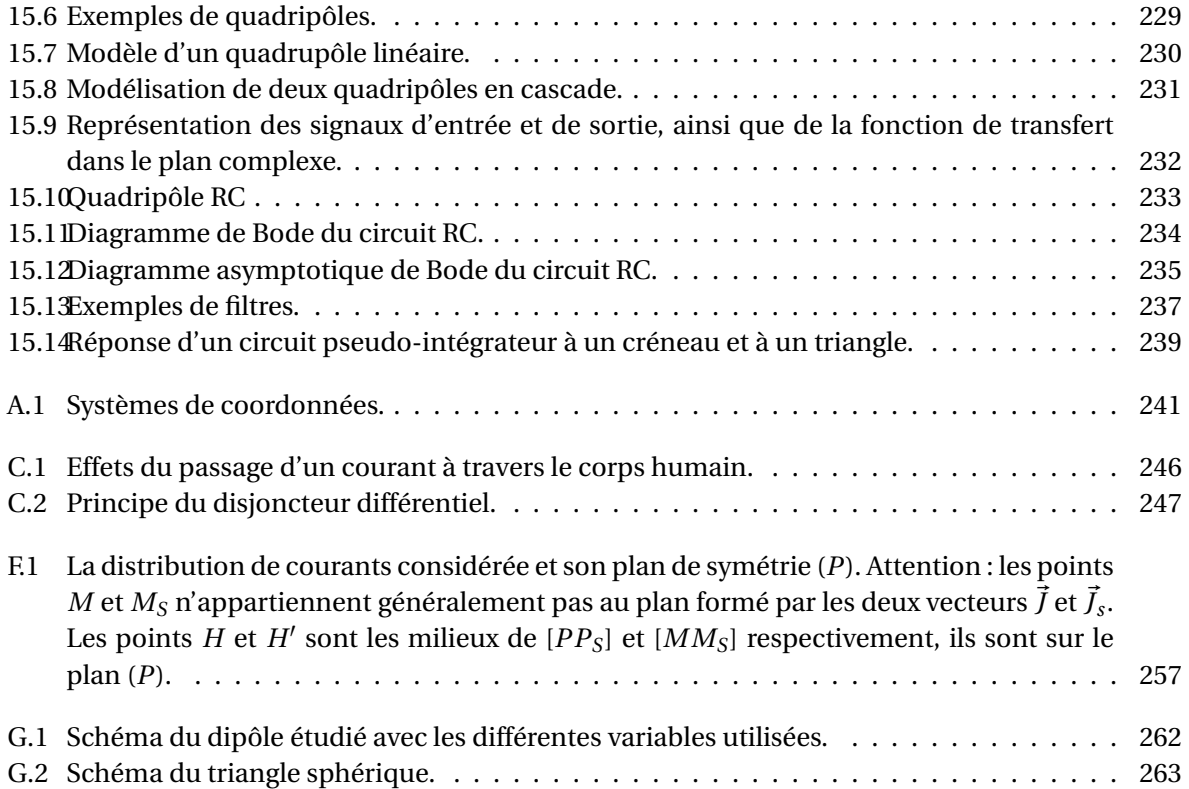

# **Introduction**

## **0.1 Une nouvelle grande partie de la physique!**

Ce cours, conséquent, va introduire toute une partie de la physique qui étudie les phénomènes électromagnétiques. L'électromagnétisme est vaste, nous ne ferons pas le tour avec ce cours. Nous ne verrons notamment pas tous les phénomènes liées aux ondes électromagnétiques, ce sera fait dans le cours de L3.

Dans ce premier opus, nous allons étudier d'une part les phénomènes électriques, en régime statique, ce que l'on nomme l'*électrostatique*. Et d'autre part les phénomènes magnétiques également en régime statique, la *magnétostatique*. Nous aborderons les variations temporelles avec l'étude de l'induction. Nous terminerons le cours avec une introduction à l'étude des circuits électriques en régime statique (l'intensité du courant électrique ne varie pas dans le temps), et en régime lentement variable (l'intensité du courant électrique varie lentement avec le temps), c'est le domaine de l'*électrocinétique*. Vous verrez d'autres aspects de l'électrocinétique dans le cours *ondes et vibrations* au 2<sup>e</sup> semestre.

Ce cours est découpé en trois grandes parties :

- 1. L'électrostatique
- 2. La magnétostatique et l'induction
- 3. L'électrocinétique

Vous connaissez des phénomènes électriques et magnétiques. Par exemple, si vous frottez un ballon de baudruche sur votre pull, vous pourrez le « coller » au plafond. Il y a là, la manifestation d'une force, la force électrique. Les éclairs, quand l'orage tonne, sont également une manifestation électrique. Si vous prenez une « châtaigne » – une décharge électrique – en sortant d'une voiture ou en touchant une poignée de porte, c'est encore quelque lié à l'électricité.

Les aimants, sur le frigo (ou ailleurs), l'aiguille de la boussole, sont des manifestations de phénomènes magnétiques que nous aborderons (sauf pour l'aimant permanent qui sera étudié en L3). Un autre phénomène que vous connaissez peut-être, le chauffage des aliments sur une plaque à induction fait appel au phénomène d'induction.

Enfin, l'électrocinétique est une introduction à l'étude du fonctionnement de tout circuit électrique...

**Remarque importante** : l'ensemble de ce cours se place dans le cadre de la physique dite *classique* (c'est-à-dire non relativiste). L'électromagntisme en relativité sera vu dans d'autres cours.

## **0.2 Mode d'emploi – méthode de travail**

Ce manuel de cours est exhaustif, il contient toutes les notions d'électrostatique, de magnétostique et d'induction à savoir pour le cours d'électromagnétisme en régime quasi-statique, ainsi que les notions d'électrocinétique nécessaires.

Plutôt que d'en réécrire le contenu au tableau ou plutôt que de réciter des diapos projetées, les séances de cours seront consacrées à mieux vous faire comprendre cette partie de la physique, passionnante, mais quelque peu ardue.

Afin de profiter pleinement des séances de cours, il vous faudra faire un peu de travail *avant*, à savoir lire attentivement – et essayer de comprendre – quelques pages du poly. Les pages à lire vous seront données à l'avance. En faisant cela sérieusement, vous pourrez alors récupérer toute la substantielle moelle du cours. En revanche, si vous attendez la séance pour lire *ensuite* la partie du poly correspondante, vous serez perdu·e et cela vous démotivera très vite, d'autant que les exercices et questions que je poserai vous passeront au-dessus de la tête. Le cours est long, difficile, c'est un peu comme un marathon, il faut tenir le rythme et surtout le garder jusqu'au bout.

Pour vous aider dans la compréhension du cours, je vous encourage fortement à utiliser l'outil en ligne *Perusall* (<http://perusall.com>), sur lequel ce document est disponible. Cette application vous permet de poser des questions sur des points précis du poly, de répondre aux questions de vos camarades, et d'interagir avec moi. Il vous permet de lire le document en ligne, de manière active.

Lors des séances, je répondrai à d'éventuelles questions qui n'auront pas été posées ou répondues sur *Perusall*, je testerai votre compréhension avec des quiz, des exercices ou des problèmes.

Une fois un chapitre de cours achevé, faites une fiche résumé avec les principales formules, définitions, lois, théorèmes. Pendant les séances de cours, nous reviendrons de temps en temps sur des notions clefs, car c'est en revoyant les concepts régulièrement qu'ils s'ancrent dans la mémoire. À vous de vous organiser et de planifier votre travail tout au long du semestre, pour éviter de tout bachoter la veille d'un contrôle. Il faut au contraire faire régulièrement des révisions.

Si vous avez des difficultés à appliquer cette méthode de travail (à savoir anticiper les cours et les TD, et planifier vos séances de travail), n'hésitez pas à venir m'en parler, je pourrai essayer de vous aider.

### **0.3 Notations mathématiques utilisées**

Les systèmes de coordonnées utilisés sont précisés en annexe A des volumes 1 et 2 :

- $\rightarrow$  cartésien :  $(x, y, z)$ ,
- $\rightarrow$  cylindrique :  $(r, \phi, z)$ ,
- $\rightarrow$  sphérique :  $(r, \theta, \phi)$ .

Un vecteur est désigné d'une lettre chapeautée d'une flèche :  $\vec{E}$ .

Les vecteurs unitaires des bases orthonormées correspondantes sont désignés avec la lettre *e* :  $(\vec{e}_x, \vec{e}_y, \vec{e}_z).$ 

Le produit scalaire entre deux vecteurs est noté · : −→*A* · −→*B* .

 $\overrightarrow{L}$ e produit vectoriel entre deux vecteurs est noté ∧ :  $\overrightarrow{A} \wedge \overrightarrow{B}$  .

L'intégrale simple entre deux points *A* et *B* est notée :

$$
\int_A^B
$$

 $\oint$ 

Un symbole d'intégrale avec un rond :

désigne une intégrale sur un contour fermé.

L'intégrale double sur une surface *S* est notée :

Un symbole d'intégrale double avec un rond :

 $\oint$ 

désigne une intégrale (double) sur une surface fermée.

L'intégrale triple sur un volume *V* est notée :

Ñ *V*

Les autres notations mathématiques ou de grandeurs physiques seront précisées au fur et à mesure.

## **0.4 Les unités en électromagnétisme**

L'unité d'intensité du courant électrique, l'ampère (A) est une des sept unités de base du système international (avec le mètre, le kilogramme, la seconde, le kelvin, la mole et la candela).

On peut obtenir toutes les autres unités à partir de celles-ci. Pour cela on utilise les relations physiques entre les grandeurs.

Par exemple, l'intensité du courant électrique est donnée par la variation de la charge en fonction du temps :  $I = \frac{dq}{dt}$  $\frac{d}{dt}$ , donc:

 $1 A = 1 C \cdot s^{-1}$ 

D'où le coulomb (C), l'unité de charge électrique :

 $1 C = 1 A \cdot s$ 

L'unité de champ électrique peut se déduire de la force :  $F = q \cdot E$ , soit :

$$
\dim(E) = \dim(F)/\dim(q) = \text{kg} \cdot \text{m} \cdot \text{s}^{-3} \cdot \text{A}^{-1}
$$

Le lien entre l'unité de champ électrique et celle du potentiel électrique est donné par : −→*<sup>E</sup>* = − −−−→grad*<sup>V</sup>* , donc :

 $dim(E) = dim(V)/dim(longueur)$ 

L'unité du potentiel électrostatique, le volt (V), peut être donné par le lien avec le travail de la force  $de Coulomb : W = q\Delta V$ , soit :

$$
dim(V) = dim(W)/dim(q) = V = J \cdot C^{-1} = kg \cdot m^{2} \cdot s^{-3} \cdot A^{-1}
$$

donc :

$$
\dim(E) = V \cdot m^{-1}
$$

Autres unités :

- $\rightarrow$  l'unité de résistance électrique, l'ohm ( $\Omega$ ), et son inverse, l'unité de conductance électrique, le siemens (S);
- $\rightarrow$  l'unité de capacité électrique, le farad (F);
- $\rightarrow$  l'unité d'intensité de champ magnétique, le tesla (T);
- ➙ l'unité de flux de champ magnétique, le weber (Wb);
- ➙ l'unité d'inductance, le henry (H).

## **0.5 Les constantes à savoir par cœur!**

- ➙ La charge de l'électron : *<sup>q</sup><sup>e</sup>* = −*<sup>e</sup>* = −1, 602 · <sup>10</sup>−<sup>19</sup> <sup>C</sup>
- → La permittivité du vide :  $\varepsilon_0 = 8,8542 \cdot 10^{-12} \text{ A}^2 \cdot \text{s}^4 \cdot \text{kg}^{-1} \cdot \text{m}^{-3} = 8,8542 \cdot 10^{-12} \text{ F} \cdot \text{m}^{-1}$  ou bien : 1  $\frac{1}{4\pi\varepsilon_0} \approx 9 \cdot 10^9 \text{ kg} \cdot \text{m}^3 \cdot \text{A}^{-2} \cdot \text{s}^{-4}$
- ➙ La perméabilité du vide ou constante magnétique :  $μ<sub>0</sub> ≡ 4π · 10<sup>-7</sup> kg · m · A<sup>-2</sup> · s<sup>-2</sup> = 4π · 10<sup>-7</sup> T · m · A<sup>-1</sup> (par definition)$
- $\rightarrow$  La vitesse de la lumière : *c* = 299792458 m·s<sup>-1</sup>  $\simeq$  3,00·10<sup>8</sup> m·s<sup>-1</sup>
- $\rightarrow$  La relation entre  $\varepsilon_0$ ,  $\mu_0$  et  $c : \varepsilon_0 \mu_0 c^2 = 1$
- $\rightarrow$  Le nombre d'Avogadro :  $\mathcal{N}_A = 6,02 \cdot 10^{23}$  particules · mole<sup>-1</sup>

## **0.6 Alphabet grec**

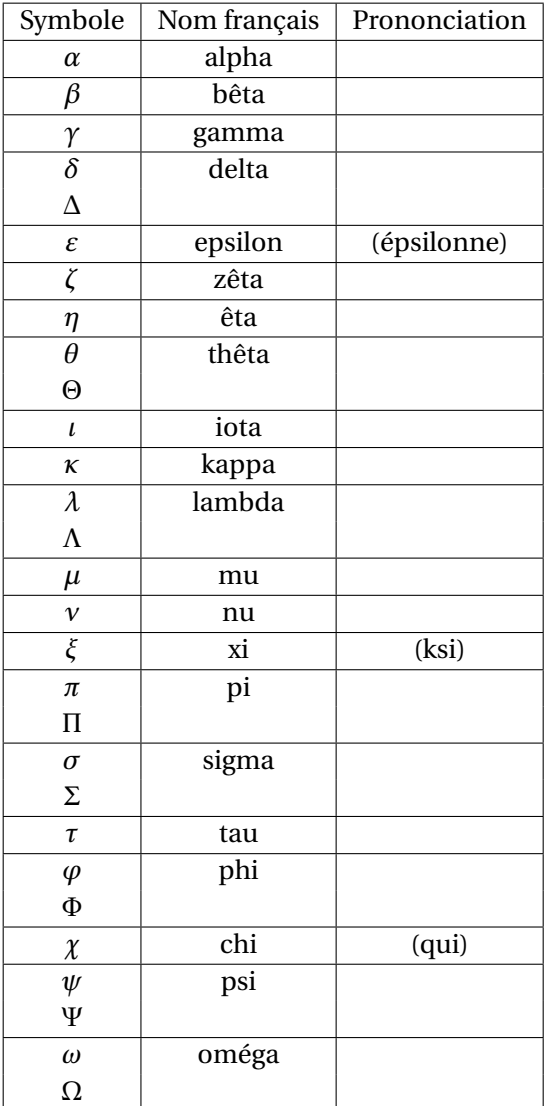

**Première partie Électrostatique**

## **Chapitre 1**

## **La force électrique**

## **1.1 La charge électrique**

#### **1.1.1 Une expérience**

Quand on frotte certains matériaux, on se rend compte qu'ils subissent une force. Comme le ballon de baudruche qui vient se « coller » au plafond après avoir été frotté sur un pull. Ce n'est manifestement pas la force de gravité qui produit cet effet. Autre chose.

Pour essayer de mettre en évidence cet « autre chose », il faut faire un certain nombre d'expériences de frottement, avec plusieurs matériaux, tout en observant les effets des matériaux frottés entre eux et sur la matière environnante. Quand on fait cela de manière rigoureuse (c'est-à-dire avec un même protocole, avec des mesures, de manière répétée et reproductible), on en déduit l'existence d'une propriété de la matière que l'on nomme « charge électrique ».

Le type d'expériences que l'on peut faire pour en arriver là est le suivant :

- 1. On suspend deux boules légères recouvertes de divers matériaux, sans les frotter : il ne se passe rien (figure 1.1a).
- 2. On frotte les deux boules de même composition (par exemple du verre) avec le même matériau (par exemple de la soie ou de la fourrure) : on constate que les deux boules se repoussent (figure 1.1b).
- 3. Quand on approche deux boules de compositions différentes (par exemple du verre et de l'ambre  $^{\rm l}$  ), frottés avec un même matériau (soie ou fourrure), on constate que les boules s'attirent (figure 1.1c).

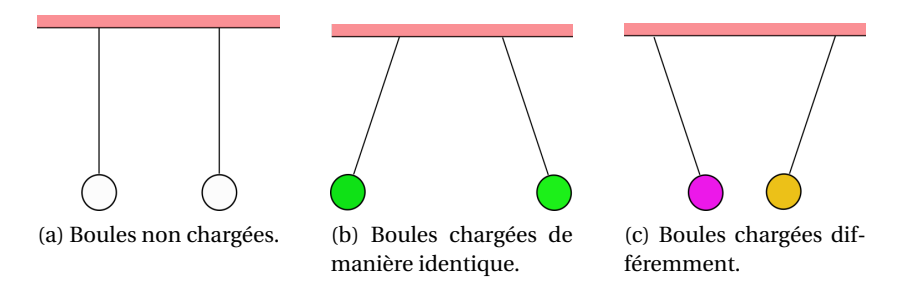

FIGURE 1.1 – Expérience de charge de matériaux de diverses natures.

On peut réitérer l'expérience avec beaucoup d'autres matériaux, et on constate que chacun d'eux se comporte soit comme le verre frotté : il repousse le verre frotté et attire l'ambre frottée; soit comme l'ambre frottée : il repousse l'ambre frottée et attire le verre frotté.

<sup>1.</sup> L'ambre est de la résine sécrétée par des conifères il y a des millions d'années et fossilisée.

Pour rendre compte de ces observations, on doit introduire deux types de charges. En frottant certains matériaux, comme l'ambre ou le verre avec de la soie ou de la fourrure, on *charge* les matériaux frottés. Comme il y a (jusqu'à preuve du contraire) deux types de comportements, cela induit qu'il y a deux types de charges. On les appelle charge positive (+) et charge négative (-).

L'unité du Système International de la quantité de charge est le **coulomb**, noté « C » en abrégé. Elle est reliée à l'intensité du courant (en ampère) :

Une charge d'un coulomb est celle qui traverse la section d'un conducteur parcouru par un courant électrique d'un ampère pendant une seconde.

1 C correspond à une très grande quantité de charge. En général, la charge qui est transférée d'un matériau à l'autre par frottement est de l'ordre de 10−<sup>8</sup> C. La foudre transfère une charge de l'ordre de 20 C entre les nuages et la terre.

#### **1.1.2 La charge est quantifiée**

On s'est rendu compte à la fin du 19<sup>e</sup> siècle et au début du 20<sup>e</sup> siècle, à la suite de diverses expériences de physique et de chimie, que la charge portée par les matériaux était toujours un multiple d'une charge élémentaire. En cela, l'expérience de Robert A. Millikan en 1909 fut décisive. Dans cette expérience, Millikan a mesuré la charge de gouttes d'huile en suspension dans un champ électrique (nous y reviendrons). En effectuant cette mesure pour des centaines de gouttelettes, il a constaté que toutes les charges étaient un multiple entier de la valeur 1, 602 · 10−<sup>19</sup> C. Il s'agit de la *charge élémentaire* que l'on note *e* :

$$
e = 1,602 \cdot 10^{-19} \text{ C}
$$
 (1.1)

#### **1.1.3 La matière**

La matière est composée d'atomes qui sont eux mêmes constitués d'un noyau (avec des neutrons et des protons) et des électrons. Dans un atome il y a autant de protons (chargés positivement) que d'électrons (chargés négativement). Ainsi, un atome est neutre, la somme d'une charge élémentaire positive comme le proton et d'une charge élémentaire négative comme l'électron est nulle.

Les électrons forment la structure extérieure de l'atome. La mécanique quantique explique qu'ils ne sont pas localisés précisément (au sens de la mécanique), mais on peut décrire leurs positions en terme de probabilités de présence. Les électrons sont liés au noyau par une énergie potentielle (ie une force).

Il est possible de fournir de l'énergie à l'atome pour enlever un ou plusieurs électrons du cortège électronique. Il s'agit de l'énergie d'ionisation. Ce faisant, l'atome aura, par exemple, un électron en moins, donc une charge élémentaire négative en moins : il sera donc chargé positivement. C'est un ion positif.

En frottant les boules de verre ou d'ambre, on donne de l'énergie mécanique aux atomes que se trouvent à la surface des matériaux, ce qui va les ioniser : ils vont perdre des électrons. Ces électrons peuvent passer de la boule au morceau d'étoffe ou inversement. On *charge* ainsi les objets en question, ils ne sont plus neutres.

Il n'est pas facile de reproduire fidèlement ce type d'expérience, les frottements entre les matériaux donnent souvent des charges difficilement contrôlables. L'interaction avec les molécules d'air et l'humidité atmosphérique perturbe aussi les résultats. Typiquement, seulement un électron sur 100000 est « arraché » par ce genre de frottement.

L'électron porte une charge négative égale à l'opposé de la charge élémentaire : −*e*. Le matériau qui « perd » des électrons devient ainsi chargé **positivement**. Celui qui « gagne » des électrons devient chargé « négativement ».

Question : *combien faut-il arracher d'électrons pour atteindre la quantité de charge typique d'un frottement ?*

#### **1.1.4 Conservation de la charge**

Dans l'expérience des frottements qui provoquent des transferts de charges d'un matériau à l'autre, on montre que les deux matérieux frottés l'un contre l'autre ont des charges opposées, mais surtout que la quantité totale de charge est nulle. Ce sont des électrons, porteurs de charges élémentaires, qui sont transférés d'un matériau à l'autre. Aucune charge n'est créée ex nihilo.

Cette propriété est la **conservation de la charge** : la charge totale d'un système électriquement isolé reste constante.

« Isolé » signifie ici qu'il n'existe pas de passage, comme un fil conducteur ou de l'air humide (conducteur), par lequel les charges pourraient entrer dans le système ou en sortir.

Une autre propriété de la charge est son **invariance** : la charge d'un système a la même valeur dans tout référentiel.

#### **1.1.5 Conducteurs et isolants**

Diverses expériences à la fin du  $17<sup>e</sup>$  et au début du  $18<sup>e</sup>$  siècle ont montré que les matériaux pouvaient être classsifiés en deux grandes catégories : ceux où les charges peuvent circuler librement, appelés **conducteurs** (comme les solutions ioniques et les métaux), et ceux qui ne laissent pas circuler les charges, appelés **isolants** (comme le bois, le caoutchouc, la soie ou le verre).

Au 20<sup>e</sup> siecle on a découvert un troisième groupe de matériaux, les **semi-conducteurs** (comme le carbone, le silicium ou le germanium) : lorsqu'ils sont très purs, ils se comportent comme des isolants. Mais en leur ajoutant certaines impuretés, on peut modifier leur pouvoir conducteur. Ils sont très utilisés dans les circuits électroniques.

#### **1.1.6 La conductivité électrique**

Il existe en fait tout un continuum de matériaux entre l'isolant parfait (qui ne laisse ciculer aucune charge) et le conducteur parfait (où les charges sont parfaitement libre de se mouvoir). Ce continuum est caractérisé à l'aide d'une grandeur, mesurable et propre à un matériau donné, la conductivité électrique.

La conductivité électrique permet de donner une valeur au caractère isolant ou conducteur d'un matériau ou d'une solution, et donc de leurs aptitudes à laisser se mouvoir les charges électriques, et donc permettre le passage d'un courant électrique (qui est un ensemble de charges qui se déplace collectivement dans une direction donnée).

La conductivité électrique se mesure en siemens $^2$  par mètre (S·m $^{-1}$ ). Elle est souvent notée par la lettre grecque sigma : *σ*.

On a typiquement pour les matériaux solides :

<sup>2.</sup> Le siemens est l'unité de conductance : 1 S = 1 m<sup>-2</sup> kg<sup>-1</sup> s<sup>3</sup> A<sup>2</sup>. Un matériau a une conductance de 1 S quand sa résistance vaut 1 Ω.

→ conducteurs :

$$
\sigma > 10^5 \,\mathrm{S} \cdot \mathrm{m}^{-1} \tag{1.2}
$$

→ semi-conducteurs :

$$
10^3 \text{ S} \cdot \text{m}^{-1} > \sigma > 10^{-4} \text{ S} \cdot \text{m}^{-1} \tag{1.3}
$$

 $\rightarrow$  isolants:

$$
10^{-8} \, \text{S} \cdot \text{m}^{-1} > \sigma \tag{1.4}
$$

Pour un conducteur parfait, comme un supraconducteur, la conductivité électrique tend vers l'infini.

| Matériau           | Conductivité électrique $(S \cdot m^{-1})$ |
|--------------------|--------------------------------------------|
| argent             | $6, 3 \cdot 10^{7}$                        |
| cuivre             | $5, 9 \cdot 10^7$                          |
| aluminium          | $3, 8 \cdot 10^7$                          |
| carbone (graphite) | $25$ à $2, 5 \cdot 10^3$                   |
| germanium          | 1,45                                       |
| silicium           | $2,5 \cdot 10^{-4}$                        |
| craie              | $3 \cdot 10^{-3}$ à $3 \cdot 10^{-2}$      |
| granit             | $7 \cdot 10^{-5}$ à $10^{-3}$              |
| air                | $3,3 \cdot 10^{-6}$                        |
| verre              | $10^{-13}$                                 |
| <b>PVC</b>         | $10^{-14}$                                 |
| caoutchouc         | $10^{-14}$                                 |
| bois sec           | $10^{-16}$ à $10^{-14}$                    |
| eau du robinet     | 0,04                                       |
| eau de mer         | 5                                          |

TABLE 1.1 – Valeurs de conductivités électriques de quelques matériaux typiques à 20 ◦C.

Le tableau 1.1 donne quelques valeurs de la conductivité électrique pour des matériaux courants. Ainsi, dans au sein du réseau électrique, généralement les câbles transportant l'électricité sont en cuivre (bon conducteur électrique), tandis que les pièces qui permettent de fixer ou de soutenir les câbles nus sont en verre (isolateurs). Les gaines de câbles électriques doivent également être isolantes et sont généralement en PVC (plastique).

#### **1.1.7 Distribution de charges**

Une charge est considérée comme ponctuelle lorsque la distance entre la charge et l'observateur est très grande par rapport à la taille caractéristique de la charge.

Une distribution discrète de charges *q*1,*q*2,...,*q<sup>N</sup>* est un ensemble de *N* charges ponctuelles : la distance entre les charges est grande devant la taille caractéristique des charges. La quantité totale de charges *Q* est alors la somme des charges individuelles :

$$
Q = \sum_{i=1}^{i=N} q_i \tag{1.5}
$$

Lorsque des charges sont *infiniment* proches les unes des autres, on peut assimiler la distribution de ces charges à une distribution continue. Dans ce cas, un petit élément infinitésimal de quantité de charge est *d q*, que l'on peut assimiler à une charge ponctuelle.

On distingue trois géométries de distributions de charges :

➙ **Distribution linéique à une dimension**. Dans ce cas, on introduit une densité linéique de charge (notée avec la lettre grecque lambda – *λ* –) telle que :

$$
dq = \lambda \cdot d\ell \tag{1.6}
$$

où *d`* est un petit élément de longueur le long de la distribution. Comme l'élément de charge *d q* s'exprime en coulombs (C), que l'élément de longueur *d`* est en mètres (m), la densité linéique de charge s'exprime en coulombs par mètre (C·m−<sup>1</sup> ).

La quantité totale de charge *Q* d'un élément à une dimension est donnée par :

$$
Q = \int \lambda(\ell) \cdot d\ell \tag{1.7}
$$

Dans le cas général, *λ* dépend de la position *`*. Souvent, la distribution est uniforme, c'est-àdire qu'elle ne dépend pas de l'endroit de l'espace où on se situe, donc *λ* = cte. Dans ce cas et uniquement dans ce cas, on peut écrire :

$$
Q = \lambda \int d\ell \tag{1.8}
$$

➙ **Distribution surfacique à deux dimensions**. Dans ce cas, on introduit une densité surfacique de charge (notée avec la lettre grecque sigma – *σ* –) telle que :

$$
dq = \sigma \cdot ds \tag{1.9}
$$

où *d s* est un petit élément de surface sur la distribution. Comme l'élément de charge *d q* s'exprime en coulombs (C), que l'élément de surface  $ds$  est en mètres carrés (m<sup>2</sup>), la densité surfa-.<br>cique de charge s'exprime en coulombs par mètre carré (C·m<sup>−2</sup>).

La quantité totale de charge *Q* d'une surface (à deux dimensions) est donnée par :

$$
Q = \iint \sigma(s) \cdot ds \tag{1.10}
$$

Dans le cas général, *σ* dépend de la position *s* sur la surface. Souvent, la distribution est uniforme, c'est-à-dire qu'elle ne dépend pas de l'endroit de l'espace où on se situe, donc *σ* = cte. Dans ce cas et uniquement dans ce cas, on peut écrire :

$$
Q = \sigma \iint ds \tag{1.11}
$$

➙ **Distribution volumique à trois dimensions**. Dans ce cas, on introduit une densité volumique de charge (notée avec la lettre grecque rho – *ρ* –) telle que :

$$
dq = \rho \cdot dv \tag{1.12}
$$

où *d v* est un petit élément de volume sur la distribution. Comme l'élément de charge *d q* s'exprime en coulombs (C), que l'élément de volume  $dv$  est en mètres cube (m $^3$ ), la densité volu-−<br>mique de charge s'exprime en coulombs par mètre cube (C·m<sup>−3</sup>).

La quantité totale de charge *Q* d'un volume (à trois dimensions) est donnée par :

$$
Q = \iiint \rho(v) \cdot dv \tag{1.13}
$$

Dans le cas général, *ρ* dépend de la position *v* dans le volume. Souvent, la distribution est uniforme, c'est-à-dire qu'elle ne dépend pas de l'endroit de l'espace où on se situe, donc *ρ* = cte. Dans ce cas et uniquement dans ce cas, on peut écrire :

$$
Q = \rho \iiint dv \tag{1.14}
$$

## **1.2 La loi de Coulomb**

#### **1.2.1 Historique**

C'est en 1785, presque un siècle après l'énoncé de la loi de la gravitation par Newton (1687), que Charles-Augustin Coulomb (officier, ingénieur et physicien français, 1736-1806) établit expérimentalement la loi donnant la force exercée entre charges électriques. Pour cela il utilisa une balance de torsion avec des sphères métallisées chargées. L'angle de rotation de la balance en torsion sous l'action d'une autre sphère chargée permettait d'en déduire la force appliquée. Coulomb n'avait pas de moyen pour mesurer la charge, il chargeait une boule avec une charge (inconnue) *Q*, une autre boule identique mais non chargée était alors mis en contact avec la première. Coulomb faisait l'hypothèse de conservation de la charge, auquel cas les deux boules avaient une charge *Q*/2. Il obtenait ainsi les rapports des charges, sans connaître la valeur de *Q*.

#### **1.2.2 La loi de Coulomb**

Les caractéristiques de la force qui s'exerce entre deux charges ponctuelles et immobiles (domaine de l'électrostatique) sont :

➙ l'intensité de la force *F* est inversement proportionnelle au carré de la distance *r* qui sépare les charges :

$$
F \propto \frac{1}{r^2} \tag{1.15}
$$

 $\rightarrow$  pour une distance entre les charges  $q_1$  et  $q_2$  donnée, la force est proportionnelle au produit des charges :

$$
f \propto q_1 q_2 \tag{1.16}
$$

→ la force est radiale, dirigée selon la droite qui relie les deux charges.

De ces observations, on en déduit la **loi de Coulomb** : la force exercée par la charge *q*<sup>1</sup> sur la charge *q*2, immobiles, distantes de *r* , s'écrit :

$$
\vec{F}_{q_1 \to q_2} = \frac{1}{4\pi\epsilon_0} \cdot \frac{q_1 q_2}{r^2} \cdot \vec{u}_{1 \to 2}
$$
 (1.17)

où  $\frac{1}{1}$ 4*πε*<sup>0</sup> est une constante qui dépend du système d'unités utilisé, en l'occurrence le système international ici. *ε*<sub>0</sub> est appelé la *permittivité du vide*, ce qui signifie que l'équation (1.17) est valable seulement *dans le vide*. On a :

$$
\varepsilon_0 = 8,8542 \cdot 10^{-12} \, \text{C}^2 \cdot \text{N}^{-1} \cdot \text{m}^{-2} = 8,8542 \cdot 10^{-12} \, \text{A}^2 \cdot \text{s}^4 \cdot \text{kg}^{-1} \cdot \text{m}^{-3} \tag{1.18}
$$

On pourra retenir que :

$$
\frac{1}{4\pi\varepsilon_0} \simeq 9 \cdot 10^9 \,\text{kg} \cdot \text{m}^3 \cdot \text{A}^{-2} \cdot \text{s}^{-4} \tag{1.19}
$$

De plus, dans l'équation (1.17), le vecteur  $\vec{u}_{1\rightarrow 2}$  est un vecteur unitaire dirigé de la charge  $q_1$  vers la charge *q*2.

naige *q2.*<br>D'après le principe de l'action et de la réaction (3<sup>e</sup> loi de Newton), en réaction de la force *F≀ <sub>q1→q2</sub>* s'exercée sur *q*<sup>2</sup> par *q*1, il y a une force, de même intensité, mais de sens opposé, qui s'exerce sur *q*1, par  $q_2$ :

$$
\vec{F}_{q_2 \to q_1} = \frac{1}{4\pi\epsilon_0} \cdot \frac{q_2 q_1}{r^2} \cdot \vec{u}_{2 \to 1} = -\vec{F}_{q_1 \to q_2}
$$
(1.20)

#### **1.2.3 Comparaison avec la force de gravitation**

La loi de Coulomb a exactement la même forme que la loi de la gravitation :

$$
\vec{F}_{m_1 \to m_2} = G \cdot \frac{m_1 m_2}{r^2} \cdot \vec{u}_{1 \to 2}
$$
 (1.21)

Les deux forces ont une similitude physique certaine :

- $\rightarrow$  la cause de la force électrique est attribuée à des charges auxquelles elle est proportionnelle, la cause de la force gravitationnelle est attribuée à des masses (*m*<sup>1</sup> et *m*2) auxquelles elle est proportionnelle;
- $\rightarrow$  les deux forces varient en  $1/r^2$ .

Malgré cela, la force électrique est beaucoup plus intense que la force de gravitation, car les constantes  $G = 6,6742 \cdot 10^{-11} \text{ N} \cdot \text{m}^2 \cdot \text{kg}^{-2}$  et  $\frac{1}{4\pi\epsilon_0} = 9 \cdot 10^9 \text{ kg} \cdot \text{m}^3 \cdot \text{A}^{-2} \cdot \text{s}^{-4}$  sont très différentes : seules des masses considérables, comme celles d'étoiles ou de planètes peuvent exercer des forces gravitationnelles sensibles, alors que de très petites quantités de charges peuvent exercer des forces électriques comparables.

Tout comme la loi de la gravitation universelle ne s'applique qu'à des masses ponctuelles, la loi de Coulomb s'applique à des charges ponctuelles. Dans le cas de corps chargés de forme quelconque, la valeur *r* qui les sépare n'a pas de valeur bien définie.

Pour traiter un problème de charge non ponctuelle, l'objet chargé sera découpé en charges infinitésimales *d q*, et la force résultante sera déterminée en intégrant sur tout l'objet.

#### **1.2.4 Le principe de superposition**

Le principe de superposition est très général en physique, nous le rencontrerons systématiquement tout au long de ce cours. Les système physiques linéaires obéissent à ce principe. Un système physique linéaire est un système qui peut être décrit par des équations linéaires (équations différentielles linéaires, c'est-à-dire dont la fonction décrivant le système et ses dérivées n'apparaissent pas à des puissances supérieures à 1) ou encore dont toute combinaison linéaire <sup>3</sup> des variables de ce système est encore une variable de ce système.

La loi de Coulomb est linéaire, cela signifie que la force exercée par deux charges sur une troisième est égale à la somme de la force exercée par la première charge sur la troisième et de la seconde charge sur la troisième : les forces se *superposent* (vectoriellement). La force résultante est donc :

$$
\overrightarrow{F}_{(q_1,q_2)\to q_3} = \overrightarrow{F}_{q_1 \to q_3} + \overrightarrow{F}_{q_2 \to q_3}
$$
\n(1.22)

On remarque que chaque force entre deux charges ne dépend pas des autres charges en présence  $(\overrightarrow{F}_{q_1 \rightarrow q_3})$  ne dépend pas de  $q_2$  et  $\overrightarrow{F}_{q_2 \rightarrow q_3}$  ne dépend pas de  $q_1$ ).

Exercice : *dessiner ces forces.*

Cela se généralise à la force exercée par *N* charges *qi*, *<sup>i</sup>*∈1,...,*<sup>N</sup>* sur une charge *q*<sup>0</sup> :

$$
\vec{F}_{(q_i)\to q_0} = \sum_{i=1}^{N} \vec{F}_{q_i \to q_0}
$$
\n(1.23)

où les forces  $\overrightarrow{F}_{q_i \rightarrow q_0}$  sont données par la loi de Coulomb.

<sup>3.</sup> En mathématiques, une combinaison linéaire est une expression construite à partir d'un ensemble de termes en multipliant chaque terme par une constante et en ajoutant le résultat. Par exemple, une combinaison linéaire de *x* et *y* serait une expression de la forme *ax* +*by*, où *a* et *b* sont des constantes.

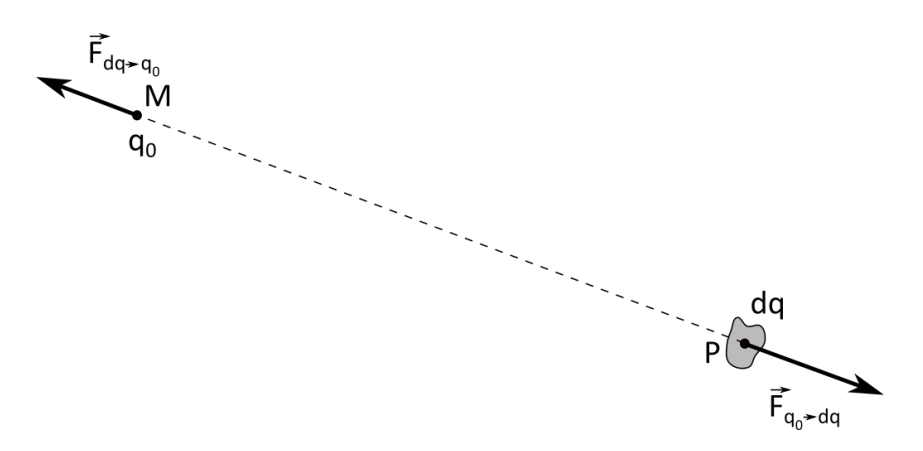

FIGURE 1.2 – Représentation des forces électriques entre une charge ponctuelle  $q_0 > 0$  et une distribution élémentaire de charges *d q* > 0.

On peut généraliser ce résultat aux distributions continues de charges. Si on considère une distribution continue de charges autour d'un point *P* de charge élémentaire *d q*(*P*), alors la force exercée par cette charge sur une charge *q*<sup>0</sup> située au point *M* est (figure 1.2) :

$$
\overrightarrow{dF}_{dq(P)\to q_0} = \frac{1}{4\pi\varepsilon_0} \cdot \frac{dq(P) \cdot q_0}{r^2} \cdot \overrightarrow{u}_{PM}
$$
\n(1.24)

où  $r = PM$  et  $\vec{u}_{PM} =$  $\overrightarrow{PM}$ *PM* est le vecteur unitaire reliant le point *P* au point *M*. Ce vecteur dépend du point *P* considéré sur la distribution de charges. La force totale sur *q*<sup>0</sup> due à toute la distribution de charge *Q* est donnée par :

$$
\overrightarrow{F}_{Q \to q_0} = \int_{\text{distribution}} \overrightarrow{dF}_{dq(P) \to q_0} = \int_{\text{distribution}} \frac{1}{4\pi\epsilon_0} \cdot \frac{dq(P) \cdot q_0}{r^2} \cdot \overrightarrow{u}_{PM}
$$
(1.25)

où l'intégrale est une intégrale simple (curviligne) si la distribution est linéique, une intégrale double si la distribution est surfacique et une intégrale triple si la distribution est volumique.

Par exemple, dans ce dernier cas, sur un volume total  $V$ , l'équation précédente s'écrit :

$$
\overrightarrow{F}_{Q \to q_0} = \iiint_{\text{distribution}} \frac{1}{4\pi\epsilon_0} \cdot \frac{dq(P) \cdot q_0}{r^2} \cdot \overrightarrow{u}_{PM} = \iiint_V \frac{1}{4\pi\epsilon_0} \cdot \frac{\rho(P) \cdot q_0}{r^3} d\tau \cdot \overrightarrow{PM}
$$
(1.26)

où *ρ*(*P*) est la densité volumique de charge au point *P* et *dτ* un élément de volume infinitésimal.

Exercice : *écrire les forces pour une distribution linéique et pour une distribution surfacique.*

## **Chapitre 2**

# **Le champ électrique**

L'interaction de deux charges *à distance*, tout comme la force entre deux particules massives a longtemps interrogé les physiciens qui avaient du mal à concevoir de telles interactions sans support matériel. L'histoire des sciences regorge de théories qui tentent de résoudre ce problème : les effluves de Gilbert (1600), l'éther de Descartes (1650) avec des échanges de tourbillons entre les corps, un éther fluide pour Maxwell (19<sup>e</sup> )... toutes ces notions ont aujourd'hui disparu. La théorie moderne fait appel à un *champ* pour expliquer ces interactions à distance.

## **2.1 Un champ vectoriel**

Selon la loi de Coulomb, si on modifie d'un coup l'un des paramètres de la force électrique, la charge ou la distance entre les charges, l'intensité de la force devrait se modifier *instantanément*. Cela supposerait que l'information de la modification de la force soit transmise à une vitesse infinie. Or rien ne peut se propager à une vitesse plus grande que celle de la lumière. Si on fait l'expérience, on mesure d'ailleurs un délai avant que la force électrique ne se modifie. Pour deux charges séparées de quelques mètres, dans le vide, ce délai est d'environ 10−<sup>8</sup> s.

Question : *quelle est la vitesse correspondante ?*

L'existence de ce délai implique obligatoirement l'existence d'un intermédiaire permettant aux charges d'agir l'une sur l'autre. Entre deux charges immobiles, cet intermédiaire est le **champ électrique**.

Ainsi une charge ponctuelle produit un champ électrique dans tout l'espace. Une deuxième charge ne va ainsi pas interagir directement avec la première charge, mais plutôt avec le champ créé par elle. Et réciproquement.

La nature exacte du champ ne fait pas l'objet de ce cours, certaines théories quantiques permettent de l'expliquer. Nous nous contenterons de dire que le champ électrique est un champ vectoriel, qu'il a donc un sens, une direction et un intensité en tout point de l'espace : un vecteur y est associé. On le note  $\overrightarrow{E}$ .

Le champ gravitationnel étudié en L1 est également un champ vectoriel. Il existe aussi des champs scalaires, où à chaque point de l'espace est associé non pas un vecteur, mais un nombre (un scalaire). Par exemple, la température, la pression sont des champs scalaires.

## **2.2 Champ électrique créé par une charge ponctuelle**

Considérons un champ électrique produit par une charge ponctuelle *q*. On peut mesurer la force  $\overrightarrow{F_E}$  exercée par *q* sur une autre charge  $q_0$ . Quelle que soit la position de  $q_0$  par rapport à  $q$ , le rapport de la force sur  $q_0$  ne dépend que de  $q$ . On peut donc choisir de définir le vecteur champ électrique  $\vec{E}$ en un point donné comme :

$$
\vec{E} = \frac{\vec{F_E}}{q_0} \tag{2.1}
$$

Cette définition fixe l'orientation du champ : le vecteur  $\vec{E}$  est orienté dans le même sens que la <del>Cette deminion nxe i orientation du champ</del> : le vecteur E est oriente dans le meme sens que la<br>force  $\overline{F}_E$ . Et lui donne son unité : des newtons par coulomb (N·C<sup>-1</sup>), que l'on exprimera généralement sous la forme de volts par mètre ( $\rm V\cdot m^{-1}$ ).

Exercice : *vérifier que 1 N*· $C^{-1}$  = 1  $V·m^{-1}$ .

Attention :

- → *c*'est le champ  $\overrightarrow{E}$  qui est la cause de la force  $\overrightarrow{F_E}$  et non l'inverse;
- $\rightarrow$  le champ  $\vec{E}$  existe en tout point de l'espace autour de *q*, même si on retire la charge  $q_0$ . La charge  $q_0$  ne sert qu'à mettre en évidence l'existence du champ  $\vec{E}$  de part les effets qu'il a sur elle (force  $\overrightarrow{F_F}$ ).

Avec la loi de Coulomb :

$$
\overrightarrow{F_E} = \overrightarrow{F}_{q \to q_0} = \frac{1}{4\pi\epsilon_0} \cdot \frac{qq_0}{r^2} \cdot \overrightarrow{u}_{q \to q_0},
$$
\n(2.2)

nous pouvons réécrire l'équation 2.1 :

$$
\overrightarrow{E} = \frac{1}{q_0} \cdot \frac{1}{4\pi\epsilon_0} \cdot \frac{qq_0}{r^2} \cdot \overrightarrow{u}_{q \to q_0} = \frac{1}{4\pi\epsilon_0} \cdot \frac{q}{r^2} \cdot \overrightarrow{u}_{q \to q_0}
$$
(2.3)

où  $\vec{u}_{q\rightarrow q_0}$  est un vecteur unitaire dirigé de *q* vers  $q_0$ . La charge  $q_0$  peut être n'importe où dans l'espace, par rapport à *q*. Le champ  $\overrightarrow{E}$  est donc radial.

Si *q* > 0, il s'éloigne (il diverge) de *q* (figure 2.1a), si *q* < 0, il est dirigé (il converge) vers *q* (figure 2.1b).

On déduit aisément de la définition (2.1) que la force  $\overrightarrow{F_E}$  exercée par le champ électrique sur une charge quelconque *q* est donnée par :

$$
\overrightarrow{F_E} = q \cdot \overrightarrow{E} \tag{2.4}
$$

Dans cette équation, le champ  $\vec{E}$  est produit par des charges sources qui *n'incluent pas* la charge *q* : une charge ne peut pas produire un champ exerçant une force sur elle-même (ce qui violerait le principe d'action-réaction!).

Exercice : *comparer le champ* E créé par une charge ponctuelle q sur une sphère de rayon R<sub>1</sub> autour *de q et celui sur une sphère de rayon*  $R_2 > R_1$ 

Le champ électrique est omniprésent dans notre quotidien : il est à l'origine des éclairs, il permet la ciculation du courant électrique dans les fils. Il intervient dans de nombreuses technologies et dans divers phénomènes biologiques.

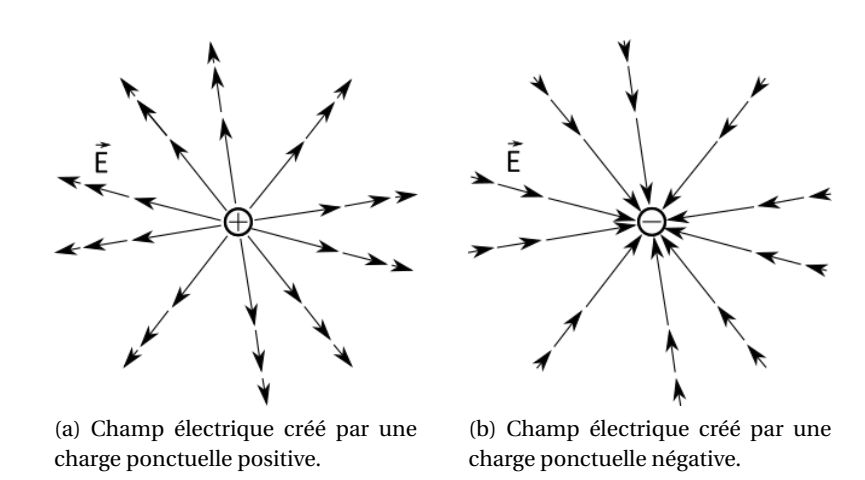

FIGURE 2.1 – Champ électrique créé par une charge ponctuelle dans un plan passant par la charge source : il faut imaginer cette configuration en trois dimensions dans l'espace. La taille des flèches des vecteurs est liée au module du champ : il diminue comme le carré de la distance à la source.

### **2.3 Le champ produit par plusieurs charges ponctuelles**

Comme le champ électrique est linéaire avec la force électrique qu'il produit, comme la force électrique (la loi de Coulomb) obéit au principe de superposition, le champ électrique obéit lui-même également au principe de superposition. Ainsi, pour déterminer le champ total créé par un système de *N* charges ponctuelles, on calcule le champ créé séparément par chaque charge, et on additionne le tout :

$$
\overrightarrow{E}_{\text{tot}} = \sum_{i=1}^{N} \overrightarrow{E_i}
$$
 (2.5)

 $\overrightarrow{E_i}$  est le champ dû à la charge  $q_i.$ 

### **2.4 Les lignes de champ**

Les **lignes de champ** sont une notion abstraite (des lignes « imaginaires ») qui permettent de « dessiner » l'allure d'un champ, quel qu'il soit. Champ électrique ici, mais la même notion s'applique au champ magnétique qui sera étudié plus tard dans ce cours.

Une ligne de champ est une ligne qui, en chaque point de l'espace, est tangente au vecteur champ en ce point. Elle est orientée.

Cela se traduit mathématiquement par :

$$
\overrightarrow{d\ell} \wedge \overrightarrow{E} = \overrightarrow{0} \tag{2.6}
$$

où *dℓ* est le vecteur petit déplacement dans le système de coordonnées choisi.

Les lignes de champ électrique généré par une charge ponctuelle sont des droites radiales partant de la charge (voir la figure 2.2); elles sont d'équations :

$$
\left\{\begin{array}{ll}\theta&=\text{cte}\\ \phi&=\text{cte}\end{array}\right.
$$

en coordonnées sphériques. Ce système d'équations représente les droites radiales sur la figure 2.2.

En effet, le vecteur « petit déplacement » s'écrit en coordonnées sphériques, à partir du vecteur position  $\overrightarrow{OM}$  :

$$
\overrightarrow{OM} = r \cdot \overrightarrow{e_r},
$$

qui donne, en dérivant :

 $d\overrightarrow{OM} = dr \cdot \overrightarrow{e_r} + r \cdot d\overrightarrow{e_r}$ 

Exercice : *à l'aide des relations entre les coordonnées sphériques et cartésiennes que l'on trouve dans l'annexe A (que l'on peut (re)démontrer également!), montrer que l'on obtient la relation suivante :*

$$
\overrightarrow{d\ell} = d\overrightarrow{OM} = d\overrightarrow{r} \overrightarrow{e_r} + r d\theta \overrightarrow{e_\theta} + r \sin\theta d\phi \overrightarrow{e_\phi}
$$

 $\overrightarrow{E} = E \cdot \overrightarrow{e_r}$ 

 $\lambda$  $\vert$  =  $\sqrt{ }$  $\mathsf{I}$ 

soit :

0 *Er* sin*θdφ Er dθ*

 $\phi$  = cte

 $\lambda$  $\vert = 0$ 

*E* 0 0

Avec :

l'équation (2.6) s'écrit :

 $\sqrt{ }$  $\mathsf{I}$ 

*d r r dθ r* sin*θdφ*

 $\int d\phi = 0$ 

Ι ∧  $\sqrt{ }$  $\mathsf{I}$ 

soit :

 $d\theta = 0$  $\theta$  = cte

FIGURE 2.2 – Illustration des lignes de champ émises par une charge ponctuelle positive, dans toutes les directions de l'espace.

On peut construire géométriquement les lignes de champ résultant d'un ensemble de charges ponctuelles, en dessinant, en chaque point de l'espace, les vecteurs champ électrique pour chacune des charges, et en les sommant vectoriellement. C'est ce qui est fait sur la figure 2.3a pour deux charges, l'une positive, l'autre négative. La figure 2.3b montre le dessin des lignes de champ obtenues en prenant les tangentes aux différents vecteurs sommés. Il est évidement représenté dans le plan de la feuille, mais les lignes de champ emplissent tout l'espace, puisque le champ  $\overrightarrow{E}$  rempli tout l'espace.

Au-delà de l'orientation du champ, le dessin des lignes de champ nous renseigne également sur l'intensité du champ (son module) : plus les lignes de champ sont serrées, plus le champ est fort, et inversement, plus elles espacées, plus le champ est faible. Le module du champ est proportionnel à la densité des lignes, c'est-à-dire au nombre de lignes traversant une surface unitaire normale à la direction du champ (figure 2.4).

Quelques propriétés des lignes de champ électrique :

 $\rightarrow$  Chaque ligne de champ est dirigée d'une charge positive vers une charge négative.

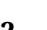

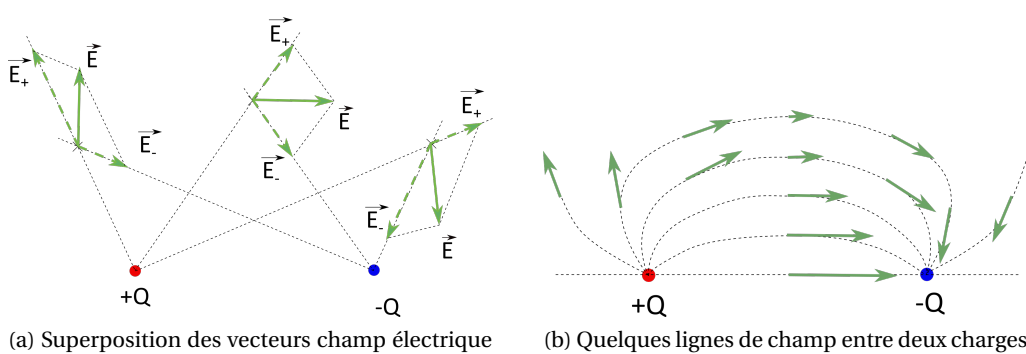

issus de deux charges, positive et négative.

(b) Quelques lignes de champ entre deux charges positive et négative. Les vecteurs champ électrique tangents aux lignes sont également dessinés.

FIGURE 2.3 – Vecteurs champ électrique et lignes de champ.

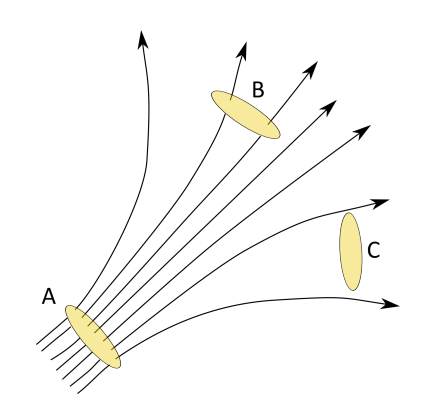

FIGURE 2.4 – Les lignes de champs renseignent sur l'intensité du champ. La surface A est traversée par un grand nombre de lignes de champ, tandis que la surface B est traversée par peu de lignes : le champ est plus intense en A que en B. Aucune ligne ne traverse la surface C, mais cela ne veut pas dire que le champ y est nul : les lignes de champ sont une représentation *discrète* du champ qui, lui, est *partout* dans l'espace!

- ➙ Le « nombre » de lignes de champ au voisinage d'une charge est proportionnel à la grandeur de la charge (l'intensité du champ  $\overrightarrow{E}$  est proportionnelle à la charge émettrice).
- $\rightarrow$  La direction du champ en un point de l'espace est tangente à une ligne de champ.
- ➙ Les lignes de champ ne sont qu'un concept pour *représenter* un champ : le champ électrique est partout dans l'espace, même entre deux lignes de champ.
- ➙ L'intensité du champ (son module) est proportionnel à la *densité* des lignes de champ, c'est-àdire au nombre de lignes traversant une surface unitaire normale au champ.
- → Les lignes de champ ne se coupent jamais sauf au niveau des charges.

## **2.5 Mouvement d'une particule chargée dans un champ électrique uniforme**

Un **champ uniforme** a la même valeur en tout point de l'espace (il peut néanmoins dépendre du temps, mais cela dépasse le cadre de ce cours).

Nous allons étudier le mouvement d'une particule chargée dans un tel champ électrique uniforme. Nous négligerons le poids de la particule devant la force électrique.

Bilan des forces s'exerçant sur la particule : une seule force, la force électrique : −→*F<sup>E</sup>* <sup>=</sup> *<sup>q</sup>* · −→*E* . D'après le principe fondamental de la dynamique (2<sup>e</sup> loi de Newton), on a donc :

$$
\sum \overrightarrow{F} = \overrightarrow{F_E} = m \cdot \overrightarrow{a}
$$

où  $\vec{a}$  est l'accélération de la particule.

Ainsi :

$$
\vec{a} = \frac{q\vec{E}}{m} \tag{2.7}
$$

Comme le champ est uniforme ( $\overrightarrow{E} = \overrightarrow{\mathrm{cte}}$ ), l'accélération est constante en module et en orientation, elle est colinéaire à  $\overrightarrow{E}$ . Le mouvement de la particule chargée est donc **rectiligne uniformément accéléré**.

Pour produire un tel champ uniforme, en pratique on utilise deux plaques portant une même quantité de charge, l'une étant positive, l'autre négative. Nous verrons dans la suite du cours qu'un tel dispositif est appelé condensateur plan.

## **2.6 Champ électrique généré par une distribution continue de charges**

La section 1.1.7 a défini la notion de distribution *continue* de charge (donc non ponctuelle). Nous allons voir comment déterminer le champ électrique produit par une telle distribution.

Pour cela, il faut d'abord imaginer que l'on découpe la distribution de charge en éléments infinitésimaux de charge *d q*, qui peuvent être considérés comme des charges ponctuelles. Alors le champ électrique généré par cet élément de charge est donné par l'équation (2.3), où l'on remplace *q* par *d q*. Supposons en outre que la charge *d q* soit au point *P* sur la distribution de charge, comme indiqué sur la figure 2.5. On s'intéresse au champ généré par *d q* au point *M* de l'espace, avec *r* = *PM*. L'équation (2.3) s'écrit donc finalement :

$$
\overrightarrow{dE}(M) = \frac{1}{4\pi\epsilon_0} \cdot \frac{dq(P)}{PM^3} \cdot \overrightarrow{PM}
$$
\n(2.8)

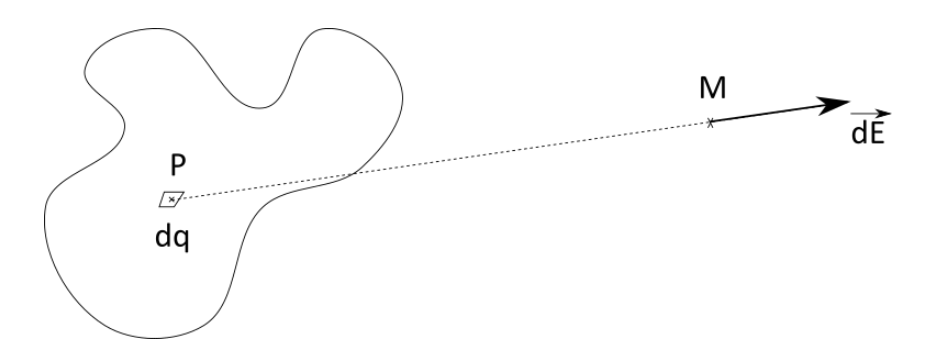

FIGURE 2.5 – Pour calculer le champ électrique généré en *M* par une distribution continue de charge, → d'one 2.5 – i our calculer le champ élémentaire de charge du me par une unstribution commute de charge,<br>on détermine d'abord le champ élémentaire d*E* généré par un élément de charge d*q* situé en *P* sur la distribution.

Une fois que l'on a déterminé dÉ, presque toute la physique est faite, il reste à faire les maths, onc lois que i on a determine *a D*, presque toute la physique est lanc, il reste a lanc les matis, c'est-à-dire sommer la contribution de tous les éléments *dE* pour chaque point *P* de la distribution. Mathématiquement, cela revient à intégrer sur l'ensemble de la distribution. Pour cela, il faut bien faire attention à la nature *vectorielle* du champ  $E$  :

$$
\vec{E}(M) = \int_{\text{distribution}} \vec{dE}(M) \tag{2.9}
$$

où l'intégrale représente une intégrale simple si la distribution de charge est linéique, une intégrale double si elle est surfacique et une intégrale triple si elle volumique. Cette intégrale résulte du principe de superposition (section 1.2.4).

#### **2.6.1 Pour une distribution linéique de charge**

L'équation (2.8) s'écrit pour une distribution linéique de charge, où :  $dq = \lambda \cdot d\ell$ , soit :

$$
\overrightarrow{dE}(M) = \frac{1}{4\pi\varepsilon_0} \cdot \frac{\lambda(P) \cdot d\ell}{PM^3} \cdot \overrightarrow{PM}
$$
\n(2.10)

Quant à l'équation (2.9), elle devient :

$$
\vec{E}(M) = \int \frac{1}{4\pi\epsilon_0} \cdot \frac{\lambda(P) \cdot d\ell}{PM^3} \cdot \vec{PM}
$$
\n(2.11)

#### **2.6.2 Pour une distribution surfacique de charge**

L'équation (2.8) s'écrit pour une distribution surfacique de charge, où :  $dq = \sigma \cdot ds$ , soit :

$$
\overrightarrow{dE}(M) = \frac{1}{4\pi\varepsilon_0} \cdot \frac{\sigma(P) \cdot ds}{PM^3} \cdot \overrightarrow{PM}
$$
\n(2.12)

Quant à l'équation (2.9), elle devient :

$$
\vec{E}(M) = \iint \frac{1}{4\pi\varepsilon_0} \cdot \frac{\sigma(P) \cdot ds}{PM^3} \cdot \vec{PM}
$$
\n(2.13)

#### **2.6.3 Pour une distribution volumique de charge**

L'équation (2.8) s'écrit pour une distribution volumique de charge, où :  $dq = \rho \cdot dv$ , soit :

$$
\overrightarrow{dE}(M) = \frac{1}{4\pi\varepsilon_0} \cdot \frac{\rho(P) \cdot dv}{PM^3} \cdot \overrightarrow{PM}
$$
\n(2.14)

Quant à l'équation (2.9), elle devient :

$$
\vec{E}(M) = \iiint \frac{1}{4\pi\epsilon_0} \cdot \frac{\rho(P) \cdot dv}{PM^3} \cdot \vec{PM}
$$
\n(2.15)

### **2.6.4 Comment déterminer le champ électrique généré par une distribution continue de charges**

Voici une « recette » pour calculer le champ électrique généré par une distribution de charges.
- 1. Tracer un **schéma** de la distribution avec tous les éléments géométriques et dessiner un élément de charge *d q* en un point *P* de la distribution en prenant soin de le positionner de manière *quelconque*.
- 2. Choisir un **système de coordonnées** qui permettra d'exprimer le plus *facilement* possible l'élément infinitésimal de la géométrie autour de *d q* : *d`* pour une distribution linéique, *d s* pour une distribution surfacique ou *d v* pour une distribution volumique.
- →<br>3. Dessiner le vecteur *dE* sur le schéma en un point *M quelconque* de l'espace (ou bien selon l'énoncé du problème) (figure 2.5).
- 4. Exprimer le *d`*, le *d s* ou le *d v* dans le système de coordonnées choisi.
- 5. Exprimer le vecteur  $\overrightarrow{PM}$  dans le système de coordonnées choisi. On pourra introduire l'origine  $O$  du repère :  $\overrightarrow{PM} = \overrightarrow{PO} + \overrightarrow{OM}$ .
- 6. En déduire l'élément de champ électrique  $\overrightarrow{dE}$ .
- 7. **Intégrer** sur l'ensemble de la distribution de charge, en faisant particulièrement attention aux vecteurs unitaires qui *varient* avec le point *P* sur la distribution.
- 8. Pour cela, exprimer l'intégrande (sous le signe intégral) en fonction d'une seule variable (en général l'une des coordonnées du système de coordonnées).

# **Chapitre 3**

# **Le potentiel électrique**

Le potentiel électrique ainsi que *la différence de potentiel* électrique encore appelée tension, et leur unité, le *volt* sont des notions de la vie quotidienne. Nous allons voir dans ce chapitre ce qu'est le potentiel électrique et son lien avec l'énergie électrique et le champ électrique.

# **3.1 Préalable mathématique : le gradient**

# **3.1.1 Introduction topographique**

Considérons un volcan du Massif Central, le Puy de Côme (figure 3.1a).

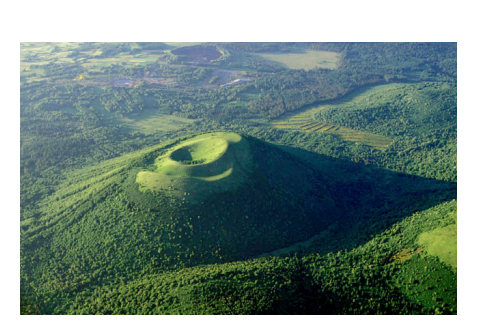

(a) Vue aérienne du Puy de Côme depuis le sud-est.

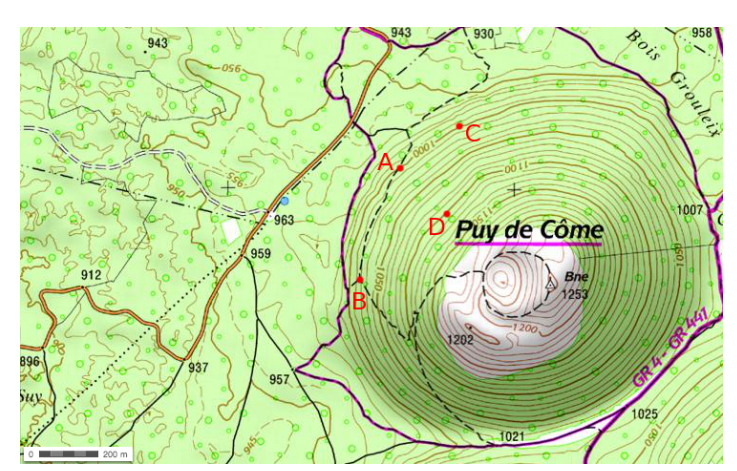

(b) Extrait de la carte IGN du Puy de Côme. Le nord est en haut, l'est à droite. L'échelle est donnée en bas à gauche. ©IGN .

FIGURE 3.1 – Photo aérienne et extrait de carte IGN du Puy de Côme en Auvergne.

Ce volcan est représenté (projeté) sur un espace à deux dimensions (une feuille de papier) par une carte topographique, comme celle de la figure 3.1b, réalisée par l'IGN.

L'espace est ici à deux dimensions, la surface de la Terre, chaque point étant représenté par sa latitude  $^{\rm l}$  et sa longitude  $^{\rm 2}$ , auquel on peut associer un scalaire qui est l'altitude. On a donc un champ scalaire qui est l'altitude. Cette altitude est mesurée en mètres (au-dessus du niveau de la mer). Sur la carte de l'IGN, l'altitude est figurée par des lignes isoscalaires, les *courbes de niveau*, qui relient les points d'égales altitudes.

<sup>1.</sup> La latitude est équivalente à *<sup>θ</sup>* <sup>−</sup> <sup>90</sup>◦ en coordonnées sphériques; elle est représentée en ordonnée sur les cartes topographiques.

<sup>2.</sup> La longitude est l'équivalent de l'angle *φ* des coordonnées sphériques; elle est représentée en abscisse sur les cartes topographiques.

Sur la figure 3.1b considérons le point A au pied du flanc nord-ouest du volcan à partir duquel on souhaite monter vers son sommet. Pour cela on peut passer par le chemin (représenté en pointillés) et rejoindre le point B dans un premier temps avant de poursuivre sur le chemin en pointillés, on peut également suivre la courbe de niveau (représentée en orangé) et rejoindre le point C (mais dans ce cas, on risque d'avoir du mal à arriver au sommet!) ou bien on peut aussi monter « droit dans la pente » et passer par le point D. La distance entre A et B est de 400 m. L'altitude de A est de 1000 m, celle de B de 1015 m. La différence d'altitude est donc de 15 m. La pente moyenne est donc de 15/400 = 3,75 %. Entre A et C, la différence d'altitude est nulle. Entre A et D, la distance est de 230 m, tandis que la différence d'altitude (ou dénivelé) est de 100 m. La pente moyenne est alors de 100/230 = 43 %.

On s'intéresse alors à la plus grande pente à partir du point A, c'est-à-dire celle qui passe par le point D. On dira que le gradient de l'altitude au point A est de  $\frac{100 \text{ m}}{230 \text{ m}} = 0.43 \text{ m} \cdot \text{m}^{-1} = 43 \text{ cm} \cdot \text{m}^{-1}$ et qu'il est dirigé dans la direction de la plus grande pente. Nous avons ainsi associé à un champ de scalaires (l'altitude), un champ de vecteurs indiquant, en sens et direction, la plus grande pente en ce point.

Dit par les mathématiciens, cela donne « *le gradient d'un champ de scalaires est le champ de vecteurs associant à tout point du champ de scalaires le vecteur représentant, en grandeur et en direction, la pente maximale en ce point.* »

Si on trace les courbes de niveau – iso-altitude – (les courbes orangées sur la carte IGN), on voit que le vecteur gradient leur est perpendiculaire. On dit que *le gradient dérive d'un potentiel*, qui est l'altitude.

Plus les courbes de niveau (ou iso-altitudes ou équipotentielles) sont serrées, plus le gradient est fort (et plus la pente est importante).

Exercice : *quel est le ou les point(s) où le gradient est le plus élevé sur l'extrait de carte IGN de la figure 3.1b ? Quelles sont la valeur et la direction de ce gradient en ce(s) point(s) ?*

#### **3.1.2 Définition mathématique**

#### **Déplacements infinitésimaux dans l'espace**

On considère deux points *M* et *M'* très voisins de l'espace : leurs coordonnées spatiales sont différentes d'une quantité infinitésimale. Le vecteur déplacement infinitésimal est : *d* −−→*OM* <sup>=</sup> *MM*<sup>0</sup> .

#### **Notion de gradient**

On appelle *gradient* d'une fonction scalaire *f* (*M*) (continue, dérivable), le vecteur, noté <sup>3</sup> grad<sup>f</sup>  $\sigma$ <sup>1</sup> depends  $\sigma$  and  $\sigma$  and  $\sigma$  and  $\sigma'$  and  $\sigma'$  (deplacement élémentaire) : tel qu'entre deux points voisins *M* et *M'* avec  $\overline{MM'} = d\ell$  (déplacement élémentaire) :

$$
df = \overrightarrow{\text{grad}} f \cdot d\overrightarrow{\ell} \tag{3.1}
$$

3. On trouve également la notation  $\vec{\nabla} f$  pour le gradient, où  $\vec{\nabla}$  est un opérateur vectoriel, nommé « nabla », qui permet de définir les principaux opérateurs vectoriels. En coordonnées cartésiennes il s'écrit :

$$
\overrightarrow{\nabla} = \frac{\partial}{\partial x} \cdot \overrightarrow{e_x} + \frac{\partial}{\partial y} \cdot \overrightarrow{e_y} + \frac{\partial}{\partial z} \cdot \overrightarrow{e_z}
$$

Dans ce cours nous n'utiliserons pas cette notation, pratique mais qui peut prêter à confusion.

Les composantes de ce vecteur sont les dérivées partielles de *f* en fonction des variables d'espace. Justifions-le en coordonnées cartésiennes. En effet, en explicitant les composantes du gradient et → *desimons-ic* en coordonnees cartesien<br>celles du déplacement élémentaire *dℓ* :

$$
\overrightarrow{\text{grad}\,f} = \left(\overrightarrow{\text{grad}\,f}\right)_x \overrightarrow{e_x} + \left(\overrightarrow{\text{grad}\,f}\right)_y \overrightarrow{e_y} + \left(\overrightarrow{\text{grad}\,f}\right)_z \overrightarrow{e_z}
$$

où  $\left(\overrightarrow{\text{grad } f}\right)$  $\overrightarrow{e_x}$  signifie la composante selon  $\overrightarrow{e_x}$  du vecteur grad *f* .

$$
\overrightarrow{d\ell} = dx \overrightarrow{e_x} + dy \overrightarrow{e_y} + dz \overrightarrow{e_z}
$$

on obtient le produit scalaire suivant :

$$
df = \left(\overrightarrow{\text{grad}\,f}\right)_x dx + \left(\overrightarrow{\text{grad}\,f}\right)_y dy + \left(\overrightarrow{\text{grad}\,f}\right)_z dz
$$

puis on identifie cette expression à la définition de la différentielle de la fonction *f* (*x*, *y*, *z*) :

$$
df = \frac{\partial f}{\partial x}\bigg|_{y,z} dx + \frac{\partial f}{\partial y}\bigg|_{x,z} dy + \frac{\partial f}{\partial z}\bigg|_{x,y} dz
$$

où *∂f ∂x*  $\Big|_{y,z}$ est la dérivée partielle de *f* par rapport à la variable *x* en gardant *y* et *z* constants. Soit :

grad 
$$
f = \frac{\partial f}{\partial x}\Big|_{y,z} \overrightarrow{e_x} + \frac{\partial f}{\partial y}\Big|_{z,x} \overrightarrow{e_y} + \frac{\partial f}{\partial z}\Big|_{x,y} \overrightarrow{e_z}
$$
 (3.2)

Avec les coordonnées :

$$
\left(\overrightarrow{\text{grad}\,f}\right)_x = \frac{\partial f}{\partial x}\bigg|_{y,z}; \qquad \left(\overrightarrow{\text{grad}\,f}\right)_y = \frac{\partial f}{\partial y}\bigg|_{z,x}; \qquad \left(\overrightarrow{\text{grad}\,f}\right)_z = \frac{\partial f}{\partial z}\bigg|_{x,y}
$$

Cette grandeur vectorielle indique la façon dont la grandeur physique *f* varie dans l'espace. Sa dimension est celle de la grandeur *f* divisée par une longueur. Ce vecteur est calculé en tout point *M* de l'espace (si la fonction y est bien dérivable) : on définit ainsi un *champ vectoriel* noté −−−→grad *<sup>f</sup>* (*M*) .

De cette définition, on déduit les propriétés importantes suivantes :

- $\rightarrow$  si la fonction *f* est uniforme dans une région de l'espace ( $f(x, y, z) =$  cte), le vecteur gradient y est nul et réciproquement;
- → si  $\overrightarrow{d\ell}$  est perpendiculaire à grad *f* le produit scalaire est nul ( $df = 0$  donc  $f =$  cte), la fonction *f* ne varie pas dans cette direction : **grad** *f* **est normal aux surfaces caractérisées par une valeur** *f* **constante** (iso-*f* );
- →<br>→ en prenant un vecteur déplacement élémentaire  $\overrightarrow{d\ell}$  perpendiculaire à une courbe iso-*f* et dirigé vers la courbe suivante séparée de l'intervalle *d f* > 0, le produit scalaire est positif, −−−→grad *<sup>f</sup>* −−−→ est donc dirigé des faibles valeurs de *f* vers les fortes valeurs de *f* ; **le vecteur grad** *f* **indique la direction et le sens de** *la croissance* **de** *f* **dans l'espace**.
- $\rightarrow$  Entre deux positions  $M_1$  et  $M_2$ :

$$
\Delta f = f(M_2) - f(M_1) = \int_{M_1}^{M_2} df = \int_{M_1}^{M_2} \overrightarrow{\text{grad}} f(M) \cdot d\vec{\ell}
$$

ne dépend que des positions *M*<sup>1</sup> et *M*<sup>2</sup> et non pas du chemin suivi pour passer de *M*<sup>1</sup> à *M*2. On en déduit que la circulation du gradient sur une courbe fermée est nulle :

$$
\oint \overrightarrow{\text{grad}} f(M) \cdot \overrightarrow{d\ell} = 0
$$
\n(3.3)

#### **Expression du gradient dans les différents systèmes de coordonnées**

On démontre les expressions du gradient en coordonnées cylindriques et sphériques en partant de sa définition :

$$
df = \overrightarrow{\text{grad } f \cdot dl}
$$

Par exemple pour les coordonnées sphériques, le vecteur petit déplacement s'écrit :

$$
\overrightarrow{dl} = dr \overrightarrow{e_r} + rd\theta \overrightarrow{e_\theta} + r \sin\theta d\phi \overrightarrow{e_\phi}
$$

et :

$$
df = \frac{\partial f}{\partial r}dr + \frac{\partial f}{\partial \theta}d\theta + \frac{\partial f}{\partial \phi}d\phi
$$

En posant :

grad 
$$
f = A_r \vec{e_r} + A_\theta \vec{e_\theta} + A_\phi \vec{e_\phi}
$$

On obtient :

$$
\frac{\partial f}{\partial r}dr + \frac{\partial f}{\partial \theta}d\theta + \frac{\partial f}{\partial \phi}d\phi = A_r dr + A_\theta rd\theta + A_\phi r \sin\theta d\phi
$$

Il suffit d'identifier pour obtenir le résultat.

Les expressions du gradient dans les trois systèmes de coordonnées sont données en annexe B. **Son expression en coordonnées cartésiennes est à savoir par cœur!**

#### **3.1.3 Champ de gradient**

On dit qu'un champ de vecteurs  $\vec{c}$  est un champ de gradient (ou champ conservatif) s'il existe une fonction  $f$  telle que, en tout point  $^4$  :

$$
\vec{C} = -\overrightarrow{\text{grad}} f \tag{3.4}
$$

Cette égalité donne :

$$
df = \overrightarrow{\text{grad}} f \cdot \overrightarrow{d\ell} = -\overrightarrow{C} \cdot \overrightarrow{d\ell}
$$
 (3.5)

Donc pour qu'elle soit vraie, il faut et il suffit que *d f* soit une différentielle totale exacte (et donc qu'il existe une fonction dont elle dérive), et donc que le théorème de Schwarz soit vérifié.

Le théorème de Schwarz stipule que pour une fonction dont les dérivées partielles existent et sont continues au voisinage d'un point *a* l'ordre de dérivation par rapport aux variables en ce point n'a pas d'importance. Ce que l'on peut retenir par le fait que *les dérivées partielles secondes croisées sont égales*.

En effet, dans ce cas, comme  $df = -(C_x dx + C_y dy + C_z dz)$ , il faut que  $C_x(x, y, z) = -\frac{\partial f}{\partial z}$ *∂x* ,*C<sup>y</sup>* (*x*, *y*, *z*) = − *∂f ∂f*<sub>*o*</sub> et *C<sub><i>z*</sub>(*x*, *y*, *z*) = −*∂<sub><i>j*</sub></sup> *∂z* . Le théorème de Schwarz nous dit que pour que *d f* soit exacte, on doit avoir :

$$
\frac{\partial C_x}{\partial y} = \frac{\partial C_y}{\partial x} \; ; \; \frac{\partial C_x}{\partial z} = \frac{\partial C_z}{\partial x} \; ; \; \frac{\partial C_y}{\partial z} = \frac{\partial C_z}{\partial y}
$$

L'équation de *la ligne de champ de vecteurs*  $\vec{C}$  est donnée par :

$$
\overrightarrow{d\ell} \wedge \overrightarrow{C} = \overrightarrow{d\ell} \wedge (-\overrightarrow{\text{grad}} f) = \overrightarrow{0}
$$
 (3.6)

<sup>4.</sup> Le signe « - » est choisi arbitrairement pour que dans le cas d'une force conservative, donc dérivant d'une énergie → Franchielle : *F* = − grad *E*<sub>*p*</sub>, le minimum de l'énergie corresponde à une position d'équilibre stable.

#### **3.1.4 Potentiel scalaire**

Soit  $\vec{C}$  un champ de gradient. On appelle *potentiel scalaire dont dérive le champ*  $\vec{C}$  toute fonction scalaire *S* telle que :

$$
\vec{C} = -\overrightarrow{\text{grad }S}
$$

(attention au signe −)

➙ Les surfaces *S* = cte sont appelées *surfaces équipotentielles*, les lignes de champ sont normales aux surfaces équipotentielles, le champ étant dirigé vers les potentiels *décroissants*. L'équation des surfaces équipotentielles est donnée par :

$$
\overrightarrow{\text{grad }S} \cdot \overrightarrow{d\ell} = 0 \tag{3.7}
$$

 $\overrightarrow{car} \overrightarrow{d\ell} \perp \overrightarrow{\text{grad }S}.$ 

- ➙ Le potentiel *S* est défini à une constante additive près : si *S* est un potentiel dont dérive le champ −→*<sup>C</sup>* , le potentiel *<sup>S</sup>* <sup>0</sup> = *S* + cte en est un également. Le choix de la constante est arbitraire (on impose une valeur donnée en un point de l'espace); en physique, le choix de la constante dépendra souvent des conditions aux limites.
- → Un champ de gradient est à circulation conservative. En effet la circulation de  $\vec{c}$  le long d'un arc  $M_1M_2$  est indépendante du chemin allant de  $M_1$  à  $M_2$ :

$$
\int_{M_1}^{M_2} \overrightarrow{C} \cdot d\overrightarrow{\ell} = \int_{M_1}^{M_2} -\overrightarrow{\text{grad}} S \cdot d\overrightarrow{\ell} = \int_{M_1}^{M_2} -dS = S(M_1) - S(M_2)
$$

Ainsi le champ gravitationnel dérive du potentiel gravitationnel; le champ électrique dérive du potentiel électrique (voir plus loin)...

#### **3.1.5 Méthode pour trouver un potentiel scalaire**

Considérons le champ de vecteur :  $\vec{C} = X(x, y, z)\vec{e_x} + Y(x, y, z)\vec{e_y} + Z(x, y, z)\vec{e_z}$ . On vérifie que  $\vec{C}$ est un champ de gradient et donc qu'il existe une fonction scalaire *S*(*x*, *y*, *z*) telle que  $\vec{C} = -\text{grad } S$ . On a donc trois équations :

$$
\begin{cases}\n\frac{\partial S}{\partial x} &= -X(x, y, z) \\
\frac{\partial S}{\partial y} &= -Y(x, y, z) \\
\frac{\partial S}{\partial z} &= -Z(x, y, z)\n\end{cases}
$$

On prend la première, que l'on intégre :

$$
S(x, y, z) = -\int X(x, y, z) dx + K(y, z)
$$

où *K* est une « constante d'intégration » par rapport à *x* mais qui peut dépendre de *y* et *z*.

On dérive l'expression obtenue par rapport à *y* et on l'égalise avec la deuxième équation :

$$
\frac{\partial S}{\partial y} = \frac{\partial}{\partial y} \left( -\int X dx \right) + \frac{\partial K}{\partial y} = -Y(x, y, z)
$$

Donc :

$$
K(y, z) = -\int Y(x, y, z) dy + \int X dx
$$

On recommence avec la troisième équation, ce qui permet au final de déterminer la fonction  $K(\gamma, z)$ et donc la fonction  $S(x, y, z)$ .

# **3.2 Énergie potentielle d'interaction**

#### **3.2.1 Travail de la force électrique**

Une particule ponctuelle de charge *q* est située au point *O*. Elle génère un champ électrostatique  $\vec{E}$  (*M*) en tout point *M* de l'espace :

$$
\overrightarrow{E}(M) = \frac{1}{4\pi\epsilon_0} \cdot \frac{q}{OM^3} \cdot \overrightarrow{OM} = \frac{1}{4\pi\epsilon_0} \cdot \frac{q}{r^2} \cdot \overrightarrow{e_r}
$$

Une autre charge,  $q_0$ , placée en  $M$ , subit une force  $\overrightarrow{F_E} = q_0 \cdot \overrightarrow{E}$ , puisqu'elle est dans le champ électrique généré par la particule en *O* :

$$
\overrightarrow{F_E} = \frac{1}{4\pi\varepsilon_0} \cdot \frac{q_0 \cdot q}{r^2} \cdot \overrightarrow{e_r}
$$
 (3.8)

 $\overrightarrow{Calculus}$  le travail  $W_{F_E}$  de cette force lorsque la charge  $q_0$  se déplace d'un point  $A$  (avec  $\overrightarrow{OA} =$  $r_A \cdot \vec{e_r}$  ) à un point *B* (avec  $\overrightarrow{OB} = r_B \cdot \vec{e_r}$ ). Il s'écrit :

$$
W_{F_E}^{A \to B} = \int_A^B \overrightarrow{F_E} \cdot \overrightarrow{d\ell} \tag{3.9}
$$

où  $\overrightarrow{d\ell}$  est un vecteur « petit déplacement ».

L'objectif de ce calcul est de montrer que, comme pour la force de gravitation, le travail de la force électrique est indépendant du chemin suivi.

*∙arque est maependant du chemin survi.*<br>Pour cela, nous pouvons décomposer le vecteur *d⊄* en deux composantes, l'une colinéaire (ou parallèle) au vecteur unitaire  $\vec{e}_r$ , noté  $\vec{d}\ell_{1/}$ , l'autre orthogonale au vecteur unitaire  $\vec{e}_r$ , noté :  $\vec{d}\ell_{\perp}$ . On a ainsi :

$$
\overrightarrow{d\ell} = \overrightarrow{d\ell}_{1} + \overrightarrow{d\ell}_{\perp}
$$
 (3.10)

Et comme on a, en coordonnées sphériques (voir annexe A) :

$$
\overrightarrow{d\ell} = dr \overrightarrow{e_r} + rd\theta \overrightarrow{e_\theta} + r \sin\theta d\phi \overrightarrow{e_\phi},
$$

on obtient :

$$
\overrightarrow{d\ell} = dr \cdot \overrightarrow{e_r} + \overrightarrow{d\ell}_{\perp}
$$
\n(3.11)

Question : *exprimer* −→*d`*<sup>⊥</sup> *en coordonnées sphériques.*

Avec la relation (3.8) et la relation précédente, on peut réécrire l'équation (3.9) donnant le travail de la force :

$$
W_{F_E}^{A \to B} = \int_A^B \frac{1}{4\pi\epsilon_0} \cdot \frac{q_0 \cdot q}{r^2} \cdot \vec{e_r} \cdot \left( dr \cdot \vec{e_r} + \vec{d\ell}_{\perp} \right)
$$
(3.12)

Or, comme :  $\overrightarrow{d\ell}_{\perp} \perp \overrightarrow{e_r}$  (par définition), le second terme du produit scalaire ci-dessus est nul. On peut donc écrire le premier (et unique) terme, en enlevant les vecteurs  $\vec{e_r}$ , car  $\vec{e_r} \cdot \vec{e_r} = 1$ :

$$
W_{F_E}^{A \to B} = \int_A^B \frac{1}{4\pi\epsilon_0} \cdot \frac{q_0 \cdot q}{r^2} \cdot dr = \int_{r_A}^{r_B} \frac{1}{4\pi\epsilon_0} \cdot \frac{q_0 \cdot q}{r^2} \cdot dr \tag{3.13}
$$

On peut maintenant intégrer facilement cette expression :

$$
W_{F_E}^{A \to B} = \frac{q \cdot q_0}{4 \pi \varepsilon_0} \int_{r_A}^{r_B} \frac{dr}{r^2}
$$

soit :

$$
W_{F_E}^{A \to B} = \frac{q \cdot q_0}{4\pi \varepsilon_0} \cdot \left[ -\frac{1}{r} \right]_{r_A}^{r_B} = \frac{q \cdot q_0}{4\pi \varepsilon_0} \cdot \left[ -\frac{1}{r_B} - \left( -\frac{1}{r_A} \right) \right] = \frac{q \cdot q_0}{4\pi \varepsilon_0} \cdot \left( \frac{1}{r_A} - \frac{1}{r_B} \right)
$$

Que l'on peut écrire :

$$
W_{F_E}^{A \to B} = q_0 \left( \frac{q}{4\pi\epsilon_0} \cdot \frac{1}{r_A} - \frac{q}{4\pi\epsilon_0} \cdot \frac{1}{r_B} \right)
$$
(3.14)

On peut tirer les conclusions suivantes de ce résultat :

- $\rightarrow$  Le travail de la force électrique ne dépend donc pas du trajet suivi par la charge  $q_0$  entre les points *A* et *B*, mais seulement du point de départ et du point d'arrivée. La force électrique est donc une force *conservative*.
- $\rightarrow$  Dans le cas où les charges *q* et *q*<sub>0</sub> sont de même signe, et si  $r_B > r_A$  (*q*<sub>0</sub> s'éloigne de *q*), le travail est positif, il est donc *moteur* : la force électrique éloigne spontanément deux charges de même signe!
- $\rightarrow$  Dans le cas où les charges *q* et *q*<sub>0</sub> sont de signes opposés, et si *r*<sub>*B*</sub> > *r*<sub>*A*</sub> (*q*<sub>0</sub> s'éloigne de *q*), le travail est négatif, il est donc *résistant* : il faut lutter contre la force électrique pour éloigner deux charges de signes contraires!

#### **3.2.2 La force électrique dérive d'une énergie potentielle**

Nous venons de montrer que le travail de la force électrique ne dépend pas du chemin suivi. Donc le travail de cette force calculé sur une trajectoire fermée doit être nul :

$$
W_{F_E}^{A \to A} = \int_A^A \overrightarrow{F_E} \cdot \overrightarrow{d\ell} = \oint \overrightarrow{F_E} \cdot \overrightarrow{d\ell} = 0
$$

Le rond sur le signe « intégral » signifie que l'on intégre sur une trajectoire fermée.

Le théorème de Stokes en analyse vectorielle (voir annexe B et partie 2 du cours sur le champ magnétique) permet de passer d'une intégrale simple sur un contour fermé que l'on nomme *circulation* à une intégrale double portant sur un autre opérateur d'analyse vectorielle, le rotationnel (voir annexe B et plus loin dans le cours) :

$$
\oint \overrightarrow{F_E} \cdot \overrightarrow{d\ell} = \iint \overrightarrow{\text{rot}} \overrightarrow{F_E} \cdot \overrightarrow{ds}
$$

La deuxième intégrale (surfacique) porte sur une surface qui s'appuie sur le contour fermé de la première intégrale.

Comme la première intégrale est nulle, la deuxième l'est également :

$$
\iint \overrightarrow{\text{rot}} \overrightarrow{F_E} \cdot \overrightarrow{ds} = 0
$$

Cela entraîne que :

$$
\overrightarrow{\text{rot}\,F_E} = \overrightarrow{0}
$$

Or cette égalité implique qu'il existe un champ scalaire *E<sup>p</sup>* tel que :

$$
\overrightarrow{F_E} = -\overrightarrow{\text{grad}\,E_p}
$$

car un autre résultat général de l'analyse vectorielle dit que quelle que soit une fonction scalaire *f* , on a toujours :

$$
\overrightarrow{\text{rot grad}} f = \overrightarrow{0}
$$

Le champ scalaire *<sup>E</sup><sup>p</sup>* introduit ci-dessus est une fonction homogène à une force (MLT−<sup>2</sup> ) × une distance (L), donc une énergie (ML<sup>2</sup>T<sup>-2</sup>). Il est appelé énergie potentielle électrique. De par sa définition, le champ *E<sup>p</sup>* est défini à une constante près. La valeur de cette dernière est généralement

arbitraire, auquel cas elle est choisie de façon à simplifier les calculs. Le signe « − » est retenu arbitrairement dans la majorité des cas de sorte qu'une position d'équilibre stable corresponde à un minimum de l'énergie potentielle associée.

Plus que la démonstration, on retiendra que :

Comme la force électrique est conservative, elle dérive d'une énergie potentielle *E<sup>p</sup>* selon :

$$
\overrightarrow{F_E} = -\overrightarrow{\text{grad}} E_p \tag{3.15}
$$

#### **3.2.3 Travail et énergie potentielle**

En reprenant la définition du travail (3.9), on obtient, avec (3.15) :

$$
W_{F_E}^{A \to B} = \int_A^B \overrightarrow{F_E} \cdot \overrightarrow{d\ell} = \int_A^B - \overrightarrow{\text{grad}} E_p \cdot \overrightarrow{d\ell} = -\int_A^B dE_p \tag{3.16}
$$

d'après la définition du gradient (3.1).

Donc :

$$
W_{F_E}^{A \to B} = -[E_p]_A^B = E_p(A) - E_p(B)
$$
\n(3.17)

On déduit de (3.14) l'expression de l'énergie potentielle entre deux charges *q* et *q*<sup>0</sup> séparées d'une distance *r* :

$$
E_p(r) = \frac{q \cdot q_0}{4\pi\varepsilon_0 r} + \text{cte}
$$
\n(3.18)

#### **3.2.4 L'énergie potentielle comme l'énergie pour construire la distribution de charge**

On peut définir l'énergie potentielle d'une autre manière : c'est l'énergie à fournir (sous forme de travail) par un opérateur pour constituer le système, c'est-à-dire pour apporter la charge *q*<sup>0</sup> de l'infini (où il n'y a pas d'interaction) à sa position finale (le point *M*) distante de *r* de la charge *q* supposée immobile et placée en *O*.

Le déplacement de la charge *q*<sup>0</sup> se fait de manière quasi-statique, c'est-à-dire infiniment lentement.

 $E$  est le champ électrique créé par *q*. Lors du déplacement quasi-statique de  $q_0$ , l'opérateur doit fournir à chaque instant une force exactement opposée à la force de Coulomb :

$$
\overrightarrow{F_{op}} = -\overrightarrow{F_E} = -q_0 \overrightarrow{E}
$$
\n(3.19)

Le déplacement étant suffisamment lent, la particule n'acquiert pas d'énergie cinétique <sup>5</sup>. Le travail fourni par l'opérateur est :

$$
W_{op} = \int_{+\infty}^{M} \overrightarrow{F_{op}} \cdot \overrightarrow{d\ell} = \int_{+\infty}^{M} -q_0 \overrightarrow{E} \cdot \overrightarrow{d\ell}
$$
  
= 
$$
-\frac{q_0 q}{4\pi \varepsilon_0} \int_{+\infty}^{r} \frac{dr}{r^2} = \frac{q_0 q}{4\pi \varepsilon_0 r}
$$
  
= 
$$
q_0 (V(M) - V(+\infty))
$$
 (3.20)

$$
W_{op} = E_p(r) - E_p(+\infty) = E_p(r)
$$
\n(3.21)

On retrouve bien la même expression de l'énergie potentielle *Ep* que précédemment.

<sup>5.</sup> Pour mettre la charge en mouvement au début, il faut exercer une force légèrement plus grande juste pour compenser la force électrique. De même pour arrêter la charge à sa position finale. On montre que le travail supplémentaire au début est compensé par le travail récupéré à la fin.

Ceci a déjà été vu en mécanique : l'énergie potentielle dans le champ de gravitation terrestre est égale à l'opposé du travail de la force de pesanteur, c'est-à-dire au travail qu'exercerait un opérateur extérieur pour déplacer la masse de sa position initiale à l'infini (où l'énergie potentielle est prise égale à 0) à sa position finale :

$$
W_{op}(+\infty \to f) = \Delta E_p = E_p(f) - E_p(+\infty) = E_p(f)
$$
\n(3.22)

## **3.3 Le potentiel électrique**

#### **3.3.1 Le potentiel électrique d'une charge ponctuelle**

De la même façon que l'on avait introduit (voir section 2.1) le champ électrique comme une force électrique par unité de charge : −→*<sup>E</sup>* <sup>=</sup> −→*F<sup>E</sup>* /*q*0, on introduit un *potentiel électrique*, noté *<sup>V</sup>* , comme une énergie potentielle électrique par unité de charge :

$$
V = \frac{E_p}{q_0} \tag{3.23}
$$

Ce qui permet d'en déduire le potentiel électrique d'une charge ponctuelle *q* :

$$
V(r) = \frac{q}{4\pi\epsilon_0 r} + \text{cte}
$$
 (3.24)

L'énergie potentielle électrique, et donc le potentiel électrique, sont définies à une constante additive près.

L'unité du potentiel électrique est le volt (V), en hommage à Alessandro Volta (1745-1827), l'inventeur de la première pile électrique :

$$
1 V = 1 J \cdot C^{-1} = \frac{1 \text{ kg} \cdot m^{2} \cdot s^{-2}}{1 \text{ s} \cdot A} = 1 \text{ kg} \cdot m^{2} \cdot s^{-3} \cdot A^{-1}
$$
 (3.25)

En prenant l'origine des potentiels nulle à l'infini ( $V(r \rightarrow +\infty) = 0$ ), le potentiel *V* créé par une charge ponctuelle *q* placée en *O* est, en un point *M* quelconque à une distance *OM* = *r* :

$$
V(r) = \frac{1}{4\pi\varepsilon_0} \cdot \frac{q}{r}
$$
 (3.26)

Le potentiel électrique est un champ scalaire. La figure 3.2 illustre le potentiel pour une charge ponctuelle, dans les deux cas, positif et négatif.

- $\rightarrow$  Si  $q > 0$ , le potentiel *V* est positif et il décroit quand on s'éloigne de la charge.
- → Si *q* < 0, le potentiel *V* est négatif et croit quand on s'éloigne de la charge.

Dans les deux cas, les lignes de champ électrique sont dans le sens des potentiels décroissants.

#### **3.3.2 Cas d'un ensemble de charges ponctuelles**

Le principe de superposition permet de déterminer le potentiel électrique en un point *r* quelconque de l'espace d'un système de *N* charges ponctuelles, situées à des positions *ri*, *<sup>i</sup>*∈1,2,...,*<sup>N</sup>* :

$$
V(r) = \sum_{i=1}^{N} \frac{1}{4\pi\varepsilon_0} \cdot \frac{q_i}{r_i} \qquad \text{avec:} \qquad V(r \to +\infty) = 0 \tag{3.27}
$$

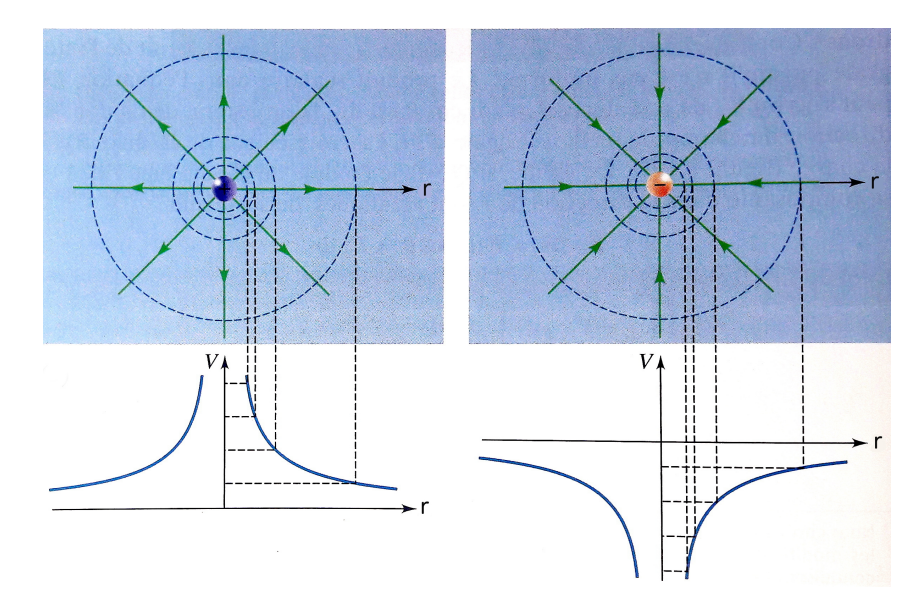

FIGURE 3.2 – Surfaces équipotentielles sphériques vues en coupe et graphe de *V* (*r* ) pour des charges ponctuelles positive (à gauche) et négative (à droite). Le champ électrique est représenté par des lignes radiales orientées.

La figure 3.3 illustre le potentiel superposé pour deux charges, soit de même signe, soit de signes opposés. Dans le cas de deux charges de signes opposés, cela s'appelle un *dipôle électrique*. Le dipôle est étudié dans un exercice (facultatif) de TD. Les équations permettant de tracer les lignes de champ et les surfaces équipotentielles sont obtenues à ce moment-là.

#### **3.3.3 Distributions continues de charges**

Le potentiel électrique d'une distribution continue de charges en un point *M* de l'espace est la somme (intégrale) du potentiel élémentaire créé par un élément infinitésimal de charge *d q* au point *P* :

$$
V(M) = \int \frac{1}{4\pi\epsilon_0} \cdot \frac{dq}{PM}
$$
\n(3.28)

L'intégrale peut être simple pour une distribution linéique de charge, double pour une distribution surfacique de charge ou triple pour une distribution volumique de charge.

→ Dans le cas d'une distribution linéique (sur une courbe à une dimension) de charge, avec une densité linéique de charge *λ*, la charge élémentaire s'écrit : *d q* = *λ*·*d`* et le potentiel électrique en *M* est donné par :

$$
V(M) = \int_{\text{couple}} \frac{1}{4\pi\varepsilon_0} \cdot \frac{\lambda(P) \cdot d\ell}{PM}
$$
 (3.29)

→ Dans le cas d'une distribution surfacique (sur une surface à deux dimensions) de charge, avec une densité surfacique de charge  $\sigma$ , la charge élémentaire s'écrit :  $dq = σ · ds$  et le potentiel électrique en *M* est donné par :

$$
V(M) = \iint_{\text{surface}} \frac{1}{4\pi\epsilon_0} \cdot \frac{\sigma(P) \cdot ds}{PM}
$$
 (3.30)

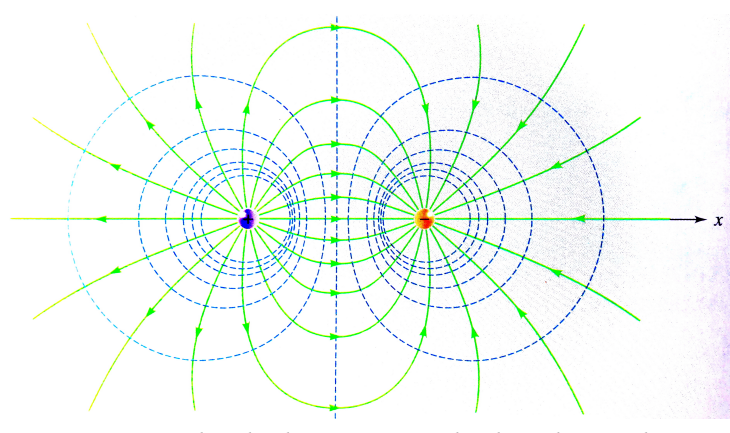

(a) Vue en coupe (dans le plan qui contient les deux charges) des équipotentielles (courbes en pointillés) et des lignes de champ(courbes continues) pour deux charges de même grandeur et de signes opposés.

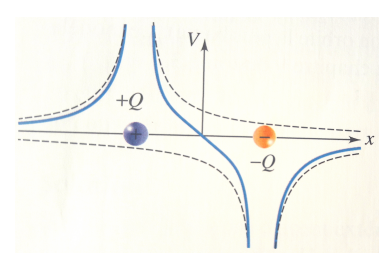

(b) Les courbes en pointillés sont les potentiels individuels produits par deux charges de même grandeur et de signes opposés. Les courbes continues correspondent au potentiel total.

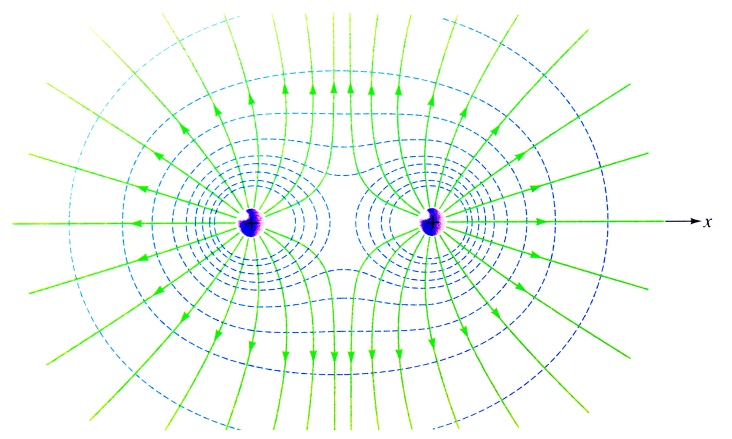

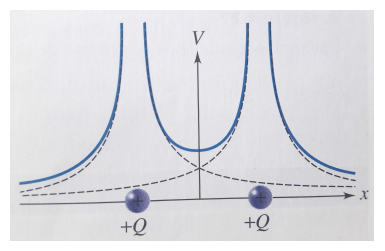

(c) Vue en coupe (dans le plan qui contient les deux charges) des équipotentielles (courbes en pointillés) et des lignes de champ (courbes continues) pour deux charges égales positives.

(d) Les courbes en pointillés sont les potentiels individuels produits par deux charges égales positives. Les courbes continues correspondent au potentiel total.

FIGURE 3.3 – Potentiel généré par un système de deux charges.

→ Dans le cas d'une distribution volumique (sur un volume à trois dimensions) de charge, avec une densité volumique de charge *ρ*, la charge élémentaire s'écrit : *d q* = *ρ* · *d v* et le potentiel électrique en *M* est donné par :

$$
V(M) = \iiint_{\text{volume}} \frac{1}{4\pi\varepsilon_0} \cdot \frac{\rho(P) \cdot dv}{PM}
$$
 (3.31)

Pour ces expressions, on a pris l'origine des potentiels à l'infini. Attention, cela n'est pas possible pour une distribution d'extension *infinie* de charge, comme un fil ou un cylindre (voir exercices de TD). Dans ce cas, il faudra choisir une autre origine pour le potentiel, que l'infini.

# **3.4 Potentiel et champ électrique**

# **3.4.1 Relation locale entre le champ et le potentiel**

On a vu que (2.1) :

$$
\vec{E} = \frac{\vec{F_E}}{q_0} \tag{3.32}
$$

$$
et que (3.15):
$$

$$
\overrightarrow{F_E} = -\overrightarrow{\text{grad }E_p} \tag{3.33}
$$

soit :

$$
\vec{E} = \frac{-\overrightarrow{\text{grad}}E_p}{q_0} \tag{3.34}
$$

ce qui donne, avec (3.23) :  $E_p = q_0 \cdot V$  :

$$
\vec{E} = \frac{-\overrightarrow{\text{grad}(q_0 \cdot V)}}{q_0} \tag{3.35}
$$

soit, simplement :

$$
\vec{E} = -\overrightarrow{\text{grad}}V\tag{3.36}
$$

On en déduit :

- ➙ Le champ électrique est toujours dirigé vers les potentiels *décroissants* (ceci à cause du signe moins, à ne pas oublier!).
- $\rightarrow$  Le champ vectoriel  $\vec{E}$  dérive du potentiel scalaire *V*. C'est un champ de gradient.
- → La connaissance du potentiel *V* permet d'accéder au champ  $\overrightarrow{E}$ , et inversement.
- → La relation précédente (3.36) est une relation *locale* qui est valable en tout point de l'espace.

## **3.4.2 Lignes de champ et surfaces équipotentielles**

Par définition de la ligne de champ (voir section 2.4), le vecteur  $\vec{E}$  est colinéaire au vecteur dépla- $\vec{d}$  cement élémentaire  $\vec{d}\vec{\ell}$  :  $\vec{E} \propto \vec{d}\vec{\ell}$  ou encore  $\vec{E} \wedge \vec{d}\vec{\ell} = \vec{0}$ .

Exercice : *montrer que cette relation se traduit par :*

$$
\frac{dx}{E_x} = \frac{dy}{E_y} = \frac{dz}{E_z}
$$

*en coordonnées cartésiennes.*

Les surfaces équipotentielles sont définies par : *V =* cte, soit  $d$ *V =* 0, ou encore :  $\overrightarrow{E}\cdot\overrightarrow{d\ell}$  = 0. Ce  $\vec{E}$  and  $\vec{E}$  **external and**  $\vec{E}$  **and**  $\vec{E}$  and  $\vec{E}$  are  $\vec{E}$  and  $\vec{E}$  and  $\vec{E}$  and  $\vec{E}$  and  $\vec{E}$  and  $\vec{E}$  and  $\vec{E}$  and  $\vec{E}$  and  $\vec{E}$  and  $\vec{E}$  and  $\vec{E}$  and  $\vec{E}$  and  $\vec{E}$ sentent différentes géométries de champs électriques avec les surfaces équipotentielles correspondantes.

Dans le cas du potentiel créé par une charge ponctuelle (3.26) :

$$
V(r) = \frac{1}{4\pi\varepsilon_0} \cdot \frac{q}{r},\tag{3.37}
$$

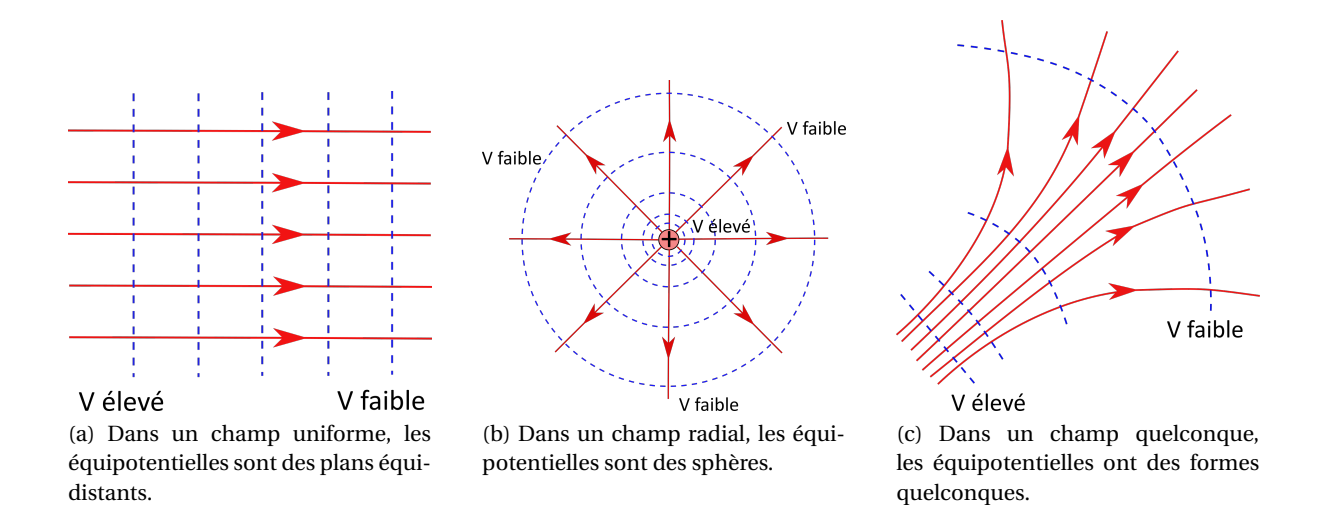

FIGURE 3.4 – Exemples de surfaces équipotentielles vues en coupe (en pointillées) selon différentes géometries de champs (lignes de champs en traits continus). Elles sont toujours perpendiculaires aux lignes de champs.

l'équation *V* = cte se traduit par : *r* = cte, ce qui est l'équation d'une sphère en coordonnées sphériques.

Les figures 3.5 montrent les lignes de champ les surfaces équipotentielles émises par une charge ponctuelle positive.

Attention! Une figure avec des cercles et des droites radiales (comme la figure 3.5b) est une représentation partielle puisque c'est une coupe par un plan. Il faut donc le préciser.

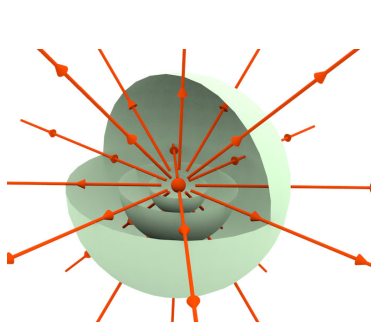

(a) Lignes de champ et surfaces équipotentielles émises par une charge ponctuelle positive, vues en trois dimensions.

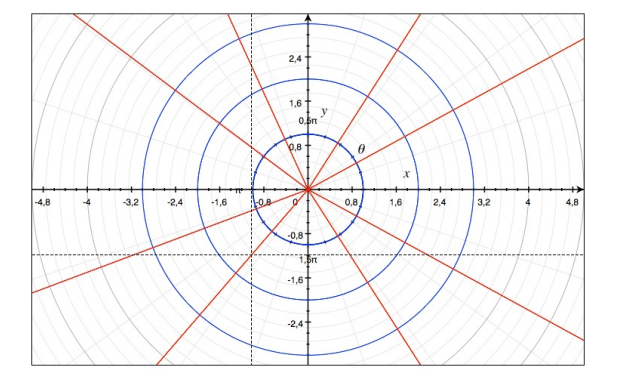

(b) Lignes de champ (en rouge) et surfaces équipotentielles (en bleu) émises par une charge ponctuelle positive, vues en coupe sur un plan à deux dimensions.

FIGURE 3.5 – Illustration des lignes de champ et des surfaces équipotentielles émises par une charge ponctuelle positive, dans toutes les directions de l'espace.

#### **3.4.3 Continuité des champs et potentiels**

Le potentiel électrique, étant proportionnel à l'énergie potentielle, ne peut jamais être discontinu. En effet, si c'était le cas, si l'énergie potentielle présentait une discontinuité, alors son gradient (ou sa dérivée) serait infinie (tangente verticale!). On aurait donc une force infinie, ce qui n'est pas acceptable physiquement. Donc **le potentiel est nécessairement continu**.

En revanche le potentiel, tout en étant continu, peut présenter des points anguleux. Auquel cas **le champ électrique sera discontinu**. Cela arrive à la traversée des surfaces chargées, uniquement. Il est continu à la traversée des interfaces de volumes chargés.

#### **3.4.4 Différence de potentiel**

À partir de la définition du gradient (3.1), on en déduit que la différentielle *dV* du potentiel s'écrit :

$$
dV = \overrightarrow{\text{grad }V \cdot d\ell} \tag{3.38}
$$

soit :

$$
dV = -\vec{E} \cdot \vec{d\ell} \tag{3.39}
$$

et, en intégrant entre deux points *A* et *B*, on obtient la *circulation*<sup>6</sup> du vecteur  $\vec{E}$  :

$$
V(B) - V(A) = -\int_{A}^{B} \overrightarrow{E} \cdot \overrightarrow{d\ell}
$$
 (3.41)

Il s'agit de la *différence de potentiel* entre *A* et *B*.

#### **3.4.5 Potentiel et altitude**

Supposons que l'on lâche une charge positive *q* > 0 dans un champ électrique uniforme (qui règne entre deux plaques chargées), sans vitesse initiale (figure 3.6a). La charge subit la force  $F<sub>E</sub>$  =  $q\vec{E}$ . La charge accélère en suivant les lignes du champ électrique, dans le même sens (mouvement rectiligne uniformément accéléré) : elle gagne de l'énergie cinétique tout en perdant simultanément de l'énergie potentielle. Son « potentiel » électrique diminue donc. On peut ainsi dire que la charge « tombe » vers le potentiel le plus faible.

De la même façon, supposons que l'on lâche une masse *m* dans le champ gravitationnel  $\vec{g}$  uniforme (figure 3.6b) qui règne à proximité de la surface de la Terre (champ de pesanteur). La masse subit la force :  $\overline{F_g} = m \cdot \overline{g}$ . Elle va accélérer en suivant les lignes du champ, dans le même sens que lui. On a également un mouvement rectiligne uniformément accéléré : la masse gagne de l'énergie cinétique au détriment de son énergie potentielle. Ce faisant, elle perd de l'altitude et se rapproche du sol : elle « tombe » vers l'altitude la plus faible.

On constate une analogie entre le potentiel électrique pour le champ électrique et l'altitude pour le champ de pesanteur. Altitude et potentiel sont définis à une constante près, c'est-à-dire par rapport à une position de référence : par exemple, le niveau du sol pour l'altitude et la plaque chargée négativement pour le potentiel. Cela pourrait être une autre référence.

$$
\mathcal{C} = \int_{(\gamma)} \vec{E} \cdot \vec{d\ell} \tag{3.40}
$$

Sa valeur dépend généralement du chemin suivi.

<sup>6.</sup> La circulation *℃* d'un champ de vecteurs  $\vec{E}$  le long d'une courbe *γ* est l'intégrale curviligne (c'est-à-dire calculée le long de la courbe *γ*) :

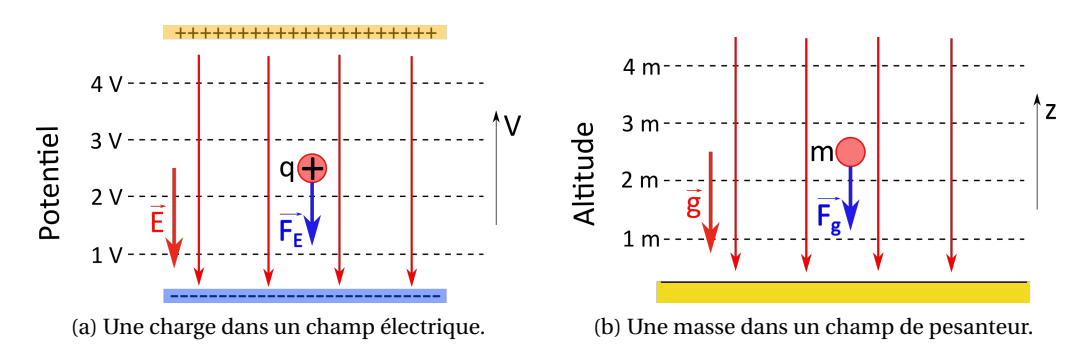

FIGURE 3.6 – Illustration de l'analogie entre potentiel et altitude.

Cette analogie fonctionne seulement pour les charges positives. Il faudrait qu'il existe des masses négatives (qui tomberaient vers le haut...) pour qu'elle fonctionne de manière pleinement symétrique. De fait, une charge négative dans un champ électrique uniforme va « tomber » vers les potentiels les plus élevés.

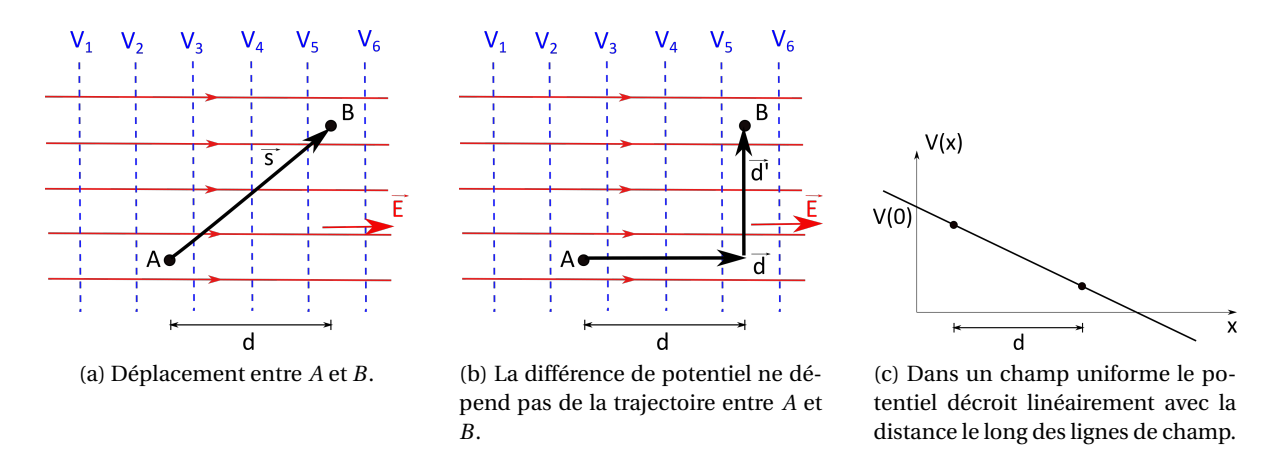

FIGURE 3.7 – Différence de potentiel entre deux points *A* et *B* dans un champ électrique uniforme.

#### **3.4.6 Potentiel dans un champ uniforme**

Supposons que nous ayons un champ électrique uniforme :

$$
\overrightarrow{E} = E \cdot \overrightarrow{e_x}
$$

avec  $E =$  cte.

Déterminons la différence de potentiel ∆*V* = *V* (*B*)−*V* (*A*) entre deux points *A* et *B* éloignés d'une distance *s* dans ce champ uniforme (figure 3.7a). La relation (3.41) donne :

$$
\Delta V = V(B) - V(A) = -\int_A^B \vec{E} \cdot \vec{d\ell} = -\vec{E} \cdot \vec{s}
$$

or :  $\vec{s} = \vec{d} + \vec{d'}$  $\overrightarrow{d}$ <sup>'</sup> (figure 3.7b), donc :

$$
\Delta V = -\vec{E} \cdot \vec{d} - \vec{E} \cdot \vec{d'} = -\vec{E} \cdot \vec{d}
$$

 $\operatorname{car} \vec{E} \perp \vec{d'}$  $\vec{d}$ <sup>'</sup>. Relation que l'on peut encore écrire :  $\Delta V = V(B) - V(A) = ∓E \cdot d$  (3.42)

où le signe est − si*V* (*B*) < *V* (*A*) (si on se déplace dans le sens du champ), et + dans le cas contraire.

# **Chapitre 4**

# **Le théorème de Gauss**

Pour déterminer le champ électrique produit par une distribution de charge, on utilise en principe une des expressions obtenues à la section 2.6. Ces expressions permettent tout calcul de champ, soit analytiquement dans certains cas simples comme ceux étudiés en TD, soit numériquement à l'aide d'un ordinateur. Néanmoins cela peut parfois être fastidieux « à la main ».

Nous allons voir dans ce chapitre que dans certains cas où la distribution de charge est symétrique, un théorème, si on l'applique correctement, permet de déterminer le champ  $\vec{E}$  rapidement et efficacement.

# **4.1 Le flux électrique**

#### **4.1.1 Analogie hydraulique**

Pour introduire la notion de flux d'un champ vectoriel, nous nous intéressons à un système physique plus facile à visualiser que le champ électrique : l'écoulement d'un liquide. Supposons un écoulement dans un canal, permanent, homogène. Cet écoulement peut être représenté par un champ vectoriel, celui de la vitesse V du fluide à un endroit donné dans l'écoulement. On suppose cette vitesse constante dans le temps et dans l'espace.

Sur la figure 4.1 les flèches grises parallèles représentent le champ de vitesse à différents points du fluide.

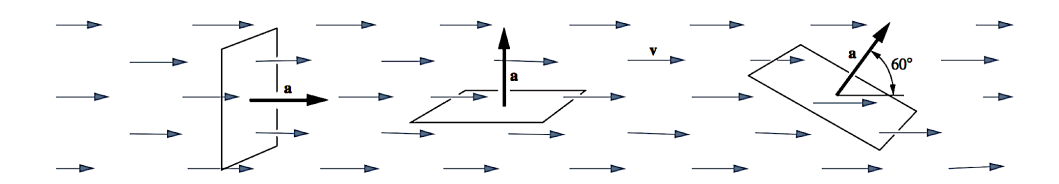

FIGURE 4.1 – Écoulement d'un fluide et flux d'un champ de vecteurs.

Plongeons un cadre fin, rectangulaire, de surface *a*, dans le flot. Comme sur la figure 4.1, le cadre peut-être perpendiculaire à l'écoulement, parallèle à l'écoulement, ou bien faisant un angle quelconque avec lui.

Le débit du fluide est donné par : *D* = *S*<sup>⊥</sup> ·*V* , où *V* est la vitesse du fluide et *S*<sup>⊥</sup> est la surface du cadre *vue* par le fluide : dans le premier cas de la figure 4.1, on a : *S*<sup>⊥</sup> = *a*, car le fluide « voit » tout le cadre, il le traverse en entier. Dans le second cas, en revanche, on a : *S*<sup>⊥</sup> = 0, le fluide ne traverse pas le cadre. Dans le dernier cas, le cadre est incliné de 30◦ par rapport à l'écoulement. Dans ce cas, la e cadre. Dans le dermer cas, le cadre est incline de 50 par rapport à l'ecoulement. Dans ce cas, la<br>« surface » du cadre vue par le fluide est *S*<sub>⊥</sub> = *a* · cos 60°. 60° est l'angle entre le vecteur vitesse V et le vecteur « surface »  $\vec{a}$  du cadre, un vecteur perpendiculaire à cette surface, dont la norme vaut l'aire du cadre.

 $\Box$ Le flux du vecteur vitesse à travers la surface  $\overrightarrow{a}$  est ainsi donné par : Φ $_{V}$  =  $\overrightarrow{V} \cdot \overrightarrow{a}$  . C'est la même chose que le débit dans le cadre hydraulique.

Il suffit d'imaginer que le champ de vecteur vitesse du fluide est le champ électrique, avec un cadre imaginaire – ou plus généralement une surface quelconque – que l'on plonge mentalement dans le champ pour se représenter le flux d'un vecteur.

#### **4.1.2 Flux d'un vecteur à travers une surface quelconque**

Considérons une surface  $\Sigma$  de contour  $\mathcal C$  (figure 4.2).

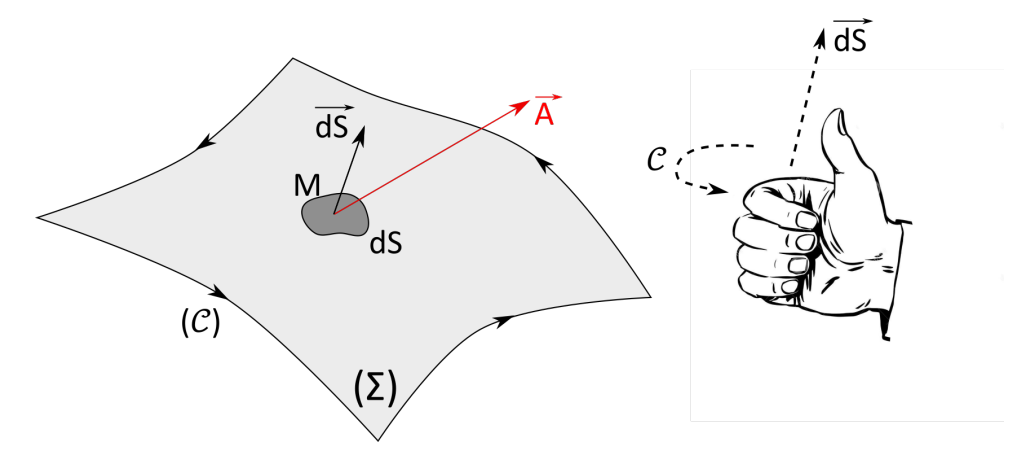

FIGURE 4.2 – Surface orientée, contour et flux élémentaire. À droite est illustrée la règle de la main droite qui permet d'orienter le vecteur surface à partir de l'orientation du contour (ou vice-versa).

Soit un petit élément de surface *dS* (en gris foncé) sur la surface Σ. Par définition, le vecteur surout un peut ciement de surface *d'S* (en gris fonce) sur la surface 2. I al demnition, le vecteur sur-<br>face *dS* est perpendiculaire à la surface *dS*, sa norme vaut l'aire de *dS*. On oriente le contour *℃* (et donc le contour de l'élément de surface *dS*, dans le même sens). Alors le sens du vecteur surface *dS* est fixé (arbitrairement mais de manière standard, pour éviter de trop nombreux signes −) par la *règle de la main droite* illustrée à droite de la figure 4.2 : les doigts (de la main droite, même pour les gauchers!) s'enroulent dans le même sens que le contour  $\mathscr{C}$ , le pouce donne la direction du vecteur surface.

Le flux élémentaire à travers l'élément de surface *dS* d'un vecteur  $\vec{A}$  est, par définition :

$$
d\Phi = \overrightarrow{A} \cdot \overrightarrow{dS} \tag{4.1}
$$

Le flux total à travers la surface Σ est donc :

$$
\Phi = \iint_{\Sigma} \vec{A} \cdot \vec{dS} \tag{4.2}
$$

# **4.1.3 Cas d'une surface fermée**

Une surface fermée est une surface sans contour, elle est forcément non plane, c'est-à-dire en trois dimensions. La peau d'une pomme de terre est une surface fermée, une bulle de savon également. Parmi les surfaces usuelles fermées, on trouve la sphère, le cube, le cylindre.

Comme une surface fermée ne s'appuie sur aucun contour, il faut trouver une autre convention pour l'orienter, à savoir *vers l'extérieur* : le vecteur surface élémentaire, perpendiculaire à un petit élément de surface, est orienté vers l'extérieur de la surface fermée (figure 4.3).

Il s'ensuit que comme *d*Φ = −→*E* · −→*dS* <sup>=</sup> *<sup>E</sup>* ·*dS* ·cos*<sup>θ</sup>* (avec *<sup>θ</sup>* l'angle entre −→*<sup>E</sup>* et −→*dS*, le flux entrant dans une surface fermée est toujours négatif (car *θ* > 90◦ ), tandis que le flux sortant est toujours positif (car  $\theta$  < 90°).

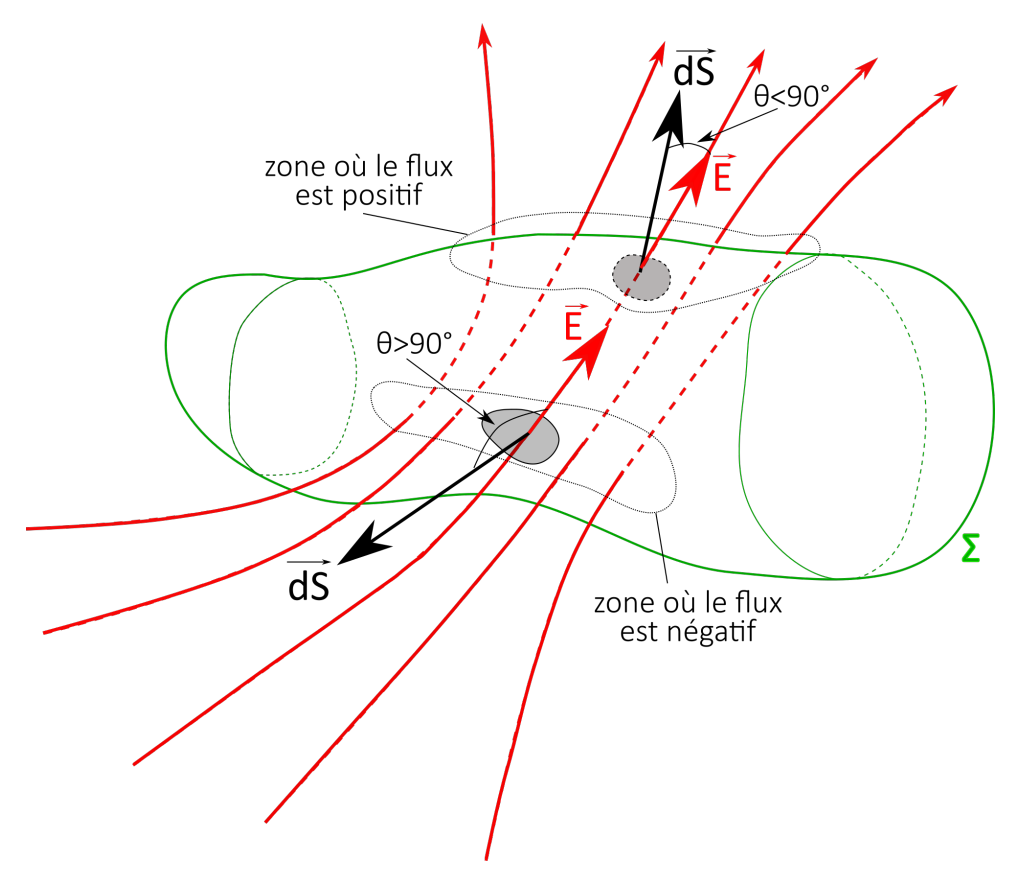

FIGURE 4.3 – Le flux entrant (lignes de champ en rouge, orientées) dans une surface fermée (délimitée en vert) est négatif, tandis que le flux sortant est positif.

Le flux total à travers une surface fermée est :

$$
\Phi = \oiint_{\Sigma} \vec{A} \cdot \vec{dS} \tag{4.3}
$$

Il s'agit du flux sortant :  $\Phi > 0$  si le flux sortant est plus grand que le flux entrant,  $\Phi < 0$  si le flux sortant est plus petit que le flux entrant.

Le symbole «  $\oiint$  » signifie que l'intégrale porte sur une surface fermée.

# **4.2 Le théorème de Gauss**

Johann Carl Friedrich Gauß (noté Gauss en français) (1777-1855) est un mathématicien, astronome et physicien allemand. On lui doit plusieurs contributions majeures en mathématiques (la loi normale ou distribution de Gauss, la méthode des moindres carrés), en physique : en optique (conditions de Gauss, amélioration de la qualité des lentilles), en électromagnétisme (il introduit la notion de potentiel, il étudie le magnétisme terrestre, théorème de Gauss), etc.

#### **4.2.1 Démonstration dans le cas particulier d'une charge ponctuelle**

Soit une charge *q* fixe et placée au point *O*. On considère une surface sphérique (donc fermée) Σ, centrée sur la charge en *O*, de rayon *r* .

En un point *<sup>M</sup>* de cette sphère, tel que −−→*OM* <sup>=</sup> *<sup>r</sup>* · −→*er* , le champ électromagnétique vaut :

$$
\vec{E}(r) = \frac{q}{4\pi\epsilon_0} \cdot \frac{\vec{e_r}}{r^2} = E(r) \cdot \vec{e_r}
$$
 (4.4)

 $\overrightarrow{L}$ e flux élémentaire du champ  $\overrightarrow{E}$  à travers un élément de surface  $dS$  (de vecteur surface :  $\overrightarrow{dS}$  = *dS* ⋅  $\vec{e_r}$ ) situé sur la sphère Σ est :

$$
d\Phi = \vec{E} \cdot \vec{dS} = E(r) \cdot \vec{e_r} \cdot dS \cdot \vec{e_r} = E(r) \cdot dS \tag{4.5}
$$

Le flux total s'écrit alors :

$$
\Phi = \oiint_{\Sigma} d\Phi = \oiint_{\Sigma} E(r) \cdot dS = E(r) \oiint_{\Sigma} dS
$$
\n(4.6)

On peut sortir le module *E*(*r* ) de l'intégrale car il a la même valeur sur toute la surface de la sphère. Et comme la surface totale de la sphère Σ vaut = 4*πr* 2 , on obtient :

$$
\Phi = 4\pi r^2 \cdot E(r) \tag{4.7}
$$

soit :

$$
\Phi = 4\pi r^2 \cdot \frac{q}{4\pi \varepsilon_0} \cdot \frac{1}{r^2} = \frac{q}{\varepsilon_0}
$$
\n(4.8)

On constate que le flux du champ électrique ne dépend pas de la distance, seulement de la charge.

#### **4.2.2 Énoncé du théorème de Gauss**

Dans le vide, le flux total du champ électrique à travers une surface fermée quelconque est égal à la charge totale intérieure au volume délimité par la surface divisé par *ε*0.

Mathématiquement, cela se traduit par :

$$
\Phi = \oiint_{\Sigma} \vec{E} \cdot \vec{dS} = \frac{Q_{\text{int}}}{\varepsilon_0} \tag{4.9}
$$

où :

$$
\rightarrow \Phi \text{ est le flux du champ } \vec{E} \text{ à travers } \Sigma;
$$

- $\rightarrow \Sigma$  est la surface fermée (immatérielle) considérée;
- $→$  *Q*<sub>int</sub> est la charge totale contenue dans le volume *V intérieur* délimité par Σ :

$$
Q_{\text{int}} = \iiint_{V \subset \Sigma} \rho(\vec{r}) \cdot dv \tag{4.10}
$$

pour une distribution volumique de charge.

Attention : la distribution de charge  $Q_E$  à l'origine du champ  $\vec{E}$  *n'est pas* la charge intérieure  $Q_{int}$ .  $Q_{int}$  est *une partie seulement* de  $Q_E$ . On a :

$$
Q_E = Q_{\text{int}} + Q_{\text{ext}} \tag{4.11}
$$

où *Q*ext est la charge *extérieure* à la surface Σ. Donc, dans le cas général, on a :

$$
Q_{\rm int} \neq Q_E \tag{4.12}
$$

Selon la surface Σ choisie,  $Q_{int}$  peut éventuellement être nulle, alors que  $Q_E ≠ 0$ .

#### **4.2.3 Démonstration dans le cas général**

#### **Notion d'angle solide**

L'angle solide est l'extension dans l'espace à trois dimensions de la notion d'angle dans le plan. Un angle plan *θ* (figure 4.4a) est le rapport entre la longueur *AB* d'un arc de cercle séparé par deux demi-droites et le rayon *R* du cercle :

$$
\theta = \frac{\widehat{AB}}{R} = \frac{\widehat{A'B'}}{R'}
$$
\n(4.13)

Comme il s'agit du rapport de deux longueurs, la mesure d'un angle est sans dimension (son unité est le radian (rad)).

De façon analogue, l'angle solide Ω (figure 4.4b) est défini comme le rapport invariant de l'aire *S* de la calotte sphérique découpée sur une sphère par la surface de la base – plane – du cône *OAB* sur le rayon *R* de la sphère élevé au carré :

$$
\Omega = \frac{S}{R^2} = \frac{S'}{R'^2}
$$
 (4.14)

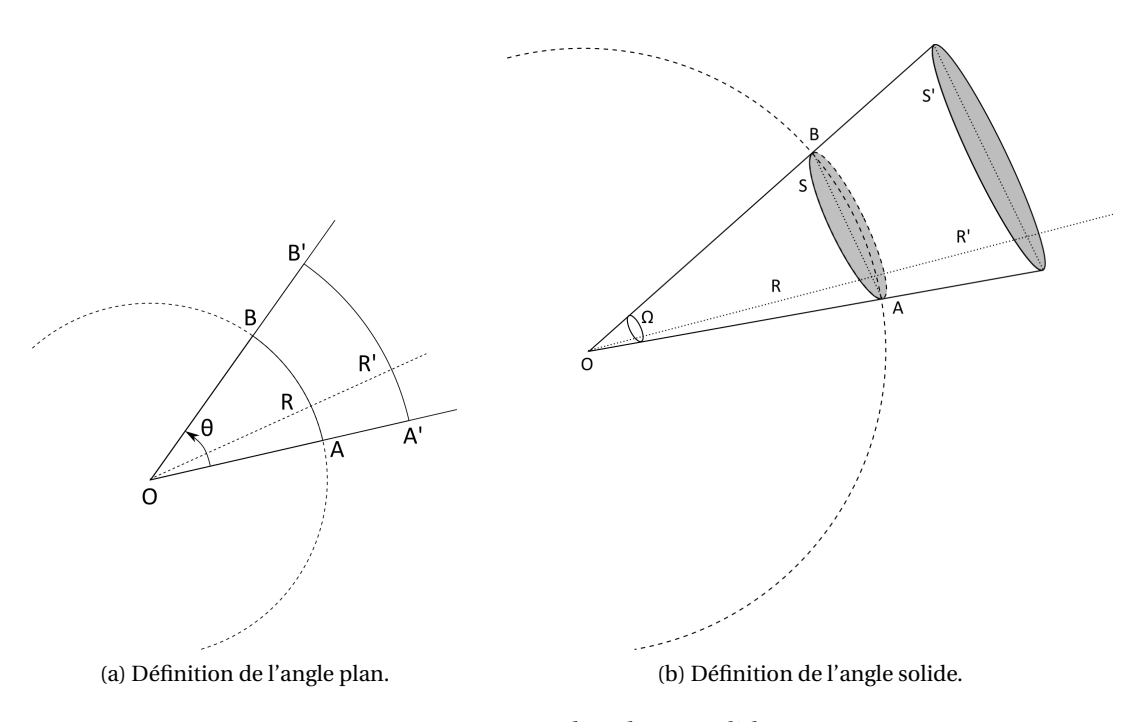

FIGURE 4.4 – Angles plan et solide.

Le plus souvent, la surface définissant l'angle solide n'est pas sphérique, aussi définit-on l'*angle solide élémentaire* en fonction de la surface plane interceptée −→*dS* (figure 4.5). L'angle solide élémentaire s'écrit :

$$
d\omega = \frac{d\Sigma}{r^2} = \frac{dS \cdot \cos\theta}{r^2} = \frac{\vec{e}_r \cdot \vec{d}\vec{S}}{r^2}
$$
(4.15)

où  $\vec{e_r}$  est le vecteur unitaire radial des coordonnées sphériques.

En coordonnées sphériques, l'angle solide élémentaire s'écrit simplement :

$$
\Omega = \iint \frac{dS}{r^2} = \iint \frac{r^2 \sin\theta d\theta d\phi}{r^2} = \iint \sin\theta d\theta d\phi
$$
 (4.16)

En intégrant sur toute la sphère, on obtient l'angle solide de tout l'espace :

$$
\Omega_{\text{espace}} = \oiint \frac{dS}{r^2} = \int_0^{2\pi} d\phi \int_0^{\pi} \sin\theta d\theta = 4\pi \tag{4.17}
$$

L'angle solide est sans dimension, mais comme l'angle plan, il possède une unité, le stéradian (sr).

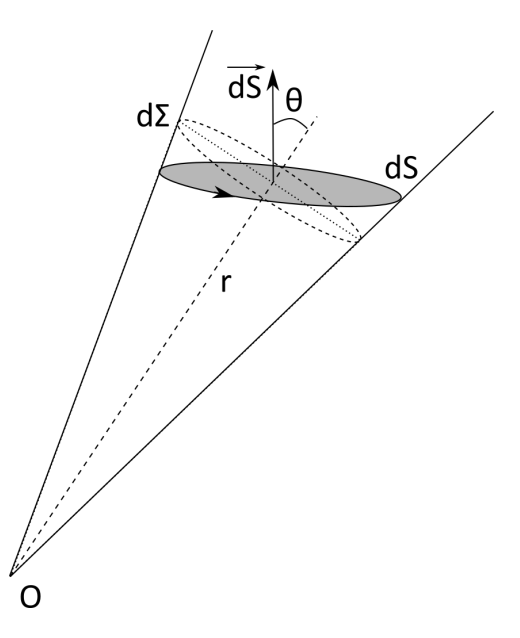

FIGURE 4.5 – L'angle solide élémentaire.

#### **Flux élémentaire du champ électrique d'une charge ponctuelle**

Considérons une charge ponctuelle *q* fixe, située au point *O*. Soit une surface élémentaire *dS* autour d'un point *M* de l'espace. Cette surface est orientée. On a  $\overline{OM} = r \cdot \overline{e_r}$ . Le flux du champ  $\overline{E}$ généré par la charge *q* à travers *dS* est :

$$
d\Phi = \vec{E} \cdot \vec{dS} = \frac{1}{4\pi\varepsilon_0} \cdot \frac{q}{r^2} \vec{e_r} \cdot \vec{dS} = \frac{q}{4\pi\varepsilon_0} \cdot \frac{\vec{e_r} \cdot \vec{dS}}{r^2}
$$
(4.18)

Ce qui s'écrit, d'après (4.15) :

$$
d\Phi = \frac{q}{4\pi\epsilon_0} \cdot d\omega \tag{4.19}
$$

où *dω* est l'angle solide élémentaire sous lequel la charge *q* en *O* voit l'élément de surface *dS*. On constate que :

- $\rightarrow$  le flux de  $\vec{E}$  ne dépend que de l'angle solide sous lequel on voit la surface dS;
- → le flux de  $\overrightarrow{E}$  est indépendant de la distance entre la charge *q* et la surface *dS* car le champ varie en 1/*r* 2 , mais la surface varie en *r* 2 .

#### **Une charge ponctuelle à l'intérieur d'une surface fermée**

On considère maintenant une surface Σ fermée quelconque mais *autour* de la charge *q* (figure 4.6).

Un cône élémentaire quelconque issu de la charge *q*, d'angle solide élémentaire *d*Ω, coupe la surface en un nombre (forcément) *impair* de fois : la figure 4.6 illustre cela avec deux exemples de surface en un nombre (forcement) *impair* de lois : la ngure 4.0 mustre cela avec deux exemples de<br>cônes. En chaque point de la surface Σ le vecteur surface élémentaire  $dS$ <sup>*i*</sup> est orienté (par définition) vers l'extérieur de la surface.

Lorsque l'angle solide élémentaire intercepte la surface fermée une seule fois (*d*Ω<sub>1</sub> sur la figure), le flux élémentaire du champ  $\vec{E}$  s'écrit :

$$
d\Phi_1 = \overrightarrow{E}(r_1) \cdot \overrightarrow{dS_1} = \frac{q}{4\pi\epsilon_0} \cdot \left(\frac{\overrightarrow{e_r} \cdot \overrightarrow{dS_1}}{r_1^2}\right) = \frac{q}{4\pi\epsilon_0} \cdot d\Omega_1
$$
 (4.20)

 $\overrightarrow{dS_A}$  $d\Omega$  $\overline{dS_{3}}$  $\overline{dS_2}$ a Σ  $\overrightarrow{dS_1}$  $d\Omega$ 

FIGURE 4.6 – Cas où la charge *q* est à l'intérieur de la surface fermée : n'importe quel cône élémentaire issu de *q* coupe la surface un nombre impair de fois.

Lorsque l'angle solide élémentaire intercepte la surface fermée trois fois (*d*Ω<sub>2</sub> sur la figure), le flux élémentaire du champ  $\overrightarrow{E}$  s'écrit :

$$
d\Phi_2 = \vec{E}(r_2) \cdot \vec{dS_2} + \vec{E}(r_3) \cdot \vec{dS_3} + \vec{E}(r_4) \cdot \vec{dS_4}
$$
\n
$$
q \left(\vec{e_r} \cdot \vec{dS_2} + \vec{e_r} \cdot \vec{dS_3} + \vec{e_r} \cdot \vec{dS_4}\right)
$$
\n(4.21)

$$
= \frac{q}{4\pi\epsilon_0} \cdot \left( \frac{\overrightarrow{e_r} \cdot \overrightarrow{dS_2}}{r_2^2} + \frac{\overrightarrow{e_r} \cdot \overrightarrow{dS_3}}{r_3^2} + \frac{\overrightarrow{e_r} \cdot \overrightarrow{dS_4}}{r_4^2} \right)
$$
(4.22)

$$
= \frac{q}{4\pi\epsilon_0} \cdot (d\Omega_2 - d\Omega_2 + d\Omega_2) \tag{4.23}
$$

$$
= \frac{q}{4\pi\epsilon_0} \cdot d\Omega_2 \tag{4.24}
$$

En effet, car le produit scalaire : −→*e<sup>r</sup>* · −−→*dS*<sup>3</sup> <sup>&</sup>lt; 0, puisque l'angle entre les deux vecteurs est supérieur à 90◦ (le vecteur surface étant orienté vers l'extérieur de la surface).

Le flux total de  $\vec{E}$  à travers Σ est la somme des flux élémentaires :

$$
\Phi = \sum_{d\Phi_i - 0} \lim_{d\Phi_i} d\Phi_i = \oiint_{\text{espace}} d\Phi \tag{4.25}
$$

soit :

$$
\Phi = \frac{q}{4\pi\varepsilon_0} \cdot \oiint d\Omega = \frac{q}{4\pi\varepsilon_0} \cdot 4\pi = \frac{q}{\varepsilon_0} \tag{4.26}
$$

Cela revient à calculer l'angle solide de tout l'espace, c'est-à-dire l'angle solide sous lequel la charge *q* voit la surface Σ qui l'entoure.

#### **Une charge ponctuelle à l'extérieur d'une surface fermée**

Dans le cas où la charge est à l'*extérieur* de la surface fermée Σ (figure 4.7), un cône élémentaire quelconque issu de la charge *q*, d'angle solide *d*Ω, coupe la surface en un nombre *pair* de fois.

Alors, le flux élémentaire s'écrit :

$$
d\Phi_1 = \overrightarrow{E}(r_1) \cdot \overrightarrow{dS_1} + \overrightarrow{E}(r_2) \cdot \overrightarrow{dS_2} = \frac{q}{4\pi\epsilon_0} \cdot \left(\frac{\overrightarrow{e_r} \cdot \overrightarrow{dS_1}}{r_1^2} + \frac{\overrightarrow{e_r} \cdot \overrightarrow{dS_2}}{r_2^2}\right) = \frac{q}{4\pi\epsilon_0} \cdot \left(-d\Omega_1 + d\Omega_1\right) = 0 \tag{4.27}
$$

Le calcul sur le second cône de la figure donne le même résultat.

Ainsi le flux total à travers la surface fermée est nul lorsque la charge se trouve à l'extérieur.

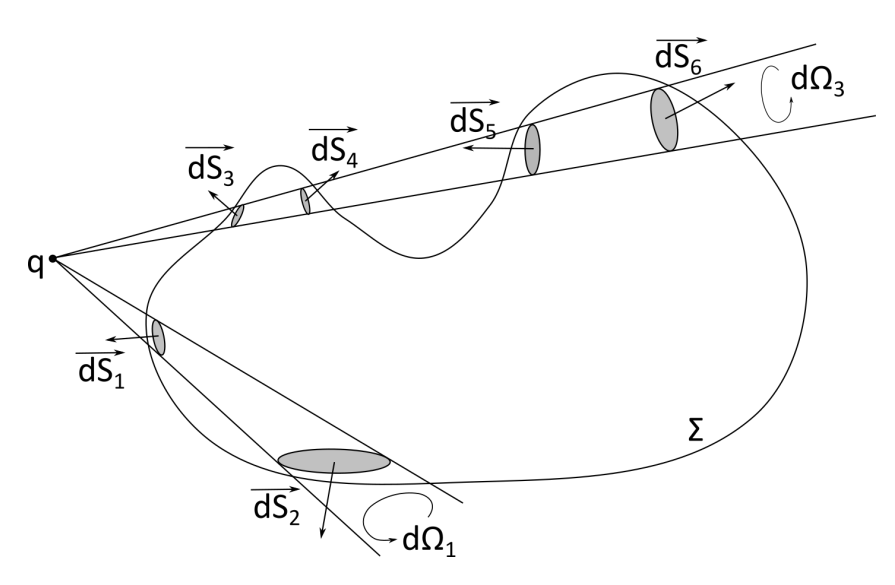

FIGURE 4.7 – Cas où la charge *q* est à l'extérieur de la surface fermée : n'importe quel cône élémentaire issu de *q* coupe la surface un nombre pair de fois.

#### **Généralisation à une distribution de charge**

Dans les deux cas, charge à l'intérieur de la surface fermée et charge à l'extérieur, nous pouvons généraliser à plusieurs charges. D'après le principe de superposition, il suffit de remplacer « *q* » par  $\sum_i^N q_i$  pour un ensemble de  $N$  charges ponctuelles. On peut enfin généraliser aux cas des distributions continues de charges, en sommant sous la forme d'une intégrale les contributions élémentaires  $dq: Q_E = \int dq.$ 

La partie de la distribution de charge *Q<sup>E</sup>* qui se trouve à l'*intérieur* de la surface fermée contribue au flux du champ électrique comme *Q*int/*ε*0. Tandis que la partie de la distribution de charge qui se trouve à l'*extérieur* de la surface fermée ne contribue pas au flux du champ électrique. La figure 4.8 illustre cela : seule la partie bleutée de la distribution de charge se trouve à l'intérieur de la surface fermée. Elle et elle seule contribue au *Q*int du théorème de Gauss.

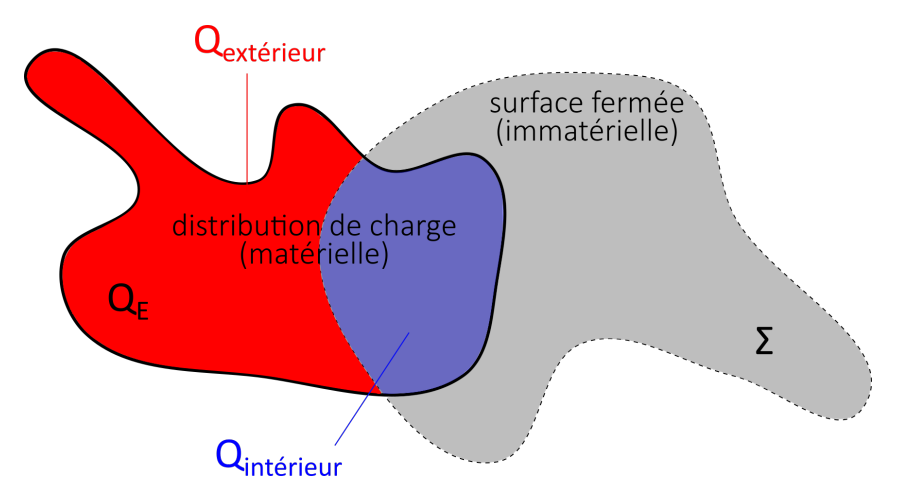

FIGURE 4.8 – Illustration de la charge intérieure (en bleu) à la surface fermée.

Par ailleurs, la figure illustre également le fait que la surface fermée dite *de Gauss* est une entité imaginaire (non matérielle), tandis que la distribution de charge est une entité matérielle. La surface de Gauss *n'est pas* la surface de la distribution de charge (en général).

# **4.3 La symétrie et l'invariance**

Le concept de symétrie est très général. On le trouve dans beaucoup de domaines de la physique, mais aussi en mathématiques, en biologie, en architecture, etc.

#### **4.3.1 Symétries...**

D'un point de vue géométrique, en trois dimensions, une symétrie est une transformation par réflexion (par rapport à un plan ou par rapport à un axe) ou bien par une symétrie centrale par rapport à un point (figure 4.9).

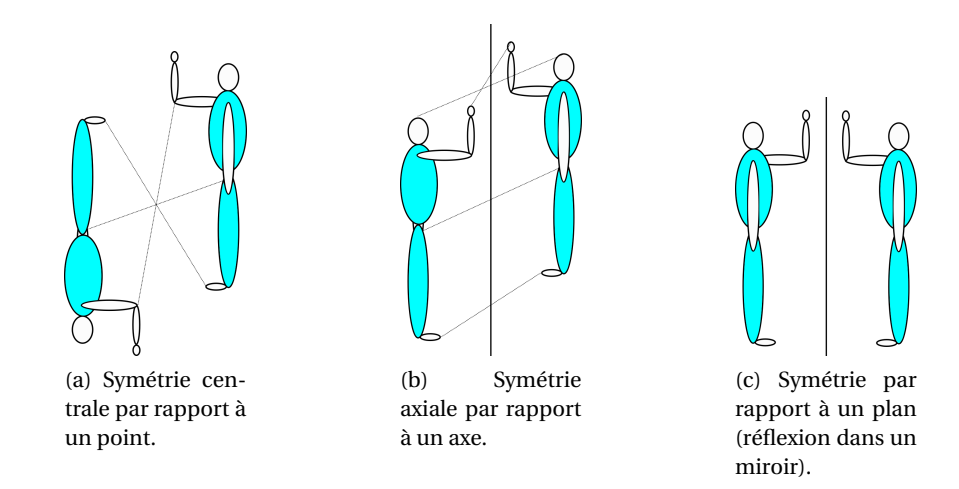

FIGURE 4.9 – Principales transformations géométriques induisant des symétries.

Par exemple, en trois dimensions, un cube est symétrique par rapport à huit plans passant par son centre.

Dans le cas des distributions de charge, la symétrie est considérée en trois dimensions, elle est uniquement par réflexion par rapport à un plan (figure 4.9c).

#### **4.3.2 Invariances...**

Une figure géométrique présente une invariance quand on peut lui appliquer une transformation (translation selon un axe ou rotation par rapport à un axe ou un point) qui la laisserait inchangée.

Par exemple un cube est invariant par des rotations d'angles 90◦ par rapport à trois axes passant par son centre.

Les invariances et les symétries sont souvent confondues, les invariances étant considérées comme des symétries particulières. Dans ce cours nous ferons une claire distinction entre les deux concepts qui n'aboutissent pas aux mêmes conclusions physiques (figure 4.10).

#### **4.3.3 Quel système de coordonnées?**

L'étude succincte des symétries et invariances permet de choisir un système de coordonnées pour étudier le problème. Quelques exemples ci-dessous.

- → Une *sphère* avec ses invariances par rotation (mais aucune par translation), appelle naturellement le système des *coordonnées sphériques*.
- ➙ Un *fil rectiligne* tout comme un *cylindre* de longueur infinie a une invariance par translation et une par rotation, cela fait appel au système de *coordonnées cylindriques*.
- ➙ Un *plan* infini ou une plaque a des invariances par translation dans deux directions : le système de *coordonnées cartésiennes* est adapté.

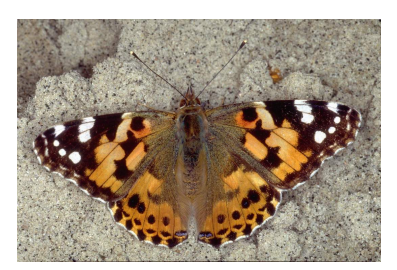

(a) Symétrie du papillon par rapport à un plan dans l'axe de son corps.

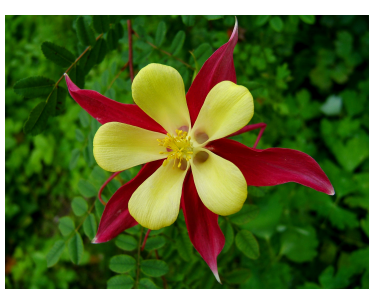

(b) La fleur est invariante par rotation de 2*π*/5 autour de son centre.

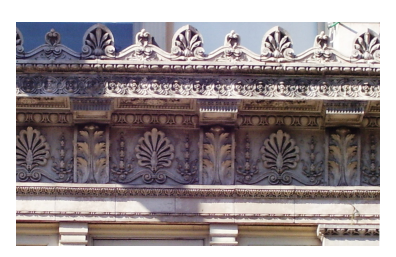

(c) La frise architecturale est invariante par translation de la taille d'un motif.

FIGURE 4.10 – Symétries et invariances.

→ Dans le cas d'un cylindre de longueur finie, en général, les coordonnées cylindriques sont les plus adaptées.

La liste n'est pas exhaustive, il y a de nombreuses autres géométries. Un système de coordonnées n'est qu'un outil de calcul : il est possible de tout faire dans un système de coordonnées donné (par exemple les coordonnées cartésiennes), sauf que les calculs pourront être beaucoup plus fastidieux que si le système correspondant le mieux aux symétries et invariances de la géométrie du problème est utilisé. Il n'y a pas de recette miracle pour choisir le « bon » système, l'entraînement permet de l'« intuiter ».

#### **4.3.4 Le principe de Curie**

Pierre Curie (physicien français connu pour ses travaux sur la piézoélectricité, le magnétisme, la radioactivité, 1859-1906) a énoncé un principe de symétrie après avoir observé certaines propriétés des champs électromagnétiques.

Lorsque certaines causes (*dans notre cas les distributions de charge*) produisent certains effets (*dans notre cas, le champ électrique*), les éléments de symétrie des causes (*ie des distributions de charge*) doivent se retrouver dans les effets produits (*ie dans le champ électrique*).

Ce principe est au cœur de ce que nous allons voir en électromagnétisme, tant pour le champ électrique que plus tard pour le champ magnétique.

L'étude des symétries et des invariances de la distribution de charge nous donne de précieuses informations pour déterminer le champ électrique qu'elle crée.

#### **4.3.5 Plans de symétrie et d'antisymétrie de la distribution de charges**

Une boule (sphère pleine), chargée en volume de manière homogène, avec une densité volumique de charge constante, présente un plan de symétrie qui est le plan qui passe par son centre : ce plan partage la boule en deux demi-boules strictement identiques de part et d'autre du plan (figure 4.11).

En fait, *tous* les plans passant par le centre de la boule sont des plans de symétrie. Il en existe donc *une infinité*.

La boule peut ne pas être chargée de manière homogène : par exemple avec une densité volumique constante positive +*ρ au-dessus* du plan *Ox y* pour une boule de centre *O*, et avec une densité volumique constante négative −*ρ en-dessous* du plan *Ox y*. Dans ce cas, le plan *Ox y* est un plan de symétrie pour la *géométrie*, mais pas pour la distribution de charge : en-dessous, on a des charges −,

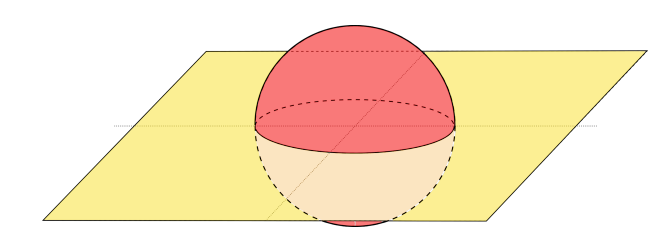

FIGURE 4.11 – Un des plans de symétrie de la sphère parmi une infinité.

au-dessus, on a des charges +. Dans ce cas on dit qu'on a un plan d'*antisymétrie* : les charges changent de signe de part et d'autre du plan d'antisymétrie.

La figure 4.12 montre deux boules : l'une (à gauche) chargée positivement sur la demi-boule supérieure et négativement sur la demi-boule inférieure, l'autre (à droite), chargée uniformément. Dans le premier cas, la distribution de charge présente un plan d'antisymétrie (le plan *Ox y*), et un plan de symétrie (le plan *Oxz*). Dans le second cas, il y a une infinité de plans de symétrie.

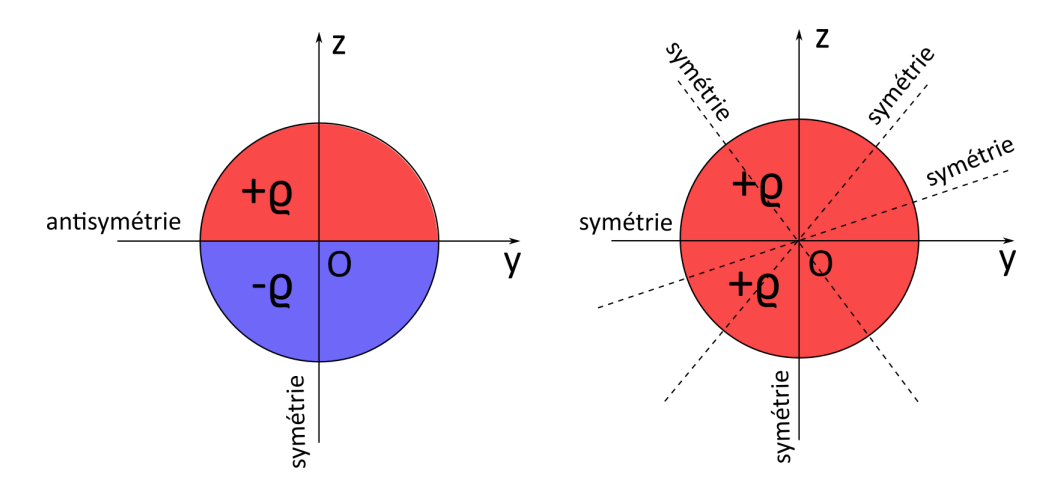

FIGURE 4.12 – À gauche, une boule chargée en volume avec +*ρ* dans la demi-boule supérieure et avec −*ρ* dans la demi-boule inférieure, en coupe dans le plan *O yz*. À droite une boule chargée uniformément avec +*ρ*. Les plans de symétrie et d'antisymétrie sont représentés vus en coupe.

#### **Remarques importantes** :

- ➙ Un plan (de symétrie ou d'antisymétrie) se décrit précisément soit avec des mots (« le plan qui passe par le point *O* et les axes *x* et *y* »; « l'infinité de plans passant par l'axe *Oz* », etc.) ou avec le langage mathématique : « le plan *Ox y* » ou bien avec un point et deux vecteurs unitaires :  $(0, \vec{e_x}, \vec{e_y})$  ou  $(0, \vec{e_r}, \vec{e_\theta})$ , etc. Tout autre dénomination « personnelle » n'est pas acceptable...
- ➙ Attention à la répartition des charges dans la distribution : si elle uniforme, les symétries sont les symétries géométriques. Si ce n'est pas le cas, comme sur la sphère de gauche sur la figure 4.12, il faut en tenir compte!

#### **4.3.6 Invariances de la distribution de charges**

On dit que la distribution de charge est invariante selon une transformation donnée (translation ou rotation) si elle reste inchangée par cette transformation.

Par exemple, une sphère uniformément chargée est invariante (elle reste identique à elle-même) si on la fait tourner sur elle-même selon les angles *θ* ou Φ des coordonnées sphériques. On dit qu'elle est invariante par rotation d'angles *θ* et Φ. Cela signifie que le champ électrique qu'elle va générer va présenter les *mêmes* invariances d'après le principe de Curie. Et donc, qu'une variation des angles *θ*

et Φ du champ ne doit pas amener à une modification de ce champ. Cela signifie que le champ ne doit pas dépendre de ces variables.

Mathématiquement, cela se traduit de la manière suivante : le champ électrique en un point *M* de l'espace, en coordonnées sphériques, s'écrit, de manière générale :

$$
\overrightarrow{E(M)} = E_r(M) \cdot \overrightarrow{e_r} + E_\theta(M) \cdot \overrightarrow{e_\theta} + E_\Phi(M) \cdot \overrightarrow{e_\Phi}
$$
\n(4.28)

$$
\vec{E}(r,\theta,\Phi) = E_r(r,\theta,\Phi) \cdot \vec{e_r} + E_\theta(r,\theta,\Phi) \cdot \vec{e_\theta} + E_\Phi(r,\theta,\Phi) \cdot \vec{e_\Phi}
$$
(4.29)

Le fait que  $\vec{E}$  ( $r, \theta, \Phi$ ) soit indépendant de  $\theta$  et de  $\Phi$  signifie qu'il ne doit pas dépendre de ces variables :

$$
\overrightarrow{E}(r,\theta,\Phi) = \overrightarrow{E}(r) = E_r(r) \cdot \overrightarrow{e_r} + E_\theta(r) \cdot \overrightarrow{e_\theta} + E_\Phi(r) \cdot \overrightarrow{e_\Phi}
$$
(4.30)

Sans connaître l'expression de  $\vec{E}$ , nous avons déjà une hypothèse forte sur celle-ci, qui va nous aider à la déterminer.

De la même façon, un fil cylindrique de longueur infinie uniformément chargé présente une invariance par rotation autour de son axe (selon l'angle Φ des coordonnées cylindriques) ainsi qu'une invariance par translation selon son axe (la coordonnées *z* des coordonnées cylindriques). Le champ électrique créé par ce cylindre va présenter les mêmes invariances : une variation de *z* ou une variation de  $\Phi$  ne doit pas modifier  $\vec{E}$ . Donc  $\vec{E}$  ne dépend pas de ces variables.

Mathématiquement, l'expression générale du champ électrique en coordonnées cylindrique est :

$$
\overrightarrow{E}(r,\Phi,z) = E_r(r,\Phi,z) \cdot \overrightarrow{e_r} + E_{\Phi}(r,\Phi,z) \cdot \overrightarrow{e_{\Phi}} + E_z(r,\Phi,z) \cdot \overrightarrow{e_z}
$$
(4.31)

Comme il doit être indépendant de *z* et Φ, on peut le réécrire :

$$
\overrightarrow{E}(r,\Phi,z) = \overrightarrow{E}(r) = E_r(r) \cdot \overrightarrow{e_r} + E_\Phi(r) \cdot \overrightarrow{e_\Phi} + E_z(r) \cdot \overrightarrow{e_z}
$$
(4.32)

Ce qui, à nouveau, simplifie l'expression à calculer du champ.

#### **Plan de symétrie et plan d'antisymétrie pour un vecteur**

Un vecteur voit sa composante parallèle à un plan de symétrie inchangée, tandis que sa composante orthogonale au plan est changée en son opposée (voir la figure 4.13a).

Inversement, un vecteur voit sa composante parallèle à un plan d'antisymétrie changée en son opposée, tandis que la composante orthogonale reste inchangée (voir la figure 4.13b). Le vecteur antisymétrique est l'opposé du vecteur symétrique.

## **4.3.7 Propriétés de symétrie du champ électrique**

Considérons deux charges ponctuelles *q* identiques, placées l'une au point *C*, l'autre au point *CS*. Le plan (*P*) est le plan de symétrie entre ces deux charges.

On s'intéresse au champ électrique total créé par ces deux charges en un point *M* de l'espace et en un point *MS*, symétrique de *M* par rapport au plan (*P*). La figure 4.14 montre cette configuration ainsi que la construction géométrique du champ total en *M* et en *MS*. On constate que le champ total  $\overrightarrow{H}$ ,  $\overrightarrow{F}_M$ (*M*) est symétrique du champ total en *M*<sub>S</sub>,  $\overrightarrow{F}_{M_S}(M_S)$ .

Montrons cela par le calcul.

Le champ créé en *M* par la charge *q* en *C* est :

$$
\overrightarrow{E_M(C)} = \frac{q}{4\pi\varepsilon_0} \cdot \frac{\overrightarrow{CM}}{CM^3}
$$
\n(4.33)

Le champ créé en *M* par la charge *q* en *C<sup>S</sup>* est :

$$
\overrightarrow{E_M(C_S)} = \frac{q}{4\pi\varepsilon_0} \cdot \frac{\overrightarrow{C_S M}}{C_S M^3}
$$
\n(4.34)

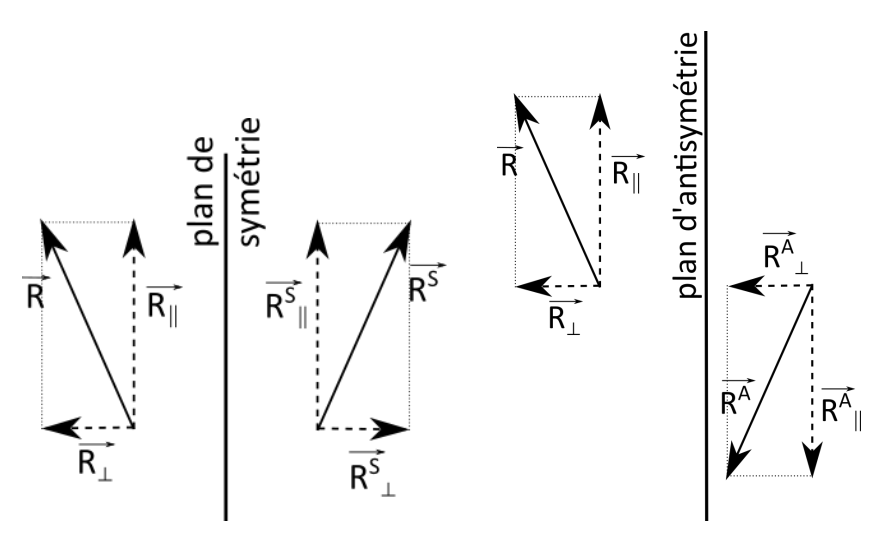

(a) Symétrie d'un vecteur par rapport à un plan.

(b) Antisymétrie d'un vecteur par rapport à un plan.

FIGURE 4.13 – Symétrie et antisymétrie d'un vecteur.

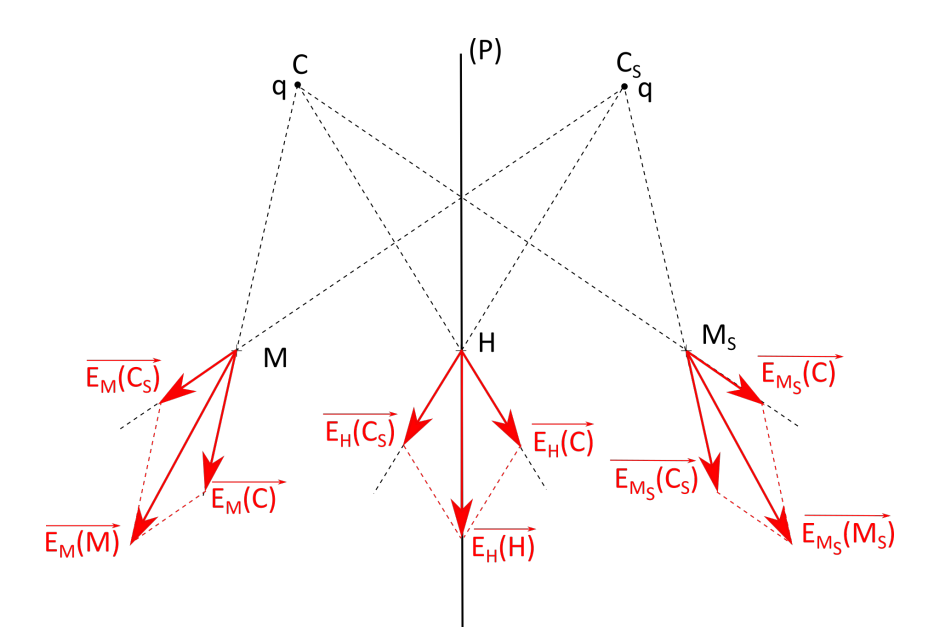

FIGURE 4.14 – Symétrie du champ électrique créé par une distribution symétrique de charge par rapport au plan (*P*) vu ici sur la tranche.

Donc le champ total au point *M* s'écrit :

$$
\overrightarrow{E_M(M)} = \overrightarrow{E_M(C)} + \overrightarrow{E_M(C_S)} = \frac{q}{4\pi\epsilon_0} \cdot \left(\frac{\overrightarrow{CM}}{CM^3} + \frac{\overrightarrow{C_S M}}{C_S M^3}\right)
$$
(4.35)

Réécrivons cela en fonction des composantes parallèles au plan (*P*) et perpendiculaire au plan (*P*) des vecteurs :

$$
\overrightarrow{CM} = \overrightarrow{CM}_{\parallel} + \overrightarrow{CM}_{\perp} \tag{4.36}
$$

$$
\overrightarrow{C_S M} = \overrightarrow{C_S M_H + C_S M_\perp}
$$
\n(4.37)

Ce qui donne :

$$
\overrightarrow{E_M(M)} = \frac{q}{4\pi\epsilon_0} \cdot \left[ \frac{\overrightarrow{CM}_\parallel + \overrightarrow{CM}_\perp}{CM^3} + \frac{\overrightarrow{C_S M}_\parallel + \overrightarrow{C_S M}_\perp}{C_S M^3} \right]
$$
(4.38)

$$
= \frac{q}{4\pi\epsilon_0} \cdot \left[ \left( \frac{\overrightarrow{CM}_{\parallel}}{CM^3} + \frac{\overrightarrow{C_S M}_{\parallel}}{C_S M^3} \right) + \left( \frac{\overrightarrow{CM}_{\perp}}{CM^3} + \frac{\overrightarrow{C_S M}_{\perp}}{C_S M^3} \right) \right]
$$
(4.39)

$$
= \overrightarrow{E_M(M)}_{\parallel} + \overrightarrow{E_M(M)}_{\perp} \tag{4.40}
$$

De même, au point *MS*, le champ total s'écrit (en remplaçant *M* par *M<sup>S</sup>* dans l'expression précédente) :

$$
\overrightarrow{E_{M_S}(M_S)} = \frac{q}{4\pi\epsilon_0} \cdot \left[ \left( \frac{\overrightarrow{CM_{S}}_{M}}{\overrightarrow{CM_S}} + \frac{\overrightarrow{C_S M_{S}}_{M}}{\overrightarrow{C_S M_S^3}} \right) + \left( \frac{\overrightarrow{CM_{S\perp}}}{\overrightarrow{CM_S}} + \frac{\overrightarrow{C_S M_{S\perp}}}{\overrightarrow{C_S M_S^3}} \right) \right]
$$
(4.41)

$$
= \overrightarrow{E_{M_S}(M_S)}_{\#} + \overrightarrow{E_{M_S}(M_S)}_{\perp}
$$
\n(4.42)

Or, comme *C* et *C<sup>S</sup>* sont symétriques l'un de l'autre par rapport au plan (*P*), ainsi que *M* et *MS*, on a les relations :

$$
\begin{cases}\n\frac{CM}{CM} = \frac{C_S M_S}{C_S M_{S/I}} \\
\frac{CM}{CM_{\perp}} = -\frac{C_S M_{S/I}}{C_S M_{S\perp}}\n\end{cases}\n\quad \text{et} \quad\n\begin{cases}\n\frac{C_S M}{C_S M_I} = \frac{CM_S}{C M_{S/I}} \\
\frac{C_S M_I}{C_S M_I} = -\frac{CM_{S}}{C M_{S\perp}}\n\end{cases}\n\tag{4.43}
$$

Donc, en remplaçant *CM*<sub>*S*</sub> par  $C_S M$  et  $C_S M_S$  par *CM* (avec les signes aux bons endroits) dans (4.41), cela donne :

$$
\overrightarrow{E_{M_S}(M_S)} = \frac{q}{4\pi\epsilon_0} \cdot \left[ \left( \frac{\overrightarrow{C_S M}_\parallel}{C_S M^3} + \frac{\overrightarrow{CM}_\parallel}{C M^3} \right) + \left( -\frac{\overrightarrow{C_S M}_\perp}{C_S M^3} - \frac{\overrightarrow{CM}_\perp}{C M^3} \right) \right]
$$
(4.44)

On obtient ainsi (d'après (4.40)) :

$$
\overrightarrow{E_{M_S}(M_S)} = \overrightarrow{E_M(M)}_{\parallel} - \overrightarrow{E_M(M)}_{\perp}
$$
\n(4.45)

Le plan (*P*), plan de symétrie de la distribution de charge (par définition), est également un plan de symétrie pour le champ électrique créé par la distribution de charge.

On peut généraliser ce résultat pour une distribution de charge quelconque :

Tout plan de *symétrie* de la distribution de charge est un plan de symétrie pour le champ électrique  $\overrightarrow{E}$ .

Si le point *M* appartient au plan (*P*), alors  $M_S$  aussi :  $M \equiv M_S \equiv H$ . Dans ce cas, les deux expressions (4.40) et (4.45) doivent être égales, ce qui impose :

$$
\begin{cases}\n\overrightarrow{E_H(H)}_{\parallel} = \overrightarrow{E_H(H)}_{\perp} \\
\overrightarrow{E_H(H)}_{\perp} = -\overrightarrow{E_H(H)}_{\perp}\n\end{cases}
$$
\n(4.46)

La première équation est toujours vérifiée, la seconde impose que : −−−−→ *<sup>E</sup><sup>H</sup>* (*H*)<sup>⊥</sup> <sup>=</sup> −→0 . Ce que l'on peut vérifier graphiquement sur la figure 4.14. Le champ électrique appartient donc au plan de symétrie de la distribution de charge.

On en déduit, que, de manière générale pour une distribution de charge quelconque :

Le champ électrique en un point *M* appartenant au plan de *symétrie* de la distribution de charge est *contenu* dans ce plan.

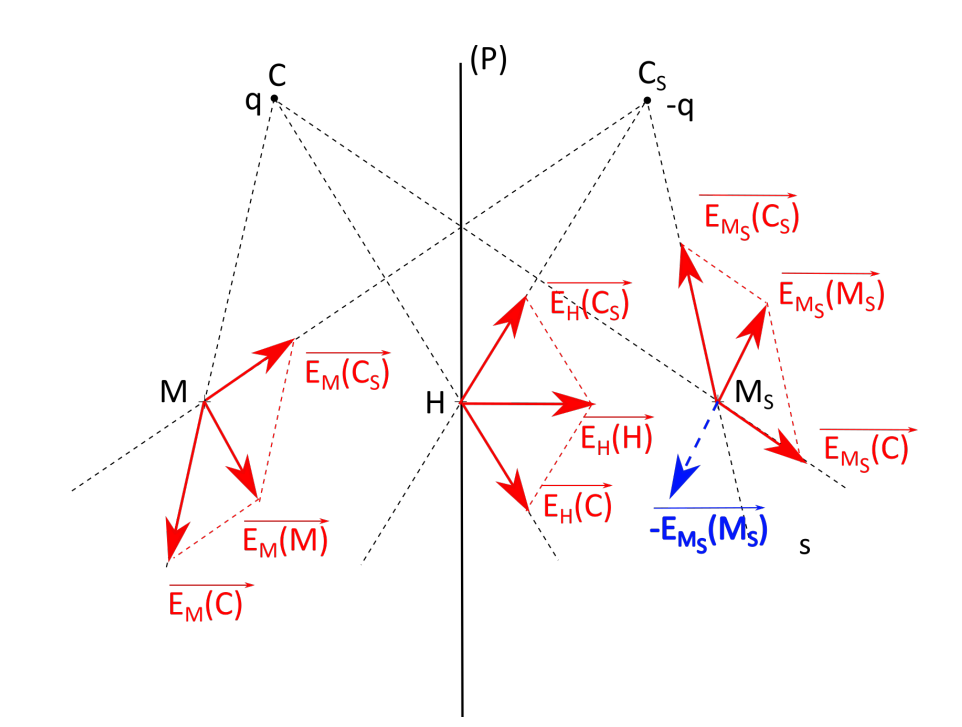

FIGURE 4.15 – Antisymétrie du champ électrique créé par une distribution antisymétrique de charge par rapport au plan (*P*) vu ici sur la tranche. Le vecteur en pointillés bleus représente le vecteur  $-\overrightarrow{E_{M_S}(M_S)}$ , symétrique de  $\overrightarrow{E_M(M)}$ .

Regardons maintenant le cas où le plan (*P*) est un plan d'antisymétrie de la distribution de charge. Dans ce cas, au point *C*, on a toujours la charge ponctuelle *q*, tandis qu'au point symétrique, nous avons la charge opposée −*q* (figure 4.15).

Dans ce cas, le champ électrique total créé par ces deux charges *q* et −*q* en un point *M<sup>S</sup>* de l'es- $\overrightarrow{E_M(M)}$ , est antisymétrique de celui créé au point *M*,  $\overrightarrow{E_{M_S}(M_S)}$ . La figure 4.15 montre ces dif-*FA E*<sup>*M*</sup><sub>S</sub></sub> (*M*<sub>*S*</sub>) est antisymétrique de celar est au point *M*, *E<sub><i>M*<sub>S</sub></sub>(*M*<sub>S</sub>). La ngare 4.15 montre ess antistants vecteurs. Le fait que  $\overline{E_{M_S}(M_S)}$  est antisymétrique de  $\overline{E_M(M)}$  signifie que  $-\overline{E$ trique de  $\overline{E_M(M)}$ .

Exercice : *montrer par le calcul, à partir de celui dans le cas des charges symétriques, que la distribution de charge antisymétrique amène à un champ électrique antisymétrique.*

Tout plan d'*antisymétrie* de la distribution de charge est un plan d'antisymétrie pour le champ électrique  $\overrightarrow{E}$ .

De même, on montre (comme précédemment) que quand le point *M* est en *H* sur le plan d'anti- $\frac{1}{2}$   $\frac{1}{2}$   $\frac{1}{2}$ 

On en déduit, que, de manière générale pour une distribution de charge quelconque :

Le champ électrique en un point *M* appartenant au plan d'*antisymétrie* de la distribution de charge est *orthogonal* à ce plan.

#### **4.3.8 Utilisation des symétries**

En pratique, pour déterminer le champ électrique généré par une distribution de charge, nous commencerons par chercher les plans de symétries et d'antisymétrie de la distribution de charge. Comme le champ  $\overline{E}$  appartient aux premiers et est perpendiculaire aux seconds, cela permet d'obtenir la *direction* du champ  $\overrightarrow{E}$  dans l'espace (en fonction des vecteurs unitaires du système de coordonnées).

Par exemple, dans le cas d'une boule chargée uniformément en volume, en un point *M* quelconque de l'espace, on a une infinité de plans de symétrie de la distribution de charge, qui sont tous les plans contenant à la fois le point *M* et le point *O*, centre de la sphère. Comme le champ électrique en *M* généré par la sphère est contenu dans *tous* ces plans de symétrie, il se trouve à leur intersection, c'est-à-dire selon la direction *OM*, selon le vecteur unitaire  $\vec{e_r}$  des coordonnées sphériques.

Mathématiquement, cela se traduit par :

$$
\overrightarrow{E}(r,\theta,\Phi) = E_r(r,\theta,\Phi) \cdot \overrightarrow{e_r} + E_\theta(r,\theta,\Phi) \cdot \overrightarrow{e_\theta} + E_\Phi(r,\theta,\Phi) \cdot \overrightarrow{e_\Phi}
$$
(4.47)

dans le cas général, qui devient :

$$
\overrightarrow{E}(r,\theta,\Phi) = E_r(r,\theta,\Phi) \cdot \overrightarrow{e_r}
$$
\n(4.48)

suite à l'étude des symétries. Ce qui réduit drastiquement la complexité analytique du champ à calculer.

# **4.4 L'utilisation du théorème de Gauss**

# **4.4.1 La méthode**

Le théorème de Gauss permet de déterminer le champ électrique généré par certaines distributions de charges qui ont la propriété d'être « fortement » symétriques. Pour l'appliquer correctement, voici une méthode.

On cherche à déterminer le champ électrique en un point *M* quelconque de l'espace avec le théorème de Gauss.

- 1. Il faut d'abord prédire **la direction** de  $\vec{E}$  ainsi que **les variables** dont il dépend. Pour cela :
	- (a) Choisir le système de coordonnées le plus adapté à la géométrie du problème.
	- (b) Déterminer les invariances (translation(s), rotation(s) selon l'une ou l'autre des coordonnées) de la distribution de charges, ce qui indique les variables dont *ne dépend pas* le champ.
	- (c) Rechercher les plans de symétrie et d'antisymétrie de la distribution de charge passant par un point *M* quelconque de l'espace, ce qui donne la direction de  $\vec{E}$  au point *M*.
- 2. La forme (variables, direction) de  $\vec{E}$  permet de définir une géométrie pour la **surface fermée de Gauss** dont il faut préciser toutes les caractéritisques (rayon, centre, hauteur, etc.).
	- ➙ C'est une surface (fermée) immatérielle sur laquelle va se trouver le point *M* où sera calculé le champ  $\vec{E}$ .
	- → Elle peut être en plusieurs morceaux (comme un cylindre fermé) ou d'un seul tenant (comme une sphère).
	- $\rightarrow$  Elle est choisie de telle sorte que le champ  $\overrightarrow{E}$  soit :
		- ➤ colinéaire au vecteur surface,
		- ➤ ou bien orthogonal à ce vecteur.
- 3. Calculer **le flux** du vecteur  $\vec{E}(M)$  à travers la surface de Gauss. Faire bien attention de décomposer (le cas échéant) la surface fermée en ses différentes parties (par exemple le disque du haut, celui du bas, la surface latérale, pour un cylindre). Il doit être facile à calculer. En général le module *E* du champ peut être sorti de l'intégrale du flux.
- 4. Déterminer **la partie de la distribution de charge qui se trouve à l'intérieur de la surface (virtuelle) de Gauss** (*Q*int).
	- → Il faut souvent séparer l'espace en différentes régions et adapter la surface de Gauss en conséquence (par exemple l'intérieur de la sphère et l'extérieur de la sphère) : la partie de la distribution de charge qui se trouve à l'intérieur de la surface doit être déterminée pour chaque région.
	- **→** Faire un **schéma** pour chaque cas.
- 5. **Appliquer le théorème de Gauss** pour chacune des régions de l'espace définies afin d'en déduire le champ électrique dans tout l'espace.

Typiquement, les surfaces de Gauss seront soit une sphère centrée sur une distribution de charges sphérique, soit un cylindre de hauteur finie d'axe l'axe d'un fil (infiniment mince ou pas) chargé de longueur infinie.

#### **4.4.2 Exemple de la boule uniformément chargée**

#### **Champ électrique**

On veut déterminer le champ électrique créé dans tout l'espace par une boule de rayon *R* chargée uniformément en volume avec une densité volumique de charge constante *ρ*.

1. Le système de coordonnées le plus adapté pour ce problème est évidemment celui des coordonnées sphériques, puisque l'on étudie une sphère (même si elle est « pleine »!). En un point *M* quelconque de l'espace, on a, pour le moment :

$$
\overrightarrow{E(M)} = E_r(M) \cdot \overrightarrow{e_r} + E_\theta(M) \cdot \overrightarrow{e_\theta} + E_\Phi(M) \cdot \overrightarrow{e_\Phi}
$$
\n(4.49)

$$
\vec{E}(r,\theta,\Phi) = E_r(r,\theta,\Phi) \cdot \vec{e_r} + E_\theta(r,\theta,\Phi) \cdot \vec{e_\theta} + E_\Phi(r,\theta,\Phi) \cdot \vec{e_\Phi}
$$
(4.50)

Nous avons déjà vu (section 4.3.6) que les invariances de la distribution de charge permettaient d'écrire :

$$
\overrightarrow{E}(r,\theta,\Phi) = \overrightarrow{E}(r) = E_r(r) \cdot \overrightarrow{e_r} + E_\theta(r) \cdot \overrightarrow{e_\theta} + E_\Phi(r) \cdot \overrightarrow{e_\Phi}
$$
(4.51)

Nous avons également déjà étudié les symétries à la section 4.3.8, ce qui donnait :

$$
\overrightarrow{E}(r,\theta,\Phi) = E_r(r,\theta,\Phi) \cdot \overrightarrow{e_r}
$$
 (4.52)

En combinant ces deux résultats (4.51) et (4.52), cela donne :

$$
\overrightarrow{E}(r) = E_r(r) \cdot \overrightarrow{e_r}
$$
 (4.53)

Cette expression est déjà nettement plus simple que la première (4.50). Le champ  $\vec{E}$  est donc radial.

2. En choisissant comme surface de Gauss une sphère de rayon (variable) *r*, le champ *É* est colinéaire au vecteur surface élémentaire −→*dS* <sup>=</sup> *dS* · −→*e<sup>r</sup>* de la sphère. Par ailleurs, en coordonnées sphériques l'élément d'intégration surfacique : *dS* = *r* 2 sin*θdθd*Φ, ne varie pas selon la coordonnée *r* (pas de *dr*) dont dépend  $\overrightarrow{E}$ .

3. On peut calculer le flux  $\Phi$  de  $\vec{E}$  à travers la surface de Gauss choisie :

$$
\Phi = \oiint_{\text{sphere}} E_r(r) \cdot \vec{e_r} \cdot dS \cdot \vec{e_r} = \oiint_{\text{sphere}} E_r(r) \cdot dS = \int_{\Phi=0}^{2\pi} \int_{\theta=0}^{\pi} E_r(r) \cdot r^2 \sin\theta d\theta d\Phi
$$

$$
= r^2 E_r(r) \int_0^{2\pi} d\Phi \int_0^{\pi} \sin\theta d\theta = 2\pi r^2 E_r(r) \left[ -\cos\theta \right]_0^{\pi} = 4\pi r^2 E_r(r) \tag{4.54}
$$

Il est également possible d'aller plus rapidement en disant que l'élément d'intégration *dS* ne porte pas sur *r* , donc *E<sup>r</sup>* (*r* ) peut sortir de l'intégrale, auquel cas il reste à intégrer *dS* sur toute la sphère ce qui fait 4*πr* 2 .

4. Pour déterminer la partie de la distribution de charge qui se trouve à l'intérieur de la surface de Gauss, il faut distinguer deux régions (voir la figure 4.16) :

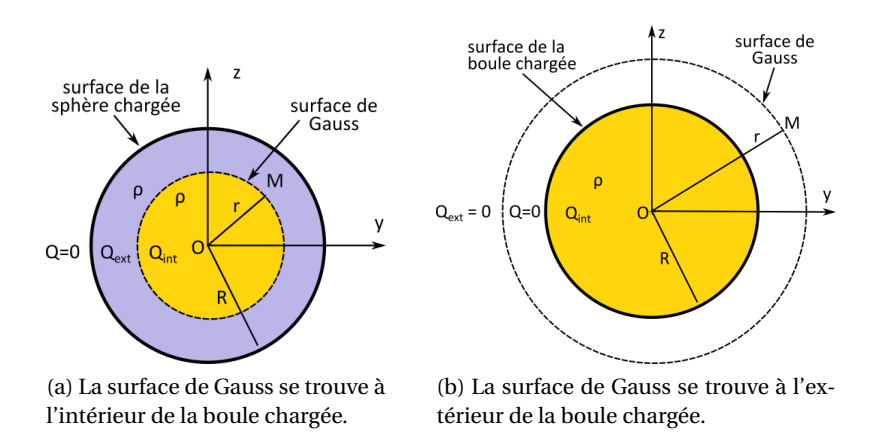

FIGURE 4.16 – Illustration de la surface de Gauss pour la boule chargée. La partie de la distribution de charges se trouvant à l'intérieur de la surface de Gauss (*Q*int) est indiquée en jaune dans les deux cas. *Q*ext indique la charge à l'extérieur de la surface de Gauss (en violet).

➙ À l'intérieur de la sphère, c'est-à-dire pour une surface de Gauss dont le rayon *r* est tel que *r* < *R*, la charge contenue à l'intérieur de cette surface est, d'après la relation (1.13) :

$$
Q_{\text{int}}^{r < R} = \iiint_{r} \rho \cdot dv = \rho \iiint_{r} dv = \frac{4}{3} \pi r^3 \rho \tag{4.55}
$$

Car ici  $\rho$  = cte.

*Attention, on intégre seulement sur le volume de rayon r , pas sur la boule complète de rayon R !*

➙ À l'extérieur de la sphère, c'est-à-dire pour une surface de Gauss dont le rayon *r* est tel que *r* > *R*, la charge contenue à l'intérieur de cette surface est :

$$
Q_{int}^{r>R} = \iiint_{0 < r < R} \rho \cdot dv = \rho \iiint_{0 < r < R} dv = \frac{4}{3} \pi R^3 \rho
$$
 (4.56)

Cette fois, on intégre seulement jusqu'à *R*, car pour *r* > *R*, il n'y a pas de charge.

- 5. On applique le théorème de Gauss dans chacune des régions :
	- $\rightarrow$  À l'intérieur de la sphère ( $r < R$ ) :

$$
4\pi r^2 E_r(r) = \frac{1}{\varepsilon_0} \cdot \frac{4}{3} \pi r^3 \rho \tag{4.57}
$$

ce qui permet d'en déduire *E<sup>r</sup>* (*r* ) :

$$
E_r(r) = \frac{r\rho}{3\varepsilon_0} \tag{4.58}
$$

 $\rightarrow$  À l'extérieur de la sphère (r>R) :

$$
4\pi r^2 E_r(r) = \frac{1}{\varepsilon_0} \cdot \frac{4}{3} \pi R^3 \rho \tag{4.59}
$$

soit :

$$
E_r(r) = \frac{R^3 \rho}{3\varepsilon_0 r^2} \tag{4.60}
$$

Nous avons donc bien obtenu l'expression du champ électrique dans tout l'espace :

$$
\vec{E}(r) = \frac{r\rho}{3\varepsilon_0} \cdot \vec{e_r} \qquad \text{pour: } r < R \tag{4.61}
$$

$$
\vec{E}(r) = \frac{R^3 \rho}{3\varepsilon_0 r^2} \cdot \vec{e_r} \qquad \text{pour: } r > R \tag{4.62}
$$

Pour  $r = R$ , les deux expressions donnent :

$$
\vec{E}(R) = \frac{R\rho}{3\varepsilon_0} \cdot \vec{e_r},\tag{4.63}
$$

ce qui montre que le champ est continu à la traversée de la surface de la boule chargée. Il croit linéairement à l'intérieur, jusqu'à *E<sup>r</sup>* (*R*), avant de décroître en 1/*r* 2 à l'extérieur (figure 4.17).

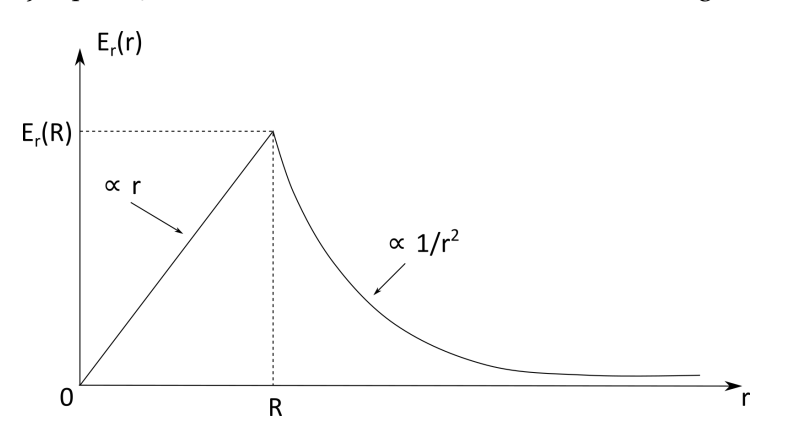

FIGURE 4.17 – Représentation graphique (allure) du module du champ électrique en fonction de *r* .

Remarque : la charge totale *Q* de la boule est :

$$
Q = \iiint_{\text{boule}} \rho \, dv = \rho \cdot \frac{4}{3} \pi R^3 \tag{4.64}
$$

Le champ électrique pour *r* > *R* s'écrit en fonction de *q* :

$$
\vec{E}(r) = \frac{Q}{4\pi\epsilon_0 r^2} \cdot \vec{e}_r \tag{4.65}
$$

qui ressemble au champ électrique généré par une charge ponctuelle. Vue de l'extérieur, la boule chargée se comporte comme une charge ponctuelle de charge *Q*.

#### **Potentiel électrique**

À partir de la relation (3.36), nous pouvons déterminer le potentiel électrique *V* généré par la boule dans tout l'espace. Comme le champ  $\overrightarrow{E}$  ne dépend que de *r*, le gradient en coordonnées sphériques (voir la relation (B.17)) se simplifie selon :

$$
\overrightarrow{\text{grad}} V = \frac{dV}{dr} \cdot \overrightarrow{e_r} \tag{4.66}
$$

d'où :
$\rightarrow$  Pour  $r < R$ :

$$
\frac{dV}{dr} \cdot \vec{e_r} = -\frac{r\rho}{3\varepsilon_0} \cdot \vec{e_r}
$$
 (4.67)

soit :

$$
V(r) = -\frac{\rho}{3\varepsilon_0} \cdot \frac{r^2}{2} + K_1
$$
\n(4.68)

où *K*<sup>1</sup> est une constante d'intégration.

 $\rightarrow$  Pour  $r > R$ :

$$
\frac{dV}{dr} \cdot \vec{e_r} = -\frac{R^3 \rho}{3\varepsilon_0 r^2} \cdot \vec{e_r}
$$
 (4.69)

soit :

$$
V(r) = -\frac{R^3 \rho}{3\varepsilon_0} \cdot \frac{-1}{r} + K_2
$$
\n(4.70)

où *K*<sup>2</sup> est une constante d'intégration.

Si on suppose que l'origine des potentiels est à l'infini, on a : lim<sub>*r*→+∞</sub>  $V(r) = 0$ , donc  $K_2 = 0$ .

La deuxième constante d'intégration se détermine grâce à la continuité du potentiel (section 3.4.3) à l'interface entre la boule et l'extérieur, c'est-à-dire pour *r* = *R* :

$$
-\frac{\rho}{3\varepsilon_0} \cdot \frac{R^2}{2} + K_1 = \frac{R^2 \rho}{3\varepsilon_0}
$$
 (4.71)

soit :

$$
K_1 = \frac{R^2 \rho}{3\varepsilon_0} + \frac{\rho}{3\varepsilon_0} \cdot \frac{R^2}{2} = \frac{R^2 \rho}{2\varepsilon_0}
$$
(4.72)

d'où, finalement :

$$
V(r) = \frac{\rho R^2}{2\varepsilon_0} \cdot \left[1 - \frac{1}{3} \left(\frac{r}{R}\right)^2\right] \qquad \text{pour : } r < R \tag{4.73}
$$

$$
V(r) = \frac{R^3 \rho}{3\varepsilon_0} \cdot \frac{1}{r} \qquad \text{pour: } r > R \tag{4.74}
$$

L'allure de la courbe *V* (*r* ) est donnée sur la figure 4.18.

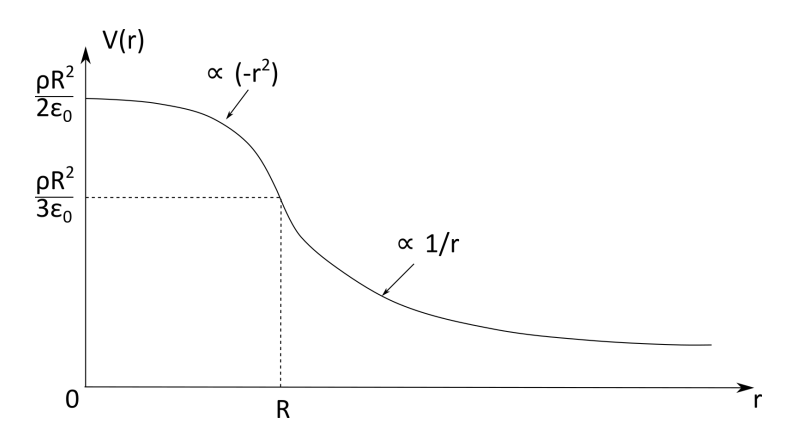

FIGURE 4.18 – Allure de la représentation graphique du potentiel électrique en fonction de *r* .

#### **4.4.3 Application à des géométries réelles**

Outre la boule vue ci-dessus, le théorème de Gauss peut s'appliquer à d'autres géométries qui seront vues en TD : sphère chargée en surface, fil de longueur infinie, infiniment mince, cylindre de longueur infinie, plan épais ou infiniment mince d'étendue infinie...

Nous avons fait le calcul ici pour une distribution de charge homogène avec *ρ* = cte, nous verrons en TD quelques cas avec des densités de charges non homogènes. Dans ce cas, la règle d'or est de calculer la partie de la charge qui se trouve à l'intérieur de la surface de Gauss avec les relations intégrales vues à la section 1.1.7.

Mais alors le théorème de Gauss n'est utile que dans quelques cas idéaux, loin de la réalité (géométries d'extensions infinies) ?

De fait, le théorème de Gauss ne peut pas s'appliquer pour déterminer le champ électrique d'un fil de longueur finie, par exemple. Ou d'un disque. Ces configurations ne sont pas suffisamment symétriques pour que ce théorème soit d'une quelconque utilité (pour calculer le champ); il reste utile pour calculer le flux du champ électrique. Pour déterminer le champ électrique dans ces cas peu symétriques, on utilise la relation (2.8) et les relations vues à la section 2.6.

Néanmoins, dans quelques situations courantes proches de la réalité, le théorème de Gauss peut être appliqué. Par exemple pour une plaque chargée (armature d'un condensateur, comme nous le verrons), le champ à proximité de la surface de la plaque (c'est-à-dire « loin » de ses bords) est celui d'une plaque infinie donc calculable avec le théorème de Gauss. Même chose pour un cylindre si on se place loin des extrémités. Cela reste une approximation, mais tout à fait correcte. On dit dans ces cas que l'on néglige les « effets de bord ».

## **4.5 Les relations locales de l'électrostatique**

#### **4.5.1 Notion de divergence**

La divergence est un opérateur vectoriel (qui s'applique à un champ vectoriel) et dont le résultat est un *scalaire* positif ou négatif. Cette grandeur mesure l'étalement ou le resserrement des lignes de champ ainsi que l'accroissement ou la diminution de la grandeur vectorielle. La divergence d'un champ uniforme est nulle.

Mathématiquement, la définition de la divergence est basée sur la notion de flux, selon :

Soit un volume infinitésimal *dV* autour d'un point *M* où règne le champ vectoriel *A*, et soit la surface infinitésimale *dS* qui délimite le petit volume *dV* , que l'on oriente vers l'extérieur. Soit *d*Φ le flux du champ *A* à travers *dS*. La divergence de *A* en *M* est donnée par :

$$
\operatorname{div}\vec{A} = \lim_{dV \to 0} \frac{d\Phi}{dV}
$$
 (4.75)

La divergence mesure la quantité de flux qui sort (au sens large) localement de *dV* autour de *M*.

Exercice : *vérifier l'homogénéité de cette expression.*

Les expressions de la divergence dans les différents systèmes de coordonnées sont données dans l'annexe B. L'expression en coordonnées cartésiennes est à savoir par cœur :

$$
\operatorname{div} \vec{A} = \frac{\partial A_x}{\partial x} + \frac{\partial A_y}{\partial y} + \frac{\partial A_z}{\partial z}
$$
 (4.76)

#### **4.5.2 La forme locale du théorème de Gauss**

Nous avons montré le théorème de Gauss qui est une relation intégrale (4.9) :

$$
\Phi = \oiint_{\Sigma} \vec{E} \cdot \vec{dS} = \frac{1}{\varepsilon_0} \cdot \iiint_{V \subset \Sigma} \rho(\vec{r}) \cdot d\nu
$$
\n(4.77)

or le théorème de Green-Ostrogradsky (voir annexe B) permet de réécrire le flux de  $\vec{E}$  :

$$
\oint_{\Sigma} \vec{E} \cdot \vec{dS} = \iiint_{V} \text{div}\,\vec{E} \cdot d\,\nu
$$
\n(4.78)

où l'intégrale triple porte sur le volume *V* entouré par la surface fermée Σ; div $\vec{E}$  est l'opérateur vectoriel divergence.

Ce qui permet d'écrire :

$$
\iiint_{V} \text{div}\,\vec{E} \cdot d\,\nu = \frac{1}{\varepsilon_0} \cdot \iiint_{V \subset \Sigma} \rho(\vec{r}) \cdot d\,\nu \tag{4.79}
$$

Cette relation est valable quel que soit le volume *d v*, ce qui donne, finalement :

$$
\operatorname{div} \vec{E} = \frac{\rho}{\varepsilon_0} \tag{4.80}
$$

Il s'agit de l'une des quatre équations de Maxwell (que nous verrons plus tard), l'équation de Maxwell-Gauss, qui est la forme « locale » du théorème de Gauss.

« Local » par opposition à « intégral », signifie que l'équation de Maxwell-Gauss est valable (et s'applique) sur un petit volume autour d'un point de l'espace. Contrairement au théorème de Gauss qui s'applique sur une grande surface (la surface de Gauss).

Il est tout à fait possible de l'utiliser pour déterminer le champ électrique  $\overrightarrow{E}$  généré par une distribution de charge de densité *ρ*. Il faut cependant faire attention à bien la comprendre : dans le cas de la boule chargée, si on se place à l'intérieur, on aura :

$$
\text{div}\overrightarrow{E} = \frac{\rho}{\varepsilon_0} = \text{cte}
$$
 (4.81)

par contre à l'extérieur, comme il n'y a pas de charge, *ρ* = 0 et on a :

$$
\operatorname{div} \vec{E} = 0 \tag{4.82}
$$

#### **4.5.3 L'équation de Poisson**

La relation entre le champ et le potentiel (3.36) est :

$$
\overrightarrow{E}(M) = -\overrightarrow{\text{grad }V(M)}\tag{4.83}
$$

Prenons la divergence de cette relation :

$$
\operatorname{div} \vec{E}(M) = -\operatorname{div}\left(\overrightarrow{\operatorname{grad}} V(M)\right) \tag{4.84}
$$

Or la divergence appliquée à un gradient donne un nouvel opérateur vectoriel, le laplacien :

$$
\overrightarrow{\text{div}\text{grad}}\,V = \Delta V\tag{4.85}
$$

Il s'applique à un scalaire et donne un scalaire (voir annexe B). En coordonnées cartésiennes il s'écrit :

$$
\Delta V = \frac{\partial^2 V}{\partial x^2} + \frac{\partial^2 V}{\partial y^2} + \frac{\partial^2 V}{\partial z^2}
$$
(4.86)

On obtient donc :

$$
\operatorname{div} \vec{E}(M) = -\operatorname{div} \left( \overrightarrow{\operatorname{grad}} V(M) \right) = -\Delta V(M) \tag{4.87}
$$

soit, d'après (4.80), on obtient l'équation de Poisson :

$$
\Delta V(M) + \frac{\rho}{\varepsilon_0} = 0 \tag{4.88}
$$

En l'absence de charge électrique, *ρ* = 0 et l'équation résultante se nomme équation de Laplace :

$$
\Delta V(M) = 0 \tag{4.89}
$$

Ces deux équations, qui sont deux facettes d'une même équation, sont, comme l'équation de Maxwell-Gauss, des équations locales, valables au voisinage du point *M*. Elles permettent de déterminer le potentiel électrique en ce point.

# **Chapitre 5**

# **L'énergie électrostatique**

## **5.1 Distribution discrète de charges**

Dans le chapitre 3, nous avons vu (voir l'équation 3.23) qu'une charge *q* ponctuelle, placée en un point *M* où existe un potentiel électrique *V* (*M*), a une énergie potentielle électrostatique :  $E_p = q \cdot V(M)$ .

Considérons un ensemble de *N* charges ponctuelles *q<sup>i</sup>* placées en des points *M<sup>i</sup>* : chacune d'entre elles va créer un champ électrostatique et ainsi mettre en jeu une énergie potentielle d'interaction électrostatique. Quelle sera alors l'énergie potentielle électrostatique de cet ensemble de charges ?

Nous allons déterminer cette énergie potentielle à partir du travail que doit fournir un opérateur pour constituer la distribution de charge, en partant d'un état initial où les charges sont infiniment loin les unes des autres, et en les amenant une à une à leurs positions finales.

On prend l'origine des potentiels nulle à l'infini :  $V(r \rightarrow +\infty) \rightarrow 0$ .

Soit la charge ponctuelle *q*<sup>1</sup> placée en *M*1. On amène alors une charge *q*<sup>2</sup> de l'infini jusqu'en *M*2. Le potentiel dû à la charge  $q_1$  en  $M_2$  est noté :

$$
V_1(M_2) = \frac{q_1}{4\pi\varepsilon_0 r_{12}}\tag{5.1}
$$

où  $r_{12}$  est la distance entre  $M_1$  et  $M_2$  :  $r_{12} = M_1 M_2$ .

Pour amener  $q_2$  au point  $M_2$ , l'opérateur fournit donc un travail  $W_2$ :

$$
W_2 = q_2 \cdot V_1(M_2) = q_1 \cdot V_2(M_1) = W_1 \tag{5.2}
$$

Ce travail est identique à celui qu'il aurait fallu fournir pour amener *q*<sup>1</sup> de l'infini au point *M*<sup>1</sup> en présence de *q*<sup>2</sup> déjà située en *M*2. Cela signifie que ce système constitué de deux charges possède une énergie électrostatique :

$$
E_{p_{(1,2)}} = W_1 = W_2 = \frac{q_1 q_2}{4\pi\epsilon_0 r_{12}}
$$
\n(5.3)

où  $r_{12} = M_1 M_2$ . On peut réécrire ce terme de manière symétrique :

$$
E_{p_{(1,2)}} = \frac{1}{2}(W_1 + W_2) = \frac{1}{2}[q_1 \cdot V_2(M_1) + q_2 \cdot V_1(M_2)]
$$
\n(5.4)

Si maintenant on amène une troisième charge *q*<sup>3</sup> de l'infini jusqu'au point *M*<sup>3</sup> (avec *q*<sup>1</sup> et *q*<sup>2</sup> fixes aux points  $M_1$  et  $M_2$ ), il faut fournir un travail supplémentaire :

$$
W_3 = q_3 \cdot V_{1+2}(M_3) = q_3 \cdot [V_1(M_3) + V_2(M_3)] = \frac{q_3}{4\pi\epsilon_0} \left(\frac{q_1}{r_{13}} + \frac{q_2}{r_{23}}\right)
$$
(5.5)

où :  $r_{13} = M_1 M_3$  et  $r_{23} = M_2 M_3$ .

L'énergie potentielle totale du système de ces trois charges est :

$$
E_{p_{(1,2,3)}} = E_{p_{(1,2)}} + W_3 = \frac{1}{4\pi\epsilon_0} \left( \frac{q_1 q_2}{r_{12}} + \frac{q_1 q_3}{r_{13}} + \frac{q_2 q_3}{r_{23}} \right)
$$
(5.6)

Pour un système de *N* charges discrètes *q*1,*q*2,...,*q<sup>i</sup>* ,...,*q<sup>N</sup>* , placées aux points *M*1,*M*2,...,*M<sup>i</sup>* ,...,*M<sup>N</sup>* , l'énergie électrostatique du système s'écrit :

$$
E_{p_{\text{discret}}} = \sum_{\text{couples } (i,j)} q_i V_j = \sum_{i=1}^{N} \sum_{j=1, j>i}^{N} \frac{1}{4\pi\epsilon_0} \cdot \frac{q_i q_j}{r_{ij}} = E_{p_{ES}}
$$
(5.7)

Cette double somme peut être écrite de manière symétrique, avec le facteur 1/2 qui apparait pour éviter le double comptage de chaque couple (*i*, *j*) qui apparait deux fois :

$$
E_{p_{ES}} = \frac{1}{2} \sum_{i=1}^{N} \sum_{j=1, j \neq i}^{N} \frac{1}{4\pi\epsilon_0} \cdot \frac{q_i q_j}{r_{ij}} = \frac{1}{2} \sum_{i=1}^{N} q_i V_i(M_i)
$$
(5.8)

avec  $r_{ij} = M_i M_j$  et  $V_i$  est le potentiel créé par les charges autres que  $q_i$  au point  $M_i$  où se trouve la charge *q<sup>i</sup>* .

## **5.2 Distribution continue de charges**

On généralise l'expression précédente pour une distribution continue de charge autour du point *P* de la distribution de charge  $\mathcal{D}$  :

$$
E_{p_{\text{continue}}} = \frac{1}{2} \int_{\mathcal{D}} dq(P) \cdot V(P)
$$
\n(5.9)

où *d q*(*P*) est la charge élémentaire au voisinage du point *P* et *V* (*P*) est le potentiel en ce point.

On a donc pour une distribution volumique de charge, avec  $dq = \rho(P) d\tau$ ,  $d\tau$  étant l'élément de volume :

$$
E_{p_{ES}} = \frac{1}{2} \iiint_{\mathcal{D}} \rho(P) \cdot V(P) d\tau
$$
\n(5.10)

et pour une distribution surfacique de charge, avec  $dq = \sigma(P)ds$ :

$$
E_{p_{ES}} = \frac{1}{2} \iint_{\mathcal{D}} \sigma(P) \cdot V(P) ds \tag{5.11}
$$

Ces intégrales portent sur la partie de l'espace où la densité de charge est non nulle.

Notons que *V* (*P*) est le potentiel créé au point *P* par toute la distribution de charge. On pourrait penser qu'il faut exclure la contribution propre de *d q*(*P*) au potentiel au point *P*. On peut faire tendre cette contribution vers 0 avec l'élément de volume ou de surface : il n'y a donc pas besoin de prendre cette précaution.

## **5.3 Densité volumique d'énergie électrostatique due au champ électrique**

D'après l'équation de Maxwell-Gauss (4.80) :

$$
\operatorname{div} \vec{E} = \frac{\rho}{\varepsilon_0},\tag{5.12}
$$

on peut remplacer  $\rho = \varepsilon_0 \cdot \text{div } \vec{E}$  dans l'équation (5.10), ce qui donne :

$$
E_{PES} = \iiint \frac{1}{2} \varepsilon_0 \left( \operatorname{div} \vec{E} \right) V(P) d\tau \tag{5.13}
$$

D'après la relation d'analyse vectorielle (B.7), on a :

$$
\operatorname{div}\left(V \cdot \overrightarrow{E}\right) = V \cdot \operatorname{div}\overrightarrow{E} + \overrightarrow{\operatorname{grad}}\,V \cdot \overrightarrow{E}
$$
\n(5.14)

soit, avec (3.36) :

$$
\operatorname{div}\left(V \cdot \vec{E}\right) = V \cdot \operatorname{div}\vec{E} - (\vec{E})^2 \tag{5.15}
$$

soit :

$$
V \cdot \text{div}\,\vec{E} = \text{div}\left(V \cdot \vec{E}\right) + (\vec{E})^2 \tag{5.16}
$$

Que l'on injecte dans (5.13) :

$$
E_{p_{ES}} = \iiint \frac{1}{2} \varepsilon_0 \left( \operatorname{div} \left( V \cdot \vec{E} \right) + E^2 \right) d\tau \tag{5.17}
$$

Le premier terme de cette équation se réécrit à l'aide du théorème de Green-Ostrogradsky :

$$
\iiint_{\text{espace}} \text{div}\left(V \cdot \vec{E}\right) d\tau = \oiint_{S} V \vec{E} \cdot \vec{dS} \tag{5.18}
$$

où *S* est une surface qui enferme *tout* l'espace. Cela peut être une sphère infinie de rayon *R* → +∞. Sachant que le potentiel *V* varie en 1/*r* , le champ *E* en 1/*r* 2 et la surface *S* en *r* 2 , ce premier terme de l'intégrale (en  $V \times E \times S$ ) varie en  $1/r$  et va donc tendre vers 0 lorsque  $r \to +\infty$ .

En effet, le volume dans cette intégrale peut être aussi grand que l'on veut, en particulier beaucoup plus grand que le volume réel occupé par les charges. Ainsi, vu de la surface *S*, le système des charges peut être assimilé à des charges ponctuelles. Donc :

$$
\oiint_{S} V \vec{E} \cdot d\vec{S} \sim \left[\frac{1}{r}\right]^{r \to +\infty} \to 0
$$
\n(5.19)

Il ne reste donc que le deuxième terme dans l'équation (5.17) qui s'écrit donc :

$$
E_{p_{ES}} = \iiint_{\text{espace}} \frac{\varepsilon_0}{2} E^2 d\tau \tag{5.20}
$$

Cette intégrale porte sur toute la partie de l'espace où le champ électrique (dû à toute la distribution de charge) est non nul, et pas seulement là où est localisée la charge.

La densité volumique d'énergie électrique, c'est-à-dire la quantité d'énergie électrique par unité de volume, s'écrit :

$$
\frac{dE_{p_{ES}}}{d\tau} = \frac{\varepsilon_0}{2} E^2
$$
\n(5.21)

Elle s'exprime en J·m−<sup>3</sup> .

Un volume où règne un champ électrique  $\vec{E}$  possède donc une énergie potentielle électrique proportionnelle au carré du module du champ.

# **Chapitre 6**

# **Conducteurs**

Dans ce cours, nous négligeons l'effet du champ électrique sur le matériau. Nous avons parlé d'objets chargés, en volume ou en surface, sans préciser la nature de ces objets. S'ils sont chargés en volume, ils sont forcément *isolants*, s'ils sont chargés en surface, ils peuvent être *isolants* ou conducteurs. Le cas des matériaux isolants est un peu délicat à traiter, il fait l'objet d'un autre cours, en L3, sur l'électromagnétisme des milieux matériels. Il y a des histoires de polarisation du matériau qui entrent en ligne de compte. On suppose donc que les matériaux « isolants » de ce cours sont constitués de... vide! Mais pour autant les charges étudiées ne sont pas « libres » de se mouvoir, le vide est considéré comme un *isolant parfait*, c'est-à-dire de conductivité nulle.

Nous allons cependant faire une exception dans ce chapitre en traitant du comportement des matériaux conducteurs (de l'électricité) en électrostatique.

# **6.1 Conducteur en équilibre électrostatique**

#### **6.1.1 Conducteur parfait**

Un conducteur est un matériau dans lequel les charges sont libres de se déplacer si une force électrostatique est appliquée, par exemple sous l'action d'un champ électrique extérieur. Dans ce cas, les charges vont se déplacer pour atteindre une position d'équilibre. Le temps de relaxation, c'est-àdire la durée moyenne mise par les charges pour attendre leur position d'équilibre à partir de l'instant où le champ extérieur est appliqué, renseigne sur la mobilité de ces charges dans le matériau et donc sur la nature de celui-ci. Par exemple, ce temps est d'environ 10−<sup>12</sup> s pour le cuivre, de 2 s pour le verre ou de  $10^{10}$  s pour le polystyrène. Le cas du cuivre, un métal, montre qu'un métal soumis à une force électrostatique atteint très rapidement son état d'équilibre.

Dans la suite de ce cours nous assimilerons les conducteurs à des *conducteurs parfaits*, dont le temps de relaxation est nul. Cela leur confère une conductivité infinie (ou une résistivité nulle). Le conducteur parfait est un modèle qui permet de simplifier les calculs, tout en permettant de comprendre comment interagissent les champs électriques et les conducteurs réels. Dans la réalité, les supraconducteurs s'approchent des conducteurs parfaits (leur résistivité est nulle), mais ils n'existent que dans une certaine gamme de température qui dépend du matériau.

#### **6.1.2 Action d'un champ électrique extérieur sur un conducteur**

Dans les métaux, les charges susceptibles de se mouvoir sous l'action d'un champ électrique extérieur sont les électrons. Chaque atome fournit environ un électron (dit de conduction). La figure 6.1 montre les étapes de relaxation (ou de mise à l'équilibre) d'un conducteur auquel on applique un champ électrique extérieur. Dans les métaux ces étapes sont très rapides. On considère qu'elles sont instantanées dans un conducteur parfait.

On met en exergue quelques propriétés :

→ Un conducteur est en *équilibre électrostatique* s'il n'y a pas de déplacement des charges mobiles. Pour que le conducteur soit à l'équilibre, donc qu'aucune charge ne s'y déplace, il faut

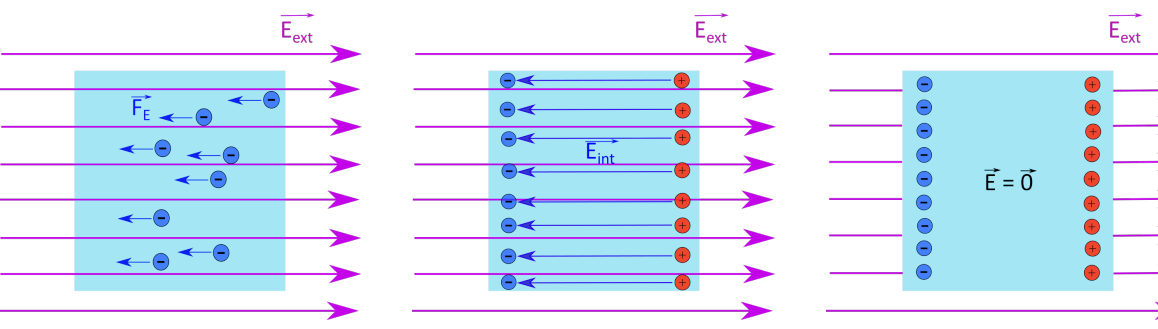

(a) Un champ électrique extérieur produit une force sur les électrons libres du conducteur.

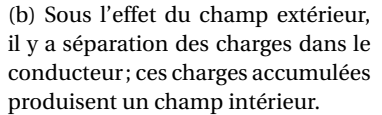

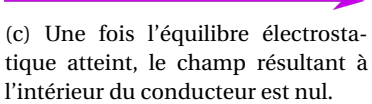

FIGURE 6.1 – Relaxation d'un conducteur sous l'effet d'un champ électrique extérieur.

que **le champ électrique** *dans* **le conducteur soit nul**, sinon les charges y seraient soumises à une force :  $\overrightarrow{F_E} = q \cdot \overrightarrow{E}$ .

- → Puisque  $\overrightarrow{E} = -\frac{1}{\text{grad }V}$ , si le champ est nul, alors le potentiel *V* à l'intérieur du conducteur est uniforme : **tout le volume du conducteur est au même potentiel, c'est un volume** *équipotentiel*. Comme le potentiel est continu à la traversées des surfaces chargées, **la surface du conducteur est une surface équipotentielle** qui est au même potentiel que l'intérieur du conducteur.
- → Comme le champ électrique est nul à l'intérieur d'un conducteur, l'équation de Maxwell-Gauss donne :

$$
\operatorname{div} \vec{E} = 0 = \frac{\rho}{\varepsilon_0} \qquad \text{donc:} \qquad \rho = 0 \tag{6.1}
$$

La densité volumique de charge à l'intérieur d'un conducteur est nulle. **La distribution des charges est forcément en surface du conducteur.**

→ Le champ électrique est en tout point perpendiculaire aux surfaces équipotentielles. Comme toute la surface du conducteur est une surface équipotentielle, **le champ électrique est perpendiculaire à la surface du conducteur à son voisinage**.

#### **6.1.3 Champ électrique au voisinage de la surface d'un conducteur**

Cherchons à exprimer le champ électrique au voisinage de la surface d'un conducteur quelconque. Comme les charges sont en surface, soit *σ* la densité surfacique de charge. On suppose que : *σ* = cte.

Afin d'appliquer le théorème de Gauss, on définit une surface de Gauss fermée : un cylindre de taille suffisamment petite, de section *S*, de hauteur *h*, au voisinage de la surface du conducteur, pour considérer que celle-ci est plane et d'extension infinie (figure 6.2). Ses faces extérieure (*S*ext) et intérieure (*S*int) sont parallèles à la surface du conducteur; sa surface latérale (*S*lat) est orthogonale à la surface du conducteur.

Le flux  $\Phi$  de  $\overrightarrow{E}$  est :

$$
\Phi = \oiint_{\text{cylinder}} \vec{E} \cdot \vec{dS} = \iint_{S_{\text{int}}} \vec{E} \cdot \vec{dS} + \iint_{S_{\text{ext}}} \vec{E} \cdot \vec{dS} + \iint_{S_{\text{lat}}} \vec{E} \cdot \vec{dS}
$$
(6.2)

Comme le champ  $\vec{E}$  est normal à la surface du conducteur, on a :

$$
\iint_{S_{\text{lat}}} \vec{E} \cdot \vec{dS} = 0, \tag{6.3}
$$

car −→*<sup>E</sup>* <sup>⊥</sup> −→*dS* sur la surface latérale du cylindre de Gauss.

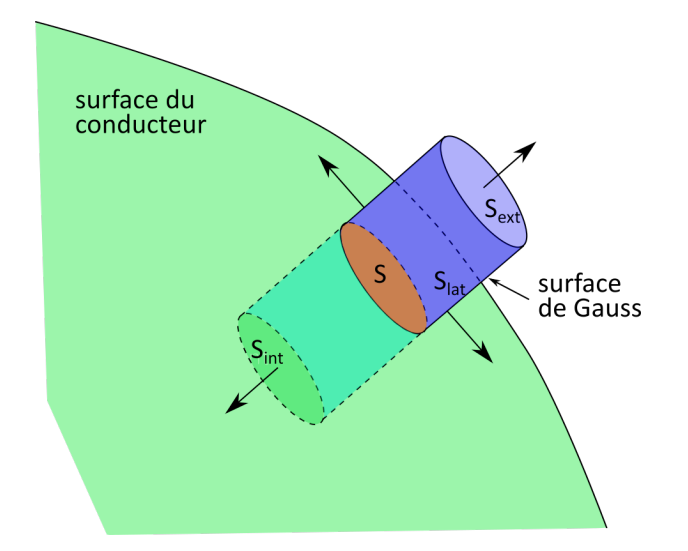

FIGURE 6.2 – Illustration de la surface de Gauss à cheval sur la surface d'un conducteur.

Comme le champ est nul à l'intérieur du conducteur, on a :

$$
\iint_{S_{int}} \vec{E} \cdot \vec{dS} = 0,\tag{6.4}
$$

 $\operatorname{car} \vec{E} = \vec{0}$  à l'intérieur.

Donc :

$$
\Phi = \oiint_{\text{cylinder}} \vec{E} \cdot \vec{dS} = \iint_{S_{\text{ext}}} \vec{E} \cdot \vec{dS} = \iint_{S_{\text{ext}}} E_{\text{ext}} \cdot dS = E_{\text{ext}} \cdot S \tag{6.5}
$$

La partie de la distribution de charge qui est intérieure au cylindre de Gauss est la surface en orangé sur la figure 6.2 : le bout de la surface du conducteur *dans* le cylindre de Gauss. Ainsi, nous avons :

$$
Q_{\text{int}} = \sigma \cdot S \tag{6.6}
$$

Le théorème de Gauss permet finalement d'écrire :

$$
E_{\text{ext}} \cdot S = \frac{\sigma \cdot S}{\varepsilon_0} \tag{6.7}
$$

#### Il s'agit du **théorème de Coulomb** :

Au voisinage de la surface (extérieure) d'un conducteur portant localement une densité surfacique de charge constante  $\sigma$ , le champ électrique  $\overrightarrow{E}$  est dirigé selon la normale (de vecteur unitaire  $\vec{n}$ ) à la surface et vaut :

$$
\overrightarrow{E_{\text{ext}}} = \frac{\sigma}{\varepsilon_0} \cdot \overrightarrow{n} \tag{6.8}
$$

#### **6.1.4 Cavité vide de charges dans un conducteur**

Si on a une cavité vide de charge au sein d'un conducteur, alors le champ électrique est nul dans la cavité.

En effet, dans le conducteur, le potentiel est constant :  $V = V_0 =$  cte. Comme le potentiel est continu à la surface de la cavité, on a toujours : *V*surface cavité = *V*0. Or, à l'intérieur de la cavité, *ρ* = 0 car il n'y a pas de charge. Donc on a :  $\Delta V = 0$  (équation de Laplace)

La solution  $V = V_0$  est solution de l'équation de Laplace.

Or, cette équation (comme l'équation de Poisson) présente une propriété mathématique remarquable : pour un ensemble de conditions aux limites fixées, ces équations ont une solution et cette solution est unique. En d'autres termes, il n'existe qu'un seul potentiel *V*( $\vec{r}$ ) vérifiant l'équation lo-<br>solution est unique. En d'autres termes, il n'existe qu'un seul potentiel *V*( $\vec{r}$ ) vérifiant l'équation lo cale et prenant en certains points de l'espace des valeurs fixées au préalable. Ce théorème d'existence et d'unicité est très utile puisqu'il nous assure que toute solution, quelle que soit la manière dont on l'a trouvée, est la bonne si elle satisfait aux conditions aux limites et à l'équation locale du potentiel. La démonstration générale de ce théorème est longue, difficile et n'apporte rien de plus sur le plan de la physique.

On en déduit que la solution  $V = V_0$  de l'équation de Laplace dans la cavité est unique.

On en deduit que la solution *v* = *v*<sub>0</sub> de l'equation de Laplace da<br>Dans ce cas, la relation (3.36) impose que  $\vec{E} = \vec{0}$  dans la cavité.

Ceci est vrai quel que soit la valeur du champ extérieur au conducteur.

### **6.2 Quelques conséquences pratiques**

#### **6.2.1 Effet de pointe**

Pour mettre en évidence l'effet de pointe (ou pouvoir des pointes), considérons deux sphères conductrices *S*<sup>1</sup> et *S*2, de rayons respectifs *R*<sup>1</sup> et *R*2, reliées par un fin fil conducteur très long (figure 6.4). On peut considérer que chaque sphère est isolée mais qu'à l'équilibre les deux sphères sont au même potentiel *V* . On suppose que la densité surfacique de charge est uniforme sur chaque sphère et vaut  $\sigma_1$  pour  $S_1$  et  $\sigma_2$  pour  $S_2$ .

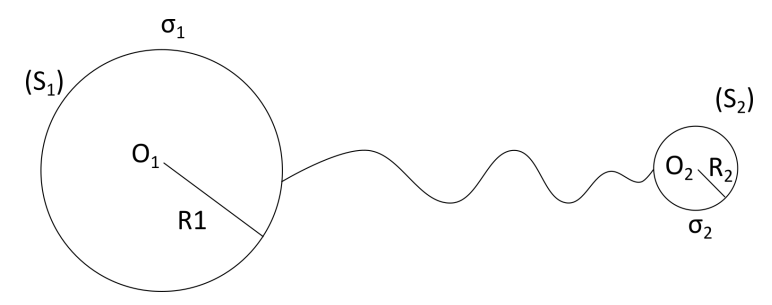

FIGURE 6.3 – Schéma du dispositif de deux sphères chargées de rayons différents reliées par un fil mince conducteur permettant de modéliser l'effet de pointe.

Le potentiel *V*<sup>1</sup> de la sphère *S*<sup>1</sup> est uniforme dans tout le volume de la sphère, et peut être déterminé au centre *O*<sup>1</sup> de la sphère. Le point *O*<sup>1</sup> est à égale distance de toutes les charges de la sphère *S*1, puisque celle-ci sont sur la surface, ainsi :

$$
V_1(O_1) = \frac{1}{4\pi\epsilon_0} \iint_{S_1} \frac{dq}{R_1} = \frac{1}{4\pi\epsilon_0} \iint_{S_1} \frac{\sigma_1 \cdot dS}{R_1} = \frac{1}{4\pi\epsilon_0} \cdot \frac{\sigma_1 \cdot 4\pi R_1^2}{R_1} = \frac{\sigma_1 \cdot R_1}{\epsilon_0}
$$
(6.9)

De la même façon, on a :

$$
V_2(O_2) = \frac{\sigma_2 \cdot R_2}{\varepsilon_0} \tag{6.10}
$$

Puisque  $V_1(O_1) = V = V_2(O_2)$  à l'équilibre, on a :

$$
\sigma_1 \cdot R_1 = \sigma_2 \cdot R_2 \tag{6.11}
$$

soit :

$$
\frac{\sigma_1}{\sigma_2} = \frac{R_2}{R_1} \tag{6.12}
$$

On en déduit donc que *σ* ∝ 1/*R* : la densité surfacique de charge sur chaque sphère est inversement proportionnelle au rayon. Donc la densité surfacique de charge est plus grande dans les régions qui ont le plus petit rayon de courbure  $^{\rm l}$  .

<sup>1.</sup> À condition que la surface soit convexe, c'est-à-dire bombée vers l'extérieur.

D'après le théorème de Coulomb (section 6.8), au voisinage de la surface d'un conducteur, le champ est proportionnel à la densité surfacique de charge locale. Donc le champ électrique est maximal au niveau des surfaces de petits rayons de courbure, c'est-à-dire au niveau des points anguleux (figure 6.4).

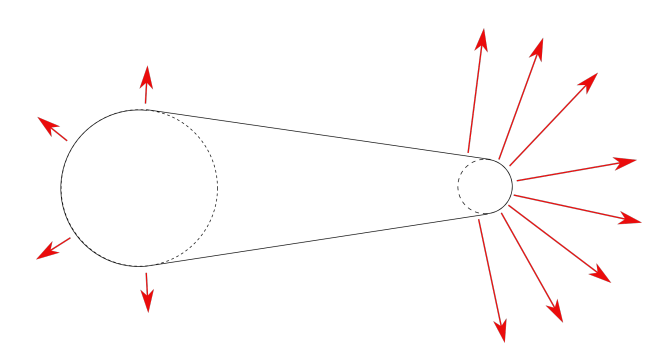

FIGURE 6.4 – Effet de pointe pour le champ électrique.

Cette propriété est importante pour comprendre le phénomène de la foudre (voir l'annexe D). Le dispositif *paratonnerre* utilise cette propriété du champ électrique pour protéger les infrastructures et les personnes de la foudre.

#### **6.2.2 Cage de Faraday**

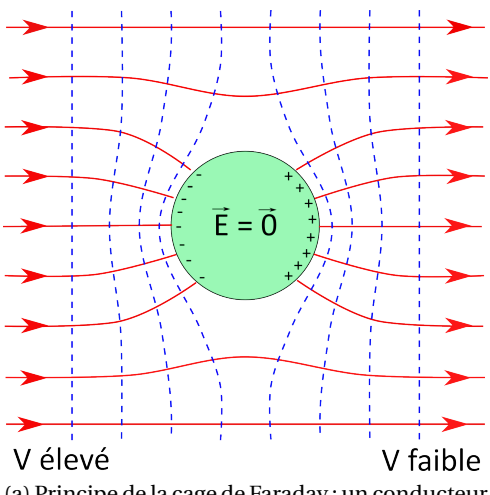

(a) Principe de la cage de Faraday : un conducteur sphérique non chargé plongé dans un champ électrique uniforme joue un rôle d'écran protégeant du champ extérieur les points qui se trouvent à l'intérieur.

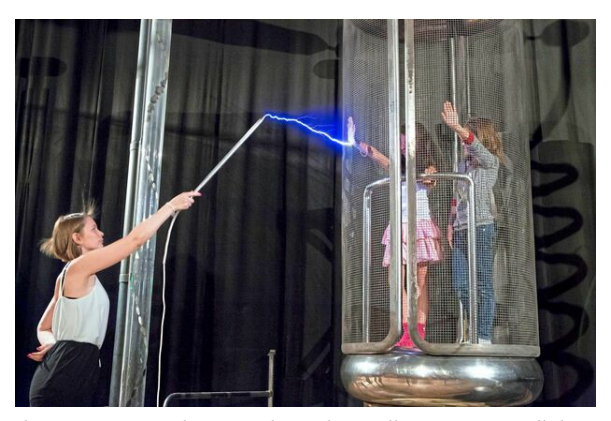

(b) La cage de Faraday dans l'expérience d'électrostatique du Palais de la Découverte. Source : [https://www.leparisien.fr/culture-loisirs/](https://www.leparisien.fr/culture-loisirs/sortir-region-parisienne/nuit-des-musees-2017-le-palais-de-la-decouverte-celebre-ses-80-ans-19-05-2017-6962499.php) [sortir-region-parisienne/nuit-des-musees-](https://www.leparisien.fr/culture-loisirs/sortir-region-parisienne/nuit-des-musees-2017-le-palais-de-la-decouverte-celebre-ses-80-ans-19-05-2017-6962499.php)[2017-le-palais-de-la-decouverte-celebre-ses-](https://www.leparisien.fr/culture-loisirs/sortir-region-parisienne/nuit-des-musees-2017-le-palais-de-la-decouverte-celebre-ses-80-ans-19-05-2017-6962499.php)[80-ans-19-05-2017-6962499.php](https://www.leparisien.fr/culture-loisirs/sortir-region-parisienne/nuit-des-musees-2017-le-palais-de-la-decouverte-celebre-ses-80-ans-19-05-2017-6962499.php).

FIGURE 6.5 – La cage de Faraday.

La figure 6.5a représente un conducteur sphérique non chargé plongé dans un champ électrique uniforme. Loin de la sphère la configuration du champ n'est pas affectée par la présence du conducteur : les lignes de champ sont des droites parallèles et les surfaces équipotentielles sont des plans perpendiculaires aux lignes de champ. À la surface de la sphère, l'équipotentielle est une sphère et les lignes de champ sont radiales (d'après le théorème de Coulomb). Les charges à la surface de la sphère se répartissent de telle sorte que ces conditions soient vérifiées. Que la sphère soit pleine ou creuse, le champ électrique est nul à l'intérieur. S'il s'agit d'une cavité, elle se trouve « protégée » du champ extérieur. C'est le principe de la *cage de Faraday* qui permet de protéger, par exemple du matériel électronique sensible. Les boitiers d'ordinateur, métalliques, permettent de protéger l'électronique des champs électriques qui existent dans l'environnement extérieur. De manière générale, on peut ainsi protéger des équipements ou des câbles des influences externes en les enveloppant dans une boîte conductrice (bouclier ou écran). Les avions sont des cages de Faraday qui permettent de protéger les personnes et les équipements contre les foudroiements. Les carrosseries des automobiles sont des cages de Faraday imparfaites car désormais réalisées en matériaux composites non conducteurs.

La figure 6.5b montre une cage de Faraday en matériau conducteur grillagée dans laquelle des personnes sont protégées des « éclairs ».

Attention : le phénomène de « bouclier » *n'empêche pas* la pénétration du champ dans la cavité, au contraire, le champ pénétre dans le conducteur et la cavité, mais le champ produit redistribue les charges à la surface du conducteur en quelques nanosecondes. Le champ *résultant* devient nul.

Si on place une charge +*Q* à *l'intérieur* de la cavité, elle produira un champ à l'intérieur de celle-ci. Ce champ agira sur les électrons libre du conducteur et entraînera une séparation des charges quasiment instantanément annulant le champ à l'intérieur de la cavité. À l'équilibre, la charge induite sur la surface interne du conducteur creux est forcément de même grandeur et de signe opposé à la charge +*Q* à l'intérieur de la cavité : en effet le nombre de lignes de champ qui débutent ou aboutissent à une charge est proportionnel à la grandeur de cette charge. Comme toutes les lignes de champ qui débutent sur la charge +*Q* doivent se terminer à la surface interne du conducteur, celle-ci doit forcément porter une charge −*Q*.

Exercice : *faire un dessin représentant cette configuration.*

#### **6.2.3 Entretien des lignes à haute tension**

Pour faire l'entretien des lignes à haute tension il n'est généralement pas possible de couper le courant et ainsi priver une partie de la population d'électricité. Les techniciens qui font ce travail doivent donc pouvoir toucher les câbles sous (très haute) tension.

Le corps humain est (faiblement) conducteur de l'électricité, il faut donc conserver toutes les parties du corps au même potentiel. Sinon, des charges circuleraient (des courants électriques) dans le corps et interféreraient avec le fonctionnement des organes (voir annexe C). Or, la différence entre le potentiel du sol et celui d'un câble de transport d'électricité est très élevée (quelques dizaines à quelques centaines de kilovolts).

La solution consiste à habiller le travailleur avec des habits conducteurs, à l'isoler du sol (supports en fibre de verre), et à mettre son corps au même potentiel que le câble. Une fois le corps et le câble au même potentiel, le travailleur peut toucher le câble et travailler avec. C'est alors le sol qu'il doit éviter de toucher.

## **6.3 Capacité d'un conducteur chargé**

Un conducteur chargé a sa charge répartie en surface, donc le potentiel *V* en tout point *M* à l'intérieur de ce conducteur s'écrit :

$$
V(M) = \frac{1}{4\pi\epsilon_0} \iint_S \frac{\sigma(P)}{PM} \cdot ds \tag{6.13}
$$

où *S* est la surface totale du conducteur, *P* est un point quelconque de cette surface et *σ* est la densité surfacique de charges. La charge *Q* totale est donnée par :

$$
Q = \iint_{S} \sigma(P) \, ds \tag{6.14}
$$

Si on multiplie  $\sigma$  par un coefficient quelconque  $\alpha$ , on obtient un nouveau potentiel  $V'$  tel que  $V' = \alpha \cdot V$  et une nouvelle charge totale  $Q'$  telle que :  $Q' = \alpha \cdot Q$ . On obtient un nouvel état d'équilibre électrostatique. On constate que :

$$
\frac{Q'}{V'} = \frac{Q}{V} \tag{6.15}
$$

quel que soit *α*.

Ainsi, tout état d'équilibre électrostatique d'un conducteur chargé isolé électriquement (caractérisé par son potentiel *V* et sa charge totale *Q* est tel que :

$$
\frac{Q}{V} = \text{cte} \tag{6.16}
$$

On appelle *capacité* d'un conducteur isolé le rapport constant :

$$
C = \frac{Q}{V} \tag{6.17}
$$

où *Q* est la charge totale portée par le conducteur mis au potentiel *V* . La capacité s'exprime en farad (F). Elle est toujours positive.

Le farad est une unité de valeur importante : on utilise plus souvent le *µF* ou même le *pF*.

Un farad est la capacité d'un conducteur électrique isolé pour laquelle une addition de 6,241 $\cdot$ 10<sup>18</sup> électrons provoque une augmentation de son potentiel de 1 volt. Cette charge électrique (l'inverse de la charge élémentaire : 1/*e*) représente en fait une charge de 1 C.

#### **6.3.1 Capacité d'une sphère**

Le potentiel à la surface (et à l'intérieur) d'une sphère de rayon *R*, de centre *O*, uniformément chargée en surface et portant une charge totale *Q* est donné par :

$$
V = V(O) = \frac{Q}{4\pi\epsilon_0 R}
$$
\n(6.18)

Exercice : *démontrer cette expression.*

On en déduit donc que la capacité d'une sphère conductrice chargée (en surface) est :

$$
C_{\text{sphère}} = 4\pi\varepsilon_0 R \tag{6.19}
$$

#### **6.3.2 Capacité de la Terre**

Par exemple, en considérant la Terre comme conductrice  $^2$ , avec un rayon de 6380 km, on obtient une capacité de :

$$
C_{\text{Terre}} = \frac{6380 \cdot 10^3}{9 \cdot 10^9} = 709 \,\mu F \tag{6.20}
$$

<sup>2.</sup> La croûte terrestre a une conductivité de l'ordre de 10<sup>−2</sup> S·m<sup>−1</sup>, le manteau de l'ordre de 0,1 à quelques siemens par mètre (source : <https://www.sciencedirect.com/science/article/pii/S0031920121000601>), ce qui en fait un conducteur très moyen...

# **6.4 Énergie électrostatique d'un conducteur chargé**

D'après la relation 5.11, l'énergie électrostatique pour une distribution surfacique de charges *σ* s'écrit :

$$
E_{p_{ES}} = \frac{1}{2} \iint \sigma(P) \cdot V(P) ds \tag{6.21}
$$

or, comme le potentiel *V* est constant en tout point du conducteur, cela donne :

$$
E_{p_{ES}} = \frac{1}{2} V \iint \sigma(P) ds = \frac{1}{2} QV \tag{6.22}
$$

Que l'on peut réécrire avec (6.17) :

$$
E_{p_{ES}} = \frac{1}{2}QV = \frac{1}{2}CV^2 = \frac{1}{2}\frac{Q^2}{C}
$$
 (6.23)

### **6.5 Influence électrostatique**

#### **6.5.1 Expérience**

Soit une sphère métallique *S* électriquement isolée. *S* étant initialement neutre, on en approche un petit objet *A* chargé positivement (figure 6.6).

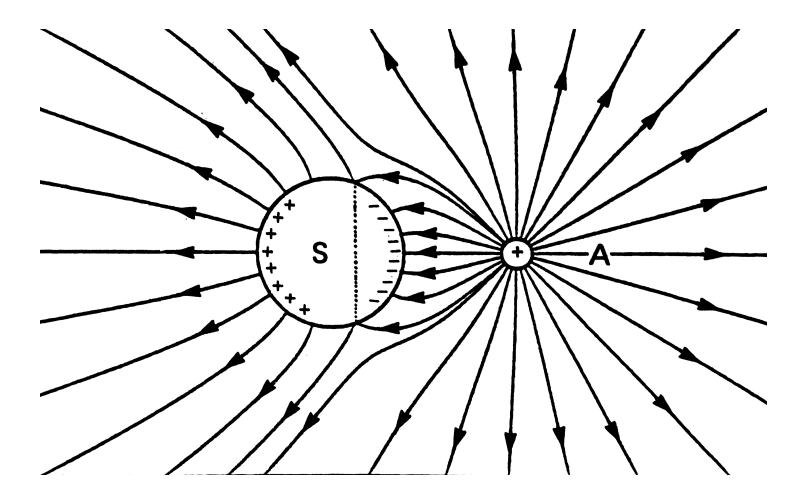

FIGURE 6.6 – Sphère neutre isolée influencée par une charge (solution exacte calculée par ordinateur). En pointillés, la ligne neutre séparant les régions positives et négatives. Tiré de *Électromagnétisme, volume 1* par H. Gié et J.-P. Sarment (1985).

Dans un premier temps (régime transitoire), le champ créé par *A* déplace les charges libres contenues dans la sphère et engendre des courants dans le volume et à la surface de *S*. Qualitativement, il est évident que les électrons (négatifs) sont attirés par *A* (positif) : un excédent de charges positives tend à apparaître sur *S* du côté opposé à *A*. Les courants transitoires s'amortissent en raison de l'énergie dissipée par effet Joule et l'on tend vers un état d'équilibre électrostatique.

Dans cet état, la répartition superficielle de charges *σ* obtenue est telle que le champ qu'elle crée <u>Fails cet clat, la repartition superficient</u> de changes σ obtenue est tene que le champ qu'enc erect compense le champ créé par *A* de façon à réaliser  $\vec{E} = \vec{0}$  dans tout le volume de *S*. On peut montrer que la distribution *σ* réalisant cette condition pour une position donnée des conducteurs *A* et *S* est unique.

On peut également comprendre physiquement pourquoi  $\overrightarrow{E}$  doit être, à l'équilibre, normal à la → Chi peut egalement comprenant priysiquement pourquoi *E* uon ette, a i equinore, normai a la<br>surface de *S* : tant que  $\vec{E}$  possède une composante tangentielle, celle-ci fait « glisser » les charges libres

portées par *S*, les courants correspondants ne s'arrêtent que lorsque le champ est devenu strictement normal à la surface.

La répartition des charges portées par un conducteur en équilibre électrostatique dépend des charges portées par les autres corps ainsi que par la position de ces derniers. Ce phénomène est appelé *influence électrostatique*. Le phénomène est réciproque.

#### **6.5.2 Conducteur chargé par influence**

Dans l'expérience précédente, les charges développées par influence disparaissent quand on éloigne à nouveau *A* de la sphère isolée (électriquement) *S*. On peut toutefois charger *S* de manière durable de la manière suivante : dans la situation de la figure 6.6, on relie *S* à la terre par un fil conducteur. Les charges positives, repoussées par le champ de *A*, s'écoulent dans le sol (en fait des électrons allant du sol vers *S*) et l'on atteint la configuration représentée sur la figure 6.7.

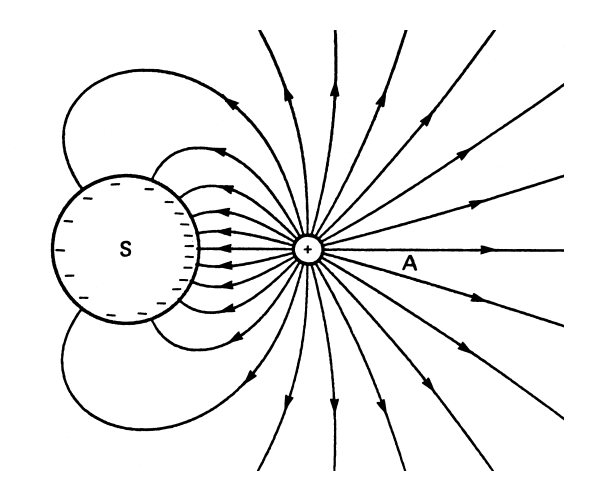

FIGURE 6.7 – Sphère au potentiel 0 chargée par influence (solution exacte calculée par ordinateur). Tiré de *Électromagnétisme, volume 1* par H. Gié et J.-P. Sarment (1985).

Si on enlève le fil et que l'on éloigne ensuite *A*, la sphère *S* reste chargée négativement, on dit qu'elle a été chargée par *influence*.

#### **6.5.3 Théorème des éléments correspondants**

Soit *T* un tube de champ (un ensemble de lignes de champ) issu d'un conducteur *A* et aboutissant sur un conducteur *B*. Les portions de surfaces de charges *q<sup>A</sup>* et *q<sup>B</sup>* découpées par ce tube sur les conducteurs sont appelées *éléments correspondants* (figure 6.8).

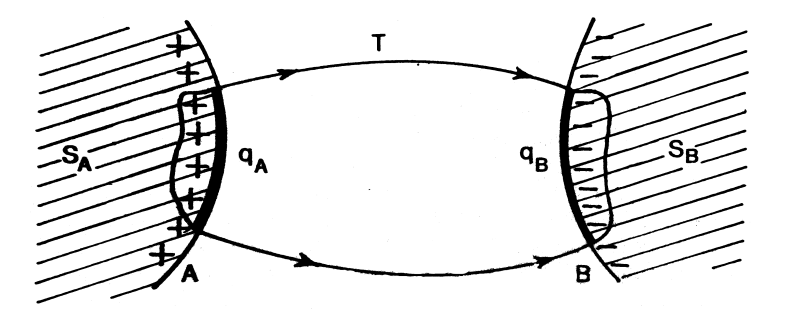

FIGURE 6.8 – Éléments correspondants. Tiré de *Électromagnétisme, volume 1* par H. Gié et J.-P. Sarment (1985).

On peut former une surface fermée en complétant *T* à l'aide de deux surfaces *S<sup>A</sup>* et *S<sup>B</sup>* situées à l'intérieur des deux conducteurs. La surface fermée est ainsi constituée de (*S<sup>A</sup>* +*T* +*S<sup>B</sup>* ). Comme *S<sup>A</sup>* et *S<sup>B</sup>* sont situées à l'intérieur de conducteurs, le champ est nul en tout point de *S<sup>A</sup>* et de *S<sup>B</sup>* . Donc le flux du champ est nul à travers *S<sup>A</sup>* et à travers *S<sup>B</sup>* . De plus, comme la surface du tube de lignes de champ *T* est elle-même constituée de lignes de champs, le champ y est parallèle à *T* , et donc normal au vecteur surface : le flux du champ à travers *T* est ainsi nul également. On en déduit que le flux du champ à travers la surface fermée ( $S_A + T + S_B$ ) est nul.

Le théorème de Gauss permet d'en conclure que :

$$
\Phi = 0 = \frac{Q_{\text{int}}}{\varepsilon_0} = \frac{q_A + q_B}{\varepsilon_0} \tag{6.24}
$$

par définition de  $q_A$  et  $q_B$ . Ce qui donne :  $q_A + q_B = 0$  ou encore  $q_A = -q_B$ . On en déduit le théorème des éléments correspondants :

Les charges portées par deux éléments correspondants sont opposées.

Ce théorème permet de déduire des renseignements intéressants à partir de cartes de champ connues. Par exemple, dans la situation de la figure 6.7, on peut déduire que comme certaines lignes de champ issues de *A* n'aboutissent pas sur *S*, la valeur absolue de la charge développée sur *S* par influence est inférieure à la charge portée par *A*.

#### **6.5.4 Influence totale**

On dit de deux conducteurs qu'ils sont en état d'*influence totale* si les lignes de champ issues de l'un d'entre eux (*A*) aboutissent toutes sur l'autre (*B*).

Cette situation est notamment réalisée strictement si *A* est entièrement compris dans une cavité d'un conducteur clos *B*. D'après le théorème des éléments correspondants, on déduit que *les charges portées par les faces en regard de deux conducteurs en état d'influence totale sont opposées*.

#### **6.5.5 Masse ou terre**

La masse dans un circuit électrique est la référence (l'origine) des potentiels électriques. On peut donc considérer que *V*masse = 0. La masse est reliée à la terre. La terre (c'est-à-dire le sol) est considérée comme parfaitement conductrice (même si en réalité, certains sols sont peu conducteurs : sable, granit...), au potentiel 0 volt par convention. La terre constitue un réservoir de charges + et - de capacité considérée comme infinie.

La terre reliée à un conducteur peut ainsi fournir des charges pour le charger par influence s'il est en regard avec un autre conducteur chargé, par exemple, ou bien pour neutraliser le conducteur en question s'il est initialement chargé.

#### **6.6 Condensateurs**

#### **6.6.1 Condensation de l'électricité**

À l'aide d'une source de tension (batterie d'accumulateurs, machine électrostatique, etc.), maintenons une tension (différence de potentiel) constante  $U = V_1 - V_2$  entre deux plaques métalliques parallèles.

En diminuant la distance *e* entre les deux plaques, on constate que le champ électrique entre les deux plaques croît en intensité. D'après le théorème de Coulomb, cela signifie que la densité surfacique de charge croît également. Volta a analysé ce phénomène en 1782 et l'a baptisé « condensation de l'électricité ». Phénomène tout à fait général : *l'électricité se condense sur les parties en regard de deux conducteurs sous tension que l'on rapproche l'un de l'autre*.

D'après le théorème de Coulomb (6.8), le champ généré par chaque plaque (considérée comme d'extension infinie) est :

$$
\overrightarrow{E}_{\text{tot}} = \overrightarrow{E_1} + \overrightarrow{E_2} = \frac{\sigma}{2\varepsilon_0} \overrightarrow{e_z} + \frac{\sigma}{2\varepsilon_0} \overrightarrow{e_z} = \frac{\sigma}{\varepsilon_0} \overrightarrow{e_z}
$$
(6.25)

où  $\vec{e}_z$  est un vecteur unitaire orthogonal aux plaques, dirigé de la plaque chargée positivement vers  $\frac{du}{dz}$  est un vecteur unitant orthogonal aux plaques, unige ue la plaque<br>celle chargée négativement. De plus, comme :  $\vec{E}_{\text{tot}} = -\text{grad }V = \text{ct}e$ , soit :

$$
\vec{E}_{\text{tot}} = -\frac{dV}{dz}\vec{e}_z = \frac{\sigma}{\varepsilon_0}\vec{e}_z
$$
 (6.26)

soit :

$$
dV = -\frac{\sigma}{\varepsilon_0} \cdot dz \tag{6.27}
$$

d'où, en intégrant de la plaque 1 (+) à la plaque 2 (−) :

$$
V_2 - V_1 = \int_1^2 dV = \int_1^2 -\frac{\sigma}{\varepsilon_0} \cdot dz = -\frac{\sigma}{\varepsilon_0} \cdot (z_2 - z_1) = -\frac{\sigma}{\varepsilon_0} \cdot e \tag{6.28}
$$

soit :

$$
U = V_1 - V_2 = \frac{\sigma}{\varepsilon_0} \cdot e \tag{6.29}
$$

où *e* = *z*<sup>2</sup> − *z*<sup>1</sup> est la distance entre les plaques et *U* est la tension entre les plaques. On obtient ainsi :

$$
\vec{E}_{\text{tot}} = \frac{U}{e} \cdot \vec{e}_z \tag{6.30}
$$

Cette expression explique l'augmentation de l'intensité du champ quand la distance entre les plaque diminue, et comme  $\sigma = \varepsilon_0 E_{\text{tot}} = \varepsilon_0 \cdot \frac{U}{\sigma}$ *e* , l'électricité est effectivement « condensée » quand *e* diminue.

#### **6.6.2 Définition d'un condensateur**

Un condensateur est un système de deux conducteurs en influence totale. On appelle *armatures* les conducteurs qui constituent le condensateur. Le théorème des éléments correspondants montre que les armatures portent des charges opposées.

Il y a deux sortes de condensateurs :

- $\rightarrow$  à armatures rapprochées, donc en influence quasi-totale (condensateurs plans, cylindriques);
- → à influence totale, quand l'un des conducteurs entoure complètement l'autre (condensateurs sphériques).

#### **6.6.3 Capacité d'un condensateur**

Considérons un condensateur d'armatures *A*<sup>1</sup> portant la charge +*Q* et *A*<sup>2</sup> portant la charge −*Q* (figure 6.9a).

On appelle conventionnellement *charge du condensateur* la charge *Q* de son armature *A*1. La tension *U* aux bornes du condensateur est définie par :

$$
U = V_1(+) - V_2(-) > 0 \tag{6.31}
$$

La figure 6.9b montre le schéma électrique du condensateur ainsi que la tension *U* aux bornes de celui-ci. Nous reviendrons dans la partie du cours sur l'électrocinétique sur ces conventions, et sur la notation de la tension.

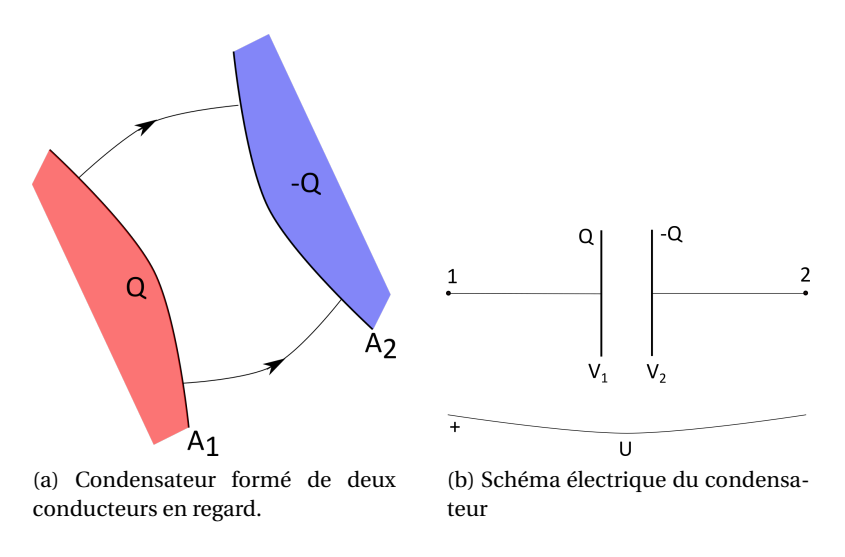

FIGURE 6.9 – Schémas du condensateur.

On a :

$$
U = V_1 - V_2 = \int_{-}^{+} dV = -\int_{2}^{1} \overrightarrow{E} \cdot d\overrightarrow{\ell} = \int_{1}^{2} \overrightarrow{E} \cdot d\overrightarrow{\ell}
$$
 (6.32)

De même :

$$
Q = \iint_{A_1} \sigma \cdot ds = \varepsilon_0 \iint_{A_1} \vec{E} \cdot \vec{ds}
$$
 (6.33)

Par le même raisonnement qu'à la section 6.3, avec les relations (6.32) et (6.33), on montre que *la charge d'un condensateur est proportionnelle à la tension entre ses armatures* :

$$
Q = CU \tag{6.34}
$$

Le coefficient *C* est la *capacité* du condensateur. Elle est caractéristique de la forme et des dimensions du condensateur. Elle a les mêmes dimensions que la capacité propre d'un conducteur, elle s'exprime également en farads (F). La figure 6.9 montre que *Q* et *U* sont toujours positifs.

#### **6.6.4 Diélectrique**

Nous avons considéré d'une part que les seules charges à la source du champ entre les armatures sont les électrons libres portés par les armatures, et d'autre part que du vide se trouve entre les armatures. En réalité, on peut augmenter la capacité d'un condensateur en remplaçant le vide entre les armatures par un matériau isolant. Dans ce cas, le champ est modifié par le champ des charges liées aux molécules de ce milieu. Vous étudierez cela en L3, et justifierez alors que dans ce cas, il suffit de multiplier la capacité par un coefficient *ε<sup>r</sup>* , appelé *permittivité relative* (ou constante diélectrique) du matériau. *ε<sup>r</sup>* est toujours supérieur à 1. Remplacer le vide (ou l'air dont la permittivité relative vaut 1,006, ce qui diffère peu du vide) par un tel matériau améliore grandement les propriétés (capacité, tension maximale) des condensateurs.

#### **6.6.5 Énergie stockée dans un condensateur**

Dans un condensateur l'armature *A*<sup>1</sup> est chargée avec *Q*<sup>1</sup> et l'armature *A*<sup>2</sup> est chargée avec *Q*2, tel que  $Q_1 = Q = -Q_2$ . D'après la relation (5.9), on a :

$$
E_{p_{\text{condensateur}}} = \frac{1}{2} Q_1 \cdot V_1 + \frac{1}{2} Q_2 \cdot V_2 = \frac{1}{2} Q (V_1 - V_2) = \frac{1}{2} QU \tag{6.35}
$$

Ou encore :

$$
E_{p_{\text{condensateur}}} = \frac{1}{2}QU = \frac{1}{2}CU^2 = \frac{1}{2}\frac{Q^2}{C}
$$
 (6.36)

Cette énergie est stockée dans le champ électrique qui règne entre les armatures.

# **Deuxième partie**

# **Magnétostatique et induction**

# **Chapitre 7**

# **Le champ magnétique et les forces magnétiques**

# **7.1 Le champ magnétique**

#### **7.1.1 Introduction**

Des forces « électriques » agissent sur des charges électriques. Elles sont importantes à l'échelle microscopique (au niveau de la structure de l'atome), elles sont faibles (mais néanmoins existentes et mesurables en TP, par exemple) à l'échelle macroscopique. Elles peuvent modifier les normes des vitesses des charges.

Ces forces sont explicables par des « champs électriques  $\vec{E}$  » qui dérivent de « potentiels électriques » *V* (scalaires), engendrés par des charges électriques  $\overrightarrow{F}$  =  $\overrightarrow{q}$   $\overrightarrow{E}$  et  $\overrightarrow{E}$  =  $-\overrightarrow{grad}$ *V*  $\vec{dE} = \frac{dq\vec{u_r}}{dt}$ 4*πε*0*r* 2 : c'est le domaine de l'électrostatique).

En plus de ces forces « électriques », on constate expérimentalement qu'il existe des forces « magnétiques » qui agissent sur une charge *q*.

Ces forces sont fortes à l'échelle microscopique : la partie « magnétique » de la force de Lorentz fait tourner les particules – c'est-à-dire qu'elle modifie la direction de leur vitesse – dans de grands accélérateurs (LHC, GANIL, SOLEIL...). Elles sont également fortes à l'échelle macroscopique (la force de Laplace fait tourner les moteurs électriques – robots de cuisine, voitures...) et permettent d'accrocher des « pin's » magnétiques aux réfrigérateurs (ce dernier cas est compliqué – magnétisme de la matière – non abordé dans ce cours).

Ces forces « magnétiques » sont explicables par l'existence de « champs magnétiques »  $\overrightarrow{B}$ , dérivant de « potentiels vecteurs » À, engendrés par des charges électriques en mouvement (courants) :  $\overrightarrow{F}_{Lorentz} = q(\overrightarrow{E} + \overrightarrow{v} \wedge \overrightarrow{B})$  et  $\overrightarrow{dF}_{Laplace} = I d\overrightarrow{\ell} \wedge \overrightarrow{B}$  avec  $\overrightarrow{B} = \overrightarrow{rot} \overrightarrow{A}$  et  $\overrightarrow{dB} = (\mu_0/4\pi)(I d\overrightarrow{\ell} \wedge \overrightarrow{u_r})/r^2$ : c'est le domaine de la magnétostatique – mal nommée car des charges bougent!

#### **7.1.2 Une mise en évidence du champ magnétique**

Considérons un aimant en forme de U (figure 7.1a) : il existe un champ magnétique *B* dans l'entrefer de cet aimant. En fait, les lignes de champ magnétique sont fermées : elles se referment à l'intérieur du matériau (ferromagnétique) qui constitue l'aimant permanent (figure 7.1b). Faisons passer un bout de circuit électrique conducteur (fil de cuivre, non ferromagnétique) dans l'entrefer de l'aimant (figure 7.1c). Pas de courant : il ne se passe rien. On fait ensuite circuler un courant électrique *I* dans le circuit (figure 7.1d). On constate que le morceau de fil soumis au champ magnétique *B* d'un aimant permanent se déplace vers la droite. Si on inverse le sens du courant *I* (figure 7.1e), le morceau de fil se déplace vers la gauche!

*Remarque* : on pourrait ainsi fabriquer un moteur, avec du courant alternatif, circulant alternativement dans un sens puis dans l'autre, ce serait un moteur en translation. En fait les moteurs électriques fonctionnent selon ce principe mais avec des bouts de circuit en rotation.

Si on retourne l'aimant en U de haut en bas (figure 7.1f), on inverse alors le sens du champ magnétique  $\vec{B}$  (figure 7.1f) : on constate que le morceau de fil se déplace vers la droite.

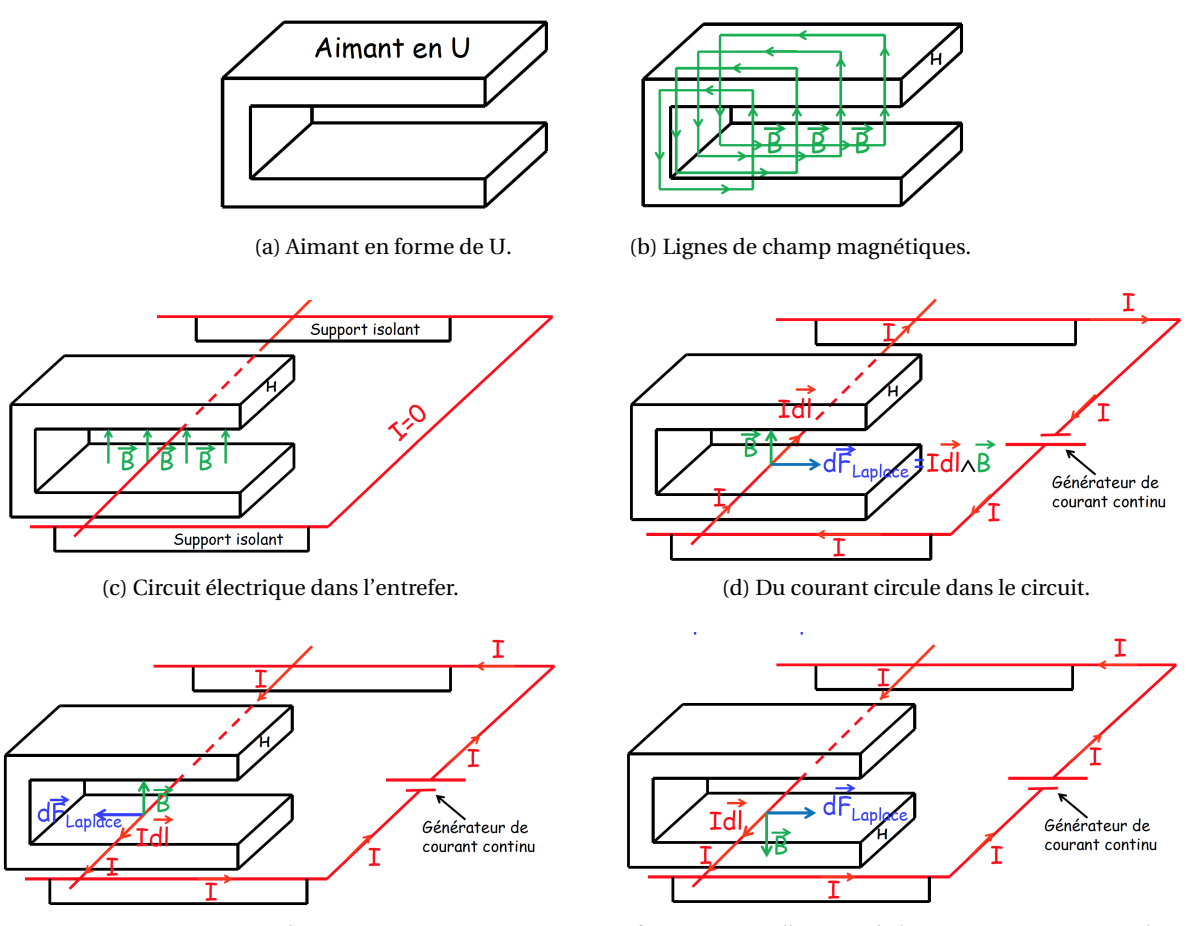

(e) Le courant circule en sens inverse. (f) On renverse l'aimant, le haut « H » se retrouve en bas.

FIGURE 7.1 – On met en évidence l'existence d'une force magnétique à l'aide d'un circuit électrique, dont une partie mobile est plongé dans le champ magnétique d'un aimant en U.

#### **7.1.3 Rappel : un courant électrique, c'est quoi?**

Dans le premier volume de ce cours, consacré à l'électro*statique*, les charges électriques ne bougeaient pas, elles étaient *statique*. Nous venons de parler de courants électriques. Un courant électrique est produit par des charges électriques en mouvement. Dans un fil conducteur (de l'électricité), des électrons sont mobiles, ils se déplacent sous l'effet d'une différence de potentiel (et donc d'un champ électrique) car la force électrique est :  $\vec{F} = q\vec{E}$ . Ce déplacement constitue le courant d'un champ électrique) car la force électrique est :  $\vec{F} = q\vec{E}$ . Ce déplacement constitue le courant électrique. Son intensité (mesurée en ampères – A) est donnée par la quantité de charges ∆*q* tranversant une section du fil conducteur pendant un intervalle de temps ∆*t* :

$$
I = \frac{\Delta q}{\Delta t} \tag{7.1}
$$

#### **7.1.4 Un champ vectoriel**

Une force s'exerce sur un circuit parcouru par un courant. Elle le fait par l'intermédiaire d'un champ vectoriel, le champ magnétique, que l'on note : *B* 

Un *champ vectoriel* est une fonction qui associe à chaque position dans l'espace une grandeur vectorielle.

On peut visualiser les lignes de champ magnétique à l'aide d'une boussole. On peut ainsi définir la *direction* de  $\overrightarrow{B}$ .

Une *ligne de champ* est une ligne en tout point de laquelle des vecteurs du champ sont tangents à la ligne.

On a ainsi :

$$
\overrightarrow{d\ell} \wedge \overrightarrow{B} = \overrightarrow{0}
$$

 $\partial \alpha \overrightarrow{d \ell}$  est le vecteur « petit déplacement » le long de la ligne de champ.

Une ligne de champ n'a qu'un seul *sens*, celui de ses vecteurs tangents. Deux lignes de champ ne peuvent pas se couper, elles sont distinctes.

La figure 7.2 illustre les lignes de champ magnétique autour d'un aimant droit permanent.

*Remarque* : la notion de « pôles » d'un aimant est seulement une convention. Le pôle nord magnétique terrestre situé à proximité du pôle nord géographique, attire le côté de l'aiguille aimanté de la boussole que l'on a donc appelé « pôle nord ». Deux pôles contraires s'attirent, tandis que deux pôles identiques se repoussent. Donc le pôle « nord » magnétique de l'aimant « Terre » est en fait un pôle sud. Comme illustré sur la figure 7.2b, les lignes de champ rentrent par le pôle sud et ressortent par le pôle nord. Nous utiliserons peu cette notion de pôle d'un aimant.

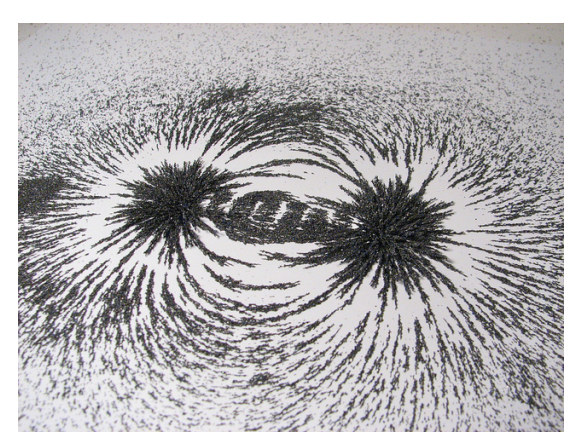

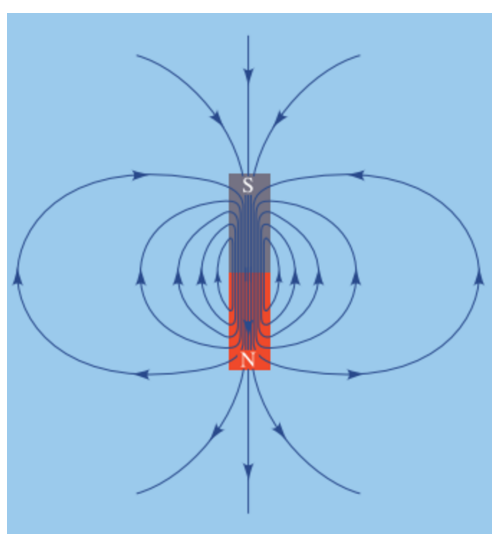

(a) Visualisation des lignes de champ magnétique autour d'un aimant permanent avec de la limaille de fer.

(b) Schéma des lignes de champ magnétique.

FIGURE 7.2 – Illustration des lignes de champ magnétique. **Attention!** Ces lignes de champs sont dans l'espace en 3D : il faut imaginer une symétrie de révolution autour de l'axe NS de l'aimant!

### **7.1.5 Définition de la force « magnétique »**

On peut définir le *module* de *B* à partir de la force dans l'exemple précédent. On constate expérimentalement que l'intensité de la force magnétique *F<sup>B</sup>* est telle que :

 $F_B \propto I$ 

où *I* est l'intensité du courant électrique. Et que :

 $F_B \propto L$ 

où *L* est la longueur du morceau de circuit mobile. Et que :

 $F_B \propto \sin\theta$ 

où *θ* est l'angle entre l'entrefer (les extrémités du U) et le morceau de circuit mobile; cet angle vaut *π*/2 dans l'exemple de la figure 7.1.

Soit, finalement :

$$
F_B \propto I \cdot L \cdot \sin \theta
$$

On peut donc définir  $B = ||\overrightarrow{B}||$  comme étant la grandeur manquante – le coefficient de proportionnalité – pour parvenir à l'égalité (car *F<sup>B</sup>* dépend du fait que le conducteur est dans l'entrefer de l'aimant ou pas) :

$$
F_B = I \cdot L \cdot B \cdot \sin \theta
$$

L'intensité du champ magnétique *B* se mesure en tesla (symbole : T) dans le système international d'unités.

Elle est ainsi nommée d'après Nikola Tesla (figure 7.3), inventeur et ingénieur né en 1856 en Croatie et mort en 1943 aux États-Unis. Il a travaillé avec Thomas Edison. Il a, entre autre, mis au point l'alternateur (voir cours sur l'induction).

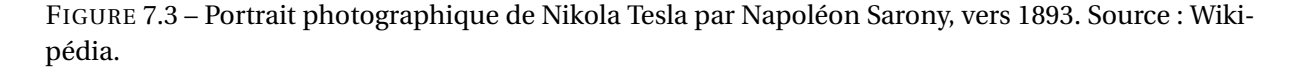

# **7.2 Ordres de grandeurs et sources de champs magnétiques**

#### **7.2.1 Quelques valeurs du champ magnétique**

Remarque : une valeur de 1 T est une valeur « très grande ».

*Champ magnétique terrestre* : varie dans le temps (doucement), et dans l'espace. À Paris, il fait un angle de 64◦ avec l'horizontale, et plonge vers le sol. Son intensité est de 47 *µ*T.

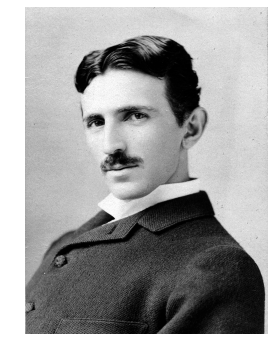

*Champ magnétique à 2 cm d'un fil électrique parcouru par un courant de 10 A :* 100 *µ*T (voir exercices de TD et suite du cours).

*Champ magnétique à quelques millimètres d'un aimant permanent « puissant » :* par exemple comme ceux utilisés en TP (alliage de néodyme-fer-bore) : de 0,1 T à 1 T.

*Champ magnétique le plus intense produit en laboratoire :* à l'aide d'électro-aimants : champ statique ∼ 45 T; champ pulsé 91,4 T pendant quelques ms (record du monde, 2011).

*Magnétar = étoiles à neutrons en rotation avec champ magnétique intense* : ~ 10<sup>11</sup> T.

#### **7.2.2 Sources de champs magnétiques**

Voici quelques exemples de sources de champs magnétiques :

- $\rightarrow$  les matériaux ferromagnétiques (fer, cobalt, nickel, acier alliages de Fe et C, etc);
- → la Terre, le Soleil, etc (effet dynamo);
- → un jet de particules chargées;
- $\rightarrow$  le courant électrique (objet de ce cours).

Toutes ces sources ont en commun d'avoir des particules chargées en mouvement :

- → dans les aimants : mouvement microscopique des électrons dans les atomes;
- → dans les astres : mouvement macroscopique de plasma (ions + électrons);
- $\rightarrow$  un jet de particules chargées;
- → le courant électrique : déplacement d'électrons dans un conducteur.

#### Tout champ magnétique est dû à des charges en mouvement

#### **7.2.3 Ferromagnétisme**

Propriété microscopique de la matière : les électrons possèdent un moment dipolaire magnétique (ce sont de microscopiques « aimants » - voir plus loin « le dipôle magnétique ») qui résulte de leur « spin », moment cinétique intrinsèque. Dans la plupart des cas, le moment dipolaire magnétique des atomes est nul, car les électrons sont couplés par paires de sens opposés.

Mais pour certains matériaux, un moment dipolaire existe pour les atomes le constituant, permanent ou non permanent. Dans le cas où il est permanent, les moments des atomes voisins ont tendance à s'aligner parallèlement les uns aux autres (cf. cours mécanique quantique).

C'est ce mécanisme qui permet d'expliquer le champ magnétique permanent de certains matériaux, dits *ferromagnétiques* <sup>1</sup>.

#### **7.2.4 Planètes et étoiles**

Le champ magnétique terrestre est créé par les mouvements de convection du noyau externe, composé de fer et de nickel liquides, ce qui donne une « dynamo » auto-entretenue, c'est-à-dire que le champ magnétique est à l'origine des courants électriques qui eux-mêmes engendrent le champ (imbrication de l'induction électromagnétique et de la loi de Biot et Savart que nous verrons plus loin dans ce cours). L'intensité et la direction du champ magnétique est variable selon l'endroit que l'on considère à la surface de la Terre; elles varient également (lentement) dans le temps<sup>2</sup>. Les lignes de

<sup>1.</sup> *Pour en savoir plus : Benson, p. 386-391.*

<sup>2.</sup> *Pour en savoir plus : Benson, p. 392-396.*

champ magnétique terrestre contistuent la magnétosphère autour de la Terre (voir figure 7.4c).

Le champ magnétique solaire est produit par un courant électrique circulant dans les couches profondes de l'étoile, courant électrique produit par la rotation différentielle : les régions autour de l'équateur tournent plus rapidement que les régions polaires (voir figure 7.4).

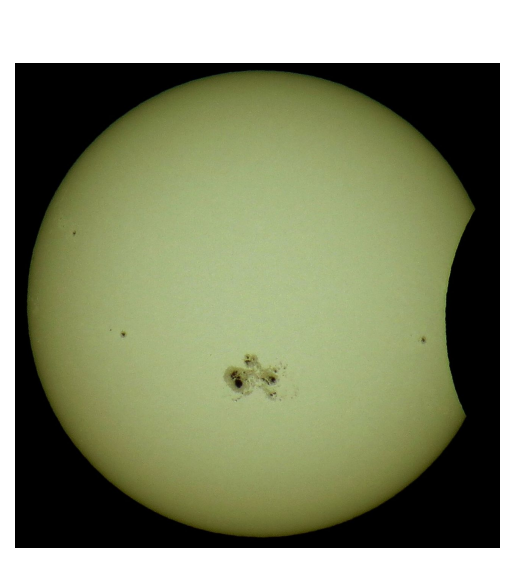

(a) Tâches solaires vues lors de l'éclipse du 23/10/2014 ©Tomruen. Les tâches solaires sont des lieux plus froids de la surface du Soleil, à cause d'une intense activité magnétique.

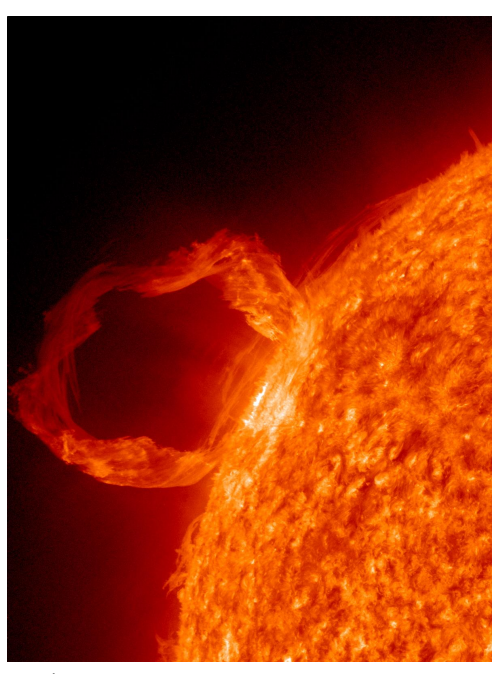

(b) Éruption solaire, correspondant à une émission de plasma par l'activité magnétique du Soleil ©NASA.

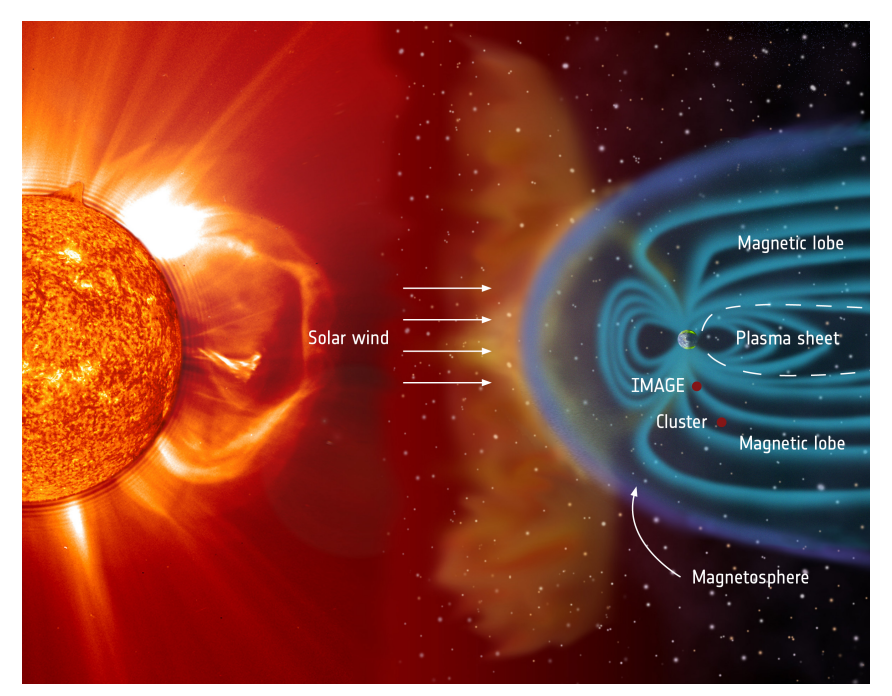

(c) Illustration de la magnétosphère terrestre en interaction avec le vent de particules chargées issu du Soleil (vent solaire).

FIGURE 7.4 – Diverses illustrations des champs magnétiques solaire et terrestres.

#### **7.2.5 Les aimants du LHC**

Le « Large Hadron Collider » (LHC) est un *synchrotron* (accélérateur de particules en forme d'anneau) de 27 km de circonférence, mis en service en 2008 à Genève.

Des milliers d'aimants de nature et de taille différentes guident les faisceaux de protons le long de l'accélérateur. On utilise notamment 1232 aimants dipolaires (de 15 mètres de long – voir la figure 7.5) pour courber les faisceaux et 392 aimants quadripolaires (de 5 à 7 mètres de long) pour concentrer les faisceaux. Juste avant la collision, un autre type d'aimant vient resserrer les particules et augmenter la probabilité des collisions.

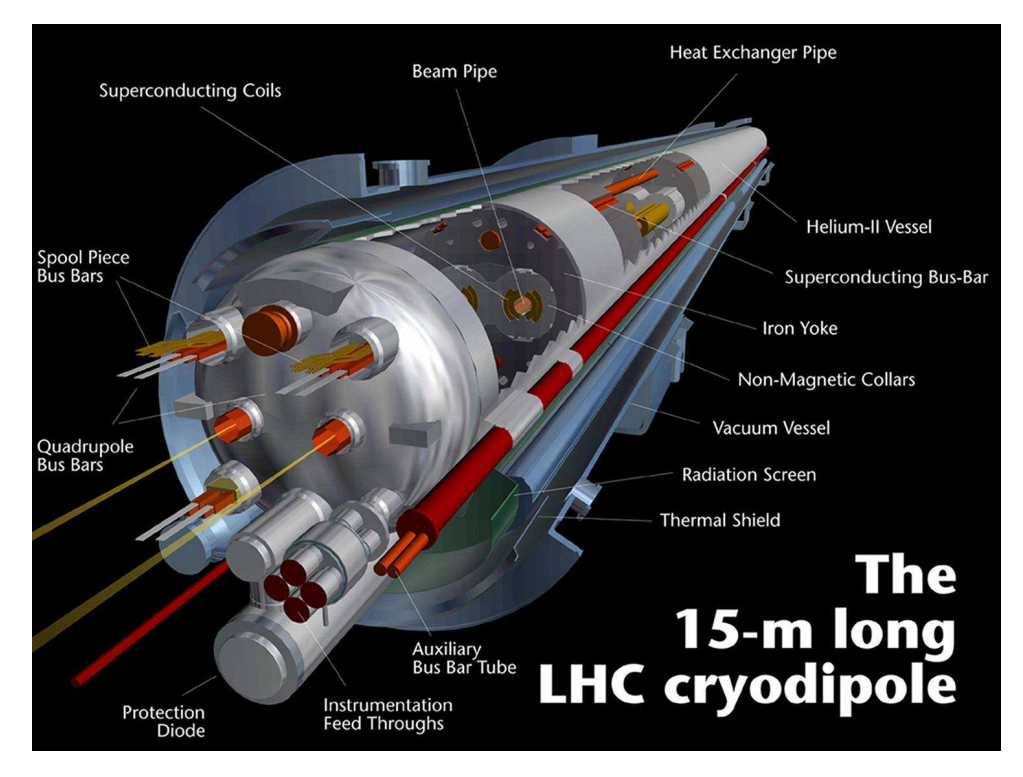

FIGURE 7.5 – Schéma d'un électro-aimant dipolaire du LHC : il produit un champ magnétique vertical de 8,3 T, pour cela il doit être supraconducteur (1,9 K) afin de faire passer un courant électrique de 11850 A; il mesure 15 m de long et pèse 35 tonnes.

# **7.3 La force de Laplace**

On a déjà vu que :

$$
F_B = ILB\sin\theta
$$

On se rend compte de surcroît que la direction de la force est perpendiculaire à la fois au circuit et On se rend compte de surcront que la direction de la force est perpendiculaire à la fois au chcuit et<br>au champ magnétique, donc au plan défini par *I* L et B (voir la figure 7.1) : le phénomène est donc tridimensionnel.

La force en question est la **force de Laplace** :

$$
\overrightarrow{F}_{\text{Laplace}} = I \overrightarrow{L} \wedge \overrightarrow{B}
$$

où  $\overrightarrow{L}$  est un vecteur de même sens que le sens du courant dans le morceau de circuit plongé dans le champ  $\overrightarrow{B}$ , colinéaire au circuit, de norme la longueur du circuit.

→ *d*<sub>≠</sub> conneant au entent, de norme la longueur du entent.<br>On peut généraliser l'expression précédente à un petit élément *dt*<sup>∂</sup> de circuit :

$$
d\vec{F}_{\text{Laplace}} = I \cdot \vec{d\ell} \wedge \vec{B}
$$
 (7.2)

 $\overrightarrow{od}$  *dℓ* est un petit élément de longueur du circuit plongé dans le champ magnétique; le vecteur  $\overrightarrow{d\ell}$ étant dans le sens de circulation du courant électrique *I*.

On a ainsi :

$$
\overrightarrow{F}_{\text{Laplace}} = \sum_{\text{circuit}} d \overrightarrow{F}_{\text{Laplace}} \tag{7.3}
$$

où :

- **→** *I* est l'intensité du courant électrique;
- ➙ −→*d`* est un vecteur « petit déplacement » dans le sens du courant *<sup>I</sup>*, colinéaire au circuit;
- ➙ −→*<sup>B</sup>* est le vecteur associé au champ magnétique.

Pour calculer le produit vectoriel, on peut utiliser la règle des trois doigts de la main *droite* pour le produit vectoriel, illustrée sur la figure 7.6.

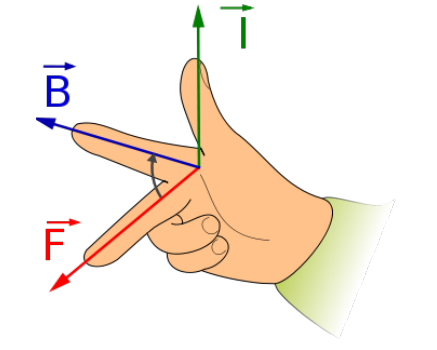

FIGURE 7.6 – La règle des trois doigts de la main droite pour calculer le produit vectoriel, illustrée ici avec la force de Laplace.

La norme de la force de Laplace s'écrit :

$$
||\overrightarrow{dF}_{\text{Laplace}}|| = I \cdot ||\overrightarrow{d\ell}|| \cdot ||\overrightarrow{B}|| \cdot |\sin(\overrightarrow{d\ell}, \overrightarrow{B})||
$$

# **7.4 La force de Lorentz**

## **7.4.1 Force de Lorentz « magnétique »**

On constate qu'une particule chargée de charge *q* animée d'une certaine vitesse  $\vec{v}$  modifie sa trajectoire quand elle pénétre dans un champ magnétique  $\vec{B}$ . Elle est donc soumise à une « force », la force de Lorentz :

$$
\overrightarrow{F}_{\text{Lorentz}}^{\text{magn}} = q \cdot \overrightarrow{v} \wedge \overrightarrow{B}
$$
 (7.4)

On rappelle l'expression de la force de Lorentz « électrique » :

$$
\overrightarrow{F}_{\text{Lorentz}}^{\text{élec}} = q \overrightarrow{E}
$$

On a ainsi une force de Lorentz « totale » :

$$
\overrightarrow{F}_{\text{Lorentz}} = q \cdot (\overrightarrow{E} + \overrightarrow{v} \wedge \overrightarrow{B})
$$

#### **7.4.2 Retour sur la dimension du champ magnétique**

À partir de la force de Lorentz on peut trouver la dimension du champ magnétique :

$$
\overrightarrow{F}_{\text{Lorentz}} = q \cdot (\overrightarrow{E} + \overrightarrow{v} \wedge \overrightarrow{B})
$$

on a ainsi :

$$
\dim(\overrightarrow{E}) = \dim(\overrightarrow{v} \wedge \overrightarrow{B})
$$

où « dim() » est la dimension de la grandeur entre parenthèses. Ce qui donne donc :

$$
\dim(\vec{B}) = \frac{\dim(\vec{E})}{\dim(\vec{v})}
$$

soit :

$$
1 T = \frac{1 V \cdot m^{-1}}{1 m \cdot s^{-1}} = 1 V \cdot m^{-2} \cdot s
$$

Mais aussi, à partir de la force de Laplace :

$$
\dim(\vec{B}) = \frac{\dim(\vec{F})}{\dim(I) \cdot \dim(\vec{L})}
$$

soit :

$$
1 T = \frac{1 N}{1 A \cdot m} = \frac{1 kg \cdot m \cdot s^{-2}}{1 A \cdot m} = 1 kg \cdot A^{-1} \cdot s^{-2}
$$

On a donc :

$$
1 T = 1 V \cdot m^{-2} \cdot s = 1 kg \cdot A^{-1} \cdot s^{-2}
$$

Les unités en électromagnétisme sont toujours un peu compliquées. Pour s'y retrouver, il faut partir des relations entre les grandeurs. Par exemple : *F* = *qE* donne :

$$
1\;N=1\;C\cdot V\cdot m^{-1}
$$

soit, avec  $F = ma$  (PFD) :

$$
1 N = 1 kg \cdot m \cdot s^{-2} = 1 C \cdot V \cdot m^{-1}
$$

Avec la relation :  $I = \frac{dq}{dt}$  $\frac{d}{dt}$ , on a:

 $1 A = 1 C \cdot s^{-1}$ 

ce qui donne, dans l'expression précédente :

$$
1 \text{ kg} \cdot \text{m} \cdot \text{s}^{-2} = 1 \text{ A} \cdot \text{s} \cdot \text{V} \cdot \text{m}^{-1}
$$

d'où :

$$
1 V = 1 kg \cdot A^{-1} \cdot m^2 \cdot s^{-3}
$$

On vérifie ainsi que les deux expressions du *tesla* sont identiques.

#### **7.4.3 Vitesse de dérive**

Un métal possède un seul type de porteurs de charges, les électrons. En l'absence de champ électrique, à température ambiante, ces porteurs de charges se déplacent de façon aléatoire de par l'agitation thermique. Leur mouvement global est nul, il n'y a pas de courant électrique.

Lorsqu'on applique un champ électrique  $\vec{E}$  au conducteur, les électrons gagnent une vitesse nette dans la direction du champ (mais en sens opposé), créant un courant électrique. Cette vitesse est cependant réduite à cause des collisions des électrons dans leur environnement, en particulier les phonons (quanta de vibration dans le réseau cristallin).

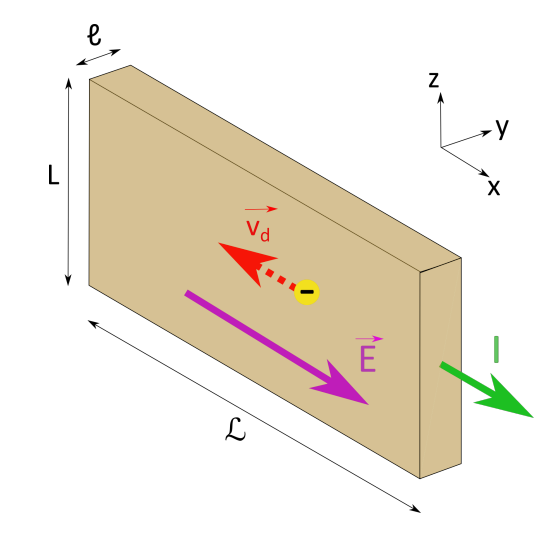

FIGURE 7.7 – Vitesse de dérive des électrons de conduction dans un morceau de conducteur.

La vitesse de dérive est ainsi la vitesse de déplacement *physique* des électrons dans le conducteur (par opposition à celle du signal électrique qui est celle des ondes électromagnétiques).

Considérons un conducteur de forme parallélépipèdique de longueur  $\mathcal{L}$ , de largeur *L* et d'épaisseur  $\ell$  – donc de section  $S = L \times \ell$  (figure 7.7). La charge contenue dans ce volume est :

$$
|Q| = n(\ell \cdot L \cdot \mathcal{L}) \cdot |q| \tag{7.5}
$$

où *n* est le nombre d'électrons par unité de volume et *q* = −*e* est la charge d'un électron. Le courant électrique *I* est dirigé selon la longueur L , donc la charge |*Q*| met le temps ∆*t* = L  $\frac{d\mathbf{v}}{v_d}$  à traverser la longueur du conducteur, où *v<sup>d</sup>* est la vitesse de dérive des électrons.

Comme  $I = \frac{dq}{dt}$ *d t* = *Q*  $\frac{d}{dt}$ , on obtient :

$$
\nu_d = \frac{I}{n(L\ell)|q|} = \frac{I}{nSe} \tag{7.6}
$$

Exemple : considérons un fil de cuivre de section standard  $S = 1.5$  mm<sup>2</sup> pour alimenter des appareils de faible puissance dans la maison (éclairage, ordinateur, etc.). On suppose que l'intensité du courant qui circule est de *I* = 1 A. Le cuivre est un métal conducteur qui fournit un électron par atome à la conduction.

Il faut d'abord estimer le nombre *n* d'électrons de conduction par unité de volume. Ce nombre est donné par :

$$
n = \frac{\alpha \cdot N_{\text{at}}}{V} \tag{7.7}
$$

où *α* est le nombre d'électrons de conduction par atome, *N*at le nombre d'atomes dans le volume *V* considéré. Or :

$$
N_{\rm at} = \frac{m}{M} \cdot \mathcal{N}_A \tag{7.8}
$$

avec *m* la masse du conducteur considéré, *M* sa masse molaire et  $\mathcal{N}_A$  le nombre d'Avogadro. Avec : *m* = *ρ* ·*V* , où *ρ* est la masse volumique du matériau, on a :

$$
N_{\rm at} = \frac{\rho \cdot V}{M} \cdot \mathcal{N}_A \tag{7.9}
$$

d'où :

$$
n = \frac{\alpha}{V} \cdot \frac{\rho \cdot V}{M} \cdot \mathcal{N}_A = \frac{\alpha \cdot \rho \cdot \mathcal{N}_A}{M}
$$
\n(7.10)

Pour le cuivre, on a :

- $\rightarrow \rho = 8.96 \cdot 10^3 \text{ kg} \cdot \text{m}^{-3}$
- $\rightarrow$  *M* = 63,5 g⋅mol<sup>-1</sup>

 $\rightarrow \alpha = 1$ 

d'où :

$$
n = \frac{1 \times 8,96 \cdot 10^3 \times 6,02 \cdot 10^{23}}{63,5 \cdot 10^{-3}} = 8,5 \cdot 10^{28} \text{ electrons} \cdot \text{m}^{-3}
$$
(7.11)

On en déduit la vitesse de dérive des électrons dans le conducteur considéré :

$$
v_d = \frac{1}{8.5 \cdot 10^{28} \times 1.5 \cdot 10^{-6} \times 1.602 \cdot 10^{-19}} = 5 \cdot 10^{-5} \text{ m} \cdot \text{s}^{-1} = 0.05 \text{ mm} \cdot \text{s}^{-1}
$$
 (7.12)

On constate qu'elle est très petite!

On peut également relier la vitesse de dérive des électrons au champ électrique appliqué :

$$
\nu_d = \mu \cdot E \tag{7.13}
$$

où *µ* est la mobilité des électrons. Le modèle de Drude des matériaux de conduction est un modèle simple et classique qui permet de donner une expression de cette mobilité :

$$
\mu = \frac{e \cdot \tau}{m_e} \tag{7.14}
$$

avec *τ* la durée moyenne entre deux collisions et *m<sup>e</sup>* la masse d'un électron.

#### **7.4.4 Force de Laplace et force de Lorentz**

Montrons que la force de Laplace  $\overrightarrow{dF}_{\text{Laplace}} = I\overrightarrow{d\ell} \wedge \overrightarrow{B}$  qui s'exerce sur un morceau de fil conducteur plongé dans un champ magnétique  $\overrightarrow{B}$  est la somme des forces de Lorentz  $\overrightarrow{F}^{\text{magn}}_{\text{Lorentz}}$  qui s'exercent sur tous les électrons de conduction (mobiles) dans ce morceau de fil qui, se déplaçant à la vitesse  $\vec{v}_d$ (qui est appelé vitesse de dérive, voir la section 7.4.3), constituent le courant électrique d'intensité *I*.

Pour cela, considérons un morceau de conducteur de longueur *d`* et de section *S* parcouru par un courant électrique d'intensité *I* et plongé dans un champ magnétique *B* (voir la figure 7.8).

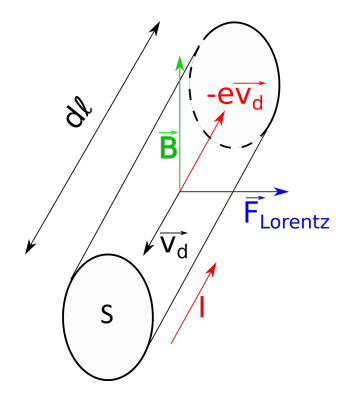

FIGURE 7.8 – Force de Lorentz sur les électrons d'un morceau de conducteur parcouru par un courant électrique d'intensité *I*, les électrons se déplaçant à la vitesse  $\vec{v_d}$ , et sont plongés dans le champ magnétique extérieur *B*.

Les électrons, sous l'effet du courant électrique *I*, circulent dans le conducteur à la vitesse  $\vec{v}_d$ , d'où la force de Lorentz −→*dF* sur l'ensemble des électrons dans une portion *<sup>d</sup>`* de conducteur :

$$
\overrightarrow{dF} = \sum_{\text{él. cond. dans } d\ell} - e \cdot \overrightarrow{v_d} \wedge \overrightarrow{B}
$$
 (7.15)
$$
\overrightarrow{dF} = \left(\sum_{\text{él. cond. dans } d\ell} - e \cdot \overrightarrow{v_d}\right) \wedge \overrightarrow{B} \tag{7.16}
$$

où *<sup>e</sup>* est la charge élémentaire soit *<sup>e</sup>* <sup>=</sup> 1.60 · <sup>10</sup>−<sup>19</sup> C, la charge de l'électron étant *<sup>q</sup><sup>e</sup>* <sup>−</sup> = −*e*.

Avec  $I = \begin{bmatrix} 1 & 1 \\ 1 & 1 \end{bmatrix}$ *d q d t*  $=\frac{Ne}{d\ell /l}$  $d\ell/\nu_d$  $=\frac{N}{N}$  $\frac{d\mathbf{v}}{d\ell} \cdot e \cdot v_d = nSe v_d$  où *n* est le nombre d'électrons par unité de volume et *N* le nombre total d'électrons dans le volume *S* ×*d`* on a :

$$
\sum_{\text{él. cond. dans } d\ell} -e \cdot \overrightarrow{v_d} = -Ne \overrightarrow{v_d} = I \cdot \overrightarrow{d\ell} \tag{7.17}
$$

soit :

$$
\overrightarrow{dF} = I \cdot \overrightarrow{d\ell} \wedge \overrightarrow{B} = \overrightarrow{dF}_{\text{Laplace}}
$$
\n(7.18)

La force de Laplace correspond ainsi à la somme des forces de Lorentz qui s'exercent sur l'ensemble des porteurs de charge (les électrons) dans un conducteur soumis à un champ magnétique extérieur. C'est une force macroscopique, tandis que la force de Lorentz est une force microscopique.

# **7.5 Mouvement d'une particule chargée dans un champ magnétique**

Considérons une particule de charge +*q* animée d'une vitesse initiale  $\vec{v}_0 = v_0 \vec{e_y}$  pénétrant dans un champ magnétique uniforme  $\vec{B} = B\vec{e}_z$  orthogonal à  $\vec{v}_0$  (voir figure 7.9a).

Cette particule est soumise à la force de Lorentz magnétique (son poids est négligeable) :

$$
\overrightarrow{F_B} = q \overrightarrow{v} \wedge \overrightarrow{B}
$$

Le Principe Fondamental de la Dynamique (2<sup>e</sup> loi de Newton) s'écrit donc :

$$
m \cdot \vec{a} = \overrightarrow{F_B}
$$

soit :

$$
m \cdot \begin{pmatrix} \ddot{x} \\ \ddot{y} \\ \ddot{z} \end{pmatrix} = q \begin{pmatrix} \dot{x} \\ \dot{y} \\ \dot{z} \end{pmatrix} \wedge \begin{pmatrix} 0 \\ 0 \\ B \end{pmatrix} = qB \cdot \begin{pmatrix} \dot{y} \\ -\dot{x} \\ 0 \end{pmatrix}
$$

où la notation *x*̀ désigne la dérivée de *x* par rapport au temps *t* :  $\dot{x} = \frac{dx}{dt}$  $\frac{dx}{dt}$ ; de même,  $\ddot{x} = \frac{d^2x}{dt^2}$  $\frac{d}{dt^2}$ . Ce qui donne le système d'équations différentielles :

$$
\begin{cases}\n\ddot{x} &= \omega \dot{y} \\
\ddot{y} &= -\omega \dot{x} \\
\ddot{z} &= 0\n\end{cases}
$$

 $où ω = \frac{qB}{q}$  $\frac{n}{m}$ .

Selon *z*, on a :  $\dot{z}$  = cte =  $v_{0z}$  = 0, soit  $z(t)$  = cte = 0. Il n'y a pas de mouvement selon l'axe *z*, *la trajectoire de la particule est plane*.

On obtient ainsi un système de deux équations différentielles du second ordre couplées en *x* et *y* qui décrivent le mouvement.

Une astuce pour résoudre ce système est de faire le changement de variable, en passant ainsi en notation complexe :  $u = x + iy$ .

Donc:

$$
\ddot{u} = \ddot{x} + i\ddot{y} = \omega(\dot{y} - i\dot{x}) = -i\omega(\dot{x} + i\dot{y}) = -i\omega\dot{u}
$$

On a donc à résoudre :

$$
\frac{\ddot{u}}{\dot{u}} = -i\omega
$$

soit, en intègrant une première fois :

$$
\ln(\dot{u}) = -i\omega t + \text{cte}_1
$$

soit :

$$
\dot{u} = \dot{u_0} e^{-i\omega t}
$$

où :  $\dot{u}_0 = \dot{u}(0) = \dot{x}_0 + i \dot{y}_0 = v_{0x} + i v_{0y} = i v_0$ On intègre une seconde fois :

$$
u(t) = -\frac{i v_0}{i \omega} e^{-i \omega t} + \text{cte}_2
$$

or, à  $t = 0$ ,  $u(0) = x(0) + iy(0) = 0$ , donc cte<sub>2</sub> =  $+\frac{v_0}{\omega}$ . Soit :

$$
u(t) = -\frac{v_0}{\omega} \left( e^{-i\omega t} - 1 \right)
$$
  
=  $-\frac{v_0}{\omega} \left( \cos(\omega t) - i \cdot \sin(\omega t) - 1 \right)$   
=  $\frac{v_0}{\omega} \left[ (1 - \cos(\omega t)) + i \cdot \sin(\omega t) \right]$   
Donc: 
$$
\begin{cases} x(t) = \frac{v_0}{\omega} (1 - \cos(\omega t)) \\ y(t) = \frac{v_0}{\omega} \sin(\omega t) \end{cases}
$$

*ω* sin(*ωt*)

En élevant au carré pour éliminer le paramètre *t*, on obtient :

$$
\left(x - \frac{v_0}{\omega}\right)^2 + y^2 = \left(\frac{v_0}{\omega}\right)^2 \qquad \text{car} : \qquad \cos^2(\omega t) + \sin^2(\omega t) = 1
$$

Qui est l'équation d'un cercle de rayon  $R = \left| \right.$ *v*0 *ω*  $= \frac{v_0 m}{|q|B}$  $\frac{v_0 m}{|q|B}$  et de centre  $\left(\frac{v_0}{\omega}\right)$  $\left(\frac{v_0}{\omega}, 0\right)$ , comme illustré sur la figure 7.9b.

En TD, une autre façon de résoudre ce problème sera vue.

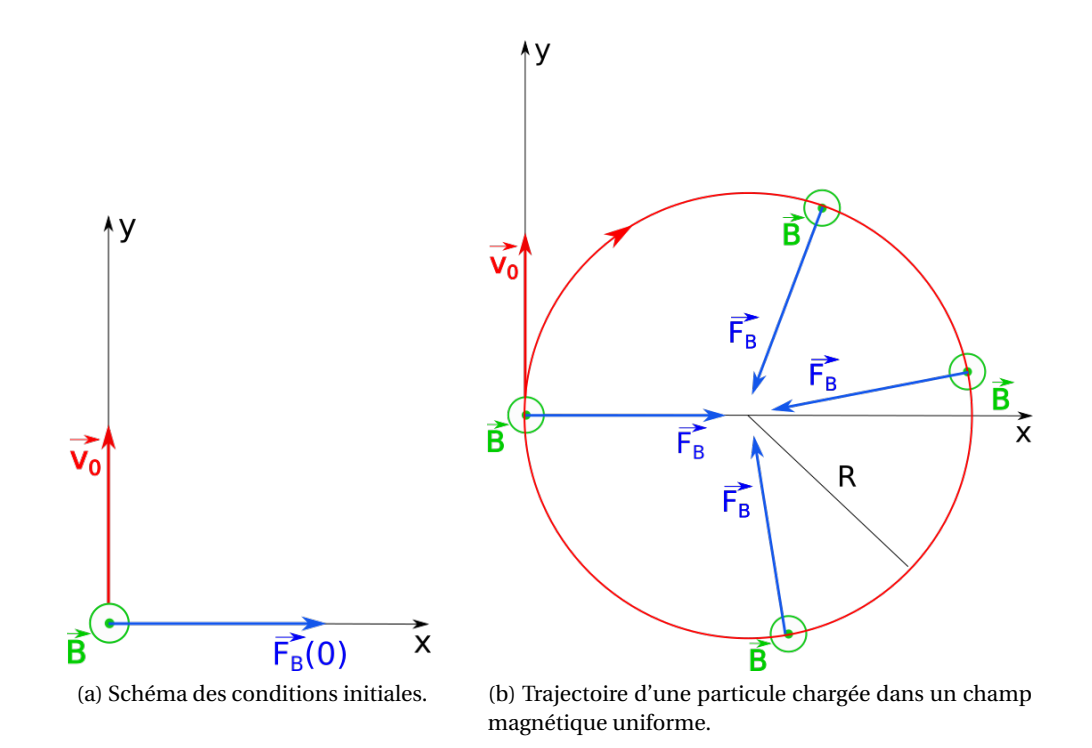

FIGURE 7.9 – Trajectoire d'une particule chargée dans un champ magnétique uniforme.

- → Si la vitesse initiale est perpendiculaire au champ  $\overrightarrow{B}$ , le mouvement est plan et circulaire avec la période  $T = \frac{2\pi}{4}$ *ω*  $=$  $\frac{2\pi \cdot m}{2}$ |*q*|*B* ;
- → Si la vitesse initiale est quelconque (avec en plus une composante sur  $\vec{e}_z$ ), le mouvement est hélicoïdal;
- $\rightarrow$  Si la vitesse initiale est nulle ( $v_0 = 0$ ) alors  $v(t) = 0$ ,  $\forall t$  : un champ magnétique est incapable de mettre en mouvement une particule chargée (contrairement à un champ électrostatique qui va accélérer une particule chargée).

#### **7.5.1 Applications**

La combinaison judicieuse de champs électrostatiques et magnétiques est utilisée dans différentes technologies  $^3$  :

- ➙ La spectrométrie de masse (cf TD)
- $\rightarrow$  Les accélérateurs de particules circulaires :
	- ➤ les cyclotrons, où les particules spiralent au fur et à mesure que leur vitesse augmente;
	- ➤ les synchrotrons (comme le LHC au CERN), où les champs magnétiques et électrostatiques sont ajustés en permanence pour que la trajectoire reste de rayon fixe.

# **7.6 L'effet Hall**

#### **7.6.1 Principe**

Dans un conducteur parcouru par un courant électrique d'intensité *I*, il y a des charges en mouvement, les électrons, qui constituent le courant électrique. En l'absence de champ magnétique extérieur, ces électrons, de charge *q*, sont soumis à une force de Lorentz électrique  $\overrightarrow{F_E} = q \cdot \overrightarrow{E_0}$ , où le champ électrique  $\overline{E_0}$ , parallèle au courant, est à l'origine du courant.

On plonge le conducteur dans un champ magnétique *extérieur B* perpendiculaire au conducteur (figure 7.10). Les électrons du courant électrique sont alors, *en plus* soumis à la force magnétique de Lorentz : −→*F<sup>B</sup>* <sup>=</sup> *<sup>q</sup>* · −→*v<sup>d</sup>* <sup>∧</sup> −→*<sup>B</sup>* , où −→*v<sup>d</sup>* est la vitesse de déplacement des électrons ou *vitesse de dérive* (section 7.4.3).

Dans *un régime transitoire*, les électrons, sous l'effet de la force de Lorentz magnétique, dirigée vers le bord du conducteur (figure 7.10b), voient leurs trajectoires s'infléchir vers le bord du conducteur. Des charges négatives s'accumulent alors sur ce bord, ce qui crée un défaut de charges sur l'autre bord, donc une accumulation de charges *positives*, comme illustré sur la figure 7.10b. Cette différentiation des charges génère un champ électrique  $\overrightarrow{E_H}$  (champ de Hall), transversal au conducteur.

 $F_H$  (champ de Fian), transversar da expansion de Champ de Fian), transversar da expansion de Champ  $F_H = q \cdot \overline{E_H}$  s'oppose à la force magnétique  $\overline{F_B}$ .

Au bout d'un certain temps, *un régime permanent* est obtenu quand le champ électrique de Hall Au bout a un certain temps, *un regime permanent* est obtenu quand le champ electrique de Hall<br>atteint une valeur suffisante pour que :  $\overline{F}_B + \overline{F}_H = \overline{0}$ . Les lignes de courant redeviennent alors parallèles à  $\vec{E_0}$ .

#### **7.6.2 Modélisation**

Considérons maintenant un conducteur de longueur  $\mathcal L$  et de section  $S = L \cdot \ell$ , parcouru par un considerons maintenant du conducteur de longueur  $\vec{z}$  et de section  $5 - E \cdot \epsilon$ , parcourd par uniforme est appliqué (voir figure 7.10a). Un électron, de charge *q* = −*e* se déplace dans le sens inverse du sens conventionnel du courant, à la vitesse de dérive  $\overrightarrow{v_d} = -v_d \overrightarrow{e_x}$ . La force de Lorentz s'appliquant sur cet électron est :  $\overrightarrow{F_B} = |q|v_d B \cdot \overrightarrow{e_z}$ . La face supérieure du conducteur se charge négativement, la face inférieure positivement (figure 7.10b).

<sup>3.</sup> Pour en savoir plus : Benson, p. 332-335 (spectrométrie de masse) et p. 335-338 (cyclotron).

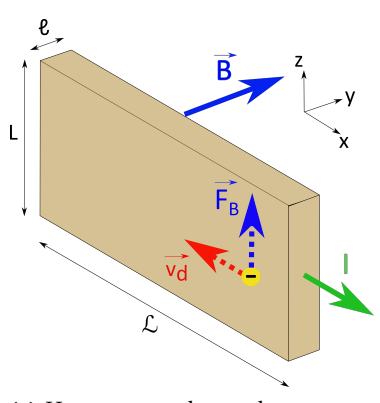

(a) Un morceau de conducteur parcouru par un courant *I* est plongé dans un champ magnétique extérieur.

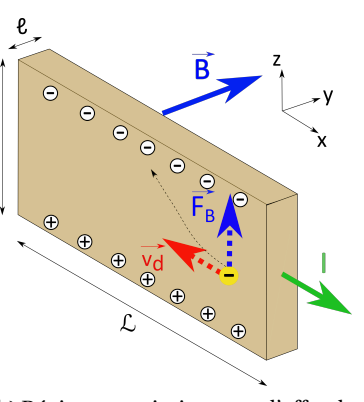

(b) Régime transitoire : sous l'effet du champ magnétique et de la force de Lorentz, les électrons dérivent vers le bord (haut) du conducteur.

FIGURE 7.10 – Principe de l'effet Hall.

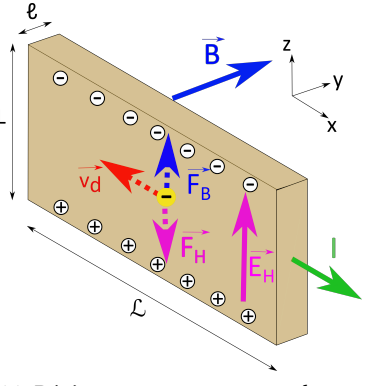

(c) Régime permanent : un champ électrique s'établit dans le conducteur pour équilibrer la force de Lorentz.

Cela crée un champ électrique  $\overrightarrow{E_H}$  dirigé des charges + vers les charges – donc vers le haut. Ce champ génére une force sur les électrons :

$$
\overrightarrow{F_H} = -|q|E_H \cdot \overrightarrow{e_z} \tag{7.19}
$$

En régime permanent (figure 7.10c), un équilibre est atteint avec :  $\overrightarrow{F_B} + \overrightarrow{F_H} = \overrightarrow{0}$  , soit  $||\overrightarrow{F_B}|| = ||\overrightarrow{F_H}||$ . Soit lorsque  $E_H = v_d B$ . La différence de potentiel ou *tension de Hall* correspondante est donc :

$$
U_H = E_H \cdot L = v_d \cdot L \cdot B \tag{7.20}
$$

On peut donc mesurer la tension *U<sup>H</sup>* pour en déduire l'intensité du champ magnétique *B*.

Les appareils de mesure du champ magnétique, comme le teslamètre utilisé en TP fonctionnent selon ce principe.

# **7.7 Parenthèse (rappel) d'analyse vectorielle**

Un *champ scalaire* est une fonction qui associe à chaque position de l'espace une grandeur scalaire (comme la charge, le potentiel électrique...).

Un *champ vectoriel* est une fonction qui associe à chaque position de l'espace une grandeur vectorielle (comme le champ électrique, le champ magnétique  $^4$  ...).

Définition des opérateurs :

➙ La **divergence** est une grandeur scalaire qui mesure *localement* l'étalement ou le resserrement des lignes de champ ainsi que l'accroissement ou la diminution de l'intensité du champ vectoriel auquel elle s'applique.

En coordonnées cartésiennes, on a, pour le champ vectoriel  $\vec{A}$  :

$$
\operatorname{div}\vec{A}(x,y,z) = \left(\frac{\partial A_x}{\partial x}\right)_{y,z} + \left(\frac{\partial A_y}{\partial y}\right)_{x,z} + \left(\frac{\partial A_z}{\partial z}\right)_{x,y}
$$
(7.21)

<sup>4.</sup> Pour être exact, le champ magnétique n'est pas tout à fait un vecteur comme le champ  $\vec{E}$ , car il se tranforme différement par une symétrie orthogonale par rapport à un plan (voir section 8.4.1), on dit que c'est un pseudo-vecteur. Nous ne reparlerons pas de cette notion dans la suite.

**→** Le **rotationnel** est un vecteur donnant une mesure de la « rotation » d'un champ vectoriel auquel il s'applique.

En coordonnées cartésiennes, on a, pour le champ vectoriel  $\vec{A}$  :

$$
\overrightarrow{\text{rot }A} = \left(\frac{\partial A_z}{\partial y} - \frac{\partial A_y}{\partial z}\right)\overrightarrow{\iota} + \left(\frac{\partial A_x}{\partial z} - \frac{\partial A_z}{\partial x}\right)\overrightarrow{\jota} + \left(\frac{\partial A_y}{\partial x} - \frac{\partial A_x}{\partial y}\right)\overrightarrow{k}
$$
(7.22)

Le **flux** Φ d'un champ de vecteurs  $\vec{A}$  à travers une surface (orientée) *S* est défini par :

$$
\Phi = \iint_{S} \vec{A} \cdot \vec{dS}
$$
 (7.23)

La **circulation** d'un champ vectoriel  $\vec{A}$  est donnée par l'intégrale curviligne sur une courbe *C* orientée :

$$
\mathcal{C} = \int_C \vec{A} \cdot \vec{d\ell} \tag{7.24}
$$

où −→*d`* est un vecteur « petit déplacement » sur la courbe *<sup>C</sup>*.

**Remarque importante** : si on souhaite calculer l'intégrale curviligne d'un vecteur constant  $\vec{V}$  sur un segment de droite entre deux points *A* d'abscisse *a* et *B* d'abscisse *b* :

$$
\int_{AB} \overrightarrow{V} \cdot \overrightarrow{d\ell}
$$

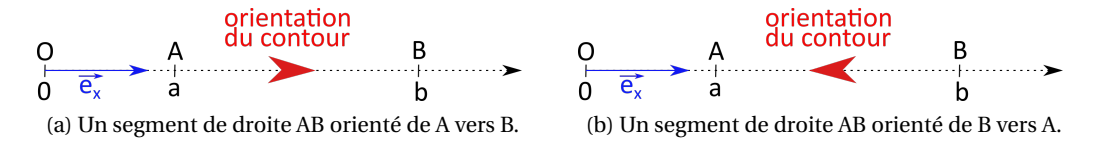

FIGURE 7.11 – Attention à l'orientation du contour!

On choisit un vecteur unitaire  $\overrightarrow{e_x}$  sur [*AB*], dirigé de *A* vers *B* (figure 7.11a), auquel cas :  $\overrightarrow{e_x}$  =  $\overrightarrow{AB}$  $\frac{1}{||\overrightarrow{AB}||}$ 

et −→*<sup>V</sup>* <sup>=</sup> *<sup>V</sup>* · −→*e<sup>x</sup>* . Pour calculer cette intégrale, il faut orienter le contour. Dans le cas où cette orientation est opposée au sens du vecteur unitaire, donc de *B* vers *A* (figure 7.11b), il faut faire très attention au signe de l'intégrale : un signe « − » apparaît, il ne faut pas le compter deux fois, une fois dans les du signe de l'intégrale : un signe « - /<br>bornes et une fois dans le vecteur *d l*'.

On fera donc ce calcul soit selon :

$$
\int_{AB} (V \cdot \vec{e}_x) \cdot (-\vec{e}_x dx) = \int_{AB} -V \cdot dx = \int_a^b -V \cdot dx = -V(b-a)
$$
\n(7.25)

Le signe « − » est dans le vecteur petit déplacement.

Soit selon :

$$
\int_{B}^{A} (V \cdot \vec{e_x}) \cdot (\vec{e_x} dx) = \int_{b}^{a} V \cdot dx = \int_{b}^{a} V \cdot dx = V(a - b) = -V(b - a)
$$
 (7.26)

en inversant les bornes de l'intégrale ce qui tient compte du signe « − ».

Un champ vectoriel est dit *conservatif* (ou bien *champ de gradient*) si sa circulation sur tout contour fermé est nulle. Son rotationnel est alors nul, c'est un champ *irrotationnel*.

Un champ vectoriel est à *flux conservatif* si son flux à travers toute surface fermée est nul. Auquel cas, sa divergence est nulle.

Deux théorèmes fondamentaux :

→ Théorème de Green-Ostrogradsky ou théorème de la divergence : Soit un champ de vecteurs quelconque  $\vec{C}$ . On a:

$$
\oint_{S} \vec{C} \cdot \vec{dS} = \iiint_{V} \text{div } \vec{C} \, dV
$$
\n(7.27)

où *V* est un volume, et *S* la surface (fermée) qui l'entoure; le vecteur surface infinitésimale −→*dS* est orienté vers l'extérieur de la surface *S*.

→ Théorème de Stokes : Soit un champ de vecteur  $\overrightarrow{D}$  quelconque. On a :

$$
\iint_{S} \overrightarrow{rot} \overrightarrow{D} \cdot \overrightarrow{dS} = \oint_{C} \overrightarrow{D} \cdot \overrightarrow{d\ell}
$$
\n(7.28)

où *S* est une surface quelconque dont le bord est le contour fermé *C* orienté (règle du tirebouchon ou de la main droite : la normale à la surface sort du côté où l'on voit *C* orienté dans le sens trigonométrique – voir la figure 7.12).

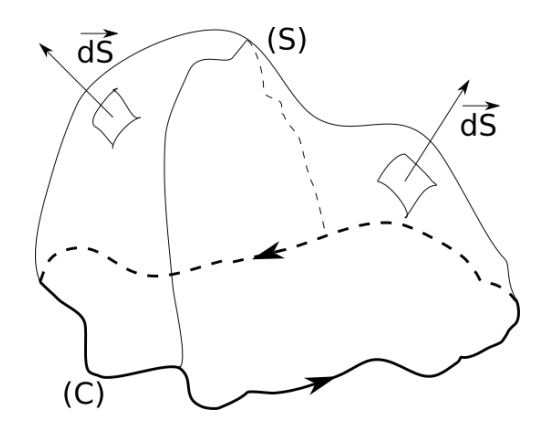

FIGURE 7.12 – Illustration d'une surface ouverte s'appuyant sur un contour *C* fermé, orienté selon le sens de parcours de *C*.

Quelques relations entre les opérateurs :

$$
\widehat{\text{div}(\text{grad } f)} = \nabla^2 f \tag{7.29}
$$

où  $\nabla^2$  est l'opérateur laplacien scalaire :

$$
\nabla^2 f \equiv \Delta f = \frac{\partial^2 f}{\partial x^2} + \frac{\partial^2 f}{\partial y^2} + \frac{\partial^2 f}{\partial z^2}
$$
  

$$
\overrightarrow{\text{rot}(\text{grad } f)} = \overrightarrow{0}
$$
 (7.30)

$$
\overrightarrow{div(\overrightarrow{rot} \overrightarrow{A}) = 0}
$$
 (7.31)

$$
\overrightarrow{\text{rot}(\text{rot }A)} = \overrightarrow{\text{grad}(\text{div }A)} - \nabla^2 \overrightarrow{A}
$$
 (7.32)

où V<sup>2</sup>A est l'opérateur laplacien vectoriel :

$$
\nabla^2 \overrightarrow{A} = (\nabla^2 A_x) \overrightarrow{\iota} + (\nabla^2 A_y) \overrightarrow{J} + (\nabla^2 A_z) \overrightarrow{k}
$$

# **7.8 Lignes de champ magnétique**

#### **7.8.1 Un champ à divergence nulle**

Une propriété fondamentale et tout à fait générale du champ magnétique que l'on appréhende selon trois aspects :

1. La divergence du champ magnétique est nulle :

$$
\overrightarrow{\text{div}\mathbf{B}} = \overrightarrow{\nabla} \cdot \overrightarrow{B} = 0 \tag{7.33}
$$

2. −→*<sup>B</sup>* dérive (est le rotationnel) d'un potentiel-vecteur −→*<sup>A</sup>* :

$$
\overrightarrow{B} = \overrightarrow{\text{rot }A} = \overrightarrow{\nabla} \wedge \overrightarrow{A}
$$
 (7.34)

En effet, on la relation d'analyse vectorielle (7.31) :

$$
\forall \overrightarrow{C}, \text{ div}(\overrightarrow{\text{rot }C}) = 0
$$

 $\overrightarrow{OC}$  est un champ vectoriel quelconque. Donc, comme div $\overrightarrow{B} = 0$ ,  $\overrightarrow{A}/\text{div}(\overrightarrow{rot} \overrightarrow{A}) = 0$  soit  $\frac{\partial u}{\partial B} = \frac{\partial u}{\partial A}$ .

3. Le flux de  $\vec{B}$  à travers toute surface fermée est nul :

$$
\Phi = \oint \vec{B} \cdot \vec{dS} = 0 \tag{7.35}
$$

Ce que l'on peut montrer à partir du théorème de Green-Ostrogradsky :

$$
\oint \overrightarrow{B} \cdot \overrightarrow{dS} = \iiint_V \text{div } \overrightarrow{B} \, dV = 0 \quad \text{car} \quad \text{div } \overrightarrow{B} = 0
$$

Ou bien à partir du théorème de Stokes :

$$
\oiint \vec{B} \cdot \vec{dS} = \oiint \vec{rot} \cdot \vec{A} \cdot \vec{dS} = \oint_{C=\emptyset} \vec{A} \cdot \vec{d\ell} = 0
$$

car la surface *S* fermée ne s'appuie sur aucun contour *C*.

 $\rightarrow$  Ces trois énoncés sont donc équivalents!

#### **7.8.2 Conséquences**

Comme le flux du champ magnétique à travers une surface fermée est nul, on en conclut qu'il n'existe pas de « charges » magnétiques isolées, à l'instar des charges électriques.

→ L'existence de charges ou monopôles magnétiques est ainsi exclue par l'électromagnétisme classique, mais pas par la physique quantique; elles ne sont néanmoins pas (encore ?) observées.

Contrairement au champ électrostatique  $\overrightarrow{E}$  les lignes de champ magnétique sont **toujours** fermées sur elles-mêmes. En effet, elles ne peuvent ni débuter, ni se terminer en un point de l'espace (qui serait alors une charge magnétique). Une ligne de champ fermée n'a en effet ni début ni fin (figure 7.13a).

En raisonnant par l'absurde, si une ligne de champ n'est pas fermée elle a un début D et une fin F (figure 7.13b), par exemple la ligne de champ  $\vec{E}$  d'un dipôle électrique. Ou au moins un début D (F) est à l'∞) dont partent des lignes de champ dans différentes directions (figure 7.13c). Mais alors, le flux de  $\overrightarrow{B}$  à travers S, surface fermée entourant D serait non nul ce qui est impossible, compte tenu de la propriété du champ magnétique qui est à divergence nulle (§7.8.1)!

Donc une ligne de champ *B* ne pouvant avoir ni début ni fin doit nécessairement être fermée sur elle-même.

but ni fin.

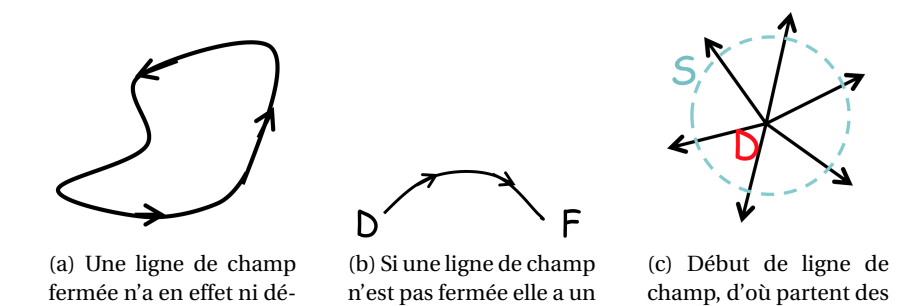

FIGURE 7.13 – Ligne de champ ouverte ou fermée ?

début D et une fin F.

lignes dans toutes les di-

rections.

#### **7.8.3 Le flux du champ magnétique est conservatif**

Une autre conséquence du fait que la divergence du champ magnétique est nulle est que le flux du champ magnétique est *conservatif*.

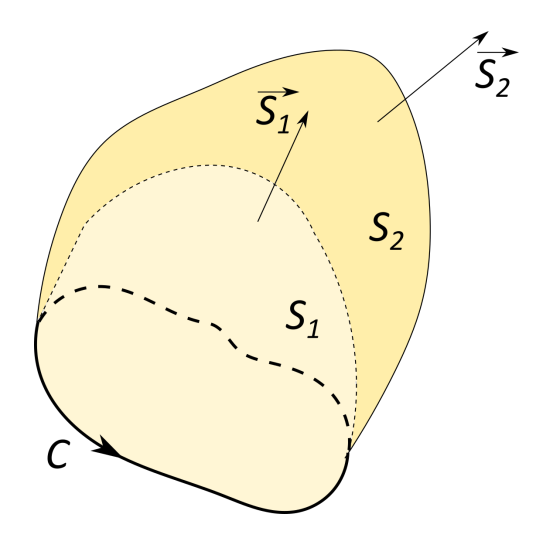

FIGURE 7.14 – Flux magnétique à travers deux surfaces s'appuyant sur le même contour.

Considérons en effet deux surfaces *S*<sup>1</sup> et *S*<sup>2</sup> qui s'appuient sur un même contour *C*, −→*S*<sup>1</sup> et −→*S*<sup>2</sup> étant leurs vecteurs surfaces respectifs, orientés conformément au sens de parcours du contour *C* (figure 7.14). On a :

$$
\Phi_1 = \iint_{S_1} \vec{B} \cdot \vec{dS_1} \quad \text{et} \quad \Phi_2 = \iint_{S_2} \vec{B} \cdot \vec{dS_2}
$$

La réunion de *S*<sup>1</sup> et *S*<sup>2</sup> est donc une surface fermée, de normale extérieure − −→*S*<sup>1</sup> sur *<sup>S</sup>*<sup>1</sup> et −→*S*<sup>2</sup> sur *<sup>S</sup>*2. Comme :

$$
\oiint_{\text{surface fermée}} \vec{B} \cdot \vec{dS} = 0
$$

on a :

$$
\oiint_{S_1\cup S_2} \overrightarrow{B}\cdot \overrightarrow{dS}=0
$$

soit :

$$
-\iint_{S_1} \overrightarrow{B} \cdot \overrightarrow{dS_1} + \iint_{S_2} \overrightarrow{B} \cdot \overrightarrow{dS_2} = 0
$$

donc :

$$
\iint_{S_1} \vec{B} \cdot \vec{dS_1} = \iint_{S_2} \vec{B} \cdot \vec{dS_2} \quad \text{ou bien} \quad \Phi_1 = \Phi_2
$$

Ainsi le flux ne dépend pas de la forme de la surface s'appuyant sur le contour *C*, mais du contour seulement. Ce qui signifie que *le champ magnétique est à flux conservatif*.

# **Chapitre 8**

# **Sources de champ magnétique**

# **8.1 Loi de Biot et Savart**

**8.1.1 Un peu d'histoire...**

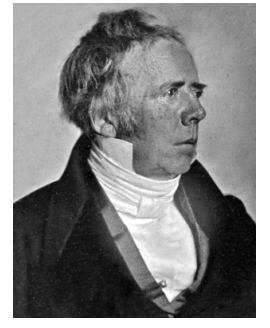

(a) Hans Christian Ørsted (1777-1851).

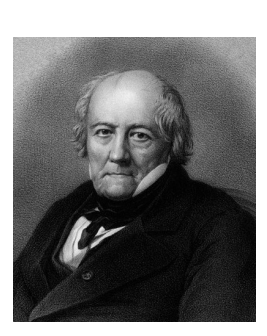

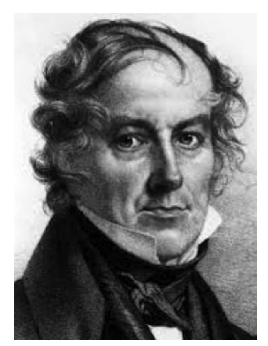

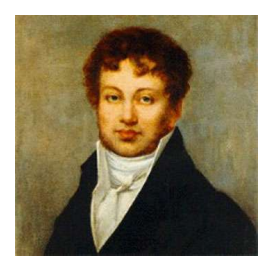

(b) Jean-Baptiste Biot (1774-1862).

(c) Félix Savart (1791- 1841).

(d) André-Marie Ampère (1775-1836).

FIGURE 8.1 – Quelques grandes figures des débuts du magnétisme.

En 1820, le physicien danois Hans Christian Ørsted (1777-1851; figure 8.1a) découvre fortuitement l'interaction entre électricité et magnétisme. Il démontre, par l'expérience, qu'un fil transportant du courant est capable de faire bouger l'aiguille aimantée d'une boussole.

En 1820, toujours, Jean-Baptiste Biot (1774-1862; physicien, astronome, mathématicien français; figure 8.1b) et Félix Savart (1791-1841; médecin et physicien français; figure 8.1c) montrent expérimentalement que le module du champ magnétique créé par un fil rectiligne parcouru par un courant est proportionnel à l'intensité du courant et inversement proportionnel à la distance au fil.

En 1820, encore, André-Marie Ampère (1775-1836; physicien français; figure 8.1d) montre que deux circuits fermés parcourus par des courants agissent l'un sur l'autre. Il édifie une théorie de l'électrodynamique publiée en 1827.

### **8.1.2 Contexte**

**Magnétostatique** = régime stationnaire, où les courants électriques *I* qui créent le champ  $\vec{B}$  ne dépendant pas du temps (ou bien varient lentement dans le temps = régime quasi-stationnaire). Néanmoins, pour qu'il y ait un champ magnétique, il faut des charges en mouvement ( $\neq$  électrostatique)...

# **8.1.3 Loi de Biot et Savart**

On considère un circuit *C* quelconque, filiforme, pas nécessairement contenu dans un plan (figure 8.2).

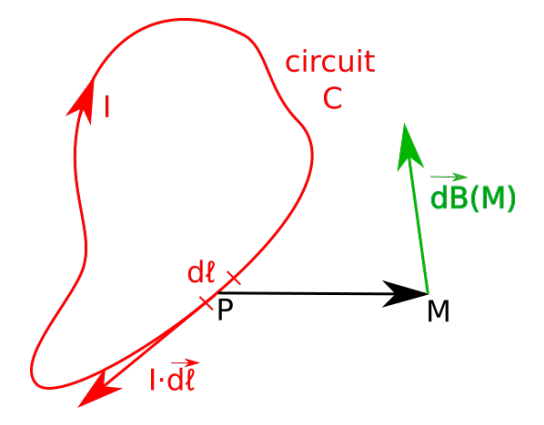

FIGURE 8.2 – Champ magnétique élémentaire créé en un point M de l'espace par un morceau de  $\frac{1}{2}$  cover  $\frac{1}{2}$  courant autour d'un point P.  $\triangle$  c'est en 3D!  $\overrightarrow{dB} \perp (\overrightarrow{PM}, \overrightarrow{d\ell})$ 

Un élément −→*d`* du circuit, situé au point *<sup>P</sup>* et orienté dans le sens du courant, crée au point *<sup>M</sup>*  $\frac{d}{d}$  contribution vectorielle  $\frac{d}{d}$  au champ magnétique total :

$$
\overrightarrow{dB}(M) = \frac{\mu_0}{4\pi} I \cdot \overrightarrow{d\ell} \wedge \frac{\overrightarrow{PM}}{(PM)^3}
$$

$$
= \frac{\mu_0}{4\pi} I \cdot \overrightarrow{d\ell} \wedge \frac{\overrightarrow{u_{PM}}}{(PM)^2}
$$
(8.1)

 $\overrightarrow{u_{PM}} = \overrightarrow{PM}/(PM)$  est un vecteur unitaire.

*Remarque : isoler un élément de circuit* −→*d` n'a pas de sens physique, car le courant parcourant ce petit bout de fil doit y être amené et en sortir, avec d'autres fils, que l'on ne peut négliger. Ce « découpage » est donc un pur artifice mathématique.*

En intégrant sur la totalité du circuit *C*, on obtient :

$$
\overrightarrow{B}(M) = \frac{\mu_0}{4\pi} \oint_C I \cdot \overrightarrow{d\ell} \wedge \frac{\overrightarrow{u_{PM}}}{(PM)^2}
$$
(8.2)

Il s'agit de la loi de Biot et Savart.

→ Le facteur  $\frac{\mu_0}{4\pi}$  est un facteur dimensionnel qui vaut exactement 10<sup>-7</sup> dans les unités du système international :

$$
\mu_0 = 4\pi \cdot 10^{-7} \text{ T} \cdot \text{m} \cdot \text{A}^{-1}
$$

On l'appelle la perméabilité du vide ou constante magnétique.

- ➙ C'est une loi obtenue historiquement expérimentalement, qui de fait ne se démontre pas par le calcul. On peut néanmoins la retrouver avec les autres équations de la magnétostatique.
- $\rightarrow \mathcal{A}$  La loi de Biot et Savart n'est valable que pour un courant constant dans le temps (ou lentement variable).

#### **8.1.4 Densités de courant**

#### **Densité de courant volumique**

Soit un petit volume *dτ*, cylindrique, de conducteur dans lequel circule un courant électrique d'intensité *d I*. On suppose que ce petit volume a son axe parallèle au mouvement des charges *q*, dont la vitesse de dérive est  $\vec{v}$ . Sa longueur est ainsi  $v \cdot dt$ , et sa section *dS* (figure 8.3).

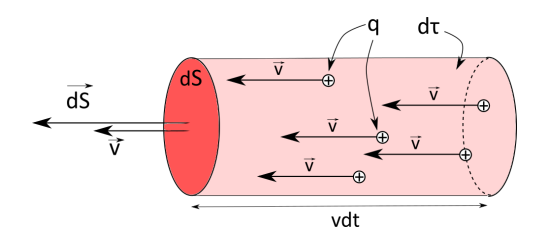

FIGURE 8.3 – Densité de courant volumique.

Ce petit volume *dτ* contient, à l'instant *t*, *dN<sup>q</sup>* particules chargées contribuant au courant. Le nombre de particules chargées par unité de volume est donc :

$$
n_q = \frac{dN_q}{d\tau} \tag{8.3}
$$

Les *dN<sup>q</sup>* particules chargées présentes dans *dτ* à l'instant *t* vont traverser la section *dS* pendant l'intervalle de temps *d t*. La charge *d q* correspondante est :

$$
dq = dN_q \cdot q = n_q \cdot d\tau \cdot q \tag{8.4}
$$

or :

$$
d\tau = (\nu \cdot dt) \cdot (dS) = \overrightarrow{\nu} \cdot \overrightarrow{dS} \cdot dt \tag{8.5}
$$

En reportant dans (8.4) :

$$
dq = n_q \cdot \overrightarrow{v} \cdot \overrightarrow{dS} \cdot dt \cdot q \tag{8.6}
$$

On introduit le vecteur densité volumique de courant  $\vec{j}$  correspondant au flux des charges portées par les particules constituant le courant électrique :

$$
\vec{j} = n_q \cdot \vec{v} \cdot q \tag{8.7}
$$

soit :

$$
dq = \vec{j} \cdot d\vec{s} \cdot dt \tag{8.8}
$$

Comme l'intensité du courant électrique dans le petit volume *dτ* est donnée par la quantité de charges *d q* traversant la section *dS* pendant *d t* :

$$
dI = \frac{dq}{dt} \tag{8.9}
$$

Cela donne :

$$
dI = \vec{J} \cdot \vec{dS} \tag{8.10}
$$

Donc, en intégrant sur l'ensemble du conducteur :

$$
I = \iint \vec{J} \cdot \vec{dS} \tag{8.11}
$$

L'intensité du courant électrique est le flux du vecteur densité volumique de courant à travers la section (orthogonale au déplacement des charges constituant le courant) du conducteur (figure 8.4).

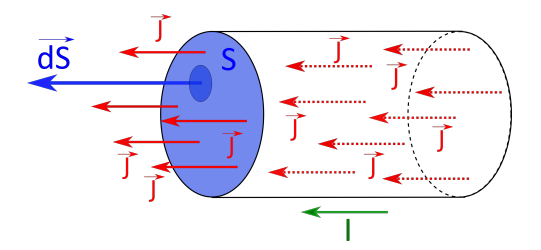

FIGURE 8.4 – Illustration de la densité de courant volumique et de l'intensité *I* du courant (avec son → donné o.4 – mastiation de la densite de courant volumique et de l'intensite 7 du coura<br>sens d'écoulement donné par le vecteur surface dS) à travers la section *S* du conducteur.

**Unité** Les charges électriques contribuant au courant sont réparties dans le volume du conducteur. D'où l'appellation de « courant volumique ». Mais l'unité de  $\vec{l}$  est celle de charges qui traversent une surface (la section du conducteur) par unité de temps :

$$
[j] = [n_q] \cdot [v] \cdot [q] = (m^{-3}) \cdot (m \cdot s^{-1}) \cdot (C) = C \cdot s^{-1} \cdot m^{-2} = A \cdot m^{-2}
$$

#### **Densité surfacique de courant**

Soit une petite surface *dS*, rectangulaire, de conducteur sur laquelle circule un courant électrique d'intensité *d I*. On suppose que ce petit rectangle a son grand côté parallèle au mouvement des charges q, dont la vitesse de dérive est  $\vec{v}$ . Sa longueur est ainsi  $v \cdot dt$ , et son petit côté est  $d\ell$ (figure 8.5).

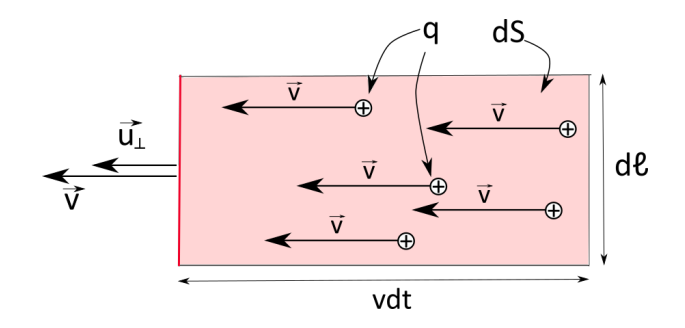

FIGURE 8.5 – Densité de courant surfacique.

Cette petite surface *dS* contient, à l'instant *t*, *dN<sup>q</sup>* particules chargées contribuant au courant. Le nombre de particules chargées par unité de surface de conducteur est donc :

$$
n_q = \frac{dN_q}{dS} \tag{8.12}
$$

Les  $dN_q$  particules chargées présentes sur  $dS$  à l'instant  $t$  vont traverser le côté  $d\ell$  pendant l'intervalle de temps *d t*. La charge *d q* correspondante est :

$$
dq = dN_q \cdot q = n_q \cdot dS \cdot q \tag{8.13}
$$

or :

$$
dS = (v \cdot dt) \cdot (d\ell) = \vec{v} \cdot (\vec{u_{\perp}} d\ell) \cdot dt \tag{8.14}
$$

où −→*u*<sup>⊥</sup> est un vecteur unitaire perpendiculaire au côté *<sup>d</sup>`*, donc colinéaire au vecteur vitesse −→*<sup>v</sup>* . En reportant dans (8.13) :

$$
dq = n_q \cdot \vec{v} \cdot \vec{u_1} d\ell \cdot dt \cdot q \tag{8.15}
$$

On introduit le vecteur densité surfacique de courant −→*<sup>λ</sup>* correspondant au flux des charges portées par les particules constituant le courant électrique :

$$
\vec{\lambda} = n_q \cdot \vec{v} \cdot q \tag{8.16}
$$

soit :

$$
dq = \vec{\lambda} \cdot (\vec{u_{\perp}} d\ell) \cdot dt \tag{8.17}
$$

Comme l'intensité du courant électrique sur la surface *dS* est donnée par la quantité de charges *d q* traversant le côté *d`* pendant *d t* :

$$
dI = \frac{dq}{dt} \tag{8.18}
$$

Cela donne :

$$
dI = \overrightarrow{\lambda} \cdot (\overrightarrow{u_{\perp}} d\ell) = \lambda \cdot d\ell \tag{8.19}
$$

Donc, en intégrant sur l'ensemble du conducteur :

$$
I = \iint \lambda \cdot d\ell \tag{8.20}
$$

L'intensité du courant électrique est le flux du vecteur densité surfacique de courant à travers le côté orthogonal au déplacement des charges constituant le courant du conducteur.

**Unité** Les charges électriques contribuant au courant sont réparties sur la surface du conducteur. **D'aù l'appellation de « courant surfacique ». Mais l'unité de λ est celle de charges qui traversent un**<br>D'où l'appellation de « courant surfacique ». Mais l'unité de λ est celle de charges qui traversent un segment (la section du conducteur) par unité de temps :

$$
[\lambda] = [n_q] \cdot [\nu] \cdot [q] = (m^{-2}) \cdot (m \cdot s^{-1}) \cdot (C) = C \cdot s^{-1} \cdot m^{-1} = A \cdot m^{-1}
$$

#### **Densité de courant linéique**

De la même façon, on peut définir une densité de courant linéique, peu ou pas utilisée (en A) :

$$
\vec{j}_L = I \cdot \vec{u} \tag{8.21}
$$

où  $\vec{u}$  est un vecteur unitaire parallèle au fil.

### **8.1.5 Généralisations de la loi de Biot et Savart**

On peut généraliser la loi de Biot et Savart donnée pour un circuit filiforme à une distribution volumique de courant.

$$
\text{Avec}: I = \iint_{S} \vec{j} \cdot \vec{dS} \tag{8.22}
$$

on obtient: 
$$
\overrightarrow{B}(M) = \frac{\mu_0}{4\pi} \iiint_V \overrightarrow{\overrightarrow{j} \wedge \overrightarrow{u_{PM}}} dV
$$
 (8.23)

où l'intégrale porte sur tout le volume occupé par le conducteur constituant le circuit.

Pour une distribution surfacique de courant, avec :

$$
I = \int \lambda d\ell_{\perp} \tag{8.24}
$$

où *d`*⊥ est l'élément de longueur transversalement à l'écoulement du courant; on a :

$$
\overrightarrow{B}(M) = \frac{\mu_0}{4\pi} \iint_S \overrightarrow{\frac{\lambda}{(PM)^2}} d\ell_{\parallel} d\ell_{\perp} = \frac{\mu_0}{4\pi} \iint_S \overrightarrow{\frac{\lambda}{(PM)^2}} dS
$$
\n(8.25)

 $\overrightarrow{\lambda} \propto \overrightarrow{d\ell_{\parallel}}$  et  $\overrightarrow{\lambda} \perp \overrightarrow{d\ell_{\perp}}$ 

# **8.1.6 Divergence du champ magnétique**

Calculons la divergence du champ  $\overrightarrow{B}$  en un point *M* quelconque de l'espace :

$$
\operatorname{div} \vec{B}(M) = \frac{\mu_0}{4\pi} \operatorname{div} \left( \iiint_V \frac{\vec{J} \wedge \vec{PM}}{(PM)^3} dV \right)
$$
(8.26)

L'opérateur divergence n'agit que sur les coordonnées du point *M* et non sur celles du point *P* (qui appartient à la distribution de courant) ni sur la densité de courant  $\overrightarrow{j}$ , donc :

$$
\operatorname{div} \vec{B}(M) = \frac{\mu_0}{4\pi} \iiint_V \operatorname{div} \left( \frac{\vec{J} \wedge \vec{PM}}{(PM)^3} \right) dV \tag{8.27}
$$

Or, on a la relation d'analyse vectorielle (voir annexe B) :

$$
\operatorname{div}(\overrightarrow{A}\wedge\overrightarrow{B}) = (\overrightarrow{\text{rot }A}) \cdot \overrightarrow{B} - \overrightarrow{A}(\overrightarrow{\text{rot }B})
$$
(8.28)

soit :

$$
\operatorname{div}\vec{B}(M) = \frac{\mu_0}{4\pi} \iiint_V \left( \overrightarrow{\operatorname{rot}} \vec{J} \cdot \frac{\overrightarrow{PM}}{(PM)^3} - \vec{J} \cdot \overrightarrow{\operatorname{rot}} \left( \frac{\overrightarrow{PM}}{(PM)^3} \right) \right) dV
$$
 (8.29)

Or tout comme l'opérateur divergence, le rotationnel n'agit que sur *M* et pas sur  $\vec{\tau}$ , donc :

$$
\operatorname{div}\vec{B}(M) = -\frac{\mu_0}{4\pi} \iiint_V \vec{J} \cdot \vec{\text{rot}} \left(\frac{\vec{PM}}{(PM)^3}\right) dV
$$
 (8.30)

or, si  $M(x, y, z)$  et  $P(x_P, y_P, z_p)$ :

$$
\overrightarrow{\text{grad}} \frac{1}{PM} = \overrightarrow{\text{grad}} \left( \frac{1}{\sqrt{(x - x_p)^2 + (y - y_p)^2 + (z - z_p)^2}} \right)
$$

$$
= \frac{-(x - x_p)\overrightarrow{e_x} - (y - y_p)\overrightarrow{e_y} - (z - z_p)\overrightarrow{e_z}}{[(x - x_p)^2 + (y - y_p)^2 + (z - z_p)]^{3/2}} = -\frac{\overrightarrow{PM}}{PM^3}
$$
(8.31)

donc :

$$
\operatorname{div} \vec{B}(M) = \frac{\mu_0}{4\pi} \iiint_V \vec{j} \cdot \vec{\text{rot}} \left( \overrightarrow{\text{grad}} \frac{1}{(PM)} \right) dV = 0 \tag{8.32}
$$

Car le rotationnel d'un gradient est toujours nul.

On vérifie ainsi la propriété fondamentale du champ magnétique : div $\overrightarrow{B} = 0$ .

# **8.2 Champ magnétique créé par des particules chargées en mouvement**

$$
\\ \text{Compare } I = \frac{dq}{dt}, \text{ on a :}
$$

$$
I\overrightarrow{d\ell} = \frac{dq}{dt}\overrightarrow{d\ell} = dq\frac{\overrightarrow{d\ell}}{dt} = dq\overrightarrow{v}
$$
 (8.33)

où −→*<sup>v</sup>* est la vitesse de la charge *d q*.

On en déduit ainsi que le champ magnétique créé en un point *M* par une particule de charge *q* située en un point *P* et animée d'une vitesse  $\vec{v}$  dans un référentiel galiléen (figure 8.6) est donné par :

$$
\vec{B}(M) = \frac{\mu_0}{4\pi} \frac{q \vec{\nu} \wedge \vec{PM}}{||\vec{PM}||^3}
$$
(8.34)

<u>A</u> Comme la particule chargée ne reste pas immobile, le champ  $\overrightarrow{B}(M)$  varie dans le temps... Cette relation n'est valable que pour :

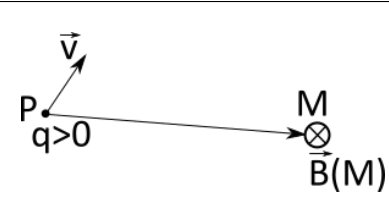

FIGURE 8.6 – Champ magnétique créé au point *M* par une particule chargée au point P, de charge *q*, de vitesse  $\vec{v}$ .

- $\rightarrow$  des particules de vitesse non relativiste ( $v \ll c$ )
- → des particules de vitesse constante dans le temps (sans accélération)

À l'aide du principe de superposition, on peut généraliser ce résultat au champ magnétique créé en un point *M* par un ensemble de *N<sup>p</sup>* particules de charges *q<sup>i</sup>* en des points *P<sup>i</sup>* animées de vitesses  $\frac{\partial \mathbf{u}}{\partial i}$ :

$$
\overrightarrow{B}(M) = \frac{\mu_0}{4\pi} \sum_{i=1}^{N_p} \frac{q_i \overrightarrow{v_i} \wedge \overrightarrow{P_i M}}{||\overrightarrow{P_i M}||^3}
$$
(8.35)

# **8.3 Champ magnétique créé par une distribution quelconque de courant : méthode de détermination**

On cherche à déterminer l'expression du champ magnétique  $\vec{B}$  en un point *M* de l'espace créé par une distribution quelconque de courants. Voici les différentes étapes d'un tel calcul. Celles qui sont entre parenthèses ne sont pas nécessaires, mais peuvent simplifier les calculs.

- 1. Tracer un schéma de la situation et dessiner un élément de courant *I d` quelconque*. Choisir un système d'axes qui permettra, au besoin, d'exprimer *d`* en fonction d'une seule coordonnée.
- 2. Les étapes ci-dessous ne sont pas obligatoires, mais peuvent simplifier les calculs le cas échéant :
	- ➙ *(Déterminer les plans de symétrie de la distribution de courant.)*
	- → *(En déduire la direction du champ*  $\overrightarrow{B}$  *au point M.)*
	- $\rightarrow$  (À l'aide de la règle de la main droite (voir plus loin), en déduire la direction du champ  $\overrightarrow{B}$ .)
	- ➙ *(Déterminer les invariances (par rotations et translations) de la distribution de courants.)*
	- ➙ *(En déduire les variables dont dépendra le champ* −→*B .)*
- 3. Déterminer les vecteurs  $\overrightarrow{d\ell}$  et  $\overrightarrow{PM}$  en fonction des variables et des vecteurs unitaires du système de coordonnées, selon la géométrie du problème, où *P* est un point quelconque de la distribution de courants. On pourra considérer l'origine du repère : −−→*PM* <sup>=</sup> −−→*PO* <sup>+</sup> −−→*OM*.
- 4. En déduire l'expression de la longueur *PM*.
- 5. Reporter le tout dans l'expression de  $\overrightarrow{dB}$  (loi de Biot et Savart locale).
- 6. Intégrer l'expression précédente sur l'ensemble de la distribution de courants.

#### **8.3.1 Exemple du champ magnétique créé par un fil rectiligne fini**

Soit un morceau de fil rectiligne conducteur parcouru par un courant électrique *I* (pas très physique, car le circuit n'est pas « fermé »). On se place en coordonnées cylindriques (*r*,Φ, *z*), le fil est selon l'axe *z*. On considère un point *M* quelconque de l'espace. Le point *O* d'origine des coordonnées est le projeté de *M* sur l'axe *z*. On considère un petit élément du fil conducteur *d z*, autour du point *P* (voir la figure 8.7).

La loi de Biot et Savart donne :

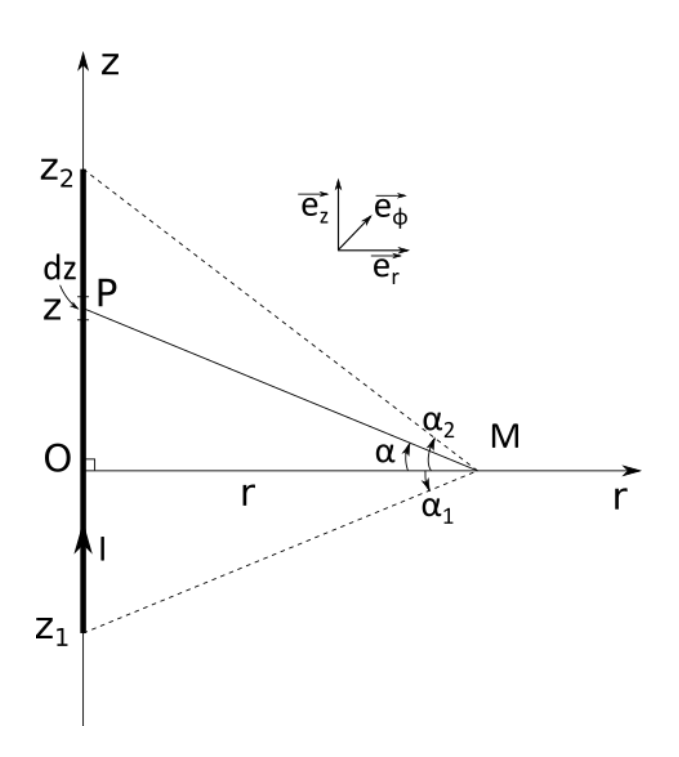

FIGURE 8.7 – Schéma pour le calcul du champ magnétique créé par un fil fini.

$$
\overrightarrow{dB}(M) = \frac{\mu_0}{4\pi} I \cdot \overrightarrow{d\ell} \wedge \frac{\overrightarrow{PM}}{(PM)^3}
$$
\n(8.36)

avec un peu de géométrie :

 $\rightarrow \overrightarrow{PM} = \overrightarrow{PO} + \overrightarrow{OM} = -z\overrightarrow{e_z} + r\overrightarrow{e_r}$ →  $PM = ||\overrightarrow{PM}|| = \sqrt{r^2 + z^2}$  $\rightarrow \overrightarrow{d\ell} = dz \cdot \overrightarrow{e_z}$ 

Soit :

$$
\overrightarrow{dB}(M) = \frac{\mu_0}{4\pi} \cdot Idz \cdot \overrightarrow{e_z} \wedge \frac{r\overrightarrow{e_r} - z\overrightarrow{e_z}}{(r^2 + z^2)^{3/2}}
$$
\n
$$
= \frac{\mu_0}{4\pi} \cdot Ir dz \cdot \frac{\overrightarrow{e_z} \wedge \overrightarrow{e_r}}{(r^2 + z^2)^{3/2}}
$$
\n
$$
= \frac{\mu_0 I}{4\pi} \cdot \frac{r dz}{(r^2 + z^2)^{3/2}} \overrightarrow{e_{\Phi}}
$$
\n(8.37)

Il reste à intégrer sur l'ensemble de la distribution de courants :

$$
\vec{B}(M) = \int_{z_1}^{z_2} \vec{dB}(M) \n= \frac{\mu_0 I}{4\pi} \cdot r \int_{z_1}^{z_2} \frac{dz}{(r^2 + z^2)^{3/2}} \vec{e}_{\Phi} \tag{8.38}
$$

Cette intégrale n'est pas facile à calculer (voir annexe E), on peut utiliser directement le résultat tabulé :

$$
\overrightarrow{B}(M) = \frac{\mu_0 I}{4\pi} \cdot r \left[ \frac{1}{r^2} \frac{z}{\sqrt{r^2 + z^2}} \right]_{z_1}^{z_2} \overrightarrow{e_{\Phi}}
$$
(8.39)

# **8.3 Champ magnétique créé par une distribution quelconque de courant : méthode de détermination 125**

Soit, finalement :

$$
\vec{B}(M) = \frac{\mu_0 I}{4\pi r} \left( \frac{z_2}{\sqrt{r^2 + z_2^2}} - \frac{z_1}{\sqrt{r^2 + z_1^2}} \right) \vec{e_{\Phi}}
$$
(8.40)

On constate que :  $\vec{B}(M) \propto \vec{e}_{\Phi}$ , donc  $\vec{B}$  « tourne » autour du courant qui lui donne naissance; il est « orthoradial » (figure 8.8a) : on peut « l'intuiter » avec la règle de la main droite qui relie le sens du champ magnétique et le sens dans lequel le courant électrique se déplace dans un fil conducteur (figure 8.8b).

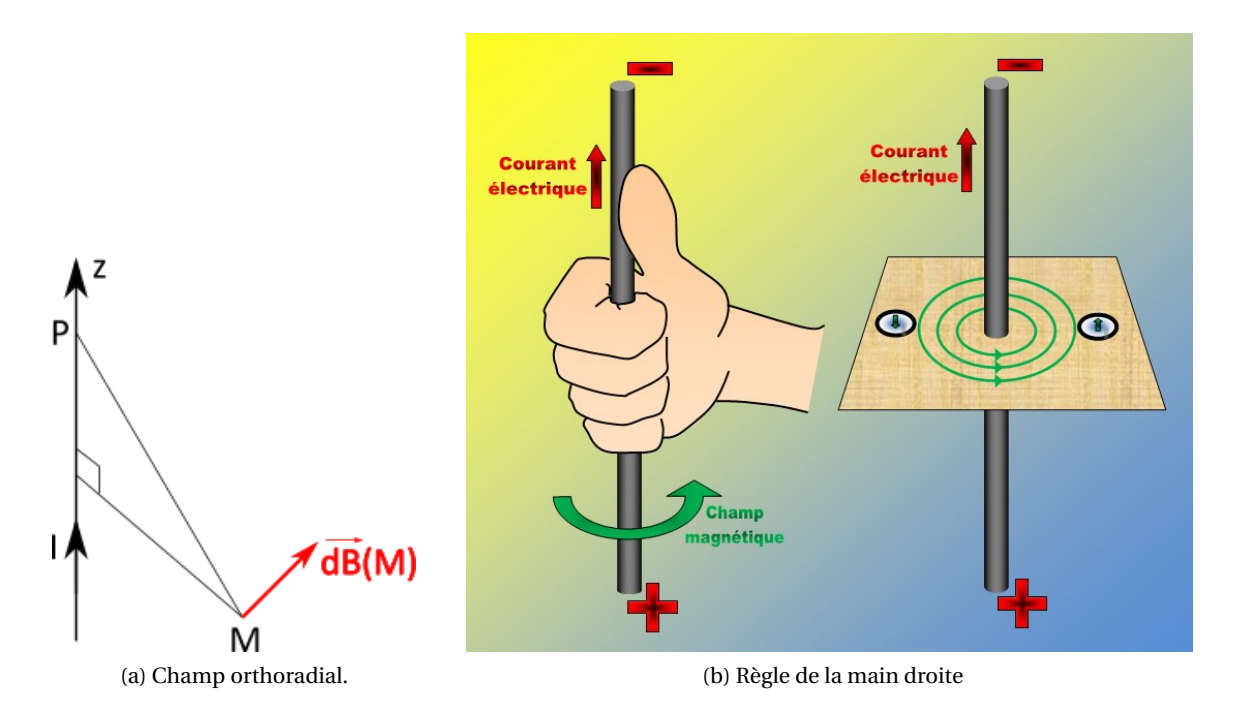

FIGURE 8.8 – Champ orthoradial et règle de la main droite : le pouce dirigé selon le courant, les doigts s'enroulent selon la direction du champ magnétique créé.

## **Champ magnétique créé par un fil rectiligne fini : autre méthode de calcul**

Plutôt que d'utiliser la variable *z*, on peut passer par la variable *α*. On a :

$$
\Rightarrow \cos \alpha = \frac{r}{PM}
$$
  

$$
\Rightarrow \sin \alpha = \frac{z}{PM}
$$

donc :  $\overrightarrow{PM} = r\overrightarrow{e_r} - z\overrightarrow{e_z} = [\cos\alpha \cdot \overrightarrow{e_r} - \sin\alpha \cdot \overrightarrow{e_z}] \cdot PM$ 

$$
\Rightarrow \tan \alpha = \frac{z}{r}, \text{donc } \frac{d\alpha}{\cos^2 \alpha} = \frac{dz}{r}
$$

En reportant dans la loi de Biot et Savart :

$$
\overrightarrow{dB}(M) = \frac{\mu_0}{4\pi} I \cdot \overrightarrow{d\ell} \wedge \frac{\overrightarrow{PM}}{(PM)^3} = \frac{\mu_0}{4\pi} I \cdot \frac{r d\alpha}{\cos^2 \alpha} \frac{PM \cdot \cos \alpha}{(PM)^3} \overrightarrow{e_{\Phi}}
$$

$$
= \frac{\mu_0}{4\pi} I \cdot \frac{r d\alpha}{\cos^2 \alpha} \cdot \frac{\cos \alpha \cos^2 \alpha}{r^2} \overrightarrow{e_{\Phi}} = \frac{\mu_0}{4\pi} \frac{I}{r} \cdot \cos \alpha d\alpha \overrightarrow{e_{\Phi}}
$$
(8.41)

Il reste à intégrer entre  $\alpha_1$  et  $\alpha_2$ :

$$
\vec{B}(M) = \frac{\mu_0}{4\pi} \frac{I}{r} \cdot \int_{\alpha_1}^{\alpha_2} \cos \alpha d\alpha \vec{e_{\Phi}}
$$
  
\n
$$
= \frac{\mu_0}{4\pi} \frac{I}{r} \cdot [\sin \alpha]_{\alpha_1}^{\alpha_2} \vec{e_{\Phi}}
$$
  
\n
$$
= \frac{\mu_0 I}{4\pi r} \cdot [\sin \alpha_2 - \sin \alpha_1] \vec{e_{\Phi}}
$$
(8.42)

On retrouve l'expression précédente (en *z*) avec :

$$
\Rightarrow \sin \alpha_1 = \frac{z_1}{\sqrt{r^2 + z_1^2}}
$$

$$
\Rightarrow \sin \alpha_2 = \frac{z_2}{\sqrt{r^2 + z_2^2}}
$$

### **8.3.2 Application au fil infini**

Fil « infini » = situation toujours pas très physique (circuit ouvert? ou fermé à l'infini?) mais approximation correcte si le point *M* est à une distance *r* d'un fil de longueur  $\ell \gg r$ .

On peut soit reprendre la démarche précédente (cas du fil fini, voir la figure 8.7) pour obtenir le champ magnétique (voir exercice en TD), soit utiliser le résultat du cas du fil fini pour l'étendre.

Dans ce dernier cas, on a :

$$
\rightarrow z_1 \rightarrow -\infty \text{ et } z_2 \rightarrow +\infty
$$

Soit :

$$
\overrightarrow{B}(M) = \frac{\mu_0 I}{4\pi r} (1 - (-1)) \overrightarrow{e_{\Phi}} = \frac{\mu_0 I}{2\pi r} \overrightarrow{e_{\Phi}}
$$
(8.43)

Out bien, avec 
$$
\alpha
$$
:

\n $\rightarrow \alpha_1 \rightarrow -\frac{\pi}{2}$  et  $\alpha_2 \rightarrow \frac{\pi}{2}$ 

Ce qui donne :

$$
\vec{B}(M) = \frac{\mu_0 I}{4\pi r} \cdot \left[\sin\left(\frac{\pi}{2}\right) - \sin\left(-\frac{\pi}{2}\right)\right] \vec{e}_\Phi \tag{8.44}
$$

soit :

$$
\overrightarrow{B}(M) = \frac{\mu_0 I}{2\pi r} \overrightarrow{e_{\Phi}}
$$
\n(8.45)

*Remarque : on obtient bien une dépendance en I* /*r , comme montré expérimentalement en 1820 par Biot et Savart.*

# **8.4 Symétries et invariances du champ magnétique**

## **8.4.1 Symétries du champ magnétique**

#### **Lignes du champ créé par le fil infini**

On a vu que, pour un fil infini, le champ magnétique créé en un point *M* est :

$$
\overrightarrow{B}(M) = \frac{\mu_0 I}{2\pi r} \overrightarrow{e_{\Phi}}
$$

Les lignes de champ magnétique sont des courbes tangentes au champ *B*. Pour trouver l'équation mathématique de ces courbes, on résout l'équation vectorielle traduisant cela :

$$
\vec{B} \wedge \vec{d\ell} = \vec{0} \tag{8.46}
$$

où  $\overrightarrow{d\ell}$  est le vecteur petit déplacement. On a donc ici :

$$
\overrightarrow{d\ell} = dr \overrightarrow{e_r} + rd\Phi \overrightarrow{e_\phi} + dz \overrightarrow{e_z}
$$

donc :

$$
\overrightarrow{B} \wedge \overrightarrow{d\ell} = \left(\frac{\mu_0 I}{2\pi r} \overrightarrow{e_0}\right) \wedge \left(d r \overrightarrow{e_r} + r d \Phi \overrightarrow{e_{\phi}} + d z \overrightarrow{e_z}\right) = -\left(\frac{\mu_0 I dr}{2\pi r}\right) \overrightarrow{e_z} + \left(\frac{\mu_0 I dz}{2\pi r}\right) \overrightarrow{e_r}
$$

L'équation :

$$
-\left(\frac{\mu_0 I dr}{2\pi r}\right) \vec{e}_z + \left(\frac{\mu_0 I dz}{2\pi r}\right) \vec{e}_r = \vec{0}
$$

donne donc :  $dz = 0$  et  $dr = 0$ , donc  $z =$  cte et  $r =$  cte.

L'équation  $z =$  cte est l'équation de plans orthogonaux au fil. À l'intérieur de ces plans, on a : *r* = cte, ce qui est l'équation de cercles concentriques (selon la valeur de la constante). Les lignes de champ sont donc des cercles centrés sur le fil comme représentés sur la figure 8.9.

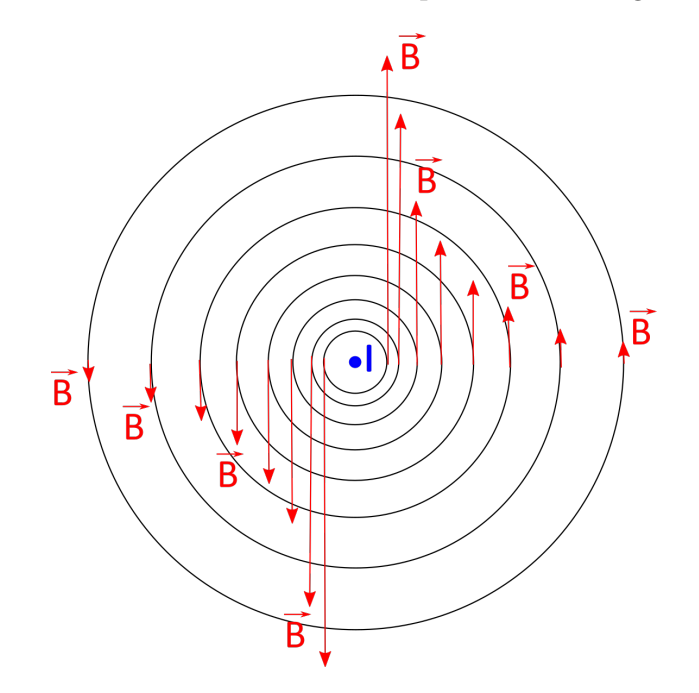

FIGURE 8.9 – Représentation des lignes du champ magnétique créé par un fil infini, vues du dessus : le courant *I* sort de la page vers le lecteur!

Remarques :

- → les lignes de champ sont circulaires (champ orthoradial selon  $\vec{e}_\phi$ );
- $\rightarrow$  les lignes de champs sont contenues dans des plans perpendiculaires au fil;
- → plus le champ est intense, plus les lignes de champ sont resserrées.

#### **Symétrie orthogonale par rapport à un plan**

La symétrie orthogonale par rapport au plan (*P*) est la transformation qui laisse tous les points de (*P*) invariants et qui, à tout point *M* non situé sur (*P*), associe le point *M'* tel que (*P*) soit le plan médiateur de [*MM'*] (c'est-à-dire le plan passant par le milieu du segment [*MM'*] et orthogonal à ce segment).

Une telle symétrie conserve les distances et les angles, mais ne conserve pas l'orientation. C'est la raison pour laquelle, quand vous levez la main droite devant votre miroir, votre image lève sa main gauche (voir figure 8.10a).

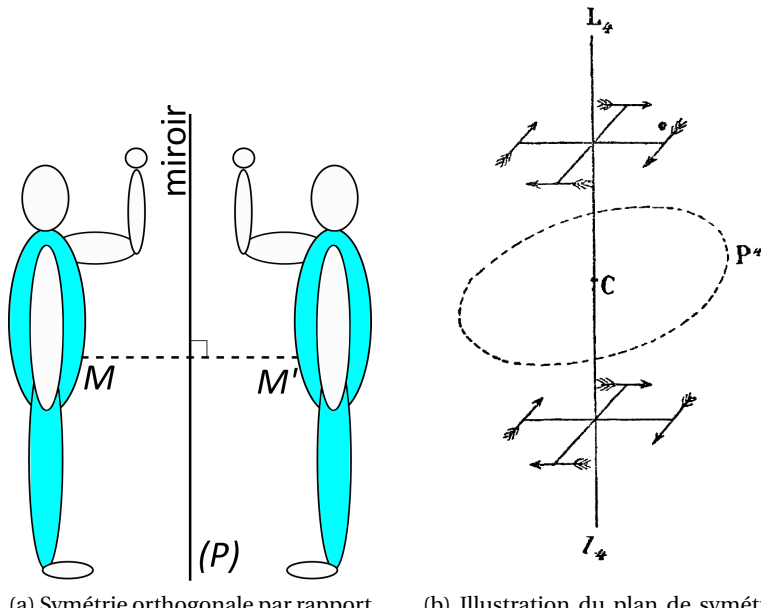

(a) Symétrie orthogonale par rapport à un plan.

(b) Illustration du plan de symétrie tirée de la publication de Pierre Curie de 1894.

FIGURE 8.10 – Illustrations du plan de symétrie.

#### **Principe de Curie**

Le principe de Curie, stipule que : « *lorsque certaines causes produisent certains effets, les éléments de symétrie des causes doivent se retrouver dans les effets produits.* »

*« La réciproque de ces deux propositions n'est pas vraie, au moins pratiquement, c'est-à-dire que les effets produits peuvent être plus symétriques que les causes. »*

Ce principe est tiré de la publication de Pierre Curie : *Sur la symétrie dans les phénomènes physiques, symétrie d'un champ électrique et d'un champ magnétique*, que l'on peut trouver en ligne : <https://hal.archives-ouvertes.fr/jpa-00239814/document>.

#### **Plan de symétrie et plan d'antisymétrie pour un vecteur**

Un vecteur voit sa composante parallèle à un plan de symétrie inchangée, tandis que sa composante orthogonale au plan est changée en son opposée (voir la figure 8.11a).

Inversement, un vecteur voit sa composante parallèle à un plan d'antisymétrie changée en son opposée, tandis que la composante orthogonale reste inchangée (voir la figure 8.11b). Le vecteur antisymétrique est l'opposé du vecteur symétrique.

#### **Plans de symétrie du fil infini**

Supposons que le fil infini soit de section non nulle avec une densité de courant  $\overrightarrow{j}$  telle que  $I = \iint_S \overrightarrow{j} \cdot \overrightarrow{dS}$ , où *S* est la section du fil.

Les plans de symétrie de la distribution de courant, c'est-à-dire les plans pour lesquels le vecteur  $\vec{l}$  est identique de part et d'autre, sont les plans qui contiennent l'axe du fil, comme illustré sur la figure 8.12a.

Les plans d'antisymétrie de la distribution de courant, c'est-à-dire les plans pour lesquels le vecteur  $\vec{l}$  est opposé de part et d'autre, sont les plans qui sont orthogonaux au fil, comme illustré sur la figure 8.12b.

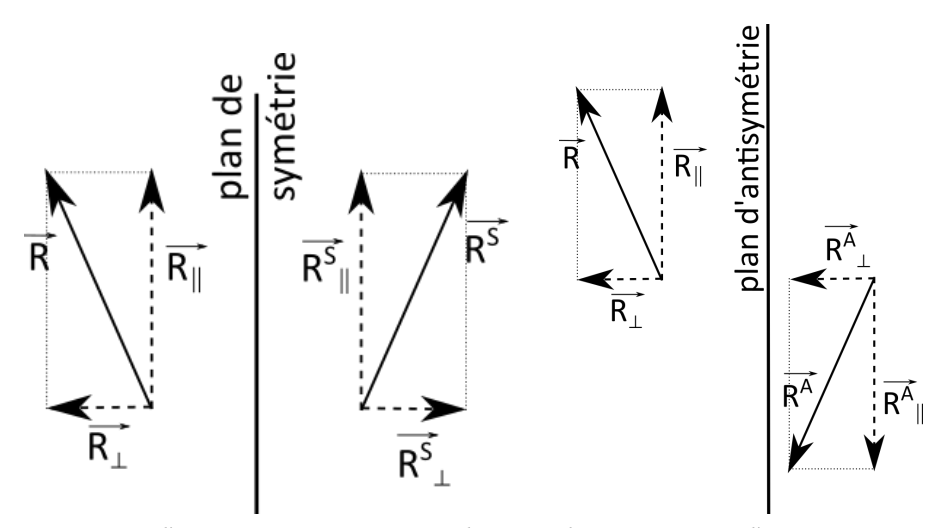

(a) Symétrie d'un vecteur par rapport à un plan. (b) Antisymétrie d'un vecteur par

rapport à un plan.

FIGURE 8.11 – Symétrie et antisymétrie d'un vecteur.

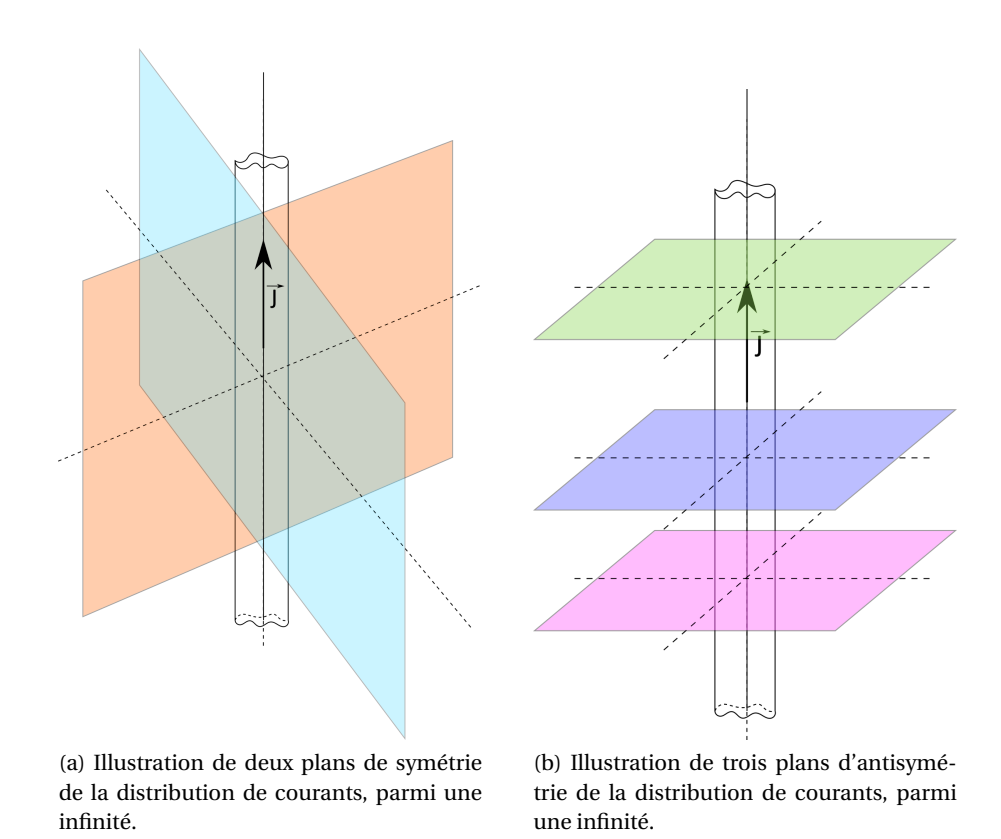

FIGURE 8.12 – Schéma de quelques plans de symétrie et d'antisymétrie de la distribution de courant.

#### **Propriétés de symétrie du champ magnétique**

Les illustrations sur les figures 8.13 permettent d'en déduire les lois suivantes, qui sont générales, même si les figures représentent un cas particulier :

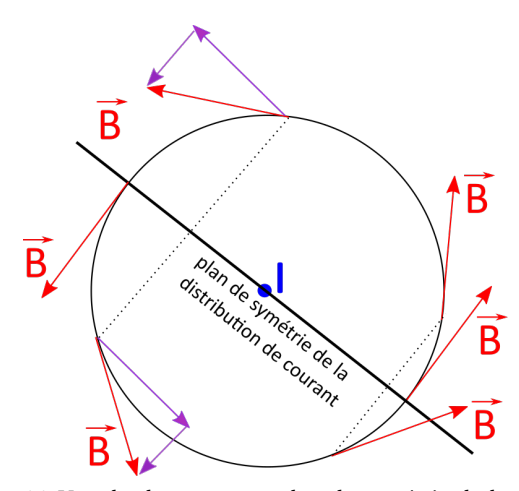

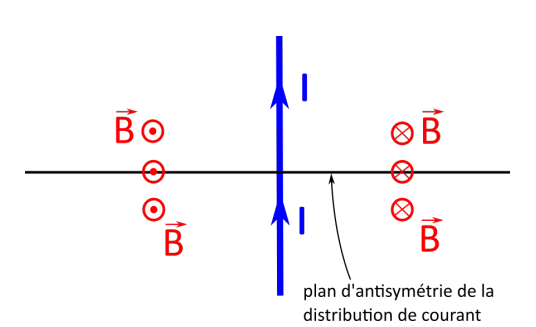

(a) Vue du dessus : tout plan de symétrie de la distribution de courant est un plan d'antisymétrie pour le champ magnétique : la composante parallèle au plan est changée en son opposé.

(b) Vue transversale : tout plan d'antisymétrie de la distribution de courant est un plan de symétrie pour le champ magnétique : la composante parallèle est identique de part et d'autre.

FIGURE 8.13 – Conséquences sur le champ magnétique des plans de symétries.

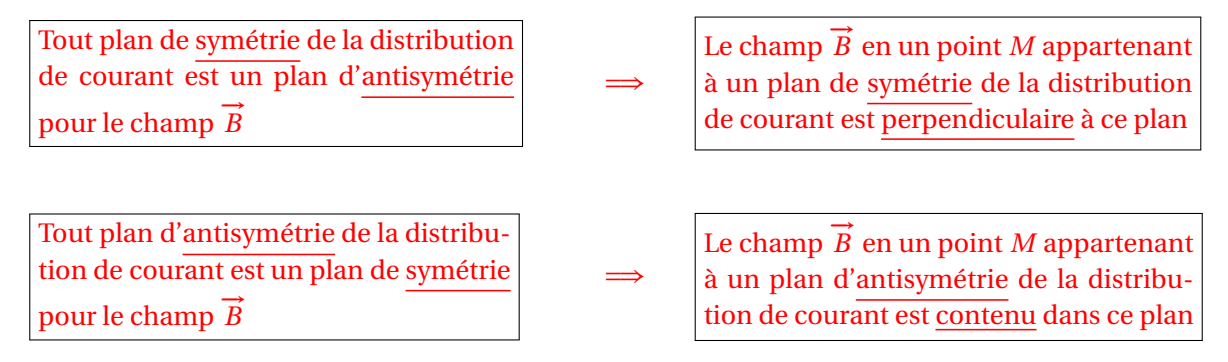

Ces lois se déduisent de la loi de Biot et Savart (voir l'annexe F).

Les plans de symétrie et d'antisymétrie de la distribution de courants permettent d'avoir une information sur la *direction* du champ magnétique créé par la distribution de courants en question. Mais ils ne disent rien sur les variables dont dépend le champ magnétique.

#### **8.4.2 Invariances du fil infini**

Les invariances, par translation ou par rotation, de la distribution de courants engendrent les mêmes invariances dans le champ magnétique.

Une invariance par translation signifie que la distribution de courant reste identique à elle-même si on lui applique une translation dans une certaine direction (correspondant à une des variables d'espace du problème).

De même une invariance par rotation signifie que la distribution de courant reste identique à elle-même si on lui applique une rotation autour d'un certain axe, et donc selon un certain angle (correspondant à une des variables d'espace du problème).

Dans le cas du fil infini, la distribution de courant est invariante (= identique à elle-même) par rotation selon l'angle Φ; elle est également invariante par translation selon l'axe *z* (car le fil est de longueur infinie).

Ces invariances se retrouvent dans le champ magnétique créé par cette distribution de courants, qui, dans ce cas, ne dépendra donc pas des variables Φ et *z*.

Par contre, si on translate la distribution de courant (ie le fil cylindrique infini) dans une direction perpendiculaire à son axe (selon *r* par exemple), vue depuis le point *M*, elle ne sera pas la même, et le champ magnétique créé en *M* non plus. Donc le champ magnétique créé dépend de la variable *r* .

En résumé, les *symétries* font que :

$$
\overrightarrow{B}(M) = B_{\Phi}(M)\overrightarrow{e_{\Phi}}
$$
\n(8.47)

tandis que les *invariances* font que :

$$
\vec{B}(M) = \vec{B}(r) \tag{8.48}
$$

Ces deux propriétés permettent d'en déduire que :

$$
\overrightarrow{B}(M) = B_{\Phi}(r)\overrightarrow{e_{\Phi}}
$$
\n(8.49)

# **8.5 Théorème d'Ampère**

### **8.5.1 Équation de Maxwell-Ampère**

La deuxième équation locale de la magnéto-**statique** (avec div $\vec{B}$  = 0) est l'équation de Maxwell-Ampère :

$$
\overrightarrow{\text{rot }B} = \mu_0 \overrightarrow{J}
$$
 (8.50)

où  $\overrightarrow{j}$  est la densité volumique de courant (en A·m<sup>−2</sup>).

*γ* soc la densite volumique de courant (en 11 m − ).<br>Lorsque *Β* varie dans le temps, il faut rajouter un terme de couplage  $(\mu_0 \varepsilon_0 \frac{\partial \vec{E}}{\partial t})$ ∂*t* ∂≀ avec les variations du champ  $\vec{E}$ .

*Remarque : on peut montrer que :*

$$
\overrightarrow{\text{rot }B} = \frac{\mu_0}{4\pi} \iiint_V \overrightarrow{\text{rot}} \left( \frac{\overrightarrow{J} \wedge \overrightarrow{PM}}{(PM)^3} \right) = \mu_0 \overrightarrow{J}
$$
\n(8.51)

*mais c'est difficile et fastidieux.*

#### **8.5.2 Théorème d'Ampère**

Calculons la circulation du champ magnétique  $\vec{B}$  créé par une distribution de courants volumiques  $\vec{j}$  sur un contour fermé  $\mathcal{C}$ ; d'après le théorème de Stokes, on a :

$$
\oint_{\mathscr{C}} \vec{B} \cdot \vec{d\ell} = \iint_{S} \vec{rot} \, \vec{B} \cdot \vec{dS}
$$
\n(8.52)

où *S* est une surface ouverte qui s'appuie sur le contour C , orientée par rapport au sens de circulation sur  $\mathscr C$ .

Or, d'après l'équation de Maxwell-Ampère :

$$
\iint_{S} \overrightarrow{\text{rot }B} \cdot \overrightarrow{dS} = \mu_0 \iint_{S} \overrightarrow{\jmath} \cdot \overrightarrow{dS}
$$
\n(8.53)

D'où le théorème d'Ampère :

$$
\oint_{\mathcal{C}} \vec{B} \cdot \vec{d\ell} = \mu_0 I_{\text{enlacé par le contour } \mathcal{C}} \quad \text{où} \quad I_{\text{enlacé par le contour } \mathcal{C}} = \iint_{S} \vec{j} \cdot \vec{dS} \tag{8.54}
$$

Énoncé : *La circulation du champ* −→*B sur un contour* <sup>C</sup> *fermé est égale au produit de <sup>µ</sup>*<sup>0</sup> *par le courant électrique total enlacé par*  $\mathscr C$  *et donc traversant une surface ouverte qui s'appuie sur le contour*  $\mathscr C$ *, orientée par rapport au sens de circulation sur*  $\mathscr C$ *.* 

# **8.5.3 Quelques remarques sur le courant enlacé**

L'intensité du courant enlacé *I*<sub>enlacé par le contour  $\mathscr C$  par le contour  $\mathscr C$  peut revêtir différentes formes :</sub>

 $\rightarrow$  si le contour encercle plusieurs fils comme sur la figure 8.14,  $I_{\text{enlace part}}$  le contour  $\mathscr{C} = \sum_k I_k$ , où  $I_k$ est l'intensité circulant dans le fil k. A C'est une somme *algébrique*! Par exemple, sur le schéma de la figure 8.14a, on a :

$$
I_{\text{enlacé par le contour}} \mathcal{C} = \sum_{k} I_k = I_1 + I_2 - I_3 + I_4 \tag{8.55}
$$

 $\rightarrow$  si le contour enlace un courant volumique  $\vec{j}$  (figure 8.14b) :

$$
I_{\text{enlace part}} \text{ is contour } \mathcal{C} = \iint_{S} \vec{J} \cdot \vec{dS}
$$
 (8.56)

où *S* est la surface s'appuyant sur le contour  $\mathscr{C}$ .

➙ si le contour enlace un courant surfacique −→*<sup>λ</sup>* (figure 8.14c) :

$$
I_{\text{enlace part}} \text{ is contour } \mathscr{C} = \pm \int_{\ell} \lambda \cdot d\ell \tag{8.57}
$$

où  $\ell$  est la courbe à l'intersection entre le courant surfacique et la surface s'appuyant sur le contour C , le signe + ou − dépend de l'orientation du contour : sur la figure 8.14c, le signe est +, si le contour était orienté dans l'autre sens, ce serait − (voir la règle de la main droite figure 8.8b).

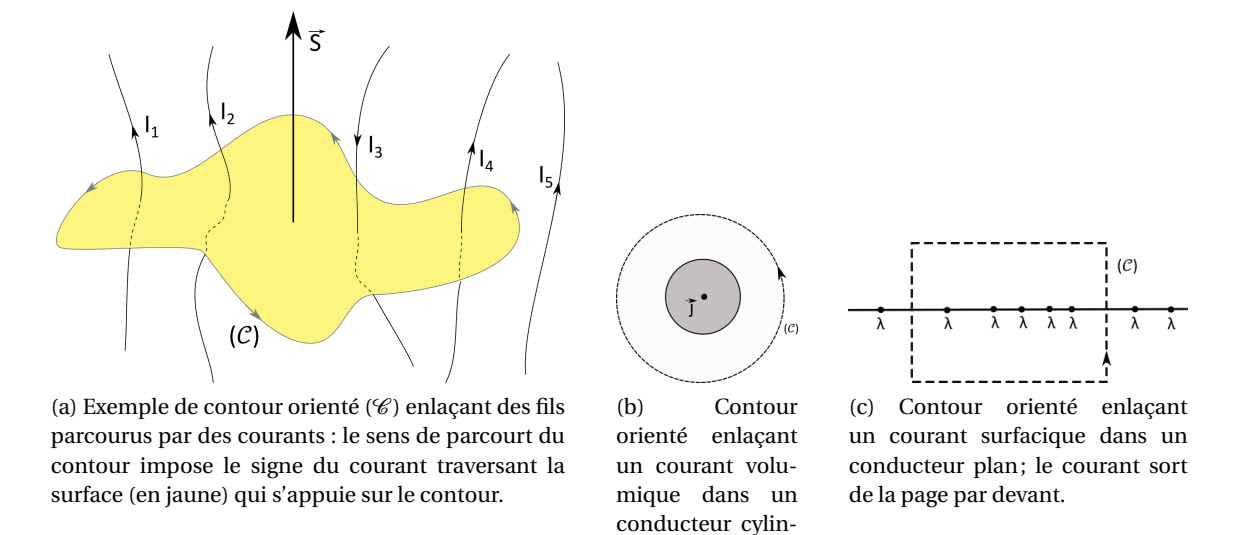

FIGURE 8.14 – Exemples de contours d'Ampère orienté enlaçant des distributions de courants.

drique en coupe transversale.

## **8.5.4 L'utilisation du théorème d'Ampère**

Le théorème d'Ampère est une méthode relativement efficace de calcul des champs *B* lorsque les sources de courant présentent des symétries et des invariances fortes.

En pratique, pour calculer le champ  $\overrightarrow{B}$  en un point *M* quelconque de l'espace, il faut :

1. d'abord connaître l'orientation des lignes de champ (par les symétries) ainsi que les variables dont dépend le champ (par les invariances);

- 2. trouver un contour passant par *M*, « enlaçant » (ou pas!) la distribution de courants choisi (forme, orientation) de telle sorte que l'intégrale soit facile à calculer; pour cela, il faut que sur chaque portion du contour, le champ  $\overrightarrow{B}$  ait le même module et qu'il soit, soit (idéalement) :
	- → colinéaire à la portion du contour, de l'anny partie meme modale et qui sont, son tractaement, de l'intégrale, qui vaut donc la longueur de la-dite portion du contour;
	- → perpendiculaire à la portion du contour ( $\overrightarrow{d\ell}$ ), auquel cas l'intégrale est nulle;
- 3. choisir arbitrairement un sens de parcours du contour ce qui oriente la surface ouverte qui s'appuie dessus;
- 4. déterminer l'intensité du courant « enlacé » qui traverse cette surface (avec son signe).

#### **8.5.5 Exemple du fil rectiligne infini parcouru par un courant** *I*

On a déjà vu que le champ  $\overrightarrow{B}$  créé par un fil rectiligne infini parcouru par un courant *I* est ortho- $\overrightarrow{AB}$  on a defa va que le enample  $\overrightarrow{BC}$  ( $\overrightarrow{BA}$  and in recempte minimpare out a part of  $\overrightarrow{BC}$  and  $\overrightarrow{BC}$  ( $\overrightarrow{BC}$ ) and  $\overrightarrow{BC}$  ( $\overrightarrow{BC}$ ) and  $\overrightarrow{BC}$  ( $\overrightarrow{BC}$ ) and  $\overrightarrow{BC}$  and  $\overrightarrow{BC}$  and  $\overrightarrow{BC}$  and

On a :  $B(r)$  = cte **et**  $\overrightarrow{B} \propto \overrightarrow{e_{\Phi}}$ , on choisit donc un **cercle** de rayon  $r$  centré sur le fil, car alors  $\overrightarrow{B} \propto \overrightarrow{d\ell}$ ,  $\overrightarrow{d\ell} = r d\Phi \overrightarrow{e_{\Phi}}$ . De plus, comme  $\overrightarrow{B}$  ne dépend pas de la variable Φ, on pourra facilement le sortir de l'intégrale (qui porte sur la variable Φ).

Le théorème d'Ampère donne alors :

$$
\oint_C \vec{B} \cdot \vec{d\ell} = \oint_C B(r) \vec{e_{\Phi}} \cdot r \, d\Phi \vec{e_{\Phi}} = B(r) r \oint_C d\Phi = 2\pi r B(r) = \mu_0 I_{\text{enlace}} = \mu_0 I \tag{8.58}
$$

donc :

$$
B(r) = \frac{\mu_0 I}{2\pi r} \quad \text{ou encore : } \quad \vec{B}(M) = \frac{\mu_0 I}{2\pi r} \cdot \vec{e_{\Phi}} \tag{8.59}
$$

Quelques remarques :

- → On constate ainsi que le calcul est beaucoup plus rapide et simple avec le théorème d'Ampère qu'avec la loi de Biot et Savart. Néanmoins, l'application du théorème d'Ampère nécessite une configuration très symétrique. Ainsi il n'est pas possible d'utiliser le théorème d'Ampère pour déterminer le champ magnétique produit par un fil de longueur fini. Pourquoi ? Essayez...
- → Le courant *I* intervient parce qu'il traverse la surface du contour, et non parce que c'est le « seul » courant du problème!

# **8.6 Relation de passage du champ magnétique**

Considérons une distribution surfacique de courant −→*<sup>λ</sup>* <sup>=</sup> *<sup>λ</sup>* −→*e<sup>x</sup>* , plane, infinie, homogène (figure 8.15).

Les symétries et invariances de cette distribution amènent à un champ magnétique tel que (voir exercice de TD) :

$$
\overrightarrow{B}(x, y, z) = B_y(z)\overrightarrow{e_y}
$$

On applique le théorème d'Ampère sur un contour rectangulaire (voir la figure 8.15), d'une part au-dessus de la nappe (contour C<sub>dessus</sub>, ce qui donne (attention à bien écrire chaque terme pour ne pas se tromper de signe – voir aussi la remarque page 112) :

$$
\oint_{C_{\text{dessus}}} \vec{B} \cdot \vec{d\ell} = \int_{[AB]} \vec{B} \cdot \vec{d\ell} + \int_{[BC]} \vec{B} \cdot \vec{d\ell} + \int_{[CD]} \vec{B} \cdot \vec{d\ell} + \int_{[DA]} \vec{B} \cdot \vec{d\ell}
$$
\n
$$
= \int_{z}^{z+a} B_{y}(z) \vec{e}_{y} \cdot dz(-\vec{e}_{z}) + \int_{y}^{y+b} B_{y}(z) \vec{e}_{y} \cdot dy \vec{e}_{y} + \int_{z}^{z+a} B_{y}(z) \vec{e}_{y} \cdot dz \vec{e}_{z} + \int_{y}^{y+b} B_{y}(z+a) \vec{e}_{y} \cdot dy(-\vec{e}_{y})
$$
\n
$$
= \int_{y}^{y+b} B_{y}(z) \vec{e}_{y} \cdot dy \vec{e}_{y} + \int_{y}^{y+b} B_{y}(z+a) \vec{e}_{y} \cdot dy(-\vec{e}_{y})
$$
\n
$$
= B_{y}(z) \cdot (y+b-y) - B_{y}(z+a) \cdot (y+b-y) = b \cdot [B_{y}(z) - B_{y}(z+a)] \qquad (8.60)
$$

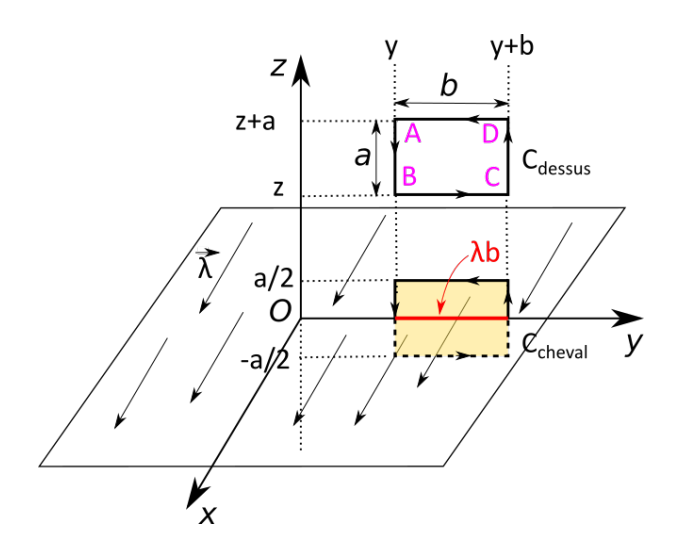

FIGURE 8.15 – Distribution surfacique de courant avec les contours d'Ampère rectangulaires considérés. En rouge est indiqué le courant enlacé par le contour à cheval sur la nappe de courant.

Or le contour  $C_{\text{dessus}}$  n'enlace aucun courant, donc  $I_{\text{enlace}} = 0$ . Soit :

$$
\oint_{C_{\text{desus}}} \vec{B} \cdot \vec{d\ell} = b \cdot [B_y(z) - B_y(z+a)] = 0
$$
\n(8.61)

d'où :

$$
B_y(z) = B_y(z+a) \tag{8.62}
$$

Cela signifie que  $B_y$  ne dépend pas de *z*, donc  $B_y$  = cte.

D'autre part, sur le contour C<sub>cheval</sub> à cheval sur la nappe, on obtient :

$$
\oint_{C_{\text{cheval}}} \vec{B} \cdot \vec{d\ell} = \int_{y}^{y+b} B_{y}(-a/2)\vec{e_y} \cdot d\vec{ye_y} + \int_{y}^{y+b} B_{y}(a/2)\vec{e_y} \cdot d\vec{y} - \vec{e_y}
$$
\n(8.63)

$$
= b \cdot [B_y(-a/2) - B_y(a/2)] \tag{8.64}
$$

Comme, dans ce cas,  $I_{enlace} = \lambda \cdot b$ , donc le théorème d'Ampère donne :

$$
b \cdot [B_y(-a/2) - B_y(a/2)] = \mu_0 \cdot \lambda \cdot b \tag{8.65}
$$

or le plan *Ox y* contenant la nappe de courant est un plan de symétrie de la distribution de courant, c'est donc un plan d'antisymétrie pour  $\overline{B}$ . On a donc  $B(-a/2) = -B(a/2)$ . L'équation précédente devient :

$$
-2 \cdot B_y(a/2) = \mu_0 \cdot \lambda \tag{8.66}
$$

expression valable ∀*a*, donc, on a :

$$
\vec{B}(z) = -\frac{\mu_0 \lambda}{2} \vec{e}_y \qquad \text{pour:} \qquad z > 0 \tag{8.67}
$$

$$
\vec{B}(z) = \frac{\mu_0 \lambda}{2} \vec{e_y} \qquad \text{pour :} \qquad z < 0 \tag{8.68}
$$

On constate grâce à cet exemple que le champ magnétique est *discontinu* à la traversée d'une nappe de courant (distribution surfacique).

On généralise ce résultat comme :

- ➙ la composante *tangentielle* à la nappe du champ magnétique est *discontinue* au passage d'une nappe de courant supposée infiniment mince (densité surfacique de courant);
- ➙ la composante *normale* à la nappe du champ magnétique est *continue* à la traversée de la nappe.

En effet : la nappe est un plan de symétrie de la distribution de courant, donc un plan d'antisymétrie pour le champ magnétique!

# **8.7 Dipôle magnétique**

#### **8.7.1 Champ magnétique créé par une boucle de courant**

Considérons le circuit électrique le plus simple qui soit : une boucle circulaire de rayon *R*.

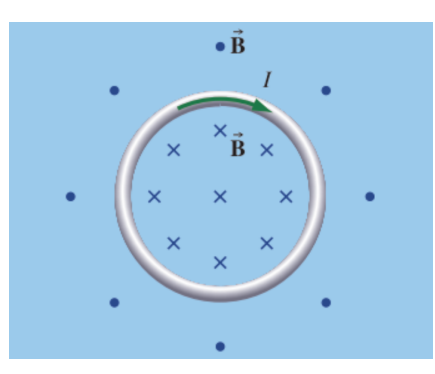

FIGURE 8.16 – Une boucle de courant créant un champ magnétique.

En utilisant la règle de la main droite (figure 8.8b) appliquée à chaque élément de courant qui constitue la boucle, on peut « intuiter » le sens du champ magnétique. Ainsi, au voisinage du fil, le champ magnétique « rentre » dans la page à l'intérieur de la boucle, et en sort à l'extérieur (voir la figure 8.16).

On peut « voir » les lignes de champ avec de la limaille de fer (figure 8.17a), et les représenter schématiquement comme sur la figure 8.17b.

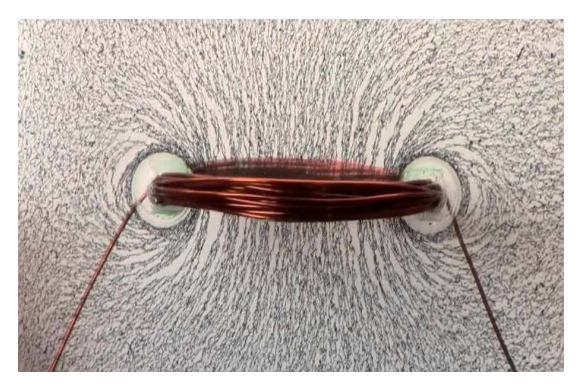

(a) Lignes de champ autour d'une boucle de courant mises en évidence avec de la limaille de fer.

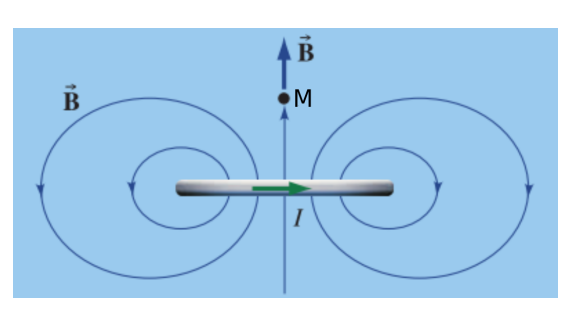

(b) Schéma des lignes de champ autour d'une boucle de courant.

FIGURE 8.17 – Lignes de champ autour d'une boucle de courant : le champ généré présente une symétrique de révolution autour de l'axe de la boucle.

L'expression du champ est difficile à calculer (nécessairement avec la loi de Biot et Savart – voir l'annexe G) en tout point de l'espace : un seul plan d'antisymétrie de la distribution de courant passant par un point *M*(*r*, $\theta$ , $\Phi$ ) quelconque de l'espace,  $\vec{B}$  appartient à ce plan –  $\vec{B}(M) = B_r(M)\vec{e_r}$  + sain par un point  $M(r, \theta, \Psi)$  quelconque de l'espace, B apparitent a ce plan – B( $M$ ) = B<sub>1</sub><br>B<sub>0</sub>( $M$ ) $\vec{e_{\theta}}$ . Et une seule invariance, par rotation selon  $\Phi$ , donc :  $\vec{B}(M) = B_r(r, \theta)\vec{e_r} + B_\theta(r, \theta)\vec{e_{\theta}}$ .

On le calculera sur l'axe de la boucle en TD. On obtient, sur l'axe  $Oz$ , où  $z = r$  et  $\vec{e_z} = \vec{e_r}$  dans ce cas précis :

$$
\vec{B}(z) = \frac{\mu_0 I}{2} \frac{R^2}{(R^2 + z^2)^{3/2}} \vec{e}_z \propto \frac{1}{z^3} \vec{e}_z
$$
(8.69)

où *R* est le rayon de la boucle circulaire, et *z* est la coordonnée du point *M* sur l'axe *z* de la boucle. Le calcul en tout point de l'espace est fait à l'annexe G.

# **8.7.2 Plusieurs boucles accolées et connectées : le solénoïde**

En accolant plusieurs boucles de courant connectées l'une à l'autre comme les spires d'un ressort, on obtient un « solénoïde » (figure 8.18a).

L'examen médical d'imagerie par résonance magnétique  $\text{IRM}$ <sup>1</sup> utilise un « gros » solénoïde pour générer un champ magnétique statique intense (environ 10 T; pour cela la bobine doit être supraconductrice) et uniforme; solénoïde dans lequel est directement plongé le patient (voir la figure 8.18b).

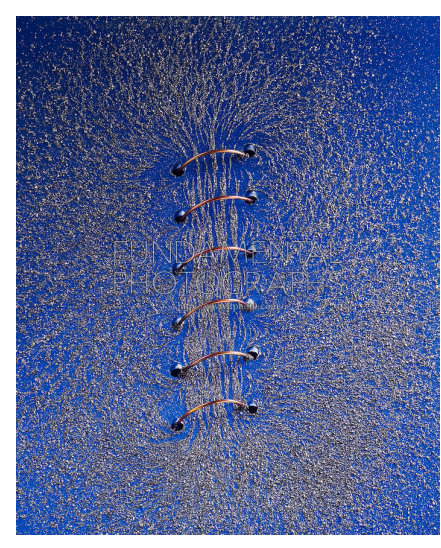

(a) Petit « solénoïde » de 6 spires; on matérialise les lignes de champ avec de la limaille de fer.

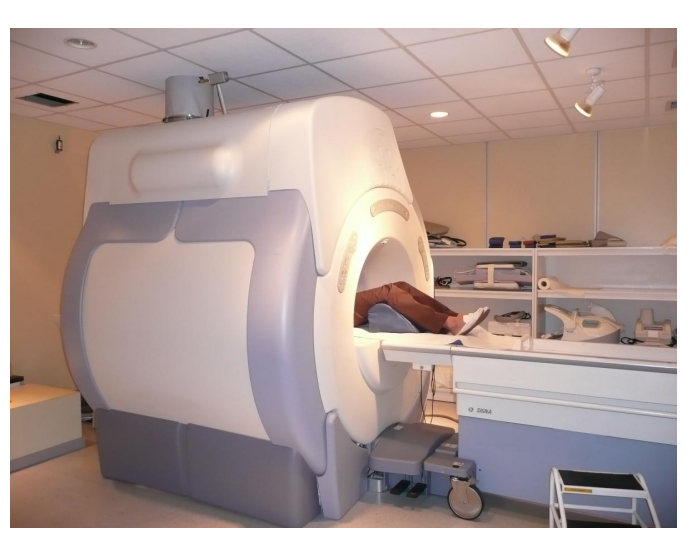

(b) Appareil d'IRM, le patient est directement plongé dans le « tunnel » constitué par le solénoïde.

FIGURE 8.18 – Solénoïdes.

Le calcul du champ dans un solénoïde aux spires jointives et infini sera fait en TD.

Pour un solénoïde de longueur infinie, constitué de *n* spires par unité de longueur, parcouru par un courant d'intensité *I*, d'axe  $\vec{e}_z$ :

$$
\overrightarrow{B_{\text{intérieur}}} = \mu_0 nI \cdot \overrightarrow{e_z}
$$
\n(8.70)  
\n
$$
\overrightarrow{B_{\text{extérieur}}} = \overrightarrow{0}
$$
\n(8.71)

Ces relations sont à savoir et à savoir redémontrer. Cela est fait en TD, la méthode est la suivante :

- 1. Déterminer (à l'aide de la relation de Biot et Savart) le champ magnétique créé par un boucle unique circulaire sur son axe parcourue par un courant (dipôle) (exercice 11).
- 2. Sommer (avec une intégrale) le champ sur *N* boucles (spires) accolées pour obtenir le champ magnétique sur l'axe de ce solénoïde de longueur finie (exercice 12).
- 3. Extrapoler ensuite pour obtenir le champ magnétique sur l'axe d'un solénoïde de longueur infinie (exercice 12).
- 4. Avec le théorème d'Ampère obtienir le champ magnétique généré par un solénoïde de longueur infinie en tout point de l'espace en utilisant le résultat précédent sur son axe.

<sup>1.</sup> Pour en savoir plus sur l'IRM, voir l'article de blog : [http://lasciencepourtous.cafe-sciences.org/](http://lasciencepourtous.cafe-sciences.org/articles/de-la-rmn-a-lirm/) [articles/de-la-rmn-a-lirm/](http://lasciencepourtous.cafe-sciences.org/articles/de-la-rmn-a-lirm/) ainsi que la vidéo sur le projet Iseult : [http://www.cea.fr/multimedia/Pages/](http://www.cea.fr/multimedia/Pages/videos/activites-du-cea/projet-labo-installation/presentation-iseult.aspx) [videos/activites-du-cea/projet-labo-installation/presentation-iseult.aspx](http://www.cea.fr/multimedia/Pages/videos/activites-du-cea/projet-labo-installation/presentation-iseult.aspx).

# **8.7.3 Dipôle magnétique**

Un dipôle magnétique est une boucle de courant (une spire parcourue par un courant *I*) de petites dimensions.

Si on regarde sur l'axe de la boucle circulaire précédente, en un point *M* loin de la boucle tel que  $z \gg R$  (*R* étant le rayon de la boucle), on a (figure 8.19) :

$$
\overrightarrow{B}_{\rm{axe}}(z)\simeq \frac{\mu_0 I}{2}\frac{R^2}{z^3}\overrightarrow{e_z}
$$

Ce que l'on peut écrire selon :

$$
\overrightarrow{B}_{\rm{axe}}(z) \simeq \frac{\mu_0}{2\pi} \frac{\mathcal{M}}{z^3} \overrightarrow{e_z}
$$

où on introduit  $\mathcal{M} = I \cdot S$ , le *moment dipolaire magnétique* de la boucle, avec  $S = \pi R^2$ . Plus généralement :

$$
\vec{\mathcal{M}} = I \cdot \vec{S} \tag{8.72}
$$

où  $\overrightarrow{\mathcal{M}}$  s'exprime en A·m<sup>2</sup>.

<sup>B</sup> Le sens du courant *I fixe* celui du vecteur surface −→*<sup>S</sup>* !

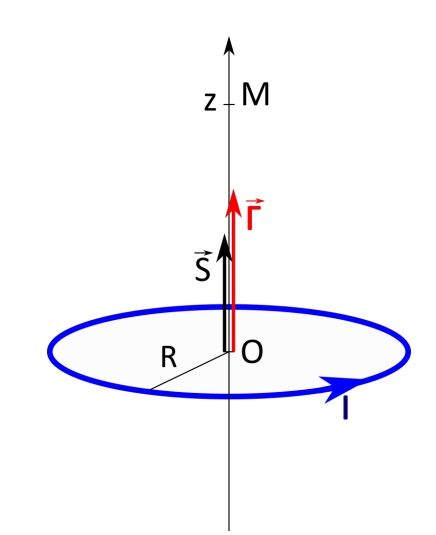

FIGURE 8.19 – Schéma du dipôle magnétique avec son moment dipolaire.

On définit :

- → un dipôle *actif* qui crée un champ  $\overrightarrow{B}$  autour de lui;
- → un dipôle *passif* qui se trouve dans un champ  $\overrightarrow{B}$  extérieur : dans ce cas, en général, on ne tient pas compte du champ créé par le dipôle lui-même;
- → un dipôle *rigide* qui est un dipôle de moment dipolaire || M || = cte, ce qui revient à considérer un circuit *indéformable*.

Remarques :

- → Toute distribution de courant de taille fini va créer un champ magnétique de type dipolaire quand on regarde de suffisamment loin.
- ➙ Une boucle de courant circulaire a un moment dipolaire dirigé selon l'axe de la boucle, le sens du courant donne son orientation (règle de la main droite) (voir figure 8.19).
- → Pour un aimant droit permanent, le moment dipolaire est dirigé selon les « pôles » de l'aimant.

# **8.7.4 Lignes de champ du dipôle**

Le champ magnétique le « plus simple » ressemble au champ  $\vec{E}$  créé par un dipôle électrique (deux charges opposées) et non à celui créé par une charge. C'est d'ailleurs par analogie de la forme des lignes de champ (voir figure 8.20) avec le dipôle électrostatique (ou électrique) que l'on appelle la boucle de courant un « dipôle » magnétique.

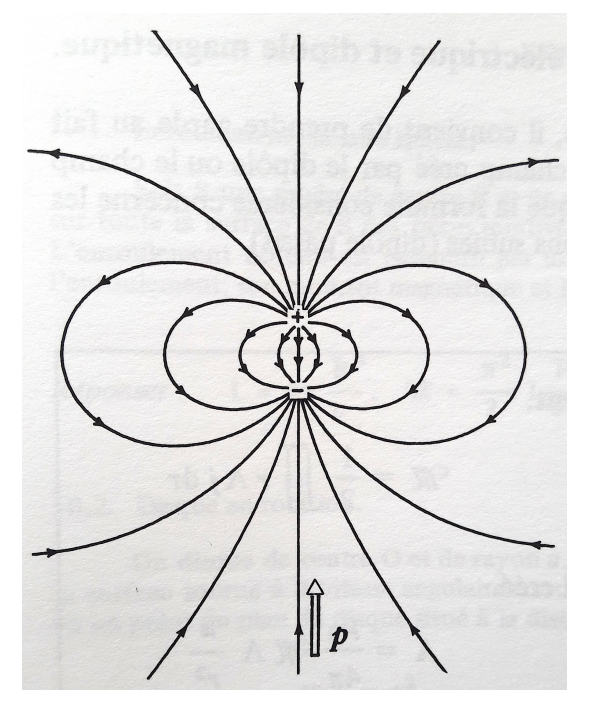

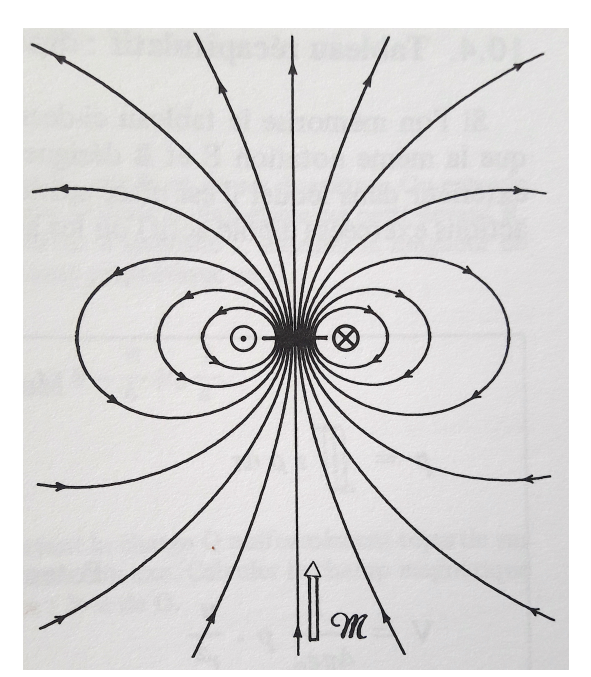

(a) Lignes de champ d'un dipôle électrostatique constitué de deux charges + et -.

(b) Lignes de champ du dipôle magnétique constitué d'une boucle de courant.

FIGURE 8.20 – Comparaison entre les lignes de champ d'un dipôle électrostatique et celles d'un dipôle magnétique. Il y a une petite erreur sur l'un de ces schémas tirés d'un ouvrage de cours. Laquelle ?

# **8.7.5 Énergie potentielle d'interaction avec un champ extérieur**

Pour un dipôle magnétique *rigide*, il existe une énergie potentielle d'interaction entre ce dipôle et un champ magnétique extérieur −→*<sup>B</sup>* ext *stationnaire* :

$$
E_p = -\overrightarrow{\mathcal{M}} \cdot \overrightarrow{B}_{ext} \tag{8.73}
$$

Cette énergie est minimale lorsque le moment magnétique est aligné sur le champ magnétique (équilibre stable). Voir TD3, exercice 19.

# **8.7.6 Action d'un champ** *B* **extérieur sur un dipôle passif**

**Si**  $\overrightarrow{B}_{ext}$  **est uniforme**, la résultante des forces de Laplace s'appliquant sur le dipôle est nulle :

$$
\vec{F}_{\text{Laplace}} = \oint I \vec{d\ell} \wedge \vec{B}_{\text{ext}} = I \left( \oint \vec{d\ell} \right) \wedge \vec{B}_{\text{ext}} = \vec{0} \tag{8.74}
$$

Le moment des forces en un point *O* quelconque est donné par :

$$
\vec{\Gamma}_O = \oint_{\text{circuit}} \overrightarrow{OP} \wedge \overrightarrow{dF}_{\text{Laplace}} = \overrightarrow{\mathcal{M}} \wedge \overrightarrow{B}_{\text{ext}}
$$
(8.75)

(nous verrons une démonstration de cette relation dans un cas simple en TD).

Donc le dipôle (passif) va voir son axe (son moment dipolaire) s'aligner avec le champ magnétique (par exemple, les particules de limaille de fer ou l'aiguille de la boussole).

**Si**  $\overrightarrow{B}$  **ext est stationnaire mais non uniforme** (ie  $B(x, y, z)$ ), la force de Laplace subie par le dipôle est :

$$
\vec{F}_{\text{Laplace}}^{\text{dipôle}} = -\overrightarrow{\text{grad}} E_p = \overrightarrow{\text{grad}} \left( \overrightarrow{\mathcal{M}} \cdot \overrightarrow{B}_{\text{ext}} \right) \tag{8.76}
$$

Par exemple, la composante sur *x* sera :  $F_x = \overrightarrow{\mathcal{M}} \cdot \frac{\partial \overrightarrow{B}_{ext}}{\partial x}$ *∂x*

Donc le dipôle est attiré vers les régions de champ intense : la limaille de fer ne se contente pas de s'aligner avec le champ, elle se déplace vers là où il est le plus fort.

# **8.8 Le potentiel vecteur**

#### **8.8.1 Introduction mathématique : le rotationnel**

Tout comme la divergence, le rotationnel est un outil mathématique indispensable en physique. Comme son nom le suggère, le rotationnel donne une mesure de la « rotation » d'un champ vectoriel : il contient de l'information non seulement sur *l'axe* de rotation et aussi sur l'*amplitude* de la rotation. On peut donc deviner que le rotationnel d'un champ vectoriel sera un vecteur (dont la direction est celle de l'axe de rotation).

#### **Définition**

Le rotationnel de  $\vec{a}$ , noté  $\vec{rot}(\vec{a})$  est *un vecteur*. La composante de  $\text{rot}(\vec{a})$  dans la direction du vecteur unitaire  $\vec{e}_n$  est définie par :

$$
\vec{e_n} \cdot \vec{rot}(\vec{a}) = \lim_{A \to 0} \left[ \frac{1}{A} \oint_C \vec{a} \cdot d\vec{\ell} \right]
$$
 (8.77)

 $\overrightarrow{on}$ .

- **→** *C* est un contour orienté quelconque.
- → *A* est l'aire de la surface qui s'appuie sur le contour *C* (en fait, la définition ne dépend pas du choix de la surface).
- $\rightarrow$   $\vec{e}_n$  est normal à la surface A et orienté du côté d'où l'on voit le chemin C orienté dans le sens anti-horaire (de façon équivalente,  $\vec{n}$  est orienté par la règle de la main droite).

Donc  $\vec{e}_n \cdot \overrightarrow{\text{rot}}(\vec{a})$  correspond à une circulation par unité de surface.

#### **Le rotationnel en coordonnées cartésiennes**

Pour trouver ( $\overrightarrow{rot}(\vec{a})$ )<sub>x</sub>, la composante de  $\overrightarrow{rot}(\vec{a})$  dans la direction  $\overrightarrow{e_x}$ , il suffit de poser  $\overrightarrow{e_n} = \overrightarrow{e_x}$  dans (8.77) et considérer *C* comme un contour rectangulaire dans le plan orthogonal à  $\vec{e}_x$  c'est-à-dire le plan (*y*, *z*). Le contour *C* a pour côtés *d y* et *d z*, où ces quantités sont supposées infiniment petites. Donc :

 $A = d\gamma dz$ 

et il y a 4 contributions à la circulation *c* :

1. le long du bas du contour :  $d\vec{\ell} = \vec{e}_v dy$ , donc

$$
\vec{a} \cdot d\vec{\ell} = (\vec{a} \cdot \vec{e}_y) dy = a_{y(bas)} dy.
$$

2. le long du haut :  $d\vec{\ell} = -\vec{e}_y dy$ , donc

$$
\vec{a} \cdot d\vec{\ell} = -(\vec{a} \cdot \vec{e}_y)dy = -a_{y(haut)}dy.
$$

3. le long du côté gauche :  $d\vec{\ell} = -\vec{e}_z dz$ , donc

$$
\vec{a} \cdot d\vec{\ell} = -(\vec{a} \cdot \vec{e}_z) dz = -a_{z(gauche)} dz.
$$

4. le long du côté droit :  $d\vec{\ell} = \vec{e}_z dz$ , donc

$$
\vec{a} \cdot d\vec{\ell} = (\vec{a} \cdot \vec{e}_z) dz = a_{z(droite)} dz.
$$

En prenant la somme, on a :

$$
\oint_C \vec{a} \cdot d\vec{\ell} = -\left(a_{y(haut)} - a_{y(bas)}\right)dy + \left(a_{z(droit)} - a_{z(gauche)}\right)dz
$$
\n(8.78)

$$
= -\left(\frac{\partial a_y}{\partial z}dz\right)dy + \left(\frac{\partial a_z}{\partial y}dy\right)dz\tag{8.79}
$$

$$
= \left(\frac{\partial a_z}{\partial y} - \frac{\partial a_y}{\partial z}\right) dy dz \tag{8.80}
$$

Donc de (8.77) avec  $A = dy dz$  on trouve :

$$
(\overrightarrow{\text{rot}}(\vec{a}))_x = \lim_{A \to 0} \frac{1}{A} \left( \frac{\partial a_z}{\partial y} - \frac{\partial a_y}{\partial z} \right) A \tag{8.81}
$$

et donc :

$$
(\overrightarrow{\text{rot}}(\vec{a}))_x = \left(\frac{\partial a_z}{\partial y} - \frac{\partial a_y}{\partial z}\right)
$$
 (8.82)

De même on a :

$$
(\overrightarrow{\text{rot}}(\vec{a}))_y = \left(\frac{\partial a_x}{\partial z} - \frac{\partial a_z}{\partial x}\right)
$$
(8.83)

et :

$$
(\overrightarrow{\text{rot}}(\vec{a}))_z = \left(\frac{\partial a_y}{\partial x} - \frac{\partial a_x}{\partial y}\right)
$$
\n(8.84)

On peut donc identifier :

$$
\overrightarrow{\text{rot}}(\vec{a}) = \left(\frac{\partial a_z}{\partial y} - \frac{\partial a_y}{\partial z}\right)\overrightarrow{e_x} + \left(\frac{\partial a_x}{\partial z} - \frac{\partial a_z}{\partial x}\right)\overrightarrow{e_y} + \left(\frac{\partial a_y}{\partial x} - \frac{\partial a_x}{\partial y}\right)\overrightarrow{e_z}
$$
(8.85)

Les composantes du rotationnel dans les autres systèmes de coordonnées sont données dans l'annexe B.

#### **8.8.2 Introduction physique**

Le potentiel vecteur est un champ vectoriel généralement désigné par  $\overrightarrow{A}(M)$  qui est le pendant pour le champ magnétostatique du champ scalaire potentiel électrostatique*V* (*M*) vis-à-vis du champ  $\acute{e}$ lectrostatique  $\acute{E}(M)$ .

Toutefois  $\overrightarrow{A}(M)$  n'a pas une signification énergétique immédiate comme  $V(M)$  ( $E_p = q \cdot V$ ). Son interprétation physique est moins évidente. Son intérêt résulte dans un intermédiaire « commode » pour le calcul de champs magnétostatiques de distributions de courants connues. Ainsi que dans l'étude des champs électriques non permanents (voir plus loin, le chapitre sur l'induction).

#### **8.8.3 Définition du potentiel vecteur**

La divergence d'un rotationnel est nulle, et réciproquement : on montre que si un champ *B* est à divergence nulle, on peut trouver au moins un champ *A* dont il est le rotationnel.

Or le champ magnétique est un champ à divergence nulle : div $\vec{B} = 0$ , donc il existe au moins un champ vectoriel  $\vec{A}$  tel que :

$$
\overrightarrow{B} = \overrightarrow{\text{rot }A} \tag{8.86}
$$

 $\overrightarrow{A}$  est appelé *potentiel vecteur* du champ  $\overrightarrow{B}$ .  $\overrightarrow{A}$  s'exprime en T·m.

#### **8.8.4 Flux magnétique**

Le flux magnétique Φ est le flux du vecteur champ magnétique  $\overrightarrow{B}$  à travers une surface *S*. On peut l'exprimer en fonction du potentiel vecteur *A*, selon :

$$
\Phi = \iint_{S} \vec{B} \cdot \vec{dS} = \iint_{S} \overrightarrow{\text{rot }A} \cdot \overrightarrow{dS}
$$
 (8.87)

$$
= \oint_C \overrightarrow{A} \cdot \overrightarrow{d\ell} \tag{8.88}
$$

d'après le théorème de Stokes; *S* est une surface ouverte, et *C* est le contour qui s'appuie sur cette surface.

Le flux magnétique s'exprime en weber (Wb) = flux d'un champ de 1 T à travers 1 m<sup>2</sup> : 1 Wb =  $1 T \cdot m^2$ .

Le caractère conservatif du flux magnétique Φ fait qu'il ne dépend pas de la forme de la surface *S*, seulement du contour *C* sur lequel elle s'appuie (voir section 7.8.3).

#### **8.8.5 Le potentiel vecteur est défini à une « constante près »**

Comme le rotationnel d'un gradient est nul, on peut ajouter à un potentiel vecteur donné le gradient de n'importe quel champ scalaire *ϕ*. Si <del>τοt  $\vec{A} = \vec{B}$ </del>, on peut définir  $\vec{A}_1 = \vec{A} + \text{grad} φ$ , ce qui donne :

$$
\overrightarrow{rot A_1} = \overrightarrow{rot(A + \text{grad}\,\varphi)} = \overrightarrow{B} + \overrightarrow{rot}(\overrightarrow{grad}\,\varphi) = \overrightarrow{B} + \overrightarrow{0} = \overrightarrow{B}
$$
(8.89)

Le choix de la fonction φ permet de définir complétement  $\overrightarrow{A}$ ; on l'appelle « choix de jauge ». Notons  $\overrightarrow{B}$  est invariant par changement de jauge. Cette propriété permet de choisir le potentiel vecteur que  $\overrightarrow{B}$  est invariant par changement de jauge. Cette propriété permet de choisir le potentiel vecteur le plus adapté au problème, c'est-à-dire celui qui simplifie au mieux les calculs.

En magnétostatique, il est commode de choisir un potentiel vecteur qui vérifie en plus :

$$
\overrightarrow{\text{div}\,A} = 0 \tag{8.90}
$$

Il s'agit de la « jauge de Coulomb. » Ce choix ne définit néanmoins pas  $\overrightarrow{A}$  de manière unique.

#### **8.8.6 Équation locale du potentiel vecteur**

À partir de l'équation de Maxwell-Ampère :

$$
\overrightarrow{rot} \overrightarrow{B} = \mu_0 \overrightarrow{j} \tag{8.91}
$$

en remplaçant *B* par rot *A*, cela donne :

$$
\overrightarrow{\text{rot}}(\overrightarrow{A}) = \mu_0 \overrightarrow{f}
$$
 (8.92)

Or on a (annexe B) :

$$
\overrightarrow{\text{rot}(\text{rot }A)} = \overrightarrow{\text{grad}}(\text{div }\overrightarrow{A}) - \Delta \overrightarrow{A}
$$
 (8.93)

C'est une façon de définir l'opérateur « laplacien vetoriel » ∆ −→*A* .

En coordonnées cartésiennes, ∆ −→*<sup>A</sup>* s'écrit :

$$
\Delta \overrightarrow{A} = \Delta A_x \overrightarrow{e_x} + \Delta A_y \overrightarrow{e_y} + \Delta A_z \overrightarrow{e_z}
$$
 (8.94)

où <sup>∆</sup>*A<sup>x</sup>* est le laplacien (scalaire) de la composante *<sup>A</sup><sup>x</sup>* sur *<sup>x</sup>* de −→*<sup>A</sup>* :

$$
\Delta A_x = \text{div}(\overrightarrow{\text{grad}}(A_x)) = \frac{\partial^2 A_x}{\partial x^2} + \frac{\partial^2 A_x}{\partial y^2} + \frac{\partial^2 A_x}{\partial z^2}
$$
(8.95)

Donc, on a, avec (8.92) :

$$
\overrightarrow{\text{grad}}(\text{div}\,\overrightarrow{A}) - \Delta \overrightarrow{A} = \mu_0 \overrightarrow{J}
$$
 (8.96)

Si on choisit la jauge de Coulomb, soit div $\overrightarrow{A}$  = 0, alors on obtient :

$$
\Delta \vec{A} = -\mu_0 \vec{j} \tag{8.97}
$$

(équation vectorielle équivalente à trois équations scalaires)

Chacune des équations scalaires est de même structure que l'équation de Poisson pour le potentiel électrostatique (scalaire) *V* créé par une distribution volumique de charges *ρ* :

$$
\Delta V = \text{div}(\overrightarrow{\text{grad}} V) = -\text{div}\overrightarrow{E} \quad \text{soit}: \ \ \Delta V = -\frac{\rho}{\varepsilon_0}
$$
 (8.98)

### **8.8.7 Expression du potentiel vecteur**

L'équation de Poisson électrostatique sur le potentiel scalaire *V* : ∆*V* (*M*) = − *ρ*(*M*)  $\frac{\epsilon^{1/2}}{\epsilon_0}$  a pour solution :

$$
V(M) = \frac{1}{4\pi\epsilon_0} \iiint \frac{\rho(P)d\tau_P}{PM}
$$
\n(8.99)

où *ρ*(*P*) est la densité volumique de charges au point *P*, en C·m−<sup>3</sup> .

Donc l'équation sur la composante  $A_x$  sur *x* du potentiel vecteur  $\vec{A}$  : ∆ $A_x(M) = -\mu_0 i_x(M)$  a pour solution :

$$
A_x(M) = \frac{\mu_0}{4\pi} \iiint \frac{j_x(P)d\tau_P}{PM}
$$
\n(8.100)

de même pour  $A<sub>y</sub>$  et  $A<sub>z</sub>$ .

Donc, finalement (en jauge de Coulomb) on a :

$$
\overrightarrow{A}(M) = \frac{\mu_0}{4\pi} \iiint_V \overrightarrow{\frac{J}{PM}} d\tau \quad \text{et} \quad \overrightarrow{A}(M) = \frac{\mu_0}{4\pi} \oint_C \frac{I \cdot \overrightarrow{d\ell}}{PM}
$$
\n(8.101)

où  $\overrightarrow{J}(P)$  est la densité volumique de courant au point *P*, en A·m<sup>−2</sup>.

# **8.9 Énergie magnétostatique**

Considérons une distribution de courants, créant un champ magnétique  $\vec{B}(M)$  au point *M*. La densité d'énergie magnétique en *M* est :

$$
u_B = \frac{B^2}{2\mu_0} \tag{8.102}
$$

L'énergie magnétique totale de la distribution de courants est :

$$
U_B = \iiint_{\text{espace}} \frac{B^2}{2\mu_0} d\tau
$$
 (8.103)

où l'intégrale porte sur tout l'espace.

On montrera (section 10.4, p. 169) que l'on peut également l'écrire :

$$
U_B = \frac{1}{2} \iiint_{\text{espace}} \vec{j} \cdot \vec{A} d\tau \quad \text{car} \quad \vec{rot} \, \vec{B} = \mu_0 \vec{j} \tag{8.104}
$$

où l'intégrale porte sur le volume du conducteur où se trouve la densité de courant  $\overrightarrow{j}$ .
# **Chapitre 9**

# **Induction**

# **9.1 Mise en évidence expérimentale de l'induction**

Après les expériences d'Ørsted, Biot, Savart dans les années 1820, la tentation devint grande d'essayer de savoir si l'inverse était possible : un champ magnétique peut-il créer un courant électrique ?

#### **9.1.1 Michael Faraday (1791-1867), physicien britannique**

En 1821, Faraday (figure 9.1a) reproduit et modifie les expériences de Ørsted ce qui le mène sur la mise au point du moteur électrique, rotation d'un conducteur parcouru par un courant dans un champ magnétique sous l'effet d'une force de Laplace.

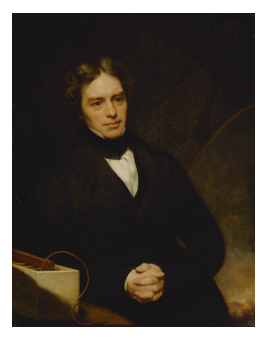

(a) Michael Faraday par Thomas Phillips huile sur toile, 1841- 1842, National Portrait Gallery, Londres.

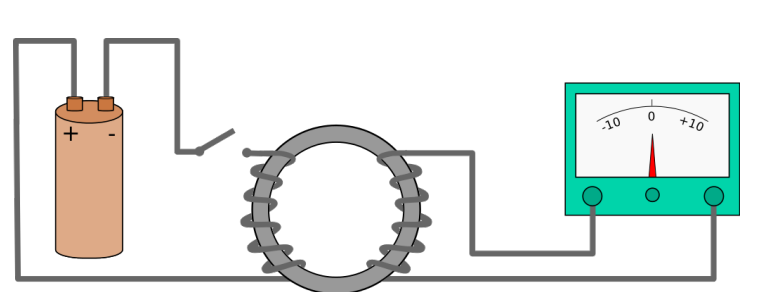

(b) Schéma du circuit avec lequel Faraday découvrit l'induction.

FIGURE 9.1 – Faraday et son circuit.

En 1831, il découvre<sup>1</sup> que l'on peut « induire » un courant dans un conducteur en ouvrant et fermant un circuit voisin (figure 9.1b). Il finit par comprendre comment fonctionne l'induction (qu'il nomme ainsi) dans un ouvrage publié en 1852 : « *Quand un fil se meut directement à travers des lignes de force... la quantité d'électricité passant dans le circuit est proportionnelle au nombre de lignes coupées*. »

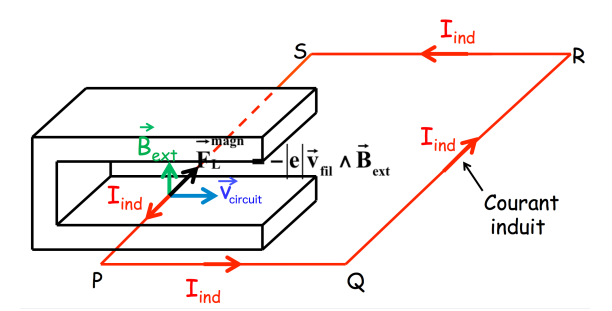

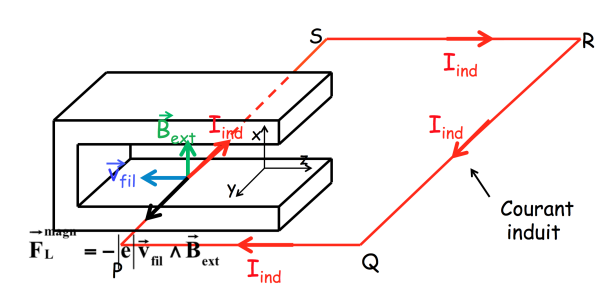

(a) Partie d'un circuit que l'on déplace (vers la droite) dans un champ magnétique extérieur.

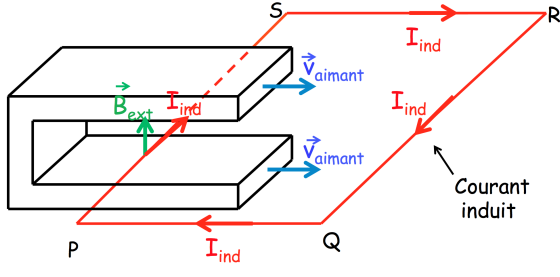

(b) Partie d'un circuit que l'on déplace (vers la gauche) dans un champ magnétique extérieur.

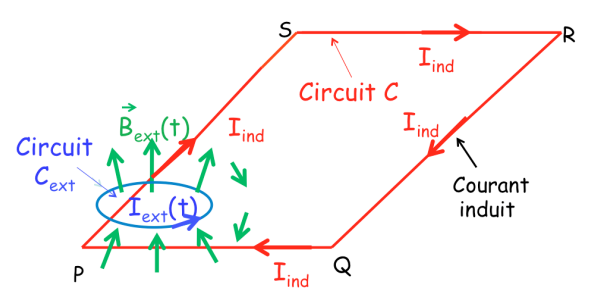

(c) Aimant que l'on déplace devant une partie d'un circuit immobile.

(d) Circuit immobile dans un champ magnétique variable dans le temps.

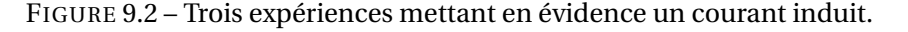

#### **9.1.2 Trois expériences**

#### **Expérience 1**

On déplace une partie d'un circuit dans un champ magnétique extérieur (figure 9.2). L'entrefer d'un aimant en U fournit le champ extérieur. On fait bouger vers la droite un circuit fermé se trouvant en partie dans l'entrefer.

Le déplacement du circuit (fermé) vers la droite engendre un courant induit *I*<sub>ind</sub> dans ce circuit, dans le sens PQRSP (figure 9.2a).

Le déplacement du circuit (fermé) vers la gauche engendre un courant induit *I*<sub>ind</sub> dans ce circuit, dans le sens (inverse) PSRQP (figure 9.2b).

Remarque : un déplacement vertical du circuit n'engendre aucun courant; un déplacement selon l'axe « *y* » non plus...

#### **Expérience 2**

On déplace un aimant devant une partie d'un circuit immobile (figure 9.2c). Le déplacement de l'aimant vers la droite engendre le même courant induit *I*<sub>ind</sub> que le déplacement du fil vers la gauche : c'est ce que montre l'expérience et dicte le « bon sens » : dans les deux cas, on « enfonce le cadre dans l'entrefer. »

#### **Expérience 3**

Un circuit électrique C<sub>ext</sub> immobile crée un champ magnétique variable  $\vec{B}_{ext}$  dans le temps en étant alimenté par un courant alternatif  $I_{ext}(t)$ ; le circuit *C* est plongé dans ce champ magnétique variable (figure 9.2d). On observe l'apparition d'un courant induit *I*<sub>ind</sub> dans le circuit *C*.

Si le courant à l'origine du champ magnétique *B* ext est maintenu constant, aucun courant induit n'apparaît dans le circuit *C*.

<sup>1.</sup> Voir le documentaire : [https://www.youtube.com/watch?time\\_continue=869&v=4l6mMnKW70s](https://www.youtube.com/watch?time_continue=869&v=4l6mMnKW70s).

#### **Circuit ouvert**

Dans le cas où le circuit filiforme est ouvert (par exemple dans l'expérience 1), un courant ne peut y être induit, en revanche une différence de potentiel (tension) entre les extrémités du circuit est observée.

#### **9.1.3 Pour résumer...**

On constate donc expérimentalement qu'un courant électrique (courant induit) apparaît dans un circuit conducteur dans trois types de cas :

- 1. soit lorsqu'on déplace le circuit dans le champ magnétique  $\overrightarrow{B}_{ext}$ ;
- 2. soit lorsque ce circuit est fixe mais que c'est la source de champ magnétique  $\vec{B}_{ext}$  (aimant...) que l'on déplace;
- 3. soit lorsque le circuit et la source du champ magnétique  $\vec{B}_{ext}$  sont tous deux fixes mais que le champ magnétique  $\overrightarrow{B}_{ext}(t)$  créé par la source (circuit inducteur) varie au cours du temps (en faisant varier le courant *I*<sub>ext</sub>(*t*) qui y circule au cours du temps.)

Dans tous les cas, pour que se produise un phénomène d'induction il faut que quelque chose *varie au cours du temps* : soit la position du circuit (ou de la source), soit le champ magnétique auquel est soumis le circuit.

Mais ça ne suffit pas!

#### **9.1.4 A** Petite subtilité!

Dans les deux premiers cas, il faut que seulement une partie du circuit « bouge » dans <sup>∂</sup><sub>ext</sub> (ou  $\vec{B}_{ext}$  ne soit pas uniforme); ou bien que  $\vec{B}_{ext}$  « bouge » sur seulement une partie du circuit...

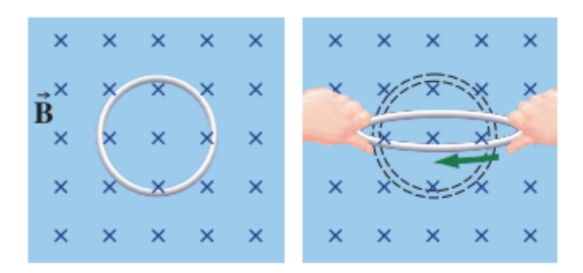

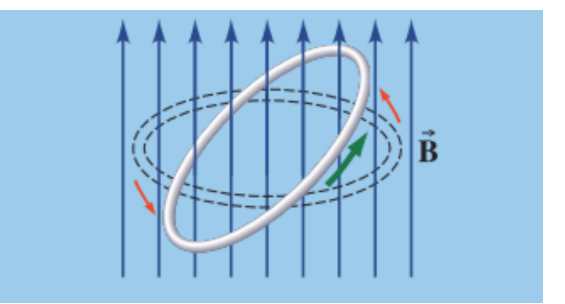

(a) Le plan de la boucle est perpendiculaire aux lignes de champ. On observe un courant induit lorsque l'aire de la boucle varie.

(b) Un courant induit apparaît lorsqu'une boucle tourne dans un champ extérieur.

FIGURE 9.3 – Variation de surface ou d'orientation par rapport au champ.

Si le circuit est plongé dans un champ magnétique  $\vec{B}_{ext}$  *uniforme*, pour observer un courant induit, il faut :

- → que la surface du circuit soit variable, voir la figure 9.3a.
- $\rightarrow$  ou bien que l'orientation du circuit soit variable, voir la figure 9.3b.

Si un circuit se déplace dans un champ magnétique uniforme sans variation de sa surface exposée au champ ou de son orientation par rapport au champ, aucun courant n'est induit (figures 9.4).

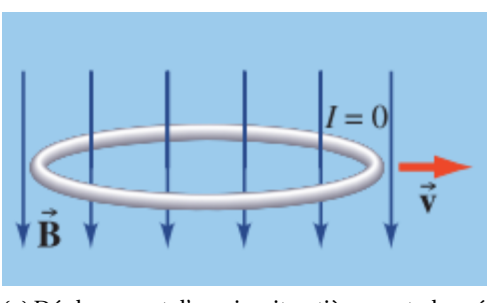

(a) Déplacement d'un circuit entièrement plongé dans un champ magnétique extérieur perpendiculairement au champ.

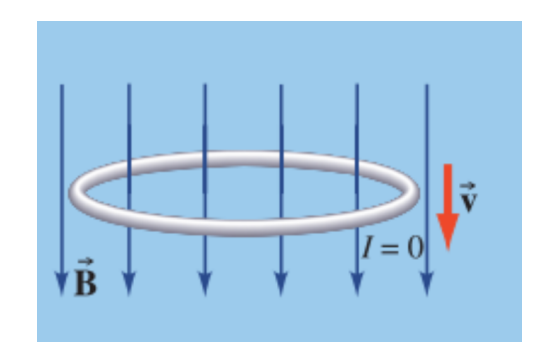

(b) Déplacement d'un circuit entièrement plongé dans un champ magnétique extérieur parallèlement au champ.

FIGURE 9.4 – Déplacement d'un circuit sans variation de sa surface ou de son orientation par rapport au champ, alors il n'y a pas de courant induit.

#### **9.1.5 Deux types d'induction**

- → Induction de Lorentz : le circuit peut se déplacer ou se déformer en présence d'un champ magnétique extérieur permanent (cas de l'expérience 1).
- → Induction de Neumann : le circuit est immobile dans un champ magnétique variable (cas des expériences 2 et 3).

#### **9.2 Induction de Lorentz : expérience 1**

Dans la première expérience (figures 9.2a et 9.2b), le courant induit, c'est-à-dire la mise en mouvement des électrons de conduction, s'explique par la partie magnétique de la force de Lorentz exercée sur eux (il n'y a pas de champ électrique extérieur donc pas de partie « électrique » *q<sub>e</sub>* È ) :

$$
\overrightarrow{F}_B = q_e \overrightarrow{v_{\text{circuit}}} \wedge \overrightarrow{B}_{\text{ext}}
$$
\n(9.1)

où :

- ➙ *<sup>q</sup><sup>e</sup>* = −*<sup>e</sup>* est la charge d'un électron;
- →  $\overrightarrow{v_{\text{circuit}}}$  est la vitesse de déplacement du circuit;
- → *B* <sub>ext</sub> est le champ magnétique extérieur, c'est-à-dire celui qui règne dans l'entrefer de l'aimant.

On met le fil en mouvement, ce qui signifie que l'on met en mouvement, en bloc avec lui, tous les électrons de conduction qu'il contient. Puisqu'ils ont une vitesse, ces électrons peuvent subir une force magnétique de Lorentz, ce qui les fera dériver le long du fil.

Pour qu'un courant circule dans le circuit, il faut que globalement (sur l'ensemble du circuit) ces forces entraînent plus les électrons de conduction dans un sens que dans l'autre.

Mathématiquement, cela revient à calculer la circulation de la force de Lorentz magnétique  $F_B$ <sup>*F*</sup> tout autour du circuit *C* (fermé), qui est égale au travail  $W_{1}$  el à fournir (en joules) pour qu'un électron fasse le tour du circuit, soit :

$$
W_{1 \text{ el}} = \oint_C \overrightarrow{F_B} \cdot \overrightarrow{d\ell} = \oint_C q_e \left( \overrightarrow{v_{\text{circuit}}}(\overrightarrow{r}) \wedge \overrightarrow{B}_{\text{ext}}(\overrightarrow{r}) \right) \cdot \overrightarrow{dr}
$$

Cette grandeur, intéressante, dépend de la nature des porteurs de charge (ici les électrons de conduction), et on aimerait avoir une grandeur indépendante de la charge. Pour cela, on divise la

force par la charge *q<sup>e</sup>* et on introduit :

le champ électronoteur 
$$
\overrightarrow{E_m} = \overrightarrow{F_B} = \overrightarrow{v_{\text{circuit}}} \wedge \overrightarrow{B}_{\text{ext}}
$$
 en V·m<sup>-1</sup> (9.2)

ainsi que sa circulation le long du circuit *C* :

« la force électronotive » 
$$
e_{f\acute{e}m} = \oint_C \overrightarrow{E_m} \cdot \overrightarrow{d\ell} = \oint_C \left(\overrightarrow{v_{circuit}} \wedge \overrightarrow{B}_{ext}\right) \cdot \overrightarrow{d\ell} \quad
$$
 en V (9.3)

B malgré son nom, *la force électromotrice* (fém) n'est pas homogène à une force, c'est la circulation du champ électromoteur (en V·m−<sup>1</sup> ), donc elle est homogène à une *différence de potentiel* (en V).

C'est aussi un « travail par unité de charge » puisque :  $e_{\text{fém}} = \frac{W_1}{a}$  $\frac{1}{q_e}$ .

Pour souligner l'importance que la force électromotrice soit la circulation le long de la totalité du circuit (fermé), remarquons que si l'on *translate* un circuit rigide entièrement situé dans un champ extérieur *uniforme*, la fém s'écrit alors :

$$
e_{\text{fem}} = \left(\overrightarrow{v_{\text{circuit}}} \wedge \overrightarrow{B}_{\text{ext}}\right) \cdot \oint_C \overrightarrow{d\ell} = \left(\overrightarrow{v_{\text{circuit}}} \wedge \overrightarrow{B}_{\text{ext}}\right) \cdot \overrightarrow{0} = 0 \tag{9.4}
$$

la fém est alors nulle, ce qui corrobore la constatation expérimentale.

#### **9.2.1 Exemple pour l'expérience 1**

Calculons la force électromotrice (fém) pour le circuit que l'on translate dans l'entrefer d'un aimant en U (expérience 1, figure 9.5).

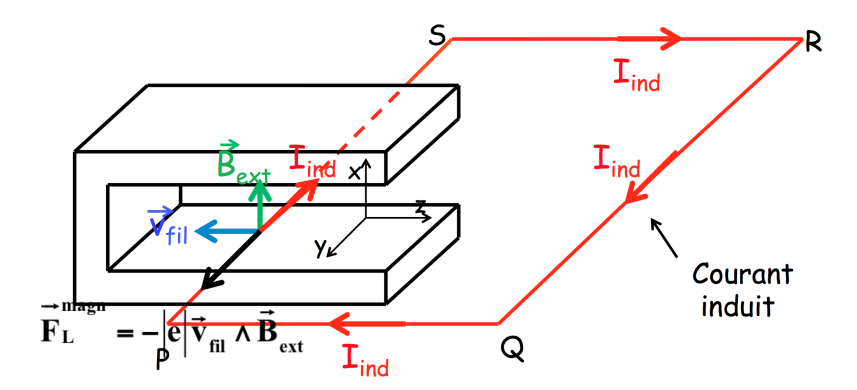

FIGURE 9.5 – Schéma du circuit que l'on déplace dans l'entrefer.

Le système { aimant - circuit } est analysé ici dans le référentiel de l'aimant. Le circuit se déplace par rapport à l'aimant à la vitesse  $\overrightarrow{v_{\text{circuit/a}}}.$ 

On calcule la fém (dans le référentiel de l'aimant) par la circulation sur une longueur *`* (∼ la largeur de l'entrefer) du champ électromoteur  $\overline{E_m} = \overline{v_{\text{circuit}}} \wedge \overline{B_{\text{ext}}}$ .

On choisit arbitrairement de calculer la circulation dans le sens PQRSP (voir figure 9.5); le système

de coordonnées cartésiennes est indiqué sur la figure 9.5. On a :

$$
e_{\text{fem}}^{\text{PQRSP}}(t) = \oint_{\text{PQRSP}} \left( \overrightarrow{v_{\text{circuit/a}}} \wedge \overrightarrow{B_{\text{ext}}} \right) \cdot \overrightarrow{dr}
$$
  
\n
$$
= \int_{y_0}^{y_0+\ell} \left[ (-v_{\text{circuit/a}} \overrightarrow{e_z}) \wedge (B_{\text{ext}} \overrightarrow{e_x}) \right] \cdot (dy \overrightarrow{e_y})
$$
  
\n
$$
= \int_{y_0}^{y_0+\ell} -v_{\text{circuit/a}} B_{\text{ext}} \left[ (\overrightarrow{e_z} \wedge \overrightarrow{e_x}) \cdot \overrightarrow{e_y} \right] \cdot dy
$$
  
\n
$$
= \int_{y_0}^{y_0+\ell} -v_{\text{circuit/a}} B_{\text{ext}} \cdot dy = -v_{\text{circuit/a}} B_{\text{ext}} \int_{y_0}^{y_0+\ell} dy
$$
(9.5)

Et donc :

$$
e_{\text{fém}}^{\text{PQRSP}}(t) = -v_{\text{circuit/a}} \cdot B_{\text{ext}} \cdot \ell \tag{9.6}
$$

On constate que  $e_{\rm f\acute{e}m}^{\rm PQRSP}(t) < 0$  : cela signifie que le courant induit  $I_{\rm ind}$  circule non pas dans le sens choisit arbitrairement mais dans le sens opposé<sup>2</sup> à savoir, ici, PSRQP.

*Remarque* : si ce circuit est petit et entièrement situé dans l'entrefer de l'aimant, on a  $e_{fem} = 0$ . nemarque : si ce circuit est peut et entièrement situe dans i entièrer de l'annant, on a e<sub>fém</sub> = 0.<br>Dans ce cas, pour avoir une e<sub>fém</sub> non nulle, il faudrait que le champ électromoteur  $\overrightarrow{v_{\text{circuit}}} \wedge \overrightarrow{B_{\text{ext}}}$ dépende de  $\vec{r}$  :

→ *s*i  $\overrightarrow{B_{\text{ext}}}(\overrightarrow{r})$  : translation d'un circuit dans un champ magnétique non *uniforme* ;

→ si  $\overrightarrow{v_{\text{circuit}}}(\vec{r})$ : *rotation d'un circuit* dans un champ magnétique (uniforme ou pas).

#### **Expression du courant induit**

Si on suppose que le circuit a une résistance électrique *R*, alors le courant induit s'exprime comme :

$$
I_{\rm ind} = R \cdot |e_{\rm fem}(t)| \tag{9.7}
$$

d'après la loi d'Ohm.

## **9.2.2 Exemple d'une boucle rectangulaire en rotation dans un champ magnétique extérieur**

On considère le circuit rectangulaire schématisé sur la figure 9.6, en rotation uniforme autour de l'axe *Oz*, et plongé dans un champ magnétique extérieur, uniforme, dirigé selon l'axe *Ox*. Les différentes grandeurs et variables sont indiquées sur les figures 9.6.

Pour déterminer la force électromotrice, calculons la circulation du champ électromoteur dans le sens arbitraire BADCB :

$$
e_{\text{fem}}(t) = \oint_{\text{cadre}} \overrightarrow{E_m} \cdot \overrightarrow{d\ell} = \oint_{\text{cadre}} \left( \overrightarrow{v}(M) \wedge \overrightarrow{B_{\text{ext}}} \right) \cdot \overrightarrow{d\ell}
$$
(9.8)

où *M* est un point du cadre et ∂l est un vecteur petit déplacement sur le cadre, dirigé dans le sens de circulation arbitrairement choisi BADCB.

 $\overrightarrow{O}$  and a substant choist babbe.<br>Or, pour un solide en rotation autour d'un axe fixe, on a :  $\vec{v} (M) = \vec{\Omega} \wedge \vec{OM}$ , avec  $\vec{\Omega} = \Omega \vec{e_z}$ . On a  $\vec{v} = v \cdot \vec{n}$ , *v* étant la composante *algébrique* de la vitesse linéaire du cadre, dont la valeur et le signe

$$
e_{\text{fem}}^{\text{SP}}(t) = \int_{S}^{P} \overrightarrow{E_m} \cdot d\ell = \int_{S}^{P} - \overrightarrow{\text{grad}} \, V \cdot d\ell = -\int_{S}^{P} dV = -(V(P) - V(S))
$$

<sup>2.</sup> La force électromotrice entre S et P est donnée par :

or, puisque  $e_{\text{fém}}^{\text{SP}}(t) < 0$ , on a :  $V(P) - V(S) > 0$ , soit  $V(P) > V(S)$ . Le potentiel électrique au point P est supérieur au potentiel<br>au point S, donc le courant (induit) va de P vers S, car il « descend » les potentiels.

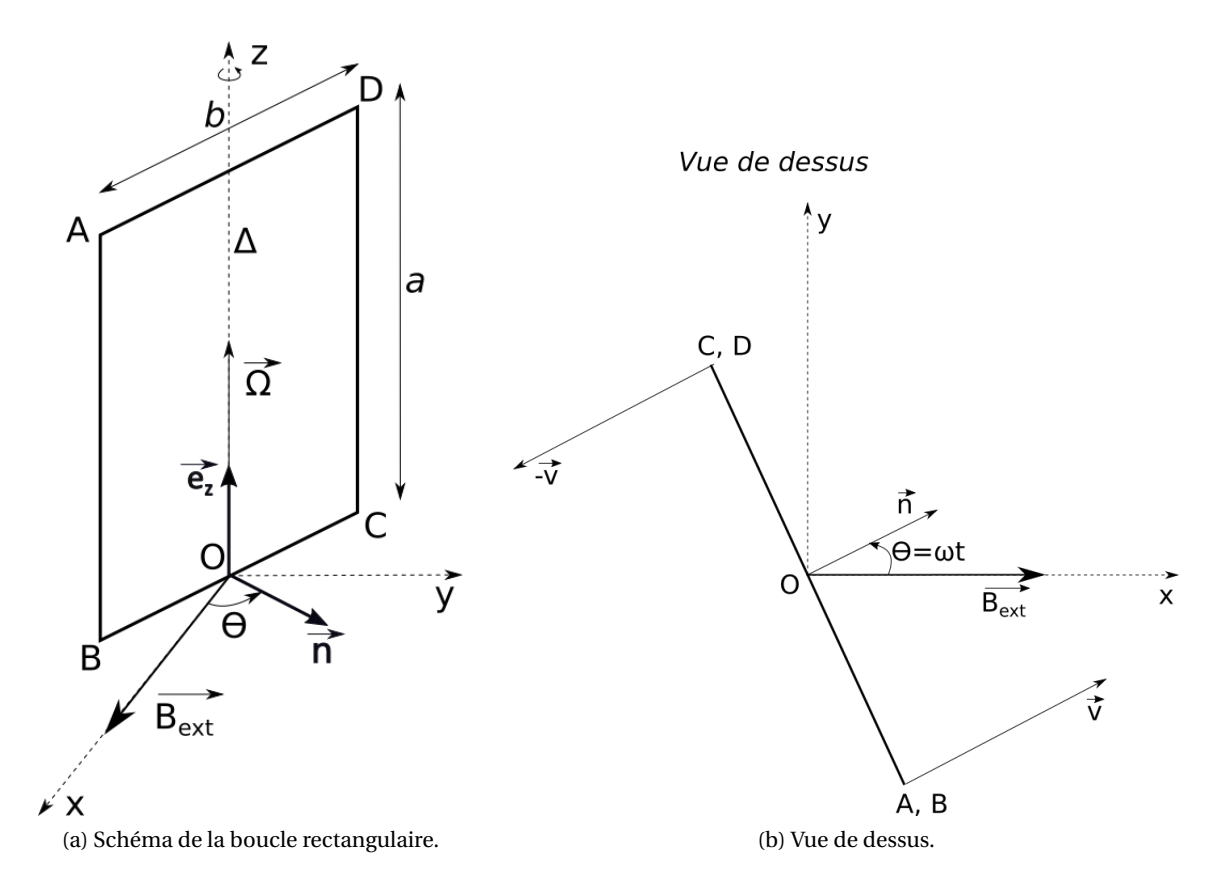

FIGURE 9.6 – Schéma de la boucle rectangulaire avec les différentes variables du problème.

dépendent de la position du point *M* sur le cadre. *vAB* est la vitesse (constante) de la branche *AB* du cadre tandis que  $v_{CD}$  est la vitesse (constante) de la branche *CD* du cadre, avec  $v_{CD} = -v_{AB}$ .

Donc :

$$
\overrightarrow{v} \wedge \overrightarrow{B_{\text{ext}}} = vB_{\text{ext}}(\overrightarrow{n} \wedge \overrightarrow{e_x}) = -vB_{\text{ext}}\sin\theta \overrightarrow{e_z}
$$
(9.9)

Ce qui donne :

$$
e_{\text{fem}}(t) = \int_{AB} -v_{AB}B_{\text{ext}}\sin\theta \overrightarrow{e_z} \cdot \overrightarrow{e_z} dz + \underbrace{\int_{DA} -v_{DA}B_{\text{ext}}\sin\theta \overrightarrow{e_z} \cdot d\overrightarrow{\ell}}_{=0 \text{ car } \overrightarrow{e_z} \perp d\overrightarrow{\ell}} \n+ \int_{CD} -v_{CD}B_{\text{ext}}\sin\theta \overrightarrow{e_z} \cdot (-\overrightarrow{e_z}dz) + \underbrace{\int_{BC} -v_{BC}B_{\text{ext}}\sin\theta \overrightarrow{e_z} \cdot d\overrightarrow{\ell}}_{=0 \text{ car } \overrightarrow{e_z} \perp d\overrightarrow{\ell}} \n= \int_{AB} -v_{AB}B_{\text{ext}}\sin\theta dz + \int_{CD} v_{CD}B_{\text{ext}}\sin\theta dz \n= -v_{AB}B_{\text{ext}}\sin\theta \left(\int_0^a dz + \int_0^a dz\right) \quad \text{car} \quad v_{CD} = -v_{AB} \n= -2v_{AB}aB_{\text{ext}}\sin\theta
$$
\n(9.10)

Soit :

$$
e_{\text{fem}}(t) = -\Omega ab B_{\text{ext}} \sin(\Omega t) \quad \text{car } v_{AB} = \Omega b/2 \quad \text{et } \theta = \Omega t \tag{9.11}
$$

On obtient ainsi un courant alternatif dans le cadre qui circule dans le sens BCDAB (car  $e_{f,em}(t) < 0$ pour 0 < *θ* < *π* et calculée pour le sens de circulation BADCB). C'est le principe de fonctionnement de l'alternateur.

# **9.3 Loi de Lenz (loi de modération)**

La loi de Lenz ou loi de modération stipule que :

Le sens du courant induit est toujours tel qu'il « modère » les causes qui lui ont donné naissance.

Dans le cas de *circuits déplacés dans un champ magnétique fixe*  $\overrightarrow{B_{ext}}$  : les courants induits créent des forces de Laplace qui « freinent » le mouvement.

#### **9.3.1 Exemple 1 : cadre en translation**

On considère un circuit rectangulaire translaté avec une partie plongée dans un champ magnétique (comme pour l'expérience 1), voir la figure 9.7.

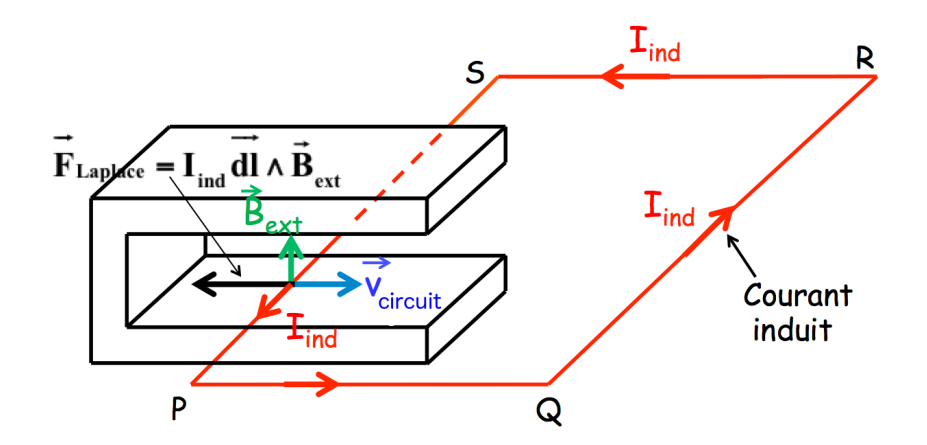

FIGURE 9.7 – Illustration de la loi de Lenz avec un cadre translaté dans un champ magnétique.

La force de Laplace,  $\vec{F}_{\text{Laplace}}$ , due au courant induit est de sens opposé à la vitesse  $\vec{v}_{\text{fil}}$  de déplacement du circuit : le sens du courant induit est tel qu'il *modère* ce qui l'a provoqué.

Cette force de Laplace n'est pas la même que la force  $\overrightarrow{F}_B$  (équation (9.2)) qui est à l'origine du courant induit. La force de Laplace dont il est question ici *découle* de l'existence de ce courant induit.

#### **9.3.2 Exemple 2 : cadre en rotation**

On reprend le circuit rectangulaire en rotation dans un champ magnétique étudié plus haut (§9.2.2). Les figures 9.8 reprennent la figure 9.6 sur lesquelles sont indiqués le courant induit (en vert) et les forces de Laplace qu'il génère sur chacun des côtés du rectangle (en rouge).

La résultante des forces de Laplace est nulle (si  $\overrightarrow{B_{ext}}$  est uniforme) :

$$
\vec{F}_{\text{Lapl}} = \oint_{\text{cadre}} = \vec{F}_{\text{Lapl}}^{\text{AB}} + \vec{F}_{\text{Lapl}}^{\text{BC}} + \vec{F}_{\text{Lapl}}^{\text{CD}} + \vec{F}_{\text{Lapl}}^{\text{DA}} = \vec{0}
$$
\n(9.12)

ce qui ne donne aucune information sur le côté « résistif » du courant induit.

En revanche, le moment des forces de Laplace résultant, par rapport à l'axe de rotation n'est pas nul. On montrera en TD qu'il s'oppose au moment cinétique, et donc s'oppose au mouvement de rotation...

Quelques rappels de mécanique pour ce faire :

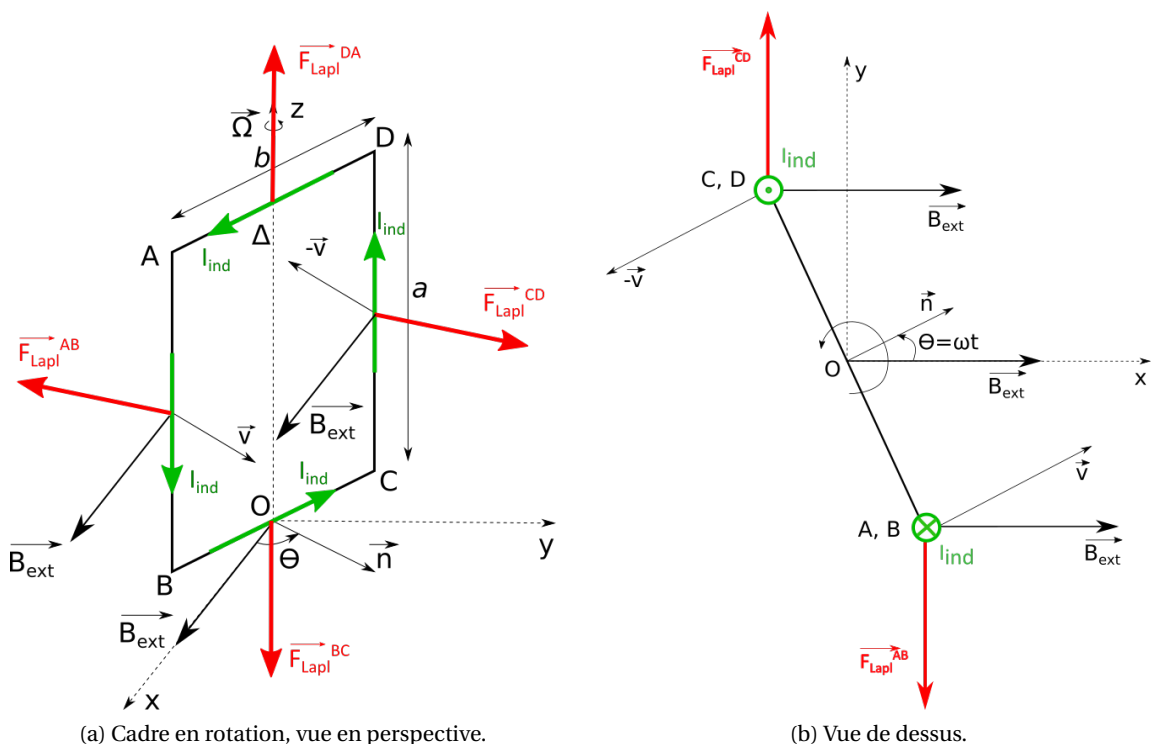

FIGURE 9.8 – Cadre en rotation avec le sens du courant induit (en vert) et les forces de Laplace sur chacun des côtés (en rouge).

→ Moment au point *O* d'une force  $\overrightarrow{F}$  appliquée au point *M* :

$$
\overrightarrow{\mathcal{M}_O}(\overrightarrow{F}) = \overrightarrow{OM} \wedge \overrightarrow{F}
$$
 (9.13)

→ Moment de la force  $\overrightarrow{F}$  par rapport à un axe  $\Delta$  :

$$
\mathcal{M}_{\Delta}(\vec{F}) = \overrightarrow{\mathcal{M}_{O}}(\vec{F}) \cdot \vec{e_{\Delta}} = (\overrightarrow{OM} \wedge \vec{F}) \cdot \vec{e_{\Delta}}
$$
\n(9.14)

où *O* est un point de l'axe ∆ et  $\vec{e_{\Delta}}$  un vecteur unitaire de cet axe.

→ Théorème du moment cinétique :

$$
\frac{dJ_{\Delta}}{dt} = \mathcal{M}_{\Delta}(\vec{F})\tag{9.15}
$$

où *J*<sup>∆</sup> est le moment cinétique du cadre. On a : *J*<sup>∆</sup> = *L*cadre ·*ω*, où *L*cadre est le moment d'inertie du cadre.

#### **9.3.3 Quelques remarques**

C'est en 1834 que le physicien allemand Heinrich Lenz énonça cette loi : « Un courant induit est toujours tel qu'il « modère » les causes qui lui ont donné naissance. »

Cela peut sembler « bizarre » mais en fait, c'est :

→ **Très général** : il existe diverses lois de modération dans le domaine de la physique et de la chimie (loi de Le Châtelier) qui disent toutes qu'un système déplacé réagit de façon à modérer ce déplacement.

Par exemple, la loi de Le Châtelier (1884) stipule : « *Lorsque les modifications extérieures apportées à un système physico-chimique en équilibre provoquent une évolution vers un nouvel état d'équilibre, l'évolution s'oppose aux perturbations qui l'ont engendrée et en modère l'effet.* » ou encore, dit autrement : « *un système thermodynamique en équilibre soumis à une perturbation (introduction d'un nouveau constituant, variation de la pression, variation de la température, etc) tend à s'opposer à cette perturbation, le déplacement de l'équilibre tendant à restituer les conditions initiales.* »

- → **Très heureux** : imaginons un « anti-univers » où ces lois seraient remplacées par des lois opposées qui diraient qu' « *un système déplacé réagit de façon à augmenter ce déplacement* »; les conséquences d'une « anti-loi de Lenz » seraient que si un souffle de vent venait déplacer un circuit initialement immobile dans un champ magnétique extérieur, le courant induit serait tel que les forces de Laplace le feraient se déplacer plus vite, ce qui augmenterait les courants induits, le faisant se déplacer encore plus vite! (et ce qui violerait, au passage, le principe de conservation de l'énergie).
- **→ Très pratique** : cela permet de prévoir le sens d'un courant induit sans faire un calcul de force électromotrice.

## **9.4 Induction de Neumann : expériences 2 et 3**

#### **9.4.1 Un paradoxe**

On revient sur l'expérience 2, où le circuit est immobile, c'est l'aimant en U qui se déplace avec le champ magnétique B<sub>ext</sub> (figure 9.9). Dans ce cas, on a :

- → dans le référentiel {*a*} de l'aimant on a :  $\vec{v}_{circuit/a} \neq \vec{0}$  et donc  $\vec{E_m} = \vec{v}_{circuit/a} \wedge \vec{B_{ext}} \neq \vec{0}$  mais,
- $\rightarrow$  dans le référentiel {*c*} du circuit où on a :  $\vec{v}_{\text{circuit/c}} = \vec{0}$ , et donc :  $\vec{v}_{\text{circuit/c}} \wedge \vec{B}_{\text{ext}} = \vec{0}$ , or on constate qu'il y a un courant induit, et donc que  $\overline{E}_m \neq 0$  : comment écrire  $\overline{E}_m$  dans ce cas?

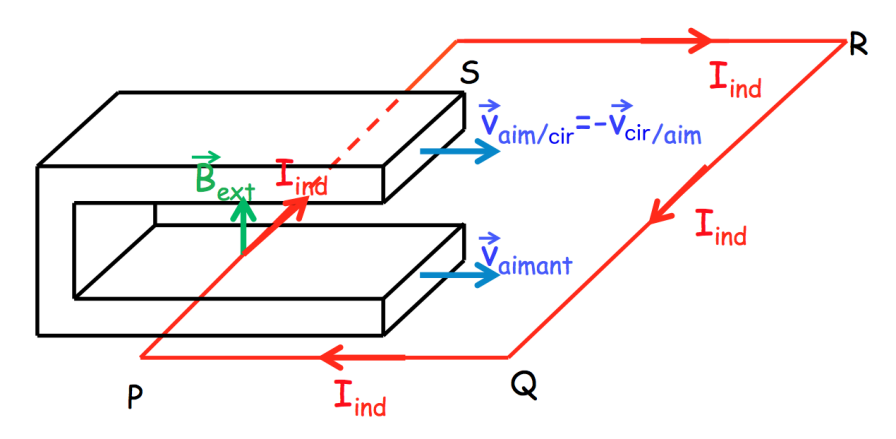

FIGURE 9.9 – Le circuit est immobile, l'aimant se déplace.

#### **9.4.2 Que vaut le champ électromoteur?**

Ce qui fait bouger les électrons, c'est une force électromagnétique, donc une force de Lorentz, à savoir :  $\overrightarrow{F}_{Lorentz} = q(\overrightarrow{E} + \overrightarrow{v} \wedge \overrightarrow{B}).$ 

Or, comme  $\overrightarrow{v}$  =  $\overrightarrow{0}$  (dans le référentiel lié au circuit), c'est nécessairement la partie « électrique »  $\dot{P}$  and  $\dot{P} = \dot{q}$  is the center of the automorphetic force :  $\vec{F}_{\text{Lorentz}} = q\vec{E}$  qui est responsable du courant induit. Et donc, comme précédemment, on a un champ électromoteur :

$$
\overrightarrow{E_m} = \frac{\overrightarrow{F}_{\text{Lorentz}}}{q} = ? \tag{9.16}
$$

et une force électromotrice :

$$
e_{\text{fém}} = \oint_C \overrightarrow{E_m} \cdot \overrightarrow{d\ell} \tag{9.17}
$$

Mais on sait, d'après le théorème de Stokes, que :

$$
\oint_C \overrightarrow{E_m} \cdot \overrightarrow{d\ell} = \iint_{SO} \overrightarrow{rot} \overrightarrow{E_m} \cdot \overrightarrow{dS}
$$
\n(9.18)

où *SO* est une surface quelconque s'appuyant sur le contour *C* et orientée selon le sens de la circulation sur *C*.

On se pose la question légitime de savoir ce qu'est : rot  $\overrightarrow{E_m}$  =?

#### **9.4.3 Équation de Maxwell-Faraday**

On introduit l'équation de Maxwell-Faraday :

$$
\overrightarrow{\text{rot }E}(\overrightarrow{r},t) = -\frac{\partial \overrightarrow{B}(\overrightarrow{r},t)}{\partial t}
$$
\n(9.19)

Cette équation traduit le fait que la variation du champ magnétique  $\vec{B}$  dans le temps induit un champ électrique E<sup>.</sup>

Les autres équations de Maxwell sont :

Equation de Maxwell-Gauss: div 
$$
\vec{E}(\vec{r}, t) = \frac{\rho(\vec{r}, t)}{\varepsilon_0}
$$
 (9.20)

Equation de Maxwell-Thomson : div 
$$
\vec{B}(\vec{r}, t) = 0
$$
 (9.21)

Equation de Maxwell-Ampère :  $\vec{p}(\vec{r}, t) = \mu_0 \vec{j}(\vec{r}, t) +$ ???

La dernière équation, de Maxwell-Ampère, est incomplète, il manque un terme  $\left(\mu_0 \varepsilon_0 \frac{\partial \overrightarrow{E}}{\partial x}\right)$ *∂t* ! . L'équation complète traduit le couplage avec le champ électrique, notamment que la variation temporelle du champ électrique crée un champ magnétique. Néanmoins, dans le cadre du formalisme de l'induction, cette partie de l'équation est négligeable, elle apparaîtra dans la mise en équation des ondes électromagnétiques (cf. L3).

Revenons à l'équation de Maxwell-Faraday (eq. (9.19)) : dans le cas particulier de l'électrostatique et de la magnétostatique (régimes stationnaires) où « rien » ne dépend du temps, cette équation se réduit à <sup>3</sup> :

$$
\overrightarrow{\text{rot }E} = \overrightarrow{0} \leftrightarrow \overrightarrow{E} = -\overrightarrow{\text{grad }V} \tag{9.23}
$$

 $car : \overrightarrow{\text{rot}}(\overrightarrow{\text{grad}} V) = \overrightarrow{0}.$ 

Dans le cas où le champ magnétique dépend du temps  $t$  (ce qui est le cas pour l'induction) :  $\overrightarrow{B}(t)$ , on a :

$$
\overrightarrow{\text{rot }E}(\overrightarrow{r},t) = -\frac{\partial(\overrightarrow{\text{rot }A}(\overrightarrow{r},t))}{\partial t} = \overrightarrow{\text{rot}}\left(-\frac{\partial\overrightarrow{A}(\overrightarrow{r},t)}{\partial t}\right)
$$
(9.24)

où *A* est le potentiel vecteur.

<sup>−−→&</sup>lt;br>3. Le signe « – » dans l'expression  $\overrightarrow{E} = -\overrightarrow{\text{grad}}V$  est fixé arbitrairement. On l'introduit pour qu'une position d'équilibre stable corresponde à un minimum de l'énergie potentielle électrostatique  $E_p = q \cdot V$  associée.

Ce qui donne :

$$
\overrightarrow{\text{rot}}\left(\overrightarrow{E} + \frac{\partial \overrightarrow{A}}{\partial t}\right) = \overrightarrow{0} \leftrightarrow \overrightarrow{E} + \frac{\partial \overrightarrow{A}}{\partial t} = -\overrightarrow{\text{grad}}V
$$
\n(9.25)

On en déduit une expression générale et complète du champ électrique  $\overrightarrow{E}(\overrightarrow{r},t)$  :

$$
\vec{E}(\vec{r},t) = -\operatorname{grad} V(\vec{r},t) - \frac{\partial \vec{A}}{\partial t}
$$
 (9.26)

où *V* est le potentiel (électrique) scalaire et  $\vec{A}$  le potentiel (magnétique) vecteur.

On a donc désormais une expression pour le rotationnel du champ électrique. Ainsi, la circulation de *E* sur un contour fermé s'écrit :

$$
\oint_C \vec{E} \cdot d\vec{\ell} = \iint_{SO} \vec{rot} \vec{E} \cdot d\vec{s} = \iint_{SO} \vec{rot} \left( -\frac{\vec{grad} V - \vec{\theta} \vec{A}}{\vec{\theta} t} \right) \cdot d\vec{s}
$$
\n
$$
= \iint_{SO} \left[ -\vec{rot} (\vec{grad} V) - \vec{rot} \left( \frac{\vec{\theta} \vec{A}}{\vec{\theta} t} \right) \right] \cdot d\vec{s}
$$
\n
$$
= \iint_{SO} \vec{rot} \left( -\frac{\vec{\theta} \vec{A}}{\vec{\theta} t} \right) \cdot d\vec{s}
$$
\n
$$
= \oint_C \left( -\frac{\vec{\theta} \vec{A}}{\vec{\theta} t} \right) \cdot d\vec{\ell}
$$
\n(9.27)

Donc seule la partie − *∂* −→*A*  $\frac{\partial \overrightarrow{A}}{\partial t}$  du champ  $\overrightarrow{E}$  contribue à cette circulation.

#### **9.4.4 Champ électromoteur**

On est toujours dans le cas des l'expériences 2 et 3, où le circuit est immobile et où c'est le champ magnétique extérieur  $\vec{B}_{ext}(t)$  qui varie au cours du temps... On vient de montrer que dans ce cas, le champ électromoteur s'écrit :

$$
\overrightarrow{E_m}(\overrightarrow{r}, t) = -\frac{\partial \overrightarrow{A}(\overrightarrow{r}, t)}{\partial t} \quad (\text{en } \mathbf{V} \cdot \mathbf{m}^{-1})
$$
\n(9.28)

La force électromotrice s'écrit alors :

$$
e_{\text{fem}}(t) = \oint_C \overrightarrow{E_m}(\overrightarrow{r}, t) \cdot \overrightarrow{dr} = \oint_C \left( -\frac{\partial \overrightarrow{A}(\overrightarrow{r}, t)}{\partial t} \right) \cdot \overrightarrow{dr} \quad \text{(en V)} \tag{9.29}
$$

Dans le référentiel où le circuit est immobile, la force électromotrice est la circulation le long du circuit de l'opposée de la dérivée par rapport au temps du potentiel vecteur  $\vec{A}$ .

## **9.5 Loi de Faraday**

Par le théorème de Stokes, on a :

$$
e_{\text{fem}}(t) = \oint_C \left( -\frac{\partial \overrightarrow{A}(\overrightarrow{r}, t)}{\partial t} \right) \cdot \overrightarrow{dr} = \iint_{SO} \overrightarrow{\text{rot}} \left( -\frac{\partial \overrightarrow{A}(\overrightarrow{r}, t)}{\partial t} \right) \cdot \overrightarrow{ds}
$$
(9.30)

Or, comme le circuit est immobile, on peut sortir la dérivée temporelle de l'intégrale (l'intégrale porte sur une surface ouverte s'appuyant sur le circuit *C* fermé, donc indépendante du temps) :

$$
e_{\text{fem}}(t) = \iint_{SO} \overrightarrow{\text{rot}} \left( -\frac{\partial \overrightarrow{A}(\overrightarrow{r}, t)}{\partial t} \right) \cdot \overrightarrow{dS} = -\frac{\partial}{\partial t} \left( \iint_{SO} \overrightarrow{\text{rot}} \overrightarrow{A} \cdot \overrightarrow{dS} \right)
$$
(9.31)

Et donc :

$$
e_{\text{fem}}(t) = -\frac{\partial}{\partial t} \left( \iint_{SO} \overrightarrow{B}(\overrightarrow{r}, t) \cdot \overrightarrow{dS} \right)
$$
(9.32)

Cela donne la loi de Faraday :

$$
e_{\text{fem}}(t) = -\frac{d\Phi_{\vec{B}}(t)}{dt} \tag{9.33}
$$

où on a introduit le **flux du champ magnétique** (= circulation du potentiel vecteur) à travers une **surface correctement orientée par rapport au sens de circulation sur le contour** *C***, sur lequel elle s'appuie** :

$$
\Phi_{\vec{B}}(t) = \iint_{SO} \vec{B}(\vec{r}, t) \cdot \vec{dS} = \oint_{C} \vec{A}(\vec{r}, t) \cdot \vec{dr}
$$
\n(9.34)

Le flux magnétique s'exprime en weber (Wb).

 $\overrightarrow{D}$  and  $\overrightarrow{D}$  and  $\overrightarrow{E}$  and  $\overrightarrow{E}$  and  $\overrightarrow{E}$  and  $\overrightarrow{E}$  and  $\overrightarrow{A}$  and  $\overrightarrow{A}$  and  $\overrightarrow{A}$  and  $\overrightarrow{A}$  and  $\overrightarrow{A}$  and  $\overrightarrow{A}$  and  $\overrightarrow{A}$  and  $\overrightarrow{A}$  and  $\overrightarrow{A}$  and  $\overrightarrow{A}$  and  $\overrightarrow{A}$  and *∂t* n'apparaît pas explicitement, mais cette *loi est très commode pour calculer rapidement les forces électromotrices d'induction*.

Remarque : la loi de Faraday est historiquement issue de l'expérience (voir section 9.1.1); elle exprime de manière quantitative l'observation : « *à chaque fois qu'il y a un courant induit, le nombre de lignes de champ qui traversent la surface délimitée par le circuit varie dans le temps.* »

#### **9.5.1 Loi de Faraday et circuit se déplaçant**

On peut également utiliser la loi de Faraday pour déterminer la fém sur un circuit qui se déplace dans un champ magnétique extérieur. Pour cela il faut calculer le flux du champ magnétique à travers la surface du circuit exposée au champ et balayée pendant le déplacement du circuit : on parle de « flux coupé ».

Pour cela, nous allons distinguer deux cas :

- 1. Soit la surface du circuit exposée au champ ne varie pas, dans le cas d'un circuit rigide plongé entièrement dans le champ; auquel cas, c'est le champ qui varie à travers cette surface.
- 2. Soit la surface du circuit exposée au champ varie, parce que seulement une partie du circuit est soumise au champ magnétique, ou bien parce que le contour du circuit varie.

#### **Si la surface ne change pas au cours du déplacement**

Considérons, par exemple, le cas de l'exercice 1 du TD4, où un cadre rigide se déplace à vitesse constante dans le champ magnétique non uniforme généré par un fil infini parcouru par un courant (figure 9.10).

Dans ce cas, le flux du champ balayé par le déplacement du circuit est simplement le flux du champ à travers la surface orientée *SO* du circuit :

$$
\Phi_B = \iint_{SO} \overrightarrow{B_{\text{ext}}} \cdot \overrightarrow{dS} \tag{9.35}
$$

et :

$$
e_{\text{fém}} = -\frac{d\Phi_B}{dt} = -\frac{d}{dt} \left( \iint_{SO} \overrightarrow{B_{\text{ext}}} \cdot \overrightarrow{dS} \right)
$$
(9.36)

 $L$ 'orientation arbitraire du vecteur surface  $\overrightarrow{dS}$  (par exemple dans le même sens que  $\overrightarrow{B_{\rm ext}}$ ) oriente de facto le circuit (également arbitrairement), d'après la règle de la main droite.

D'après la figure 9.10, on aura dans ce cas :

$$
\overrightarrow{dS} = dx \cdot dz \cdot \overrightarrow{e_y} = v \cdot dt \cdot dz \cdot \overrightarrow{e_y}
$$

Pour la suite du calcul, voir en TD.

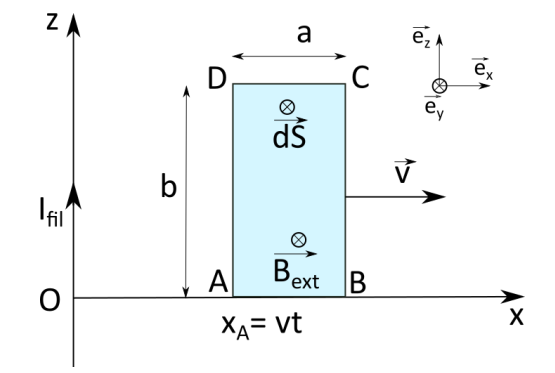

FIGURE 9.10 – Circuit rigide translaté dans un champ magnétique extérieur non uniforme (exercice 1 du TD4).

#### **Si la surface change au cours du déplacement**

Par contre, quand c'est la surface du circuit exposée au champ magnétique extérieur qui varie dans le temps, comme dans l'expérience 1 précédente où le circuit est translaté dans le champ magnétique extérieur de l'aimant (figure 9.11). Dans ce cas, la surface intérieure au circuit exposée au champ magnétique extérieur (généré par l'aimant), s'agrandit au cours du temps, c'est la surface représentée en bleu sur la figure 9.11b.

L'orientation de cette surface « exposée » au champ pendant l'intervalle de temps *d t* génère une ambiguité sur l'orientation du circuit puisque les deux côtés du rectangle bleu sont issu du même morceau du circuit. Mais en orientant la surface bleue arbitrairement, le côté *P S* à l'instant *t* (en trait plein) est orienté dans le sens opposé du côté *P S* à l'instant *t* + *d t* (en tiretés). Comment faire pour que l'orientation même arbitraire du circuit signifie quelque chose (elle donne, selon le signe de la force électromotrice, le sens du courant induit) ?

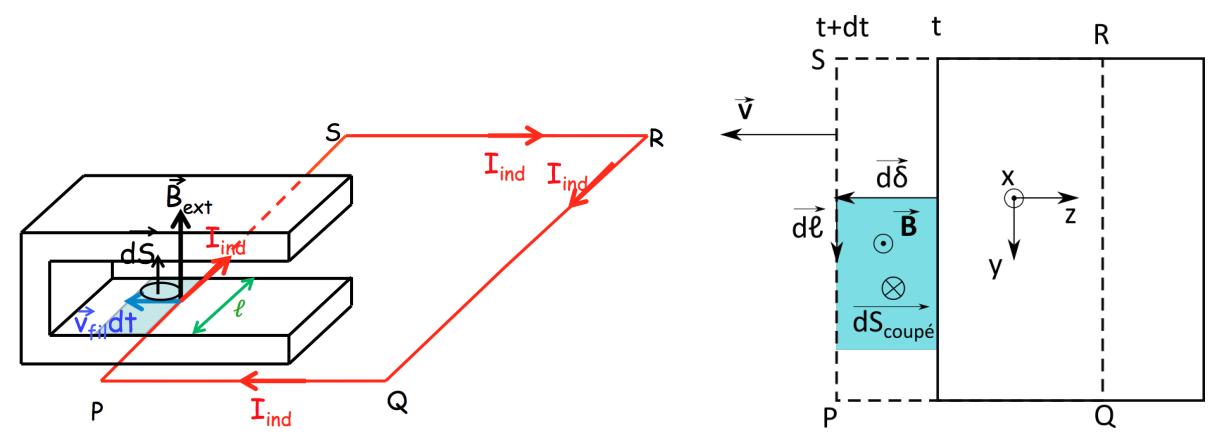

(a) 1re expérience du circuit translaté dans le champ extérieur d'un aimant.

(b) Vue de dessus, avec le vecteur de la surface balayée par le circuit.

FIGURE 9.11 – Circuit translaté dans un champ magnétique extérieur. La surface colorée est la surface balayée par le circuit pendant *d t*.

Pour lever cette ambiguité on introduit la notion de surface « balayée » ou « coupée » par le circuit, qui est seulement une surface dont on « oriente » les deux directions à l'aide de vecteurs :

$$
\overrightarrow{dS_{\text{coupée}}} = \overrightarrow{\text{déplacement} \land \text{circuit}} \tag{9.37}
$$

où le vecteur −−−−−−−−−−→ déplacement est un vecteur élémentaire dans le sens et la direction du déplacement du circuit et le vecteur circuit est un vecteur élémentaire sur le circuit, au sens choisi arbitrairement. Ce produit vectoriel fixe ainsi le sens du vecteur surface −−−−−−→ *dS*coupée.

 $\overrightarrow{\text{E}}$ n prenant les notations de la figure 9.11b, cela donne, avec déplacement =  $\overrightarrow{d\delta}$  et circuit =  $\overrightarrow{d\ell}$  :

$$
\overrightarrow{dS} = \overrightarrow{d\delta} \wedge \overrightarrow{d\ell}
$$

avec  $\overrightarrow{d\delta} = \overrightarrow{v} \cdot dt$  le vecteur « petit » déplacement du circuit à la vitesse  $\overrightarrow{v}$ ,  $\overrightarrow{d\ell}$  est le vecteur petit déplacement sur le circuit orienté dans un sens arbitraire. On a ainsi, avec le système de vecteurs unitaires de la figure 9.11b :

$$
\overrightarrow{d\delta} = \overrightarrow{v} \cdot dt = -vdt \cdot \overrightarrow{e_z}
$$
 (9.38)

et :

$$
\overrightarrow{d\ell} = d\ell \cdot \overrightarrow{e_y} \tag{9.39}
$$

On appelle « **flux coupé élémentaire** <sup>4</sup> » le « petit » flux du champ magnétique à travers le petit élément de surface balayé par le circuit :

$$
d^2 \Phi_B^{\text{coupé}} = \overrightarrow{B_{\text{ext}}} \cdot \overrightarrow{dS} = \overrightarrow{B_{\text{ext}}} \cdot \left(\overrightarrow{d\delta} \wedge \overrightarrow{d\ell}\right)
$$
(9.40)

et le « **flux coupé** » en intégrant sur toute la surface balayée par le circuit :

$$
\Phi_B^{\text{coupé}} = \iint_{SO} \overrightarrow{B_{\text{ext}}} \cdot (\overrightarrow{d\delta} \wedge \overrightarrow{d\ell}) \tag{9.41}
$$

Avec les relations (9.38) et (9.39), on obtient :

$$
\overrightarrow{dS} = \overrightarrow{d\delta} \wedge \overrightarrow{d\ell} = -\nu dt \cdot \overrightarrow{e_z} \wedge d\ell \cdot \overrightarrow{e_y} = -\nu dt d\ell (-\overrightarrow{e_x}) = \nu dt d\ell \overrightarrow{e_x}
$$
(9.42)

Donc :

$$
d\Phi_B^{\text{coup}\acute{e}} = dt \cdot \int_{y=0}^{\ell} B_{\text{ext}} \nu \, dy \tag{9.43}
$$

Donc :

$$
d\Phi_B^{\text{coup}\acute{e}} = B_{\text{ext}}\nu \cdot \ell \cdot dt \tag{9.44}
$$

d'où :

$$
e_{\text{fém}} = -\frac{d\Phi_B^{\text{coupé}}}{dt} = -B_{\text{ext}} \cdot v \cdot \ell \tag{9.45}
$$

Et comme  $e_{fem}$  < 0, cela signifie que le courant induit circule dans le sens opposé à celui choisi  $\overrightarrow{d\ell}$ .

#### **9.6 Retour sur la loi de Lenz**

Dans le cas des expériences 2 et 3, où le circuit est immobile et plongé dans un champ magnétique extérieur qui varie au cours du temps, on peut reformuler de façon plus précise la loi de Lenz (« *un courant induit est toujours tel qu'il "modère" les causes qui lui ont donné naissance* ») : *les courants induits créent un champ magnétique*  $\overrightarrow{B_{ind}}$  *qui vient "modérer" les variations de flux de*  $\overrightarrow{B_{ext}}$  *dans le circuit.*

Prenons l'exemple (toujours!) de l'aimant translaté sur le circuit (le fil s'enfonce dans l'entrefer), voir la figure 9.12.

$$
\Phi_{\overrightarrow{B}}(t) = B_{\text{ext}} \cdot \ell \cdot d(t)
$$

 $Φ<sub>B</sub><sup>−</sup>(*t*)$  croît quand *t* croît donc  $B<sub>ind</sub>(*t*)$  « modère » cette augmentation car il est de **sens opposé** à  $-\frac{B}{B_{\text{ext}}}$  dans les régions contribuant au flux Φ<sub>β</sub> (la région bleutée) : le champ  $\frac{B_{\text{ind}}}{B_{\text{ind}}}(t)$  est orthoradial par rapport au fil...

<sup>4.</sup> On note un petit élément d'une grandeur physique avec un *d* <sup>2</sup> quand il dépend du produit de deux petits éléments, comme ici, où  $d^2\Phi_{_{\bm R}}^{\rm coup\acute{e}}$ <del>c</del> cupé dépend des deux éléments de longueur *dδ* et *d*<sup>*l*</sup>.

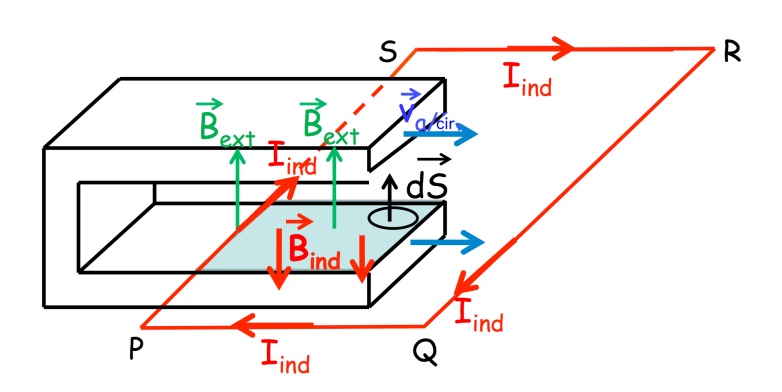

FIGURE 9.12 – Aimant translaté sur le circuit et champ magnétique induit créé par le courant induit dans le circuit.

# **9.7 Expression générale du champ électromoteur**

Dans le cas général (et compliqué) où le circuit se déplace à la vitesse  $\overrightarrow{v_{\rm cir}}$  dans un champ magnétique  $\overrightarrow{B}(t)$  dépendant du temps, on a :

$$
\overrightarrow{E_m}(\overrightarrow{r},t) = \overrightarrow{v_{\text{cir}}}(\overrightarrow{r},t) \wedge \overrightarrow{B}(\overrightarrow{r},t) - \frac{\partial \overrightarrow{A}(\overrightarrow{r},t)}{\partial t}
$$
\n(9.46)

et :

$$
e_{\text{fem}}(t) = \oint_{C(t)} \overrightarrow{E_m}(\overrightarrow{r}, t) \cdot \overrightarrow{dr}
$$
 (9.47)

mais ce cas est peu fréquent (il est souvent évitable par un choix astucieux de référentiel).

# **Chapitre 10**

# **Induction mutuelle (entre deux circuits)**

## **10.1 Deux circuits immobiles l'un par rapport à l'autre**

Soient deux circuits conducteurs *C*<sup>1</sup> et *C*<sup>2</sup> qui sont immobiles l'un par rapport à l'autre (figure 10.1). On se place dans le référentiel où *C*<sup>1</sup> et *C*<sup>2</sup> sont immobiles.

Le circuit *C*<sup>1</sup> est parcouru par un courant *I*1(*t*) qui varie au cours du temps *t* : il va donc créer un champ magnétique  $B_1(t)$  qui varie aussi au cours du temps.

Le circuit  $C_2$  est plongé dans le champ  $\overrightarrow{B_1}(t)$ . Comme ce champ varie au cours du temps, il va y avoir une fém d'induction *e*fém(*t*) dans *C*<sup>2</sup> et celui-ci va être parcouru par un courant induit *I*2(*t*).

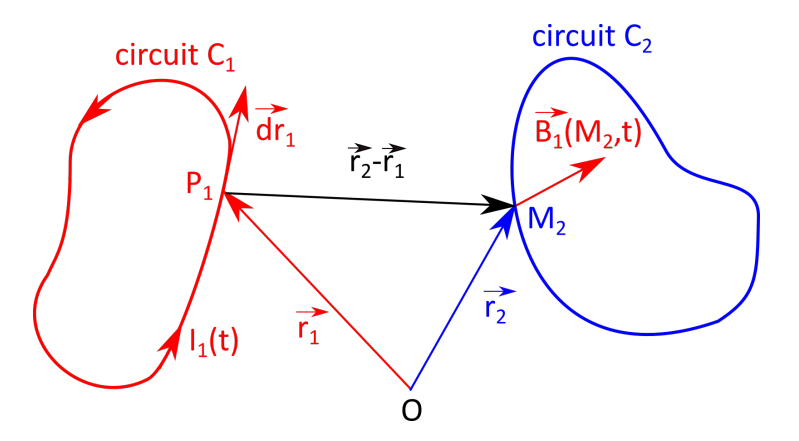

FIGURE 10.1 – Induction mutuelle entre deux circuits.

On va s'intéresser ici uniquement au circuit *C*<sup>2</sup> (on reviendra plus tard sur *C*1), et dans *C*2, à la fém  $e_{\text{fem}}^{1\rightarrow 2}(t)$  ainsi qu'au courant induit  $I_2^{\text{ind}}(t)$  dû aux variations dans le temps de  $I_1(t)$ .

#### **10.1.1 Force électromotrice d'induction dans**  $C_2$

Calculons la fém d'induction dans  $C_2$  due aux variations de  $I_1(t)$  dans  $C_1$ :

$$
e_{\text{fem}}^{1 \to 2}(t) = -\frac{d\Phi_{\overline{B_1}}^{C_2}}{dt}
$$
 (10.1)

où  $\Phi_{\overrightarrow{B_1}}^{C_2}$  est le flux du champ magnétique  $\overrightarrow{B_1}$  créé par  $C_1$  = flux à travers une surface ouverte (SO), correctement orientée par rapport au sens de circulation choisi dans *C*<sup>2</sup> :

$$
\Phi_{\overrightarrow{B_1}}^{C_2} = \iint_{SO_2} \overrightarrow{B_1}(\overrightarrow{r}, t) \cdot \overrightarrow{dS}
$$
\n(10.2)

#### **10.1.2 Approximation des Régimes Quasi-Stationnaires (ARQS)**

L'*Approximation des Régimes Quasi-Stationnaires* (ARQS) revient à négliger le temps de propagation des ondes électromagnétiques devant la période du signal : la taille du circuit est petite devant la longueur d'onde. C'est le cas si les variations temporelles étudiées sont suffisamment lentes (régimes lentement variables).

Dans ce cas, l'équation de Maxwell-Ampère se réduit à celle que nous avons utilisé jusque-là :

$$
\overrightarrow{\text{rot }B} = \mu_0 \overrightarrow{j} + \varepsilon_0 \mu_0 \frac{\partial \overrightarrow{E}}{\partial t} \simeq \mu_0 \overrightarrow{j}
$$
 (10.3)

*Conséquences* : les lois de la magnétostatique se généralisent aux cas des régimes lentement variables. La loi de Biot et Savart et le théorème d'Ampère sont ainsi encore valides.

On se place dans cette approximation pour étudier l'induction. En effet, si on considère la fréquence de *ν* = 50 Hz du courant « domestique, » la longueur d'onde correspondante est de  $\lambda = \frac{c}{\lambda}$ *ν*<br>
3 · 10<sup>5</sup> *c* 200 kg a visiting also away be such tailly *illumination Combat and notice* 

 $\frac{16}{50}$  = 6000 km, soit bien plus grande que la taille d'un circuit électrique. Ce n'est qu'à partir des hyperfréquences (*ν* ≥ 1 Ghz soit *λ* ≤ 30 cm), que les phénomènes de propagation à l'intérieur d'un circuit de taille métrique jouent un rôle important.

#### **10.1.3 Coefficient d'induction mutuelle**

Le champ magnétique  $\overline{B_1}(M_2,t)$  généré par le courant électrique circulant dans le circuit  $C_1$  est ainsi donné par la loi de Biot et Savart :

$$
\overrightarrow{B_1}(M_2, t) = \frac{\mu_0}{4\pi} \oint_{C_1} \frac{I_1(t)\overrightarrow{dl_1} \wedge \overrightarrow{P_1 M_2}}{(P_1 M_2)^3}
$$
(10.4)

où  $P_1$  est un point sur  $C_1$  et  $M_2$  est un point sur  $C_2$ .

Que l'on peut réécrire :

$$
\overrightarrow{B_1}(M_2, t) = \frac{\mu_0}{4\pi} \cdot I_1(t) \oint_{C_1} \frac{\overrightarrow{dl_1} \wedge \overrightarrow{P_1 M_2}}{(P_1 M_2)^3} = I_1(t) \cdot \left(\frac{\mu_0}{4\pi} \oint_{C_1} \frac{\overrightarrow{dl_1} \wedge \overrightarrow{P_1 M_2}}{(P_1 M_2)^3}\right) = I_1(t) \cdot \overrightarrow{K}_{1 \to 2}^{\text{mut}}
$$
(10.5)

Donc :

$$
\Phi_{\overrightarrow{B_1}}^{C_2} = \iint_{SO_2} \overrightarrow{B_1}(M_2, t) \cdot \overrightarrow{dS} = I_1(t) \cdot \iint_{SO_2} \overrightarrow{K}_{1 \to 2}^{\text{mut}} \cdot \overrightarrow{dS}
$$
\n(10.6)

On définit le coefficient d'induction mutuelle  $M_{C_1 \rightarrow C_2}$  de  $C_1$  sur  $C_2$ :

$$
\Phi_{\overline{B_1}}^{C_2} = M_{C_1 \to C_2} \cdot I_1(t) \tag{10.7}
$$

Remarques :

- $\rightarrow$  Ce coefficient  $M_{C_1\rightarrow C_2}$  ne dépend que des caractéristiques géométriques des circuits  $C_1$  et  $C_2$ (supposés indéformables) et de leur disposition relative (et notamment il ne dépend pas des courants électriques). Il ne dépend pas du temps.
- → Ce coefficient  $M_{C_1\rightarrow C_2}$  peut être positif ou négatif. Son signe, sans signification particulière, dépend du sens du courant dans *C*<sup>1</sup> et du sens (arbitraire) choisi pour calculer la force électromotrice dans *C*<sub>2</sub>.

D'après la loi de Faraday, on a :

$$
e_{f\acute{e}m^{1-2}}(t) = -\frac{d\Phi_{\overline{B}_1}^{C_2}}{dt} = -\frac{d\left(M_{C_1 \to C_2} \cdot I_1(t)\right)}{dt}
$$
(10.8)

soit :

$$
e_{f\acute{e}m^{1-2}}(t) = -\frac{d\Phi_{\vec{B}_1}^{C_2}}{dt} = -M_{C_1 \to C_2} \frac{dI_1}{dt}
$$
 (10.9)

Le coefficient d'induction mutuelle  $M_{C_1\to C_2}$ , défini initialement comme le rapport du flux de  $\overrightarrow{B_1}(t)$ sur  $I_1(t)$  :

$$
M_{C_1 \to C_2} = \frac{\Phi_{\overrightarrow{B_1}}^{C_2}(t)}{I_1(t)}
$$
(10.10)

peut aussi être considéré comme le rapport de  $e_{fem1→2}(t)$  sur la dérivée par rapport au temps de *I*<sub>1</sub>(*t*) :

$$
M_{C_1 \to C_2} = -\frac{e_{f\acute{e}m^{1 \to 2}}(t)}{dI_1(t)/dt}
$$
\n(10.11)

 $\rightarrow$  L'unité du coefficient d'induction mutuelle est le henry (H) : 1 H = 1 V · A<sup>-1</sup> · s.

Calculons ce coefficient d'induction mutuelle. Pour cela, il est plus simple de passer par les potentiels vecteurs :

$$
\Phi_{\overrightarrow{B_1}}^{C_2}(t) = \iint_{SO_2} \overrightarrow{B_1}(\overrightarrow{r_2}, t) \cdot \overrightarrow{dS_2} = \oint_{C_2} \overrightarrow{A_1}(\overrightarrow{r_2}, t) \cdot \overrightarrow{dr_2}
$$
\n(10.12)

dans la partie « magnétostatique » du cours (§8.8.7, p. 142), on a vu que :

$$
\vec{A}(M) = \frac{\mu_0}{4\pi} \oint \frac{I \overrightarrow{d\ell}}{PM} \quad \text{soit} \quad \vec{A}(M_2) = \frac{\mu_0}{4\pi} \oint_{C_1} \frac{I_1 \overrightarrow{dr_1}}{P_1 M_2} \tag{10.13}
$$

donc :

$$
\Phi_{\overrightarrow{B_1}}^{C_2}(t) = \oint_{C_2} \left( \frac{\mu_0}{4\pi} \oint_{C_1} \frac{I_1(t) \overrightarrow{dr_1}}{P_1 M_2} \right) \cdot \overrightarrow{dr_2} = \frac{\mu_0 I_1(t)}{4\pi} \oint_{C_2} \oint_{C_1} \frac{\overrightarrow{dr_1} \cdot \overrightarrow{dr_2}}{P_1 M_2}
$$
(10.14)

Donc :

$$
M_{C_1 \to C_2} = \frac{\mu_0}{4\pi} \oint_{C_2} \oint_{C_1} \frac{\overrightarrow{dr_1} \cdot \overrightarrow{dr_2}}{P_1 M_2}
$$
 (10.15)

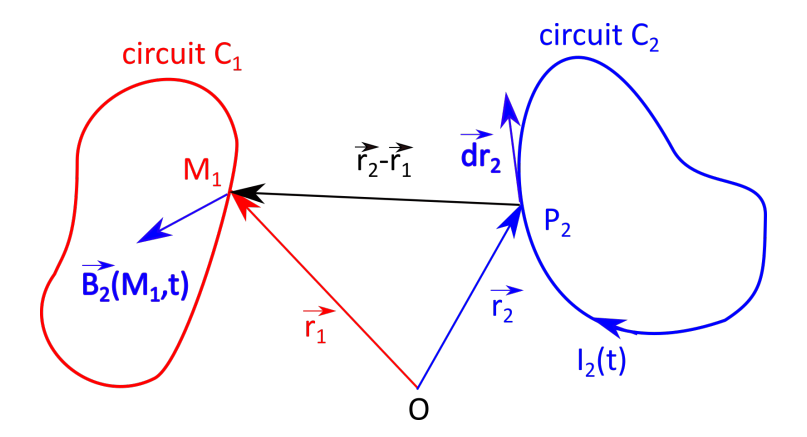

FIGURE 10.2 – Induction mutuelle entre deux circuits, de  $C_2$  sur  $C_1$ .

De la même façon, si on regarde le champ magnétique créé par le circuit  $C_2$  et dans lequel le circuit *C*<sup>1</sup> se trouve plongé (figure 10.2), on a le coefficient d'induction mutuelle de *C*<sup>2</sup> sur *C*<sup>1</sup> :

$$
M_{C_2 \to C_1} = \frac{\mu_0}{4\pi} \oint_{C_1} \oint_{C_2} \frac{\overrightarrow{dr_2} \cdot \overrightarrow{dr_1}}{P_2 M_1}
$$
 (10.16)

et comme  $P_1M_2 = |\overrightarrow{r_2} - \overrightarrow{r_1}| = P_2M_1$ , on en déduit que :

$$
M_{C_1 \to C_2} = M_{C_2 \to C_1}
$$
 (10.17)

Le coefficient d'induction de *C*<sup>1</sup> sur *C*<sup>2</sup> est égal au coefficient d'induction de *C*<sup>2</sup> sur *C*1. D'où le qualificatif de « mutuelle »!

#### **10.1.4 Exemple de coefficient d'induction : solénoïde entouré d'une boucle**

Calculons le coefficient d'induction mutuelle entre un solénoïde *infini S* et une boucle tordue *C* qui l'entoure (figure 10.3).

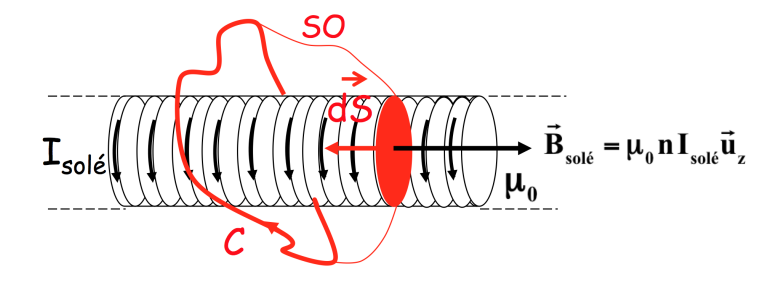

FIGURE 10.3 – Induction mutuelle entre un solénoïde infini et une boucle *C* qui l'entoure. Sur cette boucle s'appuie la surface ouverte *SO*.

Le champ magnétique créé par un solénoïde parcouru par un courant *I*solé(*t*) est uniforme à l'intérieur du solénoïde et vaut  $\overline{B}_{\text{sole}}$  =  $\mu_0 n I_{\text{sole}}(t) \overline{e}_z^2$  où *n* est le nombre de spires par unité de longueur et térieur du solénoïde et vaut  $\overline{B}_{\text{sole}} = \mu_0 n I_{\text{sole}}(t) \overline{e}_z^2$  où *n* est le nombre de  $\vec{e}_z$  est un vecteur unitaire sur l'axe du solénoïde (voir §8.7.2, p. 136); le champ  $\overline{B_{\rm{sol\'e}}}$  est nul à l'extérieur du solénoïde.

Il est facile de calculer le flux dans la boucle *C*, il suffit de considérer une surface ouverte *SO* qui s'appuie sur la boucle *C* entourant le solénoïde et dont une partie est une section du solénoïde (en rouge sur le schéma). La surface est orientée conformément à l'orientation (arbitraire) de *C*.

 $\overrightarrow{1}$ Ici on a :  $\overrightarrow{dS} = -dS \cdot \overrightarrow{e_z}$ . Donc :

$$
\Phi_{\vec{B}_{\text{sole}}}^{C} = (\mu_0 n I_{\text{sole}} \vec{e}_z) \cdot (\pi (r_{\text{sole}})^2 (-\vec{e}_z)) = -\mu_0 n \pi (r_{\text{sole}})^2 I_{\text{sole}}
$$
(10.18)

Soit :

$$
|M_{\text{sol}\acute{e}\rightarrow C}| = \frac{\left|\Phi_{\vec{B}_{\text{sol}\acute{e}}}^{C}\right|}{|I_{\text{sol}\acute{e}}|} = \mu_0 n \pi (r_{\text{sol}\acute{e}})^2
$$
(10.19)

Remarques :

- 1. Le calcul de *M*solé→*<sup>C</sup>* serait impossible sans ordinateur : il faut calculer le champ magnétique créé par la boucle *C*... Mais heureusement, on a vu que  $M_{\text{sol}\acute{e}\rightarrow C} = M_{C\rightarrow \text{sol}\acute{e}}$ !
- 2. En tout point *M* du circuit *C*, on a  $\overrightarrow{B}_{\text{sol\'e}}(M) = \overrightarrow{0}$  !!  $\lim_{\epsilon \to 0} \frac{\partial u}{\partial \epsilon}$  point *M* du cheuit C, on a bien :

$$
\Phi_{\vec{B}} = \iint_{SO} \vec{B} \cdot \vec{dS} = \oint \vec{A} \cdot \vec{dr} \neq 0
$$
 (10.20)

Donc il existe bien un courant induit dans *C* !!

# **10.2 Auto-induction**

On s'intéresse maintenant aux effets d'induction d'un circuit *C* sur lui-même, l'auto-induction.

Le circuit*C* est parcouru par un courant *I*(*t*) qui varie au cours du temps *t* : il crée donc un champ magnétique  $\vec{B}(t)$  variable qui va avoir un effet d'induction sur lui-même. On va avoir dans *C* une fém d'induction  $e_{f_{em}}(t)$  qui aura, comme toujours, un effet modérateur, en s'opposant au courant  $I(t)$  (on l'appelle parfois *force contre-électromotrice – fcém*).

Considérons une surface ouverte s'appuyant sur le circuit *C*, orientée dans le sens (conventionnel) choisi pour mesurer le courant *I*(*t*) (compté positivement s'il est dans ce sens, et négativement s'il est dans le sens opposé).

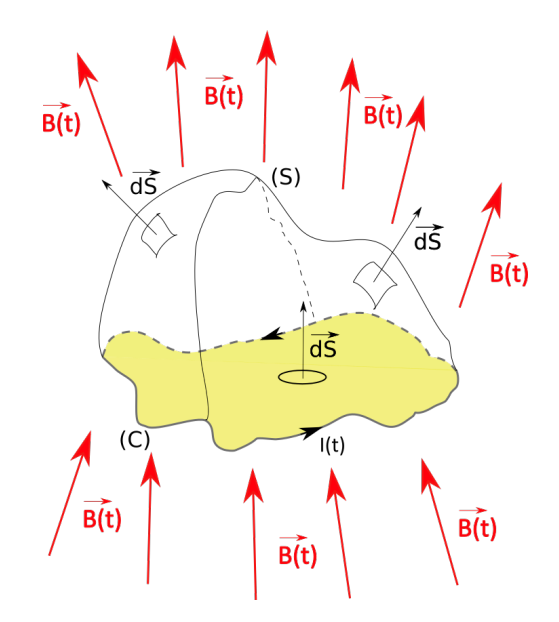

FIGURE 10.4 – Flux du champ magnétique à travers une surface ouverte s'appuyant sur le circuit *C*.

On se persuade assez facilement sur le schéma de la figure 10.4 que le flux de *B* (*t*) à travers cette surface est toujours du même signe que *I*(*t*). Sur le schéma, *I*(*t*) et le flux  $\Phi_B(t)$  de  $\overrightarrow{B}(t)$  sont représentés positifs tous les deux. Dans le cas inverse, si  $I(t)$  est dans l'autre sens, donc  $I(t) < 0$ , alors  $\overline{B}(t)$ est dans le sens opposé, et le flux est alors négatif, comme l'intensité du courant.

#### **10.2.1 Coefficient d'auto-induction**

On définit le coefficient d'auto-induction *L<sup>C</sup>* (ou inductance propre ou self-inductance...) :

$$
\Phi_{\overrightarrow{B_C}}^C(t) = L_c \cdot I(t)
$$
\n(10.21)

➙ *<sup>L</sup><sup>C</sup>* ne dépend que de la géométrie du circuit *<sup>C</sup>*

 $\rightarrow$  *L<sub>C</sub>* > 0 (contrairement au coefficient *M* d'induction mutuelle)

Fém d'auto-induction, calculée à partir de la loi de Faraday :

$$
e_{\text{fem}}^{\text{auto}}(t) = -\frac{d\Phi_{\overline{B_C}}^C}{dt} = -\frac{d(L_c \cdot I(t))}{dt}
$$
 (10.22)

donc :

$$
e_{\text{fem}}^{\text{auto}}(t) = -L_c \frac{dI}{dt}
$$
 (10.23)

Le coefficient d'auto-induction  $L_c$  (unité H = henry) défini comme le rapport du flux de  $\vec{B}(t)$  sur *I*(*t*) :

$$
L_c = \frac{\Phi_{\overline{B_C}}^C}{I(t)}
$$
(10.24)

peut aussi être considéré comme le rapport de  $e^{\rm auto}_{\rm f\acute{e}m}(t)$  sur la dérivée de *I*(*t*) par rapport au temps :

$$
L_c = -\frac{e_{\text{fem}}^{\text{auto}}(t)}{dI/dt} \tag{10.25}
$$

#### **10.2.2 Vérification de la loi de Lenz**

Vérifions que cette fém d'auto-induction dans *C* (calculée dans le sens conventionnel du courant *I*(*t*)) est bien conforme à la loi de modération. On a :

$$
e_{\text{fem}}^{\text{auto}}(t) = -L_c \frac{dI}{dt} \tag{10.26}
$$

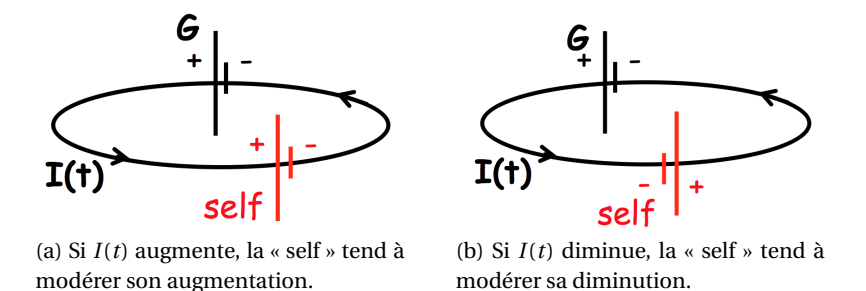

FIGURE 10.5 – La « self » modère les variations du courant, comme si un générateur était monté en opposition, si *I*(*t*) augmente, ou en série, si *I*(*t*) diminue.

Si  $I(t)$  augmente, la fém d'auto-induction (self) est négative et donc a l'effet d'un générateur (en rouge sur la figure 10.5a) monté en *opposition* par rapport à celui (G) qui fait circuler *I*(*t*).

La « self » tend à faire diminuer *I*(*t*) et donc à *modérer* son augmentation.

Si  $I(t)$  diminue la fém d'auto-induction (self) est positive et donc a l'effet d'un générateur (en rouge) monté en *série* par rapport à celui (G) qui fait circuler *I*(*t*).

La « self » tend à faire augmenter *I*(*t*) et donc à *modérer* sa diminution.

Dans tous les cas, la « self » modère les variations de *I*(*t*).

## **10.3 Les différences de potentiels en électrocinétique : circuit RL**

On met en série un générateur de courant alternatif *I*(*t*), une auto-inductance « pure » *L* (sans résistance interne), une résistance « pure » *R* (sans auto-inductance interne), comme illustré sur la figure 10.6a.

On cherche à exprimer la différence de potentiel entre A et C, qui s'écrit :

$$
V_A - V_C = (V_A - V_B) + (V_B - V_C)
$$
\n(10.27)

Pour cela, partons de l'expression générale du champ électrique :

$$
\overrightarrow{E} = -\overrightarrow{\text{grad}}V + \overrightarrow{E_m}
$$
 (10.28)

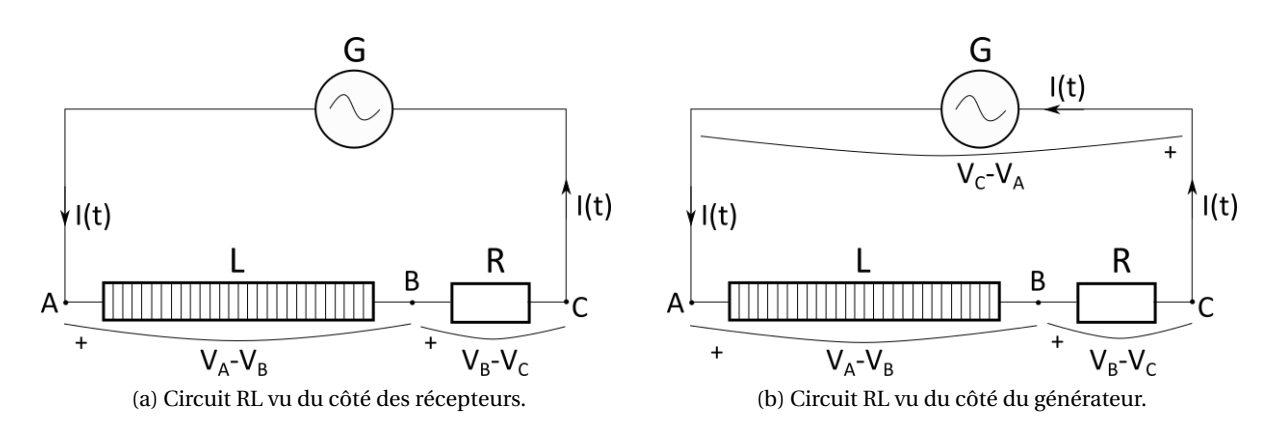

FIGURE 10.6 – Illustration des différences de potentiel dans un circuit RL.

où  $\overrightarrow{E_m} = -\frac{\partial \overrightarrow{A}}{\partial t}$ <del>∂≀ e</del>st le champ électromoteur généré par l'auto-inductance.<br>→

Calculons la ciculation de ce champ  $\vec{E}$  entre A et C :

$$
\int_{A}^{C} \overrightarrow{E} \cdot d\overrightarrow{\ell} = \int_{A}^{C} - \overrightarrow{\text{grad}} \, V \cdot d\overrightarrow{\ell} + \int_{A}^{C} \overrightarrow{E_{m}} \cdot d\overrightarrow{\ell} = V_{C} - V_{A}
$$
\n(10.29)

Exprimons chacun des trois termes séparément.

#### **Loi d'Ohm locale**

Dans un conducteur, les porteurs de charge que sont les électrons sont mobiles sous l'influence d'un champ électrique  $\vec{E}$ . En régime permanent dans l'ARQS, on introduit la notion de « mobilité » notée *µ* > 0, qui est le facteur de proportionalité entre la vitesse des électrons (vitesse de dérive, déjà vue avec la force de Laplace et l'effet Hall) et le champ électrique :

$$
\overrightarrow{v_d} = -\mu \cdot \overrightarrow{E} \tag{10.30}
$$

où le signe − vient du fait que les électrons sont de charge négative. La mobilité *µ* dépend des caractéristiques du conducteur et des porteurs de charges (ici les électrons).

Par ailleurs, la densité volumique de courant  $\vec{j}$  s'écrit :

$$
\vec{J} = nq_e \cdot \vec{v_d} \tag{10.31}
$$

où *n* est le nombre d'électrons par unité de volume dans le conducteur considéré, *q<sup>e</sup>* est la charge d'un électron (*nq<sup>e</sup>* est donc la densité volumique de charges).

Donc :

$$
\vec{j} = -n \cdot q_e \mu \cdot \vec{E} = n \cdot e \cdot \mu \cdot \vec{E}
$$
 (10.32)

où *e* est la charge élémentaire.

On note *σ* = *n* · *e* ·*µ*, la conductivité électrique du matériau. On obtient alors la loi d'Ohm locale :

$$
\overrightarrow{J} = \sigma \cdot \overrightarrow{E}
$$
 (10.33)

## **Circulation de** −→*<sup>E</sup>*

En introduisant la loi d'Ohm locale dans le premier terme, on obtient :

$$
\int_{A}^{C} \vec{E} \cdot \vec{d\ell} = \int_{A}^{C} \frac{1}{\sigma} \vec{j} \cdot \vec{d\ell} = \int_{A}^{C} \rho \vec{j} \cdot \vec{d\ell}
$$
 (10.34)

où *ρ* = 1 —̃ est la résistivité électrique du matériau. Soit :<br>*σ* 

$$
\int_{A}^{C} \rho \overrightarrow{j} \cdot d\overrightarrow{\ell} = \int_{A}^{B} \rho \overrightarrow{j} \cdot d\overrightarrow{\ell} + \int_{B}^{C} \rho \overrightarrow{j} \cdot d\overrightarrow{\ell}
$$
 (10.35)

or entre A et B, on a une auto-inductance pure, c'est-à-dire sans résistance interne. Donc sans résistivité. Ainsi :

$$
\int_{A}^{C} \rho \vec{j} \cdot \vec{d\ell} = \int_{B}^{C} \rho \vec{j} \cdot \vec{d\ell}
$$
 (10.36)

Et comme −→ <sup>∝</sup> −→*d`* aux bornes de la résistance *<sup>R</sup>*, on a :

$$
\int_{A}^{C} \rho \vec{j} \cdot \vec{d\ell} = \rho \cdot j \cdot \ell_{R}
$$
\n(10.37)

en supposant que la résistance *R* est un cylindre de section *S* et de longueur  $\ell_R$ . Dans ce cas, l'intensité *I* du courant traversant *R* est :  $I = j \cdot S$ . Alors :

$$
\int_{A}^{C} \rho \vec{j} \cdot d\vec{\ell} = \rho \cdot \ell_{R} \cdot \frac{I}{S} = \frac{\rho \cdot \ell_{R} \cdot I}{S}
$$
\n(10.38)

La résistance électrique d'un conducteur cylindrique homogène, isotrope de section constante est donnée par :

$$
R = \rho \frac{\ell_R}{S} = \frac{1}{\sigma} \frac{\ell_R}{S}
$$
 (10.39)

 $R$  s'exprime en ohms (Ω), la résistivité  $\rho$  en Ω·m, la conductivité  $\sigma$  en siemens par mètre (S·m<sup>−1</sup>). Ce qui donne :

$$
\int_{A}^{C} \rho \vec{j} \cdot d\vec{\ell} = R \cdot I
$$
 (10.40)

#### **Circulation de − <del>gr</del>ad grad***V*

On a par définition du gradient :

$$
\int_{A}^{C} - \overrightarrow{\text{grad}}\,V \cdot \overrightarrow{d\ell} = \int_{A}^{C} -dV = -(V_{C} - V_{A}) = V_{A} - V_{C}
$$
\n(10.41)

# **Circulation de**  $\overrightarrow{E_m}$

On a :

$$
\int_{A}^{C} \overrightarrow{E_{m}} \cdot \overrightarrow{d\ell} = \int_{A}^{B} \overrightarrow{E_{m}} \cdot \overrightarrow{d\ell} + \int_{B}^{C} \overrightarrow{E_{m}} \cdot \overrightarrow{d\ell} = \int_{A}^{B} \overrightarrow{E_{m}} \cdot \overrightarrow{d\ell} \qquad (10.42)
$$

car il n'y a pas d'auto-inductance dans la résistance entre B et C, donc pas de champ électromoteur. Donc :

$$
\int_{A}^{C} \overrightarrow{E_{m}} \cdot \overrightarrow{d\ell} = \int_{A}^{B} -\frac{d\overrightarrow{A}}{dt} \overrightarrow{d\ell}
$$
\n(10.43)

Et comme le reste du circuit ne présente pas d'auto-inductance, on peut écrire :

$$
\int_{A}^{B} -\frac{d\overrightarrow{A}}{dt}\overrightarrow{d\ell} = \oint_{\text{circuit}} -\frac{d\overrightarrow{A}}{dt}\overrightarrow{d\ell} = -\frac{d}{dt}\iint_{SO}\overrightarrow{rot}\overrightarrow{A}\cdot\overrightarrow{dS} = -\frac{d}{dt}\iint_{SO}\overrightarrow{B}\cdot\overrightarrow{dS} = -\frac{d\Phi_{B}}{dt} = e_{\text{fém}}
$$
(10.44)

Soit, finalement :

$$
\int_{A}^{C} \overrightarrow{E_m} \cdot \overrightarrow{d\ell} = e_{\text{fem}} = -L \frac{dI}{dt}
$$
\n(10.45)

#### **Différence de potentiel**  $V_A - V_C$

En fin de compte, l'équation :

$$
\int_{A}^{C} \vec{E} \cdot \vec{d\ell} = \int_{A}^{C} -\overrightarrow{\text{grad}} \, V \cdot \overrightarrow{d\ell} + \int_{A}^{C} \overrightarrow{E_m} \cdot \overrightarrow{d\ell}
$$
\n(10.46)

devient :

$$
R \cdot I = V_A - V_C - L \cdot \frac{dI}{dt}
$$
 (10.47)

Conclusion : si dans le sens conventionnel du courant, le point *C* est en « aval » du point *A*, la différence de potentiel entre les deux s'écrit  $^{\rm l}$  :

$$
V_A - V_C = R \cdot I(t) - e_{\text{fem}} = R \cdot I(t) + L \cdot \frac{dI}{dt}
$$
 (10.48)

*R* peut être soit une résistance « extérieure » présente dans le circuit, soit la résistance du circuit d'auto-induction, que l'on schématise à l'extérieur pour bien en tenir compte.

Du côté (à l'intérieur) du générateur (voir la figure 10.6b) : le courant va de*C* vers *A*. Donc, comme pour la bobine d'auto-induction, on a :

$$
V_C - V_A = r_{\text{géné}} I(t) - e_{\text{géné}}(t) = -(V_A - V_C)
$$
\n(10.49)

où *r*géné est la résistance interne du générateur et *e*géné est la force électromotrice du générateur.

En égalisant ces deux expressions de  $V_A - V_C$  (pour le circuit, équation(10.48), et pour le générateur), on obtient :

$$
RI(t) + L\frac{dI}{dt} = e_{\text{géné}}(t) - r_{\text{géné}}I(t)
$$
\n(10.50)

Que l'on peut écrire comme :

$$
e_{\text{géné}}(t) = (r_{\text{géné}} + R)I(t) + L\frac{dI}{dt}
$$
\n(10.51)

ou bien :

$$
e_{\text{géné}}(t) + e_{\text{fém}} = (r_{\text{géné}} + R)I(t)
$$
\n(10.52)

# **10.4 Énergie magnétique**

#### **10.4.1 Décharge d'un circuit RL**

À l'instant *t* = 0, on débranche le générateur *G* et on ferme (en *D*) le circuit RL sur lui-même (figure 10.7). On a alors d'après (10.48) :

$$
V_A - V_c = L\frac{dI}{dt} + RI(t) = 0
$$
\n(10.53)

On obtient ainsi une équation différentielle en *I*(*t*) très simple :

$$
\frac{dI}{dt} = -\frac{R}{L}I(t) \tag{10.54}
$$

dont la solution est :

$$
I(t) = I_0 \exp\left(-\frac{t}{\tau}\right) \tag{10.55}
$$

avec *I*<sub>0</sub> = *I*(*t* = 0) et *τ* =  $\frac{L}{R}$ *R* , le temps caractéristique de la décharge de ce circuit RL.

On constate ainsi que l'intensité du courant dans le circuit ne s'annule pas au moment où l'on court-circuite le générateur. Pendant un intervalle de temps *τ*, c'est comme si le circuit d'auto-induction (résistance et bobine) se comportait comme un générateur. Pourquoi ?

<sup>1.</sup> On est, dans ce cas, en convention générateur (voir volume 3).

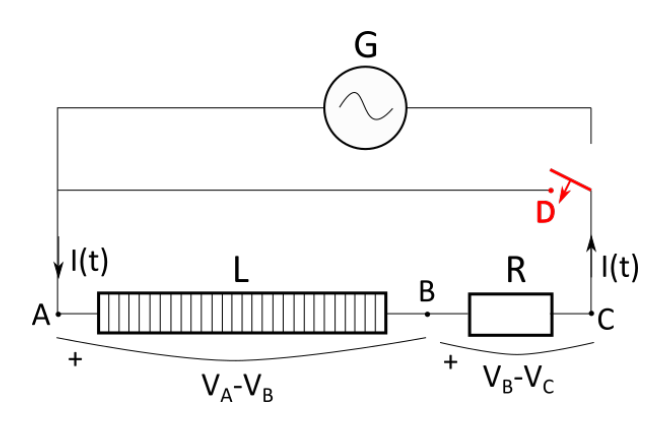

FIGURE 10.7 – Décharge d'un circuit RL.

#### **10.4.2 Énergie magnétique**

Le circuit d'auto-induction précédent restitue ainsi de l'énergie emmagasinée par ailleurs au circuit.

Cette énergie est l'énergie magnétique *E*magn, qui provient du générateur extérieur *G*. L'énergie est fournie pour établir le courant *I*<sub>0</sub> dans la bobine, malgré la force contre-électromotrice que celleci oppose au générateur (loi de modération).

Cette énergie *E*magn n'a pas été dissipée en chaleur (contrairement à l'effet Joule), elle a été « stockée » par la bobine dans le champ magnétique qu'elle a créé.

On peut l'écrire de différentes façons :

$$
E_{\text{magn}} = \frac{1}{2}LI^2 = \frac{1}{2}I\Phi_B = \iiint_{\text{tout l'espace}} \frac{(B_{\text{auto}})^2}{2\mu_0} d\tau
$$
 (10.56)

Montrons ces relations.

L'énergie magnétique *E*<sub>magn</sub> stockée par la bobine est la partie autre que l'effet Joule (dissipatif) du travail électrique fourni par le générateur *G*. Or ce travail électrique fourni par *G* pour établir un courant *I*<sup>0</sup> est :

$$
W_{\text{él}}^{\text{géné}}(I_0, t_0) = \int_{I=0, t=0}^{I_0, t_0} \delta W_{\text{él}}^{\text{géné}} = \int e_{\text{géné}}(t) dq
$$
 (10.57)

 $\c{c}$ car  $\delta^2 W = \vec{F} \cdot \vec{d\ell} = (dq \cdot \vec{E}) \cdot \vec{d\ell} = dq \cdot dq \cdot \text{deg}$ é<sub>ré</sub>.

Avec, comme on vient de le voir :

$$
e_{\text{géné}}(t) = (r_{\text{géné}} + R)I(t) + L\frac{dI}{dt} = \left(\sum R\right)I(t) + L\frac{dI}{dt} \quad \text{et} \quad dq = Idt \tag{10.58}
$$

soit :

$$
W_{\text{él}}^{\text{géné}}(I_0, t_0) = \int_{I=0, t=0}^{I_0, t_0} \left[ L \frac{dI}{dt} + \left( \sum R \right) I(t) \right] \cdot I dt \tag{10.59}
$$

soit :

$$
W_{\text{el}}^{\text{géné}}(I_0, t_0) = \int_{I=0}^{I_0} LIdI + \int_{t=0}^{t_0} \left(\sum R\right) (I(t))^2 dt
$$
 (10.60)

Soit :

$$
W_{\text{el}}^{\text{géné}}(I_0, t_0) = \frac{1}{2} L I_0^2 + \left(\sum R\right) \int_{t=0}^{t_0} (I(t))^2 dt = E_{\text{magn}}^{\text{auto}}(I_0) + W_{\text{géné}}^{\text{Joule}}(I_0, t_0)
$$
(10.61)

où :

$$
W_{\text{géné}}^{\text{Joule}}(I_0, t_0) = \left(\sum R\right) \int_{t=0}^{t_0} (I(t))^2 dt \tag{10.62}
$$

est la totalité de l'énergie dissipée par effet Joule entre *t* = 0 et *t* = *t*0. Pour un courant  $I_0 = I$  quelconque, on a donc :

$$
E_{\text{magn}}^{\text{auto}} = \frac{1}{2}LI^2\tag{10.63}
$$

qui est l'énergie dépensée par le générateur *G* pour « vaincre » la force contre-électromotrice d'autoinduction développée par la bobine et stockée dans le champ magnétique (et non dissipée).

 $Avec : \Phi_{B_{\text{auto}}} = LI$ , cela donne :

$$
E_{\text{magn}}^{\text{auto}} = \frac{1}{2} I \Phi_{B_{\text{auto}}}
$$
 (10.64)

#### **10.4.3 Énergie magnétique de deux circuits**

On vient de voir que l'énergie magnétique stockée par un circuit est :

$$
E_{\text{magn}}^{\text{auto}} = \frac{1}{2}LI^2 = \frac{1}{2}I\Phi_{B_{\text{auto}}}
$$
 (10.65)

Mais on peut montrer de manière plus générale (voir exercice 7 du TD4) que l'énergie magnétique *E*magn stockée par un système de deux circuits (*C* et *D*) proches et parcourus par des courants *I<sup>C</sup>* et *I<sup>D</sup>* peut s'écrire :

$$
E_{\text{magn}}^{\text{C et D}} = \frac{1}{2} L_C I_C^2 + \frac{1}{2} L_D I_D^2 + M_C^D I_C I_D \tag{10.66}
$$

où  $L_C$  et  $L_D$  sont les coefficients d'auto-induction des circuits  $C$  et  $D$  respectivement,  $M_C^D$  est leur coefficient d'induction mutuelle.

On peut aussi écrire (ex. 7, TD4) :

$$
E_{\text{magn}}^{\text{C et D}} = \frac{1}{2} \left( I_C \Phi_{B_{\text{total}}}^{\text{C}} + I_D \Phi_{B_{\text{total}}}^{\text{D}} \right) = \frac{1}{2} \sum_{i=1,2} I_i \Phi_{B_{\text{total}}}^{\text{C}_i}
$$
(10.67)

#### **10.4.4 Généralisation**

On peut généraliser l'expression précédente obtenue pour deux circuits, à *n* circuits *C<sup>i</sup>* parcourus par des courants *I<sup>i</sup>* :

$$
E_{\text{magn}}^{\text{totale}} = \frac{1}{2} \sum_{i=1}^{n} I_i \Phi_{B_{\text{total}}}^{C_i}
$$
 (10.68)

où  $\Phi^{C_i}_R$  $\frac{C_i}{B_{\text{total}}}$  est le flux à travers le circuit  $C_i$  du champ magnétique total  $\overrightarrow{B}_{\text{total}}$  créé par l'ensemble des circuits  $C_i$  (y compris lui-même).

Mais, comme :

$$
\Phi_B^C = \iint_{SO} \vec{B} \cdot \vec{dS} = \oint_C \vec{A} \cdot \vec{dr}
$$
 (10.69)

on peut écrire :

$$
E_{\text{magn}}^{\text{totale}} = \frac{1}{2} \sum_{i=1}^{n} I_i \oint_{C_i} \overrightarrow{A}_{\text{total}}(\overrightarrow{r}, t) \cdot \overrightarrow{dr} = \frac{1}{2} \sum_{i=1}^{n} \oint_{C_i} \overrightarrow{A}_{\text{total}}(\overrightarrow{r}, t) \cdot I_i(t) \overrightarrow{dr}
$$
(10.70)

On peut alors remplacer les circuits  $C_i$  filiformes par des courants volumiques : *I* $\overrightarrow{dr} \rightarrow \overrightarrow{j} d\tau$ , auquel cas l'intégrale qui portait sur chaque circuit *C<sup>i</sup>* devient une intégrale sur le volume de tout le conducteur :

$$
E_{\text{magn}}^{\text{totale}} = \frac{1}{2} \iiint_{\text{conductor}} \vec{A}_{\text{total}}(\vec{r}, t) \cdot \vec{j}(\vec{r}, t) d\tau
$$
 (10.71)

Et en utilisant l'équation de Maxwell-Ampère, on a :

$$
\vec{J} = \frac{\vec{rot}\ \vec{B}}{\mu_0} \tag{10.72}
$$

soit :

$$
E_{\text{magn}}^{\text{total}} = \frac{1}{2\mu_0} \iiint_{\text{tout l'espace}} \vec{A} \cdot \vec{\text{rot }B} \, d\tau
$$
 (10.73)

où on est passé d'une intégrale sur les régions de l'espace où se trouve un courant  $\vec{j}$ , c'est-à-dire dans le volume du conducteur, à une intégrale sur les régions de l'espace où se trouve un champ magnétique, c'est-à-dire tout l'espace.

Avec la relation d'analyse vectorielle :

$$
\overrightarrow{X} \cdot \overrightarrow{rot} \overrightarrow{Y} = -div(\overrightarrow{X} \wedge \overrightarrow{Y}) + \overrightarrow{Y} \cdot \overrightarrow{rot} \overrightarrow{X}
$$
 (10.74)

cela donne :

$$
E_{\text{magn}}^{\text{totale}} = \frac{1}{2\mu_0} \iiint_{\text{tout l'espace}} -\text{div}\left(\vec{A} \wedge \vec{B}\right) d\tau + \frac{1}{2\mu_0} \iiint_{\text{tout l'espace}} \vec{B} \cdot \vec{rot} \vec{A} d\tau \tag{10.75}
$$

Mais :

$$
\iiint_{\text{tout l'espace}} \text{div} \left( \vec{A} \wedge \vec{B} \right) d\tau = \oiint_{\text{surface } \hat{a} \, l' \infty} \left( \vec{A} \wedge \vec{B} \right) \cdot \vec{dS} = 0 \tag{10.76}
$$

car à l'infini, loin de tout circuit, on a *A* ∝ *r* −2 et *B* ∝ *r* −3 (loin d'une distribution de courant de taille car a i mimi, iom de tout circuit, on a *A* ∝ r − et *b* ∝ r − (iom d'une distribution de courant de taine<br>finie, le champ magnétique est généralement celui d'un dipôle magnétique) donc  $(\overrightarrow{A} \wedge \overrightarrow{B}) \cdot d\overrightarrow{S} \propto$  $r^{-5} \cdot r^2 = r^{-3}$  et  $\oint_{\text{surface a I'}\infty} r^{-3} \to 0.$ 

Avec rot  $\overrightarrow{A} = \overrightarrow{B}$ , on obtient finalement :

$$
E_{\text{magn}}^{\text{total}} = \iiint_{\text{tout l'espace}} \frac{\left(\vec{B}_{\text{total}}(\vec{r}, t)\right)^2}{2\mu_0} d\tau
$$
 (10.77)

#### **10.4.5 Densité d'énergie électromagnétique**

On peut définir une densité volumique d'énergie magnétique :

$$
\rho_{E_{\text{magn}}}(\vec{r},t) = \frac{\left(\vec{B}(\vec{r},t)\right)^2}{2\mu_0} \tag{10.78}
$$

En électrostatique, on a vu la densité volumique d'énergie électrique :

$$
\rho_{E_{\text{elec}}}(\vec{r},t) = \frac{\varepsilon_0 \left(\vec{E}(\vec{r},t)\right)^2}{2} \tag{10.79}
$$

Au total, on aura une densité d'énergie électromagnétique :

$$
\rho_E^{\overrightarrow{E}, \overrightarrow{B}}(\overrightarrow{r}, t) = \frac{\varepsilon_0 \left(\overrightarrow{E}(\overrightarrow{r}, t)\right)^2}{2} + \frac{\left(\overrightarrow{B}(\overrightarrow{r}, t)\right)^2}{2\mu_0} \tag{10.80}
$$

 $\operatorname{qui}$  est associée à l'existence du champ électromagnétique  $\left(\overrightarrow{E}(\overrightarrow{r},t),\overrightarrow{B}(\overrightarrow{r},t)\right)$  dont les deux composantes, électrique et magnétique, sont couplées par l'intermédiaire des équations de Maxwell.

# **Chapitre 11**

# **Quelques applications de l'induction**

# **11.1 Le transformateur**

Aux bornes d'un circuit « primaire » *C*<sup>1</sup> (en rouge sur la figure 11.1) il existe une différence de potentiel alternative  $\Delta V_1(t)$  et on veut obtenir une différence de potentiel alternative  $\Delta V_2(t)$ , de même fréquence mais d'amplitude différente aux bornes d'un circuit secondaire C<sub>2</sub> (en bleu sur la figure 11.1), soit avec  $\Delta V_1(t) > \Delta V_2(t)$  soit avec  $\Delta V_2(t) > \Delta V_1(t)$ .

Les circuits  $C_1$  et  $C_2$  ne sont pas connectés électriquement l'un à l'autre, mais ils le sont « magnétiquement » (via le champ  $\vec{B}$ ).

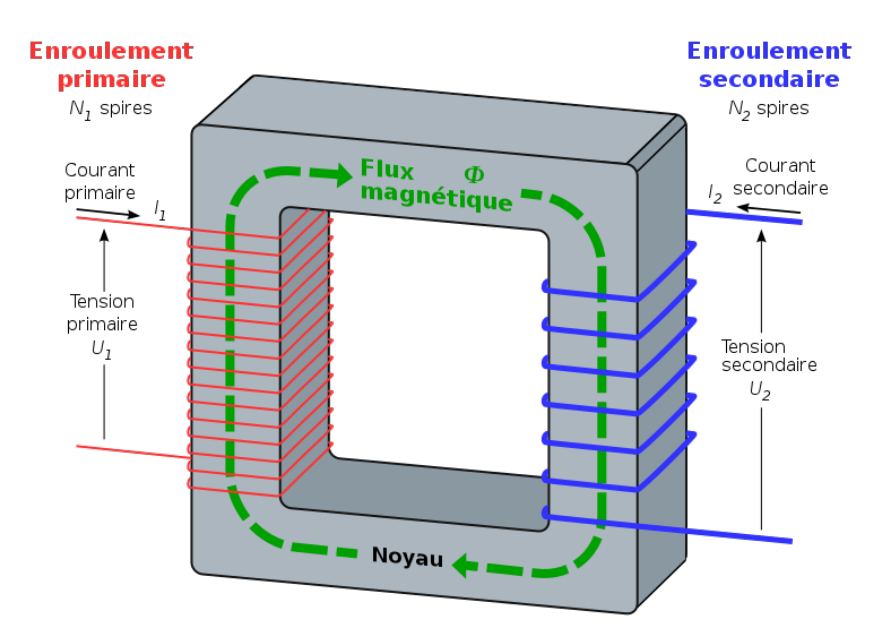

FIGURE 11.1 – Schéma de principe du transformateur.

On a :

$$
\Delta V_1(t) = U_1(t) = R_1 I_1(t) - e_1(t) = R_1 I_1(t) + \frac{d\Phi_1^{\text{tot}}}{dt} \text{ avec } \Phi_1^{\text{tot}} = N_1 \Phi_1^{\text{section}} \tag{11.1}
$$

où *R*<sup>1</sup> est la résistance interne de la bobine *C*<sup>1</sup> et *N*<sup>1</sup> est le nombre de spires sur le circuit primaire *C*<sup>1</sup> et  $\Phi_1^{\rm section}$  est le flux magnétique à travers une spire.

De même, on a :

$$
\Delta V_2(t) = U_2(t) = R_2 I_2(t) - e_2(t) = R_2 I_2(t) + \frac{d\Phi_2^{\text{tot}}}{dt} \text{ avec } \Phi_2^{\text{tot}} = N_2 \Phi_2^{\text{section}} \tag{11.2}
$$

On suppose que le couplage magnétique est parfait (donc  $\Phi_1^{\text{section}} = \Phi_2^{\text{section}} = \Phi^{\text{section}}$ ), que les résistances internes *R*<sup>1</sup> et *R*<sup>2</sup> sont négligeables. On a alors un « transformateur idéal »

Les tensions précédentes deviennent :

$$
U_1(t) = N_1 \frac{d\Phi^{\text{section}}}{dt} \quad \text{et} \quad U_2(t) = N_2 \frac{d\Phi^{\text{section}}}{dt} \tag{11.3}
$$

On a donc :

$$
\frac{U_1(t)}{U_2(t)} = \frac{N_1}{N_2}
$$
 (11.4)

Pour augmenter le flux magnétique entre les deux circuits, on utilise des bobines comportant un grand nombre de spires.

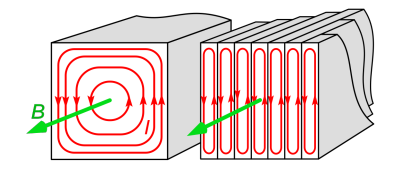

(a) Différence entre un matériau non feuilleté ou feuilleté sur les lignes de champ magnétique.

(b) Noyau d'un transformateur.

FIGURE 11.2 – Feuilletage du noyau ferromagnétique d'un transformateur.

Pour optimiser un « couplage » magnétique entre deux circuits on insère un noyau de matériau ferromagnétique (fer...) pour « guider » les lignes de champ (voir figure 11.2), et feuilleté pour limiter les courants de Foucault (et l'échauffement par effet Joule) (voir plus loin).

## **11.2 Courants de Foucault**

## **11.2.1 Léon Foucault**

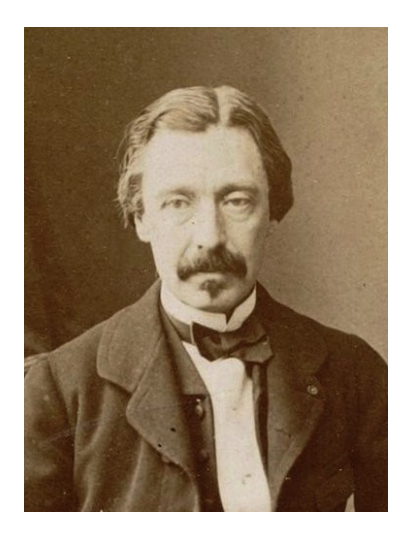

FIGURE 11.3 – Portrait du physicien et astronome français Léon Foucault (1819–1868).

Léon Foucault (figure 11.3) est un physicien et astronome français (1819-1868). Il compara, en 1850, les vitesses de la lumière (mesurées par la méthode du miroir tournant) dans le vide, dans l'air et dans divers milieux transparents. Il montra l'existence des *courants induits* (dits courants de Foucault) dans les masses métalliques (1851) et mit en évidence *le mouvement de rotation de la Terre* grâce à sa fameuse expérience consistant à suspendre un pendule à la coupole du Panthéon. Il inventa le *gyroscope* (1852) et préconisa l'emploi de miroirs paraboliques de verre argenté pour les télescopes. (Source : Larousse)

#### **11.2.2 Courants de Foucault**

Les courant de Foucault sont les courants qui apparaissent dans un conducteur plongé dans un champ magnétique en raison des phénomènes d'induction. On peut les utiliser pour freiner ou bien pour chauffer.

On place un conducteur, de volume *V*, dans un champ magnétique uniforme  $\overline{B_{ext}}(t)$  créé par des sources extérieures. En régime variable, il apparaît, en raison des phénomènes d'induction, un champ électrique induit  $E_{ind}$  tel que :

$$
\overrightarrow{E_{\text{ind}}} = -\frac{\partial \overrightarrow{A_{\text{ext}}}}{\partial t} \quad \text{soit}: \quad \overrightarrow{\text{rot}} \overrightarrow{E_{\text{ind}}} = -\frac{\partial \overrightarrow{B_{\text{ext}}}}{\partial t} \quad \text{(equation de Maxwell-Faraday)}, \tag{11.5}
$$

d'où l'existence dans le conducteur, de courants induits, ou *courants de Foucault* de densité volumique de courant :

$$
\overrightarrow{J_{\text{ind}}} = \sigma_{\text{él}} \cdot \overrightarrow{E_{\text{ind}}} \quad \text{(loi d'Ohm)} \tag{11.6}
$$

où *σ*él est la conductivité électrique.

On peut montrer que ces courants sont orthoradiaux par rapport au champ magnétique extérieur (boucles de courants).

#### **11.2.3 Formalisme**

Pour comprendre ces courants de Foucault, considérons un conducteur cylindrique infiniment long de rayon *a* et d'axe *Oz*, plongé dans un champ magnétique  $\overline{B}(t)$  orienté selon l'axe du cylindre *Oz* et variable dans le temps.

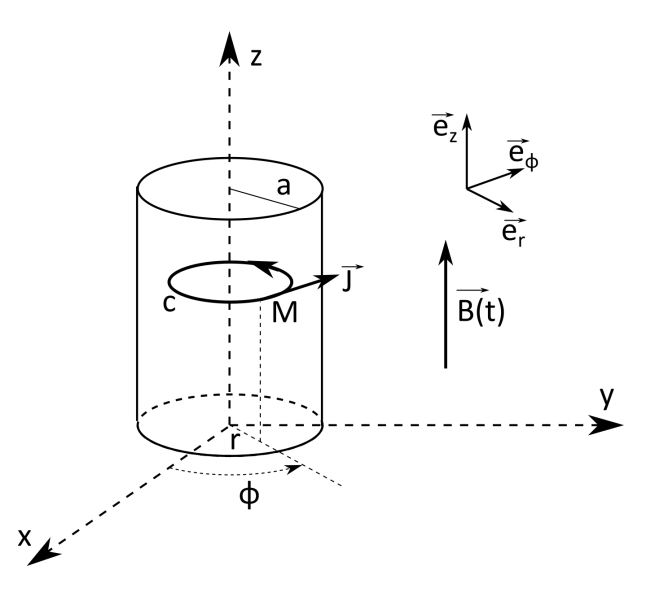

FIGURE 11.4 – Schéma du conducteur cylindrique pour comprendre les courants de Foucault.

Le système est invariant par rotation autour de *Oz* (selon Φ) et par translation selon *z* (car infini), donc la densité volumique de courant peut s'écrire :  $\vec{J}(M,t) = \vec{J}(r,t)$ 

Le plan passant par *M* et contenant l'axe *Oz* est un plan de symétrie pour le champ magnétique → *B* . C'est donc un plan d'antisymétrie pour le courant  $\vec{J}$ . Donc  $\vec{J}$  est orthogonal à ce plan :  $\vec{J} =$  $J(r, t) \cdot \overrightarrow{e_{\Phi}}$ .

Donc les lignes de courant sont des cercles concentriques autour de l'axe *Oz* dans des plans *z* = cte.

Calculons la fém sur un contour *C* de rayon  $r < a$  orienté selon  $\vec{e}_\Phi$ :

$$
e = \oint_C \vec{E} \cdot \vec{d\ell} = -\frac{d}{dt} \iint_S \vec{B} \cdot \vec{dS}
$$
 (11.7)

 $\overrightarrow{J} = \sigma_{\theta l} \cdot \overrightarrow{E}$  (loi d'Ohm),  $\overrightarrow{d\ell} = rd\Phi \overrightarrow{e_{\Phi}}$  et  $\overrightarrow{dS} = dS \cdot \overrightarrow{e_z}$ , soit :

$$
E \times 2\pi r = -\frac{dB}{dt}\pi r^2 \quad \text{d'où } E = -\frac{1}{2}r\frac{dB}{dt}
$$
 (11.8)

et donc 
$$
\vec{J} = -\frac{\sigma_{\text{él}}}{2} r \frac{dB}{dt} \vec{e_{\Phi}}
$$
 (11.9)

Les courants de Foucault sont donc plus intenses à la périphérie du conducteur ( $J \propto r$ ).

Leur sens obéit à la loi de Lenz : si *B* diminue, soit *dB*/*d t* < 0, −→*<sup>J</sup>* est dirigé selon −→*e*Φ, le champ additionnel  $\overrightarrow{B}_I$  créé par  $\overrightarrow{I}$  est alors dirigé selon  $\overrightarrow{e}_z$  sur la surface plane s'appuyant sur *C*. Et inversement.

Si on a une variation sinusoïdale de  $B(t) = B_0 \cos(\omega \cdot t)$ , alors :

$$
\vec{J} = -\frac{\sigma_{\text{el}}}{2} r \frac{dB}{dt} \vec{e_{\Phi}} = \frac{\sigma_{\text{el}}\omega}{2} r B_0 \sin(\omega \cdot t) \vec{e_{\Phi}}
$$
(11.10)

Les courants de Foucault sont donc d'autant plus intenses que  $\overrightarrow{B(t)}$  varie rapidement dans le temps  $(J \propto \omega)$ .

Quand un barreau aimanté se rapproche d'une plaque conductrice, le flux magnétique à travers un parcours quelconque sur la plaque augmente (figure 11.5a).

Donc, en vertu de la loi de Lenz, le sens des courants induits va être tel que le champ magnétique qui en résulte va s'opposer à cette augmentation de flux et donc être dirigé vers l'aimant. Le sens du courant induit va donc dans le sens anti-horaire (règle de la main droite).

Si l'aimant s'éloigne de la plaque, le flux diminue, et le courant induit circule dans l'autre sens.

#### **11.2.4 Freinage par courants de Foucault**

Ces courants de Foucault génèrent des forces de Laplace qui vont s'opposer au mouvement qui a donné naissance aux courants induits (de Foucault) (Loi de Lenz). On peut utiliser cet effet comme processus de freinage ou plutôt de ralentissement.

La figure 11.5b est le schéma d'un frein à courants de Foucault : un disque métallique (D) tourne dans l'entrefer d'un aimant (ou plus fréquemment d'un électro-aimant). Le champ magnétique (en vert) induit des courants circulaires dans le disque (en rouge). Sur le bord gauche de l'aimant, le flux magnétique dans le disque en rotation croît (*d*Φ/*d t* > 0 donc *e* < 0), donc le courant induit circule dans le sens trigonométrique. Sur le bord droit de l'aimant, le flux magnétique dans le disque décroît (*d*Φ/*d t* < 0 donc *e* > 0), donc le courant induit circule dans le sens des aiguilles d'une montre.

Dans les deux cas, dans la partie située entre les deux pôles de l'aimant, une force de Laplace est générée, dirigée dans le sens opposé au mouvement. D'où ralentissement... L'énergie de rotation est ainsi dissipée en chaleur dans l'effet Joule des courants de Foucault.

La figure 11.6 montre l'utilisation d'un tel dispositif sur un train à grande vitesse.

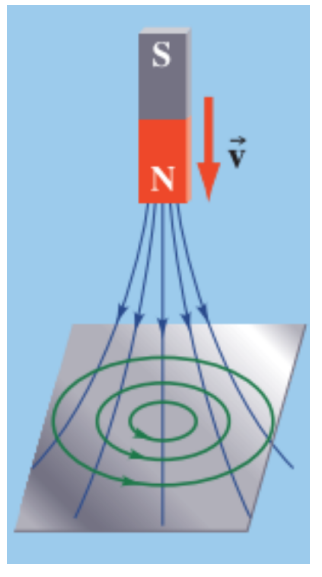

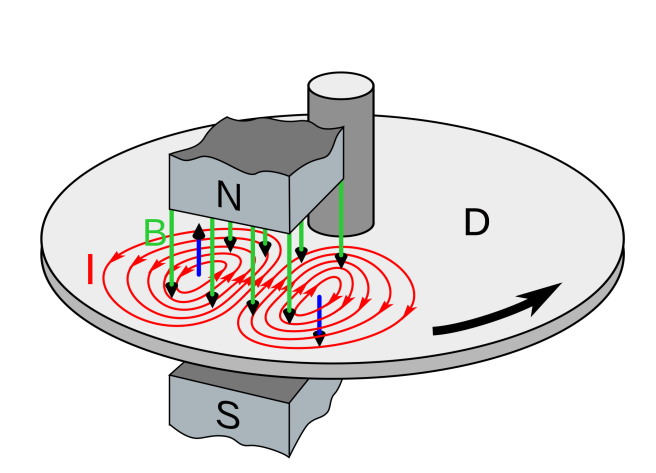

(a) Quand un barreau aimanté se rapproche d'une plaque conductrice, le flux magnétique à travers un parcours quelconque sur la plaque augmente.

(b) Schéma d'un frein à courants de Foucault : un disque métallique (D) tourne dans l'entrefer d'un aimant (ou plus fréquemment d'un électro-aimant). Le champ magnétique (en vert) induit des courants circulaires dans le disque (en rouge).

## FIGURE 11.5 – Illustration des courants de Foucault.

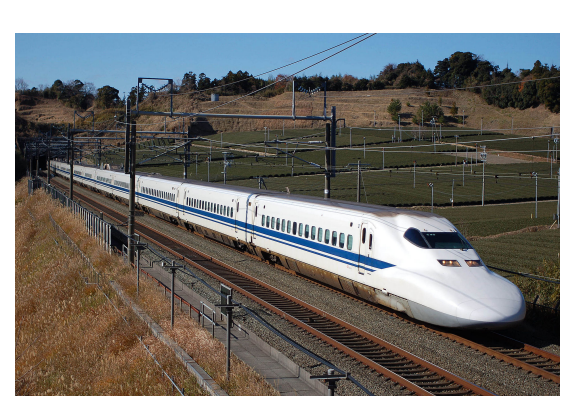

(a) Train japonais Shinkansen série 700 (vitesse maximale 285 km/h).

(b) Frein à courants de Foucault.

FIGURE 11.6 – Frein à courants de Foucault sur le train rapide japonais Shinkansen.

#### **11.2.5 Puissance dissipée par effet Joule**

La puissance volumique élémentaire *dP* dissipée par effet Joule s'écrit dans un petit volume *dV* = *d`*·*d s* de conducteur (de longueur *d`* et de section *d s*) de résistance *R*, dans lequel circule un courant d'intensité *I* (sous l'effet du champ électrique de norme *E*) :

$$
dP = RI^2 = UI = U \cdot J \cdot ds = Ed\ell \cdot Jds = EJ \cdot d\ell \cdot dS = EJ \cdot dV \tag{11.11}
$$

où *U* est la tension aux bornes de l'élément de volume de conducteur considéré et *J* = *I* /*d s* est la norme de la densité volumique de courant. Soit :

$$
\frac{dP}{dV} = \vec{E} \cdot \vec{J} = \frac{J^2}{\sigma_{\text{el}}}
$$
(11.12)

d'après la loi d'Ohm locale (10.33).

Donc en intégrant sur le volume *V* = *πa* <sup>2</sup>*h* du conducteur précédent cylindre de hauteur *h* et de rayon *a*), on a :

$$
P = \frac{1}{\sigma_{\theta l}} \int_{V} J^2 dV = \frac{\sigma_{\theta l} \omega^2}{4} B_0^2 \sin^2(\omega \cdot t) \int_{V} r^2 dV
$$
  
\n
$$
= \frac{\sigma_{\theta l} \omega^2}{4} B_0^2 \sin^2(\omega \cdot t) h \int_0^a r^2 \cdot 2\pi r dr
$$
  
\n
$$
= \frac{\sigma_{\theta l} \omega^2}{4} B_0^2 \sin^2(\omega \cdot t) h \cdot 2\pi \frac{a^4}{4} = \frac{\pi}{8} \sigma_{\theta l} \omega^2 B_0^2 a^4 h \sin^2(\omega \cdot t) \qquad (11.13)
$$

soit :

$$
P = \frac{V}{8}\sigma_{\theta l}\omega^2 B_0^2 a^2 \sin^2(\omega \cdot t)
$$
 (11.14)

La puissance volumique moyenne dans le temps est donc :

$$
\frac{\overline{P}}{V} = \frac{1}{8}\sigma_{\theta} \omega^2 B_0^2 a^2 \frac{1}{T} \int_0^T \sin^2(\omega \cdot t) dt
$$
\n(11.15)

où *T* est la période; or :

$$
\frac{1}{T} \int_0^T \sin^2(\omega \cdot t) dt = \frac{1}{T} \int_0^T \frac{1 - \cos(2\omega t)}{2} dt = \frac{1}{2} - \frac{1}{2} \left[ \frac{\sin(2\omega t)}{2\omega} \right]_0^{T = 2\pi/\omega} = \frac{1}{2}
$$
(11.16)

soit :

$$
\frac{\overline{P}}{V} = \frac{1}{16}\sigma_{\theta l}\omega^2 B_0^2 a^2
$$
\n(11.17)

Cette puissance dissipée est donc d'autant plus grande que le conducteur est bon ( $\sigma_{\rm el}$  est grand), que la fréquence est élevée ( $\omega$  grand) et que le conducteur est massif (de grande section  $a^2$ ).

#### **11.2.6 Application au chauffage**

La puissance volumique dissipée par effet Joule dans les courants de Foucault est telle que :

$$
\frac{P}{V} \propto \sigma_{\text{él}} B_{\text{ext}}^2 v^2 \tag{11.18}
$$

où *ν* est la fréquence du champ *B*ext.

On peut utiliser ce résultat pour chauffer :

- → Cuisson des aliments (plaques à induction figure 11.7a) : fond de casserole métallique ferromagnétique (afin que les courants induits pénètrent plus profondément dans le métal) = siège des courants de Foucault.
- $\rightarrow$  Four à induction pour fondre les métaux (figure 11.7b) : le métal à fondre est le siège des courants de Foucault  $^{\rm l}$  .

<sup>1.</sup> Voir la vidéo : <https://youtu.be/u9895Iczhjg>.

# $\boldsymbol{\mathit{Q}}$  calderys

#### **IFOUR CREUSET À INDUCTION**

(a) Les dessous d'une plaque de cuisson à induction.

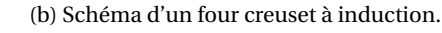

FIGURE 11.7 – Deux exemples d'utilisation du chauffage par induction.

# **11.3 Le générateur de courant : l'alternateur**

Un alternateur est constitué de deux parties :

- → une partie mobile, le rotor (inducteur), constituée d'un aimant permanent ou plus souvent d'un électro-aimant.
- → une partie fixe, le stator (induit), constituée d'enroulements de fils conducteurs qui vont être le siège de courants induits par la rotation du rotor.

Le rotor est mis en mouvement soit par :

- $\rightarrow$  de l'eau arrivant à grande vitesse sur une turbine (centrale hydro-électrique);
- → de la vapeur sous pression arrivant sur une turbine chauffée par une centrale thermique à gaz, charbon ou nucléaire...
- → le mouvement des roues dans une voiture ou sur un vélo;
- ➙ ...
## **Chapitre 12**

# **Équations de Maxwell**

Ce chapitre s'appuie sur le chapitre 11 de l'ouvrage : *Électromagnétisme, volume 1*, Hubert Gié et Jean-Pierre Sarmant, 1993, Tec&Doc.

## **12.1 James Clerk Maxwell (1831-1879)**

Maxwell est un physicien écossais qui travailla sur la formulation mathématique des résultats expérimentaux obtenus précédemment en électricité et sur le magnétisme, en particulier par Faraday et Ampère. Il abouti à un système de vingt équations différentielles, plus tard réduites à quatre. Équations qu'il présente à la *Royal Society* en 1864. Comme nous allons le voir succinctement, mais plus longuement dans d'autres cours de physique, ces équations unifient l'électricité, le magnétisme et l'induction et décrivent le comportement du champ électromagnétique et son interaction avec la matière.

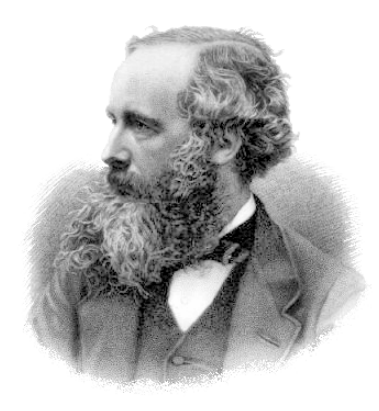

FIGURE 12.1 – James Clerk Maxwell

## **12.2 Les postulats de l'électromagnétisme**

L'électromagnétisme décrit les interactions qui s'exercent au sein d'un système de particules chargées. Dans un référentiel  $\mathcal R$  galiléen, une particule de charge  $q$  est soumise à la force de Lorentz :

$$
\vec{F} = q(\vec{E} + \vec{v} \wedge \vec{B}),\tag{12.1}
$$

 $\epsilon$ xpression qui définit dans  $\mathscr R$  un champ électromagnétique constitué du couple [ $\overrightarrow{E}$  ( $\overrightarrow{r}$  ,*t*),  $\overrightarrow{B}$  ( $\overrightarrow{r}$  ,*t*)].

Le problème de l'électromagnétisme est résolu si on sait déterminer ce champ à partir des distributions de charges et de courants qui le créent.

Les équations de Maxwell sont le lien entre les *sources* et le *champ*.

## **12.3 Les équations de Maxwell**

Les équations de Maxwell ne se démontrent pas, elles sont déduites des expériences.

L'équation du flux magnétique ou de Maxwell-Thompson :

$$
\overrightarrow{\text{div}\mathbf{B}} = 0 \tag{12.2}
$$

L'équation de Maxwell-Faraday :

$$
\overrightarrow{\text{rot }E} = -\frac{\partial \overrightarrow{B}}{\partial t}
$$
 (12.3)

L'équation de Maxwell-Gauss :

$$
\overrightarrow{\text{div}\,\vec{E}} = \frac{\rho}{\varepsilon_0} \tag{12.4}
$$

L'équation de Maxwell-Ampère :

$$
\overrightarrow{\text{rot }B} = \mu_0 \left( \overrightarrow{J} + \varepsilon_0 \frac{\partial \overrightarrow{E}}{\partial t} \right)
$$
 (12.5)

Les deux premières équations (12.2) et (12.3) traduisent les propriétés intrinsèques du champ électromagnétique. Tandis que les deux suivantes, (12.4) et (12.5) expriment le lien entre le champ  $\overrightarrow{E}, \overrightarrow{B}$  et sa source  $(\rho, \overrightarrow{j})$ .

#### **12.3.1 Équation de conservation de la charge**

En prenant la divergence de l'équation de Maxwell-Ampère :

$$
\operatorname{div}(\overrightarrow{\operatorname{rot}}\overrightarrow{B}) = 0 = \mu_0 \left[ \operatorname{div} \overrightarrow{J} + \varepsilon_0 \operatorname{div} \left( \frac{\partial \overrightarrow{E}}{\partial t} \right) \right]
$$
(12.6)

soit :

$$
\operatorname{div} \vec{f} = -\varepsilon_0 \frac{\partial (\operatorname{div} \vec{E})}{\partial t}
$$
 (12.7)

soit, avec l'équation de Maxwell-Gauss :

$$
\overrightarrow{\text{div}\,f} = -\frac{\partial \rho}{\partial t},\tag{12.8}
$$

l'équation de conservation de la charge.

Cette équation exprime un principe physique comme quoi la charge électrique d'un système ne peut être créée ni annihilée, seulement échangée avec un autre système. La forme de l'équation de Maxwell-Ampère a été choisie précisément pour rendre compte de cela.

En effet, si on suppose une surface fermée quelconque *S* et le volume *V* délimité par *S*, contenant une densité de charges  $\rho(\vec{r}, t)$ , la charge totale contenue dans *V* à un instant *t* est :

$$
q(t) = \iiint_V \rho \cdot dv \tag{12.9}
$$

Par ailleurs, l'intensité *iS*(*t*) du courant électrique qui sort de *S* à un instant *t* est donné par :

$$
i_S(t) = \oiint_S \vec{f} \cdot \vec{dS}
$$
 (12.10)

où  $\overrightarrow{j}$  ( $\overrightarrow{r}$  , *t*) est la densité volumique de courant.

Comme la charge totale est conservée, l'intensité *i<sup>S</sup>* qui sort de *S* est égale au taux de diminution de la charge contenue dans *V* :

$$
i_s(t) = -\frac{dq}{dt} \tag{12.11}
$$

Soit, en dérivant (12.9) et en égalisant avec (12.10) :

$$
\oint_{S} \vec{j} \cdot \vec{dS} = -\iiint_{V} \frac{\partial \rho}{\partial t} dv
$$
\n(12.12)

Soit, d'après le théorème de Green-Ostrogradski :

$$
\iiint_V \text{div}\,\vec{j}\cdot d\,\nu = -\iiint_V \frac{\partial \rho}{\partial t} d\,\nu \tag{12.13}
$$

Cette égalité étant vérifiée quel que soit *V* , on en déduit la relation de conservation de la charge :

$$
\operatorname{div} \vec{J} = -\frac{\partial \rho}{\partial t} \tag{12.14}
$$

Ce raisonnement peut être transposé à n'importe quelle autre grandeur extensive obéissant à un principe de conservation, comme la masse en mécanique des fluides.

#### **12.3.2 Contenu physique de l'équation du flux magnétique**

Nous avons déjà analysé cette équation dans le cadre de la magnétostatique (voir section 7.8.1). La conclusion (le flux du champ magnétique est conservatif) et ses conséquences, comme le fait que les lignes de champ magnétique ne peuvent diverger depuis des points sources, sont valables dans le cadre ici plus général, puisque l'équation est la même.

#### **12.3.3 Contenu physique de l'équation de Maxwell-Faraday**

Cette équation permet d'obtenir la loi de Faraday. Elle exprime donc le fait qu'un champ magnétique dépendant du temps donne naissance à un champ électrique à circulation non conservative (circulation égale à la force électromotrice).

Tandis que dans le cas de l'électrostatique (<del>Γοί  $\vec{E} = \vec{0}$ </del>), le champ électrique est à circulation conservative :  $\oint_C \vec{E} \cdot d\vec{l} = 0$ .

#### **12.3.4 Contenu physique de l'équation de Maxwell-Gauss**

L'équation de Maxwell-Gauss dans le cadre général est la même que dans le cadre restreint de l'électrostatique : on obtient ainsi un théorème de Gauss généralisé.

Par ailleurs cette équation de Maxwell-Gauss permet suivre l'évolution temporelle de la densité volumique de charges *ρ* dans un conducteur.

En prenant la divergence de la loi d'Ohm (voir l'équation (10.33)) :

$$
\operatorname{div} \vec{f} = \operatorname{div} (\sigma \vec{E}) \tag{12.15}
$$

or, on a : div $(f \cdot \vec{U}) = f \cdot \text{div}\vec{U} + \vec{U} \cdot \overrightarrow{\text{grad }f}$ , donc, ici :

$$
\operatorname{div} \vec{f} = \sigma \cdot \operatorname{div} \vec{E} + \vec{E} \cdot \overrightarrow{\text{grad}} \sigma \tag{12.16}
$$

−−→<br>En supposant que la conductivité électrique σ est homogène dans le conducteur, auquel cas : grad*σ* =  $\vec{0}$ , on a :

$$
\operatorname{div} \vec{j} = \sigma \cdot \operatorname{div} \vec{E} \tag{12.17}
$$

Avec l'équation de Maxwell-Gauss, cela donne :

$$
\text{div}\,\vec{j} = \sigma \frac{\rho}{\varepsilon_0} \tag{12.18}
$$

À partir de l'équation de conservation de la charge (12.8), on obtient :

$$
\frac{\partial \rho}{\partial t} = -\sigma \frac{\rho}{\varepsilon_0} \tag{12.19}
$$

dont la solution s'écrit :

$$
\rho(t) = \rho(0) \cdot e^{-\frac{t}{t_0}} \tag{12.20}
$$

où  $t_0 = \frac{\varepsilon_0}{\sigma}$  $\frac{a}{\sigma}$  est le temps de relaxation (ou de mise à l'équilibre) du conducteur, c'est-à-dire l'ordre de  $\sigma$ grandeur de la durée avec laquelle des charges de signes opposés accumulées dans un conducteur vont migrer vers la surface sous l'effet des forces électriques. Ce temps est très petit, même pour un mauvais conducteur ( $\sigma \sim 1 \text{ S} \cdot \text{m}^{-1}$ ) :

$$
t_0 \sim \frac{1}{36\pi \cdot 10^{-9}} \sim 10^{-11} \text{ s}
$$
 (12.21)

Donc à l'intérieur d'un conducteur métallique homogène, la densité volumique de charge peut-être considérée comme nulle.

#### **12.3.5 Contenu physique de l'équation de Maxwell-Ampère**

En régime non permanent, calculons la circulation du champ  $\overrightarrow{B}$  le long d'un contour *C* fermé :

$$
\oint_C \vec{B} \cdot d\vec{\ell} = \iint_{SO} \vec{rot} \vec{B} \cdot d\vec{S} = \mu_0 \left[ \iint_S \vec{\jmath} \cdot d\vec{S} + \iint_S \varepsilon_0 \frac{\partial \vec{E}}{\partial t} \cdot d\vec{S} \right]
$$
\n(12.22)

En introduisant la notation :

$$
\boxed{\vec{JD} = \varepsilon_0 \cdot \frac{\partial \vec{E}}{\partial t}}
$$
 (12.23)

on obtient :

$$
\oint_C \vec{B} \cdot \vec{d\ell} = \mu_0 \cdot \iint_S (\vec{j} + \vec{j}_D) \cdot \vec{dS} = \mu_0 \left[ i_S + \iint_S \vec{j}_D \cdot \vec{dS} \right]
$$
\n(12.24)

où *i<sup>S</sup>* est l'intensité du courant électrique qui traverse la section *S*. On obtient ainsi l'équivalent du théorème d'Ampère généralisé.

Ou encore :

$$
\overrightarrow{\text{rot }B} = \mu_0(\overrightarrow{J} + \overrightarrow{J_D})
$$
 (12.25)

Maxwell avait initialement introduit le terme  $\overrightarrow{J_D}$  dans son équation afin de lui assurer une cohérence avec le principe de conservation de la charge. Il a nommé ce terme *densité de courant de déplacement*, qui a été conservé. Néanmoins  $\overrightarrow{D}$  ne représente ni un courant (malgré la symétrie avec le terme  $\vec{j}$ ), ni un déplacement. La signification physique est qu'un champ électrique variant dans le temps, est, au même titre qu'un courant, une source de champ magnétique.

En régime stationnaire (magnétostatique), le courant de déplacement n'apparaît pas. En régime non stationnaire, la présence de ces deux termes impose un couplage entre les deux champs *E* et *B*<sup>*B*</sup> et *B*<sup>*B*</sup> non stationnanc, la presence de ces deux termes impose un couplage entre les d<br>qui en fait des composantes indissociables du champ électromagnétique (*È* , *B*).

## **12.4 Propagation du champ électromagnétique**

Dans une petite région de l'espace, faisons varier, par exemple, le champ électrique dans le temps. On voit avec l'équation de Maxwell-Ampère que cette perturbation va générer un champ magnétique. Champ magnétique qui varie dans le temps, et qui va créer dans son propre voisinage un champ électrique qui varie dans le temps (équation de Maxwell-Faraday). Et ainsi de suite. On imagine que de proche en proche, une telle perturbation peut se propager et former une onde électromagnétique.

À suivre dans d'autres cours!

**Troisième partie Électrocinétique**

## **Chapitre 13**

# **Circuits électriques dans l'approximation des régimes quasi-stationnaire**

## **13.1 Cadre de l'électrocinétique**

L'électrocinétique est l'étude des circuits électriques. On modélise les circuits par des composants reliés par des fils conducteurs sans résistance. On se limite à l'étude de certains composants reliés au circuits uniquement par deux bornes, les dipôles. Les composants sont vus de l'extérieur. Pour décrire le comportement des circuits on utilise des modèles sous la forme :

- $\rightarrow$  d'une relation mathématique;
- → d'un schéma électrique composé de dipôles idéaux simples.

On se limitera aux circuits électriques construits par l'homme. Les circuits naturels comme le système nerveux des animaux ou la foudre ne font pas l'objet de ce cours.

#### **13.1.1 Approximation des régimes quasi-stationnaires (ARQS)**

Nous avons déjà vu dans le chapitre sur l'induction mutuelle la définition de cette approximation. Voyons-là sous l'angle de l'électrocinétique.

Si l'intensité du courant dépend du temps, elle dépend a priori du point du circuit que l'on considère à cause de la propagation non instantanée du signal. Mais cela dépend justement de la longueur d'onde du signal.

Un régime ou état *stationnaire*<sup>1</sup> (ou statique) ne dépend pas de la variable temps.

#### **Vitesses dans le conducteur**

**Vitesse moyenne des porteurs de charge** : en l'absence de courant électrique, un matériau (conducteur ou pas), est le siège de mouvements incessants des particules (atomes ou molécules) qui le composent. Ce sont des mouvements erratiques dû à l'agitation thermique dont l'amplitude dépend directement de la température (voir cours de thermodynamique).

Dans un conducteur la vitesse moyenne d'agitation thermique des électrons à la température ambiante est d'environ  $10^5 \text{ m} \cdot \text{s}^{-1}$ .

**Vitesse de dérive des électrons** : lorsqu'un courant circule dans un conducteur, les porteurs de charges sont animés d'un mouvement d'ensemble qui se superpose à l'agitation thermique. Cette vitesse de dérive correspond à la moyenne vectorielle des vitesses des porteurs.

Dans un fil de cuivre de 1 mm de diamètre, parcouru par un courant de 1 A, cette vitesse de dérive des électrons est d'environ 0,1 mm⋅s<sup>-1</sup> (voir chapitre sur le champ magnétique).

<sup>1.</sup> Un régime *permanent* est un régime stable après une période transitoire, comme le régime sinusoïdal après l'extinction du régime transitoire. Le régime permanent peut être indépendant du temps, auquel cas, il est stationnaire.

**Vitesse de propagation de l'information** : lorsqu'une tension est appliquée aux bornes d'un conducteur, la mise en mouvement des électrons n'est pas instantanée en chaque point du conducteur. Elle se produit lorsque l'information (de cette tension, qui se traduit par un champ électrique), véhiculée par une onde électromagnétique, arrive au point considéré. Cette onde se déplace à la vitesse de la lumière dans le vide et à une vitesse moindre dans un milieu matériel comme un conducteur :  $c \lesssim c_0 = 3 \cdot 10^8 \text{ m} \cdot \text{s}^{-1}.$ 

#### **ARQS**

Dans les circuits étudiés en électrocinétique, on considère que le signal (la tension) se progage instantanément dans tout le circuit. Cela impose que la longueur d'onde *λ* de ce signal soit très supérieure à la taille  $L$  du circuit, soit :

$$
\mathcal{L} \ll \lambda \tag{13.1}
$$

ou encore :

$$
\mathcal{L} \ll c_0 T = \frac{c_0}{\nu} \tag{13.2}
$$

où *c*<sup>0</sup> est la vitesse de la lumière et *ν* est la fréquence du signal considéré, soit :

$$
v \ll \frac{c_0}{\mathcal{L}} \tag{13.3}
$$

Pour un circuit de taille de l'ordre du mètre,  $\mathcal{L}$  ∼ 1 m, cela correspond à une limite en fréquence de l'ordre de : *ν* ≪ 300 MHz. En particulier pour des circuits alimentés avec du courant domestique de fréquence *ν* = 50 Hz, l'approximation ARQS est tout à fait valable.

## **13.2 Les grandeurs de l'électrocinétique**

L'électrocinétique est le domaine de la physique consacrée à l'étude des courants électriques. Le courant électrique est un mouvement d'ensemble de porteurs de charges électriques mobiles présentes dans les matériaux conducteurs. Ces porteurs de charges sont le plus souvent les électrons (de charges négatives), dans les métaux conducteurs, ou dans les décharges électriques (éclairs...); mais ils peuvent également être des ions (positifs ou négatifs) dans des solutions (électrolyte), comme par exemple les piles ou les batteries; dans les semi-conducteurs, les porteurs de charges sont les lacunes électroniques (trous), qui sont positives.

Par convention le sens du courant électrique est celui des charges positives. Dans un métal conducteur, les électrons responsables du courant se déplacent dans le sens inverse à celui du courant.

Pour décrire le phénomène électrique, deux grandeurs sont nécessaires :

- **→** la tension *u* rend compte de la tendance qu'ont les charges à se déplacer;
- ➙ l'intensité *i* mesure le débit des charges qui traversent une section du conducteur.

#### **13.2.1 La masse**

La masse dans un circuit électrique est la référence (l'origine) des potentiels électriques. On peut donc considérer que *V*masse = 0. La masse est reliée à la terre. La terre (c'est-à-dire le sol) est considérée comme parfaitement conductrice (même si en réalité, certains sols sont peu conducteurs : sable, granit...), au potentiel 0 volt par convention. La terre constitue un réservoir de charges + et - de capacité considérée comme infinie. En électricité et électronique, le symbole de la masse est donné sur la figure 13.1.

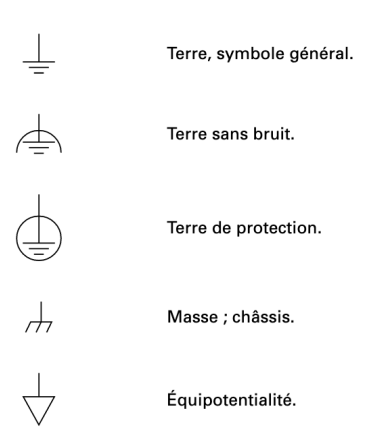

FIGURE 13.1 – Les différents symboles pour la terre et la masse. Celui que nous utilisons dans ce cours et celui en forme de râteau : « masse; chassis ».

#### **13.2.2 Tension électrique**

L'état électrique d'un point est donné par son potentiel *v*, qui s'exprime en volts (V). Entre deux points, la différence de potentiel est appelée tension, et caractérise la propension des électrons à se rendre d'un point à un autre.

La tension entre deux points A et B correspond à la différence de potentiel entre ces deux points (figure 13.2). C'est une grandeur algébrique :

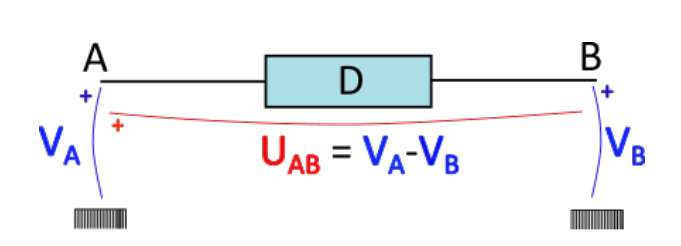

FIGURE 13.2 – Tension aux bornes d'un dipôle AB. Le symbole en forme de rateau représente l'origine des potentiels, la *masse*.

La tension entre deux points est représentée par une courbe en arc-de-cercle avec un signe + d'un côté. Par convention <sup>2</sup>, la tension  $U_{AB}$  est associée à un arc-de-cercle avec un signe + du côté de A.

#### **13.2.3 Intensité du courant électrique**

L'intensité est la mesure du débit de charges à travers la section du conducteur. Pour cela, on compte les ∆*n* porteurs de charges qui traversent une section d'aire *S* du conducteur pendant l'intervalle de temps  $\Delta t$ , entre *t* et  $t + \Delta t$  (voir la figure 13.3). La charge totale correspondante est : ∆*q* = ∆*n* × *q*, où *q* est la charge d'un des porteurs. L'intensité du courant électrique correspond à :

$$
i = \frac{\Delta q}{\Delta t} \tag{13.5}
$$

 $U_{AB} = V_A - V_B$  (13.4)

<sup>2.</sup> Il existe d'autres conventions, notamment avec une flèche pointant de B vers A comme dans beaucoup d'ouvrages en français (ou dans l'autre sens dans d'autres conventions). La convention en arc-de-cercle est utilisée, entre autres, dans vos cours à l'UFR de physique. Elle a le mérite d'éviter la notation habituellement utilisée pour les vecteurs, une tension étant un scalaire.

L'intensité s'exprime en ampère (A), c'est-à-dire des coulombs par seconde : 1 A = 1 C·s $^{-1}$ .

À un instant *t*, on définit l'intensité *i*(*t*) comme :

$$
i(t) = \lim_{\Delta t \to 0} \left( \frac{\Delta q}{\Delta t} \right)
$$
 (13.6)

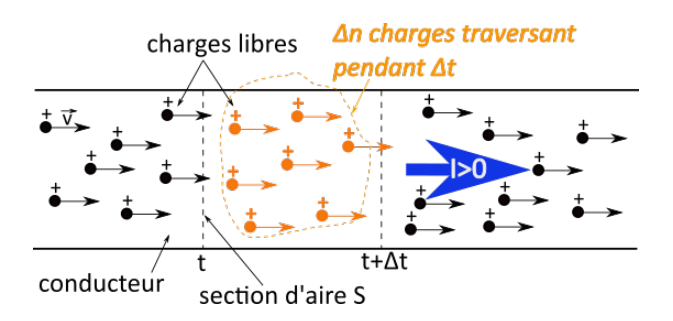

FIGURE 13.3 – Illustration de l'intensité du courant électrique comme débit de charges à travers une section du conducteur. Attention : les charges schématiquement représentées ici sont des charges positives.

L'intensité est une grandeur algébrique matérialisée sur un circuit par une flèche sur les fils de connexion.

## **13.2.4 Puissance et énergie électrocinétique reçue**

#### **Conventions électriques**

Si *u* = *V<sup>A</sup>* −*V<sup>B</sup>* et *i* sont de *sens opposés*, on est en convention *récepteur* (figure 13.4a). Si  $u = V_A - V_B$  et *i* sont de *même sens*, on est en convention *générateur* (figure 13.4b).

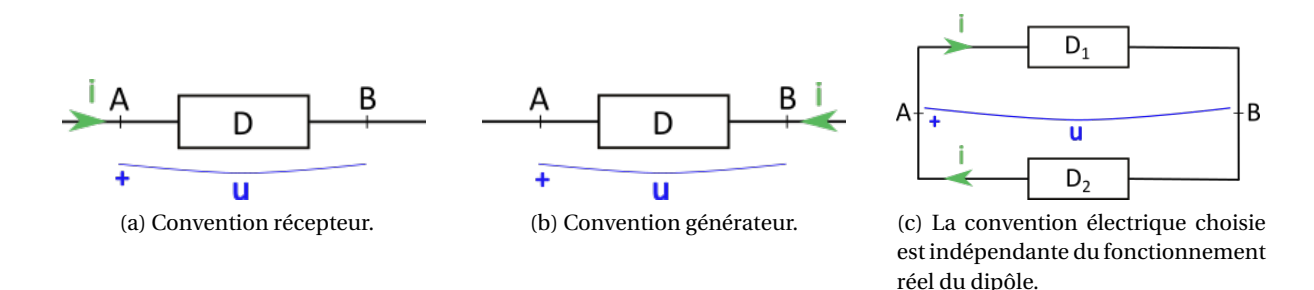

FIGURE 13.4 – Les conventions électriques.

La convention choisie ne dépend pas du fonctionnement réel du dipôle, comme l'illustre la figure 13.4c, où le dipôle *D*<sup>1</sup> est en convention récepteur, tandis que le dipôle *D*<sup>2</sup> est en convention générateur.

#### **Puissance électrocinétique reçue par un dipôle**

Considérons le dipôle *AB* de la figure 13.5 en convention récepteur. Dans le cadre de l'ARQS, on a :

$$
i(t) = i_A(t) = i_B(t)
$$
\n(13.7)

Calculons l'énergie *δW* reçue par le dipôle entre les instants *t* et *t* +*δt*, avec *δt* très petit.

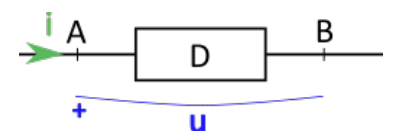

FIGURE 13.5 – Puissance reçue par un dipôle.

Entre *t* et *t* + *δt*, en toute section *S* d'un conducteur constituant le circuit, dans le sens positif, il y a passage de *δq* = *iδt* charges. Le dipôle *reçoit* en *A* une charge *δq* = *iδt* ; il *cède* en *B* une charge  $δq = iδt$ .

Par ailleurs, une charge *q* située à un endroit où règne un potentiel *V* possède une énergie potentielle *qV* . Donc le dipôle *reçoit* en *A* une énergie *δq* ·*V<sup>A</sup>* ; il *cède* en *B* une énergie *δq* ·*V<sup>B</sup>* .

Au final, le dipôle *reçoit* une énergie :

$$
\delta W = \delta q \cdot V_A - \delta q \cdot V_B = \delta q (V_A - V_B)
$$
\n(13.8)

soit :

$$
\delta W = i \cdot u \cdot \delta t \tag{13.9}
$$

Donc la puissance correspondante est :

$$
p = \frac{\delta W}{\delta t} = u(t) \cdot i(t)
$$
 (13.10)

Si  $\delta t \rightarrow 0$ , on obtient la puissance instantanée à l'instant *t*,  $p(t)$ .

*δW* est l'énergie potentielle perdue par la charge *δq* lorsqu'elle passe de *V<sup>A</sup>* à *V<sup>B</sup>* , énergie qui est gagnée par le dipôle. Autrement dit, −*δW* est le travail qu'il faut fournir à la charge *δq* pour la faire passer de  $V_A$  à  $V_B$ .

<u>A</u> Remarque : en convention récepteur, on a :  $p = +u \cdot i$ ; en convention générateur, on a  $p = -u \cdot i$ car alors  $u = V_B - V_A$ . Mais attention : le signe de *p ne dépend pas* de la convention choisie!

Si *p* > 0, cela signifie que le dipôle *reçoit* de l'énergie. Il est *récepteur* d'énergie électrique de la part du reste du circuit. Cette énergie peut-être transformée, selon la nature du dipôle, en énergie thermique dissipée (dans une résistance), en énergie chimique (dans un électrolyseur), en énergie mécanique (dans un moteur), etc.

Si *p* < 0, cela signifie que le dipôle *cède* de l'énergie au reste du circuit. Il est *générateur* d'énergie électrique. Cette énergie lui a été fournie sous une autre forme (mécanique, chimique...).

#### **13.2.5 Régimes de fonctionnement**

Le régime de fonctionnement d'un circuit désigne la manière dont les grandeurs électriques évoluent dans le temps. On distingue généralement quatre régimes.

**Le régime continu** : toutes les grandeurs électriques sont constantes.

**Le régime transitoire** : c'est le régime qui intervient quand on change de régime, par exemple d'un régime continu à un autre, d'un régime continu à un régime harmonique. Il y a un intervalle de temps, plus ou moins long, pendant lequel certaines grandeurs oscillent, avant d'atteindre un nouveau **régime permanent** (c'est-à-dire stable dans le temps).

**Le régime harmonique ou sinusoïdal** : les grandeurs électriques varient sinusoïdalement dans le circuit. Il faut que la fréquence ne soit pas trop élevée pour rester dans l'ARQS. Toutes les tensions et toutes les intensités possèdent la même fréquence. L'intérêt principal de ce régime est qu'un régime quelconque peut se décomposer en une somme de régimes harmoniques grâce à la décomposition mathématique de toute fonction périodique en une somme de fonctions sinusoïdale (séries de Fourier).

Les circuits électriques domestiques fonctionnent en régime sinusoïdal de fréquence 50 Hz.

**Le régime quelconque** : c'est le régime le plus répandu, « réel ». Si le régime est quelconque mais les signaux périodiques, on peut se ramener à une somme de signaux sinusoïdaux.

## **13.3 Le circuit électrique**

#### **13.3.1 L'architecture du circuit**

Un circuit électrique est une association de composants. Pour en étudier le fonctionnement, on réduit sa structure à un assemblage de dipôles, qui sont les briques élémentaires permettant éventuellement de construire des structures complexes.

#### **Définitions**

**Un nœud** est un point du circuit auquel sont connectés au moins trois composants.

**Une branche** est une portion de circuit comprise entre deux nœuds voisins.

**Une maille** est une portion de circuit *fermée*, c'est-à-dire une succession de branches aboutissant au nœud de départ.

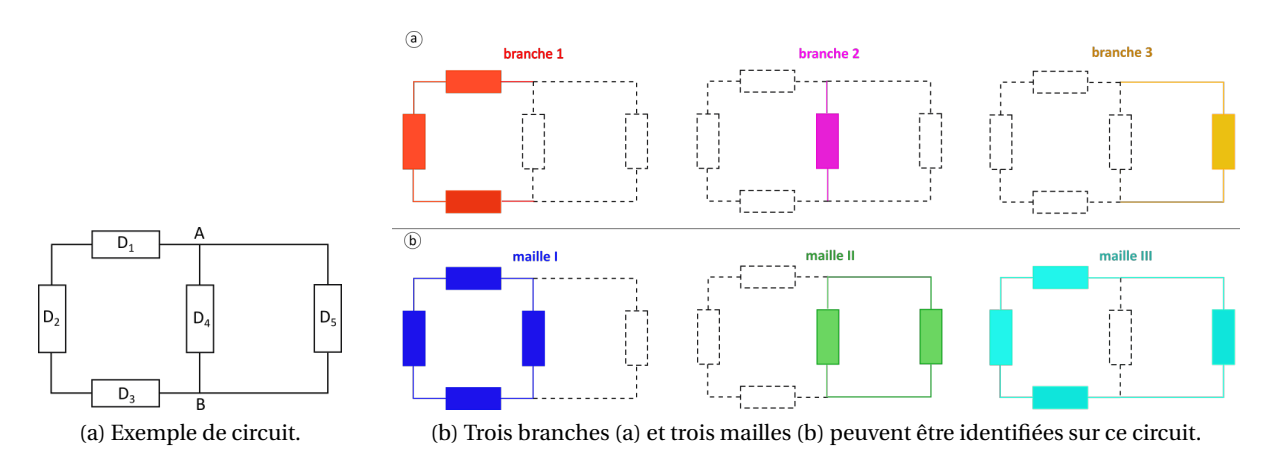

FIGURE 13.6 – Exemple de circuit avec ses branches et ses mailles.

Par exemple, sur le circuit constitué de 5 dipôles comme illustré sur la figure 13.6a, on peut identifier trois branches, en haut sur la figure 13.6b et trois mailles, en bas sur la figure 13.6b.

#### **13.3.2 Lois structurelles du circuit**

Des lois sur chaque élément du circuit ont été formulées en 1845 par Gustav Kirchhoff et portent son nom.

#### **Loi des branches**

Dans le cadre de l'ARQS, l'intensité i(t) est la même en tout point d'une branche : elle ne dépend pas de l'abscisse *x* le long de la branche.

 $\Lambda$  L'intensité électrique, bien qu'identique en tout point de la branche, peut varier dans le temps!

#### **Loi des nœuds**

La conservation de la charge implique qu'au niveau d'un nœud, la charge totale qui arrive doit être égale à la charge totale qui part. Donc, la somme des intensités qui arrivent doit être égale à la somme des intensités qui partent de ce nœud :

$$
\sum_{k} i_{k}^{\text{arrival}} = \sum_{m} i_{m}^{\text{partial}} \tag{13.11}
$$

Sur les schémas de circuits, les intensités sont algébriques et le sens indiqué est arbitraire. Il est donc possible de voir un nœud vers lequel toutes les flèches convergent vers lui, auquel cas :

$$
\sum_{k} i_k = 0 \tag{13.12}
$$

#### **Loi des mailles**

La somme des tensions le long de la maille ABCDA de la figure 13.7 est :

$$
U_{BA} + U_{CB} + U_{DC} + U_{AD} = (V_B - V_A) + (V_C - V_B) + (V_D - V_C) + (V_A - V_D) = 0
$$
\n(13.13)

Comme une tension est une différence de potentiel entre le nœud de départ et celui d'arrivée, si ce dernier est le même, comme c'est le cas dans une maille, alors la tension est nulle.

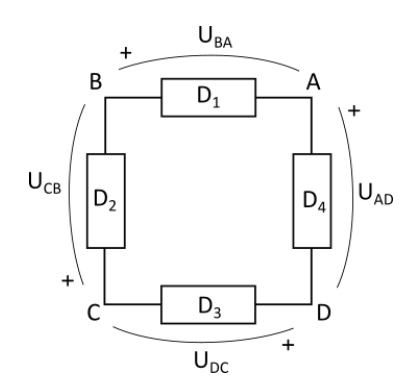

FIGURE 13.7 – Illustration de la loi des mailles.

En généralisant : la somme algébrique des tensions relevées le long d'une maille, dans un sens de parcours donné, est nulle :

$$
\sum_{k} \frac{\text{multiple}}{u_k} = 0 \tag{13.14}
$$

A Si toutes les tensions portées le long de la maille ne sont pas dans le même sens, celles qui sont dans le sens inverse du sens de parcours choisi seront soustraites.

#### **Méthode de résolution d'un problème**

Les trois lois précédentes constituent les **lois de Kirchhoff**. Lors de l'étude d'un circuit, les intensité *i<sup>k</sup>* et les tensions *u<sup>m</sup>* sont inconnues. Le sens réel des courants et la hiérarchie des potentiels ne sont pas connus initialement, leur sens est désigné arbitrairement. Dans les lois de Kirchhoff ces grandeurs sont algébriques, après résolution le signe obtenu permet d'avoir le sens réel.

Pour résoudre un circuit, c'est-à-dire déterminer les tensions et l'intensité des courants dans chaque branche, il suffit d'écrire les équations données par les lois de Kirchhoff et de résoudre le système obtenu.

## **13.4 Dipôles électriques**

Les lois de Kirchhoff décrivent l'organisation du circuit, la façon dont les composants sont agencés. Elles conduisent à des relations entre les intensités d'une part et les tensions d'autre part. Pour obtenir un lien entre tensions et intensités, il faut décrire le comportement individuel de chaque composant ou dipôle.

Les dipôles électrocinétiques sont représentés par des symboles normalisés comme indiqué sur la figure 13.8.

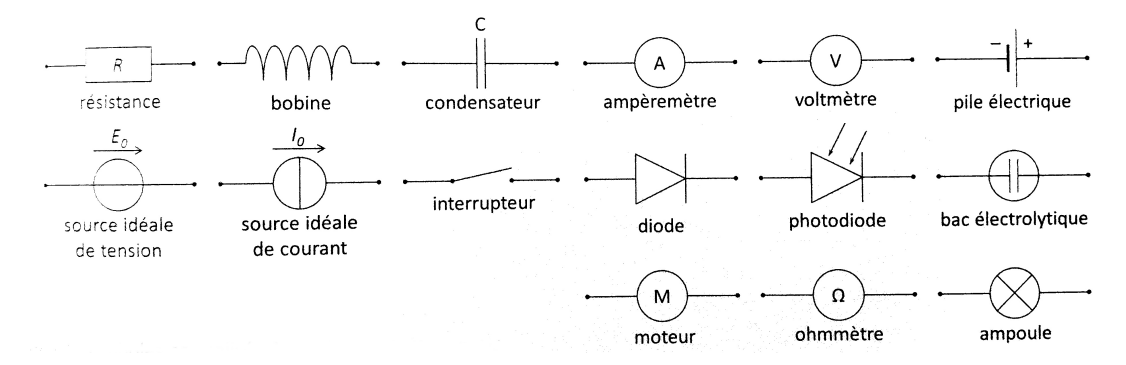

FIGURE 13.8 – Symboles de quelques dipôles.

#### **13.4.1 Aspect énergétiques**

Dans un circuit, un dipôle réalise une conversion d'énergie, il fonctionne ainsi soit en mode récepteur (il prélève de l'énergie électrique au circuit), soit en mode générateur (il cède de l'énergie électrique au circuit). Le tableau 13.1 précise le mode de fonctionnement de quelques dipôles usuels.

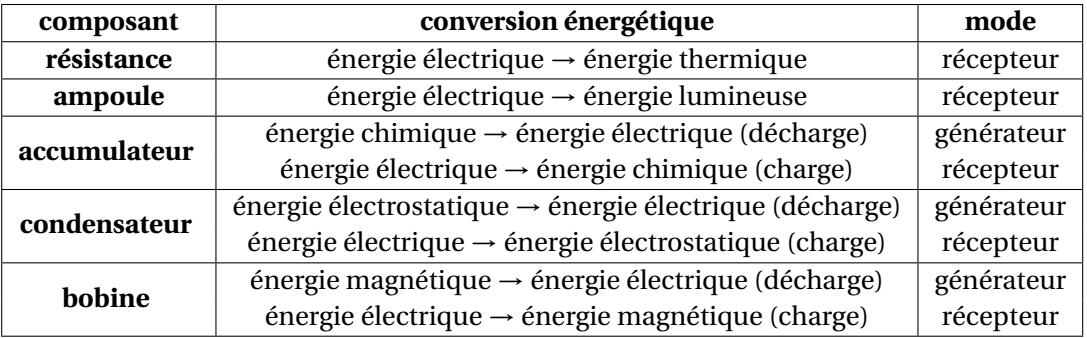

TABLE 13.1 – Mode de fonctionnement de quelques dipôles usuels.

On distingue les dipôles actifs et les dipôles passifs :

- → Un dipôle **actif** contient une source de puissance; il est susceptible de fonctionner durablement en mode générateur.
- **→** Un dipôle **passif** ne contient pas de source de puissance.

#### **13.4.2 Relation caractéristique d'un dipôle**

C'est la relation entre *i* et *u*, caractéristique courant-tension  $i = f(u)$  ou caractéristique tensioncourant  $u = f(i)$ .

Dans le cas d'un dipôle linéaire, la caractéristique est soit une droite soit une relation linéraire entre *i* et *u* : l'équation qui décrit le dipôle est une équation différentielle linéaire, c'est-à-dire ne contenant que *i*, *u*, et leurs dérivées respectives par rapport au temps.

Par exemple, les équations :

$$
u = ki
$$
,  $u = k\frac{di}{dt}$ ,  $u = k\frac{di}{dt} + \text{constante}$ ,  $u = k\frac{d^3i}{dt^3}$ ,  $u = \text{constante}$  (13.15)

sont linéaires.

Et les équations :

$$
u = k \left(\frac{di}{dt}\right)^3, \quad u = ki + hui \tag{13.16}
$$

ne le sont pas.

On distingue la relation caractéristique *statique I*(*U*) obtenue en appliquant une tension constante, et la caractérique *dynamique i*(*u*) obtenue en appliquant une tension sinusoïdale  $u(t) = U_0 \cdot \cos(\omega t)$ au dipôle.

#### **13.4.3 Dipôles linéaires idéaux**

#### **Dipôle résistif**

En convention récepteur on a (**loi d'Ohm**) :

 $u = R \cdot i$  (13.17)

où le coefficient de proportionnalité *R* est la résistance, exprimée en ohm : [ $R$ ] =  $V \cdot A^{-1} = \Omega$ . Les caractéristiques statiques et dynamiques d'une résistance sont identiques (figure 13.9).

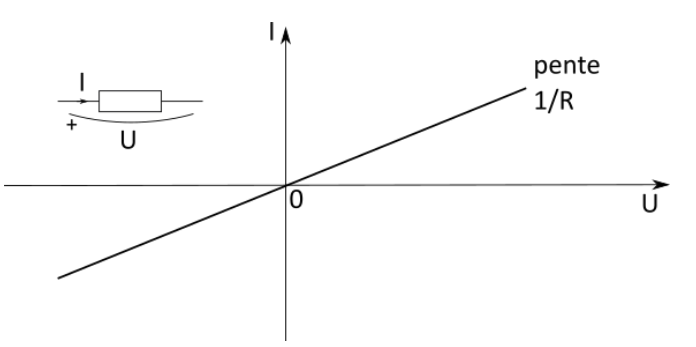

FIGURE 13.9 – Relation caractéristique de la résistance.

Pour un conducteur cylindrique de longueur *L* et de section *S*, on a :

$$
R = \rho \cdot \frac{L}{S} \tag{13.18}
$$

où *ρ* est la résistivité électrique du matériau, elle s'exprime en Ω ·m. L'inverse est la conductance qui s'exprime en siemens (S).

**Aspect énergétique** On a (en convention récepteur) :

$$
U = RI \tag{13.19}
$$

et :

$$
P = UI \tag{13.20}
$$

donc :

$$
P = RI^2 \tag{13.21}
$$

Ce résultat est indépendant de la convention choisie<sup>3</sup>. Comme  $P = RI^2 > 0$ , le dipôle résistif (ou résistor) est toujours récepteur. Il s'agit d'un dipôle dissipatif qui convertit l'énergie électrique en énergie thermique. Cette conversion s'appelle l'**effet Joule**.

#### **Dipôle auto-inductif idéal**

En convention récepteur, on a (voir cours sur l'induction) :

$$
u = L \cdot \frac{di}{dt} \tag{13.22}
$$

où *L* est l'inductance (positive) de la bobine, qui s'exprime en henry : [*L*] = Ω· s = H.

Dans le cours sur l'induction, on avait :

$$
e_{\text{fem}}^{\text{auto}}(t) = -L \cdot \frac{dI}{dt}
$$
 (13.23)

le signe − provient du fait que l'on se plaçait alors en convention générateur sans le dire explicitement.

Lorsque l'intensité qui traverse une inductance idéale est constante, la tension aux bornes du dipôle est nulle et la caractéristique statique est une droite verticale. En régime continu une inductance idéale se comporte comme un fil.

Pour obtenir la caractéristique dynamique, appliquons un courant sinusoïdal :  $i(t) = I_0 \cos(\omega t)$ , auquel cas, on a :

$$
u(t) = L \cdot \frac{di}{dt} = -LI_0 \omega \sin(\omega t)
$$
 (13.24)

Les deux équations :

$$
\begin{cases}\ni(t) & = I_0 \cos(\omega t) \\
u(t) & = -LI_0 \omega \sin(\omega t),\n\end{cases}
$$
\n(13.25)

définissent une ellipse dans le plan (*i*,*u*) en représentation paramétrique de paramètre *t* (figure 13.10).

#### **Aspect énergétique** On a :

$$
\begin{array}{rcl}\nu(t) & = & L \cdot \frac{di}{dt} \\
P(t) & = & u(t) \cdot i(t)\n\end{array}\n\bigg\} \quad \text{soit} \quad P(t) = Li \frac{di}{dt} = \frac{d}{dt} \left(\frac{1}{2}Li^2\right) \tag{13.26}
$$

Contrairement au cas de la résistance, cette puissance peut être positive ou négative.

Et comme on a :

$$
P(t) = \frac{dE}{dt}
$$
 (13.27)

où *E* est l'énergie stockée dans la bobine à l'instant *t*, on obtient alors :

$$
E(t) = \frac{1}{2}Li^2
$$
 (13.28)

<sup>3.</sup> En convention générateur, on a :  $U = -R I$  et P =  $-UI$ , donc P =  $RI^2$ .

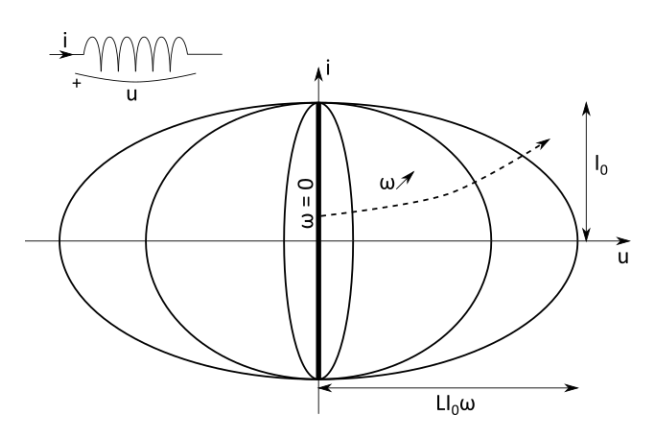

FIGURE 13.10 – Relations caractéristiques statique (*ω* = 0) et dynamique de l'inductance.

#### **Dipôle capacitif idéal**

On a, en convention récepteur  $4$ :

$$
i(t) = C \frac{du}{dt}
$$
 (13.32)

où *C* est la capacité du condensateur, elle s'exprime en farad : [*C*] = Ω−<sup>1</sup> · s = F

Une valeur constante de la tension *U* est associée à une valeur nulle de l'intensité *I* = 0, la caractéristique statique du condensateur idéal est donc une droite horizontale. En régime continu la capacité s'apparente donc à un interrupteur ouvert.

La caractéristique dynamique vérifie :

$$
\begin{cases}\n u(t) = U_0 \cos(\omega t) \\
 i(t) = -CU_0 \omega \sin(\omega t),\n\end{cases}
$$
\n(13.33)

qui est également une ellipse paramétrée par le temps *t* (figure 13.11).

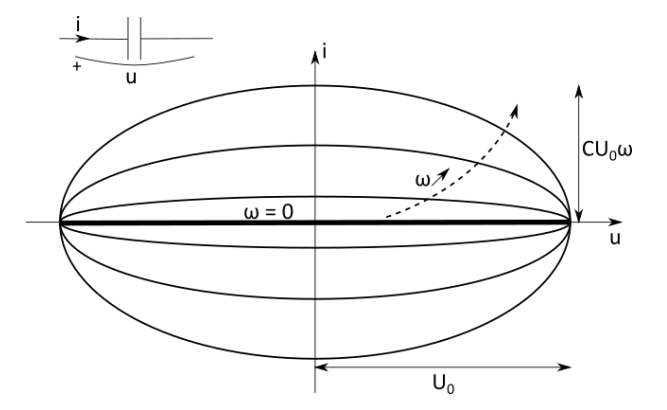

FIGURE 13.11 – Relations caractéristiques statique (*ω* = 0) et dynamique de la capacité.

4. On a :  $i = \frac{dq}{dt}$ *d t* (13.29) et :

$$
q = C \cdot u \tag{13.30}
$$

$$
i(t) = C \cdot \frac{du}{dt} \tag{13.31}
$$

d'où :

**Aspect énergétique** On a :

$$
\begin{array}{rcl}\ni(t) & = & C \cdot \frac{du}{dt} \\
P(t) & = & u(t) \cdot i(t) \end{array}\n\bigg\} \quad \text{soit} \quad P(t) = Cu\frac{du}{dt} = \frac{d}{dt}\left(\frac{1}{2}Cu^2\right) \tag{13.34}
$$

On en déduit l'énergie stockée dans la capacité à l'instant *t* :

$$
E(t) = \frac{1}{2}Cu^2
$$
 (13.35)

#### **13.4.4 Association de dipôles idéaux**

#### **Association en série de dipôles linéaires**

La figure 13.12a montre deux résistances en série. On a :

$$
u = u_1 + u_2 = R_1 i + R_2 i = (R_1 + R_2) i = Ri
$$
\n(13.36)

où *R* est la résistance équivalente. En généralisant à *N* résistances en série :

$$
R = \sum_{i=1}^{i=N} R_i
$$
\n(13.37)

De même, la figure 13.12b montre deux capacités en série. On a :

$$
u = u_1 + u_2 \tag{13.38}
$$

donc :

$$
\frac{du}{dt} = \frac{du_1}{dt} + \frac{du_2}{dt} = \frac{i}{C_1} + \frac{i}{C_2} = i\left(\frac{1}{C_2} + \frac{1}{C_2}\right) = \frac{i}{C}
$$
(13.39)

où *C* est la capacité équivalente. En généralisant à *N* capacités équivalentes, on a :

$$
\frac{1}{C} = \sum_{i=1}^{i=N} \frac{1}{C_i}
$$
 (13.40)

La figure 13.12c montre deux inductances ou bobines en série. On a :

$$
u = u_1 + u_2 = L_1 \cdot \frac{di}{dt} + L_2 \cdot \frac{di}{dt} = (L_1 + L_2) \cdot \frac{di}{dt} = L \cdot \frac{di}{dt}
$$
 (13.41)

où *L* est l'auto-inductance équivalente. En généralisant à *N* bobines, cela donne :

$$
L = \sum_{i=1}^{N} L_i
$$
 (13.42)

#### **Association en parallèle de dipôles linéaires**

La figure 13.13a montre deux résistances en parallèle. On a :

$$
i = i_1 + i_2 = \frac{u}{R_1} + \frac{u}{R_2} = u\left(\frac{1}{R_1} + \frac{1}{R_2}\right) = \frac{u}{R}
$$
\n(13.43)

où *R* est la résistance équivalente. En généralisant à *N* résistances en parallèle, on a :

$$
\frac{1}{R} = \sum_{i=1}^{i=N} \frac{1}{R_i}
$$
 (13.44)

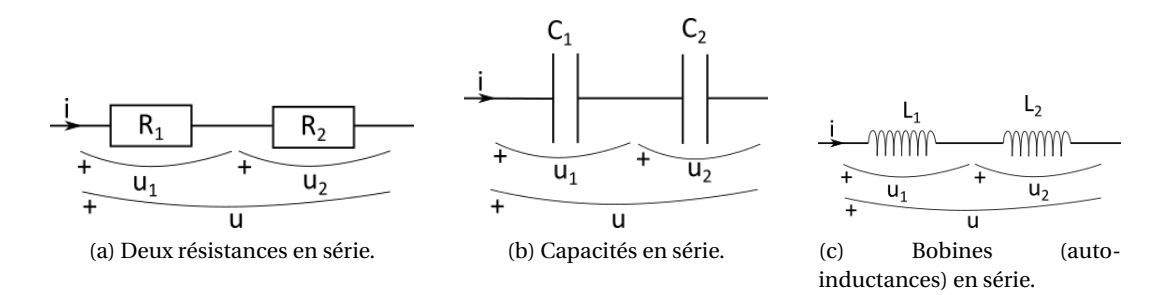

FIGURE 13.12 – Associations de dipôles en série.

La figure 13.13c montre deux bobines en parallèle. On a :

$$
i = i_1 + i_2 \tag{13.45}
$$

soit :

$$
\frac{di}{dt} = \frac{di_1}{dt} + \frac{di_2}{dt} = \frac{u}{L_1} + \frac{u}{L_2} = u\left(\frac{1}{L_1} + \frac{1}{L_2}\right) = \frac{u}{L}
$$
(13.46)

où *L* est l'inductance équivalente. En généralisant à *N* bobines en parallèle, on a :

$$
\frac{1}{L} = \sum_{i=1}^{i=N} \frac{1}{L_i}
$$
 (13.47)

La figure 13.13b montre deux capacités en parallèle. On a :

$$
i = i_1 + i_2 = C_1 \frac{du}{dt} + C_2 \frac{du}{dt} = \frac{du}{dt} \cdot (C_1 + C_2) = C \frac{du}{dt}
$$
 (13.48)

où *C* est la capacité équivalente. En généralisant à *N* capacités en parallèle, on a :

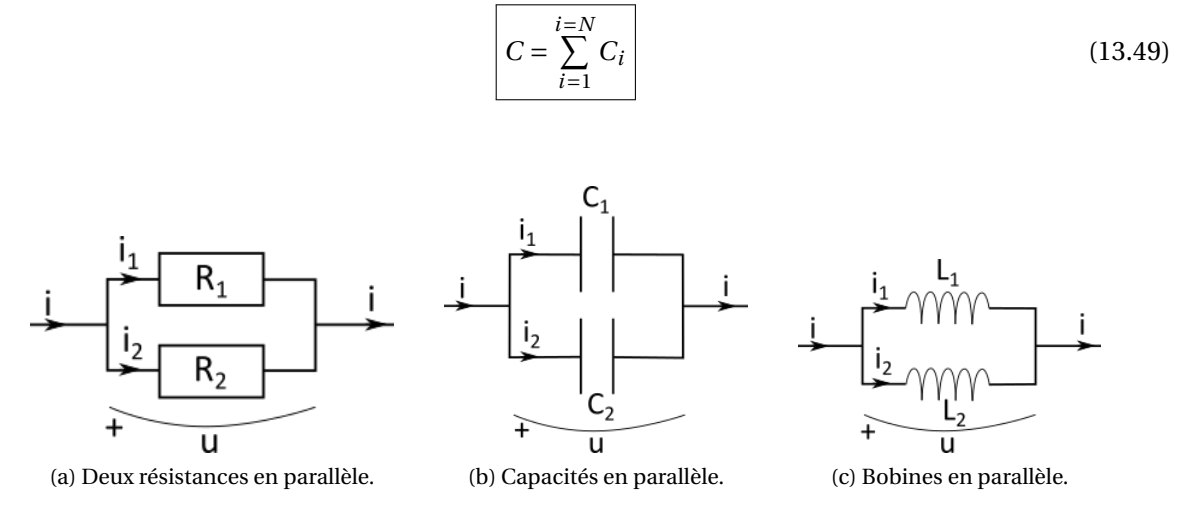

FIGURE 13.13 – Associations de dipôles en parallèle.

#### **Cas des dipôles non linéaires**

Dans le cas de dipôles non linéaires en série (figure 13.14), on utilise leurs caractéristiques pour déterminer la tension ou l'intensité du courant à leurs bornes.

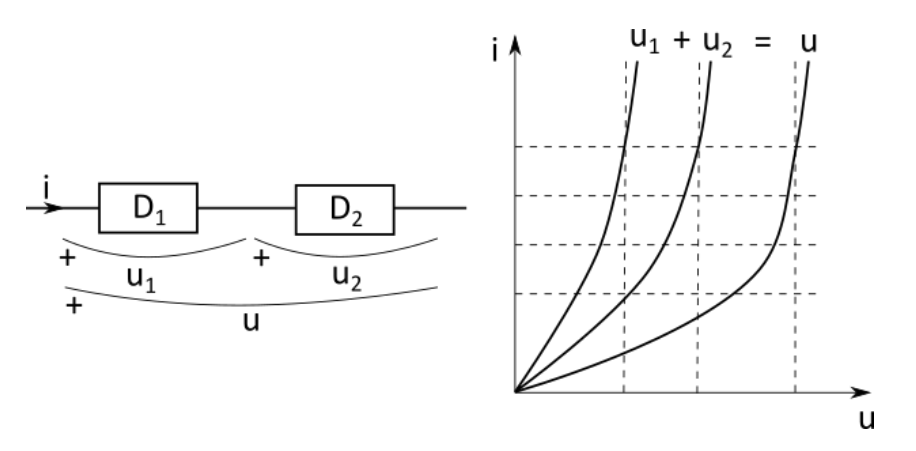

FIGURE 13.14 – Cas de deux dipôles non linéaires en série. Leurs caractéristiques est représentée à droite : on les utilise pour déterminer la tension aux bornes des deux dipôles.

#### **Sources idéales de tension et de courant**

**Une source idéale de tension** impose une tension fixe à ses bornes, sa force électromotrice *e* (fém), quel que soit le courant :

$$
u = e \,\forall i \tag{13.50}
$$

en convention générateur.

La tension délivrée par la source idéale ne dépend donc pas du circuit auquel elle est reliée.

La représentation d'une source idéale de tension est donnée sur la figure 13.15a, ainsi que sa caractéristique.

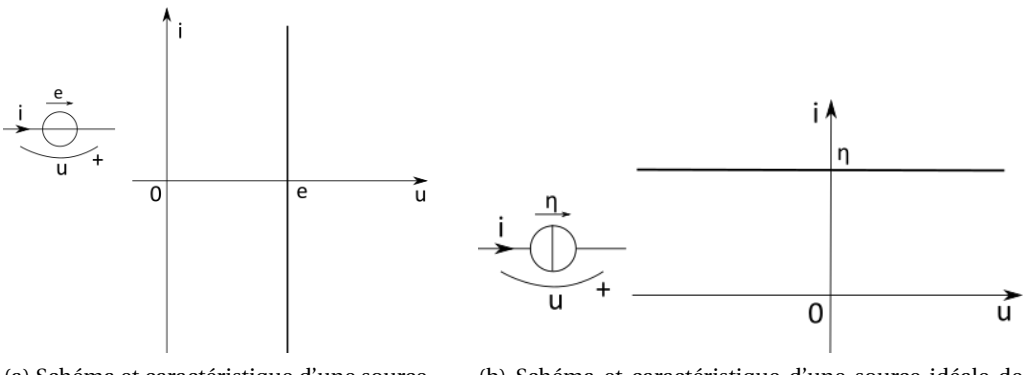

(a) Schéma et caractéristique d'une source idéale de tension. courant.

(b) Schéma et caractéristique d'une source idéale de

FIGURE 13.15 – Sources idéales de tension et de courant.

**Une source idéale de courant** débite dans le circuit auquel elle est reliée un courant d'intensité fixe, le courant électromoteur *η* (cém), et ce quel que soit la tension à ses bornes :

$$
i = \eta \,\forall u \tag{13.51}
$$

en convention générateur.

Sa représentation et sa caractéristique sont données sur la figure 13.15b.

**Remarques :** ces sources sont des modèles idéaux et non des composants réels. Ainsi, une source idéale de tension ne peut pas être court-circuitée : on ne peut pas relier ses deux pôles par un fil sans résistance. Si tel était le cas, elle imposerait *u* = *e* à un fil où *u* = 0, la loi des mailles ne peut donc être respectée.

En revanche, il est possible de court-circuiter une pile avec un fil (réel), car celui-ci a une résistance non nulle.

Il est également impossible de laisser une source idéale de courant en circuit ouvert, car alors *i* = 0 dans le fil. Si tel était le cas, un arc électrique d'intensité constante entre les bornes du fil circulerait.

#### **13.4.5 Modélisation des composants réels**

Une résistance réelle est un dipôle spécialement conçu pour imposer une relation de proportionnalité entre tension et intensité. Néanmoins, selon le régime avec lequel elle est utilisée, des écarts peuvent apparaître.

#### **Écarts à la linéarité**

Pour des tensions ou des intensités élevées, le composant ne répond plus linéairement. À cause de l'effet Joule, quand la puissance est élevée, la température augmente et modifie les propriétés linéaires. Au-delà d'un certain seuil, le composant peut être endommagé.

Pour décrire la caractéristique expérimentale on peut alors ajouter des termes non linéaires à la loi *i*(*u*). Dans ce cas, le circuit ne peut être étudié que de façon numérique, la résolution analytique n'est plus possible.

#### **Effets capacitifs et inductifs parasites**

Aux fréquences élevées, la caractéristique d'une résistance se déforme pour devenir elliptique. Cette déformation est liée à des effets capacitifs et inductifs parasites. On peut les modéliser en associant à la résistance des capacités (en parallèle) et des inductances (en série), ce qui permet de conserver des équations linéaires.

#### **Résistance réelle**

Une résistance réelle est composée d'oxydes métalliques pressés. Dans la majorité des cas, la modélisation par une résistance idéale suffit. On peut néanmoins tenir compte d'effets capacitifs et inductifs parasites, en particulier à hautes fréquences (figure 13.16a).

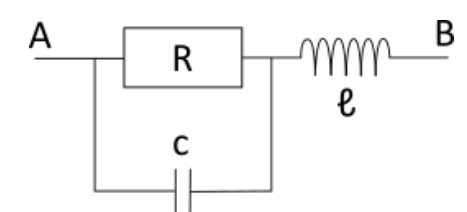

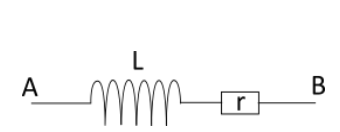

(a) Modèle linéaire d'une résistance réelle, tenant compte des effets capacitifs (*c*) et inductifs (*`*) à haute fréquence.

(b) Modèle linéaire d'une bobine réelle, tenant compte des effets résistifs (*r* ).

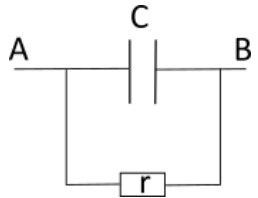

(c) Modèle linéaire d'un condensateur réel, tenant compte du petit courant de fuite.

FIGURE 13.16 – Modèles linéaires des dipôles réels usuels.

#### **Bobine réelle**

Une bobine est un enroulement de fil encerclant éventuellement un cylindre de fer doux. Les bobines réelles sont donc des conducteurs ohmiques qui présentent une faible résistance interne, modélisée par une résistance en série (figure 13.16b).

#### **Condensateur réel**

On a :

$$
q = C \cdot u \tag{13.52}
$$

donc la charge *q* traversant le condensateur est proportionnelle à la tension à ses bornes.

On a vu en électrostatique que cette relation est assurée par une structure composée de deux armatures conductrices séparées par un isolant. Il existe toujours un petit courant de fuite à travers l'isolant que l'on peut modéliser par une résistance très élevée en parallèle d'une capacité idéale (figure 13.16c).

#### **Modélisation de composants actifs réels**

Un générateur de puissance réel combine généralement une source idéale et une résistance interne.

L'association en série de la source de tension (de fém *e*) et de la résistance *R* donne la relation (figure 13.17a) :

$$
u = e - Ri \tag{13.53}
$$

L'association en parallèle de la source de courant et de la résistance donne :

$$
i = \eta - \frac{u}{R}, \qquad \text{soit}: \quad u = R\eta - Ri \tag{13.54}
$$

Les deux relations sont identiques si on pose :

$$
e = R\eta \tag{13.55}
$$

En fait il n'existe qu'une seule sorte de générateur réel (dont la caractéristique est donnée sur la figure 13.18), dont on peut donner deux représentations équivalentes (figure 13.17) : la **représentation de Thévenin** (source idéale de tension et résistance en série) et la **représentation de Norton** (source idéale de courant en parallèle avec une résistance).

On passe facilement de l'une à l'autre représentation (ou modélisation) avec les relations (13.53), (13.54) et (13.55) qui sont données sur les figures 13.17.

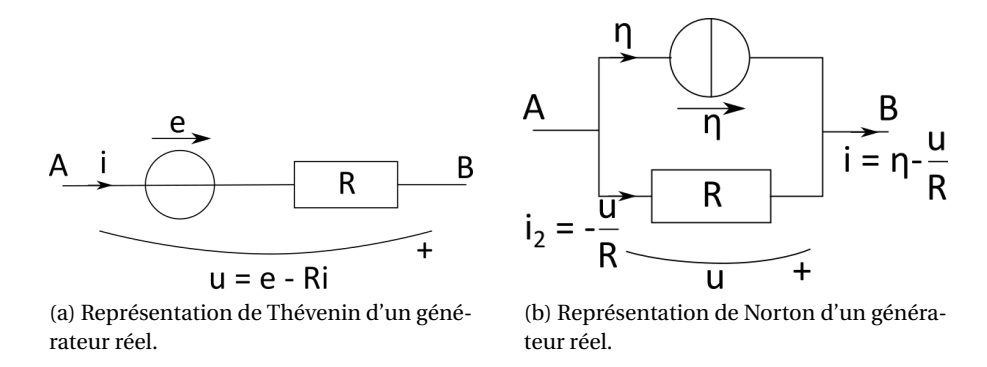

FIGURE 13.17 – Modélisation des générateurs de puissances réels.

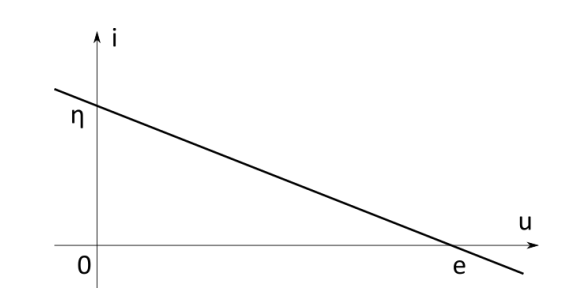

FIGURE 13.18 – Caractéristique du générateur réel.

## **13.5 Méthodes d'études des circuits dans l'ARQS**

#### **13.5.1 Point de fonctionnement d'un circuit non ramifié**

Considérons un circuit simple constitué uniquement de deux dipôles, dont un générateur de puissance, comme sur la figure 13.19. Le **point de fonctionnement** du circuit est l'intersection des deux caractéristiques *statiques* des deux composants, le générateur et le dipôle quelconque. Physiquement, il s'agit de la valeur de la tension et du courant à l'équilibre en fonctionnement.

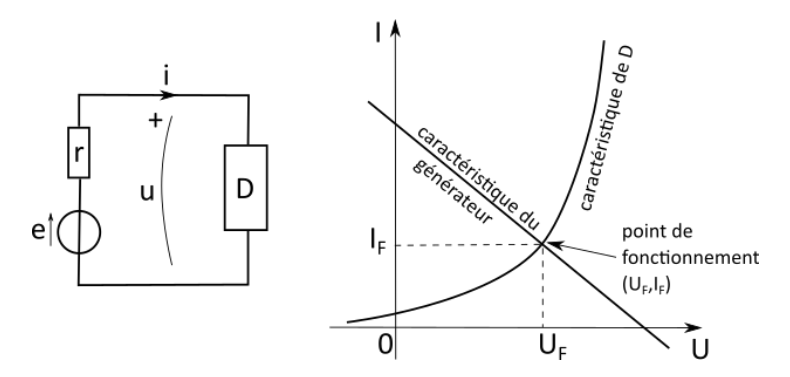

FIGURE 13.19 – Le point de fonctionnement d'un circuit simple est obtenu en superposant les caractéristiques statiques des composants le constituant..

Trouver le point de fonctionnement d'un circuit simple ou non ramifié constitué de deux dipôles revient à résoudre le système de deux équations obtenu en posant les deux relations caractéristiques des dipôles.

#### **Méthode de détermination du point de fonctionnement d'un circuit non ramifié**

- → Décomposer le circuit en deux dipôles, l'un en convention générateur, l'autre en convention récepteur.
- → Tracer les deux caractéristiques statiques sur un même graphe; ou bien résoudre le système de deux équations obtenues par les relations caractéristiques des dipôles.
- → Le point de fonctionnement est le point à l'intersection des deux caractéristiques, qui est aussi solution du système d'équations.

#### **13.5.2 Associations successives de dipôles en régime stationnaire**

En *régime stationnaire*, un circuit comporte essentiellement des résistances et des générateurs. En effet, dans ce cadre, les capacités sont équivalentes à des « coupe-circuits » ou circuits ouverts (car l'intensité les traversant est nulle : *i* = *du*  $\frac{du}{dt} = 0$ ). Et les bobines se comportent comme des « courtcircuits » ou de simples fils (car la tension à leurs bornes est alors nulle : *u* = *d i*  $\frac{di}{dt} = 0.$ 

#### **Associations de résistances**

Pour simplifier un circuit, on peut associer les résistances selon qu'elles sont en série ou en parallèle.

Dans une association série, la tension aux bornes d'une résistance est proportionnelle à cette résistance : la tension se porte majoritairement sur la résistance la plus élevée. Dans une association parallèle, le courant qui traverse une résistance est inversement proportionnel à la résistance : l'intensité choisit préférentiellement la branche de plus petite résistance.

**Pont diviseur de tension** Pour deux résistances placées en série (figure 13.20a), la tension aux bornes de l'une d'elles s'exprime en fonction de la tension aux bornes des deux :

$$
u_2 = \left(\frac{R_2}{R_1 + R_2}\right)u\tag{13.56}
$$

car :  $u_2 = R_2 \cdot i$  et  $u = R_2 \cdot i + R_1 \cdot i$ .

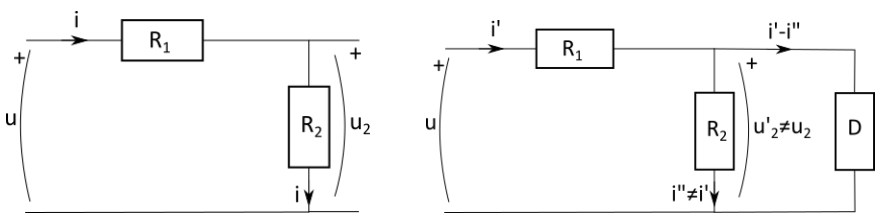

(a) Pont diviseur de tension :  $u_2$  est déterminée *à vide*.

(b) Pont diviseur avec un dipôle *D* en parallèle de *R*2, la « formule » n'est plus applicable.

FIGURE 13.20 – Pont diviseur de tension.

Il faut que le même courant traverse les deux résistances. Si ce n'est pas le cas (figure 13.20b), la formule ne s'applique pas.

#### **Associations de générateurs réels**

La combinaison de plusieurs générateurs réels placés en série ou en parallèle s'effectue en utilisant l'équivalence des représentations de Thévenin et de Norton.

Dans le cas d'une **association série**, on choisit de représenter tous les générateurs par leurs modèles de Thévenin. Le générateur réel équivalent aura ainsi une fém qui sera la somme (algébrique) de toutes les fém individuelles et une résistance interne qui sera la somme des résistances de chaque générateur :

$$
U = \sum_{k} E_k - I \sum_{k} R_k \tag{13.57}
$$

Dans le cas d'une **association parallèle**, on choisit de représenter tous les générateurs par leurs modèles de Norton. Le générateur réel équivalent aura ainsi un cém qui sera la somme alégbrique des cém individuels. L'inverse de la résistance interne équivalent sera la somme des inverses des résistances individuelles de chaque générateur :

$$
I = \sum_{k} \eta_k - U \sum_{k} \frac{1}{R_k} \tag{13.58}
$$

#### **Méthode générale**

En associant les résistances entres elles et en combinant les générateurs, on peut souvent se ramener à une maille simple où se succèdent en série générateurs de tension idéaux et résistances. Auquel cas, l'intensité du courant se calcule aisément (en supposant un sens arbitraire dans la maille) :

$$
I = \frac{\sum_{k=1}^{N} E_k}{\sum_{k=1}^{M} R_k}
$$
 (13.59)

#### Il s'agit de **la loi de Pouillet**.

Un exemple est donné sur la figure 13.21. Dans ce cas, la loi de Pouillet donne :

$$
i_0 = \frac{E_0 - E_{\text{eq}}}{R_{\text{eq}}} = \frac{(R_1 + R_2)E_0}{R_1 R_2} - \frac{E_1}{R_1}
$$
(13.60)

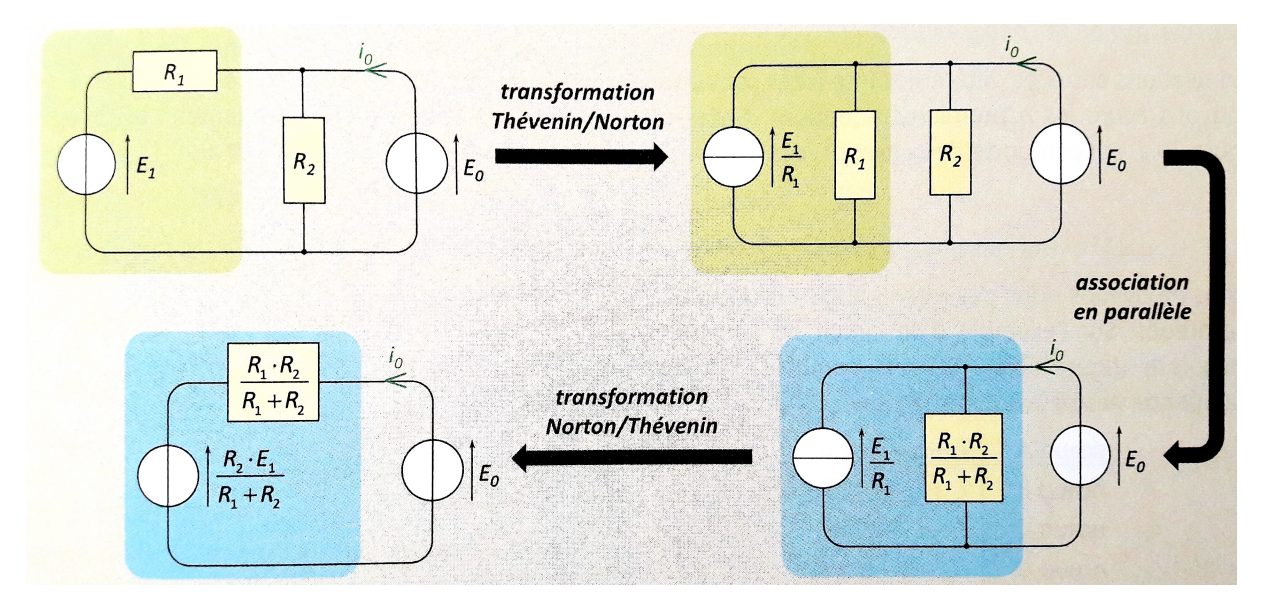

FIGURE 13.21 – Réduction d'un circuit par équivalences et associations successives.

#### **13.5.3 Étude d'un circuit ramifié par les lois de Kirchhoff dans l'ARQS**

L'exploitation des lois de Kirchhoff constitue la méthode générale d'étude des circuits dans l'ARQS. Elle s'applique à tous les types de circuits. Elle consiste à écrire les relations caractéristiques de tous les composants (liant l'intensité à la tension), ainsi que les lois structurelles du circuit (loi des mailles et loi des nœuds).

La méthode recèle deux difficultés. La première est d'écrire le bon nombre de lois structurelles de façon à aboutir à un système comportant autant d'équations que d'inconnues. La deuxième est de résoudre ce système, ce qui peut nécessiter un traitement numérique lorsque le circuit comporte des composants non linéaires.

La géométrie du circuit est décrite par son nombre de branches *b*, son nombre de nœuds *n* et de mailles *m*. Les grandeurs caractéristiques des composants (résistances  $R_k$ , capacités  $C_k$ , inductances *L<sup>k</sup>* , forces électromotrices *e<sup>k</sup>* et courants électromoteurs *η<sup>k</sup>* ) sont des données. Les grandeurs électriques (potentiels  $v_k$ , tensions  $u_k$  et intensités  $i_k$ ) sont les inconnues.

**Utilisation de la loi des branches** Comme l'intensité  $i_k$  qui circule dans une branche est unique, un circuit est entièrement décrit par les *b* intensités qui circulent dans ses *b* branches. La tension *u<sup>k</sup>* aux bornes d'un dipôle quelconque se déduit alors de l'intensité qui le traverse et de sa relation caractéristique.

**Utilisation de la loi des nœuds** Les *n* nœuds permettent d'écrire *n* équations. Néanmoins elles ne sont pas indépendantes. Comme une branche relie deux nœuds, elle intervient nécessairement dans deux lois différentes : l'intensité qui la traverse est comptée une fois positivement pour le nœud vers lequel elle pointe et une fois négativement pour le nœud dont elle s'éloigne. La somme de toutes les lois des nœuds aboutit donc nécessairement à « 0 = 0 ». Chaque nouvelle loi des nœuds écrite fait intervenir de nouvelles intensités. Seule la dernière loi pour le dernier nœud ne fait pas intervenir de nouvelles intensités, elle est donc redondante.

Il faut donc utiliser (*n* −1) lois des nœuds.

**Utilisation de la loi des mailles** Avec *b* inconnues et (*n* − 1) équations (lois des nœuds), il manque *b* − (*n* − 1) équations pour pouvoir résoudre le problème. Ces équations sont fournies par la loi des mailles et les relations caractéristiques des dipôles pour conserver les intensités comme inconnues.

Il faut, en écrivant cela, prendre garde à la convention d'écriture des tensions pour chaque dipôle.

Pour écrire les lois de *b* − (*n* − 1) mailles, il faut prendre garde à inclure chaque branche (donc chaque composant) du circuit.

Remarque : une branche qui comporte une source idéale de courant donne directement le courant qui la traverse, à savoir le courant électromoteur de cette source.

En résumé :

- ➙ Dénombrer les *n* nœuds et les *b* branches du circuit.
- ➙ Écrire (*n* −1) lois des nœuds.
- ➙ Écrire (*b* −*n* +1) lois des mailles recouvrant toutes les branches du circuit.
- ➙ Utiliser les relations caractéristiques des dipôles pour formuler les lois des mailles avec les intensités.
- ➙ Résoudre le système de *b* équations à *b* inconnues obtenu.

## **Chapitre 14**

# **Système linéaire du premier ordre**

## **14.1 Qu'est-ce?**

Il s'agit d'un système physique unidimentionnel qui est régi par une équation différentielle temporelle du premier ordre, c'est-à-dire une équation liant la grandeur physique à sa dérivée première par rapport au temps.

Dans de nombreux cas, l'équation est linéaire.

On trouve ce genre de système ainsi décrit mathématiquement dans tous les domaines des sciences (freinage par frottement visqueux, décroissance radioactive, cinétique d'une réaction chimique, dynamique d'une population, etc. En électrocinétique nous allons étudier dans la suite la réponse à un échelon de tension (c'est-à-dire le moment où l'on ferme l'interrupteur pour établir le régime permanent) d'un circuit constitué d'une résistance *R* et d'une capacité *C* en série (circuit *RC* série), ou d'une résistance *R* et d'une bobine *L* en série (circuit *RL* série).

## **14.2 Équation différentielle**

L'équation différentielle régissant ces systèmes peut s'écrire :

$$
\tau \cdot \frac{df}{dt} + f = \beta \tag{14.1}
$$

où *f* est la grandeur physique étudiée, *τ* et *β* sont des constantes.

D'un point de vue mathématique il s'agit d'une équation *différentielle* (il y a des dérivées de la grandeur *f* ) du *premier ordre* (la dérivée la plus élevée est celle d'ordre 1) *linéaire* (la fonction *f* et sa dérivée n'apparaissent que comme des polynômes de degré 1) à *coefficients constants* (*τ* est une constante) *non homogène* (le second membre, *β*, est non nul).

#### **14.2.1 Résolution de l'équation différentielle**

#### **1 re méthode : séparation des variables**

Une première technique consiste à séparer les variables, *f* d'un côté et *t* de l'autre :

$$
\tau \cdot \frac{df}{dt} + f = \beta \implies \tau \cdot \frac{df}{dt} = \beta - f \implies \frac{df}{f - \beta} = -\frac{dt}{\tau}
$$
 (14.2)

On peut alors intégrer cette relation aisément :

$$
\begin{cases}\n\sin f > \beta & \ln(f - \beta) = -\frac{t}{\tau} + K \\
\sin f < \beta & \ln(\beta - f) = -\frac{t}{\tau} + K\n\end{cases} \Rightarrow \begin{cases}\n\sin f > \beta & f - \beta = \exp\left(-\frac{t}{\tau} + K\right) \\
\sin f < \beta & \beta - f = \exp\left(-\frac{t}{\tau} + K\right)\n\end{cases} \Rightarrow f - \beta = \underbrace{\pm \exp(K)}_{A} \cdot \exp\left(-\frac{t}{\tau}\right)
$$
\n(14.3)

La constante d'intégration *K* est un réel quelconque que l'on peut choisir librement ou bien qui est imposée par les conditions aux limites du système. On obtient ainsi :

$$
f(t) = \beta + A \exp\left(-\frac{t}{\tau}\right)
$$
 (14.4)

#### **2 <sup>e</sup> méthode : ajustement d'une solution exponentielle type**

La solution générale de l'équation avec second membre (non homogène) est la somme de la solution générale de l'équation sans second membre (homogène) et d'une solution particulière de l'équation avec second membre.

Une solution particulière de l'équation avec second membre est la constante *β* :

$$
fparticulière(t) = \beta
$$
 (14.5)

Pour trouver la solution générale de l'équation homogène, on cherche une solution de la forme :

$$
f(t) = A \cdot \exp(\lambda \cdot t) \tag{14.6}
$$

On détermine les constantes *A* et *λ* en injectant cette solution dans l'équation différentielle homogène :

$$
\tau \frac{d\left[A \cdot \exp(\lambda \cdot t)\right]}{dt} + A \cdot \exp(\lambda \cdot t) = 0 \implies [\tau \lambda + 1]A \cdot \exp(\lambda \cdot t) = 0 \implies \lambda = -\frac{1}{\tau}
$$
(14.7)

Le terme *A* peut prendre une valeur quelconque, c'est la constante d'intégration, d'où la solution générale de l'équation homogène :

$$
f^{\text{homogène}}(t) = A \cdot \exp\left(-\frac{t}{\tau}\right) \tag{14.8}
$$

La solution générale de l'équation non homogène est donc :

$$
f(t) = f^{\text{particulière}}(t) + f^{\text{homogène}}(t) = \beta + A \cdot \exp\left(-\frac{t}{\tau}\right)
$$
\n(14.9)

Cette méthode est dérivée de la méthode de la variation de la constante qui permet de résoudre l'équation différentielle quand le second membre dépend de *t*.

Dans le cas qui nous intéresse, la première méthode est en générale assez simple et plus aisée à retenir.

## **14.3 Échelon de tension**

#### **14.3.1 Régime permanent**

Le régime permanent est le régime stable observable après un certain temps après la mise sous tension (fermeture de l'interrupteur).

Quand on ferme l'interrupteur d'un circuit, celui-ci est soumis à un régime transitoire qui précède l'établissement du régime permanent.

À *t* = 0, on ferme un interrupteur sur une source idéale de tension constante *E*, ce qui revient mathématiquement à appliquer au circuit une source de fém *e*(*t*), à savoir un échelon de tension ou fonction de Heaviside :

$$
Y(t) = \begin{cases} 0 & \text{si} \quad t \le 0 \\ 1 & \text{si} \quad t > 0 \end{cases} \tag{14.10}
$$

#### **14.3.2 Régime libre**

Le régime libre est le régime observé lorsque toutes les sources sont éteintes (ie lorsqu'on ouvre l'interrupteur du circuit).

En ouvrant ainsi l'interrupteur, on provoque un échelon de tension de *E* à 0.

On pourra ainsi étudier le régime transitoire en réponse à un échelon de tension en générant un signal en créneau (figure 14.1) avec un générateur basse fréquences (GBF), qui permettra d'avoir des « régimes transitoires » successifs entre régime permanent et régime libre.

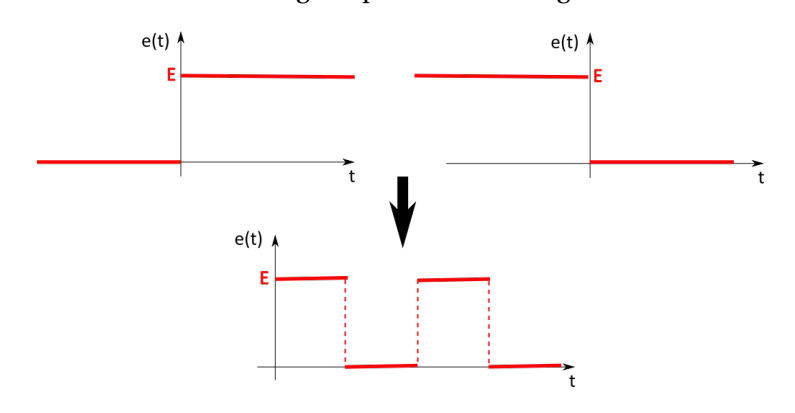

FIGURE 14.1 – De l'échelon de tension au signal en créneau. On ferme l'interrupteur en haut à gauche; on l'ouvre en haut à droite.

## **14.4 Exemple du circuit** *RC* **série**

On considère le circuit de la figure 14.2 constitué d'une source idéale de tension  $u_G$ , d'une résistance *R* et d'un condensateur *C* placés en série.

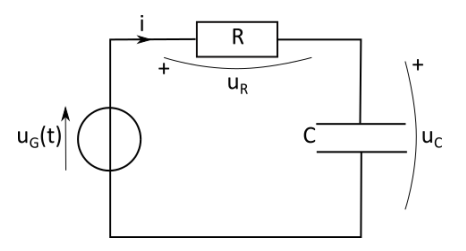

FIGURE 14.2 – Circuit RC série.

La loi des mailles et les caractéristiques de chaque dipôle permettent d'écrire :

$$
\begin{cases}\n u_G = u_C + u_R \\
 u_R = Ri \\
 i = C\frac{du_C}{dt}\n\end{cases}\n\Rightarrow u_G(t) = u_C + RC\frac{du_C}{dt}
$$
\n(14.11)

#### **14.4.1 Réponse à un échelon de tension**

Dans ce cas, on a :

$$
\begin{cases}\n u_G = 0 \quad \text{si} \quad t \le 0 \\
 u_G = E \quad \text{si} \quad t > 0\n\end{cases}
$$
\n(14.12)

soit :

$$
RC\frac{du_C}{dt} + u_C = E\tag{14.13}
$$

La solution de l'équation homogène est :

$$
u_C^1(t) = \lambda \cdot e^{-\frac{t}{RC}}
$$
 (14.14)

Une solution particulière de l'équation non homogène est :

$$
u_C^2(t) = E \tag{14.15}
$$

Donc la solution générale de l'équation est :

$$
u_C(t) = E + \lambda \cdot e^{-\frac{t}{RC}}
$$
\n(14.16)

Or à  $t = 0$ , on a :  $u_C(0) = 0$  (conditions initiales), car la charge du condensateur est continue en  $t = 0$ , donc la tension à ses bornes  $u_C = q/C$  également. Donc on a :  $0 = E + \lambda$ , soit  $\lambda = -E$ . D'où :

$$
u_C(t) = E\left(1 - e^{-\frac{t}{RC}}\right)
$$
\n(14.17)

On en déduit l'équation de l'intensité du courant :

$$
i(t) = C\frac{du_C}{dt} = \frac{E}{R}e^{-\frac{t}{RC}}
$$
\n(14.18)

Ainsi que l'équation de la charge *q*(*t*) du condensateur :

$$
q(t) = C \cdot u_C(t) = CE\left(1 - e^{-\frac{t}{RC}}\right)
$$
\n(14.19)

#### **Étude de ces fonctions**

On pose  $\tau = RC$ , la constante de temps du circuit (ou temps de relaxation). On a :

$$
\lim_{t \to \infty} q(t) = CE = C \cdot \lim_{t \to \infty} u_C(t)
$$
\n(14.20)

à savoir un régime permanent.

Et :

$$
\lim_{t \to \infty} i(t) = 0 \tag{14.21}
$$

ce qui signifie qu'en régime permanent, le condensateur agit comme un *coupe-circuit*, le courant ne circule plus.

Les courbes *q*(*t*) et *i*(*t*) sont représentées sur les figures 14.3a et 14.3b respectivement.

Le coefficient directeur de la tangente à l'origine de *q*(*t*) vaut :

$$
\frac{dq}{dt}(0) = i(0) = \frac{E}{R} = \frac{CE}{RC} = \frac{\lim_{t \to \infty} q(t)}{\tau} > 0
$$
\n(14.22)

On note que l'écart relatif qui sépare la fonction *q*(*t*) de sa valeur limite *CE* est :

$$
\left| \frac{q(t) - CE}{CE} \right| = e^{-\frac{t}{\tau}} \tag{14.23}
$$

Pour *t* = *τ*, on est à 37 % de la valeur limite, pour *t* = 3*τ*, on est à 5 % de la valeur limite.

De même, le coefficient directeur de la tangente à l'origine de *i*(*t*) est donné par :

$$
\frac{di}{dt}(0) = -\frac{E}{R^2C} = -\frac{i(0^+)}{\tau}
$$
\n(14.24)

Remarque : il y a théoriquement une discontinuité du courant *i*(*t*) en *t* = 0 :

$$
i(0^{-}) \neq i(0^{+}) \Rightarrow 0 \neq \frac{E}{R}
$$
 (14.25)

Dans la réalité, *i*(*t*) n'est pas discontinu mais varie très vite de 0 à *E*/*R*.

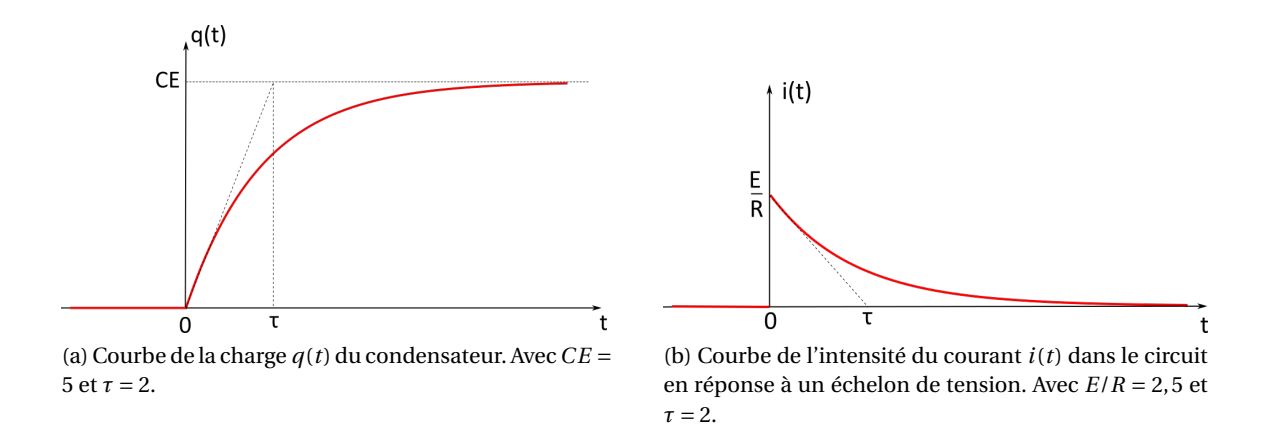

FIGURE 14.3 – Réponse à un échelon de tension d'un circuit RC série.

#### **Interprétation physique**

Au moment où l'on applique une tension continue dans une branche contenant un condensateur, le courant ne peut circuler que pendant un court intervalle de temps (de l'ordre de *τ*). Les charges véhiculées par le courant ne peuvent traverser le condensateur et vont s'accumuler sur les armatures : les charges + du côté où arrive le courant, les charges - de l'autre côté, par influence, d'où le saut de l'intensité du courant. Les charges ne traversent pas physiquement le diélectrique isolant entre les armatures, mais leur accumulation s'apparente au passage d'un courant électrique.

Une fois qu'une armature est « pleine », la répulsion entre les charges ne permet pas d'en accueillir de nouvelles. On atteint alors le régime continu, le courant ne circule plus, et la différence de potentiel d'origine électrostatique (la tension) entre les armatures est maximale (illustration sur la figure 14.4).

#### **14.4.2 Régime libre**

Il s'agit du régime lorsque l'on éteint la source de tension. Dans ce cas, on a :

$$
\begin{cases}\n u_G = E \quad \text{si} \quad t \le 0 \\
 u_G = 0 \quad \text{si} \quad t > 0\n\end{cases}
$$
\n(14.26)

soit :

$$
RC\frac{du_C}{dt} + u_C = 0\tag{14.27}
$$

Cette fois l'équation est homogène, la solution s'écrit :

$$
u_C(t) = K \cdot e^{-\frac{t}{RC}}
$$
 (14.28)

 $\tilde{A}$  l'instant initial,  $u_C(0) = E$ , car la tension aux bornes du condensateur est continue en  $t = 0$ . Donc :  $K = E$ , ainsi:

$$
u_C(t) = E \cdot e^{-\frac{t}{RC}}
$$
 (14.29)

On en déduit l'intensité du courant :

$$
i(t) = C\frac{du_C}{dt} = -\frac{E}{R}e^{-\frac{t}{RC}}
$$
\n(14.30)

On constate que  $i(t) < 0$ .

La charge *q*(*t*) du condensateur s'écrit :

$$
q(t) = C \cdot u_C(t) = CE \cdot e^{-\frac{t}{RC}}
$$
\n(14.31)

Les courbes représentant  $q(t)$  et  $i(t)$  sont représentées sur les figures 14.5a et 14.5b respectivement.

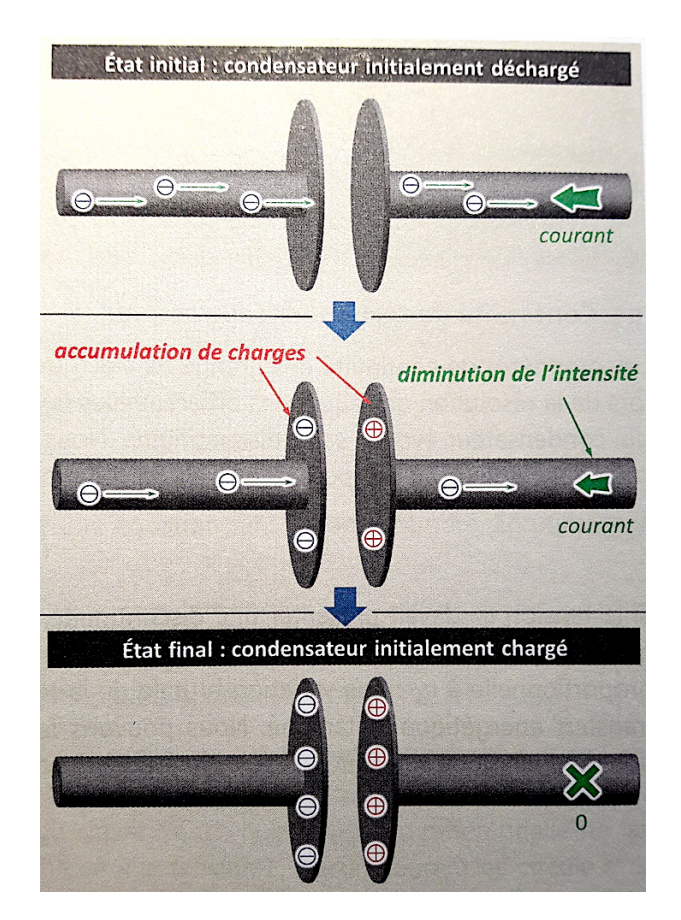

FIGURE 14.4 – Explication schématique de la charge du condensateur.

### **14.4.3 Étude énergétique**

La puissance instantanée est donnée par :

$$
p(t) = u_G(t) \cdot i(t) \tag{14.32}
$$

avec :

$$
u_G(t) = u_C + RC \frac{du_C}{dt} = \frac{q}{C} + R \frac{dq}{dt} \quad \text{et} \quad i(t) = \frac{dq}{dt}
$$
 (14.33)

soit :

$$
p(t) = u_G(t) \cdot i(t) = R \left(\frac{dq}{dt}\right)^2 + \frac{q}{C} \cdot \frac{dq}{dt}
$$
 (14.34)

soit :

$$
p(t) = u_G(t) \cdot i(t) = R \cdot i^2 + \frac{d}{dt} \left( \frac{1}{2} \frac{q^2}{C} \right)
$$
 (14.35)

où :

- $\rightarrow u_G(t) \cdot i(t)$  est la puissance électrocinétique fournie par la source.
- $\rightarrow R \cdot i^2$  est la puissance dissipée dans la résistance par effet Joule.  $\rightarrow \frac{d}{dt} \left( \frac{1}{2} \right)$ 2 *q* 2 *C* ¶ est la puissance (instantanée) stockée dans le condensateur.

#### **Réponse à l'échelon**

Avec  $u_G(t) = E$ , on a:

$$
p(t) = E \cdot i(t) = R \cdot i^2 + \frac{d}{dt} \left(\frac{1}{2} \frac{q^2}{C}\right)
$$
 (14.36)

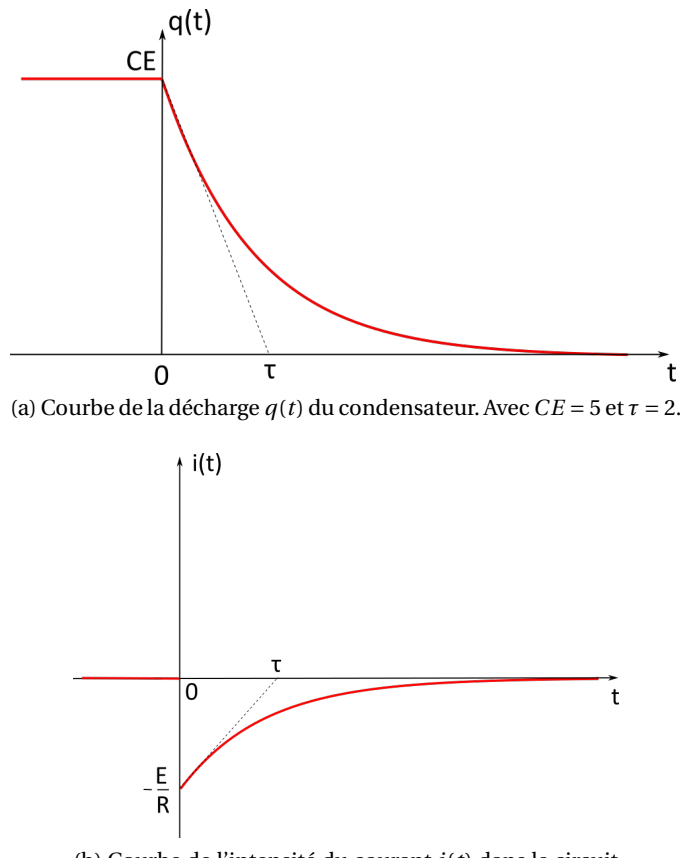

(b) Courbe de l'intensité du courant *i*(*t*) dans le circuit en régime libre. Avec *E*/*R* = 2, 5 et *τ* = 2.

FIGURE 14.5 – Régime libre (décharge du condensateur) d'un circuit RC série.

**L'énergie**  $\mathcal{E}_G$  **fournie par le générateur** entre  $t = 0$  et  $t \to \infty$  est telle que :

$$
\mathcal{E}_G = \int_0^\infty E \cdot i(t) dt = E \int_0^\infty \frac{dq}{dt} dt = E [q(t)]_0^\infty = E (q(\infty) - q(0)) = E (CE - 0)
$$
 (14.37)

Ainsi :

$$
\mathcal{E}_G = CE^2 \tag{14.38}
$$

**L'énergie**  $\mathcal{E}_C$  **stockée dans le condensateur** entre  $t = 0$  et  $t \to \infty$  est telle que :

$$
\mathcal{E}_C = \int_0^\infty \frac{d}{dt} \left( \frac{1}{2} \frac{q^2}{C} \right) dt = \left[ \frac{1}{2} \frac{q^2}{C} \right]_0^\infty = \frac{1}{2} \frac{1}{C} \left[ q^2(\infty) - q^2(0) \right] = \frac{1}{2} \frac{1}{C} \left[ (CE)^2 - 0 \right] \tag{14.39}
$$

Donc :

$$
\mathcal{E}_C = \frac{1}{2}CE^2
$$
 (14.40)

La moitié de l'énergie fournie par le générateur est donc stockée dans le condensateur.

**L'énergie**  $\mathcal{E}_I$  **dissipée par la résistance** entre  $t = 0$  et  $t \to \infty$  est telle que :

$$
\mathcal{E}_J = \int_0^\infty R \cdot i^2(t) dt = \int_0^\infty R \cdot \left(\frac{E}{R} e^{-\frac{t}{RC}}\right)^2 dt = \int_0^\infty \frac{E^2}{R} e^{-\frac{2t}{RC}} dt = \frac{E^2}{R} \cdot \left[-\frac{RC}{2} e^{-\frac{2t}{RC}}\right]_0^\infty \tag{14.41}
$$

Soit :

$$
\mathcal{E}_J = \frac{1}{2}CE^2 \tag{14.42}
$$
On constate que l'effet Joule dans la résistance ne dépend de la valeur de la résistance *R*. Une résistance faible conduit à une intensité du courant élevée pendant un régime transitoire de courte durée (*τ* = *RC*). Une résistance élevée diminue l'intensité du courant qui circule pendant le régime transitoire qui dure plus longtemps. L'énergie dissipée par la résistance est ainsi inchangée.

Notons que cette énergie correspond à de l'énergie dissipée (énergie thermique); c'est un phénomène irréversible.

#### **Régime libre**

Dans ce cas :  $u_G(t) = 0$ , soit :

$$
p(t) = E \cdot i(t) = R \cdot i^2 + \frac{d}{dt} \left( \frac{1}{2} \frac{q^2}{C} \right) = 0
$$
 (14.43)

donc :

$$
R \cdot i^2 = -\frac{d}{dt} \left( \frac{1}{2} \frac{q^2}{C} \right) \tag{14.44}
$$

En intégrant cette équation entre entre  $t = 0$  et  $t \rightarrow \infty$ :

$$
\int_0^\infty R \cdot i^2 dt = -\int_0^\infty \frac{d}{dt} \left(\frac{1}{2} \frac{q^2}{C}\right) dt \tag{14.45}
$$

soit :

$$
\mathcal{E}_J = \frac{1}{2}CE^2 = -\frac{1}{2}\frac{1}{C}\left[q^2(\infty) - q^2(0)\right] = -\frac{1}{2}\frac{1}{C}\left[0 - (CE)^2\right] = \frac{1}{2}CE^2\tag{14.46}
$$

donc :

$$
\mathcal{E}_J = \frac{1}{2}CE^2 = \mathcal{E}_C \tag{14.47}
$$

Le générateur ne fournit plus de puissance, le condensateur se décharge et l'énergie qu'il avait emmagasinée se dissipe dans la résistance.

### **Chapitre 15**

## **Filtrage linéaire**

#### **15.1 Principe du filtrage harmonique**

#### **15.1.1 Décomposition de Fourier d'un signal périodique**

➙ Une fonction **périodique** *f* (*t*) se décompose en une somme **discrète** de termes sinusoïdaux dont les pulsations sont toutes des multiples entiers de la pulsation *ω* de la fonction *f* :

$$
f(t) = a_0 + \sum_{n=1}^{\infty} A_n \sin(n\omega t + \varphi_n)
$$
 (15.1)

Cette somme peut comporter un nombre infini de termes et néanmoins converger pour toute valeur du temps *t*. On parle de *série* en mathématiques (série de Fourier).

→ Une fonction **non périodique**  $f(t)$  se décompose en une somme **continue** de termes sinusoïdaux, c'est-à-dire une intégrale portant sur la pulsation *ω* (transformation de Fourier) :

$$
f(t) = \int_{\omega=0}^{+\infty} A(\omega) \sin(\omega t + \varphi(\omega)) d\omega
$$
 (15.2)

Chaque composante sinusoïdale se caractérise par son amplitude *A* et sa phase *ϕ*. Pour connaître entièrement un signal, il faut connaître les amplitudes et les phases de toutes ses composantes. Le **spectre** du signal donne ainsi :

- $\rightarrow$  Deux suites  $A_n$  et  $\varphi_n$  dans le cas des fonctions périodiques (figure 15.1).
- $\rightarrow$  Deux fonctions *A*(*t*) et  $\varphi$ (*t*) dans le cas des fonctions non périodiques.

Nous nous limiterons ici au cas des fonctions périodiques (voir figure 15.1) :

- $\rightarrow$  La composante d'amplitude  $A_1$  fixe la fréquence du signal : c'est l'**harmonique fondamental** <sup>1</sup>.
- ➙ Les composantes suivantes sont les **harmoniques** et donnent sa forme au signal.

#### **Quelques rappels de mathématiques**

Le théorème de Fourier énonce que toutes les fonctions périodiques  $f(t)$  de période  $T_0$  continues dérivables (ou bien présentant un nombre fini de discontinuités) et telles que  $\int_{t_0}^{t_0+T_0} f(t) dt$  soit calculable peuvent s'écrire comme une somme de fonctions sinusoïdales de pulsation  $n\omega_0$  avec *n* entier naturel. Il est courant de proposer pour *f* (*t*) la forme suivante en notation réelle :

$$
f(t) = a_0 + \sum_{n=1}^{\infty} [a_n \cos(n\omega_0 t) + b_n \sin(n\omega_0 t)]
$$
 (15.3)

<sup>1. «</sup> harmonique » est un nom masculin. Au féminin, cela sous-entend une *fréquence* harmonique (adjectif ).

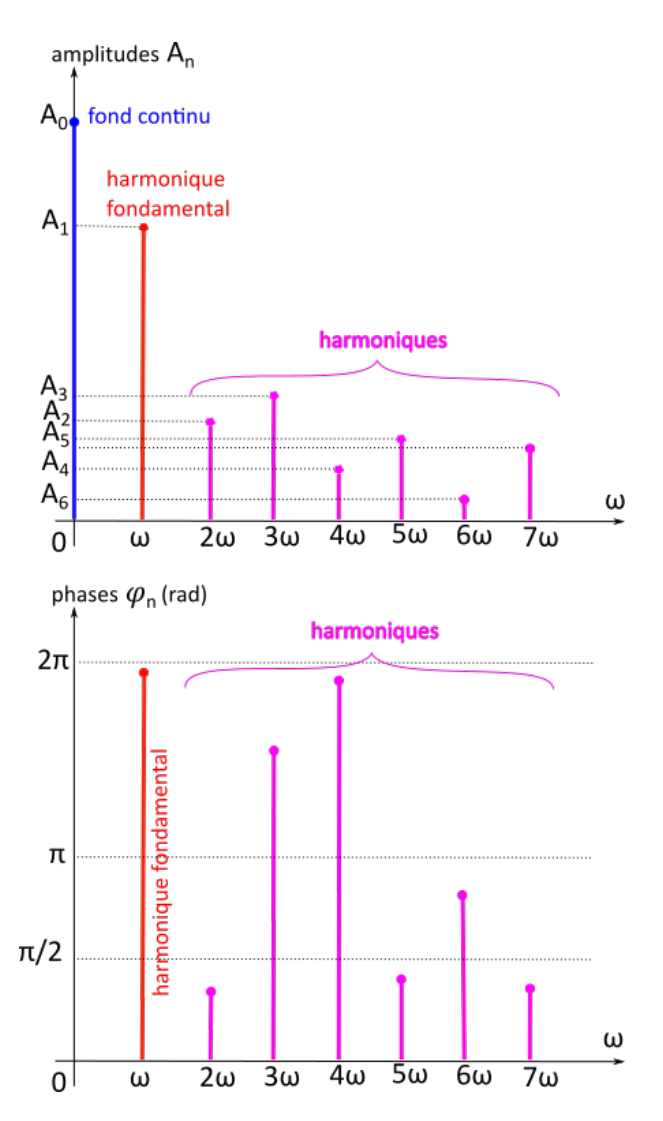

FIGURE 15.1 – Illustration du spectre d'un signal avec les amplitudes  $A_n$  et les phases  $\varphi_n$  de toutes les composantes du signal. Pour un signal périodique, le spectre est discret.

ou bien, de manière équivalente :

$$
f(t) = a_0 + \sum_{n=1}^{\infty} A_n \cos(n\omega_0 t - \varphi_n)
$$
 (15.4)

avec :

$$
a_o = f_{\text{moy}} = \frac{1}{T_0} \int_{t_0}^{t_0 + T_0} f(t) dt,
$$
\n(15.5)

la valeur moyenne de la fonction *f* , où *t*<sup>0</sup> correspond à un instant quelconque et *T*<sup>0</sup> est la période de la fonction *f* :

$$
T_0 = \frac{2\pi}{\omega_0} \tag{15.6}
$$

Les coefficients de la série de Fourier sont donnés par :

$$
a_n = \frac{2}{T_0} \int_{t_0}^{t_0+T_0} f(t) \cos(n\omega_0 t) dt, \quad b_n = \frac{2}{T_0} \int_{t_0}^{t_0+T_0} f(t) \sin(n\omega_0 t) dt \tag{15.7}
$$

$$
A_n = \sqrt{a_n^2 + b_n^2}, \quad \varphi_n = \arctan\left(\frac{b_n}{a_n}\right) \tag{15.8}
$$

et :

Par ailleurs, si la fonction *f* est *paire*, comme l'est la fonction cosinus, auquel cas : *f* (−*t*) = *f* (*t*) et :

$$
a_0 = f_{\text{moy}} = \frac{2}{T_0} \int_{t_0}^{t_0 + T_0/2} f(t) dt \quad a_n = \frac{4}{T_0} \int_{t_0}^{t_0 + T_0/2} f(t) \cos(n\omega_0 t) dt, \quad b_n = 0 \quad (15.9)
$$

Si la fonction *f* est *impaire*, comme l'est la fonction sinus, auquel cas : *f* (−*t*) = −*f* (*t*) et :

$$
a_0 = 0 \quad a_n = 0 \quad b_n = \frac{4}{T_0} \int_{t_0}^{t_0 + T_0/2} f(t) \sin(n\omega_0 t) dt \tag{15.10}
$$

**L'égalité de Parseval** : la valeur moyenne du carré du signal *f* est donnée par :

$$
\frac{1}{T_0} \int_{t_0}^{t_0+T_0} f^2(t) dt = a_0^2 + \sum_{n=1}^{\infty} \left( \frac{a_n^2}{2} + \frac{b_n^2}{2} \right) = a_0^2 + \frac{1}{2} \sum_{n=1}^{\infty} A_n^2
$$
\n(15.11)

La valeur moyenne du carré du signal est proportionnelle à son énergie. Par exemple, si *f* représente la tension aux bornes d'un condensateur, l'énergie est  $\mathscr{E} = \frac{1}{2}$  $\frac{1}{2}Cu^2 \propto u^2$ ; de même l'énergie emmagasinée dans une bobine est donnée par  $\mathscr{E} = \frac{1}{2}$  $\frac{1}{2}Li^2 \propto i^2$ , donc *f* peut ici être l'intensité du courant.

L'égalité de Parseval stipule ainsi que l'énergie moyenne (ou la puissance moyenne) d'un signal physique est la somme de l'énergie moyenne (ou de la puissance moyenne) de la composante continue et des composantes harmoniques.

#### **Exemple d'un signal en créneau**

Considérons un signal en créneau d'amplitude*U* (figure 15.2) représenté par la fonction impaire :

$$
f(t) = \begin{cases} U & \text{pour} \\ -U & \text{pour} \end{cases} \quad t \in [n \times T_0, (2n+1)/2 \times T_0] \\ (15.12)
$$

pour  $n \in \mathbb{Z}$ .

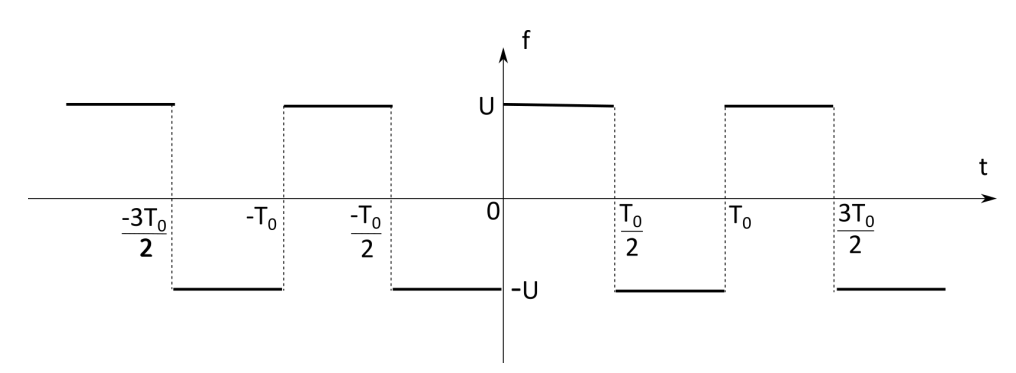

FIGURE 15.2 – Signal en créneau.

La fonction  $f$  étant impaire, seul le coefficient  $b_n$  est non nul :

$$
b_n = \frac{4}{T_0} \int_{t_0}^{t_0 + T_0/2} f(t) \sin(n\omega_0 t) dt = \frac{4}{T_0} \int_0^{T_0/2} U \sin(n\omega_0 t) dt = \frac{4U}{T_0} \left[ \frac{-\cos(n\omega_0 t)}{n\omega_0} \right]_0^{T_0/2}
$$
  
= 
$$
\frac{4U}{T_0} \left[ \frac{-\cos\left(n\frac{2\pi}{T_0} \frac{T_0}{2}\right)}{n\frac{2\pi}{T_0}} + \frac{\cos 0}{n\frac{2\pi}{T_0}} \right]
$$
(15.13)

$$
= \frac{2U}{n\pi} (1 - \cos(n\pi)) = \frac{2U}{n\pi} (1 - (-1)^n)
$$
\n(15.14)

Donc:

$$
f(t) = \sum_{n=1}^{\infty} b_n \sin(n\omega_0 t) = \frac{2U}{\pi} \sum_{n=1}^{\infty} \frac{(1 - (-1)^n)}{n} \sin(n\omega_0 t)
$$
 (15.15)

Seuls les termes impaires subsistent, les termes pairs sont nuls. On peut donc réécrire cela de la façon suivante :

$$
f(t) = \frac{4U}{\pi} \sum_{k=0}^{\infty} \frac{\sin[(2k+1)\omega_0 t]}{2k+1}
$$
 (15.16)

En écrivant les premiers termes, cela donne :

$$
f(t) = \frac{4U}{n\pi} \left[ \sin(\omega_0 t) + \frac{\sin(3\omega_0 t)}{3} + \frac{\sin(5\omega_0 t)}{5} + \frac{\sin(7\omega_0 t)}{7} + \dots \right]
$$
(15.17)

Ces quatre termes sont représentés sur la figure 15.3, à gauche. Leurs sommes sont représentées à droite en ajoutant un terme à chaque fois. On observe la fonction créneau se former petit à petit au fur et à mesure que l'on ajoute des harmoniques.

#### **15.1.2 Principe du filtrage linéaire**

Les fonctions sinusoïdales constituent une base (au sens mathématique) dans laquelle n'importe quelle fonction se décompose. L'avantage de cette base, par rapport à d'autres, est, entre autre, que la fonction sinus reste une fonction sinus de même fréquence (pulsation) après dérivation :

$$
f_n(t) = A_n \sin(n\omega t + \varphi_n) \qquad \Rightarrow \qquad \frac{df_n}{dt} = n\omega A_n \cos(n\omega t + \varphi_n) = n\omega A_n \sin\left(n\omega t + \varphi_n + \frac{\pi}{2}\right) \tag{15.18}
$$

cette propriété rend les équations différentielles relativement simples.

D'un point de vue physique, la base des fonctions sinusoïdales permet d'étudier la réponse d'un système physique soumis à l'excitation de seulement une composante du signal.

Pour étudier la réponse d'un système linéaire à un signal quelconque, on établit le spectre du signal d'entrée en le décomposant dans une base de fonctions sinusoïdales. On étudie la réponse du système à chacun des harmoniques, puis on recompose le signal de sortie à partir de son spectre. Le traitement spécifique effectué par le système sur chaque harmonique du signal est appelé **filtrage**.

Remarque : en pratique, il suffit d'étudier la réponse générale du système à un harmonique quelconque de pulsation *ω* pour connaître la réponse à tous les autres.

#### **15.1.3 Valeurs moyennes et valeurs efficaces**

Pour caractériser une fonction périodique, on utilise deux moyennes effectuées sur une période *T* :

→ La **valeur moyenne** est obtenue en additionnant continûment toutes les valeurs prises par la fonction au cours d'une période à l'aide d'une intégrale, en divisant l'ensemble par la période :

$$
\langle f(t) \rangle = \frac{1}{T} \int_0^T f(t) dt
$$
 (15.19)

→ La **valeur efficace** (ou moyenne quadratique) est la valeur moyenne du carré de la fonction dont on prend la racine carrée :

$$
F_{\text{eff}} = \sqrt{\frac{1}{T} \int_0^T f^2(t) dt}
$$
 (15.20)

La valeur efficace traduit l'effet énergétique d'un signal, proportionnel à son carré.

Pour illustrer la différence entre ces deux moyennes, prenons la moyenne d'un signal sinusoïdal aux bornes d'une résistance : elle sera nulle. Malgré cela, on constate un échauffement dû à l'effet Joule. Cet échauffement est pris en compte grâce à la valeur efficace de l'intensité.

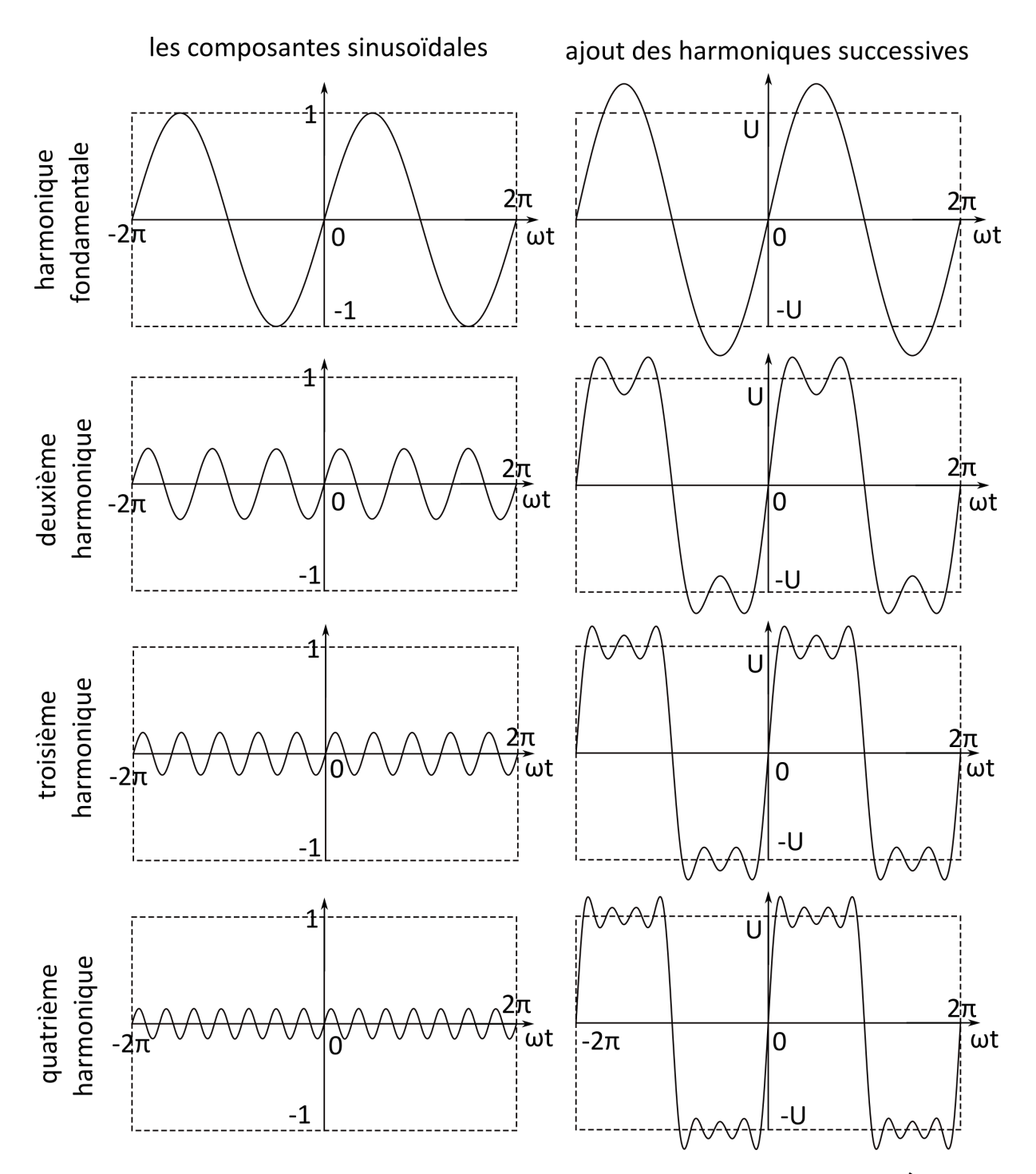

FIGURE 15.3 – Représentation des quatre premiers harmoniques de la fonction créneau. À gauche, les quatre fonctions sinusoïdales indépendemment les unes des autres, à l'échelle sur une amplitude unité. À droite, on a représenté leurs sommes successives, comme le montre l'équation 15.17, avec le terme 4/*π* en facteur.

#### **Valeur moyenne d'un signal sinusoïdal**

La valeur moyenne des harmoniques d'un signal est nulle. En effet :

$$
\forall n \in \mathbb{N}^*, \quad \langle f_n(t) \rangle = \frac{1}{T} \int_0^T A_n \sin(n\omega t + \varphi_n) dt = -\frac{A_n}{n\omega T} \left[ \cos(n\omega t + \varphi_n) \right]_0^T = 0 \tag{15.21}
$$

Seul le fond continu (terme  $a_0$ ) est éventuellement de moyenne non nulle. Donc :

$$
\langle f(t) \rangle = a_0 \tag{15.22}
$$

#### **Valeur efficace d'un signal sinusoïdal**

En revanche la valeur efficace d'un harmonique n'est pas nulle :

$$
\forall n \in \mathbb{N}^*, \ f_{n,\text{eff}} = \sqrt{\frac{1}{T} \int_0^T A_n^2 \sin^2(n\omega t + \varphi_n) dt} = \sqrt{\frac{A_n^2}{T} \int_0^T \left( \frac{1 - \cos(2(n\omega t + \varphi_n))}{2} \right) dt}
$$

$$
= \sqrt{\frac{A_n^2}{2T} \int_0^T dt - \frac{A_n^2}{2T} \int_0^T \cos(2(n\omega t + \varphi_n)) dt} = 0
$$
(15.23)

soit :

$$
f_{n,\text{eff}} = \frac{A_n}{\sqrt{2}}\tag{15.24}
$$

La valeur efficace d'un signal est donnée par l'égalité de Parseval :

$$
F_{\text{eff}}^2 = a_0^2 + \frac{1}{2} \sum_{n=1}^{\infty} A_n^2
$$
 (15.25)

#### **15.2 Notation complexe**

#### **15.2.1 Les nombres complexes**

La solut<u>ion gén</u>érale de l'équation quadratique :  $az^2 + bz + c = 0$  pour l'inconnue  $z$  est donnée par *z* = −*b* ± *b* <sup>2</sup> −4*ac* . Si le discriminant ∆ ≡ *b* <sup>2</sup> −4*ac* est négatif, il faut prendre la racine d'un nombre 2*a* négatif pour trouver *z*. On introduit donc les nombres imaginaires, avec :

$$
i = \sqrt{-1} \tag{15.26}
$$

et  $i^2 = −1$ . Alors :

 $\overline{-16} = \pm 4i$ , −3 = ±*i*  $\overline{3}$ ,  $i^3 = -i$ 

sont des nombres imaginaires. Mais :

$$
i^2 = -1
$$
,  $\sqrt{-2}\sqrt{-8}$ ,  $i^{4n} = 1$ 

(avec *n* un entier) sont des réels.

Un nombre complexe *z* est un couple de nombres réels *x*, *y*, avec :

$$
z = x + iy \tag{15.27}
$$

Le réel *x* est la *partie réelle* de *z*, et le réel *y* est la *partie imaginaire* de *z* :

$$
Re(z) = x \qquad et \qquad Im(z) = y \quad (et non : iy)
$$
 (15.28)

**Algèbre**

**→ Égalité** : deux nombres complexes sont égaux si et seulement si leurs parties imaginaires sont égales et leur parties réelles sont égales. Donc, si *u* et *v* sont deux nombres complexes :

$$
u = v
$$
 si Re $(u) = \text{Re}(v)$  et Im $(u) = \text{Im}(v)$  (15.29)

➙ **Multiplication par un réel** : soit *c* un nombre réel. Alors :

$$
c(x + iy) = cx + icy.
$$
 (15.30)

Donc  $c$ Re( $z$ ) = Re( $cz$ ) et  $c$ Im( $z$ ) = Im( $cz$ ).

 $\rightarrow$  **Addition**: Soit  $z = x + i y$  et  $w = u + iv$  deux nombres complexes (avec  $(x, y, u, v)$  des réels). Alors

$$
z + w = (x + iy) + (u + iv) = (x + u) + i(y + v).
$$
 (15.31)

Donc  $Re(z + w) = Re(z) + Re(w)$  et  $Im(z + w) = Im(z) + Im(w)$ .

 $\rightarrow$  **Multiplication de deux nombres complexes** : soit  $z = x + i y$  et  $w = u + iv$  deux nombres complexes. Alors :

$$
zw = (x + iy)(u + iv) = xu + ixv + iyu - yv = (xu - yv) + i(xv + yu) = wz.
$$
 (15.32)

**Complexe conjugué** : la conjugaison complexe est une nouvelle opération qui n'existe pas pour les réels.

Soit  $z = x + iy$  un nombre complexe, avec *x*, *y* réels. Alors son complexe conjugué <sup>2</sup> *z*<sup>\*</sup> est donné par :

$$
z^* = x - iy \tag{15.33}
$$

On a :

$$
(z^*)^* = z \tag{15.34}
$$

Donc pour deux complexes *w* et *z*, on a :

$$
(z+w)^* = z^* + w^* \tag{15.35}
$$

$$
(zw)^* = z^*w^* \tag{15.36}
$$

$$
\left(\frac{z}{w}\right)^* = \frac{z^*}{w^*} \tag{15.37}
$$

**Module de** *z* : par définition, si  $z = x + i y$ , alors :

$$
|z| = +\sqrt{x^2 + y^2} \ge 0
$$
\n(15.38)

où |*z*| est le module de *z*.

On a :

$$
zz^* = (x + iy)(x - iy) = x^2 + y^2
$$
\n(15.39)

et

$$
|z| = \sqrt{zz^*}
$$
 (15.40)

En particulier, la multiplication prend une forme simple en utilisant les complexes conjugués :

$$
|zw| = |z||w| \tag{15.41}
$$

car :

$$
|zw| = \sqrt{(zw)(zw)^*} = \sqrt{(zw)(z^*w^*)} = \sqrt{zz^*ww^*} = \sqrt{zz^*}\sqrt{ww^*} = |z||w|
$$
 (15.42)

<sup>2.</sup> Il est aussi souvent noté par  $\bar{z}$ .

**Division** : avec le complexe conjugué, il est facile de trouver la partie réelle et imaginaire de :  $\frac{z}{w}$ . Multiplions par  $1 = w^* / w^*$ :

$$
\frac{z}{w} = \frac{zw^*}{ww^*} = \frac{zw^*}{|w|^2} = \frac{1}{|w|^2}zw^*
$$
\n(15.43)

De même :

$$
\left| \frac{z}{w} \right| = \frac{|z|}{|w|} \tag{15.44}
$$

#### **15.2.2 Représentation polaire**

On peut représenter le nombre complexe *z* = *x* + *i y* dans un plan où l'axe *x* représente la partie réelle et l'axe *y*, la partie imaginaire. La longueur entre l'origine et le point (*x*, *y*) est donnée par le module de *z*. On peut ainsi repérer le point complexe *z* de coordonnées (*x*, *y*) par ses coordonnées polaires :

$$
\begin{cases}\n x = |z|\cos\theta \\
 y = |z|\sin\theta\n\end{cases}
$$
\n(15.45)

où *θ* est l'*argument* de *z* (défini modulo 2*π*) :

$$
\theta = \arg(z) = \arctan\left(\frac{y}{x}\right) = \arctan\left(\frac{\text{Im}(z)}{\text{Re}(z)}\right) \qquad \text{pour} \qquad \theta \in \left]-\frac{\pi}{2}, \frac{\pi}{2}\right[ \tag{15.46}
$$

et :

$$
\theta = \arg(z) = -\arctan\left(\frac{y}{x}\right) = -\arctan\left(\frac{\text{Im}(z)}{\text{Re}(z)}\right) \qquad \text{pour} \qquad \theta \in \left|\frac{\pi}{2}, -\frac{\pi}{2}\right[ \tag{15.47}
$$

On a :

$$
\arg(z_1 z_2) = \arg z_1 + \arg z_2 \tag{15.48}
$$

et :

$$
\arg\left(\frac{z_1}{z_2}\right) = \arg z_1 - \arg z_2\tag{15.49}
$$

On peut alors écrire :

$$
z = x + iy = |z|(\cos\theta + i\sin\theta) \tag{15.50}
$$

et :

$$
z^* = x - iy = |z|(\cos\theta - i\sin\theta) \tag{15.51}
$$

À partir des développements en séries entières des fonctions exponentielles, cosinus et sinus, on peut montrer 3 que :

$$
e^{i\theta} = \cos\theta + i\sin\theta \tag{15.57}
$$

3. Les développements en série entière de ces fonctions sont donnés par :

$$
\forall z \in \mathbb{C}, \ e^{z} = \sum_{n=0}^{+\infty} \frac{z^{n}}{n!} = 1 + \frac{z}{1!} + \frac{z^{2}}{2!} + \frac{z^{3}}{3!} + \frac{z^{4}}{4!} + \cdots
$$
 (15.52)

$$
\forall z \in \mathbb{C}, \sin z = \sum_{n=0}^{+\infty} (-1)^n \frac{z^{2n+1}}{(2n+1)!} = z - \frac{z^3}{3!} + \frac{z^5}{5!} - \frac{z^7}{7!} + \cdots
$$
 (15.53)

$$
\forall z \in \mathbb{C}, \cos z = \sum_{n=0}^{+\infty} (-1)^n \frac{z^{2n}}{(2n)!} = 1 - \frac{z^2}{2!} + \frac{z^4}{4!} - \frac{z^6}{6!} + \dotsb
$$
 (15.54)

Donc:

$$
e^{i\theta} = 1 + i\theta + \frac{i^2 \theta^2}{2} + \frac{i^3 \theta^3}{3!} + \frac{i^4 \theta^4}{4!} + \dots
$$
  
\n
$$
= \left[1 - \frac{\theta^2}{2} + \frac{\theta^4}{4!} + \dots\right] + i \left[\theta - \frac{\theta^3}{3!} + \dots\right]
$$
  
\n
$$
= \cos \theta + i \sin \theta
$$
 (15.56)

qui est la formule d'Euler.

On a :

$$
|e^{i\theta}| = \sqrt{\cos^2\theta + \sin^2\theta} = 1\tag{15.58}
$$

On peut ainsi écrire *z* sous la forme :

$$
z = |z|e^{i\theta} \qquad \qquad \text{et} \ \ z^* = |z|e^{-i\theta} \tag{15.59}
$$

Sous cette forme dite *polaire*, l'expression pour la multiplication et la division de deux nombres complexes  $z_1 = e^{i\theta_1}$  et  $z_2 = e^{i\theta_2}$  se simplifie beaucoup :

$$
\overline{z_1 z_2} = e^{i(\theta_1 + \theta_2)}, \qquad \left| \frac{z_1}{z_2} = e^{i(\theta_1 - \theta_2)} \right| \tag{15.60}
$$

#### **15.2.3 Notation complexe en physique**

La notation complexe revient à utiliser la notation polaire pour simplifier certains calculs. Un signal physique (intensité, tension...) sinusoïdal s'écrivant :

$$
y(t) = Y_m \cos(\omega t + \varphi) \tag{15.61}
$$

où *Y<sup>m</sup>* est l'amplitude du signal, peut être associé à un nombre complexe :

$$
\underline{y}(t) = Y_m[\cos(\omega t + \varphi) + j\sin(\omega t + \varphi)] = Y_m e^{j(\omega t + \varphi)} = Y_m e^{j(\omega t)} e^{j\varphi}
$$
(15.62)

Le nombre imaginaire *j* correspond au *i* utilisé en mathématique. On le note *j* en électrocinétique pour éviter de le confondre avec l'intensité du courant.

On peut également définir une amplitude complexe :

$$
\underline{Y} = Y_m e^{j\varphi},\tag{15.63}
$$

dans ce cas :

$$
y(t) = \underline{Y}e^{j(\omega t)}\tag{15.64}
$$

Cette notation est un artifice de calcul, la partie imaginaire n'a aucune réalité physique. Une fois les calculs effectués, on revient au signal physique en prenant la partie réelle :

$$
y(t) = \text{Re}(\underline{y}(t))
$$
\n(15.65)

De même l'amplitude et la phase du signal sont donnés par :

$$
Y_m = |\underline{Y}| = |\underline{y}(t)| \qquad \text{et} \qquad \boxed{\varphi = \arg(\underline{Y})}
$$
 (15.66)

#### **15.2.4 Intérêt de la notation complexe**

Soit une tension  $u(t)$  sous forme complexe :

$$
\underline{u}(t) = U_0 \exp[j(\omega t + \varphi)] \tag{15.67}
$$

Les opérations de dérivation et d'intégration par rapport au temps se résument à multiplier et diviser par le facteur *jω* :

$$
\frac{d\underline{u}(t)}{dt} = U_0 \times j\omega \times \exp[j(\omega t + \varphi)] = j\omega \cdot \underline{u}(t)
$$
\n(15.68)

et :

$$
\int \underline{u}(t)dt = U_0 \frac{\exp[j(\omega t + \varphi)]}{j\omega} = \frac{\underline{u}(t)}{j\omega}
$$
 (15.69)

#### **15.2.5 Impédance complexe d'un dipôle symétrique**

En régime sinusoïdal un dipôle linéaire est décrit par sa relation caractéristique, dont la forme générale est :

$$
a_0u + a_1\frac{du}{dt} + a_2\frac{d^2u}{dt^2} + \dots = b_0i + b_1\frac{di}{dt} + b_2\frac{d^2i}{dt^2} + \dots
$$
 (15.70)

où les *a<sup>i</sup>* et *b<sup>i</sup>* sont des constantes.

En utilisant la notation complexe, cela donne :

$$
[a_0 + a_1(j\omega) + a_2(j\omega)^2 + \dots] \underline{u} = [b_0 + b_1(j\omega) + b_2(j\omega)^2 + \dots] \underline{i}
$$
 (15.71)

Pour un dipôle linéaire symétrique, dont la caractéristique s'annule en zéro, nous obtenons :

$$
\underline{u} = \underline{Z} \cdot \underline{i}, \qquad \text{avec} \qquad \underline{Z}(\omega) = \frac{b_0 + b_1(j\omega) + b_2(j\omega)^2 + \dots}{a_0 + a_1(j\omega) + a_2(j\omega)^2 + \dots} \tag{15.72}
$$

La grandeur *Z* est l'**impédance** du dipôle, elle le caractérise complètement. Elle dépend *a priori* de la pulsation *ω*.

L'impédance complexe relie la tension et l'intensité qui sont, pour un dipôle linéaire, deux fonctions sinusoïdales de même pulsation :

$$
\begin{cases} \underline{u} = U_0 \exp[j(\omega t + \varphi_u)] \\ \underline{i} = I_0 \exp[j(\omega t + \varphi_i)] \end{cases} \Rightarrow \underline{Z} = \frac{U_0}{I_0} \exp[j(\varphi_u - \varphi_i)]
$$
 (15.73)

L'impédance se manipule comme une résistance (associations séries et parallèles, notamment). Son module se mesure en Ω.

Le module de l'impédance correspond au rapport entre les amplitudes  $U_0$  de la tension et  $I_0$  de l'intensité, tandis que sa phase traduit le déphasage entre ces deux grandeurs.

#### **Impédance des dipôles symétriques usuels**

**Résistance**

$$
\underline{u} = R\underline{i} \qquad \rightarrow \qquad \boxed{\underline{Z_R} = R} \tag{15.74}
$$

L'impédance de la résistance est réelle, la tension et l'intensité sont en phase (figure 15.4a).

**Bobine** : pour une inductance idéale, on a :

$$
\underline{u} = L \frac{di}{dt} = jL\omega \underline{i} \qquad \rightarrow \qquad \boxed{\underline{Z_L} = jL\omega} \tag{15.75}
$$

La phase de l'impédance vaut *ϕ<sup>u</sup>* − *ϕ<sup>i</sup>* = +*π*/2 car *j* = e *<sup>j</sup>π*/2, ce qui signifie que la tension précède l'intensité en régime sinusoïdal (figure 15.4b). En effet, une bobine retarde l'établissement du courant qui la traverse. Elle s'oppose aux variations brusques de courant  $^4$ .

L'impédance d'une bobine tend vers 0 quand *ω* → 0 (court-circuit); elle tend vers l'infini à haute fréquence (circuit ouvert).

$$
E_P = \frac{1}{2}Li^2\tag{15.76}
$$

et la force qui dérive de cette énergie s'écrit :

$$
\vec{F} = -\overrightarrow{\text{grad}} E_P \tag{15.77}
$$

Ainsi,  $E_p$  ne peut varier brusquement, sinon  $\vec{F} \rightarrow \infty$ . Donc *i* est nécessairement continu.

<sup>4.</sup> L'énergie potentielle emmagasinée par une bobine est :

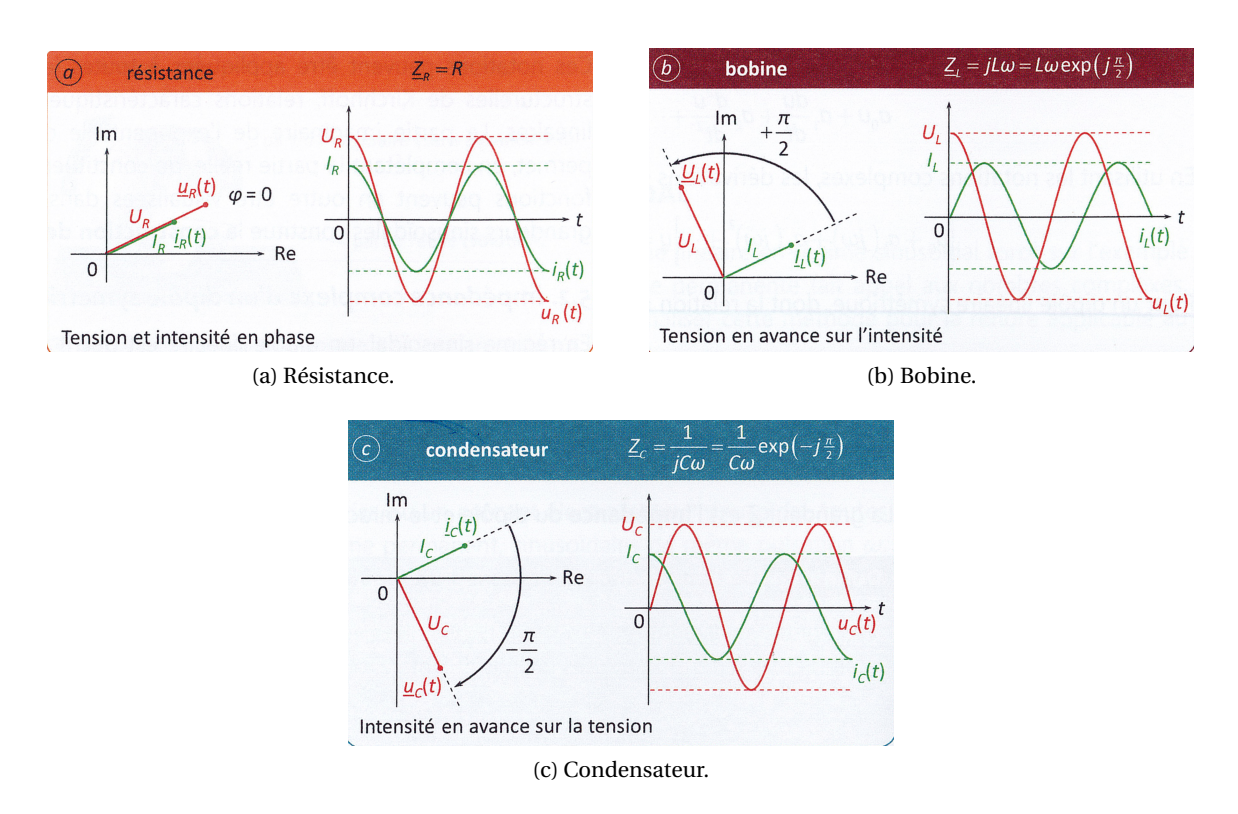

FIGURE 15.4 – Illustration des impédances complexes des trois dipôles usuels, montrant le déphasage entre la tension et le courant : à gauche sur le plan complexe (représentation de Fresnel) et à droite sur un signal sinusoïdal.

**Capacité idéale** : pour une capacité idéale, on a :

$$
\underline{i} = C \frac{d\underline{u}}{dt} = jC\omega \underline{u} \qquad \rightarrow \qquad \left| \underline{Z_C} = \frac{1}{jC\omega} \right| \tag{15.78}
$$

Cette fois, la phase de l'impédance vaut : *ϕ<sup>u</sup>* −*ϕ<sup>i</sup>* = −*π*/2 car 1/*j* = −*j* = e <sup>−</sup>*jπ*/2. L'intensité précède la tension aux bornes du condensateur (figure 15.4c). En effet, le courant charge le condensateur dont la tension augmente progressivement.

L'impédance d'une capacité tend vers l'infini quand *ω* → 0 (circuit ouvert); elle tend vers zéro à haute fréquence (court-circuit).

#### **15.2.6 Lois de l'électricité en régime sinusoïdal**

Les lois structurelles du circuit vues à la section 13.3.2, page 194, se transposent au cas des régimes sinusoïdaux en utilisant les notations complexes.

Les lois de Kirchhoff (loi des branches, loi des mailles, loi des nœuds) s'appliquent que les composants soient linéaires ou non, mais nécessitent des régimes lentement variables pour cela. Pour un régime sinusoïdal, il faut donc vérifier que la pulsation est suffisamment faible compte tenu des dimensions du circuit (voir section 13.1.1) pour pouvoir négliger la propagation du potentiel électrique.

De la même façon que l'on associe des résistances (section 13.4.4) on peut associer des impédances en notation complexe (et donc également des inductances et des capacités).

La formule du pont diviseur est également valable en notation complexe.

#### **15.3 Chaîne de traitement du signal et quadripôle**

Beaucoup de circuits électroniques prennent la forme d'une chaîne de traitement du signal, c'està-dire d'une succession de blocs effectuant chacun une opération particulière sur la tension qui leur est appliquée. Chaque étape de la chaîne constitue un quadripôle.

La chaîne est alimentée par un signal quelconque que nous pouvons interpréter comme une somme de composantes sinusoïdales, les harmoniques. L'étude de la réponse d'un quadripôle donné à un harmonique de fréquence donnée permettra de traiter la réponse de la chaîne entière à un signal quelconque.

Un quadripôle (figure 15.5) est une portion de circuit comportant quatre bornes, deux d'entre elles permettant de lui appliquer une tension d'entrée *u<sup>E</sup>* , les deux autres délivrant une tension de sortie *uS*. Une borne commune à l'entrée et la sortie constitue la masse. La masse étant le point du circuit de référence des potentiels électriques, dont le potentiel est généralement choisi arbitrairement nul.

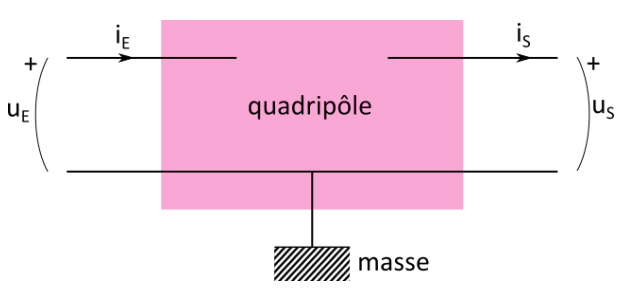

FIGURE 15.5 – Schéma d'un quadripôle.

#### **15.3.1 Fonction de transfert**

Afin de caractériser l'action d'un quadripôle sur un signal, appliquons une tension sinusoïdale *u<sup>E</sup>* à ce quadripôle et mesurons la tension « à vide » de sortie *uS*, c'est-à-dire quand aucun courant ne sort du quadripôle par les bornes de sortie (non connectées).

La fonction de transfert complexe *H* du quadripôle est définie comme le rapport (sans dimension) des tensions complexes de sortie (**à vide!!**) et d'entrée :

$$
\underline{H} = \underline{\frac{u_S}{u_E}}\tag{15.79}
$$

Lorsque tous les composants d'un quadripôle sont linéaires, un signal d'entrée sinusoïdal  $u_F$  de pulsation *ω* engendre un signal de sortie sinusoïdal *u<sup>S</sup>* de même pulsation. La dépendance temporelle de ces deux signaux se neutralisent dans la fonction de transfert *H*, qui est indépendante du temps :

$$
\begin{cases}\n\frac{u_E(t)}{u_S(t)} = U_E \exp(j(\omega t + \varphi_E)) \\
\frac{u_S(t)}{u_S(t)} = U_S \exp(j(\omega t + \varphi_S))\n\end{cases}\n\Rightarrow \n\underline{H} = \frac{U_S}{U_E} \exp(j(\varphi_S - \varphi_E))
$$
\n(15.80)

Cette fonction de transfert rassemble les informations sur l'amplitude et la phase du signal de sortie. Dans la majorité des cas, elle dépend de la pulsation *ω* du signal d'entrée : les différentes composantes fréquentielles du signal d'entrée sont alors traitées différemment par le quadripôle, qui constitue ainsi un **filtre**.

Un filtre est un quadripôle linéaire dont la fonction de transfert dépend de la pulsation *ω*. Cette fonction peut s'exprimer comme le rapport de deux polynômes  $N(\omega)$  et  $D(\omega)$ :

$$
\underline{H}(\omega) = \frac{\underline{N}(\omega)}{\underline{D}(\omega)},\tag{15.81}
$$

l'**ordre** du filtre est l'exposant le plus élevé qui apparaît dans ces deux polynômes.

#### **Exemple du quadripôle RC**

On considère le quadripôle RC de la figure 15.6a. La fonction de transfert de ce quadripôle est donnée par un pont diviseur de tension entre la résistance et le condensateur :

$$
\underline{u_S} = \left(\frac{\frac{1}{jC\omega}}{R + \frac{1}{jC\omega}}\right)\underline{u_E} = \frac{1}{1 + jRC\omega}\underline{u_E}
$$
(15.82)

d'où la fonction de transfert :

$$
\underline{H}_{\text{vert}} = \frac{1}{1 + jRC\omega} \tag{15.83}
$$

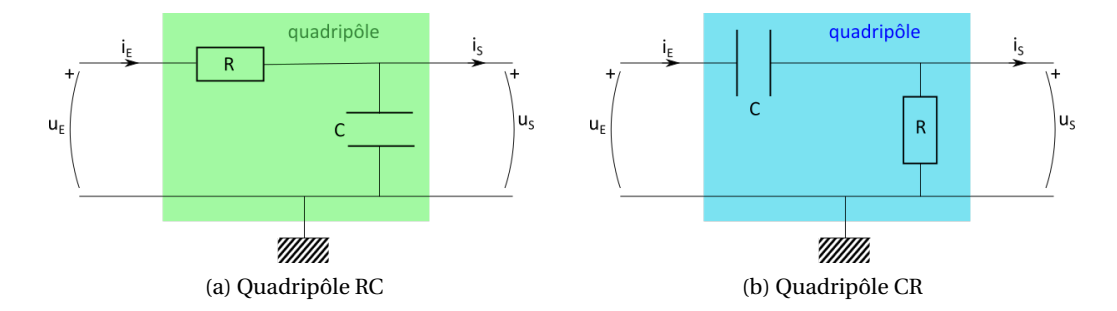

FIGURE 15.6 – Exemples de quadripôles.

Si on échange la résistance et le condensateur, on obtient le quadripôle de la figure 15.6b, pour lequel :

$$
\underline{u_S} = \left(\frac{R}{R + \frac{1}{jC\omega}}\right)\underline{u_E} = \frac{jRC\omega}{1 + jRC\omega}\underline{u_E}
$$
(15.84)

d'où la fonction de transfert :

$$
\underline{H}_{\text{bleu}} = \frac{jRC\omega}{1 + jRC\omega} \tag{15.85}
$$

La somme de ces deux fonctions de transfert vaut  $1 : H_{vert} + H_{blue} = 1$ .

Ces deux fonctions de transfert sont des filtres du premier ordre.

Un quadripôle linéaire apparaît ainsi comme une « boîte noire » dont la fonction de transfert permet de prévoir le comportement sans avoir à entrer dans le détail de ses composants.

#### **15.3.2 Modélisation d'un quadripôle linéaire**

Nous avons vu que la fonction de transfert d'un quadripôle était calculée « à vide », sans qu'aucun dipôle ne soit connecté à sa sortie. Qu'en est-il lorsque le quadripôle est inséré dans un circuit ?

Inséré dans un circuit, un quadripôle perturbe les éléments placés en amont, de même qu'il est perturbé par ceux placés en aval. Pour tenir compte de cela, on modélise le quadripôle par :

- $\rightarrow$  son **impédance d'entrée**  $Z_E$  calculée à vide (aucun dipôle n'étant connecté à la sortie, soit  $i_S$  = 0).
- $\rightarrow$  son **impédance de sortie**  $Z_s$  calculée en court-circuitant l'entrée, soit  $u_E = 0$ .
- $\rightarrow$  sa **fonction de transfert** *H* calculée à vide (aucun dipôle n'étant connecté à la sortie, soit *i*<sub>*S*</sub> = 0).

Un quadripôle linéaire se modélise comme sur la figure 15.7.

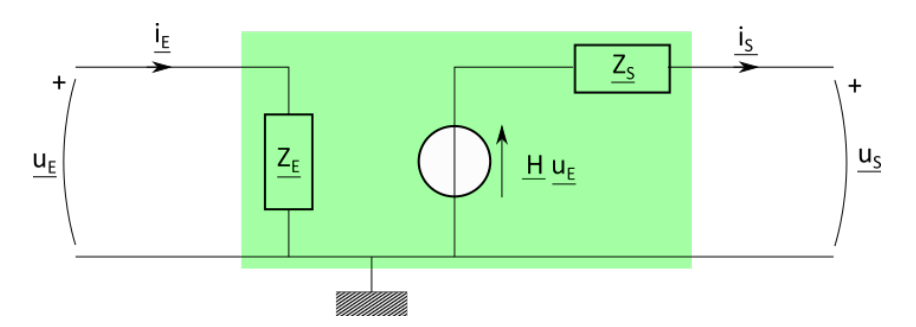

FIGURE 15.7 – Vu de l'extérieur, un quadripôle linéaire quelconque est équivalent à une impédance  $Z_E$  placée entre ses bornes d'entrée et une source réelle d'impédance  $Z_S$  et de force électromotrice *Hu<sup>F</sup>* placée entre ses bornes de sortie.

#### **Exemple du quadripôle RC**

On prend l'exemple du quadripôle RC de la figure 15.6a.

**Impédance d'entrée** L'impédance d'entrée, complexe, est telle que :

$$
\underline{Z_E} = \frac{u_E}{\underline{i_E}}\tag{15.86}
$$

soit, ici :

$$
\underline{u_E} = \left(R + \frac{1}{jC\omega}\right)\underline{i_E} \tag{15.87}
$$

donc :

$$
\underline{Z_E} = R + \frac{1}{jC\omega} \tag{15.88}
$$

**Impédance de sortie** L'impédance de sortie est telle que :

$$
\underline{Z_S} = \frac{u_S}{i_S} \tag{15.89}
$$

Annuler la tension d'entrée, revient ici à placer les deux dipôles *R* et *C* en parallèle, donc :

$$
\frac{1}{Z_S} = \frac{1}{R} + jC\omega
$$
\n(15.90)

soit :

$$
\underline{Z_S} = \frac{R}{R + jC\omega} \tag{15.91}
$$

#### **Chaîne de quadripôles**

En mettant en cascade différents quadripôles (chaîne de traitement du signal), on pourrait être tenté de multiplier leurs fonctions de transfert en tant que fonction de transfert équivalente. Par exemple, pour deux quadripôles en cascade, 1 et 2, on a :

$$
\underline{H_1} = \frac{u_S^1}{u_E^1} \qquad \text{et} \qquad \underline{H_2} = \frac{u_S^2}{u_E^2} \tag{15.92}
$$

mais :  $u_S^1 = u_E^2 = \underline{u_I}$ , donc :

$$
\underline{H_{\text{eq}}} = \frac{u_S}{\underline{u_E}} = \frac{u_S^2}{\underline{u_E^1}} = \underline{H_1} \cdot \underline{H_2}
$$
\n(15.93)

Mais cela n'est vrai que si les deux quadripôles ne sont pas connectés (fonction de transfert à vide). Avec des quadripôles connectés, la modélisation précédente (voir la figure 15.8) modifie la valeur de la tension intermédiaire *u<sup>I</sup>* , affectée par la présence du quadripôle 2, selon (diviseur de tension) :

$$
\underline{u_I} = \left(\frac{Z_E^2}{Z_S^1 + Z_E^2}\right) \underline{H_1} \cdot \underline{u_E^1}
$$
\n(15.94)

donc :

$$
\underline{u_S^2} = \underline{H_2 u_I} = \underline{H_1} \cdot \underline{H_2} \left( \frac{\underline{Z_E^2}}{\underline{Z_S^1} + \underline{Z_E^2}} \right) \underline{u_E^1}
$$
(15.95)

Soit :

$$
\underline{H_{\text{eq}}} = \frac{u_S^2}{u_E^1} = \left(\frac{Z_E^2}{Z_S^1 + Z_E^2}\right) \underline{H_1} \cdot \underline{H_2} \neq \underline{H_1} \cdot \underline{H_2}
$$
\n(15.96)

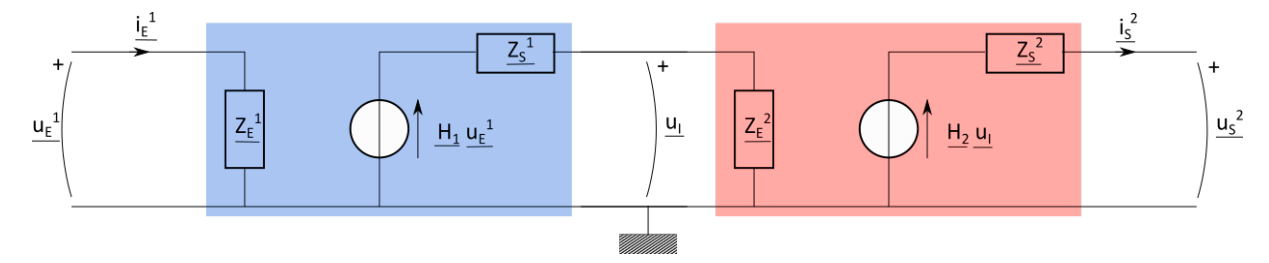

FIGURE 15.8 – Modélisation de deux quadripôles en cascade..

Pour minimiser cet effet, il faudrait que  $|Z_S^1| \ll |Z_E^2|$ . Une solution à ce problème est d'intercaler un quadripôle actif (c'est-à-dire alimenté autrement que par le circuit) qui a la particularité d'avoir une impédance d'entrée très élevée (de l'ordre de  $10^{12}$  Ω), une impédance de sortie très faible (de l'ordre de 50 Ω) et une fonction de transfert unité. Ce quadripôle est un amplificateur opérationnel, aussi appelé *montage suiveur*, étudié dans d'autres cours. En intercalant ce type de quadripôle entre deux quadripôles, on s'assure que la fonction de transfert équivalente à l'ensemble est le produit des fonctions de transfert.

#### **15.4 Diagramme de Bode d'un quadripôle linéaire**

Hendrik Wade Bode (ingénieur et inventeur américain – 1905-1982), des Laboratoires Bell, a proposé ce diagramme pour l'étude graphique simple d'un asservissement et de la contre-réaction dans un dispositif électronique. Il permet de visualiser rapidement la marge de gain, la marge de phase, le gain continu, la bande passante, le rejet des perturbations et la stabilité des systèmes à partir de la fonction de transfert.

Dans le cadre de ce cours nous nous limitons aux systèmes du premier ordre.

#### **15.4.1 Représentation de Bode**

Pour chaque composante *ω* du signal d'entrée, la fonction de transfert (complexe) permet de déterminer l'amplitude et la phase du signal de sortie (voir la figure 15.9a) :

$$
\underline{H}(\omega) = \frac{u_S(\omega)}{\underline{u_E}(\omega)} = \left[\frac{U_S(\omega)}{U_E(\omega)}\right] \exp\left[j(\varphi_S(\omega) - \varphi_E(\omega)\right]
$$
(15.97)

On distingue les deux effets, amplitude et phase, en écrivant la fonction de transfert complexe sous forme polaire (voir figure 15.9b) :

$$
\underline{H}(\omega) = G(\omega) \exp(j\varphi(\omega))
$$
\n(15.98)

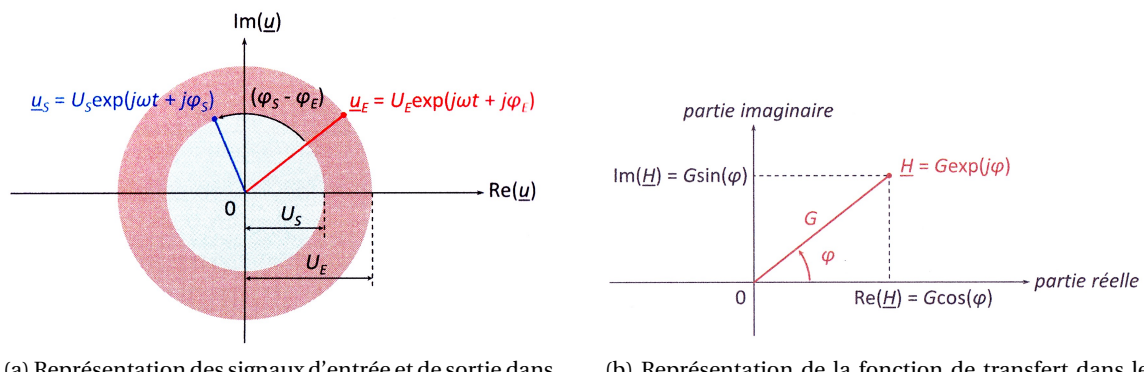

(a) Représentation des signaux d'entrée et de sortie dans le plan complexe.

(b) Représentation de la fonction de transfert dans le plan complexe.

FIGURE 15.9 – Représentation des signaux d'entrée et de sortie, ainsi que de la fonction de transfert dans le plan complexe.

- ➙ Le terme *G* est appelé **gain du quadripôle** et correspond au rapport des amplitudes des signaux de sortie et d'entrée.
- ➙ Le terme *ϕ* est appelé **phase du quadripôle** et correspond au déphasage entre les signaux de sortie et d'entrée.

On a :

$$
\begin{cases}\nG(\omega) & = |H| = \sqrt{\underline{H} \cdot \underline{H}^*} \\
\varphi = \arg(H) & \text{tel que : } \tan \varphi = \frac{\text{Im}(\underline{H})}{\text{Re}(\underline{H})}\n\end{cases}
$$
\n(15.99)

Par convention, ces propriétés d'un quadripôle sont présentées par le tracé en échelle logarithmique des deux courbes correspondantes, ce qui constitue le **diagramme de Bode**.

Pour chacune de ces deux courbes, on place en abscisse le logarithme décimal de la variable *x* réduite :

$$
\log(x) = \log\left(\frac{f}{f_0}\right) = \log\left(\frac{\omega}{\omega_0}\right) \tag{15.100}
$$

La fréquence de référence *f*<sup>0</sup> (ou pulsation de référence *ω*0) est choisie arbitrairement.

Sur le premier graphe, l'ordonnée est donnée par le gain en décibel  $G_{dB}$ , obtenu selon :

$$
G_{dB} = 20\log G \tag{15.101}
$$

Remarque : le gain en décibels est *sans dimensions*.

Sur le second graphe, on place la phase en échelle linéaire.

#### **15.4.2 Choix du décibel**

Le *bel* (B) est défini comme le logarithme décimal du rapport entre deux puissances en télécommunications, électronique ou acoustique. Il est ainsi nommé d'après le pionnier des télécommunications Alexandre Graham Bell (1847-1922). Le bel est peu utilisé seule la sous-unité *décibel* (dB) (un dixième de bel) l'est :

$$
X_{\rm B} = \log \frac{P}{P_0} = 10 \cdot X_{\rm dB} \tag{15.102}
$$

donc :

$$
X_{\rm dB} = 10 \cdot \log \frac{P}{P_0} \tag{15.103}
$$

où  $P$  est une puissance, et  $P_0$  une puissance de référence  $^5$ .

Une fonction de transfert peut mettre en œuvre des tensions ou des courants en électrocinétique, mais le concept peut également s'appliquer dans d'autres domaines des sciences (vitesse, pression, etc). Les grandeurs énergétiques (puissance) varient toujours comme le carré des grandeurs dite de champ. Ainsi :

$$
X_{\rm dB} = 20 \cdot \log \frac{U}{U_0} \tag{15.104}
$$

où  $U$  (et  $U_0$ ) sont des grandeurs de champ (tension, par exemple), avec  $P \propto U^2$ . On peut noter quelques valeurs à avoir en tête dans le tableau 15.1.

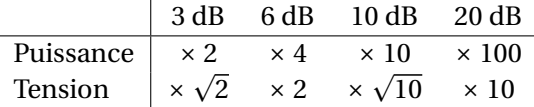

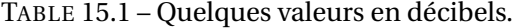

#### **15.4.3 Exemple pour le quadripôle RC**

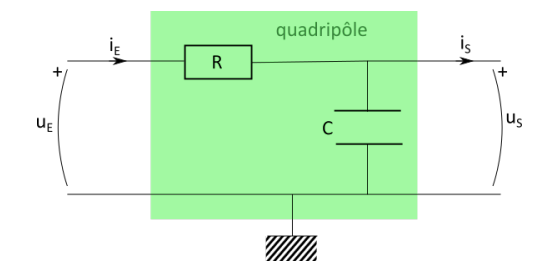

FIGURE 15.10 – Quadripôle RC.

On s'intéresse au quadripôle RC de la figure 15.10. On a vu que (15.83) :

$$
\underline{H}_{\text{RC}} = \frac{1}{1 + jRC\omega} \tag{15.105}
$$

On note  $\omega_0 = \frac{1}{R}$  $\frac{1}{RC}$  et  $x = \frac{\omega}{\omega_0}$  $\frac{1}{\omega_0}$ , ce qui donne :

$$
\underline{H}_{\text{RC}} = \frac{1}{1+jx} = \frac{1-jx}{1+x^2} \tag{15.106}
$$

On obtient alors :

$$
G(x) = \sqrt{\frac{1}{1+jx} \cdot \frac{1}{1-jx}} = \frac{1}{\sqrt{1+x^2}} \qquad \Rightarrow \qquad G_{dB} = 20 \cdot \log\left(\frac{1}{\sqrt{1+x^2}}\right) \tag{15.107}
$$

et :

$$
\begin{cases}\n\operatorname{Re}(\underline{H}) = \frac{1}{1+x^2} \\
\operatorname{Im}(\underline{H}) = \frac{-x}{1+x^2}\n\end{cases}\n\Rightarrow \tan \varphi = \frac{\operatorname{Im}(\underline{H})}{\operatorname{Re}(\underline{H})} = -x
$$
\n(15.108)

5. Par exemple, si le rapport entre les puissances est de 10<sup>2</sup>, cela fait 2 B ou 20 dB.

Les courbes correspondantes sont représentées sur la figure 15.11. Le tracé du gain montre une courbe horizontale pour log(*x*) < 0, qui s'incurve en zéro pour prendre la forme d'une droite de pente -20 décibels.

Il s'agit ainsi d'un filtre *passe-bas* : les basses fréquences (log(*x*) < 0) ont un gain en décibels nul, donc un gain réel unitaire, tandis que les hautes fréquences (log(*x*) > 0) ont un gain en décibels très négatif, donc un gain réel très petit devant un. Les basses fréquences ne sont pas modifiées, tandis que les hautes fréquences sont très atténuées. Le filtre laisse donc *passer* les *bas*ses fréquences et « coupe » les hautes fréquences.

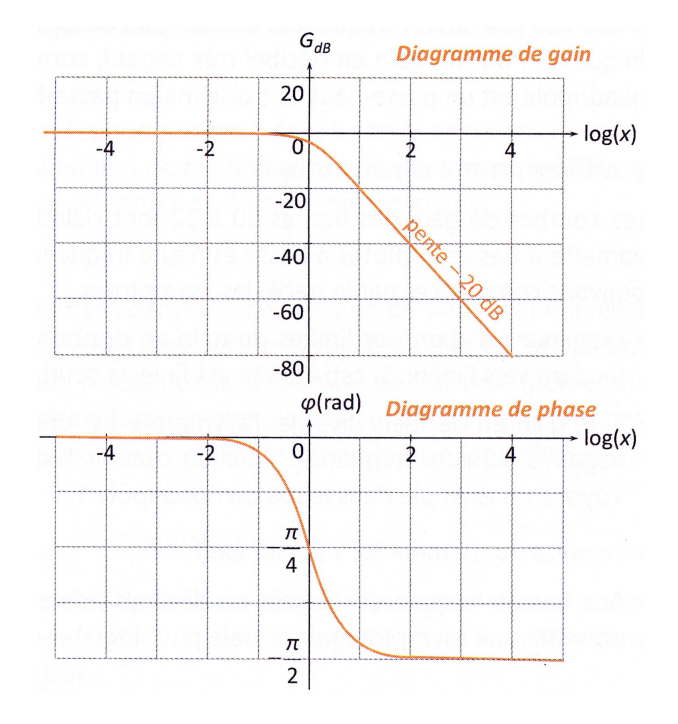

FIGURE 15.11 – Diagramme de Bode (gain en haut, phase en bas), du circuit RC.

#### **15.4.4 Diagramme asymptotique**

Les courbes de gain, comme celle de la figure 15.11 font souvent apparaître des zones où le tracé est rectiligne. Elles admettent des asymptotes à basse et haute fréquences.

#### **Exemple du quadripôle RC**

Aux basses fréquences (*x* → 0 ou log(*x*) → −∞), le gain en décibels est nul. Sur le diagramme de Bode, cela correspond à une asymptote horizontale :

$$
\lim_{x \to 0} G_{\text{dB}}(x) = \lim_{x \to 0} \left[ 20 \cdot \log \left( \frac{1}{\sqrt{1 + x^2}} \right) \right] = 0 \tag{15.109}
$$

Aux hautes fréquences ( $x \rightarrow +\infty$  ou log( $x$ )  $\rightarrow +\infty$ ), on a la fonction équivalente :

$$
G_{\text{dB}}(x)|_{x \to +\infty} = \left[20 \cdot \log\left(\frac{1}{\sqrt{1+x^2}}\right)\right]_{x \to +\infty} \sim -20\log(x) \tag{15.110}
$$

Dans ce cas, le gain en décibels admet une asymptote de pente -20 dB, passant par l'origine. Les deux asymptotes se coupent en  $x = 1$  (figure 15.12).

Pour tracer un diagramme de Bode, on commence par les asymptotes, puis on étudie la fonction pour effectuer le tracé au milieu. La dérivée du gain donne la présence d'un éventuel extremum. Dans

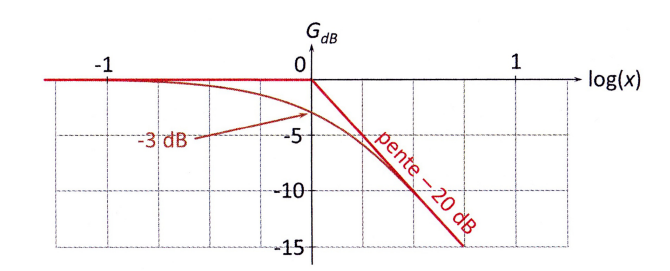

FIGURE 15.12 – Diagramme asymptotique de Bode du circuit RC et coupure à -3 dB.

le cas du quadripôle RC, on a :

$$
G(x) = \frac{1}{\sqrt{1 + x^2}} \qquad \Rightarrow \qquad \frac{dG}{dx} = \frac{-x}{(1 + x^2)^{\frac{3}{2}}} < 0 \tag{15.111}
$$

donc le gain est monotone décroissant, y compris en décibels.

#### **15.4.5 Pulsation de coupure et bande passante**

Le diagramme de Bode des figures 15.11 et 15.12 fait apparaître une asymptote de pente -20 décibels par décade (une décade est une variation de 1 unité de log(*x*), donc un facteur 10 pour *ω*) en +∞. Pour les hautes fréquences (*x* → +∞), le gain en décibel tend vers −∞, donc le gain tend vers zéro : les harmoniques correspondants ne sont pas transmis par le filtre.

Par convention, nous considérons qu'une composante sinusoïdale est coupée au-delà de la **pulsation de coupure**.

Les **pulsations de coupure** d'un filtre correspondent aux valeurs de la pulsation pour lesquelles Les **puisations de coupure** d'un filtre correspondent aux valeurs de la p<br>: le gain du filtre est réduit d'un facteur  $\sqrt{2}$  par rapport à sa valeur maximale

$$
G(\omega_c) = \frac{G_{\text{max}}}{\sqrt{2}}\tag{15.112}
$$

où *ω<sup>c</sup>* est la pulsation de coupure (en rad· s −1 ) et *G*max est le gain maximal.

À partir du gain en décibels, on a :

$$
20\log(G(\omega_c)) = 20\log\left(\frac{G_{\text{max}}}{\sqrt{2}}\right)
$$
\n(15.113)

soit :

$$
G_{\rm dB}(\omega_c) = 20 \log(G_{\rm max}) - 10 \log(2) \tag{15.114}
$$

Numériquement, le facteur : −10log(2) = −3 (à 3 ‰ près), d'où le terme de **coupure à 3 décibels** habituellement utilisé.

Les pulsations de coupure du filtre permettent de définir la **bande passante** du filtre, ainsi que les bandes coupées.

Les zones du diagramme de Bode pour lesquelles le gain est supérieur à sa valeur de coupure constituent la **bande passante**.

La forme de la bande passante est directement liée à la nature du filtre :

- $\rightarrow$  La bande passante d'un filtre *passe bas* s'étend sur un intervalle de pulsations [0,  $\omega_c$ ].
- ➙ La bande passante d'un filtre *passe haut* s'étend sur un intervalle [*ω<sup>c</sup>* ,+∞[.
- $\rightarrow$  La bande passante d'un filtre *passe bande* s'étend sur un intervalle [ $\omega_{c1}, \omega_{c2}$ ].

➙ La bande passante d'un filtre *coupe bande* s'étend sur un intervalle [0,*ωc*1]∪[*ωc*2,+∞[.

Le quadripôle RC étudié ici est donc un filtre *passe-bas*. La coupure à -3 dB se trouve à l'intersection des asymptotes (figure 15.12). Le gain maximal vaut un, à la fréquence nulle. La fréquence de coupure vérifie :

$$
\frac{1}{\sqrt{1+x_c^2}} = \frac{G_{\text{max}}}{\sqrt{2}} = \frac{1}{\sqrt{2}}
$$
(15.115)

soit :

$$
1 + x_c^2 = 2 \qquad \text{soit} \qquad x_c = \pm 1 \tag{15.116}
$$

On a ainsi :

$$
\frac{\omega_c}{\omega_0} = \pm 1\tag{15.117}
$$

soit la seule solution positive :

$$
\omega_c = \omega_0 = \frac{1}{RC}
$$
\n(15.118)

#### **15.4.6 Méthode pour tracer le diagramme de Bode d'un filtre**

- 1. Déterminer la fonction de transfert *H*(*jω*) du filtre en appliquant les diviseurs de tension et des associations d'impédances.
- 2. Écrire la fonction de transfert *H*(*jω*) comme le rapport de deux polynômes *N*(*jω*) et *D*(*jω*). Pour un filtre du premier ordre, faire apparaître la pulsation de référence ω<sub>réf</sub> en mettant le dénominateur sous la forme :

$$
\underline{D}(jx) = 1 + jx \qquad \text{avec} \qquad x = \frac{\omega}{\omega_{\text{ref}}}
$$
 (15.119)

- 3. Exprimer le gain en décibel  $G(x) = 20 \log |\underline{H}(jx)|$  et la phase  $\varphi(x) = \arg (\underline{H}(jx))$  associés à la fonction de transfert  $H(jx)$ .
- 4. Déterminer les fonctions vers lesquelles tend le gain en décibel aux basses fréquences ( $x \rightarrow 0$ ), puis aux hautes fréquences ( $x \rightarrow \infty$ ). En déduire les asymptotes correspondantes.
- 5. Déterminer les extrema éventuels du gain en décibels.
- 6. Tracer les asymptotes du diagramme de Bode, puis le gain *G* en fonction de log(*x*) en prenant en compte la présence d'extrema éventuels.
- 7. Déterminer les limites de la phase aux basses fréquences. En déduire les asymptotes correspondantes. Tracer la phase  $\varphi$  en fonction de log(*x*).

#### **15.5 Applications du filtrage linéaire**

#### **15.5.1 Réponse d'un filtre linéaire à un signal périodique non sinusoïdal**

En traitant un signal périodique non sinusoïdal avec un filtre linéaire, il est possible de supprimer sélectivement certaines composantes de son spectre. On peut ainsi réaliser des opérations très diverses : éliminer une composante continue, lisser un signal, supprimer des fréquences indésirables ou sélectionner une plage de fréquence, moyenner, intégrer ou dériver un signal.

#### **Éliminer la composante continue**

On élimine la composante continue en utilisant un filtre passe haut dont la fréquence de coupure est inférieure à la pulsation du fondamental (figure 15.13a) : tous les harmoniques sont ainsi conservés et le signal est recentré sur une valeur moyenne nulle, sans subir de déformation.

#### **Lisser un signal**

Pour lisser un signal, il faut enlever les composantes de hautes fréquences, qui traduisent des fluctuations sur des temps brefs, comme, par exemple, le bruit aléatoire lié aux erreurs aléatoires de l'acquisition (figure 15.13b)).

On utilise pour cela un passe bas dont la fréquence de coupure est supérieure à celle des derniers harmoniques significatifs du signal.

Remarque : en lissant un signal, on élimine nécessairement ses harmoniques à partir d'une certaine fréquence, ce qui équivaut à perdre une partie de l'information qu'il contient. Les détails correspondant à une variation rapide du signal sont perdus : la résolution est réduite.

#### **Couper des fréquences indésirables**

- → On peut isoler un signal de fréquence donnée parmi d'autres. Cette opération est réalisée par un filtre passe bande (étudié dans d'autres cours).
- → On peut également chercher à réduire la quantité d'informations portée par le signal en coupant certaines fréquences indésirables, toujours avec un passe bande. Par exemple, pour restituer un signal sonore, il n'est pas utile de stocker ou de transmettre des fréquences non audibles par l'oreille humaine.
- → On peut éliminer une fréquence parasite à l'aide d'un filtre coupe bande.

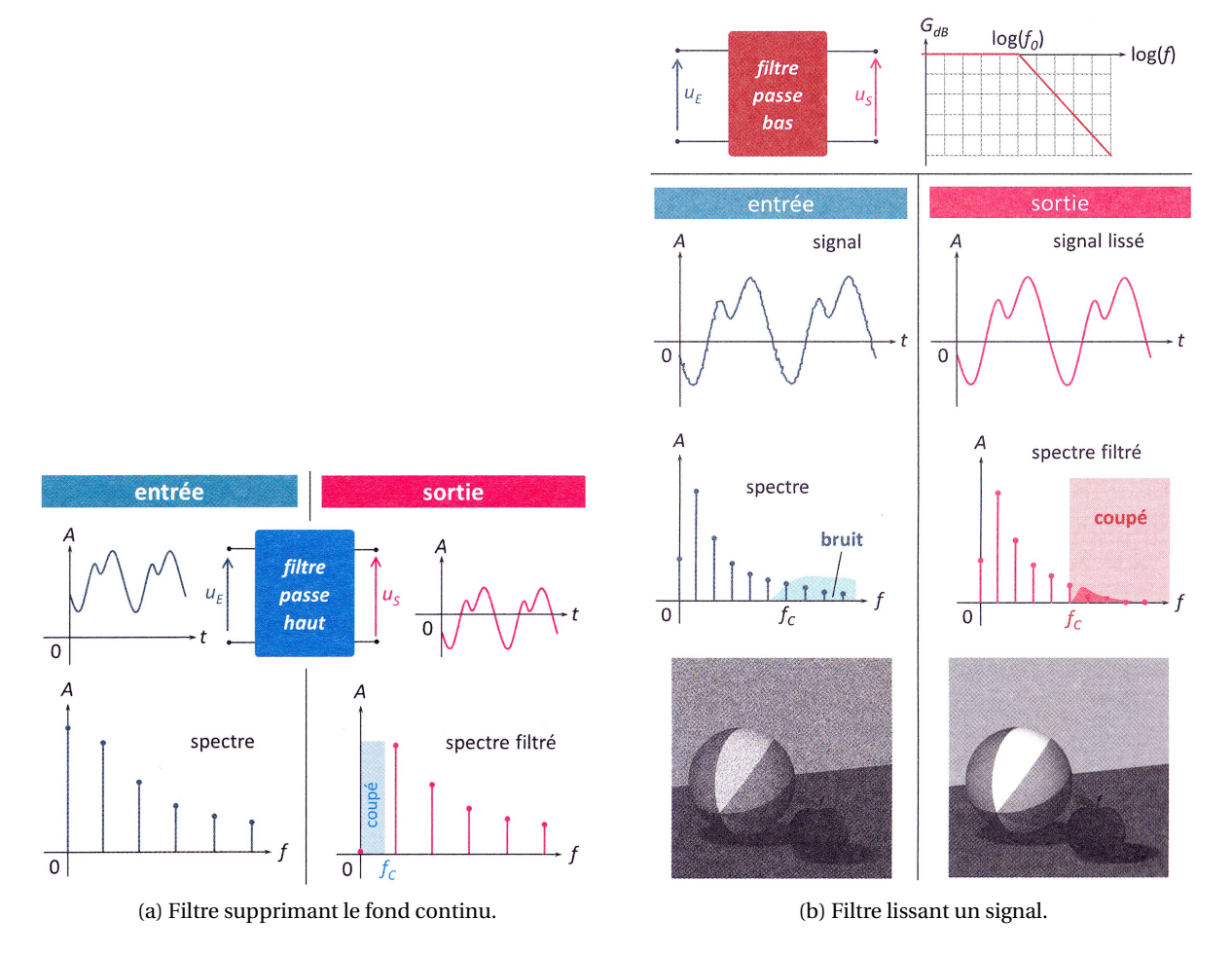

FIGURE 15.13 – Exemples de filtres pour éliminer le fond continu et lisser le signal.

#### **15.5.2 Réaliser des opérations analogiques**

Les filtres du premier ordre peuvent être utilisés pour réaliser des opérations sur un signal analogique : l'intégrer, le moyenner ou le dériver.

#### **Intégrer avec un passe bas**

On a :

$$
\underline{H}_{\text{passe bas}}(x) = \frac{1}{1 + jx} \tag{15.120}
$$

qui donne, pour des fréquences très grandes par rapport à la fréquence de coupure :

$$
\underline{H}_{\text{passe bas}}^{x \gg 1}(x) = \frac{1}{jx} \tag{15.121}
$$

soit :

$$
\underbrace{u_S(x)}_{x \gg 1} \frac{u_E(x)}{j x} \tag{15.122}
$$

Pour un harmonique, cette opération équivaut, à une constante près, à une intégration. En effet, soit :

$$
u_E(t) = U_E \exp(j\omega t + \varphi_E)
$$
\n(15.123)

on intègre :

$$
\int \underline{u_E}(t)dt = \frac{U_E \exp(j\omega + \varphi_E)}{j\omega} + \text{cte}
$$
\n(15.124)

soit, avec  $x = \omega/\omega_0 = \omega/\omega_c$ :

$$
\int \underline{u_E}(t)dt = \frac{u_E(t)}{j\omega} + \text{cte} = \frac{u_E(t)}{jx\omega_c} + \text{cte}
$$
\n(15.125)

À la sortie du filtre, en considérant la constante d'intégration nulle, tous les harmoniques sont ainsi intégrés et multipliés par la pulsation de coupure *ω<sup>c</sup>* :

$$
\underline{u_S}(x) \underset{x \gg 1}{\approx} \frac{u_E(x)}{jx} \qquad \Rightarrow \qquad \underline{u_S}(x) \underset{x \gg 1}{\approx} \omega_c \int \underline{u_E}(t) dt \tag{15.126}
$$

Le signal de sortie est ainsi approximativement proportionnel à l'intégrale du signal d'entrée, à laquelle s'ajoute le fond continu non filtré.

Traité par ce montage *pseudo intégrateur*, un signal en créneau, constant par morceaux, conduit à un signal en triangle, un signal en triangle conduit à un signal parabolique (figure 15.14).

Un tel circuit est *pseudo intégrateur* parce qu'il n'intègre pas la totalité de la plage de fréquence : le fond continu, en particulier, est restitué à l'identique et non intégré.

Le filtre doit être adapté au signal à traiter : la fréquence de coupure doit s'approcher de l'harmonique fondamental, sans toutefois le dépasser.

#### **Moyenne avec un passe bas**

Le circuit précédent peut être utilisé pour ne conserver que la composante continue du signal. Il suffit pour cela de choisir une pulsation de coupure très inférieure à celle de l'harmonique principal, de façon à rendre imperceptible l'ensemble des harmoniques du signal. On isole ainsi le fond continu ou, ce qui revient au même, on effectue la moyenne du signal d'entrée. C'est un circuit *moyenneur*.

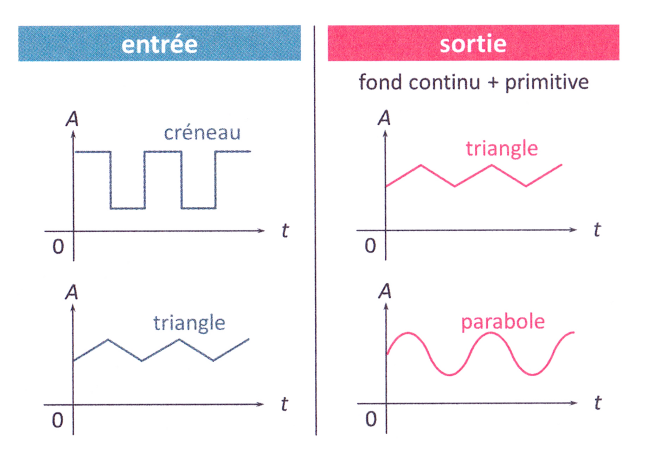

FIGURE 15.14 – Réponse d'un circuit pseudo-intégrateur à un créneau et à un triangle.

#### **Dériver avec un passe haut**

Avec un circuit passe haut, dont la fonction de transfert s'écrit :

$$
\underline{H}_{\text{passe haut}}(x) = \frac{jx}{1 + jx} \tag{15.127}
$$

Pour des pulsations très inférieures à la pulsation de coupure, on a :

$$
\underline{H}_{\text{passe haut}}(x) \underset{x \ll 1}{\approx} jx \tag{15.128}
$$

soit :

$$
\underbrace{u_S(x)}_{x \ll 1} \underset{z \ll 1}{\approx} jx\underbrace{u_E}(x) \tag{15.129}
$$

Ce qui revient à dériver le signal d'entrée. Le montage obtenu est *pseudo dérivateur* car tous les harmoniques ne sont pas dérivés, notamment ceux au-dessus de la pulsation de coupure. Il est donc préférable de choisir une pulsation de coupure très supérieure au fondamental.

### **Annexe A**

# **Systèmes de coordonnées**

Un point *M* peut être représenté dans plusieurs systèmes de coordonnées.

- → En coordonnées cartésiennes, les trois variables sont (*x*, *y*, *z*) :  $\overrightarrow{OM} = x \overrightarrow{e_x} + y \overrightarrow{e_y} + z \overrightarrow{e_z}$ .
- En coordonnées cylindriques, les trois variables sont  $(r, \phi, z)$ , avec  $r \ge 0$  et  $0 \le \phi \le 2\pi$ . *r* désigne  $\overline{OA}$  distance entre le point M et l'axe  $(Oz)$  :  $\overline{OA} = r\overline{e_r} + z\overline{e_z}$ .
- En coordonnées sphériques, les trois variables sont  $(r, \theta, \phi)$  avec  $r \ge 0$ ,  $0 \le \theta \le \pi$  et  $0 \le \phi \le 2\pi$ . *r*  $\frac{d}{dx}$  désigne la distance entre le point *M* et le point *O* :  $\overrightarrow{OM} = r\overrightarrow{e_r}$ .

 $\vec{e}_r$ ,  $\vec{e}_\theta$ ,  $\vec{e}_e$ ,  $\vec{e}_\theta$ ,  $\vec{e}_e$ ,  $\vec{e}_e$ ,  $\vec{e}_e$ ,  $\vec{e}_e$ ,  $\vec{e}_e$ ,  $\vec{e}_e$ ,  $\vec{e}_e$ ,  $\vec{e}_e$ ,  $\vec{e}_e$ ,  $\vec{e}_e$ ,  $\vec{e}_e$ ,  $\vec{e}_e$ ,  $\vec{e}_e$ sont des bases locales. À l'exception du vecteur  $\vec{e}_z$ , les vecteurs unitaires de ces bases dépendent de la position du point *M*.

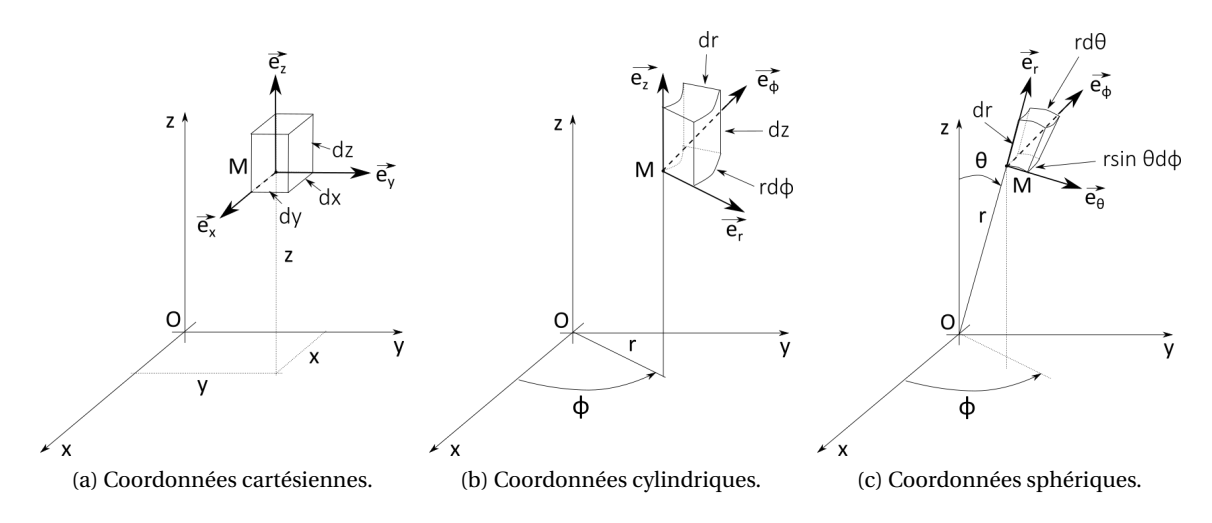

FIGURE A.1 – Systèmes de coordonnées.

• Passage des coordonnées cylindriques aux coordonnées cartésiennes et réciproquement :

$$
x = r \cos \phi \qquad \qquad r = \sqrt{x^2 + y^2} \qquad \qquad \overrightarrow{e_r} = \cos \phi \overrightarrow{e_x} + \sin \phi \overrightarrow{e_y}
$$
\n
$$
y = r \sin \phi \qquad \qquad \cos \phi = \frac{x}{\sqrt{x^2 + y^2}} \qquad \qquad \overrightarrow{e_\phi} = -\sin \phi \overrightarrow{e_x} + \cos \phi \overrightarrow{e_y}
$$
\n
$$
z = z \qquad \qquad \sin \phi = \frac{y}{\sqrt{x^2 + y^2}} \qquad \qquad \overrightarrow{e_z} = \overrightarrow{e_z}
$$

Lorsque *z* = 0, on obtient le système des coordonnées polaires.

• Passage des coordonnées sphériques aux coordonnées cartésiennes et réciproquement :

 $x = r \sin \theta \cos \phi$  $\overrightarrow{e_r} = \sin\theta \left(\cos\phi \vec{e_x} + \sin\phi \vec{e_y}\right) + \cos\theta \vec{e_z}$  $y = r \sin \theta \sin \phi$  $\vec{e_{\theta}} = \cos \theta \left( \cos \phi \vec{e_x} + \sin \phi \vec{e_y} \right) - \sin \theta \vec{e_z}$  $z = r \cos \theta$   $\qquad \cos \theta = \frac{z}{\sqrt{2}}$  $\vec{e_{\phi}} = -\sin \phi \vec{e_x} + \cos \phi \vec{e_y}$ 

Les déplacements élémentaires s'écrivent :

- $\overrightarrow{P}$  en coordonnées cartésiennes :  $d\overrightarrow{OM} = dx \overrightarrow{e_x} + dy \overrightarrow{e_y} + dz \overrightarrow{e_z}$
- $\bullet$  en coordonnées cylindriques : *d OM* = *d r*  $\vec{e_r}$  + *r d* $\phi \vec{e_{\phi}}$  + *d z* $\vec{e_z}$
- $\overrightarrow{P}$  en coordonnées sphériques :  $d\overrightarrow{OM} = dr \overrightarrow{e_r} + rd\theta \overrightarrow{e_\theta} + r \sin\theta d\phi \overrightarrow{e_\phi}$

Les volumes élémentaires s'écrivent :

- $\bullet$  en coordonnées cartésiennes :  $dv = dx dy dz$
- en coordonnées cylindriques :  $dv = r dr dz d\phi$
- en coordonnées sphériques :  $dv = r^2 \sin\theta dr d\theta d\phi$

## **Annexe B**

# **Formulaire d'analyse vectorielle**

#### **B.1 Calcul vectoriel**

\n To the image, we have:\n 
$$
\overrightarrow{C} = \overrightarrow{C}
$$
\n

\n\n (B.1)  $\overrightarrow{grad}(V_1 V_2) = V_1 \overrightarrow{grad} V_2 + V_2 \overrightarrow{grad} V_1$ \n

\n\n (B.2)  $\overrightarrow{rot}(V\overrightarrow{A}) = V \overrightarrow{rot} \overrightarrow{A} + \overrightarrow{grad} V \wedge \overrightarrow{A}$ \n

\n\n (B.3)  $\overrightarrow{div}(V\overrightarrow{A}) = V \overrightarrow{div} \overrightarrow{A} + \overrightarrow{grad} V \cdot \overrightarrow{A}$ \n

\n\n (B.4)  $\overrightarrow{div}(\overrightarrow{A_1} \wedge \overrightarrow{A_2}) = \overrightarrow{A_2} \cdot \overrightarrow{rot} \overrightarrow{A_1} - \overrightarrow{A_1} \cdot \overrightarrow{rot} \overrightarrow{A_2}$ \n

\n\n (B.8)\n

#### **B.2 Coordonnées cartésiennes**

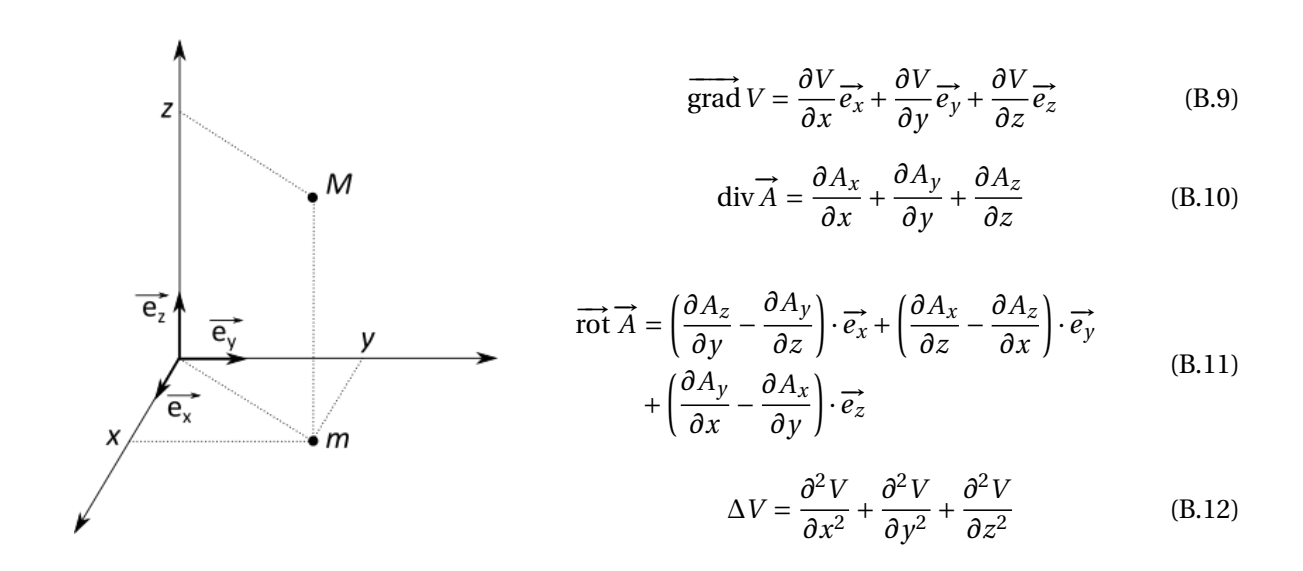

#### **B.3 Coordonnées cylindriques**

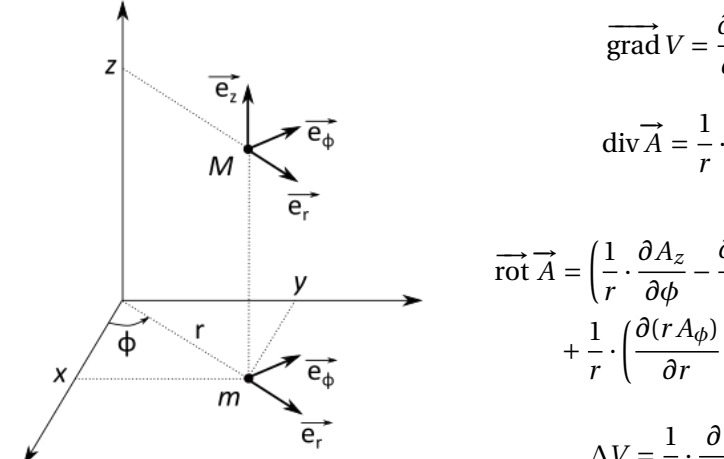

grad 
$$
V = \frac{\partial V}{\partial r}\vec{e_r} + \frac{1}{r} \cdot \frac{\partial V}{\partial \phi}\vec{e_{\phi}} + \frac{\partial V}{\partial z}\vec{e_z}
$$
 (B.13)

$$
\operatorname{div} \vec{A} = \frac{1}{r} \cdot \frac{\partial (r A_r)}{\partial r} + \frac{1}{r} \cdot \frac{\partial A_\phi}{\partial \phi} + \frac{\partial A_z}{\partial z}
$$
(B.14)

$$
\overrightarrow{rot} \overrightarrow{A} = \left(\frac{1}{r} \cdot \frac{\partial A_z}{\partial \phi} - \frac{\partial A_{\phi}}{\partial z}\right) \cdot \overrightarrow{e_r} + \left(\frac{\partial A_r}{\partial z} - \frac{\partial A_z}{\partial r}\right) \cdot \overrightarrow{e_{\phi}}
$$
  
+ 
$$
\frac{1}{r} \cdot \left(\frac{\partial (r A_{\phi})}{\partial r} - \frac{\partial A_r}{\partial \phi}\right) \cdot \overrightarrow{e_z}
$$
(B.15)

$$
\Delta V = \frac{1}{r} \cdot \frac{\partial}{\partial r} \left( r \frac{\partial V}{\partial r} \right) + \frac{1}{r^2} \cdot \frac{\partial^2 V}{\partial \phi^2} + \frac{\partial^2 V}{\partial z^2}
$$
(B.16)

#### **B.4 Coordonnées sphériques**

grad 
$$
V = \frac{\partial V}{\partial r} \vec{e_r} + \frac{1}{r} \cdot \frac{\partial V}{\partial \theta} \vec{e_{\theta}} + \frac{1}{r \sin \theta} \frac{\partial V}{\partial \phi} \vec{e_{\phi}}
$$
 (B.17)

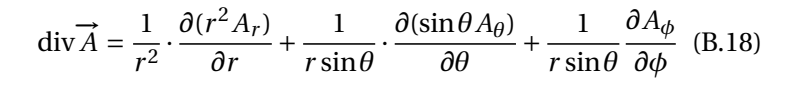

$$
\frac{\theta}{\phi} \qquad \qquad \overrightarrow{e_{\theta}} \qquad \qquad \overrightarrow{rot A} = \frac{1}{r \sin \theta} \cdot \left( \frac{\partial (\sin \theta A_{\phi})}{\partial \theta} - \frac{\partial A_{\theta}}{\partial \phi} \right) \cdot \overrightarrow{e_r} \\
+ \frac{1}{r} \cdot \left( \frac{1}{\sin \theta} \cdot \frac{\partial A_r}{\partial \phi} - \frac{\partial (r A_{\phi})}{\partial r} \right) \cdot \overrightarrow{e_{\theta}} \qquad (B.19)
$$
\n
$$
+ \frac{1}{r} \cdot \left( \frac{\partial (r A_{\theta})}{\partial r} - \frac{\partial A_r}{\partial \theta} \right) \cdot \overrightarrow{e_{\phi}} \qquad (B.19)
$$
\n
$$
\Delta V = \frac{1}{r} \cdot \frac{\partial^2 (r V)}{\partial r^2} + \frac{1}{r^2 \sin \theta} \cdot \frac{\partial}{\partial \theta} \left( \sin \theta \frac{\partial V}{\partial \theta} \right) + \frac{1}{r^2 \sin^2 \theta} \frac{\partial^2 V}{\partial \phi^2} \\
\qquad (B.20)
$$

#### **B.5 Théorèmes**

#### **B.5.1 Théorème de Green-Ostrogradsky**

*S* étant une surface fermée, *τ* le volume intérieur à *S* :

$$
\oiint_{(S)} \vec{A} \cdot \vec{dS} = \iiint_{(\tau)} \text{div}\,\vec{A} \cdot d\tau
$$
\n(B.21)

#### **B.5.2 Théorème de Stokes**

*C* étant une courbe fermée bordant une surface *S* :

$$
\oint_{(C)} \overrightarrow{A} \cdot \overrightarrow{d\ell} = \iint_{(S)} \overrightarrow{\text{rot }A} \cdot \overrightarrow{dS}
$$
\n(B.22)

## **Annexe C**

## **Quelques notions de sécurité électrique**

#### **C.1 Courant extérieur et intérieur**

Le corps humain est conducteur de l'électricité. À la différence des métaux dans lesquels ce sont les électrons libres qui assurent la passage du courant, dans le corps humain, ce sont les ions en solution dans les milieux extracellulaires qui permettent la circulation du courant.

Le système nerveux utilise des courants électriques générés par des différences de concentrations ioniques de part et d'autre des membranes cellulaires pour communiquer et contrôler les différents organes. La circulation d'un courant provenant d'une source extérieure peut ainsi provoquer des effets dévastateurs en interférant avec cet influx nerveux.

#### **C.2 Électrisation**

Pour qu'un courant s'établisse à travers le corps humain il faut qu'il devienne partie intégrante d'un circuit électrique fermé. Toucher un fil dénudé ne suffit généralement pas pour être traversé par un courant. Néanmoins, nous sommes généralement en contact avec le sol qui constitue un réservoir naturel de charges électriques (la terre a effectivement une capacité importante) : les charges peuvent transiter facilement à travers la terre. On peut ainsi toucher un fil électrique dénudé et éviter d'être traversé par un courant si on s'isole (électriquement) de la terre (du sol) avec des chaussures à semelles isolantes, par exemple.

Si jamais un courant traverse le corps humain, la personne subit une *électrisation*. Si l'électrisation entraîne la mort, on parle d'*électrocution*.

#### **C.3 Conséquences**

La gravité des conséquences dépend uniquement de l'intensité du courant qui circule dans le corps (et dans une moindre mesure de la durée du passage du courant – voir la figure C.1) et de sa fréquence.

Ainsi pour des courants basse fréquence (entre 10 et 100 Hz), on a :

- $\rightarrow I < 0.5$  mA : pas de sensation:
- $\rightarrow 0, 5$  mA <  $I$  < 10 mA : sensation faible;
- $\rightarrow$  10 mA < *I*  $\leq$  30 mA : forte interaction avec le système nerveaux, les muscles se contractent rendant très difficile la simple action de lâcher volontairement la source de courant. La durée de contact est très importante, les dégâts augmentent avec la durée, pour une intensité donnée;
- → 30 mA  $\leq$  *I*  $\leq$  50 75 mA : seuil de paralysie respiratoire;
- → 50 75 mA  $\leq$  *I*  $\leq$  1000 mA : seuil de fibrillation cardiaque (désorganisation du rythme cardiaque) irréversible : le muscle cardiaque est victime de fibrillations ventriculaires associées à une désynchronisation du mécanisme du pompage du sang, ce qui fait chuter le débit sanguin

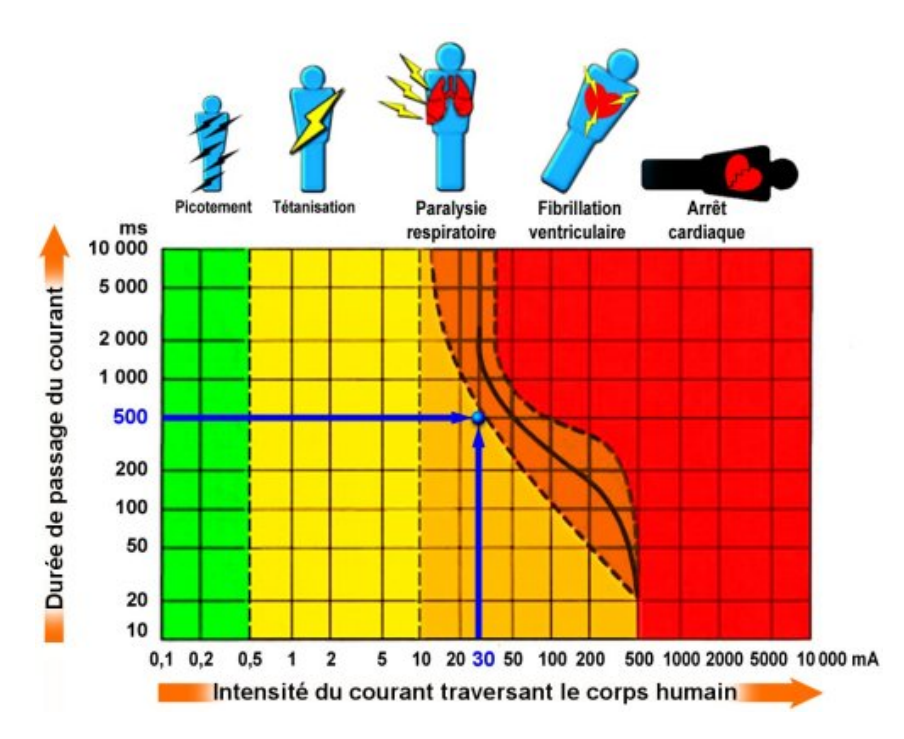

FIGURE C.1 – Effets du passage d'un courant à travers le corps humain en fonction de l'intensité du courant et de la durée de l'électrisation, pour des fréquences de 10 à 100 Hz. D'après la norme IEC 479-2 (1984).

en deçà du minimum vital. On peut néanmoins survivre à un courant de plusieurs ampères s'il est de courte durée : une telle décharge paralyse complétement le cœur, mais celui-ci peut reprendre une fois le choc passé (principe du *défibrillateur*, appareil qui délivre une brève et intense décharge électrique dans le cœur dans l'espoir de lui faire reprendre son rythme normal).

 $\rightarrow$  1000 mA  $\leq$  *I* : arrêt cardiaque.

En plus des effets sur le système nerveux et les muscles, les forts courants provoquent des brûlures par effet Joule.

La résistance électrique du corps humain est composée de plusieurs résistances en série et/ou en parallèle selon le trajet du courant dans le corps, d'après la loi d'Ohm. La peau a ainsi une résistance variant de 500 Ω (peau fine et humide) à  $2 \cdot 10^6$  Ω pour une peau sèche et calleuse. Les autres tissus ont des résistances variables, le plus souvent faible (900  $\Omega$  pour le foie), mais élevée pour les os  $(300000 \Omega)$ .

Pour le corps entier, la résistance varie typiquement de 10<sup>4</sup> à 10<sup>6</sup> Ω si la peau est sèche. Ainsi pour une tension de 220 V, on s'expose au maximum à des courants de l'ordre de 20 mA, et donc à des contractions musculaires : il convient néanmoins de limiter la durée du courant à 1 seconde, au-delà de laquelle la paralysie respiratoire guette.

Par contre, si la peau est humide la résistance du corps chute à ~  $10^3 \Omega$ . Dans ce cas, avec une tension de 220 V, les courants pouvant traverser le corps sont de l'ordre de 220 mA. Au-delà d'une exposition brève (50 ms), la paralysie respiratoire guette. Si un contact avec l'intérieur du corps est établi (par une lésion cutanée), la résistance chute à quelques dizaines d'ohms.

#### **C.4 Protection**

Dans les installations électriques domestiques, on installe un disjoncteur différentiel. Ce dispositif permet de détecter une différence entre l'intensité du courant dans une des phases et celle dans le

neutre, ce qui implique un courant de fuite vers la terre ou vers un corps humain puis vers la terre; en fonctionnement « normal » l'intensité du courant est la même dans tout le circuit. Si ce courant de fuite est supérieur à 30 mA (seuil de paralysie respiratoire), le disjoncteur actionne un interrupteur qui coupe le courant (figure C.2).

Le fonctionnement du disjoncteur différentiel est simple : chaque conducteur passe dans un circuit magnétique (en général torique), formant ainsi des champs électromagnétiques identiques et en opposition qui s'annulent. En cas de différence, d'où son nom de différentiel, le champ électromagnétique résultant actionne un dispositif qui coupe rapidement le courant (voir la partie du cours sur l'induction).

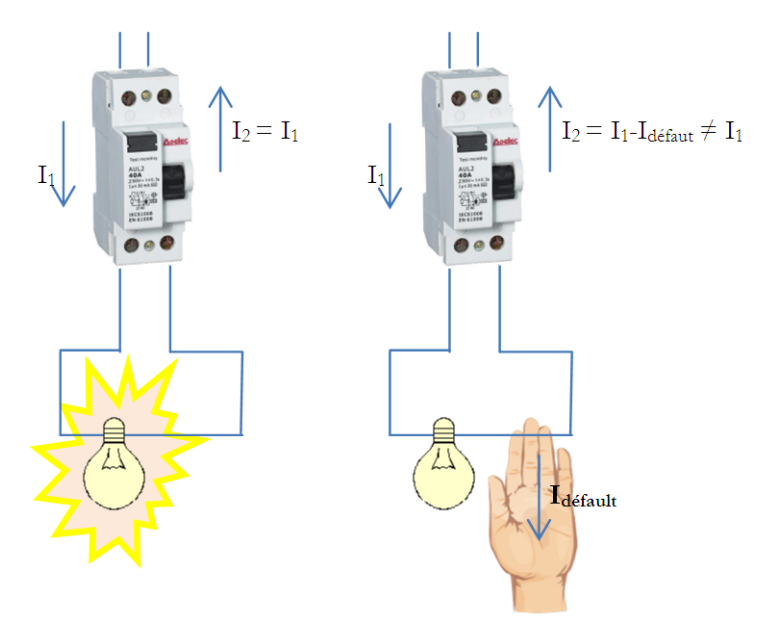

FIGURE C.2 – Principe de fonctionnement du disjoncteur différentiel. Source : [http://energie](http://energie-developpement.blogspot.com/2012/07/interrupteur-differentiel-disjoncteur-securite-electrique.html)[developpement.blogspot.com/2012/07/interrupteur-differentiel-disjoncteur](http://energie-developpement.blogspot.com/2012/07/interrupteur-differentiel-disjoncteur-securite-electrique.html)[securite-electrique.html](http://energie-developpement.blogspot.com/2012/07/interrupteur-differentiel-disjoncteur-securite-electrique.html).

# **Annexe D**

# **L'orage et la foudre**

Le texte qui suit a été écrit pour le magazine *Carnets d'Aventures* n ◦ 61, d'octobre-décembre 2020.

# **four 1990 orage** et

Guillaume Blanc • gblanc.fr Guillaume Blanc · gblanc.fr **TEXTE ET ILLUSTRATIONS TEXTE ET ILLUSTRATIONS**

Photo: Guillaume Blanc. Photo : Guillaume Blanc. depuis l'observatoire depuis l'observatoire Éclair photographié Éclair photographié en septembre 1999 en septembre 1999 du Pic du Midi. du Pic du Midi.

Un claquement, fort, puissant, ébranle la sarabande des masses d'air. Une presse, celle du ciel, se met en contact avec masses d'air. Une presse, celle du ciel, se met en contact avec sé entre les deux. Fugitive vision d'un éclair blanc qui sort de sé entre les deux. Fugitive vision d'un éclair blanc qui sort de mes pieds, paralysie qui me saisit, m'engourdit, rigidifie tous mes pieds, paralysie qui me saisit, m'engourdit, rigidifie tous tantanément, je me durcis comme du verre. Dans un ralenti tantanément, je me durcis comme du verre. Dans un ralenti qui semble infiniment amer, quelqu'un me fauche les jambes, je pars en arrière, heureusement l'arête est large à cet endroit, et je ne chute pas dans le vide mais sur une caillasse saturée d'électricité et je ne chute pas dans le vide mais sur une caillasse saturée d'électricité couvre ma mobilité, hurle, un mélange de colère et de peur dans la voix : Un claquement, fort, puissant, ébranle la sarabande des une autre, celle de la terre et j'ai la sale impression d'être écraune autre, celle de la terre et j'ai la sale impression d'être écrames membres, bloque la course du sang dans mes artères. Insmes membres, bloque la course du sang dans mes artères. Insqui semble infiniment amer, quelqu'un me fauche les jambes, je pars en arrière, heureusement l'arête est large à cet endroit, et d'ozone. Le verre se brise, je m'avachis, comprends ce qui m'arrive, reet d'ozone. Le verre se brise, je m'avachis, comprends ce qui m'arrive, recouvre ma mobilité, hurle, un mélange de colère et de peur dans la voix : « La foudre ! J'ai pris la foudre ! Remonte, vite ! » « La foudre ! J'ai pris la foudre ! Remonte, vite ! »» Lionel Daudet, Le tour de la France exactement Lionel Daudet, *Le tour de la France exactement* **«**

# A CHARGE ET AUTRES DÉLICES ÉLECTRIQUES LA CHARGE ET AUTRES DÉLICES ÉLECTRIQUES

Les constituants élémentaires de la matière possèdent une propriété physique qui s'appelle la charge électrique, qui propriété physique qui s'appelle la *charge électrique*, qui icularité fut mise en évidence à partir du XVIII<sup>e</sup> siècle grâce siècle grâce à la force induite entre deux objets chargés : ils se repoussent si leurs charges sont de mêmes signes, ils s'attirent si elles si leurs charges sont de mêmes signes, ils s'attirent si elles sont de signes contraires. Rien ne se passe entre deux objets gressé, on s'est rendu compte que la matière est constituée d'atomes, eux-mêmes constitués d'électrons orbitant autour d'un noyau. Les électrons sont des particules élémentaires d'un noyau. Les électrons sont des particules élémentaires de charge négative, tandis que les noyaux sont de charge positive. Dans un atome, il y a autant de charges négatives positive. Dans un atome, il y a autant de charges négatives que de charges positives, il est neutre. La matière est donc que de charges positives, il est neutre. La matière est donc neutre. Il est néanmoins possible de la charger, en arra-<br>chant des électrons superficiels par frottement. C'est ce qui chant des électrons superficiels par frottement. C'est ce qui se passe quand on frotte un ballon de baudruche avec un<br>chiffon : des électrons sont arrachés, le ballon devient ainsi se passe quand on frotte un ballon de baudruche avec un chiffon : des électrons sont arrachés, le ballon devient ainsi chargé. En l'approchant de petits bouts de papier (ou des<br>cheveux), ceux-ci sont attirés : la charge du ballon les polachargé. En l'approchant de petits bouts de papier (ou des *rise*, c'est-à-dire qu'elle induit une répartition non uniforme des charges dans le petit bout de papier. Le côté dont la des charges dans le petit bout de papier. Le côté dont la charge est opposée à celle du ballon est donc attiré par lui ; si le morceau de papier est suffisamment léger, une force « électrique » le soulève en dépit de son poids et le « colle » Les constituants élémentaires de la matière possèdent une peut avoir trois états : positive, négative ou neutre. Cette parpeut avoir trois états : *positive*, *négative* ou *neutre*. Cette parà la force induite entre deux objets chargés : ils se repoussent sont de signes contraires. Rien ne se passe entre deux objets neutres. Au fur et à mesure que les connaissances ont proneutres. Au fur et à mesure que les connaissances ont progressé, on s'est rendu compte que la matière est constituée d'atomes, eux-mêmes constitués d'électrons orbitant autour de charge négative, tandis que les noyaux sont de charge *neutre*. Il est néanmoins possible de la charger, en arracheveux), ceux-ci sont attirés : la charge du ballon les *pola*rise, c'est-à-dire qu'elle induit une répartition non uniforme charge est opposée à celle du ballon est donc attiré par lui ; si le morceau de papier est suffisamment léger, une force « électrique » le soulève en dépit de son poids et le « colle » ticularité fut mise en évidence à partir du XVIIIe au ballon. au ballon.

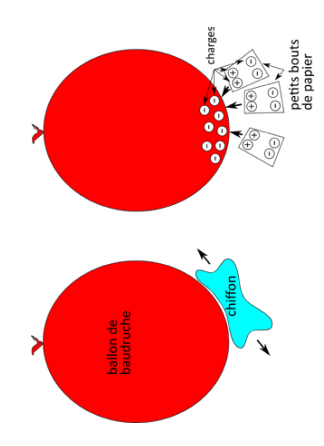

cune des deux charges et inversement proportionnelle au<br>carré de leur distance. La présence d'un objet chargé crée cune des deux charges et inversement proportionnelle au carré de leur distance. La présence d'un objet chargé crée Il existe essentiellement deux types de matériaux, l'un est Il existe essentiellement deux types de matériaux, l'un est conducteur de l'électricité, les électrons peuvent y circuler *conducteur* de l'électricité, les électrons peuvent y circuler à peu près librement. L'autre est isolant. Les électrons ne à peu près librement. L'autre est *isolant*. Les électrons ne peuvent pas y circuler facilement. L'ensemble des matériaux que nous connaissons forme un continuum entre les riaux que nous connaissons forme un continuum entre les conducteurs et les isolants. Les métaux sont ainsi de bons conducteurs et les isolants. Les métaux sont ainsi de bons conducteurs, c'est pourquoi les fils conduisant le courant La force entre deux objets chargés est proportionnelle à chaconducteurs, c'est pourquoi les fils conduisant le courant La force entre deux objets chargés est proportionnelle à chapeuvent pas y circuler facilement. L'ensemble des matédonc un champ de force. On l'appelle le champ électrique. donc un *champ de force*. On l'appelle le *champ électrique*.

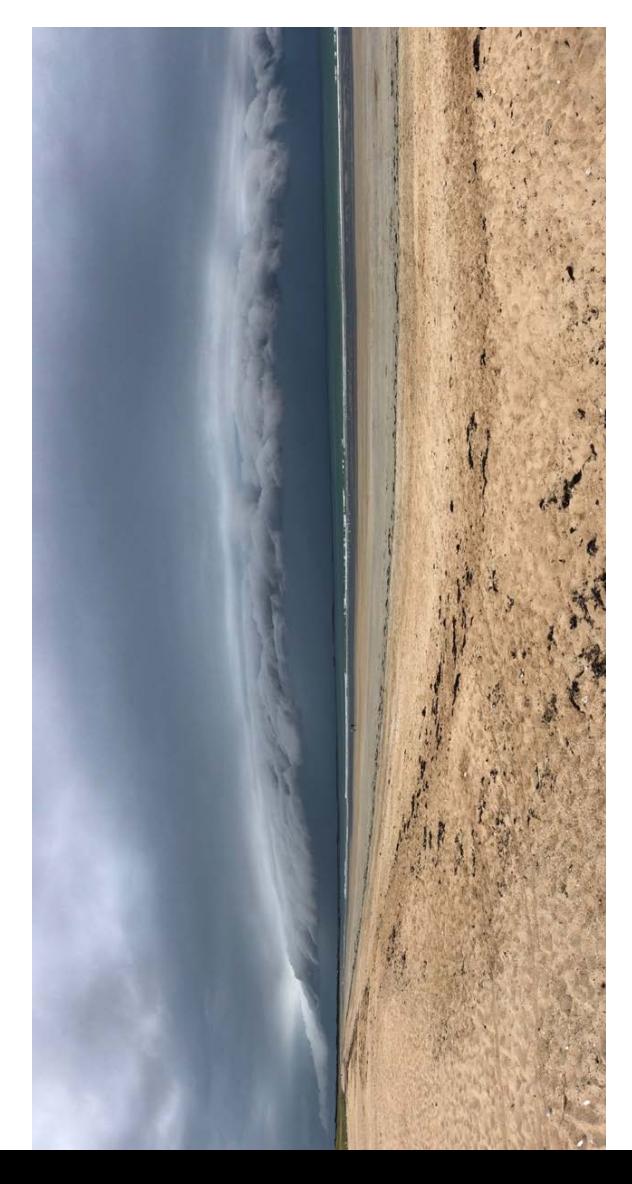

# **Plage de Sainte-Barbe à Plouharnel.** Plage de Sainte-Barbe à Plouharnel

(Heureusement, nous avons pu dormir (Heureusement, nous avons pu dormir Un bel orage s'apprête à célébrer la Un bel orage s'apprête à célébrer la fin de notre périple à vélo en famille. fin de notre périple à vélo en famille. dans le fourgon d'amis, tandis que dans le fourgon d'amis, tandis que le camping voisin était évacué!) le camping voisin était évacué !) Photo: Alexandre. Photo : Alexandre.

électrique sont généralement en cuivre, tandis que le bois, électrique sont généralement en cuivre, tandis que le bois, par exemple, est un mauvais conducteur. L'eau est égalepar exemple, est un mauvais conducteur. L'eau est également un bon conducteur.. ment un bon conducteur..

deur importante est le *potentiel électrique*. On parle souvent de *différence de potentiel* – ou tension – qui se mesure en volts, et qui traduit la capacité des charges à se déplacer : tentiel (et inversement pour les charges négatives), comme tentiel (et inversement pour les charges négatives), comme une pomme « tombe » d'un arbre (et il n'y a pas de masse une pomme « tombe » d'un arbre (et il n'y a pas de masse négative donc les pommes mûres ne « tombent » pas vers négative donc les pommes mûres ne « tombent » pas vers gatives et s'éloigne des charges positives, et va donc des gatives et s'éloigne des charges positives, et va donc des , il se mesure en deur importante est le potentiel électrique. On parle souvent de différence de potentiel - ou tension - qui se mesure en volts, et qui traduit la capacité des charges à se déplacer : une charge positive « tombe » vers des zones de faible pole haut !). Le champ électrique pointe vers les charges népotentiels élevés vers les potentiels faibles. Le courant électrique traduit un déplacement de charges', il se mesure en Outre la charge et le champ électrique, une troisième gran-Outre la charge et le champ électrique, une troisième granune charge positive « tombe » vers des zones de faible pole haut !). Le champ électrique pointe vers les charges népotentiels élevés vers les potentiels faibles. Le *courant électrique* traduit un *déplacement de charges*1 ampères.

Dans un *conducteur* dans lequel ne s'écoule aucun courant (on dit qu'il est à l'*équilibre électrostatique*), il ne peut y avoir de champ électrique, sinon il y aurait un déplacement de charges, et donc un courant ; les charges sont forcément en surface. Cette propriété est utilisée pour se protéger des champs électriques, à l'aide d'un dispositif métallique, la Dans un conducteur dans lequel ne s'écoule aucun courant (on dit qu'il est à l'équilibre électrostatique), il ne peut y avoir de champ électrique, sinon il y aurait un déplacement de charges, et donc un courant ; les charges sont forcément en surface. Cette propriété est utilisée pour se protéger des champs électriques, à l'aide d'un dispositif métallique, la

À la surface d'un conducteur en équilibre électrostatique la À la surface d'un conducteur en équilibre électrostatique la quantité de charges, en surface, est plus importante dans quantité de charges, en surface, est plus importante dans les zones proéminentes de petites courbures, à savoir les les zones proéminentes de petites courbures, à savoir les pointes. Le champ électrique résultant est donc plus intense au niveau des pointes qu'au niveau des zones « plates ». Il au niveau des pointes qu'au niveau des zones « plates ». Il cage de Faraday : une armature métallique, pleine ou grilla*cage de Faraday* : une *armature métallique*, pleine ou grillapointes. Le champ électrique résultant est donc plus intense . gée, *empêche ainsi les charges de pénétrer à l'intérieur*2 s'agit de l'effet de pointe. s'agit de l'*effet de pointe*. zée,

# **"ARC ÉLECTRIQUE ET LES ABEILLES** L'ARC ÉLECTRIQUE ET LES ABEILLES

positivement, et d'électrons chargés négativement). Si le champ est suffisamment intense, cela crée un courant (à<br>savoir un déplacement de particules chargées), l'air qui était pérature par le phénomène d'ionisation, ce qui entraîne le Dans l'air, quand le champ électrique entre deux objets de charges électriques différentes devient suffisamment , on peut voir un arc électrique, un « éclair ». L'air contient toujours quelques molécules qui ont été ionisées (elles ont perdu un électron, elles sont donc chargées) par relle, ou autre. Le champ électrique engendre une force sur cades sur d'autres molécules qui perdent ainsi un électron cades sur d'autres molécules qui perdent ainsi un électron quement. On obtient un plasma (mélange d'ions, chargés positivement, et d'électrons chargés négativement). Si le champ est suffisamment intense, cela crée un courant (à savoir un déplacement de particules chargées), *l'air qui était pérature par le phénomène d'ionisation*, ce qui entraîne le fiques des atomes qui sont ionisés, l'azote et l'oxygène. La fiques des atomes qui sont ionisés, l'azote et l'oxygène. La température élevée au cœur de l'arc provoque une *brusque*  température élevée au cœur de l'arc provoque une brusque surpression par rapport au gaz alentour. Cette surpression *surpression* par rapport au gaz alentour. Cette surpression Dans l'air, quand le champ électrique entre deux objets de charges électriques différentes devient suffisamment intense3, on peut voir un arc électrique, un « éclair ». L'ain contient toujours quelques molécules qui ont été ionisées (elles ont perdu un électron, elles sont donc chargées) par un choc avec un rayon cosmique, par radioactivité natuun choc avec un rayon cosmique, par radioactivité naturelle, ou autre. Le champ électrique engendre une force sur ces ions ce qui les accélère et provoque des chocs en casces ions ce qui les accélère et provoque des chocs en caset viennent grossir le nombre d'ions qui s'agitent frénétiet viennent grossir le nombre d'ions qui s'agitent frénétiquement. On obtient un plasma (mélange d'ions, chargés isolant devient conducteur. Il est chauffé à très haute tem*isolant devient conducteur*. Il est *chauffé à très haute tem*flash lumineux qu'est l'éclair. Sa couleur apparaît générale*flash lumineux* qu'est *l'éclair*. Sa couleur apparaît généralement blanche, superposition de différentes couleurs spéciment blanche, superposition de différentes couleurs spéci-

se propage (onde acoustique), c'est le bruit de claquage que<br>l'on peut entendre. Le courant, fugace, rétablit l'équilibre se propage (onde acoustique), c'est le *bruit de claquage* que l'on peut entendre. Le courant, fugace, rétablit l'équilibre nences – ou pointes – des objets conducteurs, à cause de des charges électriques entre les deux objets. Les arcs élecdes charges électriques entre les deux objets. Les arcs élecriques apparaissent plus facilement au niveau des proémitriques apparaissent plus facilement au niveau des proémi-- ou pointes - des objets conducteurs, à cause de 'effet de pointe. l'effet de pointe. rences

fois entendre un bourdonnement ou grésillement. Les petites ment des « pointes » qui vont concentrer le champ électrique et induire des petits arcs électriques avec l'air environnant, accompagnées du bruit de claquage caractéristique. Comme la tension varie cinquante fois par seconde (50 Hz), ce bruit provoque un grésillement continu. En montagne, quand l'orage arrive, le champ électrique dans l'air augmente, et chaque pointe – rochers, piolet, gouttes d'eau, cheveux humides – peut générer de petites décharges, et donc un humides – peut générer de petites décharges, et donc un bruit désagréable de bourdonnement, comme si des abeilles volaient autour. Une lumière, due à l'ionisation de l'air, peut être observée, sous forme de couronne autour des câbles électriques, de lueurs au sommet des mâts des bateaux ou à l'extrémité des ailes des avions (feux de Saint-Elme). Toutes Sous une ligne électrique de tension très élevée, on peut par-Sous une ligne électrique de tension très élevée, on peut parois entendre un bourdonnement ou grésillement. Les petites aspérités du câble, poussières, insectes, gouttes d'eau, foraspérités du câble, poussières, insectes, gouttes d'eau, forment des « pointes » qui vont concentrer le champ électrique accompagnées du bruit de claquage caractéristique. Comme la tension varie cinquante fois par seconde (50 Hz), ce bruit provoque un grésillement continu. En montagne, quand 'orage arrive, le champ électrique dans l'air augmente, et chaque pointe - rochers, piolet, gouttes d'eau, cheveux pruit désagréable de bourdonnement, comme si des abeilles volaient autour. Une lumière, due à l'ionisation de l'air, peut être observée, sous forme de couronne autour des câbles électriques, de lueurs au sommet des mâts des bateaux ou à 'extrémité des ailes des avions (feux de Saint-Elme). Toutes et induire des petits arcs électriques avec l'air environnant, ces manifestations constituent l'effet couronne. ces manifestations constituent l'*effet couronne*.

# **ES ORAGES, SANS DÉSESPOIR** LES ORAGES, SANS DÉSESPOIR

Par beau temps, il y a un champ électrique dans l'atmosphère, dirigé vers le bas, entre le sol, chargé négativement<br>et une zone située à 50 km d'alitiude, l'ionosphère, chargée phère, dirigé vers le bas, entre le sol, chargé négativement et une zone située à 50 km d'altitude, l'ionosphère, chargée positivement. Il est d'environ 100 volts par mètre au niveau Par beau temps, il y a un champ électrique dans l'atmospositivement. Il est d'environ 100 volts par mètre au niveau du sol.

Dans une atmosphère instable, chaude et humide proche Dans une atmosphère instable, chaude et humide proche du sol, sèche et froide en altitude, un petit volume d'air se du sol, sèche et froide en altitude, un petit volume d'air se met en mouvement sous l'effet de la convection : il monte met en mouvement sous l'effet de la convection : il monte (cf. Décrypter CA53, entre autres). Parvenu en altitude, la (cf. Décrypter CA53, entre autres). Parvenu en altitude, la vapeur d'eau qu'il contient se condense en gouttelettes et vapeur d'eau qu'il contient se condense en gouttelettes et lons. Trop lourds pour être portés par le courant ascendant, ces grêlons tombent. Le tout se fait au sein d'un nuage de nimbus. Comme les grêlons fondent souvent avant d'arriver forme un nuage (de type cumulus). Plus haut, l'air froid enforme un nuage (de type cumulus). Plus haut, l'air froid environnant refroidit les gouttes qui gèlent et forment des grêvironnant refroidit les gouttes qui gèlent et forment des grêons. Trop lourds pour être portés par le courant ascendant. ces grêlons tombent. Le tout se fait au sein d'un nuage de forte extension verticale (typiquement entre 2 et 5 km d'altiforte extension verticale (typiquement entre 2 et 5 km d'altitude pour sa base et 10 à 15 km pour son faîte), le cumuloude pour sa base et 10 à 15 km pour son faîte), le cumulonimbus. Comme les grêlons fondent souvent avant d'arriver au sol, cela provoque une forte averse. au sol, cela provoque une forte averse.

Le cumulonimbus n'est pas chargé de manière homogène. Généralement sa base est fortement négative, son sommet est fortement positif. Il se crée donc un champ électrique entre la base du nuage et le sol, 100 fois plus intense que elui qui règne par beau temps, et de sens opposé. Le sol se celui qui règne par beau temps, et de sens opposé. Le sol se e cumulonimbus n'est pas chargé de manière homogène. Généralement sa base est fortement négative, son sommet est fortement positif. Il se crée donc un champ électrique entre la base du nuage et le sol, 100 fois plus intense que charge ainsi positivement. harge ainsi positivement.

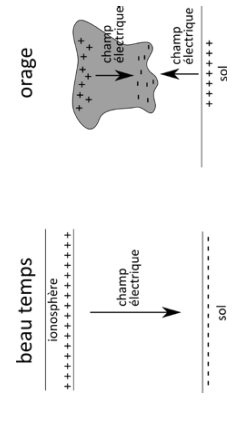

Le mécanisme expliquant cette séparation des charges dans Le mécanisme expliquant cette séparation des charges dans le nuage n'est pas clairement compris, plusieurs hypothèses le nuage n'est pas clairement compris, plusieurs hypothèses subsistent. Cela pourrait venir des chocs entre grêlons et subsistent. Cela pourrait venir des chocs entre grêlons et gouttes d'eau, les grêlons sont polarisés dans le champ gouttes d'eau, les grêlons sont polarisés dans le champ électrique atmosphérique de beau temps (base positive, électrique atmosphérique de beau temps (base positive, sommet négatif), en tombant, ils transfèrent leurs charges sommet négatif), en tombant, ils transfèrent leurs charges positives aux gouttes d'eau qui montent. Ils se retrouvent en positives aux gouttes d'eau qui montent. Ils se retrouvent en bas, négatifs, tandis que les gouttes, positives, sont en haut, bas, négatifs, tandis que les gouttes, positives, sont en haut, ce qui renforce le champ électrique. Une autre explication ce qui renforce le champ électrique. Une autre explication fait intervenir un effet thermoélectrique dans le processus fait intervenir un effet thermoélectrique dans le processus de congélation des gouttes d'eau. D'autres font appel à la de congélation des gouttes d'eau. D'autres font appel à la turbulence... turbulence…

# **POLARISATION D'UN OBJET** POLARISATION D'UN OBJET

s'orientent dans le champ électrique créant égales'orientent dans le champ électrique créant égaleisolant, comme les petits bouts de papiers sous le ballon de baudruche, les charges ne peuvent le ballon de baudruche, les charges ne peuvent pas bouger ce sont les molécules du papier qui s'il est conducteur (la glace et l'eau le sont), les s'il est conducteur (la glace et l'eau le sont), les isolant, comme les petits bouts de papiers sous pas bouger ce sont les molécules du papier qui Un objet se polarise dans un champ électrique Un objet se polarise dans un champ électrique dirigée vers le champ électrique, les charges négatives sont poussées à l'opposé. Dans un négatives sont poussées à l'opposé. Dans un dirigée vers le champ électrique, les charges charges positives sont soumises à une force charges positives sont soumises à une force conducteur ment une polarisation globale. ment une polarisation globale.

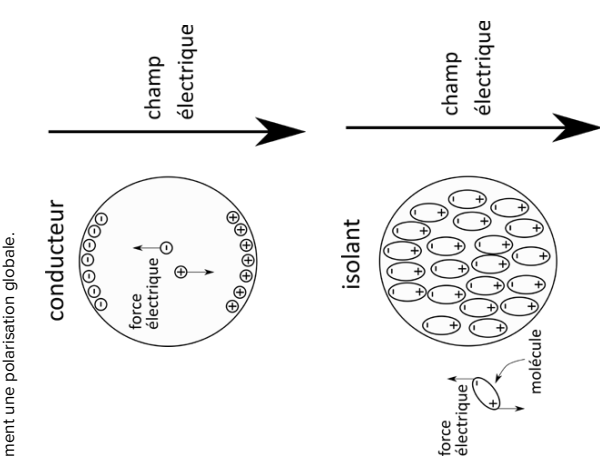
# LA FOUDRE ET SON COUP LA FOUDRE ET SON COUP

Quand le champ électrique entre le sol et le nuage (ou même à l'intérieur du nuage) dépasse la limite de déclenchement Quand le champ électrique entre le sol et le nuage (ou même à l'intérieur du nuage) dépasse la limite de déclenchement d'un arc électrique, on obtient une décharge qui vise à rééd'un arc électrique, on obtient une décharge qui *vise à réé*quilibrer les charges. C'est le coup de foudre. *quilibrer les charges*. C'est le *coup de foudre*.

La première phase d'un coup de foudre est la formation d'une pré-décharge, appelée traceur, qui peut partir du nuage vers le sol ou inversement. Elle forme un canal conducteur pour préparer la voie au coup de foudre. On peut classer les coups de foudre en quatre catégories : selon le sens de développement du traceur d'une part (ascendant tif du nuage vers le sol, positif du sol vers le nuage), d'autre quent est descendant. Il faut une proéminence importante (montagne, monument...) pour avoir un coup de foudre (montagne, monument…) pour avoir un coup de foudre ascendant. Dans les régions tempérées, les coups de foudre ascendant. Dans les régions tempérées, les coups de foudre La première phase d'un coup de foudre est la formation d'une pré-décharge, appelée traceur, qui peut partir du nuage vers le sol ou inversement. Elle forme un canal conducteur pour préparer la voie au coup de foudre. On peut classer les coups de foudre en quatre catégories : selon le sens de développement du traceur d'une part (ascendant ou descendant), et selon le sens du courant principal (négatif du nuage vers le sol, positif du sol vers le nuage), d'autre part. Dans une région plate, le coup de foudre le plus fréquent est descendant. Il faut une proéminence importante ou descendant), et selon le sens du courant principal (négapart. Dans une région plate, le coup de foudre le plus frénégatifs sont majoritaires. négatifs sont majoritaires.

de watts "

de watts

Dans un coup de foudre descendant négatif, le traceur prend naissance à la base du nuage, négative. Il progresse prend naissance à la base du nuage, négative. Il progresse vers le sol par bonds successifs de quelques dizaines de trique. Quand sa pointe s'approche du sol, une décharge quitte la terre à partir d'un point anguleux (arbre, tour, maison, etc.) ; quand elle rejoint le traceur par bonds, un maison, etc.) ; quand elle rejoint le traceur par bonds, un chemin conducteur ininterrompu se forme entre le sol et le nuage, il va permettre le passage d'un courant de forte intensité. Courant constitué des charges positives sur le sol qui remontent neutraliser les charges négatives de la base du nuage. À ce moment, un éclair progresse à 40.000 km/s sieurs décharges successives peuvent se produire dans le sieurs décharges successives peuvent se produire dans le Dans un coup de foudre descendant négatif, le traceur vers le sol par bonds successifs de quelques dizaines de mètres, cherchant le chemin de moindre résistance électrique. Quand sa pointe s'approche du sol, une décharge quitte la terre à partir d'un point anguleux (arbre, tour, chemin conducteur ininterrompu se forme entre le sol et le nuage, il va permettre le passage d'un courant de forte intensité. Courant constitué des charges positives sur le sol qui remontent neutraliser les charges négatives de la base du nuage. À ce moment, un éclair progresse à 40.000 km/s mètres, cherchant le chemin de moindre résistance élecdu sol vers le nuage, c'est l'arc en retour, très lumineux. Pludu sol vers le nuage, c'est l'arc en retour, très lumineux. Plucanal fortement ionisé, donc conducteur.

La puissance d'un La puissance d'un est de l'ordre de est de l'ordre de coup de foudre coup de foudre 50 milliards 50 milliards "

L'intensité du courant atteint plus de 30.000 ampères, la L'intensité du courant atteint plus de 30.000 ampères, la différence de potentiel entre le sol et le nuage 100 millions de volts. Un coup de foudre dure 0,3 à 0,5 seconde ; une de volts. Un coup de foudre dure 0,3 à 0,5 seconde ; une décharge dure environ 2 millièmes de secondes. Pendant la décharge dure environ 2 millièmes de secondes. Pendant la décharge en retour, la température au sein du canal ionisé décharge en retour, la température au sein du canal ionisé atteint 30.000 degrés, ce qui augmente la pression de l'air atteint 30.000 degrés, ce qui augmente la pression de l'air (de l'ordre de 20 bars à 2 mètres du canal de foudre) sur une (de l'ordre de 20 bars à 2 mètres du canal de foudre) sur une forme en onde sonore, c'est le tonnerre. Le grondement viennent à des instants différents. L'éclair, la manifestation lumineuse du coup de foudre, provient de l'ionisation des différence de potentiel entre le sol et le nuage 100 millions très courte durée, il s'ensuit une onde de choc qui se transtrès courte durée, il s'ensuit une onde de choc qui se transforme en onde sonore, c'est le tonnerre. Le grondement provient des différentes régions du coup de foudre qui parprovient des différentes régions du coup de foudre qui parviennent à des instants différents. L'éclair, la manifestation lumineuse du coup de foudre, provient de l'ionisation des gaz constituant l'air. gaz constituant l'air.

lièmes de seconde, ce qui fait une énergie de 500 millions de joules (ce que consomme un réfrigérateur en moyenne La puissance d'un coup de foudre est de l'ordre de 50 mil-La puissance d'un coup de foudre est de l'ordre de 50 milliards de watts, qui sont dissipés pendant environ 10 milliards de watts, qui sont dissipés pendant environ 10 millièmes de seconde, ce qui fait une énergie de 500 millions de joules (ce que consomme un réfrigérateur en moyenne pendant un mois). pendant un mois).

canal fortement ionisé, donc conducteur.

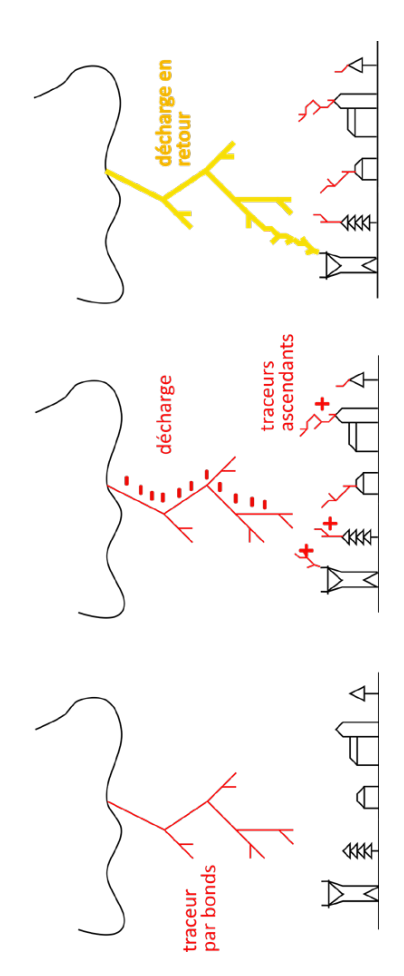

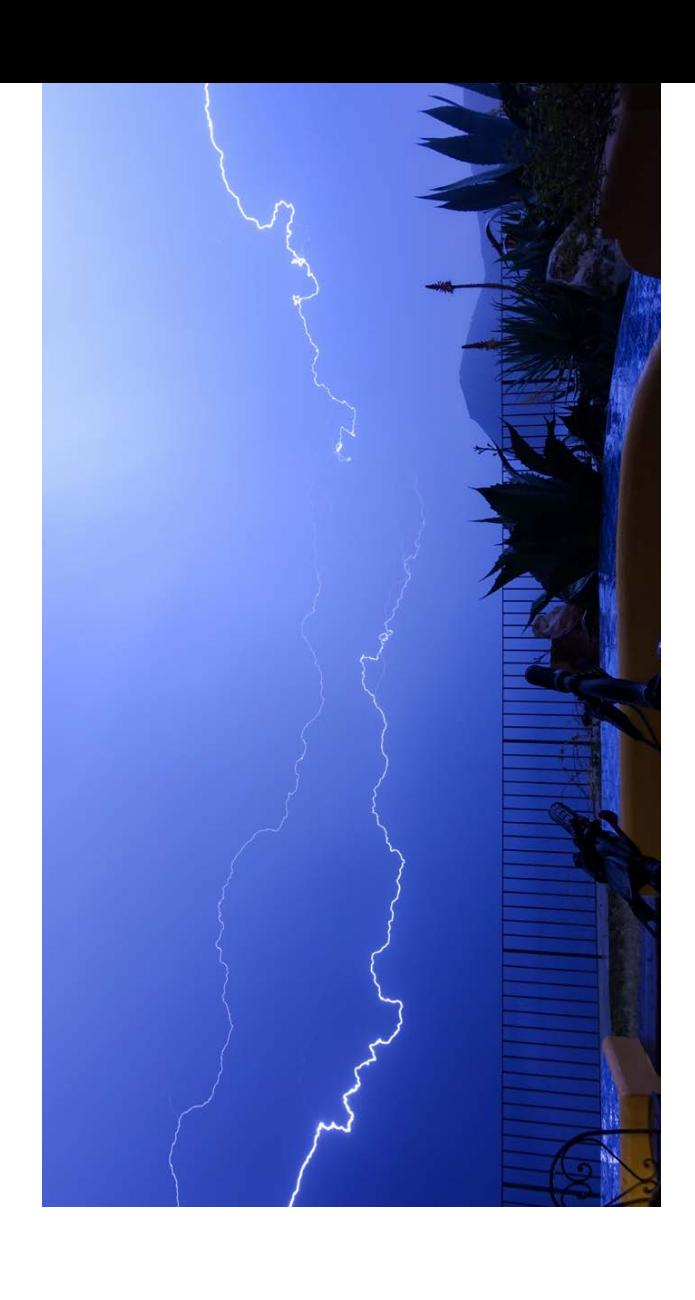

# SE PROTÉGER DE LA FOUDRE SE PROTÉGER DE LA FOUDRE

Il y a environ 40.000 orages par jour dans le monde, et une centaine d'éclairs entre le sol et les nuages chaque seconde. Il y a environ 40.000 orages par jour dans le monde, et une centaine d'éclairs entre le sol et les nuages chaque seconde. Chaque année, en moyenne, en France, il y a 483.000 im-Chaque année, en moyenne, en France, il y a 483.000 impacts de foudre au sol ; entre 50 et 100 personnes sont foupacts de foudre au sol ; entre 50 et 100 personnes sont foutroyées, dont 16 personnes meurent. droyées, dont 16 personnes meurent.

La foudre peut provoquer des incendies, compte tenu de La foudre peut provoquer des incendies, compte tenu de a température de l'éclair. Elle peut faire fondre de petits la température de l'éclair. Elle peut faire fondre de petits conducteurs électriques. Elle peut faire exploser un arbre en vaporisant l'humidité qu'il contient. Ce même effet peut conducteurs électriques. Elle peut faire exploser un arbre en vaporisant l'humidité qu'il contient. Ce même effet peut endommager des bâtiments. endommager des bâtiments.

Les effets de la foudre sur les êtres vivants sont divers : le lure directe par l'éclair ou la brûlure par effet Joule quand le courant traverse le corps et dégage une énergie thermique. , comme en témoigne Lionel Les effets de la foudre sur les êtres vivants sont divers : le passage d'un courant dans le corps (électrocution<sup>4</sup>), la brûure directe par l'éclair ou la brûlure par effet Joule quand le courant traverse le corps et dégage une énergie thermique. On ne meurt pas forcément<sup>e</sup>, comme en témoigne Lionel Daudet, notamment si le courant ne passe pas par le cœur. Daudet, notamment si le courant ne passe pas par le cœur. passage d'un courant dans le corps (électrocution4 On ne meurt pas forcément<sup>5</sup>

a foudre peut frapper les êtres vivants de différentes fa-La foudre peut frapper les êtres vivants de différentes façons.

· Par foudroiement direct. Par foudroiement direct.

· Par foudroiement indirect : la personne ou l'animal se Par foudroiement indirect : la personne ou l'animal se pact de la foudre. Comme un courant diffuse dans la terre depuis le point d'impact, un courant dérivé peut pénétrer dans le corps par une jambe ou une patte, et ressortir par trouve à proximité (quelques dizaines de mètres) de l'imtrouve à proximité (quelques dizaines de mètres) de l'impact de la foudre. Comme un courant diffuse dans la terre depuis le point d'impact, un courant dérivé peut pénétrer dans le corps par une jambe ou une patte, et ressortir par

sommes à l'abri pour mieux sommes à l'abri pour mieux **Son et lumière sur fond**  Par chance, ce soir nous Son et lumière sur fond Par chance, ce soir nous de volcans siciliens! **de volcans siciliens !** profiter du spectacle. profiter du spectacle. lle de Lipari dans Ile de Lipari dans Photo: Johanna Photo : Johannales Eoliennes. les Éoliennes.

l'autre, provoquant une électrocution par « tension de l'autre, provoquant une électrocution par « tension de pas<sup>6</sup> ». Même chose si une personne touche un mur ou un objet conducteur touché par la foudre, une partie du ». Même chose si une personne touche un mur ou un objet conducteur touché par la foudre, une partie du courant peut la traverser (« tension de toucher »). courant peut la traverser (« tension de toucher »). · Sous un arbre foudroyé, le courant, toujours à la recherche du chemin de moindre résistance électrique peut cherche du chemin de moindre résistance électrique peut pier. Un arbre a cinquante fois plus de chance de se faire pier. Un arbre a cinquante fois plus de chance de se faire « sauter » vers une personne se trouvant sous son houp- Sous un arbre foudroyé, le courant, toujours à la re-« sauter » vers une personne se trouvant sous son houpfoudroyer qu'une personne debout. foudroyer qu'une personne debout.

· Par électrocution due à une ramification du coup de Par électrocution due à une ramification du coup de foudre.

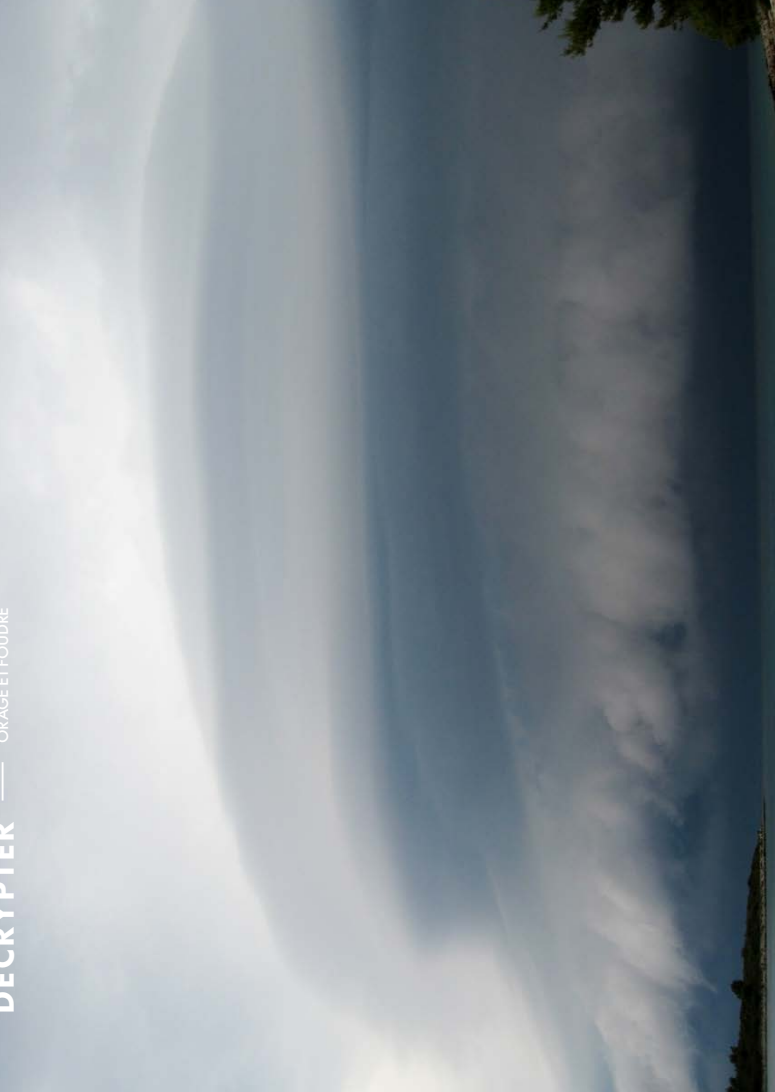

 *s'éloigner des arbres, ou tout du moins, comme en forêt par*  · s'éloigner des arbres, ou tout du moins, comme en forêt par exemple, s'éloigner des arbres les plus élevés (pas forcé*exemple, s'éloigner des arbres les plus élevés* (pas forcé-On comprend ainsi qu'en cas d'orage<sup>s</sup>, il faut : On comprend ainsi qu'en cas d'orage $^{\rm 8}$ 

"

- ment facile à voir « d'en bas »), s'éloigner des troncs. ment facile à voir « d'en bas »), s'éloigner des troncs. . Il *vaut mieux être assis en boule que debout*7 •
- · Il est préférable de s'isoler électriquement du sol (s'asseoir Il est *préférable de s'isoler électriquement du sol* (s'asseoir
- let, parapluie, etc.), tout au moins ne pas les brandir au- *Éloigner tous les objets métalliques s'ils sont pointus* (pio-Éloigner tous les objets métalliques s'ils sont pointus (piolet, parapluie, etc.), *tout au moins ne pas les brandir au*sur une corde lovée, sur un sac, etc.). sur une corde lovée, sur un sac, etc.). •
- tion par tension de toucher ou de pas), *à défaut s'y asseoir*  tion par tension de toucher ou de pas), à défaut s'y asseoir Ne pas s'abriter dans une grotte (possibilité d'électrocu- *Ne pas s'abriter dans une grotte* (possibilité d'électrocuen boule sans toucher les parois. *en boule sans toucher les parois*. . *dessus de sa tête*9 •
- Éviter de faire du vélo, de l'équitation ou d'être dans l'eau. *Éviter de faire du vélo, de l'équitation ou d'être dans l'eau*. •

En montagne, il faut : En *montagne*, il faut :

- *d'urgence s'éloigner des sommets et des crêtes* (au moins · d'urgence s'éloigner des sommets et des crêtes (au moins 30 m sous le sommet), 30 m sous le sommet),
- *éviter de se réfugier dans les failles humides*, à l'entrée d'une grotte où l'on peut être traversé par un arc dérivé<br>(comme sous un arbre), ou au fond de celles-ci (s'en tenir d'une grotte où l'on peut être traversé par un arc dérivé (comme sous un arbre), ou au fond de celles-ci (s'en tenir éviter de se réfugier dans les failles humides, à l'entrée áloigné de sa propre hauteur). éloigné de sa propre hauteur). •

teur le mât métallique à la coque si elle métallique ou à l'eau En bateau, on peut se protéger en reliant par un fil conducteur le mât métallique à la coque si elle métallique ou à l'eau En *bateau*, on peut se protéger en reliant par un fil conducdirectement, pour faire un paratonnerre. directement, pour faire un paratonnerre.

*ter de poser celle-ci sous un arbre, sur une crête, ou dans un endroit humide* ou susceptible d'être humide en cas de pluie Sous la tente, la protection n'est pas adéquate : il faut éviter de poser celle-ci sous un arbre, sur une crête, ou dans un endroit humide ou susceptible d'être humide en cas de pluie Sous la *tente*, la protection n'est pas adéquate : il faut *évi-*

**"** éviter de poser celleci sous un arbre, sur éviter de poser celleprotection n'est pas ci sous un arbre, sur protection n'est pas une crête, ou dans un endroit humide une crête, ou dans un endroit humide adéquate : il faut adéquate : il faut Sous la tente, la Sous la tente, la

(écoulement). Il *vaut mieux la placer sous un ressaut pour*  (écoulement). Il vaut mieux la placer sous un ressaut pour bénéficier de son effet protecteur. *bénéficier de son effet protecteur*.

Les abris légers de type tarps ou tipis (pointus donc) sont à de pointe exacerbé en terrain dégagé. Le hamac entre deux Les abris légers de type *tarps* ou *tipis* (pointus donc) sont à ranger dans la catégorie des tentes, avec un éventuel effet ranger dans la catégorie des tentes, avec un éventuel effet de pointe exacerbé en terrain dégagé. Le *hamac* entre deux arbres n'est pas non plus une bonne idée en cas d'orage. En arbres n'est pas non plus une bonne idée en cas d'orage. En forêt, il vaut mieux se recroqueviller, si possible loin des forêt, il vaut mieux se recroqueviller, si possible loin des grands arbres, et loin de troncs. Et attendre que ça passe ! grands arbres, et loin de troncs. Et attendre que ça passe !

#### Menaçant. Au bivouac sur Menacant. Au bivouac sur périple en kayak de mer. périple en kavak de mer. une île croate lors d'un une île croate lors d'un **À gauche.**

hamacs, nous contemplons pour la tente à la place des pour la tente à la place des hamacs, nous contemplons avec un brin d'inquiétude avec un brin d'inquiétude l'orage qui s'approche à Après avoir opté ce soir Après avoir opté ce soir l'orage qui s'approche à Photo: Johanna Photo : Johanna grands pas! grands pas !

## **À droite.**

sortons timidement de la sortons timidement de la yourte qui nous a offert bout de son nez. Nous vourte qui nous a offert Le gros de la tempête est passé ; le soleil en est passé ; le soleil en profite pour pointer le bout de son nez. Nous Le gros de la tempête profite pour pointer le un refuge bienvenu. un refuge bienvenu. Retour au calme? Retour au calme ? Voyage à travers Voyage à travers Photo: Olivier Photo : Olivier la Mongolie. la Mongolie.

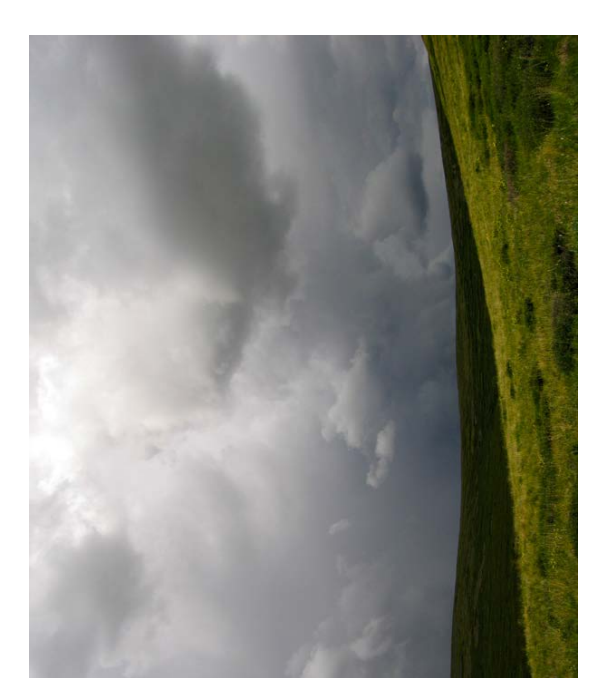

**Référence** : *La foudre, nature, histoire, risques et protection*, Référence : La foudre, nature, histoire, risques et protection, Claude Gary, 3e édition, 2004, Dunod. Claude Gary, 3e édition, 2004, Dunod.

## **Notes** :

gers d'éventuels coups de foudre ; tout comme la carcasse ré de métal (y compris sur la porte) pour éviter les fuites 1) Dans les fils électriques, conducteurs, le courant élecrique est un déplacement d'électrons, de charges négatives. trique est un déplacement d'électrons, de charges négatives. 2) Ainsi l'armature métallique d'un avion protège les passa-2) Ainsi l'armature métallique d'un avion protège les passazers d'éventuels coups de foudre : tout comme la carcasse métallique d'une voiture. Un four à micro-onde est entoumétallique d'une voiture. Un four à micro-onde est entouré de métal (y compris sur la porte) pour éviter les fuites d'ondes. Un ordinateur est métallique pour protéger l'élecd'ondes. Un ordinateur est métallique pour protéger l'élect) Dans les fils électriques, conducteurs, le courant électronique.

3) Pour qu'un arc se forme dans l'air, il faut que le champ lions de volts par mètre dans l'air sec. Dans l'air humide cette valeur est moindre, l'eau étant bonne conductrice de cette valeur est moindre, l'eau étant bonne conductrice de 3) Pour qu'un arc se forme dans l'air, il faut que le champ électrique soit supérieur au champ « disruptif », soit 3 mil-Electrique soit supérieur au champ « disruptif », soit 3 milions de volts par mètre dans l'air sec. Dans l'air humide l'électricité. l'électricité.

4) L'électrocution est le passage du courant électrique à 4) L'électrocution est le passage du courant électrique à travers le corps. Ses effets dépendent de son intensité et travers le corps. Ses effets dépendent de son intensité et de la durée du passage du courant, par exemple, pour un de la durée du passage du courant, par exemple, pour un dant 1 s entraîne une fibrillation ventriculaire (cause d'arrêt cardiaque). Voir : inr<br/>s.fr/risques/electriques/accidents-origine-electrique.html. La durée moy<br/>enne d'un coup de origine-electrique.html. La durée moyenne d'un coup de foudre étant de 15 ms, l'intensité du courant de fibrillation courant alternatif comme celui de nos maisons, 50 mA pencourant alternatif comme celui de nos maisons, 50 mA pendant 1 s entraîne une fibrillation ventriculaire (cause d'arrêt cardiaque). Voir : inrs.fr/risques/electriques/accidentsfoudre étant de 15 ms, l'intensité du courant de fibrillation est d'environ 1 A. est d'environ 1 A.

5) Voir et écouter : franceculture.fr/emissions/une-histoire-5) Voir et écouter : franceculture.fr/emissions/une-histoireparticuliere-un-recit-documentaire-en-deux-parties/lesparticuliere-un-recit-documentaire-en-deux-parties/lesulgures-dazerailles-12-surpris-par-lorage-traverses-par-lafulgures-dazerailles-12-surpris-par-lorage-traverses-par-lafoudre.

6) C'est la différence de potentiel électrique (ou tension) 6) C'est la différence de potentiel électrique (ou tension) entre deux parties du corps qui est dangereuse, car elle enentre deux parties du corps qui est dangereuse, car elle en-

traîne un courant (loi d'Ohm : U = R \* I, où U est la tension, R la résistance et I l'intensité du courant). Notre corps peut se trouver à un potentiel très élevé (plusieurs millions de se trouver à un potentiel très élevé (plusieurs millions de volts), du moment qu'il est uniforme sur tout le corps, sans volts), du moment qu'il est uniforme sur tout le corps, sans traîne un courant (loi d'Ohm :  $U = R * I$ , où U est la tension, R la résistance et Il'intensité du courant). Notre corps peut

ment est de 0,75 coup de foudre au sol par kilomètre carré ment est de 0,75 coup de foudre au sol par kilomètre carré web\_statsmap.html). On peut déterminer, par un modèle, face consiste à augmenter la surface au sol de l'objet d'une face consiste à augmenter la surface au sol de l'objet d'une bande sur son pourtour de largeur deux fois la hauteur de bande sur son pourtour de largeur deux fois la hauteur de l'objet. Pour un homme de 1,75 m, cette surface est de p x (2 x l'objet. Pour un homme de 1,75 m, cette surface est de p x (2 x = 1963,5 m<sup>2</sup>. Ainsi, une personne debout a une probabilité de . Ainsi, une personne debout a une probabilité de se faire foudroyer en France (en moyenne) d'une fois tous se faire foudroyer en France (en moyenne) d'une fois tous les 26.000 ans, tandis qu'un arbre, c'est une fois tous les 510 les 26.000 ans, tandis qu'un arbre, c'est une fois tous les 510 ans, soit 50 fois plus. La notion de zone protégée est relative, elle dépend en fait de l'intensité du courant de foudre, elle elle dépend en fait de l'intensité du courant de foudre, elle ne fonctionne pas toujours (le pied d'un clocher peut être foudroyé) ; il ne faut donc pas tout miser sur l'efficacité d'un foudroyé) ; il ne faut donc pas tout miser sur l'efficacité d'un 7) En France, par exemple, la densité moyenne de foudroieweb statsmap.html). On peut déterminer, par un modèle, la surface potentiellement protégée autour d'un objet proéminent. Pratiquement, on peut considérer que cette surronne de 10 m de diamètre, cette surface est : p x (5 + 2 x 10)<sup>2</sup> ronne de 10 m de diamètre, cette surface est :  $px (5 + 2x 10)^2$ ans, soit 50 fois plus. La notion de zone protégée est relative, ne fonctionne pas toujours (le pied d'un clocher peut être 7) En France, par exemple, la densité moyenne de foudroieet par an (voir carte : public.meteorage.fr/web\_statsmap/ et par an (voir carte : public.meteorage.fr/web\_statsmap/ la surface potentiellement protégée autour d'un objet proéminent. Pratiquement, on peut considérer que cette sur-. Pour un arbre de 10 m de haut avec une cou-8) Voir aussi : apfoudre.fr/?q=20-recommandations-en-cas-8) Voir aussi : apfoudre.fr/?q=20-recommandations-en-casque cela ne pose de problème. que cela ne pose de problème.  $= 38.5$  m<sup>2</sup> paratomerre. paratonnerre.  $= 1963,5 \text{ m}^2$  $1.75$ <sup>2</sup>

orage.

9) Selon Claude Gary dans La foudre, vouloir jeter ses objets 9) Selon Claude Gary dans *La foudre*, vouloir jeter ses objets métalliques, piolets, pitons, crampons, est une idée reçue : métalliques, piolets, pitons, crampons, est une idée reçue : en effet, ils n'attirent pas la foudre. Ce n'est que pointés vers en effet, ils n'attirent pas la foudre. Ce n'est que pointés vers vir de paratonnerre. Et encore, qui sait si le piolet de Lionel le ciel, sur une crête qu'ils pourraient éventuellement servir de paratonnerre. Et encore, qui sait si le piolet de Lionel le ciel, sur une crête qu'ils pourraient éventuellement ser-Daudet, sur son sac à dos ne lui a pas sauvé la vie ? Daudet, sur son sac à dos ne lui a pas sauvé la vie ?

### **Annexe E**

### **Calcul d'une intégrale délicate**

L'intégrale :

$$
\mathcal{I} = \int_{z_1}^{z_2} \frac{dz}{(r^2 + z^2)^{3/2}} \tag{E.1}
$$

revient quelque fois en cours ou en TD. Voici une méthode pour la résoudre. On l'écrit sous la forme :

$$
\mathcal{J} = \frac{1}{r^3} \int_{z_1}^{z_2} \frac{dz}{\left[1 + \left(\frac{z}{r}\right)^2\right]^{3/2}}
$$
 (E.2)

On fait ensuite le changement de variable : tan $\theta = \frac{z}{\sqrt{z}}$  $\frac{1}{r}$ , soit :

$$
dz = rd(\tan \theta) = r \frac{d\theta}{\cos^2 \theta}
$$

ce qui donne, pour la primitive (sans les bornes) :

$$
\mathcal{P} = \frac{1}{r^3} \int \frac{1}{\left(1 + \tan^2 \theta\right)^{3/2}} \cdot r \frac{d\theta}{\cos^2 \theta}
$$
(E.3)

or :

$$
1 + \tan^2 \theta = 1 + \frac{\sin^2 \theta}{\cos^2 \theta} = \frac{\cos^2 \theta + \text{div} \sin^2 \theta}{\cos^2 \theta} = \frac{1}{\cos^2 \theta}
$$
(E.4)

soit :

$$
\mathcal{P} = \frac{1}{r^2} \int \frac{d\theta}{\cos^2 \theta} \cdot (\cos^2 \theta)^{3/2} = \frac{1}{r^2} \int \cos \theta d\theta = \frac{1}{r^2} \cdot \sin \theta
$$
 (E.5)

Donc, avec la variable initiale :

$$
\mathcal{P} = \frac{1}{r^2} \cdot \sin\left(\arctan\frac{z}{r}\right)
$$
 (E.6)

or, si on a :

$$
y = \sin(\arctan u)
$$

$$
y^{2} = \sin^{2}(\arctan u) = 1 - \cos^{2}(\arctan u) = 1 - \frac{1}{1 + \tan^{2}(\arctan u)} = 1 - \frac{1}{1 + u^{2}} = \frac{u^{2}}{1 + u^{2}}
$$

soit :

$$
y = \frac{u}{\sqrt{1 + u^2}}
$$

Donc, en reprenant (E.6), avec  $u = z/r$ :

$$
\mathcal{P} = \frac{1}{r^2} \cdot \frac{\frac{z}{r}}{\sqrt{1 + \left(\frac{z}{r}\right)^2}} = \frac{1}{r^3} \cdot \frac{z}{\frac{1}{r}\sqrt{r^2 + z^2}} = \frac{1}{r^2} \cdot \frac{z}{\sqrt{r^2 + z^2}}
$$
(E.7)

D'où, finalement :

$$
\mathcal{J} = \frac{1}{r^2} \cdot \left[ \frac{z_2}{\sqrt{r^2 + z_2^2}} - \frac{z_1}{\sqrt{r^2 + z_1^2}} \right]
$$
(E.8)

 $\mathbf{r}$ 

### **Annexe F**

### **Symétries du champ magnétique**

On considère une distribution de courants quelconque représentée sur la figure F.1. On raisonnera sur le champ magnétique −→*dB* créé en deux points de l'espace *<sup>M</sup>* et *<sup>M</sup>S*, symétriques par rapport à (*P*), par deux éléments symétriques de la distribution de courant, −→*<sup>J</sup>* au point *<sup>P</sup>* et −→*J<sup>s</sup>* au point *<sup>P</sup>S*, en considérant leurs composantes respectivement parallèle et perpendiculaire à (*P*).

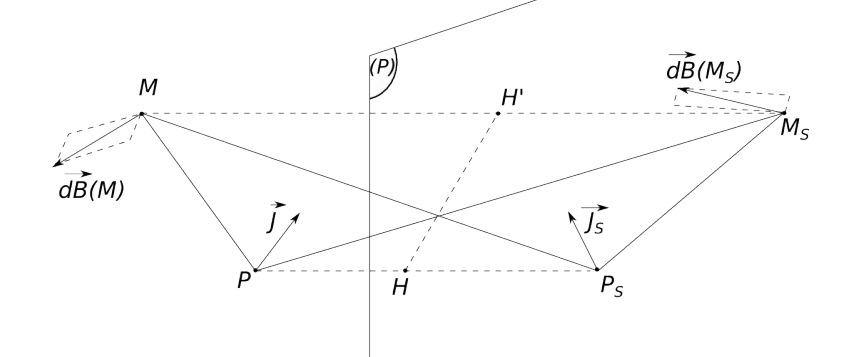

FIGURE F.1 – La distribution de courants considérée et son plan de symétrie (*P*). Attention : les points  $M$  et  $M_S$  n'appartiennent généralement pas au plan formé par les deux vecteurs  $\vec{J}$  et  $\vec{J}_s.$  Les points  $H$ et *H* 0 sont les milieux de [*PPS*] et [*MMS*] respectivement, ils sont sur le plan (*P*).

On rappelle que (*P*) est un plan d'antisymétrie pour un champ vectoriel si, la valeur du champ en un point *M* de l'espace étant  $\overline{U}$ , la valeur du champ en un point  $M_S$ , symétrique de *M* par rapport à (*P*), est l'opposée du vecteur symétrique de  $\vec{U}$  par rapport à (*P*).

#### **F.1 Loi 1**

À l'aide de la loi de Biot et Savart, montrons que si un plan (*P*) est un plan de symétrie pour une distribution de courant, (*P*) est un plan d'antisymétrie pour le champ magnétique  $\overrightarrow{B}$  créé par ces courants.

La loi de Biot et Savart s'écrit :

$$
\overrightarrow{dB} = \frac{\mu_0}{4\pi} \overrightarrow{f} \frac{d\tau \wedge \overrightarrow{u}}{r^2}
$$

Les courants −→*<sup>J</sup>* et −→*J<sup>S</sup>* sont symétriques par rapport au plan (*P*). On cherche à déterminer la contri- $\overline{J}$  (*P*) et  $\overline{J}_S$  sont symetriques par rapport au piart (*P*). On energie a determiner la contribution de  $\overline{J}$  (*P*) et  $\overline{J}_S(P_S)$  au champ  $\overline{B}$  en deux points *M* et  $M_S$  symétriques l'un de l'autre p au plan (*P*).

En considérant des petits volumes égaux *dτ* autour des points *P* et *PS*, la loi de Biot et Savart

s'écrit au point *M* :

$$
\overrightarrow{dB}(M) = \frac{\mu_0 d\tau}{4\pi} \left[ \overrightarrow{J} \wedge \frac{\overrightarrow{PM}}{PM^3} + \overrightarrow{J}_S \wedge \frac{\overrightarrow{P_S M}}{P_S M^3} \right]
$$

et au point *M<sup>S</sup>* :

$$
\overrightarrow{dB}(M_S) = \frac{\mu_0 d\tau}{4\pi} \left[ \overrightarrow{f} \wedge \frac{\overrightarrow{PM_S}}{PM_S^3} + \overrightarrow{f}_S \wedge \frac{\overrightarrow{P_S M_S}}{P_S M_S^3} \right]
$$

Avec :

$$
\vec{J} = \vec{J}_N + \vec{J}_\perp
$$
\n
$$
\vec{J}_S = \vec{J}_{S/I} + \vec{J}_{S\perp}
$$
\n(E1)\n  
\n(E2)

et, compte tenu des symétries :

$$
\begin{array}{cc}\n\overrightarrow{J}_{\parallel} & = \overrightarrow{J}_{S\parallel} \\
\overrightarrow{J}_{\perp} & = -\overrightarrow{J}_{S\perp}\n\end{array}
$$

On décompose chaque vecteur en une composante parallèle au plan (*P*) et une composante perpendiculaire à (*P*).

On peut ainsi réécrire :

$$
\overrightarrow{dB}(M) = \frac{\mu_0 d\tau}{4\pi} \left[ \left( \overrightarrow{J}_{\parallel} + \overrightarrow{J}_{\perp} \right) \wedge \frac{\overrightarrow{PM}_{\parallel} + \overrightarrow{PM}_{\perp}}{PM^3} + \left( \overrightarrow{J}_{S\parallel} + \overrightarrow{J}_{S\perp} \right) \wedge \frac{\overrightarrow{P_S M}_{\parallel} + \overrightarrow{P_S M}_{\perp}}{P_S M^3} \right]
$$

Et comme les composantes perpendiculaires au plan sont colinéaires entre elles :

$$
\overrightarrow{dB}(M)=\frac{\mu_0 d\tau}{4\pi}\left[\frac{\overrightarrow{J}_{\parallel}\wedge \overrightarrow{PM}_{\parallel}+\overrightarrow{J}_{\parallel}\wedge \overrightarrow{PM}_{\perp}+\overrightarrow{J}_{\perp}\wedge \overrightarrow{PM}_{\parallel}}{PM^3}+\frac{\overrightarrow{J}_{S\parallel}\wedge \overrightarrow{P_S M}_{\parallel}+\overrightarrow{J}_{S\parallel}\wedge \overrightarrow{P_S M}_{\perp}+\overrightarrow{J}_{S\perp}\wedge \overrightarrow{P_S M}_{\parallel}}{P_S M^3}\right]
$$

Et avec  $\overrightarrow{J}_{\parallel} = \overrightarrow{J}_{S\parallel}$  et  $\overrightarrow{J}_{\perp} = -\overrightarrow{J}_{S\perp}$ :

$$
\overrightarrow{dB}(M)=\frac{\mu_0 d\tau}{4\pi}\left[\frac{\overrightarrow{J}_{\parallel}\wedge \overrightarrow{PM}_{\parallel}+\overrightarrow{J}_{\parallel}\wedge \overrightarrow{PM}_{\perp}+\overrightarrow{J}_{\perp}\wedge \overrightarrow{PM}_{\parallel}}{PM^3}+\frac{\overrightarrow{J}_{\parallel}\wedge \overrightarrow{P_{S}M}_{\parallel}+\overrightarrow{J}_{\parallel}\wedge \overrightarrow{P_{S}M}_{\perp}-\overrightarrow{J}_{\perp}\wedge \overrightarrow{P_{S}M}_{\parallel}}{P_{S}M^3}\right]
$$

On a de même :

$$
\overrightarrow{dB}(M_S) = \frac{\mu_0 d\tau}{4\pi} \left[ \left( \overrightarrow{J}_\parallel + \overrightarrow{J}_\perp \right) \wedge \frac{\overrightarrow{PM_{S\#}} + \overrightarrow{PM_{S\perp}}}{PM_S^3} + \left( \overrightarrow{J_{S\#}} + \overrightarrow{J_{S\perp}} \right) \wedge \frac{\overrightarrow{P_S M_{S\#}} + \overrightarrow{P_S M_{S\perp}}}{P_S M_S^3} \right]
$$

ce qui donne finalement :

$$
\overrightarrow{dB}(M_S) = \frac{\mu_0 d\tau}{4\pi} \left[ \frac{\overrightarrow{J}_{\parallel} \wedge \overrightarrow{PM_S}_{\parallel} + \overrightarrow{J}_{\parallel} \wedge \overrightarrow{PM_S}_{\perp} + \overrightarrow{J}_{\perp} \wedge \overrightarrow{PM_S}_{\parallel}}{PM_S^3} + \frac{\overrightarrow{J}_{\parallel} \wedge \overrightarrow{P_S M_S}_{\parallel} + \overrightarrow{J}_{\parallel} \wedge \overrightarrow{P_S M_S}_{\perp} - \overrightarrow{J}_{\perp} \wedge \overrightarrow{P_S M_S}_{\parallel}}{P_S M_S^3} \right]
$$

On veut montrer que  $\overrightarrow{dB}(M)$  et  $\overrightarrow{dB}(M_S)$  sont antisymétriques, donc que :

$$
\begin{array}{ll}\n\overrightarrow{dB}(M)_{\parallel} & = -\overrightarrow{dB}(M_S)_{\parallel} \\
\overrightarrow{dB}(M)_{\perp} & = \overrightarrow{dB}(M_S)_{\perp}\n\end{array}
$$

Les symétries font que :

➙ −−−−→ *<sup>P</sup>SM<sup>S</sup>* est le symétrique de −−→*PM* par rapport (*P*), on a :

$$
\begin{array}{ll}\nPM & = P_S M_S \\
\overrightarrow{PM}_\parallel & = \overrightarrow{P_S M_S}_\parallel \\
\overrightarrow{PM}_\perp & = -\overrightarrow{P_S M_S}_\perp\n\end{array}
$$

➙ −−−→ *PM<sup>S</sup>* est le symétrique de −−−→ *<sup>P</sup>S<sup>M</sup>* par rapport (*P*), on a :

$$
\frac{PM_S}{P_S M_{\parallel}} = \frac{P_S M}{PM_{S\parallel}}
$$

$$
\frac{P_S M_{\perp}}{P_S M_{\perp}} = -\overrightarrow{PM_{S\perp}}
$$

On peut donc réécrire  $\overrightarrow{dB}(M_S)$  :

$$
\overrightarrow{dB}(M_S) = \frac{\mu_0 d\tau}{4\pi} \left[ \frac{\overrightarrow{J}_{\parallel} \wedge \overrightarrow{P_S M}_{\parallel} - \overrightarrow{J}_{\parallel} \wedge \overrightarrow{P_S M}_{\perp} + \overrightarrow{J}_{\perp} \wedge \overrightarrow{P_S M}_{\parallel}}{P_S M^3} + \frac{\overrightarrow{J}_{\parallel} \wedge \overrightarrow{P M}_{\parallel} - \overrightarrow{J}_{\parallel} \wedge \overrightarrow{P M}_{\perp} - \overrightarrow{J}_{\perp} \wedge \overrightarrow{P M}_{\parallel}}{P M^3} \right]
$$

or :

$$
\begin{array}{lll}\n\overrightarrow{dB}_{\parallel}(M) & = \frac{\mu_0 d\tau}{4\pi} \left[ \frac{\overrightarrow{J}_{\perp} \wedge \overrightarrow{PM}_{\perp} + \overrightarrow{J}_{\perp} \wedge \overrightarrow{PM}_{\parallel}}{\overrightarrow{PM^3}} + \frac{\overrightarrow{J}_{\perp} \wedge \overrightarrow{P_S M_{\perp}} - \overrightarrow{J}_{\perp} \wedge \overrightarrow{P_S M_{\parallel}}}{\overrightarrow{P_S M^3}} \right] \\
\overrightarrow{dB}_{\perp}(M) & = \frac{\mu_0 d\tau}{4\pi} \left[ \frac{\overrightarrow{J}_{\perp} \wedge \overrightarrow{PM}_{\perp}}{\overrightarrow{P M^3}} + \frac{\overrightarrow{J}_{\perp} \wedge \overrightarrow{P_S M_{\perp}}}{\overrightarrow{P_S M^3}} \right]\n\end{array}
$$

et :

$$
\overrightarrow{dB}_{\parallel}(M_S) = \frac{\mu_0 d\tau}{4\pi} \left[ \frac{-\overrightarrow{J}_{\parallel} \wedge \overrightarrow{PM}_{\perp} - \overrightarrow{J}_{\perp} \wedge \overrightarrow{PM}_{\parallel}}{P M^3} + \frac{-\overrightarrow{J}_{\parallel} \wedge \overrightarrow{P_S M}_{\perp} + \overrightarrow{J}_{\perp} \wedge \overrightarrow{P_S M}_{\parallel}}{P_S M^3} \right]
$$
  

$$
\overrightarrow{dB}_{\perp}(M_S) = \frac{\mu_0 d\tau}{4\pi} \left[ \frac{\overrightarrow{J}_{\perp} \wedge \overrightarrow{PM}_{\parallel}}{P M^3} + \frac{\overrightarrow{J}_{\perp} \wedge \overrightarrow{P_S M}_{\parallel}}{P_S M^3} \right]
$$

 $\overrightarrow{On}$  a donc bien :  $\overrightarrow{dB}(M)_\# = -\overrightarrow{dB}(M_S)_\#$  et  $\overrightarrow{dB}(M)_\bot = \overrightarrow{dB}(M_S)_\bot$ ;  $\overrightarrow{dB}(M)$  et  $\overrightarrow{dB}(M_S)$  sont antisymétriques.

En sommant sur tous les vecteurs  $\overrightarrow{f}(P)$  aux différents points *P* de la distribution de courants, on  $\frac{B}{B}$  (*M*) et  $\overrightarrow{B}$  (*M*<sub>*S*</sub>) sont antisymétriques.

En généralisant : tout plan de symétrie de la distribution de courants est un plan d'antisymétrie pour le champ magnétique  $\overrightarrow{B}$ .

#### **F.2 Loi 2**

On en déduit que le champ magnétique  $\vec{B}$  créé par une distribution de courants en un point appartenant à un plan de symétrie (ie *M* ∈ (*P*)) de cette distribution est perpendiculaire à ce plan. Si le point où l'on détermine le champ  $\overline{B}$  appartient au plan de symétrie (*P*) de la distribution de courant, il est son propre symétrique par rapport à  $(P)$  :  $M \equiv M_S \equiv R$ , et donc :

$$
\vec{B}(R)_{/\!\!/} = -\vec{B}(R)_{/\!\!/}
$$
  

$$
\vec{B}(R)_{\perp} = \vec{B}(R)_{\perp}
$$

La seconde équation est toujours vérifiée, mais la première implique que  $\overrightarrow{dB}(R)_{/\!\!/} = \vec{0}.$ 

Donc, en un point appartenant à un plan de symétrie de la distribution de courant, le champ magnétique *B* est perpendiculaire à ce plan.

#### **F.3 Loi 3**

Montrons que tout plan d'antisymétrie d'une distribution de courants est un plan de symétrie pour le champ magnétique créé par ces courants.

Dans ce cas, −→*J<sup>S</sup>* est l'opposé du symétrique de −→*<sup>J</sup>* , et on a :

$$
\begin{array}{cc}\n\overrightarrow{J}_{\parallel} & = -\overrightarrow{J}_{S\parallel} \\
\overrightarrow{J}_{\perp} & = \overrightarrow{J}_{S\perp}\n\end{array}
$$

En reprenant le calcul précédent, en changeant les signes aux bons endroits, on obtient :

 $\Big\}$ 

$$
\overrightarrow{dB}_{\parallel}(M) = \frac{\mu_0 d\tau}{4\pi} \left[ \frac{\overrightarrow{J}_{\parallel} \wedge \overrightarrow{PM}_{\perp} + \overrightarrow{J}_{\perp} \wedge \overrightarrow{PM}_{\parallel}}{\overrightarrow{PM}^3} + \frac{-\overrightarrow{J}_{\parallel} \wedge \overrightarrow{P_S M}_{\perp} + \overrightarrow{J}_{\perp} \wedge \overrightarrow{P_S M}_{\parallel}}{\overrightarrow{P_S M}^3} \right]
$$
  

$$
\overrightarrow{dB}_{\perp}(M) = \frac{\mu_0 d\tau}{4\pi} \left[ \frac{\overrightarrow{J}_{\parallel} \wedge \overrightarrow{PM}_{\parallel}}{\overrightarrow{P_M}^3} - \frac{\overrightarrow{J}_{\perp} \wedge \overrightarrow{P_S M}_{\parallel}}{\overrightarrow{P_S M}^3} \right]
$$

et :

$$
\begin{array}{lll}\n\overrightarrow{dB}_{\parallel}(M_{S}) & = \frac{\mu_{0}d\tau}{4\pi} \left[ \frac{+ \overrightarrow{J}_{\perp} \wedge \overrightarrow{PM}_{\perp} + \overrightarrow{J}_{\perp} \wedge \overrightarrow{PM}_{\parallel}}{PM^{3}} + \frac{- \overrightarrow{J}_{\perp} \wedge \overrightarrow{P_{S}M_{\perp}} + \overrightarrow{J}_{\perp} \wedge \overrightarrow{P_{S}M_{\perp}}} {P_{S}M^{3}} \right] \\
\overrightarrow{dB}_{\perp}(M_{S}) & = \frac{\mu_{0}d\tau}{4\pi} \left[ \frac{- \overrightarrow{J}_{\perp} \wedge \overrightarrow{PM}_{\perp}}{PM^{3}} + \frac{\overrightarrow{J}_{\perp} \wedge \overrightarrow{P_{S}M}_{\perp}}{P_{S}M^{3}} \right]\n\end{array}
$$

donc on a : 
$$
\begin{array}{rcl}\n\overrightarrow{dB}(M)_{\parallel} & = \overrightarrow{dB}(M_S)_{\parallel} \\
\overrightarrow{dB}(M)_{\perp} & = -\overrightarrow{dB}(M_S)_{\perp}\n\end{array}
$$

−→*dB*(*M*) et −→*dB*(*MS*) sont donc des vecteurs symétriques par rapport au plan (*P*).

En généralisant, on peut dire que tout plan d'antisymétrie de la distribution de courant est un plan de symétrie du champ magnétique  $\vec{B}$ .

#### **F.4 Loi 4**

On en déduit que le champ  $\overrightarrow{B}$  créé par une distribution de courants en un point appartenant à un plan d'antisymétrie de cette distribution est contenu dans ce plan.

 $Si: M \equiv M_S \equiv R$  sur le plan (*P*), on a:

$$
\vec{B}(R)_{/\!\!/} = \vec{B}(R)_{/\!\!/}
$$
  

$$
\vec{B}(R)_{\perp} = -\vec{B}(R)_{\perp}
$$

La seconde équation implique que :  $\vec{B}_{\perp}(R) = \vec{0}$ . Donc, en un point appartenant à un plan d'antisymétrie de la distribution de courant, le champ magnétique  $\vec{B}$  est contenu dans ce plan.

### **Annexe G**

### **Champ magnétique créé par un dipôle actif**

On peut utiliser l'intermédiaire commode du potentiel vecteur pour calculer le champ magnétique partout dans l'espace (mais « **loin** » de la boucle) créé par une boucle circulaire de rayon *R* parcouru par un courant *I*. On a déjà vu le champ créé sur l'axe de la boucle (cf précédemment et TD).

Le calcul général est plus simple en passant par le potentiel vecteur que par la loi de Biot et Savart, mais il reste néanmoins un peu « difficile. »

La géométrie du problème stipule que l'on utilise les coordonnées sphériques (*r*,*θ*,Φ). L'origine *O* des coordonnées est prise au centre de la boucle.

On considère un point *M* de l'espace (tel que  $OM \gg R$ ), on choisit le système de coordonnées sphériques tel que *M*(*r*,*θ*, 0) (donc M est dans le plan *xOz*. Voir les figures G.1).

Soit un point *P* sur la boucle de courant. Le potentiel vecteur  $\overrightarrow{A}(M)$  s'écrit alors (dans la jauge de Coulomb) :

$$
\vec{A}(M) = \frac{\mu_0}{4\pi} \oint \frac{I \vec{d\ell}}{PM}
$$

Comme  $\vec{A}(M) \propto \vec{j}$ , le vecteur  $\vec{A}$  suit les mêmes symétries que la distribution de courant. Or le plan ( −→*er* , −→*eθ*) passant par *<sup>M</sup>* et l'axe *Oz* de la boucle est un plan d'antisymétrie de la distribution de courant. (*e<sub>r</sub>, e<sub>r</sub>)* passant par *M* et raxe 02 de la bouele est<br>Le vecteur *À* est donc perpendiculaire à ce plan.

Donc  $\overrightarrow{A}(M) \propto \overrightarrow{e_{\Phi}}$ . On note (figure G.1a) :

- $\rightarrow \alpha$  l'angle entre *Ox* et  $\overrightarrow{OP}$
- $→$  *ψ* l'angle entre  $\overrightarrow{OP}$  et  $\overrightarrow{OM}$

Le point *M*<sup>0</sup> est la projection du point *M* sur *Ox*.

Compte tenu de l'origine des coordonnées choisie, on a  $\vec{e}_y = \vec{e}_\Phi$  et :

$$
\overrightarrow{d\ell} = d\ell \cos \alpha \overrightarrow{e_{\Phi}} - d\ell \sin \alpha \overrightarrow{e_{x}}
$$

Or, seule la composante  $A_{\Phi}$  selon  $\vec{e}_{\phi}$  de  $\vec{A}$  est non nulle, donc :

$$
A_{\Phi} = \frac{\mu_0}{4\pi} \oint \frac{Id\ell \cos \alpha}{PM}
$$

 $\alpha$ vec :  $d\ell = Rd\alpha$  et :

$$
PM^2 = PO^2 + OM^2 + 2 \cdot \overrightarrow{PO} \cdot \overrightarrow{OM}
$$
  
=  $PO^2 + OM^2 - 2 \cdot \overrightarrow{OP} \cdot \overrightarrow{OM}$   
=  $R^2 + r^2 - 2rR\cos\psi$ 

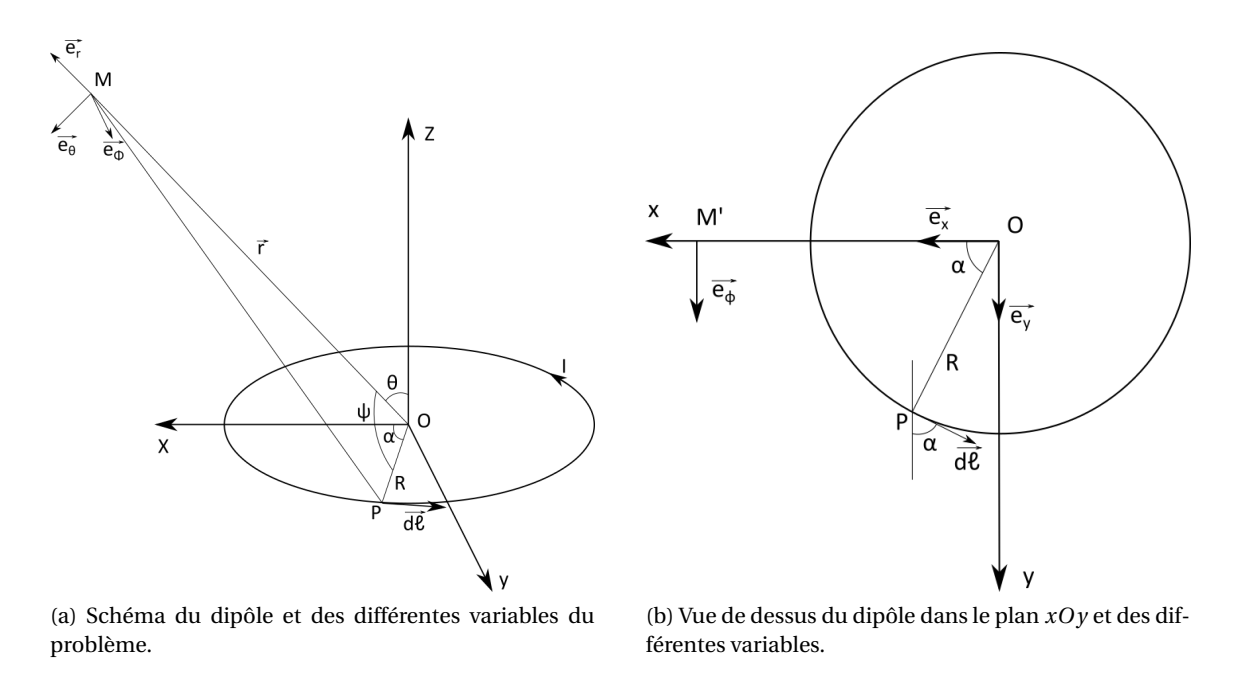

FIGURE G.1 – Schéma du dipôle étudié avec les différentes variables utilisées.

Donc:

$$
\frac{1}{PM} = (R^2 + r^2 - 2rR\cos\psi)^{-1/2} = \frac{1}{r}\left(1 + \frac{R^2}{r^2} - 2\frac{R}{r}\cos\psi\right)^{-1/2}
$$

Comme le point *M* est « loin » de la boucle  $(r \gg R)$ , on peut faire un développement limité au premier ordre en *R*/*r* :

$$
\frac{1}{PM} \simeq \frac{1}{r} \left( 1 + \frac{R}{r} \cos \psi \right) \quad \text{car} \quad (1 + \varepsilon)^{-1/2} = 1 - \frac{1}{2} \varepsilon + o(\varepsilon) \quad \text{pour} \quad \varepsilon \to 0 \tag{G.1}
$$

Il reste à exprimer cos*ψ* en fonction de *α* et *θ*.

#### **Parenthèse de trigonométrie sphérique**

Considérons une sphère de rayon 1, centrée sur *O* ; soient les points *A*, *B*, et *C* définissant un triangle sphérique *ABC* avec les angles au sommet *<sup>O</sup>*, *<sup>α</sup>* <sup>=</sup> *AOB* , *<sup>ψ</sup>* <sup>=</sup> *BOC* , *<sup>π</sup>*/2−*<sup>θ</sup>* <sup>=</sup> *AOC* (figure G.2). On définit le point *H<sup>B</sup>* projeté de *B* sur *Ox* et *H<sup>C</sup>* , projeté de *C* sur *Ox*.

On a: 
$$
\cos \psi = \overrightarrow{OC} \cdot \overrightarrow{OB} = \frac{(\overrightarrow{OH_C} + \overrightarrow{H_C} \overrightarrow{C}) \cdot (\overrightarrow{OH_B} + \overrightarrow{H_B} \overrightarrow{B})}{\overrightarrow{OH_C} \cdot \overrightarrow{OH_B} + \overrightarrow{OH_C} \cdot \overrightarrow{H_B} \overrightarrow{B} + \overrightarrow{H_C} \overrightarrow{C} \cdot \overrightarrow{H_B} \overrightarrow{B}}
$$

avec :

- $\rightarrow$   $\overrightarrow{OH_C} = \cos(\pi/2 \theta) \cdot \vec{e_x} = \sin \theta \cdot \vec{e_x}$
- $\rightarrow \overrightarrow{OH_B} = \cos \alpha \cdot \overrightarrow{e_x}$
- $\rightarrow$   $\overrightarrow{OH_C} \perp \overrightarrow{H_BB}$  donc  $\overrightarrow{OH_C} \cdot \overrightarrow{H_BB} = 0$
- $\rightarrow \overrightarrow{H_C C} \perp \overrightarrow{OH_B}$  donc  $\overrightarrow{H_C C} \cdot \overrightarrow{OH_B} = 0$
- $\rightarrow \frac{E}{H_C C}$   $\perp \frac{E}{H_B B}$  donc  $\frac{E}{H_C C} \cdot \frac{E}{H_B B} = 0$

Donc finalement :

 $\overrightarrow{OC} \cdot \overrightarrow{OB} = \overrightarrow{OH_C} \cdot \overrightarrow{OH_B}$ 

soit:  $\cos \psi = \sin \theta \cos \alpha$ 

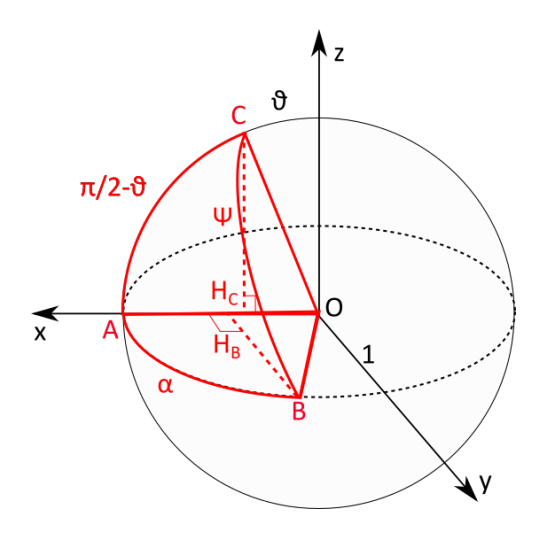

FIGURE G.2 – Schéma du triangle sphérique ABC.

On peut ainsi reporter ce résultat dans l'équation précédente (G.1), ce qui donne :

$$
\frac{1}{PM} \simeq \frac{1}{r} \left( 1 + \frac{R}{r} \cos \alpha \sin \theta \right)
$$

Soit :

$$
A_{\Phi} = \frac{\mu_0}{4\pi} \oint \frac{IRd\alpha \cos\alpha}{r} \left( 1 + \frac{R}{r} \cos\alpha \sin\theta \right)
$$
  
\n
$$
= \frac{\mu_0 IR}{4\pi r} \left[ \int_0^{2\pi} \cos\alpha d\alpha + \frac{R}{r} \sin\theta \int_0^{2\pi} \cos^2\alpha d\alpha \right]
$$
  
\n
$$
= \frac{\mu_0 IR^2}{4\pi r^2} \sin\theta \int_0^{2\pi} \frac{1 + \cos(2\alpha)}{2} d\alpha
$$
  
\n
$$
= \frac{\mu_0 IR^2}{4\pi r^2} \sin\theta \left( \frac{2\pi}{2} + \frac{1}{4} \left[ \sin(2\alpha) \right]_0^{2\pi} \right)
$$
  
\n
$$
= \frac{\mu_0 IR^2}{4\pi r^2} \sin\theta
$$

On peut introduire le vecteur moment dipolaire magnétique −→<sup>M</sup> <sup>=</sup> *<sup>I</sup>*· −→*<sup>S</sup>* , où −→*<sup>S</sup>* est le vecteur surface de la boucle orienté « dans le bon sens »; ici  $\vec{S} = S \vec{e}_z$ .

$$
\vec{A}(M) = \frac{\mu_0 \mathcal{M}}{4\pi r^2} \sin \theta \vec{e_{\Phi}} = \frac{\mu_0}{4\pi} \frac{\vec{\mathcal{M}} \wedge \vec{e_r}}{r^2}
$$
(G.2)

En coordonnées sphériques, le rotationnel de *A* s'écrit :

$$
\overrightarrow{rot A} = \frac{1}{r^2 \sin \theta} \overrightarrow{e_r} \left( \frac{\partial (r \sin \theta A_\Phi)}{\partial \theta} - \frac{\partial (r A_\theta)}{\partial \Phi} \right) + \frac{1}{r \sin \theta} \overrightarrow{e_\theta} \left( \frac{\partial A_r}{\partial \Phi} - \frac{\partial (r \sin \theta A_\Phi)}{\partial r} \right) + \frac{1}{r} \overrightarrow{e_\Phi} \left( \frac{\partial (r A_\theta)}{\partial r} - \frac{\partial A_r}{\partial \theta} \right)
$$

donc, finalement :

$$
\overrightarrow{B} = \overrightarrow{\text{rot }A} = \frac{\mu_0}{4\pi} \mathcal{M} \frac{2\cos\theta \overrightarrow{e_r} + \sin\theta \overrightarrow{e_\theta}}{r^3}
$$
(G.3)

On peut retenir que le champ magnétique créé par un dipôle actif est tel que :

$$
\vec{B} \propto \frac{1}{r^3} \cdot \vec{e_{\theta}}
$$
 (G.4)